AIX 5L Version 5.1

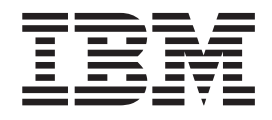

# Technical Reference: Communications, Volume 1

AIX 5L Version 5.1

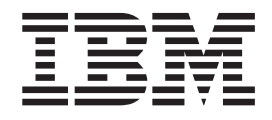

# Technical Reference: Communications, Volume 1

#### **Third Edition (April 2001)**

Before using the information in this book, read the general information in ["Appendix. Notices" on page 345](#page-356-0).

This edition applies to AIX 5.1 running on POWER-based or Itanium-based platforms, 3270 Host Connection Program 2.1 and 1.3.3 for AIX: Guide and Reference and Distributed SMIT 2.2 for AIX, and to all subsequent releases of this product until otherwise indicated in new editions.

A reader's comment form is provided at the back of this publication. If the form has been removed, address comments to Publications Department, Internal Zip 9561, 11400 Burnet Road, Austin, Texas 78758-3493. To send comments electronically, use this commercial Internet address: aix6kpub@austin.ibm.com. Any information that you supply may be used without incurring any obligation to you.

**© Copyright International Business Machines Corporation 1997, 2001. All rights reserved.**

US Government Users Restricted Rights – Use, duplication or disclosure restricted by GSA ADP Schedule Contract with IBM Corp.

# **Contents**

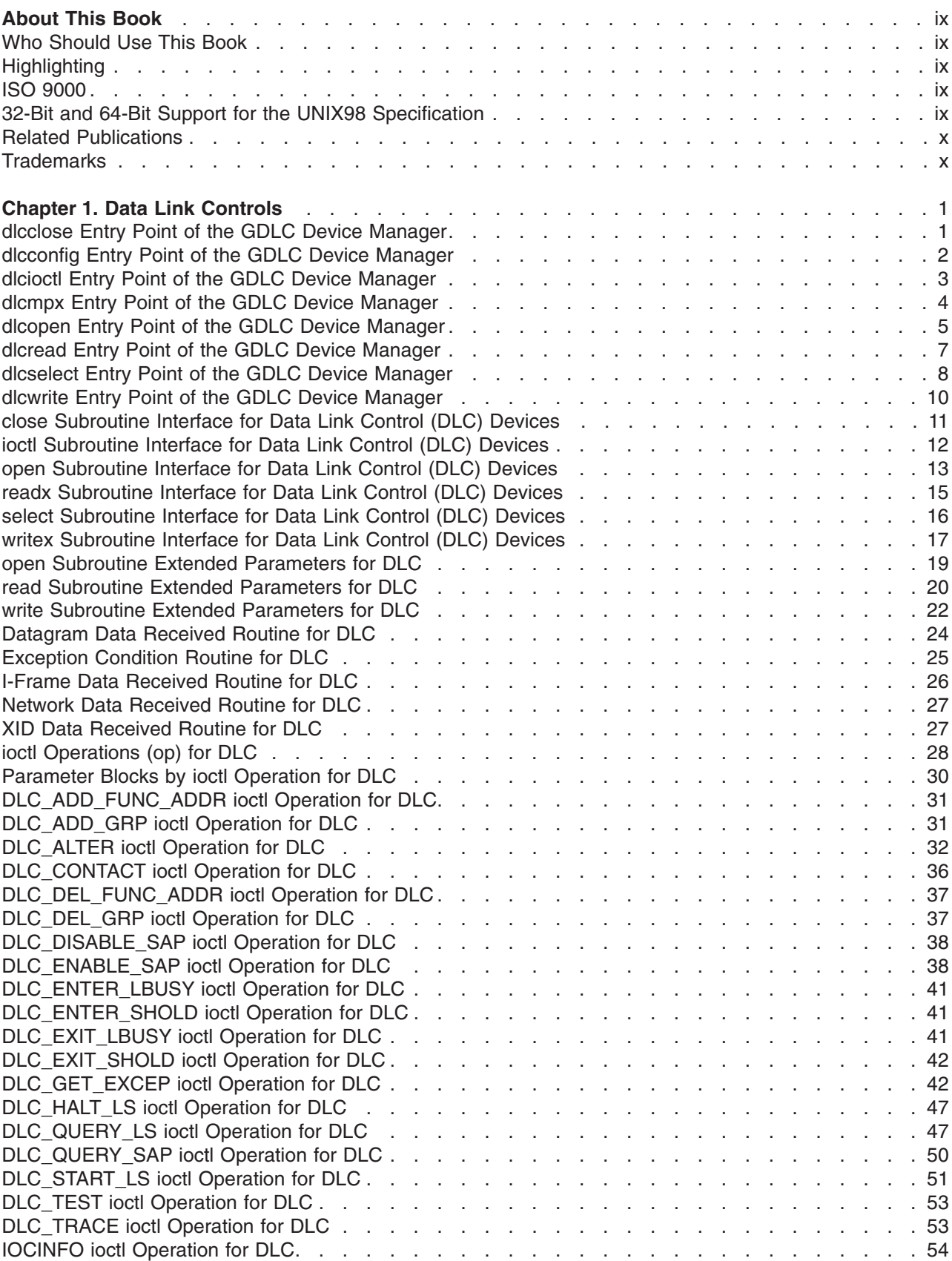

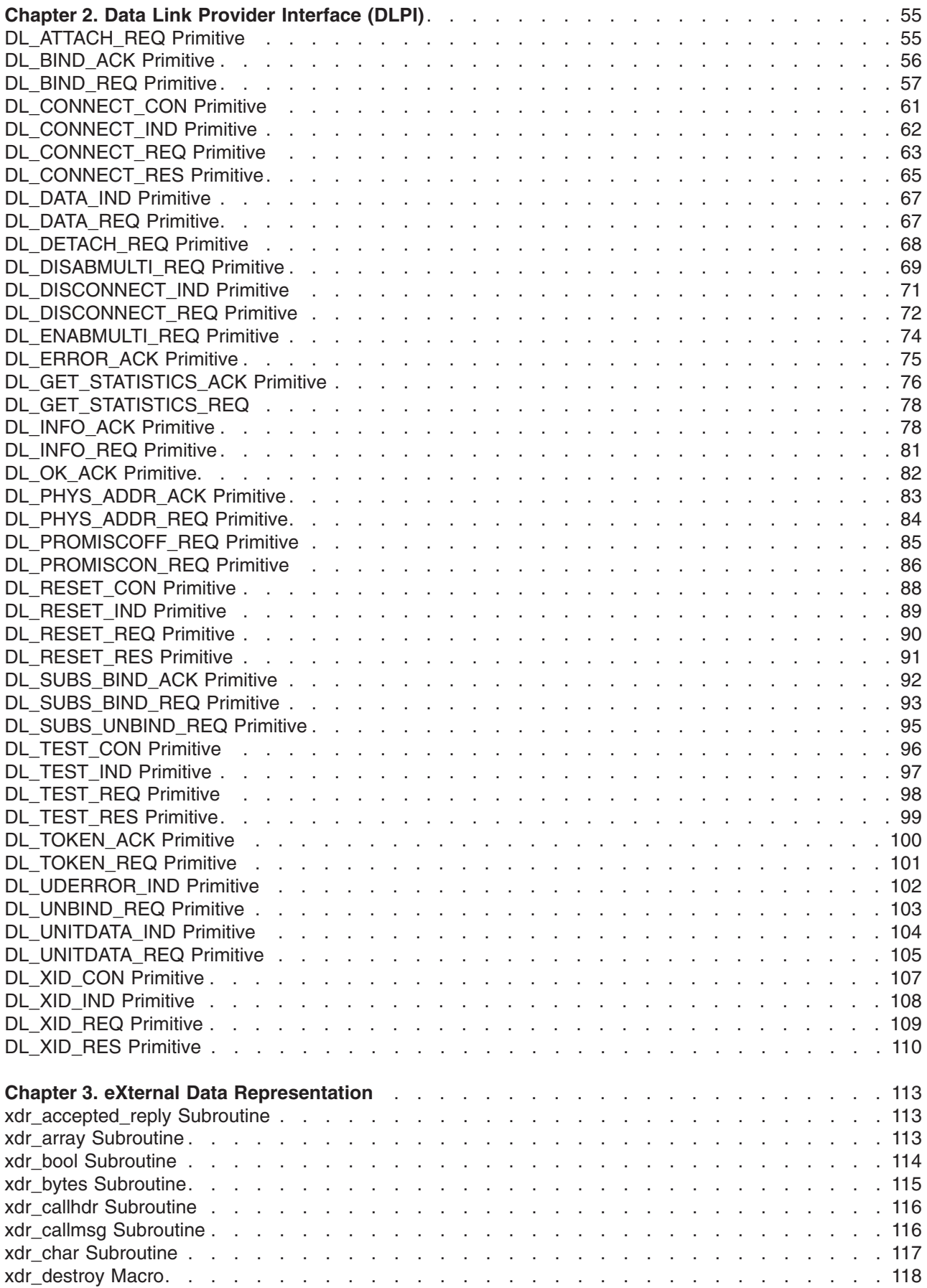

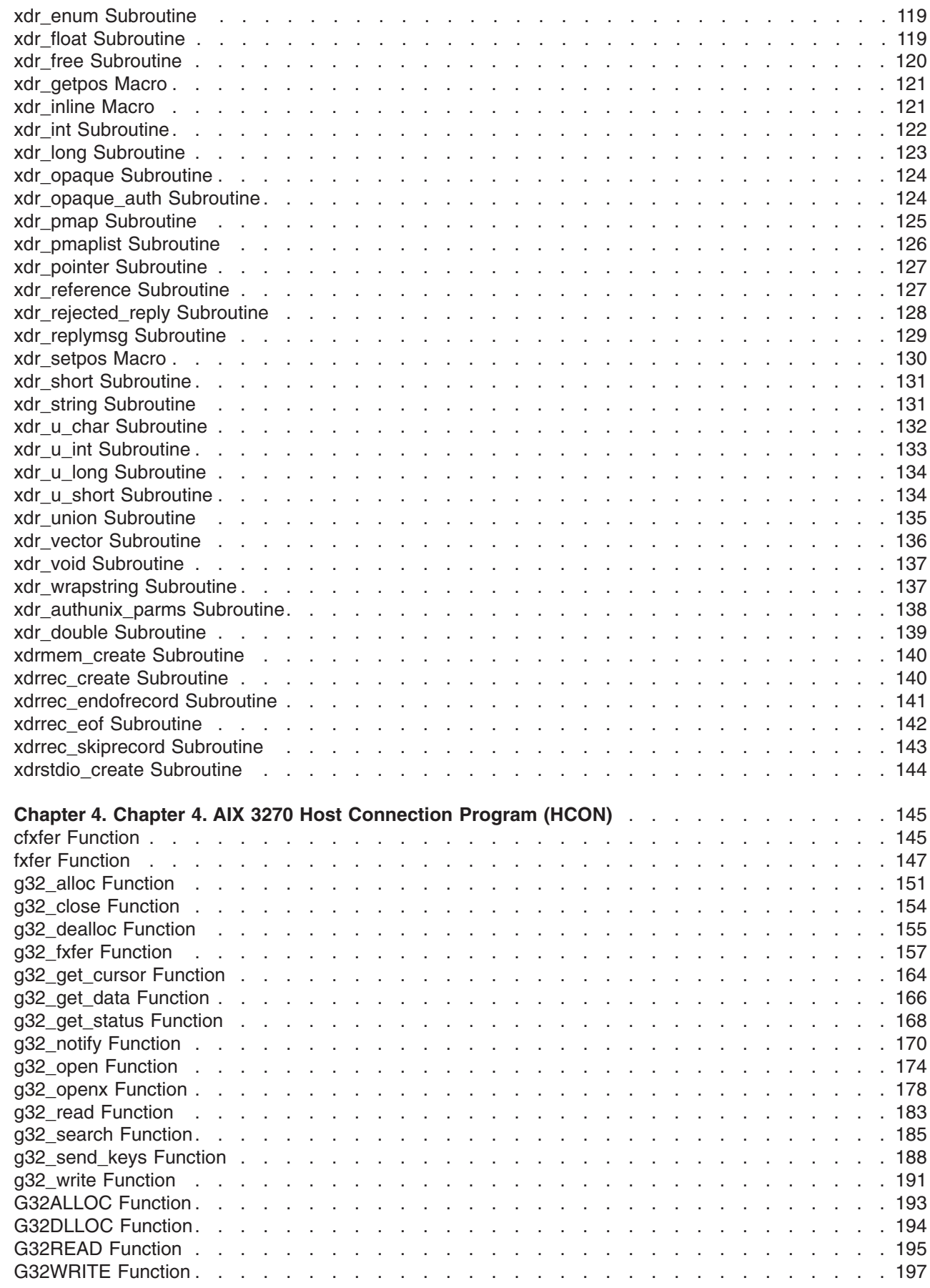

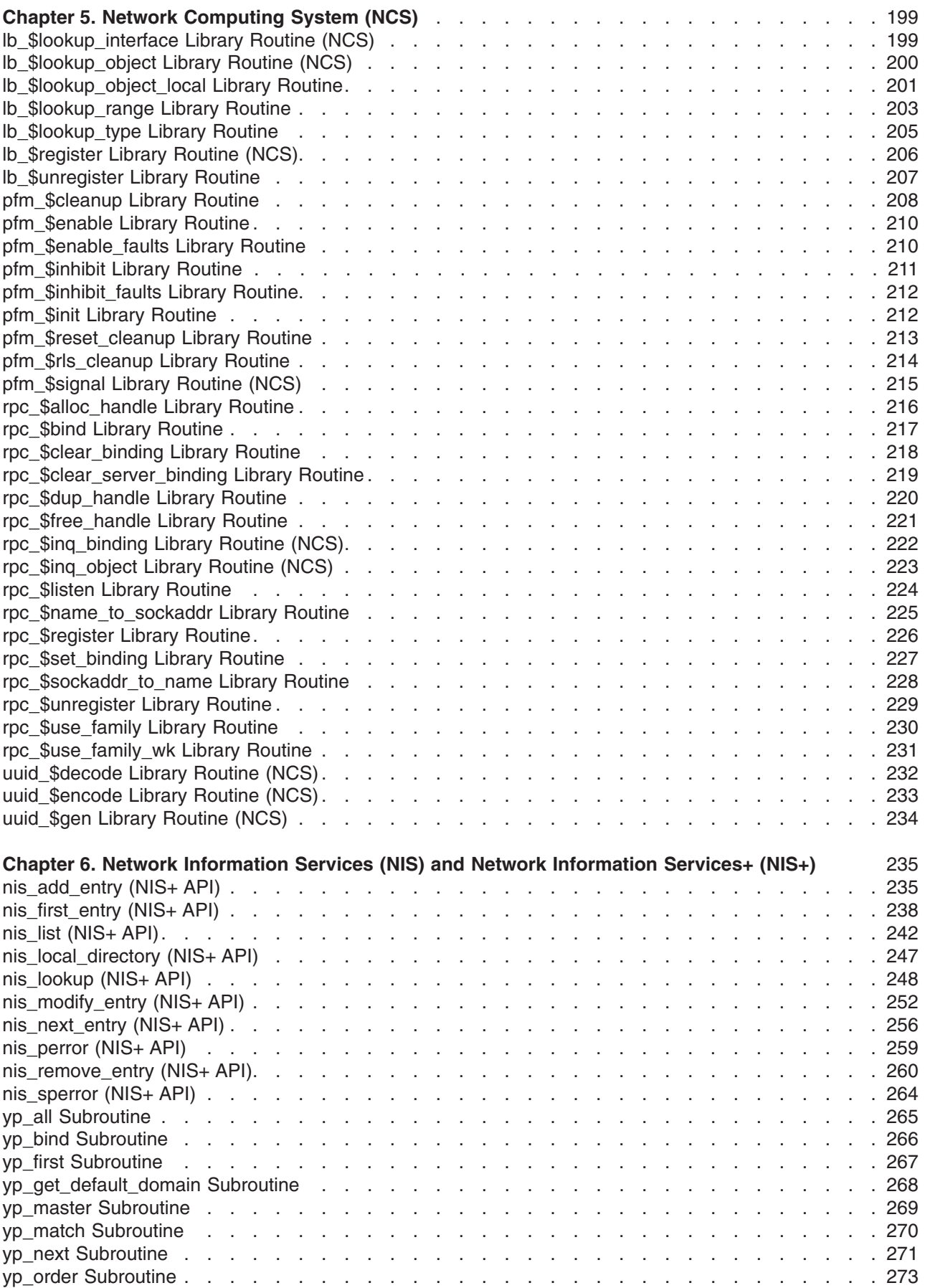

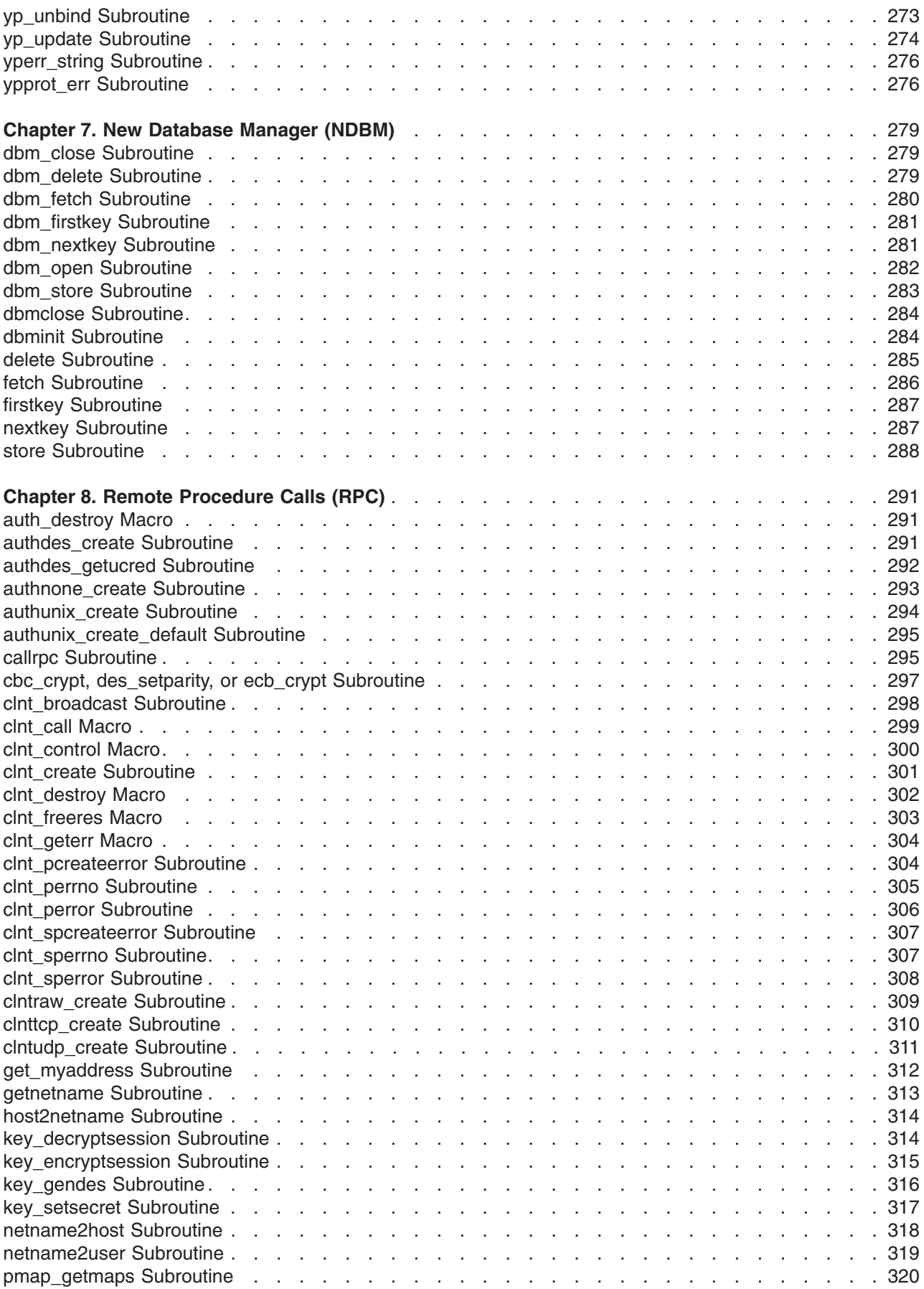

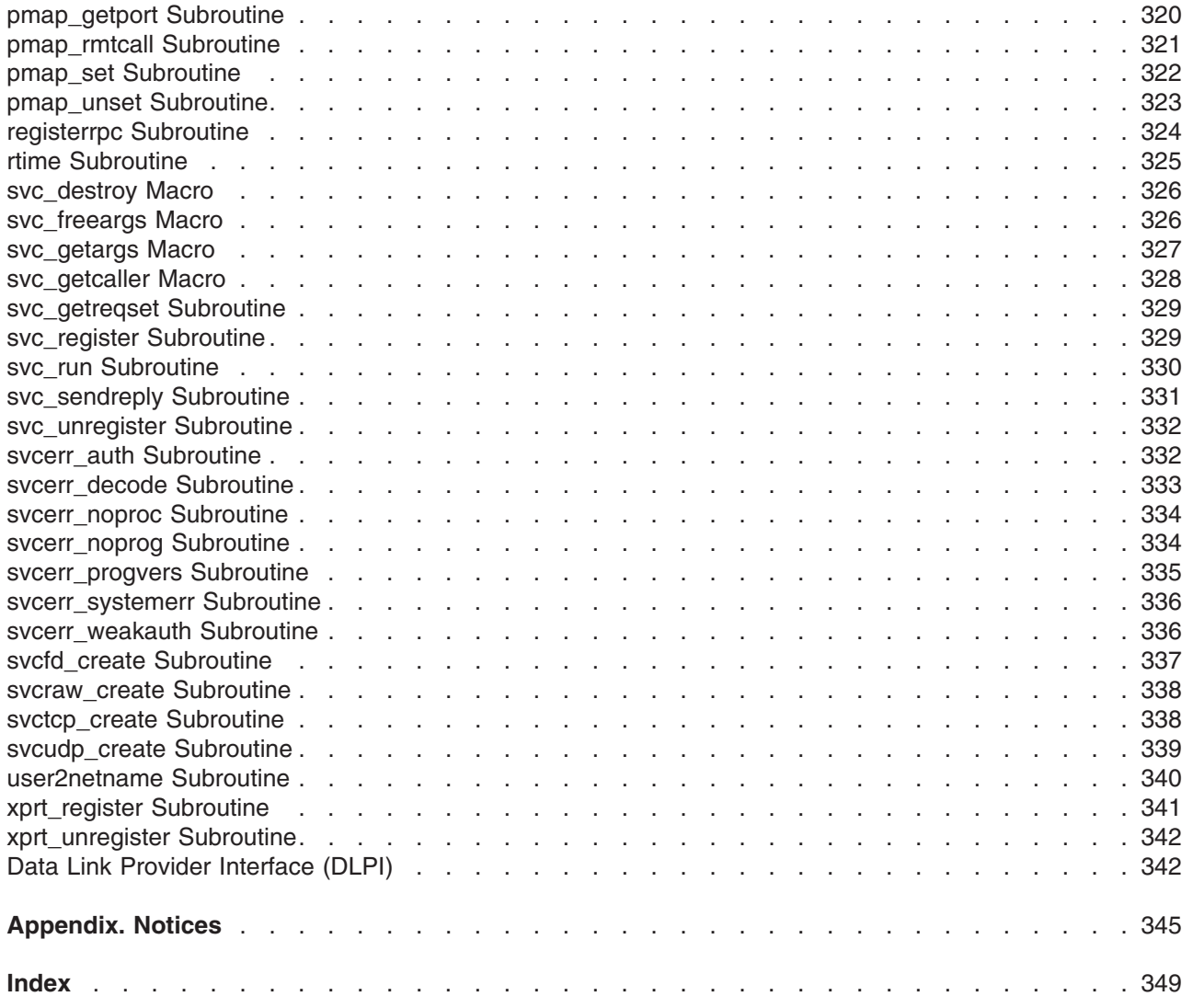

# <span id="page-10-0"></span>**About This Book**

This book provides information on application programming interfaces for use on system units.

This book is part of the six-volume technical reference set, *AIX 5L Version 5.1 Technical Reference*, that provides information on system calls, kernel extension calls, and subroutines in the following volumes:

- v *AIX 5L Version 5.1 Technical Reference: Base Operating System and Extensions Volume 1* and *AIX 5L Version 5.1 Technical Reference: Base Operating System and Extensions Volume 2* provide information on system calls, subroutines, functions, macros, and statements associated with base operating system runtime services.
- v *AIX 5L Version 5.1 Technical Reference: Communications Volume 1* and *AIX 5L Version 5.1 Technical Reference: Communications Volume 2* provide information on entry points, functions, system calls, subroutines, and operations related to communications services.
- v *AIX 5L Version 5.1 Technical Reference: Kernel and Subsystems Volume 1* and *AIX 5L Version 5.1 Technical Reference: Kernel and Subsystems Volume 2* provide information about kernel services, device driver operations, file system operations, subroutines, the configuration subsystem, the communications subsystem, the low function terminal (LFT) subsystem, the logical volume subsystem, the M-audio capture and playback adapter subsystem, the printer subsystem, the SCSI subsystem, and the serial DASD subsystem.

# **Who Should Use This Book**

This book is intended for experienced C programmers. To use the book effectively, you should be familiar with commands, system calls, subroutines, file formats, and special files.

# **Highlighting**

The following highlighting conventions are used in this book:

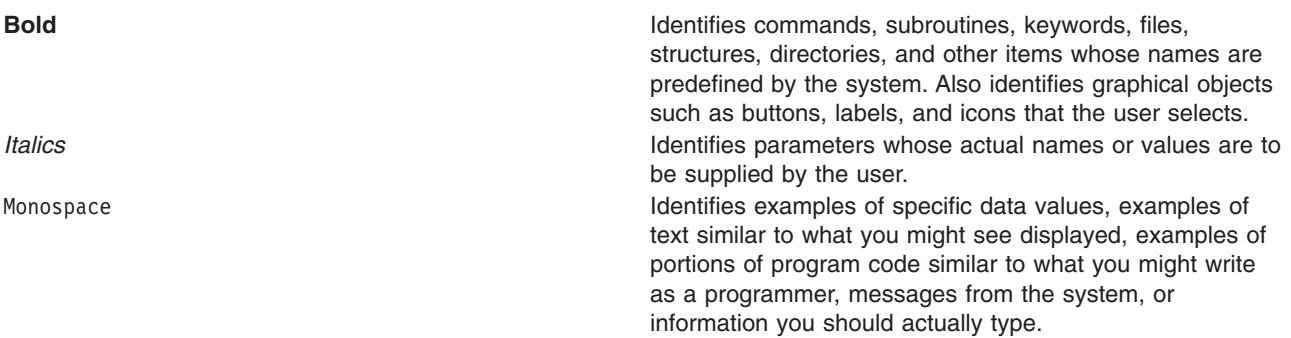

#### **ISO 9000**

ISO 9000 registered quality systems were used in the development and manufacturing of this product.

#### **32-Bit and 64-Bit Support for the UNIX98 Specification**

Beginning with Version 4.3, the operating system is designed to support The Open Group's UNIX98 Specification for portability of UNIX-based operating systems. Many new interfaces, and some current ones, have been added or enhanced to meet this specification, making Version 4.3 even more open and portable for applications.

At the same time, compatibility with previous releases of the operating system is preserved. This is accomplished by the creation of a new environment variable, which can be used to set the system environment on a per-system, per-user, or per-process basis.

<span id="page-11-0"></span>To determine the proper way to develop a UNIX98-portable application, you may need to refer to The Open Group's UNIX98 Specification, which can be obtained on a CD-ROM by ordering *Go Solo 2: The Authorized Guide to Version 2 of the Single UNIX Specification*, ISBN: 0-13-575689-8, a book which includes The Open Group's UNIX98 Specification on a CD-ROM.

#### **Related Publications**

The following books contain information about or related to application programming interfaces:

- v *[AIX 5L Version 5.1 System Management Guide: Operating System and Devices](#page-10-0)*
- v *[AIX 5L Version 5.1 System Management Guide: Communications and Networks](../../aixbman/commadmn/atb.htm)*
- v *[AIX 5L Version 5.1 General Programming Concepts: Writing and Debugging Programs](../../aixprggd/genprogc/atb.htm)*
- v *[AIX 5L Version 5.1 Communications Programming Concepts](../../aixprggd/progcomc/atb.htm)*
- [AIX 5L Version 5.1 Kernel Extensions and Device Support Programming Concepts](#page-10-0)
- v *[AIX 5L Version 5.1 Files Reference](#page-10-0)*

#### **Trademarks**

The following terms are trademarks of International Business Machines Corporation in the United States, other countries, or both:

- v AIX
- AIXwindows

UNIX is a registered trademark of The Open Group in the United States and other countries.

Other company, product, or service names may be the trademarks or service marks of others.

# <span id="page-12-0"></span>**Chapter 1. Data Link Controls**

# **dlcclose Entry Point of the GDLC Device Manager**

#### **Purpose**

Closes a generic data link control (GDLC) channel.

# **Syntax**

**#include <sys/device.h>**

**int dlcclose (** *devno***,** *chan***)**

**Note:** The **dlc** prefix is replaced with the three-digit prefix for the specific GDLC device manager being closed.

### **Description**

The **dlcclose** entry point is called when a user's application program invokes the **close** subroutine or when a kernel user calls the *fp* close kernel service. This routine disables a GDLC channel for the user. If this is the last channel to close on the port, the GDLC device manager issues a close to the network device handler and deletes the kernel process that serviced device handler events on behalf of the user.

### **Parameters**

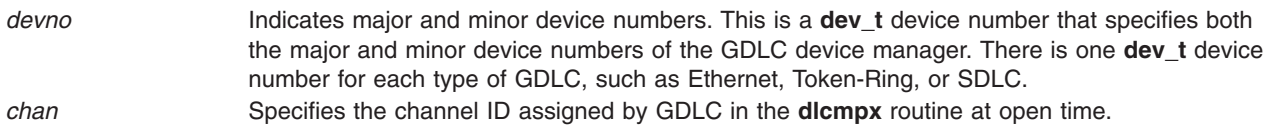

# **Return Values**

**0 1 Indicates a successful operation. EBADF EBADF Indicates a bad file number.** This value is defined in the **/usr/include/sys/errno.h** file.

#### **Implementation Specifics**

Each GDLC supports the **dlcclose** entry point as its switch table entry for the **close** subroutine. The file system calls this entry point from the process environment only.

# **Related Information**

The **[close](../../libs/basetrf1/close.htm#HDRA08793A0)** subroutine.

The **[ddclose](../../libs/ktechrf1/ddclose.htm#HDRFGR41D0CHRI)** device entry point.

The **[dlcmpx](#page-15-0)** entry point of the GDLC device manager, **[dlcopen](#page-16-0)** entry point of the GDLC device manager.

The **[fp\\_close](../../libs/ktechrf1/fp_close_Kernel.htm#HDRA253X91F34)** kernel service.

[Generic Data Link Control \(GDLC\) Environment Overview](../../aixprggd/progcomc/dlc_ovw.htm#HDRA318C91E61) in *AIX 5L Version 5.1 Communications Programming Concepts*.

### <span id="page-13-0"></span>**dlcconfig Entry Point of the GDLC Device Manager**

#### **Purpose**

Configures the generic data link control (GDLC) device manager.

# **Syntax**

**#include <sys/uio.h> #include <sys/device.h>**

```
int dlcconfig ( devno, op, uiop)
```
**Note:** The **dlc** prefix is replaced with the three-digit prefix for the specific GDLC device manager being configured.

# **Description**

The **dlcconfig** entry point is called during the kernel startup procedures to initialize the GDLC device manager with its device information. The operating system also calls this routine when the GDLC is being terminated or queried for vital product data.

### **Parameters**

*devno* Indicates major and minor device numbers. This is a **dev\_t** device number that specifies both the major and minor device numbers of the GDLC device manager. One **dev\_t** device number exists for each type of GDLC, such as Ethernet, Token-Ring, or SDLC.

*op* Specifies the operation code that indicates the function to be performed:

#### **CFG\_INIT**

Initializes the GDLC device manager.

#### **CFG\_TERM**

Terminates the GDLC device manager.

#### **CFG\_QVPD**

Queries GDLC vital product data. This operation code is optional.

*uiop* Points to the **uio** structure specifying the location and length of the caller's data area for the **CFG\_INIT** and **CFG\_QVPD** operation codes. No data areas are specifically defined for GDLC, but DLCs can define the data areas for a particular network.

# **Return Values**

The following return values are defined in the **/usr/include/sys/errno.h** file:

- **0** Indicates a successful operation.
- **EINVAL** Indicates an invalid value.
- **ENODEV** Indicates that no such device handler is present.
- **EFAULT** Indicates that a kernel service, such as the **uiomove** or **devswadd** kernel service, has failed.

#### **Implementation Specifics**

Each GDLC supports the **dlcconfig** entry point as its switch table entry for the **sysconfig** subroutine. The file system calls this entry point from the process environment only.

# <span id="page-14-0"></span>**Related Information**

The **[ddconfig](../../libs/ktechrf1/ddconfig.htm#HDRA4ZQ4160CHRI)** device entry point.

The **[uiomove](../../libs/ktechrf1/uiomove.htm#HDRT2L6290JEAN)** kernel service.

[Generic Data Link Control \(GDLC\) Environment Overview](../../aixprggd/progcomc/dlc_ovw.htm#HDRA318C91E61) in *AIX 5L Version 5.1 Communications Programming Concepts*.

### **dlcioctl Entry Point of the GDLC Device Manager**

#### **Purpose**

Issues specific commands to generic data link control (GDLC).

### **Syntax**

```
#include <sys/device.h>
#include <sys/gdlextcb.h>
int dlcioctl (devno, op, arg, devflag, chan, ext)
```
**Note:** The **dlc** prefix is replaced with the three-digit prefix for the specific GDLC device manager being controlled.

# **Description**

The **dlcioctl** entry point is called when an application program invokes the **ioctl** subroutine or when a kernel user calls the **fp\_ioctl** kernel service. The **dlcioctl** routine decodes commands for special functions in the GDLC.

#### **Parameters**

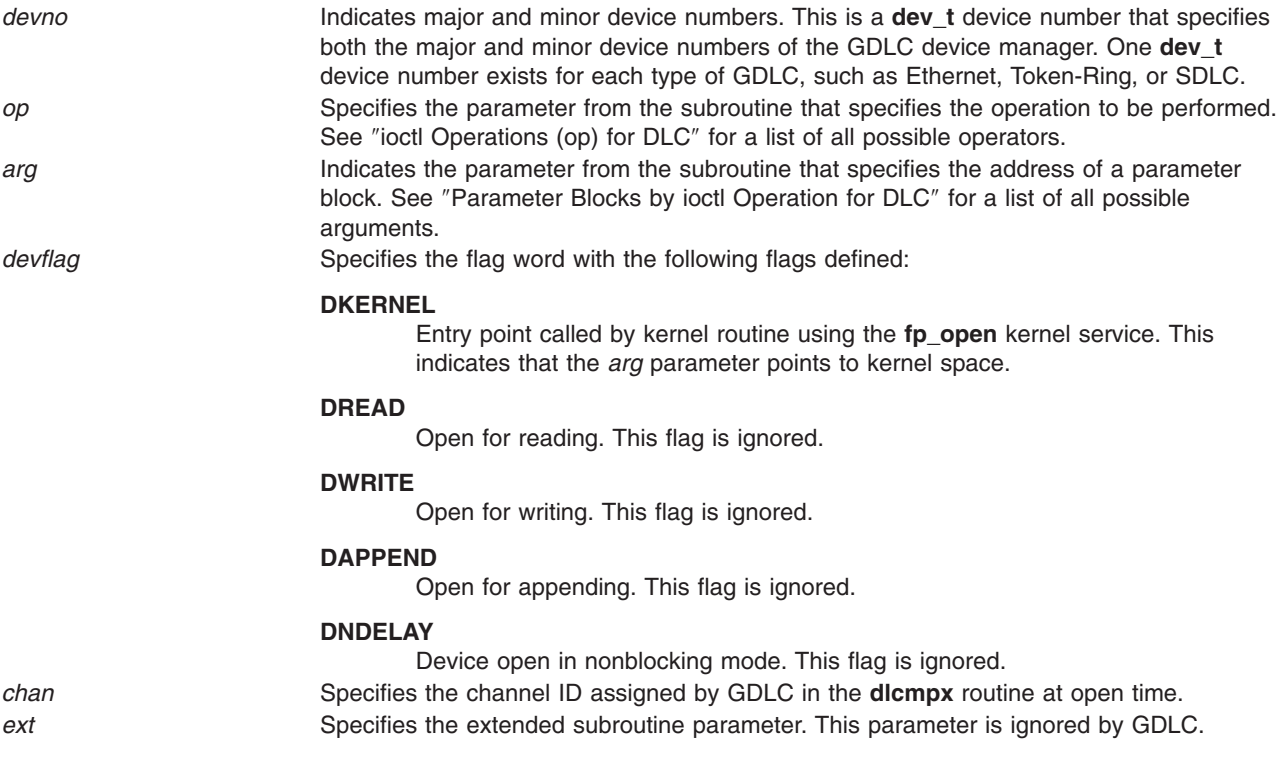

# <span id="page-15-0"></span>**Return Values**

The following return values are defined in the **/usr/include/sys/errno.h** file.

**0 1 Indicates a successful operation. EBADF Indicates a bad file number. EINVAL EINVAL EINVAL EINVAL ENOMEM** Indicates insufficient resources to satisfy the **ioctl** subroutine.

### **Implementation Specifics**

Each GDLC supports the **dlcioctl** entry point as its switch table entry for the **ioctl** subroutine. The file system calls this entry point from the process environment only.

#### **Related Information**

The **[ioctl](../../libs/basetrf1/ioctl32.htm)** subroutine.

The **[ddioctl](../../libs/ktechrf1/ddioctl.htm#HDRMKW340CHRI)** device driver entry point.

The **dlcmpx** entry point of the GDLC device manager.

[ioctl Operations \(op\) for DLC](#page-39-0).

The **[fp\\_ioctl](../../libs/ktechrf1/fp_ioctl_Kernel.htm#HDRA253X92112)** kernel service, **[fp\\_open](../../libs/ktechrf1/fp_open_Kernel.htm#HDRPY58DQ1JEAN)** kernel service.

[Generic Data Link Control \(GDLC\) Environment Overview](../../aixprggd/progcomc/dlc_ovw.htm#HDRA318C91E61) in *AIX 5L Version 5.1 Communications Programming Concepts*.

# **dlcmpx Entry Point of the GDLC Device Manager**

#### **Purpose**

Decodes the device handler's special file name appended to the open call.

#### **Syntax**

**#include <sys/device.h>**

**int dlcmpx (** *[devno](#page-16-0)***,** *[chanp](#page-16-0)***,** *[channame](#page-16-0)***)**

**Note:** The **dlc** prefix is replaced with the three-digit prefix for the specific GDLC device manager being opened.

#### **Description**

The operating system calls the **dlcmpx** entry point when a generic data link control (GDLC) channel is allocated. This routine decodes the name of the device handler appended to the end of the GDLC special file name at open time. GDLC allocates the channel and returns the value in the *chanp* parameter.

This routine is also called following a **close** subroutine to deallocate the channel. In this case the *chanp* parameter is passed to GDLC to identify the channel being deallocated. Since GDLC allocates a new channel for each **open** subroutine, a **dlcmpx** routine follows each call to the **dlcclose** routine.

# <span id="page-16-0"></span>**Parameters**

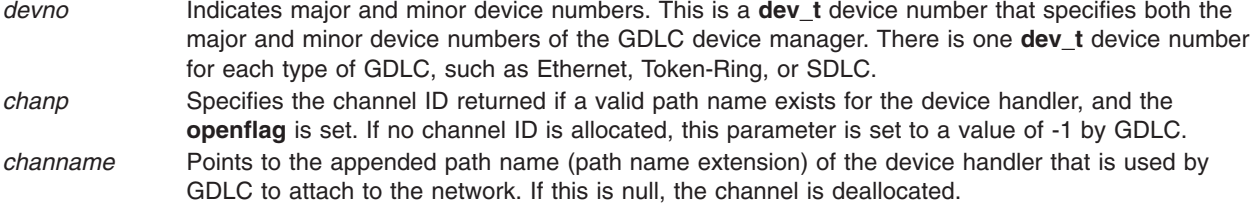

# **Return Values**

The following return values are defined in the **/usr/include/sys/errno.h** file:

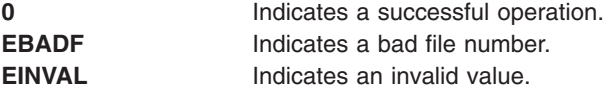

# **Implementation Specifics**

Each GDLC supports the **dlcmpx** entry point as its switch table entry for the **open** and **close** subroutines. The file system calls this entry point from the process environment only.

# **Related Information**

The **[close](../../libs/basetrf1/close.htm#HDRA08793A0)** subroutine, **[open](../../libs/basetrf1/open.htm#HDRA1509805)** subroutine.

The **[ddmpx](../../libs/ktechrf1/ddmpx.htm#HDRVJ42270CHRI)** device entry point.

The **[dlcclose](#page-12-0)** entry point for the GDLC device manager, **dlcopen** entry point for the GDLC device manager.

[Generic Data Link Control \(GDLC\) Environment Overview](../../aixprggd/progcomc/dlc_ovw.htm#HDRA318C91E61) in *AIX 5L Version 5.1 Communications Programming Concepts*.

# **dlcopen Entry Point of the GDLC Device Manager**

#### **Purpose**

Opens a generic data link control (GDLC) channel.

#### **Syntax**

```
#include <sys/device.h>
#include <sys/gdlextcb.h>
```

```
int dlcopen ( devno, devflag, chan, ext)
```
**Note:** The **dlc** prefix is replaced with the three-digit prefix for the specific GDLC device manager being opened.

# **Description**

The **dlcopen** entry point is called when a user's application program invokes the **open** or **openx** subroutine, or when a kernel user calls the **fp\_open** kernel service. The GDLC device manager opens the <span id="page-17-0"></span>specified communications device handler and creates a kernel process to catch posted events from that port. Additional opens to the same port share both the device handler open and the GDLC kernel process created on the original open.

**Note:** It may be more advantageous to handle the actual device handler open and kernel process creation in the **[dlcmpx](#page-15-0)** routine. This is left as a specific DLC's option.

#### **Parameters**

*devno* Indicates major and minor device numbers. This is a **dev\_t** device number that specifies both

the major and minor device numbers of the GDLC device manager. One **dev\_t** device number exists for each type of GDLC, such as Ethernet, Token-Ring, or SDLC. *devflag* Specifies the flag word with the following flags defined:

#### **DKERNEL**

Entry point called by kernel routine using the **fp\_open** kernel service. All command extensions and **ioctl** arguments are in kernel space.

#### **DREAD**

Open for reading. This flag is ignored.

#### **DWRITE**

Open for writing. This flag is ignored.

#### **DAPPEND**

Open for appending. This flag is ignored.

#### **DNDELAY**

Device open in nonblocking mode. This flag is ignored.

*chan* Specifies the channel ID assigned by GDLC in the **dlcmpx** routine.

*ext* Specifies the extended subroutine parameter. This is a pointer to the **dlc\_open\_ext** extended I/O structure for the **open** subroutine.

#### **Return Values**

The following return values are defined in the **/usr/include/sys/errno.h** file.

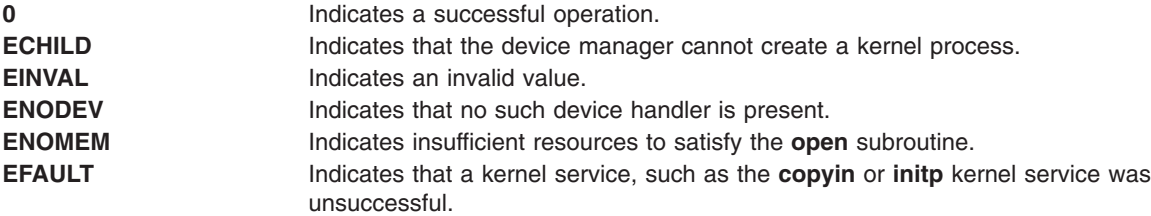

#### **Implementation Specifics**

Each GDLC supports the **dlcopen** entry point as its switch table entry for the **open** and **openx** subroutines. The file system calls this entry point from the process environment only.

#### **Related Information**

The **[open](../../libs/basetrf1/open.htm#HDRA1509805)** or **openx** subroutine.

The **[ddopen](../../libs/ktechrf1/ddopen.htm#HDRYWQ43A0CHRI)** device entry point.

The **[dlcclose](#page-12-0)** entry point of the GDLC device manager, **[dlcmpx](#page-15-0)** entry point of the GDLC device manager.

The **[fp\\_open](../../libs/ktechrf1/fp_open_Kernel.htm#HDRPY58DQ1JEAN)** kernel service, **[copyin](../../libs/ktechrf1/copyin.htm#HDRPSJE0NICK)** kernel service, **[initp](../../libs/ktechrf1/initp.htm#HDRUWJ20NICK)** kernel service.

<span id="page-18-0"></span>[Generic Data Link Control \(GDLC\) Environment Overview](../../aixprggd/progcomc/dlc_ovw.htm#HDRA318C91E61) in *AIX 5L Version 5.1 Communications Programming Concepts*.

### **dlcread Entry Point of the GDLC Device Manager**

#### **Purpose**

Reads receive data from generic data link control (GDLC).

# **Syntax**

```
#include <sys/device.h>
#include <sys/gdlextcb.h>
int dlcread (devno, uiop, chan, ext)
```
**Note:** The **dlc** prefix is replaced with the three-digit prefix for the specific GDLC device manager being read.

# **Description**

The **dlcread** entry point is called when a user application program invokes the **readx** subroutine. Kernel users do *not* call an **fp\_read** kernel service. All receive data is returned to the user in the same order as received. The type of data that was read is indicated, as well as the service access point (SAP) and link station (LS) identifiers.

The following fields in the **uio** and **iov** structures are used to control the read-data transfer operation:

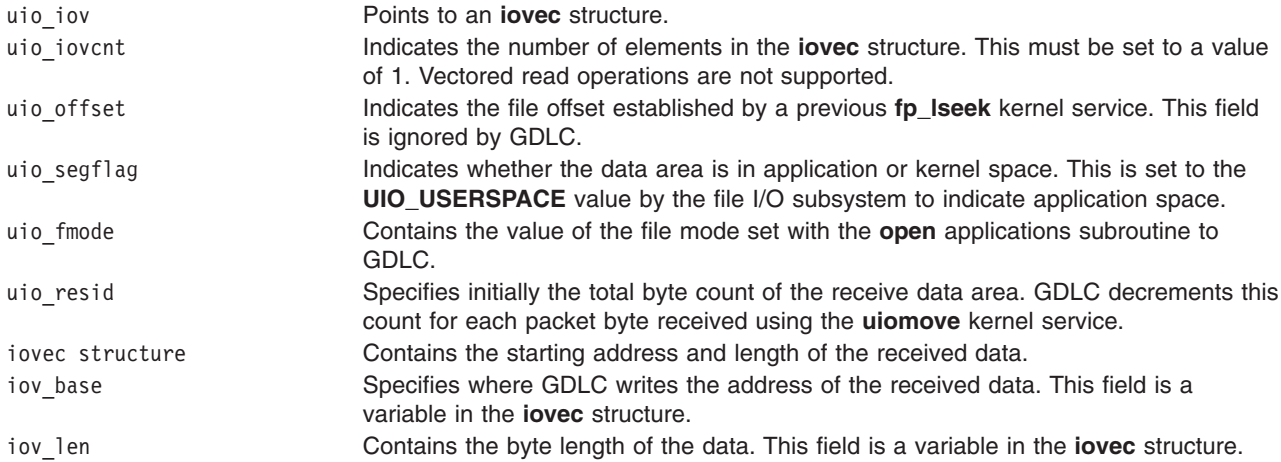

# **Parameters**

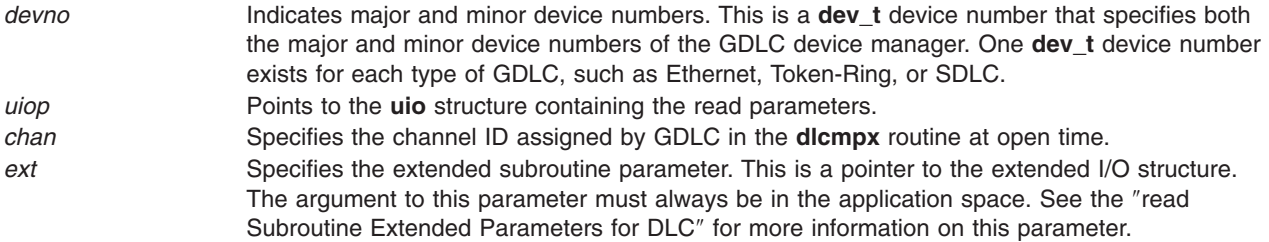

# <span id="page-19-0"></span>**Return Values**

Successful read operations and those truncated due to limited user data space each return a value of 0 (zero). If more data is received from the media than will fit into the application data area, the **DLC\_OFLO** value indicator is set in the command extension area (**dlc io ext**) to indicate that the read is truncated. All excess data is lost.

The following return values are defined in the **/usr/include/sys/errno.h** file:

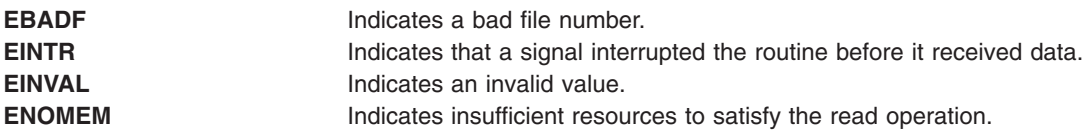

### **Implementation Specifics**

Each GDLC supports the **dlcread** entry point as its switch table entry for the **readx** subroutine. The file system calls this entry point from the process environment only.

### **Related Information**

The **[open](../../libs/basetrf1/open.htm#HDRA1509805)** subroutine, **[readx](../../libs/basetrf2/read.htm#HDRJO11350GACO)** subroutine.

The **[ddread](../../libs/ktechrf1/ddread.htm#HDRABQ3210CHRI)** device entry point.

The **[dlcmpx](#page-15-0)** entry point of the GDLC device manager, **[dlcwrite](#page-21-0)** entry point of the GDLC device manager.

The **[fp\\_lseek](../../libs/ktechrf1/fp_lseek.htm#HDRA253X923F9)** kernel service, **[fp\\_read](../../libs/ktechrf1/fp_read.htm#HDRA253X92223)** kernel service, **[uiomove](../../libs/ktechrf1/uiomove.htm#HDRT2L6290JEAN)** kernel service.

[read Subroutine Extended Parameters for DLC](#page-31-0).

[Generic Data Link Control \(GDLC\) Environment Overview](../../aixprggd/progcomc/dlc_ovw.htm#HDRA318C91E61) in *AIX 5L Version 5.1 Communications Programming Concepts*.

# **dlcselect Entry Point of the GDLC Device Manager**

#### **Purpose**

Selects for asynchronous criteria from generic data link control (GDLC), such as receive data completion and exception conditions.

# **Syntax**

```
#include <sys/device.h>
#include <sys/poll.h>
#include <sys/gdlextcb.h>
int dlcselect (devno, events, reventp, chan)
```
**Note:** The **dlc** prefix is replaced with the three-digit prefix for the specific GDLC device manager being selected.

# **Description**

The **dlcselect** entry point is called when a user application program invokes a **[select](../../libs/basetrf2/select.htm#HDRA15691187)** or **[poll](../../libs/basetrf1/poll.htm#HDRA1289B55)** subroutine. This allows the user to select receive data or exception conditions. The **POLLOUT** write-availability criteria is not supported. If no results are available at the time of a **select** subroutine, the user process is put to sleep until an event occurs.

If one or more events specified in the *events* parameter are true, the **dlcselect** routine updates the *reventp* (returned events) parameter (passed by reference) by setting the corresponding event bits that indicate which events are currently true.

If none of the requested events are true, the **dlcselect** routine sets the returned events parameter to a value of 0 (passed by reference using the *reventp* parameter) and checks the **POLLSYNC** flag in the *events* parameter. If this flag is true, the routine returns because the event request was a synchronous request. If the **POLLSYNC** flag is false, an internal flag is set for each event requested in the *events* parameter.

When one or more of the requested events become true, GDLC issues the **selnotify** kernel service to notify the kernel that a requested event or events have become true. The internal flag indicating that the event was requested is then reset to prevent renotification of the event.

If the port in use is in a closed state, implying that the requested event or events can never be satisfied, GDLC sets the returned events flags to a value of 1 for each event that can never be satisfied. This is done so that the **select** or **poll** subroutine does not wait indefinitely.

Kernel users do not call an **fp\_select** kernel service since their receive data and exception notification functions are called directly by GDLC. "[open Subroutine Extended Parameters for DLC](#page-30-0)" details how these function handlers are specified.

#### **Parameters**

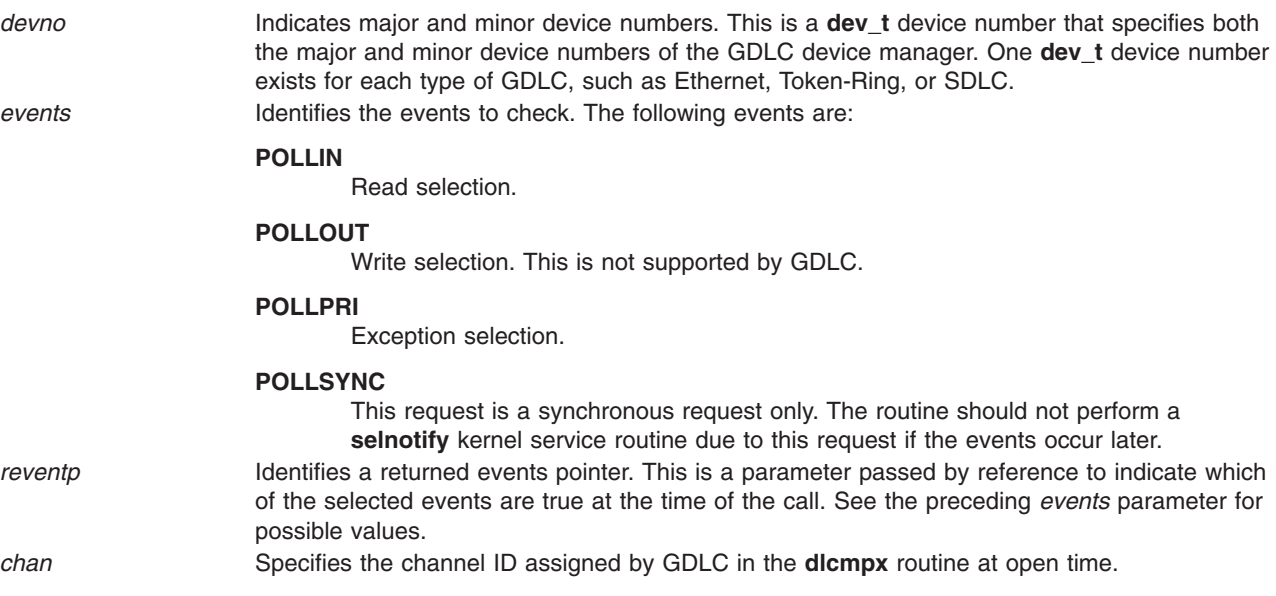

#### **Return Values**

The following return values are defined in the **/usr/include/sys/errno.h** file:

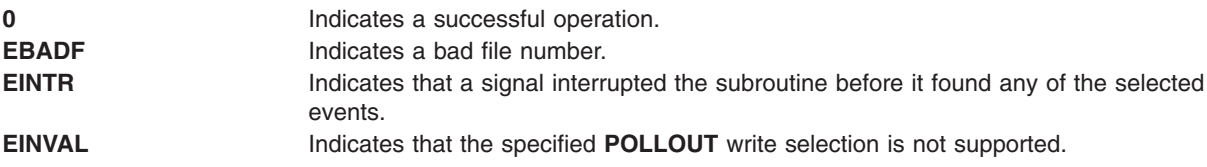

# <span id="page-21-0"></span>**Implementation Specifics**

Each GDLC supports the **dlcselect** entry point as its switch table entry for the **select** or **poll** subroutines. The file system calls this entry point from the process environment only.

# **Related Information**

The **[select](../../libs/basetrf2/select.htm#HDRA15691187)** subroutine, **[poll](../../libs/basetrf1/poll.htm#HDRA1289B55)** subroutine.

The **[ddselect](../../libs/ktechrf1/ddselect.htm#HDRQT32380CHRI)** device entry point, **[dlcmpx](#page-15-0)** entry point.

The **fp** select kernel service.

[open Subroutine Extended Parameters for DLC](#page-30-0).

[Generic Data Link Control \(GDLC\) Environment Overview](../../aixprggd/progcomc/dlc_ovw.htm#HDRA318C91E61) in *AIX 5L Version 5.1 Communications Programming Concepts*.

### **dlcwrite Entry Point of the GDLC Device Manager**

#### **Purpose**

Writes transmit data to generic data link control (GDLC).

#### **Syntax**

```
#include <sys/uio.h>
#include <sys/device.h>
#include <sys/gdlextcb.h>
int dlcwrite (devno, uiop, chan, ext)
```
**Note:** The **dlc** prefix is replaced with the three-digit prefix for the specific GDLC device manager being written.

#### **Description**

The **dlcwrite** entry point is called when a user application program invokes a **writex** subroutine or when a kernel user calls the **fp\_write** kernel service. An extended write is used in order to specify the type of data being sent, as well as the service access point (SAP) and link station (LS) identifiers.

The following fields in the **uio** and **iov** structures are used to control the write data transfer operation:

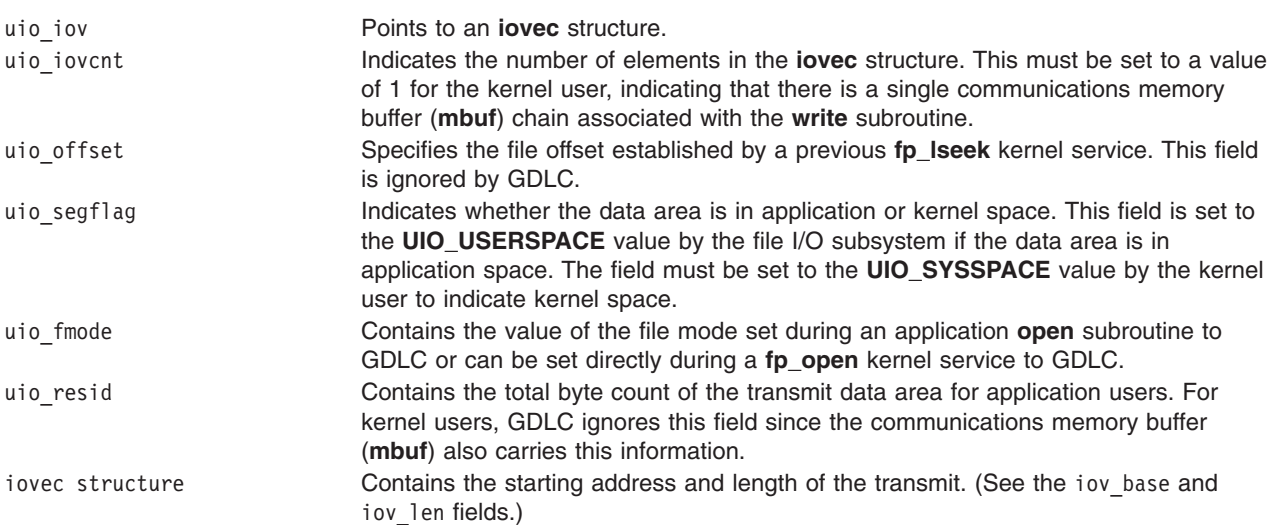

<span id="page-22-0"></span>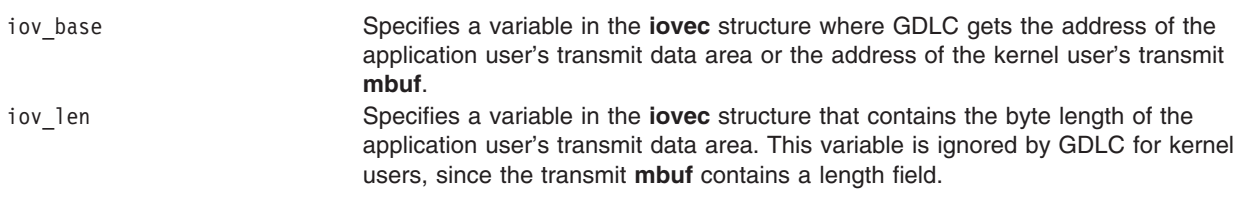

# **Parameters**

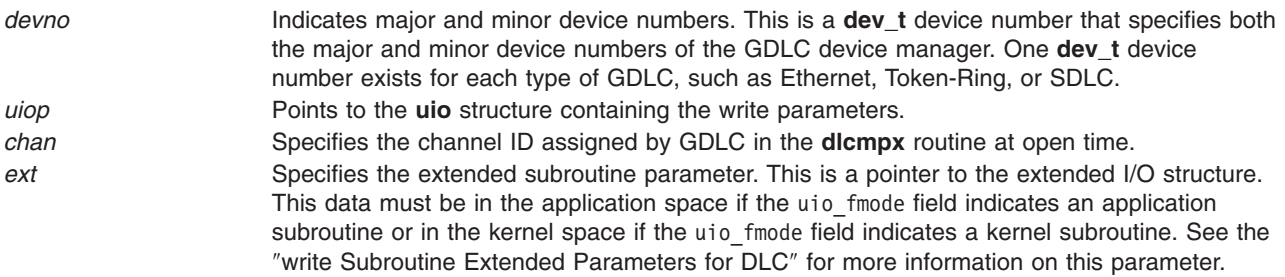

# **Return Values**

The following return values are defined in the **/usr/include/sys/errno.h** file:

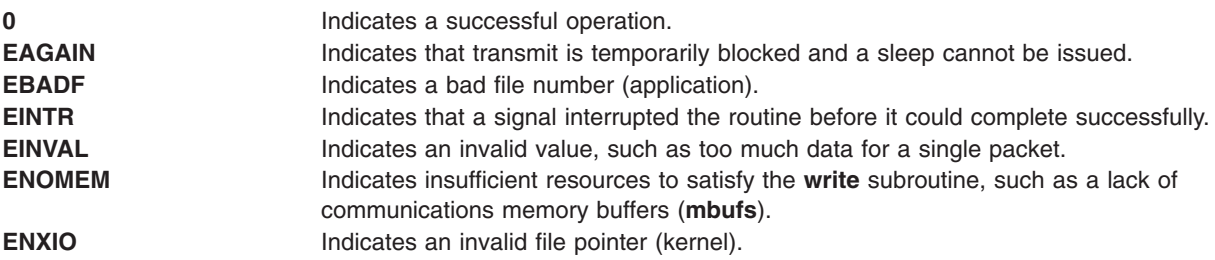

# **Implementation Specifics**

Each GDLC supports the **dlcwrite** entry point as its switch table entry for the **writex** subroutine. The file system calls this entry point from the process environment only.

# **Related Information**

The **[open](../../libs/basetrf1/open.htm#HDRA1509805)** subroutine, **[writex](../../libs/basetrf2/write.htm#HDRCI2270GACO)** subroutine.

The **[dlcmpx](#page-15-0)** entry point of the GDLC device manager, **[dlcread](#page-18-0)** entry point of the GDLC device manager, **[ddwrite](../../libs/ktechrf1/ddwrite.htm#HDRJCQ3220CHRI)** device entry point.

The **[fp\\_lseek](../../libs/ktechrf1/fp_lseek.htm#HDRA253X923F9)** kernel service, **[fp\\_open](../../libs/ktechrf1/fp_open_Kernel.htm#HDRPY58DQ1JEAN)** kernel service, **[fp\\_write](../../libs/ktechrf1/fp_write_Kernel.htm#HDRA253X92268)** kernel service.

[write Subroutine Extended Parameters for DLC](#page-33-0).

[Generic Data Link Control \(GDLC\) Environment Overview](../../aixprggd/progcomc/dlc_ovw.htm#HDRA318C91E61) in *AIX 5L Version 5.1 Communications Programming Concepts*.

# **close Subroutine Interface for Data Link Control (DLC) Devices**

#### **Purpose**

Closes the generic data link control (GDLC) device manager using a file descriptor.

# <span id="page-23-0"></span>**Syntax**

**int close (** *fildes***)**

# **Description**

The **close** subroutine disables a GDLC channel. If this is the last channel to close on a port, the GDLC device manager is reset to an idle state on that port and the communications device handler is closed.

# **Parameters**

*fildes* Specifies the file descriptor of the GDLC being closed.

# **Return Values**

**0** Indicates a successful operation. **EBADF** Indicates a bad file number. This value is defined in the **/usr/include/sys/errno.h** file.

If an error occurs, a value of -1 is also returned.

# **Implementation Specifics**

Each GDLC supports the **close** subroutine interface by way of its **dlcclose** and **dlcmpx** entry points. This subroutine can be called from the process environment only.

# **Related Information**

The **[close](../../libs/basetrf1/close.htm#HDRA08793A0)** subroutine.

[open](#page-24-0) Subroutine Interface for DLC Devices .

[Generic Data Link Control \(GDLC\) Environment Overview](../../aixprggd/progcomc/dlc_ovw.htm#HDRA318C91E61) in *AIX 5L Version 5.1 Communications Programming Concepts*.

# **ioctl Subroutine Interface for Data Link Control (DLC) Devices**

#### **Purpose**

Transfers special commands to generic data link control (GDLC) using a file descriptor.

# **Syntax**

```
#include <sys/ioctl.h>
#include <sys/devinfo.h>
#include <sys/gdlextcb.h>
```
**int ioctl (** *[fildes](#page-24-0)***,** *[op](#page-24-0)***,** *[arg](#page-24-0)***);**

# **Description**

The **ioctl** subroutine initiates various GDLC functions, such as changing configuration parameters, contacting a remote link, and testing a link. Most of these operations can be completed before returning to the user (synchronously). Since some operations take longer, asynchronous results are returned later using the exception condition notification. Application users can obtain these exceptions using the **DLC\_GET\_EXCEP** ioctl operation. For more information on the functions that can be initiated using the **ioctl** subroutine, see ″[ioctl Operations \(op\) for DLC](#page-39-0)″ and ″[Parameter Blocks by ioctl Operation for DLC](#page-41-0)″.

# <span id="page-24-0"></span>**Parameters**

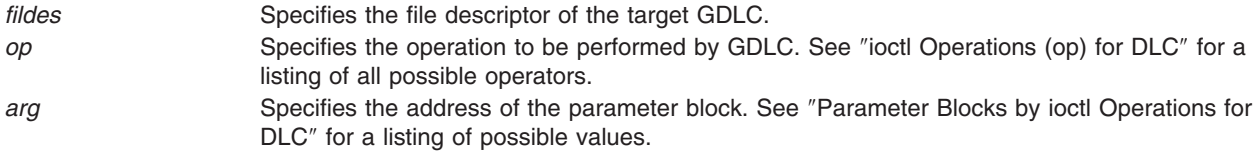

# **Return Values**

**0** Indicates a successful operation.

If an error occurs, a value of -1 is returned with one of the following error values available using the **errno** global variable, as defined in the **/usr/include/sys/errno.h** file:

**EBADF Indicates a bad file number. Indicates a bad file number. EINVAL EINVAL EINVAL Indicates an invalid argument. ENOMEM** Indicates insufficient resources to satisfy the **ioctl** subroutine.

# **Implementation Specifics**

Each GDLC supports the **ioctl** subroutine interface via its **dlcioctl** entry point. This subroutine may be called from the process environment only.

# **Related Information**

The **[ioctl](../../libs/basetrf1/ioctl32.htm)** subroutine.

[ioctl Operations \(op\) for DLC](#page-39-0).

[Parameter Blocks by ioctl Operation for DLC](#page-41-0).

[Generic Data Link Control \(GDLC\) Environment Introduction](../../aixprggd/progcomc/dlc_ovw.htm#HDRA318C91E61) in *AIX 5L Version 5.1 Communications Programming Concepts*.

# **open Subroutine Interface for Data Link Control (DLC) Devices**

#### **Purpose**

Opens the generic data link control (GDLC) device manager by special file name.

# **Syntax**

```
#include <fcntl.h>
#include <sys/gdlextcb.h>
int open ( path, oflag, mode)
or
int openx (path, oflag, mode, ext)
```
# <span id="page-25-0"></span>**Description**

The **open** subroutine allows the application user to open a GDLC device manager by specifying the DLC special file name and the target device handler special file name. Since the GDLC device manager is multiplexed, more than one process can open it (or the same process many times) and still have unique channel identifications.

Each open carries the communications device handler's special file name so that the DLC knows on which port to transfer data. This name must directly follow the DLC's special file name. For example, in the /dev/dlcether/ent0 character string, ent0 is the special file name of the Ethernet device handler. GDLC obtains this name using its **dlcmpx** routine.

# **Parameters**

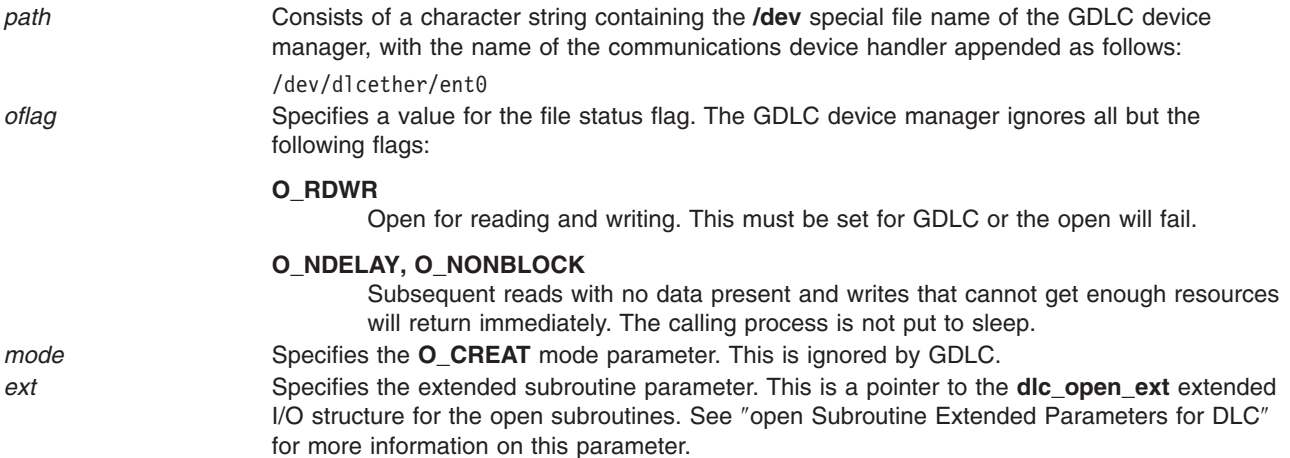

# **Return Values**

Upon successful completion, the **open** subroutine returns a valid file descriptor that identifies the opened GDLC channel.

If an error occurs, a value of -1 is returned with one of the following error values available using the **errno** global variable, as defined in the **/usr/include/sys/errno.h** file:

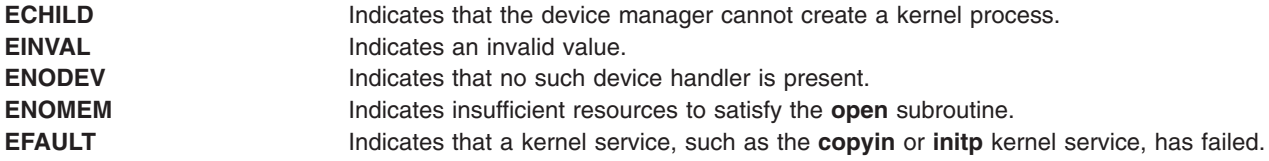

# **Implementation Specifics**

Each GDLC supports the **open** subroutine interface by way of its **dlcopen** and **dlcmpx** entry points. This subroutine may be called from the process environment only.

# **Related Information**

The **[dlcmpx](#page-15-0)** entry point.

The **[copyin](../../libs/ktechrf1/copyin.htm#HDRPSJE0NICK)** kernel service, **[initp](../../libs/ktechrf1/initp.htm#HDRUWJ20NICK)** kernel service.

[close](#page-22-0) Subroutine Interface for Data Link Control (DLC) Devices, [open](#page-30-0) Subroutine Extended Parameters for DLC.

<span id="page-26-0"></span>[Generic Data Link Control \(GDLC\) Environment Overview](../../aixprggd/progcomc/dlc_ovw.htm#HDRA318C91E61) in *AIX 5L Version 5.1 Communications Programming Concepts*.

#### **readx Subroutine Interface for Data Link Control (DLC) Devices**

#### **Purpose**

Allows receive application data to be read using a file descriptor.

# **Syntax**

**#include <sys/gdlextcb.h> #include <sys/uio.h> int readx (***fildes***,** *buf***,** *len***,** *ext***)**

# **Description**

The receive queue for this application user is interrogated for any pending data. The oldest data packet is copied to user space, with the type of data, the link station correlator, and the service access point (SAP) correlator written to the extension area. When attempting to read an empty receive data queue, the default action is to delay until data is available. If the **O\_NDELAY** or **O\_NONBLOCK** flags are specified in the **open** subroutine, the **readx** subroutine returns immediately to the caller.

Data is transferred using the **uiomove** kernel service between the user space and kernel communications memory buffers (**mbufs**). A complete receive packet must fit into the user's read data area. Generic data link control (GDLC) does not break up received packets into multiple user data areas.

# **Parameters**

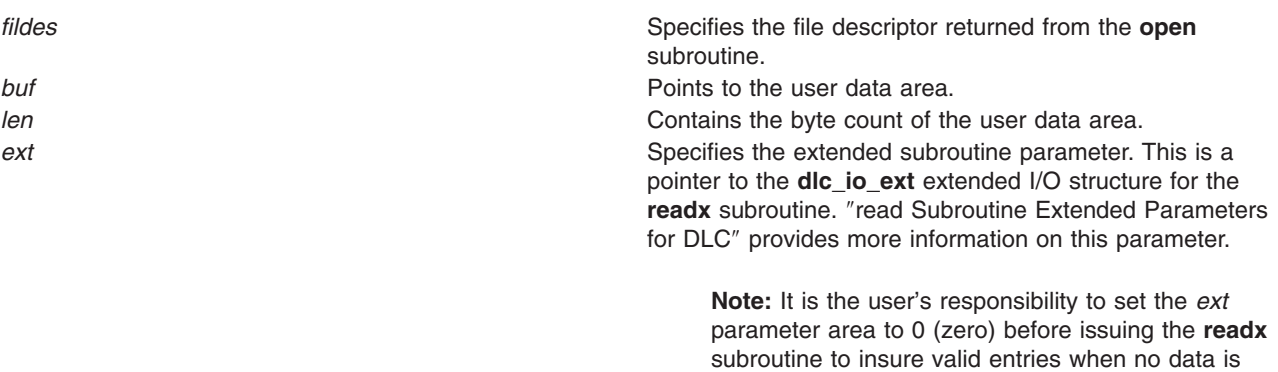

# **Return Values**

Upon successful completion, the **readx** subroutine returns the number of bytes read and placed into the application data area. If more data is received from the media than will fit into the application data area, the **DLC\_OFLO** flag is set in the **dlc\_io\_ext** command extension area to indicate that the read is truncated. All excess data is lost.

If no data is available and the application user has specified the **O\_NDELAY** or **O\_NONBLOCK** flags at open time, a 0 (zero) is returned.

If an error occurs, a value of -1 is returned with one of the following error numbers available using the **errno** global variable, as defined in the **/usr/include/sys/errno.h** file:

**EBADF Indicates a bad file number.** 

available.

<span id="page-27-0"></span>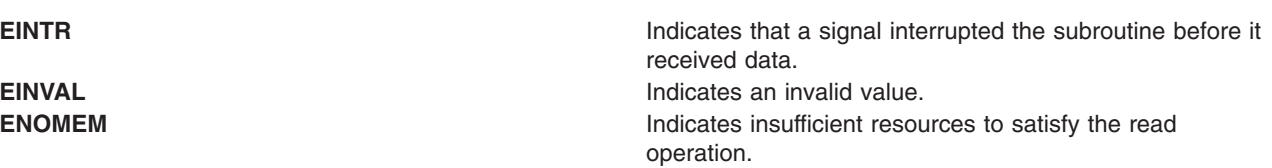

#### **Implementation Specifics**

Each GDLC supports the **readx** subroutine interface via its **dlcread** entry point. This subroutine can be called from the process environment only.

#### **Related Information**

The **[open](../../libs/basetrf1/open.htm#HDRA1509805)** subroutine, **[readx](../../libs/basetrf2/read.htm#HDRJO11350GACO)** subroutine.

The **[uiomove](../../libs/ktechrf1/uiomove.htm#HDRT2L6290JEAN)** kernel service.

[read](#page-31-0) Subroutine Extended Parameters for DLC, [writex](#page-28-0) Subroutine Interface for DLC Devices.

[Generic Data Link Control \(GDLC\) Environment Overview](../../aixprggd/progcomc/dlc_ovw.htm#HDRA318C91E61) in *AIX 5L Version 5.1 Communications Programming Concepts*.

# **select Subroutine Interface for Data Link Control (DLC) Devices**

#### **Purpose**

Allows data to be sent using a file descriptor.

#### **Syntax**

**#include <sys/select.h> int select (***nfdsmsgs***,** *readlist***,** *writelist***,** *exceptlist***,** *timeout***)**

# **Description**

The **select** subroutine checks the specified file descriptor and message queues to see if they are ready for reading (receiving) or writing (sending), or if they have an exception condition pending.

**Note:** Generic data link control (GDLC) does not support transmit for nonblocked notification in the full sense. If the *writelist* parameter is specified in the **select** call, GDLC always returns as if transmit is available. There is no checking to see if internal buffering is available or if internal control-block locks are free. These resources are much too dynamic, and tests for their availability can be done reasonably only at the time of use.

The *readlist* and *exceptlist* parameters are fully supported. Whenever the selection criteria specified by the *SelType* parameter is true, the file system returns a value that indicates the total number of file descriptors and message queues that satisfy the selection criteria. The **fdsmask** bit masks are modified so that bits set to a value of 1 indicate file descriptors that meet the criteria. The **msgids** arrays are altered so that message queue identifiers that do not meet the criteria are replaced with a value of -1. If the selection is not satisfied, the calling process is put to sleep waiting on a **selwakeup** subroutine at a later time.

# **Parameters**

*nfdsmsgs* Specifies the number of file descriptors and message queues to check.

<span id="page-28-0"></span>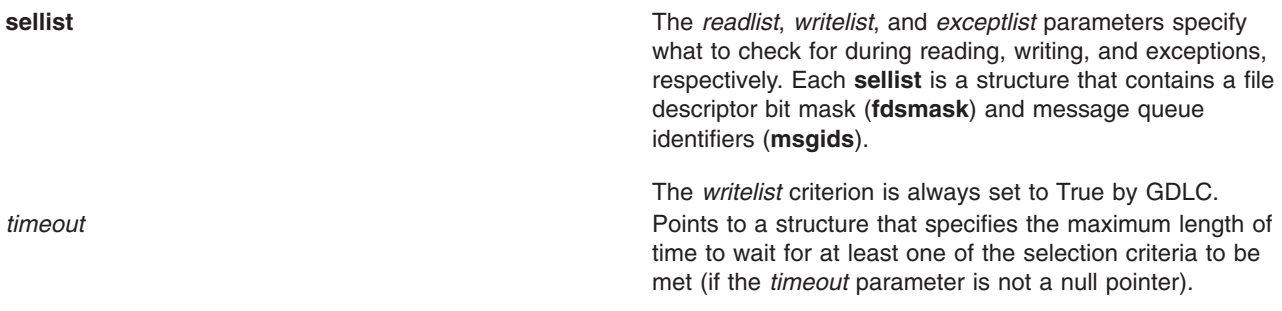

### **Return Values**

Upon successful completion, the **select** subroutine returns a value that indicates the total number of file descriptors and message queues that satisfy the selection criteria. The return value is similar to the *nfdsmsgs* parameter in that the low-order 16 bits give the number of file descriptors. Also, the high-order 16 bits give the number of message queue identifiers. These values indicate the sum total that meet each of the read and exception criteria.

If the time limit specified by the *timeout* parameter expires, then the **select** subroutine returns a value of 0 (zero).

If an error occurs, a value of -1 is returned with one of the following error values available using the **errno** global variable, as defined in the **/usr/include/sys/errno.h** file:

**EBADF Indicates a bad file number. Indicates a bad file number. EINTR EINTR Indicates that a signal interrupted the subroutine before it** found any of the selected events. **EINVAL EINVAL EINVAL Indicates that one of the parameters contained an invalid** value.

# **Implementation Specifics**

Each GDLC supports the **select** subroutine interface via its **dlcselect** entry point. This subroutine can be called from the process environment only.

#### **Related Information**

The **[select](../../libs/basetrf2/select.htm#HDRA15691187)** subroutine.

[Select/Poll Logic for ddwrite and ddread Routines](../../libs/ktechrf1/Poll.htm#HDRIU321A0CHRI) in *AIX 5L Version 5.1 Technical Reference: Kernel and Subsystems Volume 1*.

[Generic Data Link Control \(GDLC\) Environment Overview](../../aixprggd/progcomc/dlc_ovw.htm#HDRA318C91E61) in *AIX 5L Version 5.1 Communications Programming Concepts*.

# **writex Subroutine Interface for Data Link Control (DLC) Devices**

#### **Purpose**

Allows application data to be sent using a file descriptor.

#### **Syntax**

**#include <sys/gdlextcb.h> #include <sys/uio.h> int writex (***fildes***,** *buf***,** *len***,** *ext***)**

# **Description**

Four types of data can be sent to generic data link control (GDLC). Network data can be sent to a service access point (SAP), while normal, Exchange Identification (XID) or datagram data can be sent to a link station (LS). Data is transferred using the **[uiomove](../../libs/ktechrf1/uiomove.htm#HDRT2L6290JEAN)** kernel service between the application user space and kernel communications I/O buffers (**mbufs**). All data must fit into a single packet for each **write** subroutine. The generic data link control does not separate the user's write data area into multiple transmit packets. A maximum write data size is passed back to the user at **[DLC\\_ENABLE\\_SAP](#page-49-0)** completion and at **[DLC\\_START\\_LS](#page-62-0)** completion for this purpose. See **[DLC\\_SAPE\\_RES](#page-56-0)** and **[DLC\\_STAS\\_RES](#page-56-0)** for further information.

Normally, GDLC can immediately satisfy a **write** subroutine by completing the data link headers and sending the transmit packet down to the device handler. In some cases, however, transmit packets can be blocked by the particular protocol's flow control or by a resource outage. GDLC reacts to this differently, based on the system blocked or nonblocked file status flags. These are set for each channel using the **O\_NDELAY** and **O\_NONBLOCK** values passed on **[open](../../libs/basetrf1/open.htm#HDRA1509805)** or **fcntl** subroutines with the **F\_SETFD** parameter.

GDLC only looks at the uio\_fmode field on each **write** subroutine to determine whether the operation is blocked or nonblocked. Nonblocked writes that cannot get enough resources to queue the data return an error indication. Blocked **write** subroutines put the calling process to sleep until the resources free up or an error occurs.

**Note:** GDLC does not support nonblocked transmit users based on resource availability using the **selwakeup** subroutine. Internal resources such as communications I/O buffers and control block locks are very dynamic. Any **write** subroutines that fail with errors (such as **EAGAIN** or **ENOMEM**) should be retried at the user's discretion.

#### **Parameters**

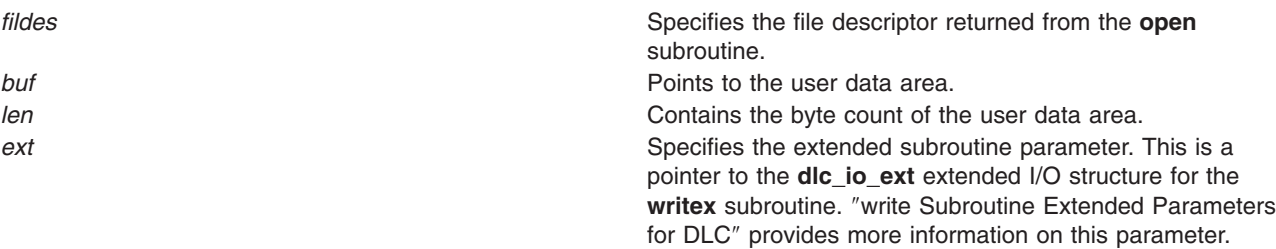

#### **Return Values**

Upon successful completion, this service returns the number of bytes that were written into a communications packet from the user data area.

If an error occurs, a value of -1 is returned with one of the following error values available using the **errno** global variable, as defined in the **/usr/include/sys/errno.h** file.

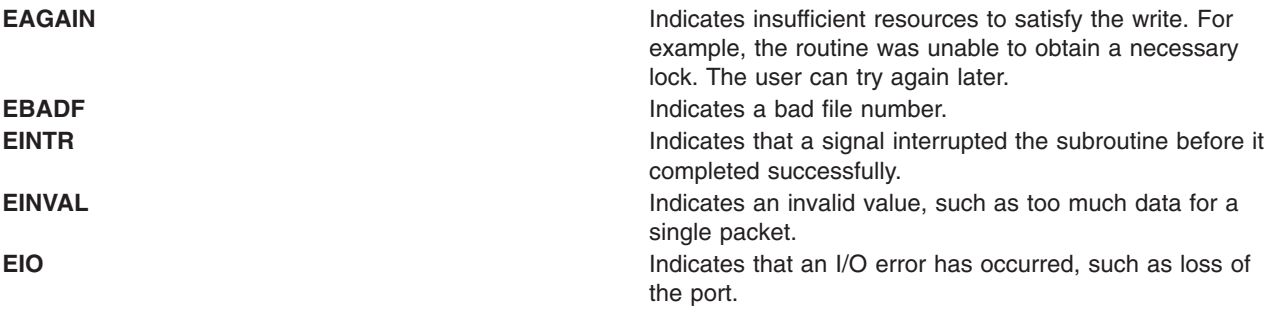

<span id="page-30-0"></span>**ENOMEM ENOMEM ENOMEM Indicates insufficient resources to satisfy the write** operation. For example, a lack of communications memory buffers (**mbufs**). The user can try again later.

#### **Implementation Specifics**

Each GDLC supports the **writex** subroutine interface via its **dlcwrite** entry point. This subroutine may be called from the process environment only.

#### **Related Information**

The **[fcntl](../../libs/basetrf1/fcntl.htm#HDRNEM2E0GACO)** subroutine, **[open](../../libs/basetrf1/open.htm#HDRA1509805)** subroutine, **[writex](../../libs/basetrf2/write.htm#HDRCI2270GACO)** subroutine.

The **[uiomove](../../libs/ktechrf1/uiomove.htm#HDRT2L6290JEAN)** kernel service.

[Parameter Blocks by ioctl Operation for DLC](#page-41-0).

[readx](#page-26-0) Subroutine Interface for DLC Devices, [write](#page-33-0) Subroutine Extended Parameters for DLC.

[Generic Data Link Control \(GDLC\) Environment Overview](../../aixprggd/progcomc/dlc_ovw.htm#HDRA318C91E61) in *AIX 5L Version 5.1 Communications Programming Concepts*.

### **open Subroutine Extended Parameters for DLC**

#### **Purpose**

Alters certain defaulted parameters for an extended **open** (**openx**) subroutine.

# **Syntax**

```
struct dlc_open_ext
{
     __ulong32_t maxsaps;
   int (* rcvi_fa)();
   int (* rcvx_fa)();
   int (* rcvd_fa)();
   int (* rcvn_fa)();
   int (* excp_fa)();
};
```
# **Description**

An extended **open** or **openx** subroutine can be issued to alter certain defaulted parameters, such as maximum service access points (SAPs) and ring queue depths. Kernel users may change these normally defaulted parameters, but are required to provide additional parameters to notify the **dlcopen** routine that these callers are to be treated as kernel processes and not as application processes. Additional parameters passed include functional addresses that generic data link control (GDLC) calls to notify about asynchronous events, such as receive data available.

The *maxsaps* parameter is optional for both the application and the kernel user. The other five parameters are mandatory for kernel users but are ignored by GDLC for application users. There are no default values. Each field must be filled in by the kernel user. All functional entry addresses must be valid. That is, entry points that the kernel user does not wish to support must at least point to a routine which frees the communication's memory buffer (**mbuf**) passed on the call.

See the **/usr/include/sys/gdlextcb.h** file for more details on GDLC structures.

# <span id="page-31-0"></span>**Parameters**

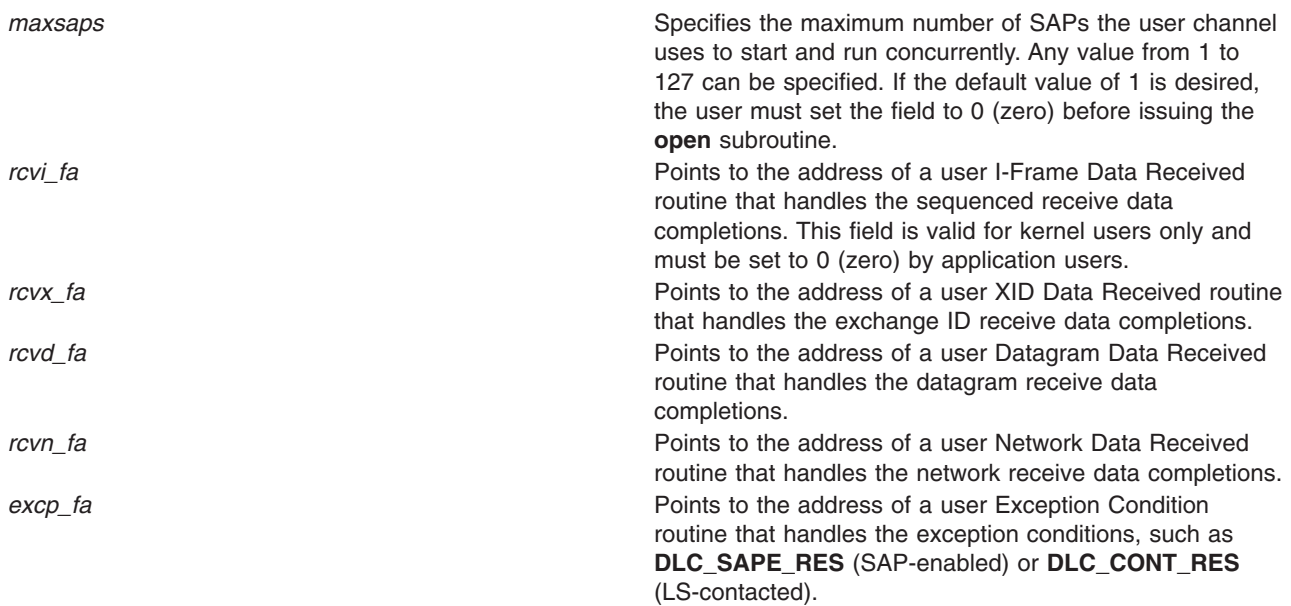

# **Implementation Specifics**

These DLC extended parameters for the **open** subroutine are part of the data link control in BOS Extensions 2 for the device manager you are using.

# **Related Information**

The **[open](../../libs/basetrf1/open.htm#HDRA1509805)** or **openx** subroutine.

The **[dlcopen](#page-16-0)** entry point.

[List of Kernel Routines for DLC](../../aixprggd/progcomc/dlc_prog.htm#HDRA319C92626).

[Parameter Blocks by ioctl Operation for DLC](#page-41-0).

[Generic Data Link Control \(GDLC\) Environment Overview](../../aixprggd/progcomc/dlc_ovw.htm#HDRA318C91E61) in *AIX 5L Version 5.1 Communications Programming Concepts*.

# **read Subroutine Extended Parameters for DLC**

#### **Purpose**

Provide generic data link control (GDLC) with a structure to return data types and service access point (SAP) and link station (LS) correlators.

# **Syntax**

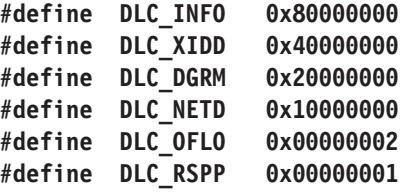

```
struct dlc_io_ext
{
     __ulong32_t sap_corr;
    __ulong32_t ls_corr;
   __ulong32_t flags;
   __ulong32_t dlh_len;
};
```
#### **Description**

An extended **read** or **readx** subroutine must be issued by an application user to provide GDLC with a structure to return the type of data and the SAP and LS correlators.

sap\_corr Specifies the user's SAP identifier of the received data.

*ls\_corr* Specifies the user's LS identifier of the received data.

flags Specifies flags for the **readx** subroutine. The following flags are supported:

#### **DLC\_INFO**

Indicates that normal sequenced data has been received for a link station using an [I-Frame](#page-37-0) [Data Received](#page-37-0) routine. If buffer overflow (OFLO) is indicated, the received data has been truncated because the received data length exceeds either the maximum I-field size derived at completion of **[DLC\\_START\\_LS](#page-62-0)** ioctl operation or the application user's buffer size.

#### **DLC\_XIDD**

Indicates that exchange identification (XID) data has been received for a link station using an [XID Data Received](#page-38-0) routine. If buffer overflow (OFLO) is indicated, the received XID has been truncated because the received data length exceeds either the maximum I-field size derived at **DLC\_START\_LS** completion or the application user's buffer size. If response pending (RSPP) is indicated, an XID response is required and must be provided to GDLC using a write XID as soon as possible to avoid repolling and possible termination of the remote LS.

#### **DLC\_DGRM**

Indicates that a datagram has been received for an LS using a [Datagram Data Received](#page-35-0) routine. If buffer overflow (OFLO) is indicated, the received data has been truncated because the received data length exceeds either the maximum I-field size derived at **DLC\_START\_LS** completion or the application user's buffer size.

#### **DLC\_NETD**

Indicates that data has been received from the network for a service access point using a [Network Data Received](#page-38-0) routine. This may be link-establishment data such as X.21 call-progress signals or Smartmodem command responses. It can also be data destined for the user's SAP when no link station has been started that fits the addressing of the packet received. If buffer overflow (OFLO) is indicated, the received data has been truncated because the received data length exceeds either the maximum packet size derived at **[DLC\\_ENABLE\\_SAP](#page-49-0)** completion or the application user's buffer size.

Network data contains the entire MAC layer packet, excluding any fields stripped by the adapter such as Preamble or CRC.

#### **DLC\_OFLO**

Indicates that overflow of the user data area has occurred and the data was truncated. This error does not set a **u.u\_error** indication.

#### **DLC\_RSPP**

Indicates that the XID received requires an XID response to be sent back to the remote link station.

<span id="page-33-0"></span>*dlh\_len* Specifies data link header length. This field has a different meaning depending on whether the extension is for a **readx** subroutine call *to* GDLC or a response *from* GDLC.

> On the application **readx** subroutine, this field indicates whether the user wishes to have datalink header information prefixed to the data. If this field is set to 0 (zero), the data link header is *not* to be copied (only the I-field is copied). If this field is set to any nonzero value, the data link header information is included in the read operation.

On the response to an application **readx** subroutine, this field contains the number of data link header bytes received and copied into the data link header information field.

On asynchronous receive function handlers to the kernel user, this field contains the length of the data link header within the communications memory buffer (**mbuf**).

#### **Implementation Specifics**

These DLC extended parameters for the **read** subroutine are part of the data link control in BOS Extensions 2 for the device manager you are using.

### **Related Information**

The **[read](../../libs/basetrf2/read.htm#HDRJO11350GACO)**, **readx**, **readv**, or **readvx** subroutine.

[List of Kernel Routines for DLC](../../aixprggd/progcomc/dlc_prog.htm#HDRA319C92626).

[Parameter Blocks by ioctl Operation for DLC](#page-41-0).

write Subroutine Extended Parameters for DLC.

[Generic Data Link Control \(GDLC\) Environment Overview](../../aixprggd/progcomc/dlc_ovw.htm#HDRA318C91E61) in *AIX 5L Version 5.1 Communications Programming Concepts*.

#### **write Subroutine Extended Parameters for DLC**

#### **Purpose**

Provide generic data link control (GDLC) with data types, service access points (SAPs), and link station (LS) correlators.

#### **Syntax**

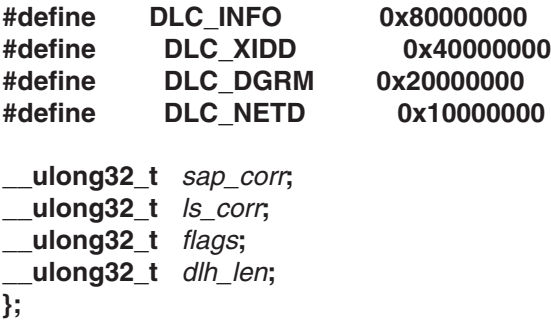

# **Description**

An extended **write** or **writex** subroutine must be issued by an application or kernel user to provide GDLC with data types, SAPs, and LS correlators.

# <span id="page-34-0"></span>**Parameters**

**sap\_corr** Specifies the GDLC SAP correlator of the write data. This field must contain the same correlator value passed back form GDLC in the gdlc sap corr field when the SAP was enabled.

*dlh* len **now all all len** Not used for writes.

*ls\_corr* Specifies the GDLC LS correlator of the write data. This field must contain the same correlator value passed back from GDLC in the gdlc ls corr field when the LS was started.

*flags* Specifies flags for the **writex** subroutine. The following flags are supported:

#### **DLC\_INFO**

Requests a sequenced data class of information to be sent (generally called I-frames).

This request is valid any time the target link station has been started and contacted.

#### **DLC\_XIDD**

Requests an exchange identification (XID) non-sequenced command or response packet to be sent.

This request is valid any time the target link station has been started with the following rules:

GDLC sends the XID as a command as long as no **DLC\_TEST**, **DLC\_CONTACT**,

**DLC\_HALT\_LS**, or **DLC\_XIDD** write subroutine is already in progress, and no received XID is waiting for a response. If a received XID is waiting for a response, GDLC automatically sends the write XID as that response. If no response is pending and a command is already in progress, the write is rejected by GDLC.

#### **DLC\_DGRM**

Requests a datagram packet to be sent. A datagram is an unnumbered information (UI) response.

This request is valid any time the target link station has been started.

#### **DLC\_NETD**

Requests that network data be sent.

Examples of network data include special modem control data or user-generated medium access control (MAC) and logical link control (LLC) headers.

Network data must contain the entire MAC layer packet headers so that the packet can be sent without the data link control (DLC)'s intervention. GDLC only provides a pass-through function for this type of write.

This request is valid any time the SAP is open.

# <span id="page-35-0"></span>**Implementation Specifics**

These DLC extended parameters for the **write** subroutine are part of the data link control in BOS Extensions 2 for the device manager you are using.

# **Related Information**

The **[write](../../libs/basetrf2/write.htm#HDRCI2270GACO)** or **writex** subroutine.

[List of Kernel Routines for DLC](../../aixprggd/progcomc/dlc_prog.htm#HDRA319C92626).

[read Subroutine Extended Parameters for DLC](#page-31-0).

[Generic Data Link Control \(GDLC\) Environment Overview](../../aixprggd/progcomc/dlc_ovw.htm#HDRA318C91E61) in *AIX 5L Version 5.1 Communications Programming Concepts*.

### **Datagram Data Received Routine for DLC**

#### **Purpose**

Receives a datagram packet each time it is coded by the kernel user and called by generic data link control (GDLC).

### **Syntax**

**#include <sys/gdlextcb.h>**

**int (\*dlc\_open\_ext.rcvd\_fa)(** *m***,** *ext***) struct mbuf \****m***; struct dlc\_io\_ext \****ext***;**

# **Description**

The DLC Datagram Data Received routine receives a datagram packet each time it is coded by the kernel user and called by GDLC.

#### **Parameters**

- *m* Points to a communications memory buffer (**mbuf**).
- *ext* Specifies the receive extension parameter. This is a pointer to the **dlc\_io\_ext** extended I/O structure for read operations.

# **Return Values**

**DLC\_FUNC\_OK** Indicates that the received datagram **mbuf** data has been accepted. **DLC\_FUNC\_RETRY** Indicates that the received datagram **mbuf** data cannot be accepted at this time. GDLC should retry this function later. The actual retry wait period depends on the DLC in use. Excessive retries may close the link station.

# **Implementation Specifics**

Each GDLC supports a subset of the data-received routines. It is critical to performance that the Datagram Data Received routine be coded to minimize the amount of time spent prior to returning to the GDLC that called it.
# <span id="page-36-0"></span>**Related Information**

[read Subroutine Extended Parameters for DLC](#page-31-0) .

[Generic Data Link Control \(GDLC\) Environment Overview](../../aixprggd/progcomc/dlc_ovw.htm#HDRA318C91E61) in *AIX 5L Version 5.1 Communications Programming Concepts*.

# **Exception Condition Routine for DLC**

### **Purpose**

Notifies the kernel user each time an asynchronous event occurs in generic data link control (GDLC).

## **Syntax**

**#include <sys/gdlextcb.h>**

```
int (*dlc_open_ext.excp_fa)( ext)
struct dlc_getx_arg *ext;
```
## **Description**

The DLC Exception Condition routine notifies the kernel user each time an asynchronous event occurs, such as **[DLC\\_SAPD\\_RES](#page-54-0)** (SAP-disabled) or **[DLC\\_CONT\\_RES](#page-54-0)** (contacted), in GDLC.

## **Parameters**

*ext* Specifies the same structure for a **dlc\_getx\_arg** (get exception) ioctl subroutine.

# **Return Values**

**DLC\_FUNC\_OK** Indicates that the exception has been accepted.

**Note:** The function call above has a hidden parameter extension for internal use only, defined as **int \****chanp*, the channel pointer.

# **Implementation Specifics**

Each GDLC supports a subset of the data-received routines. It is critical to performance that the Exception Condition routine for DLC be coded to minimize the amount of time spent prior to returning to the GDLC that called it.

# **Related Information**

The **[ioctl](../../libs/basetrf1/ioctl32.htm)** subroutine.

[Parameter Blocks by ioctl Operation for DLC](#page-41-0) .

[Generic Data Link Control \(GDLC\) Environment Overview](../../aixprggd/progcomc/dlc_ovw.htm#HDRA318C91E61) in *AIX 5L Version 5.1 Communications Programming Concepts*.

# **I-Frame Data Received Routine for DLC**

## **Purpose**

Receives a normal sequenced data packet each time it is coded by the kernel user and called by generic data link control (GDLC).

# **Syntax**

**#include <sys/gdlextcb.h>**

**int (\*dlc\_open\_ext.rcvi\_fa)(** *m***,** *ext***) struct mbuf \****m***; struct dlc\_io\_ext \****ext***;**

## **Description**

The DLC I-Frame Data Received routine receives a normal sequenced data packet each time it is coded by the kernel user and called by GDLC.

## **Parameters**

- *m* Points to a communications memory buffer (**mbuf**).
- *ext* Specifies the receive extension parameter. This is a pointer to the **dlc\_io\_ext** extended I/O structure for reads. The argument to this parameter must be in the kernel space.

# **Return Values**

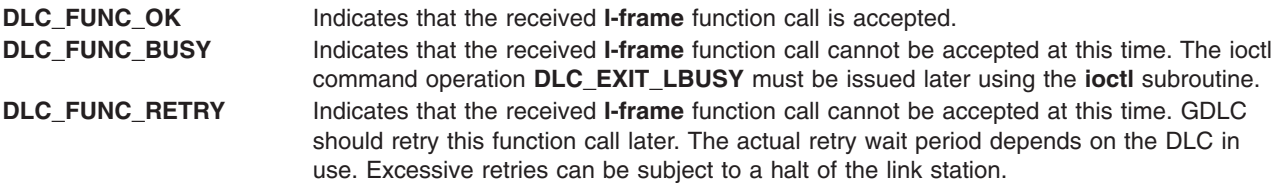

# **Implementation Specifics**

Each GDLC supports a subset of the data-received routines. It is critical to performance that the I-Frame Data Received routine be coded to minimize the amount of time spent prior to returning to the GDLC that called it.

# **Related Information**

The **[ioctl](../../libs/basetrf1/ioctl32.htm)** subroutine.

[Parameter Blocks by ioctl Operation for DLC](#page-41-0) .

[read Subroutine Extended Parameters for DLC](#page-31-0) .

[Generic Data Link Control \(GDLC\) Environment Overview](../../aixprggd/progcomc/dlc_ovw.htm#HDRA318C91E61) in *AIX 5L Version 5.1 Communications Programming Concepts*.

# **Network Data Received Routine for DLC**

## **Purpose**

Receives network-specific data each time it is coded by the kernel user and called by generic data link control (GDLC).

# **Syntax**

**#include <sys/gdlextcb.h>**

**int (\*dlc\_open\_ext.rcvn\_fa)(** *m***,** *ext***) struct mbuf \****m***; struct dlc\_io\_ext \****ext***;**

# **Description**

The DLC Network Data Received routine receives network-specific data each time the routine is coded by the kernel user and called by GDLC.

## **Parameters**

- *m* Points to a communications memory buffer (**mbuf**).
- *ext* Specifies the receive extension parameter. This is a pointer to the **dlc\_io\_ext** extended I/O structure for read operations.

# **Return Values**

```
DLC_FUNC_OK Indicates that the received network mbuf data has been accepted.
DLC_FUNC_RETRY Indicates that the received network mbuf data cannot be accepted at this time. GDLC
                          should retry this function call later. The actual retry wait period depends on the DLC in
                          use. Excessive retries can cause a disabling of the service access point.
```
# **Implementation Specifics**

Each GDLC supports a subset of the data-received routines. It is critical to performance that the Network Data Received routine be coded to minimize the amount of time spent prior to returning to the GDLC that called it.

# **Related Information**

[read Subroutine Extended Parameters for DLC](#page-31-0) .

[Generic Data Link Control \(GDLC\) Environment Overview](../../aixprggd/progcomc/dlc_ovw.htm#HDRA318C91E61) in *AIX 5L Version 5.1 Communications Programming Concepts*.

# **XID Data Received Routine for DLC**

## **Purpose**

Receives an exchange identification (XID) packet each time it is coded by the kernel user and called by generic data link control (GDLC).

# **Syntax**

**#include <sys/gdlextcb.h>**

**int (\*dlc\_open\_ext.rcvx\_fa)(** *m***,** *ext***) struct mbuf \****m***; struct dlc\_io\_ext \****ext***;**

## **Description**

The DLC XID Data Received routine receives an XID packet each time the routine is coded by the kernel user and called by GDLC.

## **Parameters**

- *m* Points to a communication memory buffer (**mbuf**).
- *ext* Specifies the receive extension parameter. This is a pointer to the **dlc\_io\_ext** extended I/O structure for reads. The argument to this parameter must be in the kernel space.

## **Return Values**

```
DLC_FUNC_OK Indicates that the received XID mbuf data has been accepted.
DLC_FUNC_RETRY Indicates that the received XID mbuf data cannot be accepted at this time. GDLC should
                          retry this function call later. The actual retry wait period depends on the DLC in use.
                          Excessive retries may close the link station.
```
## **Implementation Specifics**

Each GDLC supports a subset of the data-received routines. It is performance critical that the XID Data Received routine be coded to minimize the amount of time spent prior to returning to the GDLC that called it.

## **Related Information**

[read Subroutine Extended Parameters for DLC](#page-31-0) .

[Generic Data Link Control \(GDLC\) Environment Overview](../../aixprggd/progcomc/dlc_ovw.htm#HDRA318C91E61) in *AIX 5L Version 5.1 Communications Programming Concepts*.

# **ioctl Operations (op) for DLC**

## **Syntax**

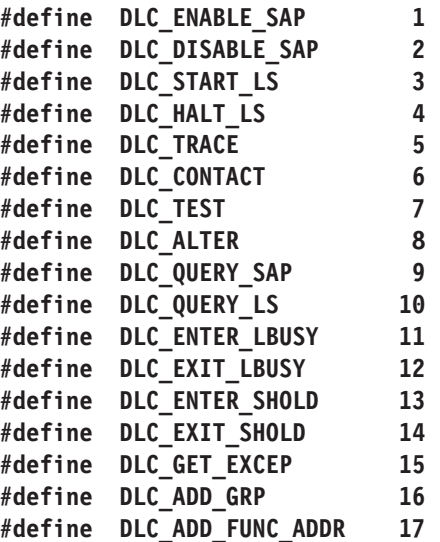

<span id="page-40-0"></span>**#define DLC\_DEL\_FUNC\_ADDR 18 #define [DLC\\_DEL\\_GRP](#page-48-0) 19 #define [IOCINFO](#page-41-0)** /\* see /usr/include/sys/ioctl.h \*/

### **Description**

**Note:** If the operation's notification is returned asynchronously to the user by way of exception, application users should refer to ″DLC\_GET\_EXCEP ioctl Operation for DLC″ and kernel users should refer to ″[Exception Condition Routine for DLC](#page-36-0)″ for more information.

The following ioctl command operations are supported for generic data link control (GDLC):

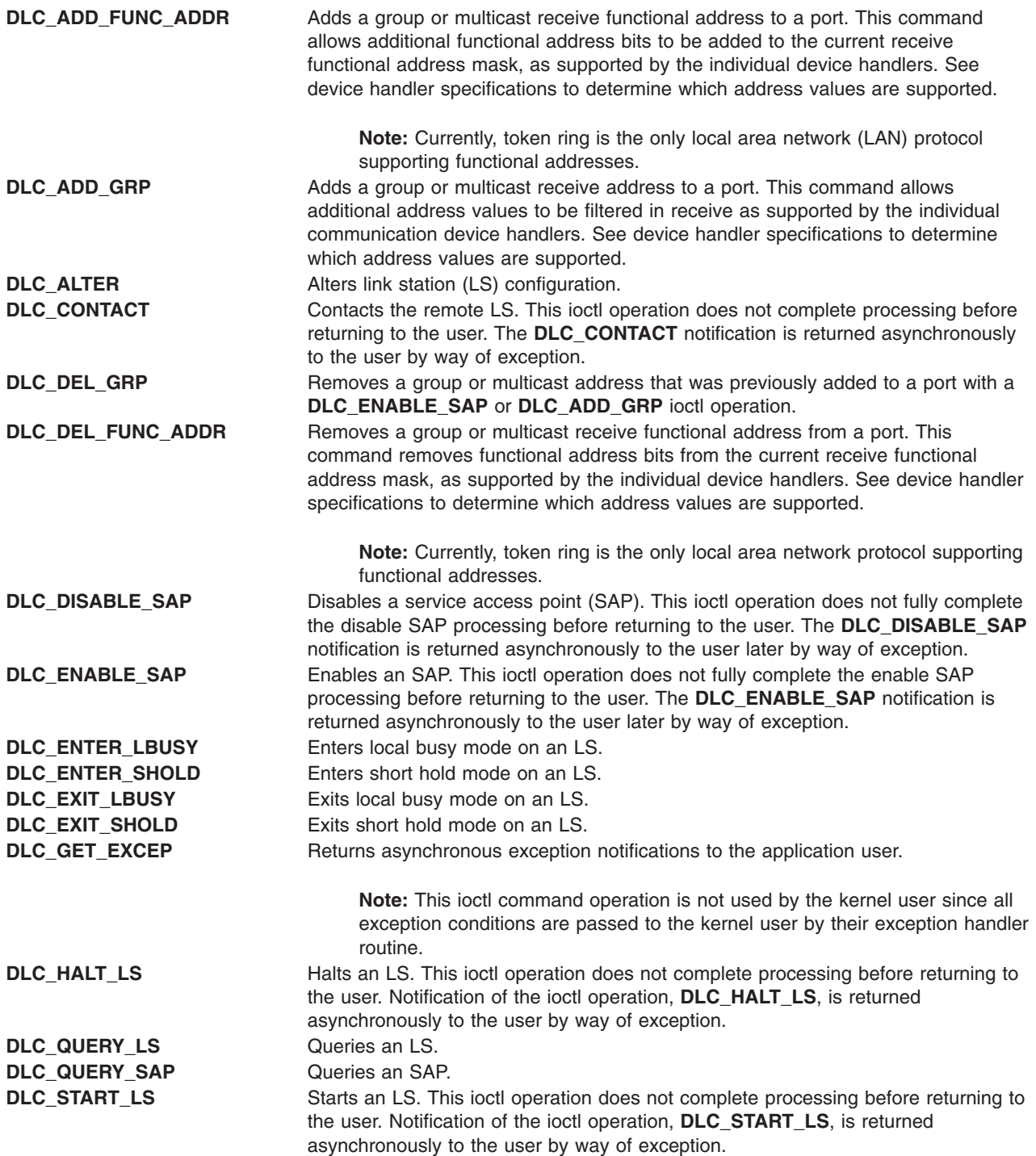

<span id="page-41-0"></span>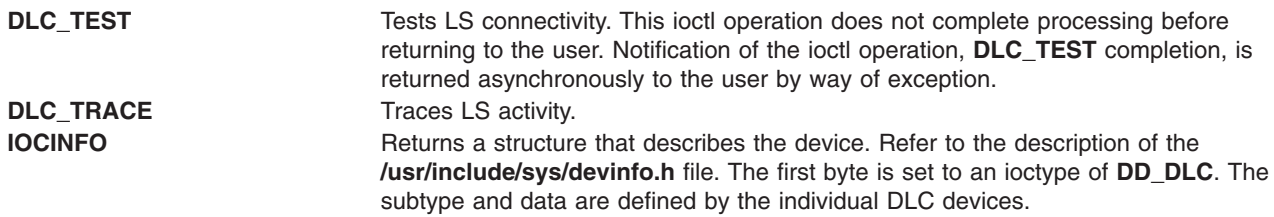

## **Implementation Specifics**

Each GDLC supports a subset of ioctl subroutine operations. These ioctl operations are selectable through the **fp\_ioctl** kernel service or the **ioctl** subroutine. They may be called from the process environment only.

### **Related Information**

Parameter Blocks by ioctl Operation for DLC .

[Generic Data Link Control \(GDLC\) Environment Overview](../../aixprggd/progcomc/dlc_ovw.htm#HDRA318C91E61) in *AIX 5L Version 5.1 Communications Programming Concepts*.

# **Parameter Blocks by ioctl Operation for DLC**

### **Description**

Each command operation has a specific parameter block associated with the command pointed to by the *arg* pointer. Some parameters are sent to the generic data link control (GDLC) and others are returned.

The ioctl command operations for DLC are:

- **DLC ADD FUNC ADDR** ioctl Operation for DLC
- **DLC ADD GRP** [ioctl Operation for DLC](#page-42-0)
- **DLC ALTER** [ioctl Operation for DLC](#page-43-0)
- **DLC\_CONTACT** [ioctl Operation for DLC](#page-47-0)
- v **[DLC\\_DEL\\_FUNC\\_ADDR](#page-48-0)** ioctl Operation for DLC
- v **DLC\_DEL\_GRP** [ioctl Operation for DLC](#page-48-0)
- **DLC DISABLE SAP** [ioctl Operation for DLC](#page-49-0)
- v **DLC\_ENABLE\_SAP** [ioctl Operation for DLC](#page-49-0)
- v **DLC\_ENTER\_LBUSY** [ioctl Operation for DLC](#page-52-0)
- **DLC ENTER SHOLD** [ioctl Operation for DLC](#page-52-0)
- v **DLC\_EXIT\_LBUSY** [ioctl Operation for DLC](#page-52-0)
- v **DLC\_EXIT\_SHOLD** [ioctl Operation for DLC](#page-53-0)
- **DLC GET EXCEP** [ioctl Operation for DLC](#page-53-0)
- **DLC HALT LS** [ioctl Operation for DLC](#page-58-0)
- v **DLC\_QUERY\_LS** [ioctl Operation for DLC](#page-58-0)
- v **DLC\_QUERY\_SAP** [ioctl Operation for DLC](#page-61-0)
- v **DLC\_START\_LS** [ioctl Operation for DLC](#page-62-0)
- **DLC\_TEST** [ioctl Operation for DLC](#page-64-0)
- **DLC\_TRACE** [ioctl Operation for DLC](#page-64-0)
- **IOCINFO** [ioctl Operation for DLC](#page-65-0)

# <span id="page-42-0"></span>**DLC\_ADD\_FUNC\_ADDR ioctl Operation for DLC**

The following parameter block adds a functional address mask any time a service access point (SAP) has been enabled via **DLC\_ENA\_SAP** ioctl. Multiple functional address bits may be specified.

```
struct dlc func addr
   \left\{ \right.__ulong32_t gdlc_sap_corr; /* GDLCSAP correlator */
  __ulong32_t len_func_addr_mask; /* length of functional */
      /* address mask */
  uchar t func addr mask[DLC MAX ADDR]; /* functional address */
      /* mask */};
```
The fields of this ioctl operation are:

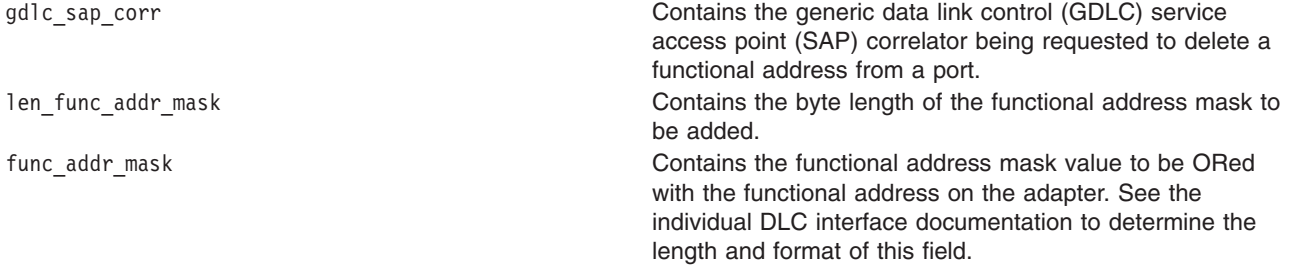

### **Implementation Specifics**

The **DLC\_ADD\_FUNC\_ADDR** ioctl operation is selectable through the **fp\_ioctl** kernel service or the **ioctl** subroutine. It can be called from the process environment only.

# **DLC\_ADD\_GRP ioctl Operation for DLC**

The following parameter block adds a group or multicast receive address:

```
struct dlc_add_grp
{
  __ulong32_t gdlc_sap_corr; /* GDLCSAP correlator */
   ulong32 t grp addr len; /* group address length */uchar t grp addr[DLC<sup>-MAX</sup> ADDR]; /* grp addr to be added */
};
```
The fields of this ioctl operation are:

gdlc\_sap\_corr entering the generic data link control (GDLC) service access point (SAP) Correlator being requested to add a group or multicast address to a port. grp\_addr\_len contains the byte length of the group or multicast address to be added. grp\_addr entertains the group or multicast address value to be group of multicast address value to be added.

## **Implementation Specifics**

The **DLC\_ADD\_GRP** ioctl operation is selectable through the **fp\_ioctl** kernel service or the **ioctl** subroutine. It can be called from the process environment only.

# <span id="page-43-0"></span>**DLC\_ALTER ioctl Operation for DLC**

The following parameter block alters a link station's (LS) configuration parameters: #define DLC MAX ROUT 20 /\* Maximum Size of Routing Info \*/

```
struct dlc alter arg
```

```
{
__ulong32_t gdlc_sap_corr; /* GDLCSAP correlator */
__ulong32_t gdlc_ls_corr; /* GDLClink station correlator */
 flags; /* Alter Flags */
\boxed{\_}ulong32\boxed{\_}t repoll\boxed{\_}time; /* New Repoll Timeout */
__ulong32_t ack_time; /* New Acknowledge Timeout */
__ulong32_t inact_time; /* New Inactivity Timeout */
__ulong32_t force_time; /* New Force Timeout */
\text{__ulong32} maxif; /* New Maximum I-Frame Size */
__ulong32_t xmit_wind; /* New Transmit Value */
__ulong32_t max_repoll; /* New Max Repoll Value */
ulong32 t routing len; /* Routing Length */
u char t routing [DLC MAX ROUT]; /* New Routing Data */
__ulong32_t result_flags; /* Returned flags */
};
```
The fields of this ioctl operation are:

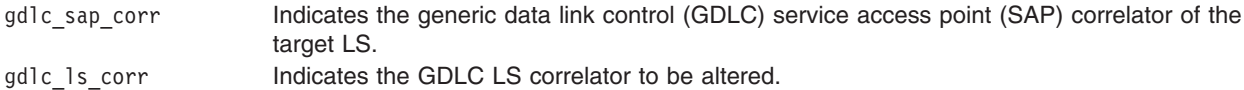

<span id="page-44-0"></span>flags Specifies alter flags. The following flags are supported:

#### **DLC\_ALT\_RTO**

Alter repoll timeout:

 $0 = Do$  not alter repoll timeout.

 $1$  = Alter configuration with value specified.

Alters the length of time the LS waits for a response before repolling the remote station. When specified, the repoll timeout value specified in the LS configuration is overridden by the value supplied in the repoll timeout field of the **Alter** command. This new value remains in effect until another value is specified or the LS is halted.

#### **DLC\_ALT\_AKT**

Alter acknowledgment timeout:

 $0 = Do$  not alter the acknowledgment timeout.

 $1$  = Alter configuration with value specified.

Alters the length of time the LS delays the transmission of an acknowledgment for a received I-frame. When specified, the acknowledgment timeout value specified in the LS configuration is overridden by the value supplied in the acknowledgment timeout field of the **Alter** command. This new value remains in effect until another value is specified or the LS is halted.

#### **DLC\_ALT\_ITO**

Alter inactivity timeout:

 $0 = Do$  not alter inactivity timeout.

 $1$  = Alter configuration with value specified.

Alters the maximum length of time allowed without receive link activity from the remote station. When specified, the inactivity timeout value specified in the LS configuration is overridden by the value supplied in the inactivity timeout field of the **Alter** command. This new value remains in effect until another value is specified or the LS is halted.

#### **DLC\_ALT\_FHT**

Alter force halt timeout:

 $0 = Do$  not alter force halt timeout.

 $1$  = Alter configuration with value specified.

Alters the period to wait for a normal disconnection before forcing the halt LS to occur. When specified, the force halt timeout value specified in the LS configuration is overridden by the value supplied in the force halt timeout field of the **Alter** command. This new value remains in effect until another value is specified or the LS is halted.

### <span id="page-45-0"></span>**DLC\_ALT\_MIF**

Maximum I-field length:

0 = Do not alter maximum I-field length.

 $1$  = Alter configuration with value specified.

Sets the value for the maximum length of transmit or receive data in one I-field. If received data exceeds this length, a buffer overflow indication set by GDLC in the receive extension. When specified, the maximum I-field length value specified in the LS configuration is overridden by the value supplied in the maximum I-field length specified in the **Alter** command. This new value remains in effect until another value is specified or the LS is halted.

#### **DLC\_ALT\_XWIN**

Alter transmit window:

 $0 = Do$  not alter transmit window.

 $1$  = Alter configuration with value specified.

Alters the maximum number of information frames that can be sent in one transmit burst. When specified, the transmit window count value specified in the LS configuration is overridden by the value supplied in the transmit window field of the **Alter** command. This new value remains in effect until another value is specified or the LS is halted.

#### **DLC\_ALT\_MXR**

Alter maximum repoll:

 $0 = Do$  not alter maximum repoll.

 $1$  = Alter configuration with value specified.

Alters the maximum number of retries for an acknowledged command frame, or in the case of an I-frame timeout, the number of times the nonresponding remote LS will be polled with a supervisory command frame. When specified, the maximum repoll count value specified in the LS configuration is overridden by the value supplied in the maximum repoll count field of the **Alter** command. This new value remains in effect until another value is specified or the LS is halted.

### **DLC\_ALT\_RTE**

Alter routing:

 $0 = Do$  not alter routing.

 $1$  = Alter configuration with value specified.

Alters the route that subsequent transmit packets take when transferring data across a local area network bridge. When specified, the routing length and routing data values specified in the LS configuration are overridden by the values supplied in the routing fields of the **Alter** command. These new values remain in effect until another route is specified or the LS is halted.

### <span id="page-46-0"></span>**DLC\_ALT\_SM1**

Set primary SDLC Control mode:

0 = Do not alter SDLC Control mode.

1 = Set SDLC Control mode to primary.

Sets the local station to a primary station in NDM, waiting for a command from PU services to write an XID or TEST, or a command to contact the secondary for NRM data phase. This control can only be issued if not already in NRM, and no XID, TEST, or SNRM is in progress. This flag cannot be set if the **DLC\_ALT\_SM2** flag is set.

### **DLC\_ALT\_SM2**

Set secondary SDLC Control mode:

0 = Do not alter SDLC Control mode.

1 = Set SDLC Control mode to secondary.

Sets the local station to a secondary station in NDM, waiting for XID, TEST, or SNRM from the primary station. This control can only be issued if not already in NRM, and no XID, TEST, or SNRM is in progress. This flag cannot be set if the **DLC\_ALT\_SM1** flag is set.

#### **DLC\_ALT\_IT1**

Set notification for Inactivity Time-Out mode:

0 = Do not alter Inactivity Time-Out mode.

1 = Set Inactivity Time-Out mode to notification only.

Inactivity does not cause the LS to be halted, but notifies the user of inactivity without termination.

### **DLC\_ALT\_IT2**

Set automatic halt for Inactivity Time-Out mode:

0 = Do not alter Inactivity Time-Out mode.

1 = Set Inactivity Time-Out mode to automatic halt.

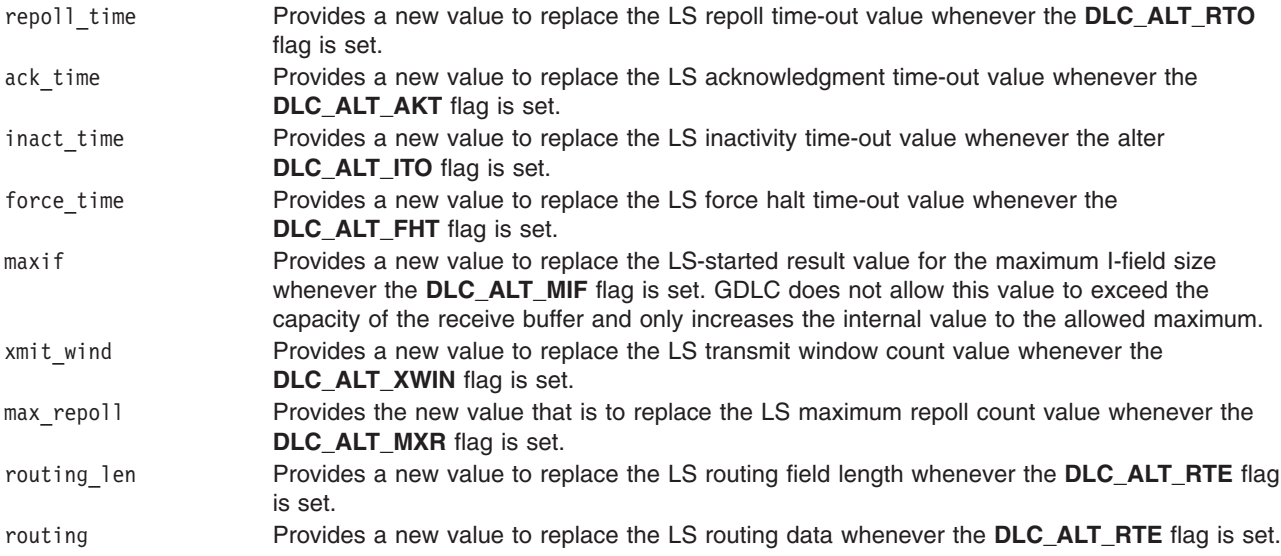

<span id="page-47-0"></span>result flags Returns the following result indicators at the completion of the alter operation, depending on the command:

### **DLC\_MSS\_RES**

Indicates mode set secondary. Set to 1, this bit indicates that the station mode has been set to secondary as a result of the user issuing an **Alter** (set mode secondary) command.

### **DLC\_MSSF\_RES**

Indicates mode set secondary was unsuccessful. Set to 1, this bit indicates that the station mode has been not set to secondary as a result of the user issuing an **Alter** (set mode secondary) command. This occurs whenever an SDLC LS is already in data phase or an SDLC primary command sequence has not yet completed.

### **DLC\_MSP\_RES**

Indicates mode set primary. Set to 1, this bit indicates that the station mode has been set to primary as a result of the user issuing an **Alter** (set mode primary) command.

### **DLC\_MSPF\_RES**

Indicates mode set primary was unsuccessful. Set to 1, this bit indicates that the station mode has not been set to primary as a result of the user issuing an **Alter** (set mode primary) command. This occurs whenever an SDLC LS is already in data phase.

The protocol-dependent area allows additional fields to be provided by a specific protocol type. Corresponding flags may be necessary to support additional fields. This optional data area must directly follow (or append to) the end of the **dlc\_alter\_arg** structure.

### **Implementation Specifics**

The **DLC\_ALTER** ioctl operation is selectable through the **fp\_ioctl** kernel service or the **ioctl** subroutine. It can be called from the process environment only.

# **DLC\_CONTACT ioctl Operation for DLC**

The following parameter block contacts a remote station for a particular local link station (LS):

```
struct dlc corr arg
  {
   __ulong32_t gdlc_sap_corr; /* GDLCSAP correlator */
   __ulong32_t gdlc_ls_corr; /* GDLClink station correlator */
   };
```
The fields of this ioctl operation are:

gdlc sap corr Contains the GDLC SAP correlator of the target LS. gdlc 1s corr Contains the GDLC LS correlator to be contacted.

### **Implementation Specifics**

The **DLC\_CONTACT** ioctl operation is selectable through the **fp\_ioctl** kernel service or the **ioctl** subroutine. It can be called from the process environment only.

# <span id="page-48-0"></span>**DLC\_DEL\_FUNC\_ADDR ioctl Operation for DLC**

The following parameter block deletes a previously defined functional address mask any time a service access point (SAP) has been enabled with a **DLC\_ENA\_SAP** ioctl. Multiple functional address bits can be specified.

```
struct dlc_func_addr
  {
  __ulong32_t gdlc_sap_corr; /* GDLCSAP correlator */
  __ulong32_t len_func_addr_mask; /* length of functional */
     /* address mask */
  uchar t func addr mask[DLC MAX ADDR]; /*functional add. mask */
  };
```
The fields of this ioctl operation are:

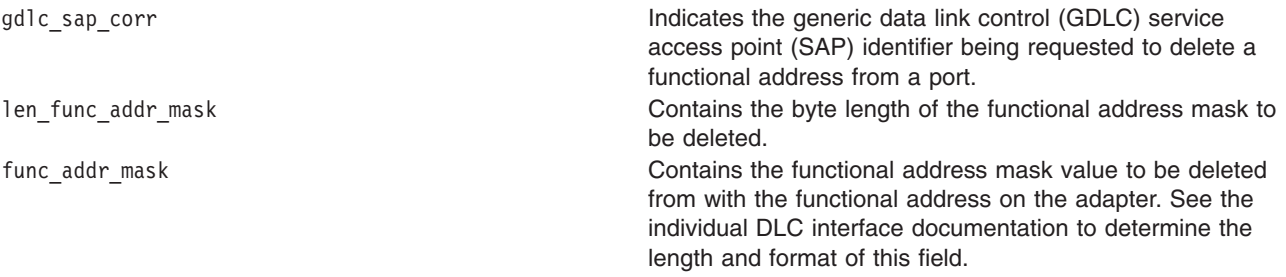

### **Implementation Specifics**

The **DLC\_DEL\_FUNC\_ADDR** ioctl operation is selectable through the **fp\_ioctl** kernel service or the **ioctl** subroutine. It can be called from the process environment only.

# **DLC\_DEL\_GRP ioctl Operation for DLC**

The following parameter removes a previously defined group or multicast address:

```
struct dlc_add_grp
  {<br>__ulong32_t  gdlc_sap corr;
                              /*GDLC SAP correlator */ulong32 t grpaddr len; /*group address length */
   uchar t grp addr[DLC MAX ADDR]; /*group address to be
                removed */
  };
```
The fields of this ioctl operation are:

gdlc\_sap\_corr **Indicates the generic data link control (GDLC) service** and the generic data link control (GDLC) service access point (SAP) identifier being requested to remove a group or multicast address from a port. This field is known as the GDLC SAP Correlator field. grp\_addr\_len contains the byte length of the group or multicast address to be removed.

grp\_addr entertains the group or multicast address to be removed.

# **Implementation Specifics**

The **DLC\_DEL\_GRP** ioctl operation is selectable through the **fp\_ioctl** kernel service or the **ioctl** subroutine. It can be called from the process environment only.

# <span id="page-49-0"></span>**DLC\_DISABLE\_SAP ioctl Operation for DLC**

The following parameter block disables a service access point (SAP):

```
struct dlc corr arg
  {
  __ulong32_t gdlc_sap_corr; /* GDLCSAP correlator */
   ulong32 t gdlc ls corr; /* <not used for disabling a SAP> */
  };
```
The fields of this ioctl operation are:

gdlc\_sap\_corr contains GDLC SAP correlator. The field indicates the GDLC SAP identifier to be disabled. gdlc\_ls\_corr **Contains GDLC LS correlator.** The GDLC LS identifier is returned to the user as soon as resources are determined to be available. This correlator must accompany all commands associated with this LS.

## **Implementation Specifics**

The **DLC\_DISABLE\_SAP** ioctl operation is selectable through the **fp\_ioctl** kernel service or the **ioctl** subroutine. It can be called from the process environment only.

# **DLC\_ENABLE\_SAP ioctl Operation for DLC**

The following parameter block enables a service access point (SAP):

```
#define DLC_MAX_NAME 20
#define DLC_MAX_GSAPS 7
#define DLC_MAX_ADDR 8
#define DLC_ESAP_NTWK 0x40000000
#define DLC_ESAP_LINK 0x20000000
#define DLC ESAP PHYC 0x10000000
#define DLC_ESAP_ANSW 0x08000000
#define DLC_ESAP_ADDR 0x04000000
struct dlc_esap_arg
  {
  __ulong32_t gdlc_sap_corr;
  __ulong32_t user_sap_corr;
   ulong32 t len func addr mask;
  uchar t func addr mask [DLC MAX ADDR];
   __ulong32_t len_grp_addr;
   grp_addr [DLC MAX ADDR];
  ulong32 t max ls;
  \frac{1}{2}ulong32\frac{1}{2} flags;
  __ulong32_t len_laddr_name;
  u_char_t laddr_name [DLC_MAX_NAME];
  u_char_t num_grp_saps;
  u_char_t grp_sap [DLC_MAX_GSAPS];
```
<span id="page-50-0"></span>u\_char\_t res1[3]; u\_char\_t [local\\_sap;](#page-51-0) };

The fields of this ioctl operation are:

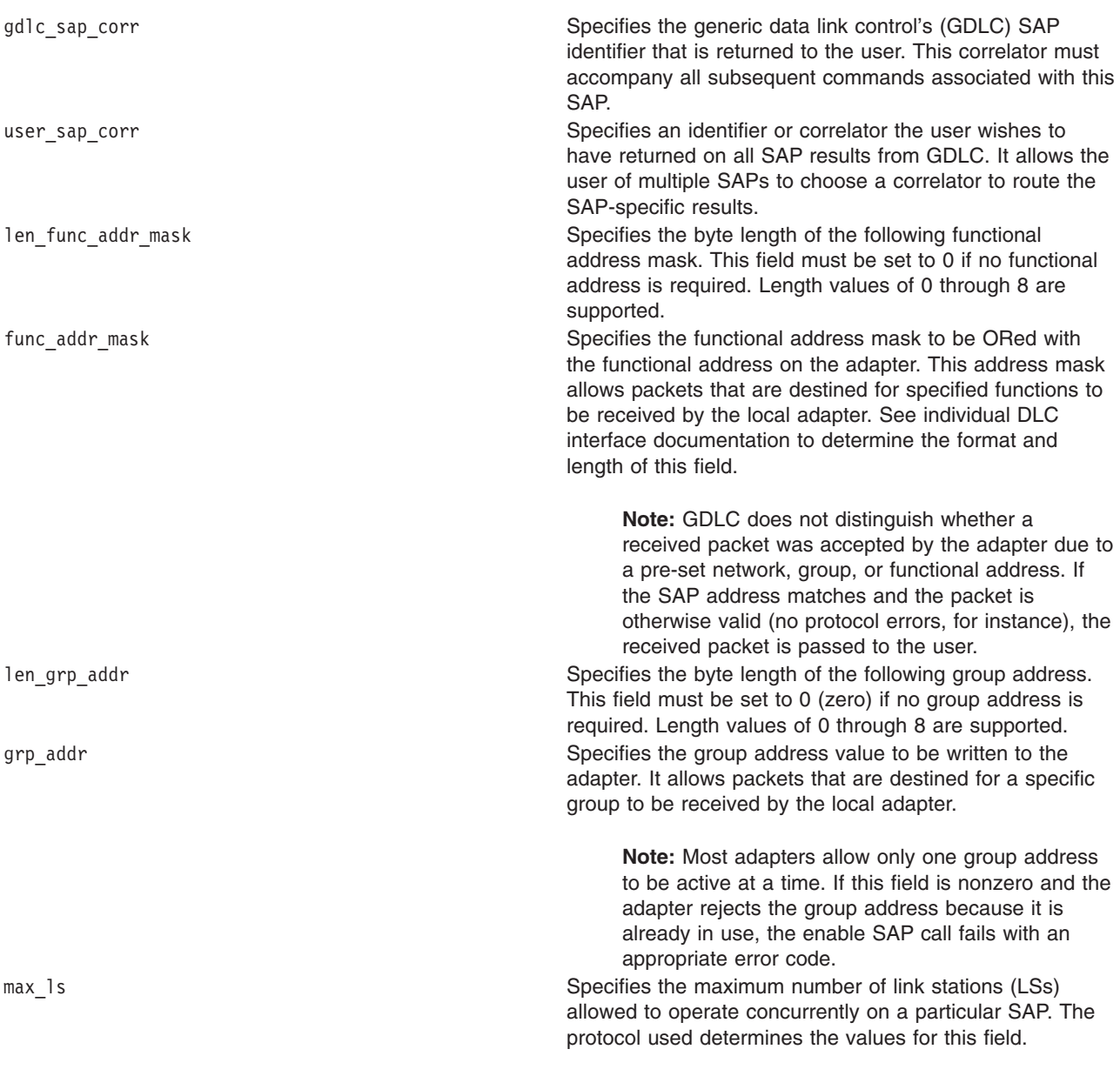

<span id="page-51-0"></span>flags **Supports the following flags of the DLC\_ENABLE\_SAP** ioctl operation:

### **DLC\_ESAP\_NTWK**

Teleprocessing network type:

 $0 =$  Switched (default)

 $1 =$  Leased

### **DLC\_ESAP\_LINK**

Teleprocessing link type:

 $0 =$  Point to point (default)

 $1 = Multipoint$ 

### **DLC\_ESAP\_PHYC**

Physical network call (teleprocessing):

 $0 =$  Listen for incoming call

 $1 =$  Initiate call

#### **DLC\_ESAP\_ADDR**

Local address or name indicator. Specifies whether the local address or name field contains an address or a name:

 $0 =$  Local name specified (default)

1 = Local address specified

### **DLC\_ESAP\_ANSW**

Teleprocessing autocall or autoanswer:

 $0 =$  Manual call and answer (default)

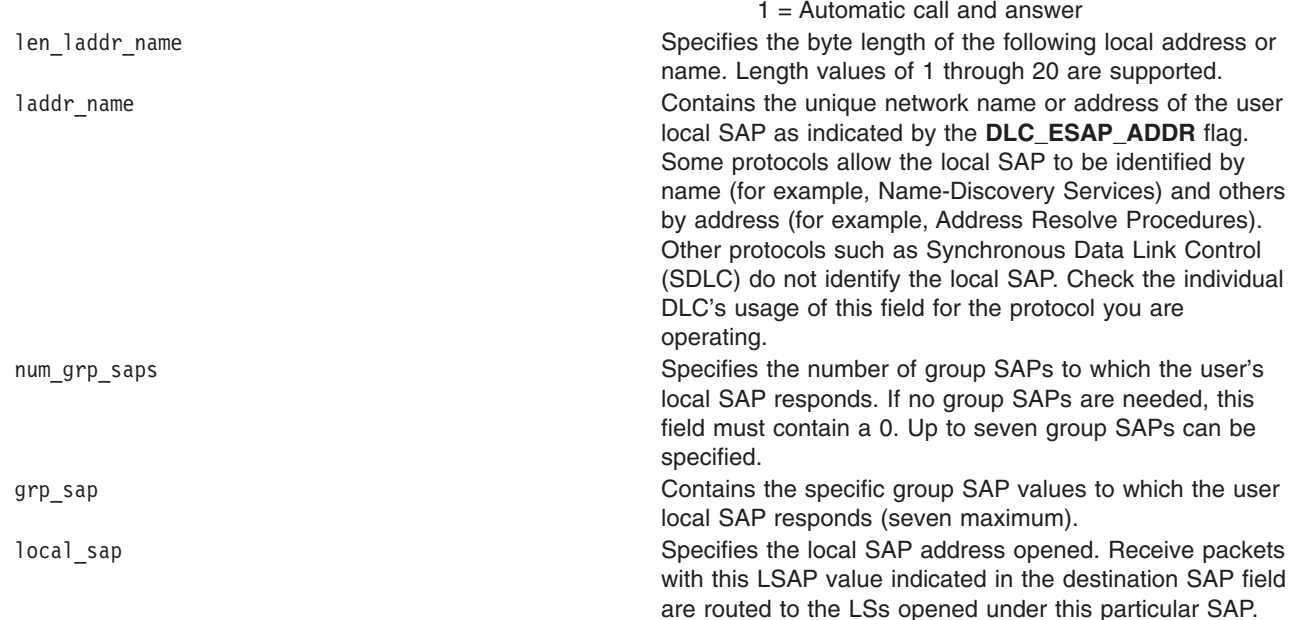

The protocol-specific data area allows parameters to be defined by the specific GDLC device manager, such as X.21 call-progress signals or Smartmodem call-establishment data. This optional data area must directly follow (or append to) the end of the **dlc\_esap\_arg** structure.

# <span id="page-52-0"></span>**Implementation Specifics**

The **DLC\_ENABLE\_SAP** ioctl operation is selectable through the **fp\_ioctl** kernel service or the **ioctl** subroutine. It can be called from the process environment only.

# **DLC\_ENTER\_LBUSY ioctl Operation for DLC**

The following parameter block enters local busy mode on a particular link station (LS):

```
struct dlc corr arg
  {
   __ulong32_t gdlc_sap_corr; /* GDLCSAP correlator */
   __ulong32_t gdlc_ls_corr; /* GDLClink station correlator */
   };
```
The fields of this ioctl operation are:

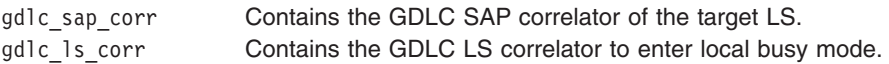

## **Implementation Specifics**

The **DLC\_ENTER\_LBUSY** ioctl operation is selectable through the **fp\_ioctl** kernel service or the **ioctl** subroutine. It can be called from the process environment only.

# **DLC\_ENTER\_SHOLD ioctl Operation for DLC**

The following parameter block enters [short hold mode](../../aixprggd/progcomc/dlc_entr.htm#HDRA324C9387A) on a particular link station (LS):

```
struct dlc corr arg
  {
   __ulong32_t gdlc_sap_corr; /* GDLCSAP correlator */
   __ulong32_t gdlc_ls_corr; /* GDLClink station correlator */
   };
```
The fields of this ioctl operation are:

gdlc\_sap\_corr entertains the generic data link control (GDLC) service access point (SAP) correlator of the target LS. gdlc\_ls\_corr **Contains the GDLC LS correlator to enter short hold** mode.

# **Implementation Specifics**

The **DLC\_ENTER\_SHOLD** ioctl operation is selectable through the **fp\_ioctl** kernel service or the **ioctl** subroutine. It can be called from the process environment only.

# **DLC\_EXIT\_LBUSY ioctl Operation for DLC**

The following parameter block exits [local busy mode](../../aixprggd/progcomc/dlc_entr.htm#HDRA324C93878) on a particular link station (LS):

```
struct dlc corr arg
  {
    __ulong32_t gdlc_sap_corr; /* GDLCSAP correlator */
    __ulong32_t gdlc_ls_corr; /* GDLClink station correlator */
  };
```
The fields of this ioctl operation are:

gdlc\_sap\_corr Contains the GDLC SAP correlator of the target LS. gdlc 1s corr Contains the GDLC LS correlator to exit local busy mode.

### **Implementation Specifics**

The **DLC\_EXIT\_LBUSY** ioctl operation is selectable through the **fp\_ioctl** kernel service or the **ioctl** subroutine. It can be called from the process environment only.

## **DLC\_EXIT\_SHOLD ioctl Operation for DLC**

The following parameter block exits [short hold mode](../../aixprggd/progcomc/dlc_entr.htm#HDRA324C9387A) on a particular link station (LS):

```
struct dlc corr arg
  {
  __ulong32_t gdlc_sap_corr; /* GDLCSAP correlator */
    ulong32 t gdlc ls corr; /* GDLC link station correlator */};
```
The fields of this ioctl operation are:

gdlc\_sap\_corr entertains the generic data link control (GDLC) service access point (SAP) correlator of the target LS. gdlc\_ls\_corr contains the GDLC LS correlator to exit short hold mode.

## **Implementation Specifics**

The **DLC\_EXIT\_SHOLD** ioctl operation is selectable through the **fp\_ioctl** kernel service or the **ioctl** subroutine. It can be called from the process environment only.

# **DLC\_GET\_EXCEP ioctl Operation for DLC**

The following parameter block returns asynchronous exception notifications to the application user:

```
struct dlc_getx_arg
  {
  __ulong32_t user_sap_corr; /* user SAP corr - RETURNED */
  __ulong32_t user_ls_corr; /* user ls corr - RETURNED */
  __ulong32_t result_ind; /* the flags identifying the type */
    /* of excep*/
   result_code; /* the manner of excep */u_char_t result_ext[DLC_MAX_EXT];/* excep specific ext */
  };
```
The fields of this ioctl operation are:

user sap corr Indicates the user service access point (SAP) correlator for this exception.

<span id="page-54-0"></span>user 1s corr Indicates the user link station (LS) correlator for this exception. result ind Result indicators:

### **DLC\_TEST\_RES**

Test complete: a nonextended result. Set to 1, this bit indicates that the link test has completed as indicated in the result code.

#### **DLC\_SAPE\_RES**

SAP enables: an extended result. Set to 1, this bit indicates that the SAP is active and ready for LSs to be started. See **[DLC\\_SAPE\\_RES](#page-56-0)** operation for the format of the extension area.

### **DLC\_SAPD\_RES**

SAP disabled: a nonextended result. Set to 1, this bit indicates that the SAP has been terminated as indicated in the result code.

### **DLC\_STAS\_RES**

Link station started: an extended result. Set to 1, this bit indicates that the link station is connected to the remote station in asynchronous or normal disconnected mode. GDLC is waiting for link receive data from the device driver or additional commands from the user such as the **DLC\_CONTACT** ioctl operation. See the **[DLC\\_STAS\\_RES](#page-56-0)** operation for the format of the extension area.

### **DLC\_STAH\_RES**

Link station halted: a nonextended result. Set to 1, this bit indicates that the LS has terminated due to a **DLC\_HALT\_LS** ioctl operation from the user, a remote discontact, or an error condition indicated in the result code.

### **DLC\_DIAL\_RES**

Dial the phone: a nonextended result. Set to 1, this bit indicates that the user can now manually dial an outgoing call to the remote station.

### **DLC\_IWOT\_RES**

Inactivity without termination: a nonextended result. Set to 1, this bit indicates that the LS protocol activity from the remote station has terminated for the length of time specified in the configuration (receive inactivity timeout). The local station remains active and notifies the user if the remote station begins to respond. Additional notifications of inactivity without termination are suppressed until the inactivity condition clears up.

### **DLC\_IEND\_RES**

Inactivity ended: a nonextended result. Set to 1, this bit indicates that the LS protocol activity from the remote station has restarted after a condition of inactivity without termination.

### **DLC\_CONT\_RES**

Contacted: a nonextended result. Set to 1, this bit indicates that GDLC has either received a Set Mode, or has received a positive response to a Set Mode initiated by the local LS. GDLC is now able to send and receive normal sequenced data on this LS.

### **DLC\_RADD\_RES**

Remote address/name change: an extended result. Set to 1, this bit indicates that the remote LS address (or name) has been changed from the previous value. This can occur on synchronous data link control (SDLC) links when negotiating a point-to-point connection, for example. See the **[DLC\\_RADD\\_RES](#page-58-0)** operation for the format of the extension area.

<span id="page-55-0"></span>result code Indicates the result code. The following values specify the result codes for GDLC. Negative return codes that are even indicate that the error condition can be remedied by restarting the LS returning the error. Return codes that are *odd* indicate that the error is catastrophic, and, at the minimum, the SAP must be restarted. Additional error data may be obtained from the GDLC error log and link trace entries.

### **DLC\_SUCCESS**

The result indicated was successful.

### **DLC\_PROT\_ERR**

Protocol error.

### **DLC\_BAD\_DATA**

A bad data compare on a TEST.

- **DLC\_NO\_RBUF** No remote buffering on test.
- **DLC\_RDISC** Remote initiated discontact.
- **DLC\_DISC\_TO** Discontact abort timeout.
- **DLC\_INACT\_TO** Inactivity timeout.
- **DLC\_MSESS\_RE** Mid session reset.
- **DLC\_NO\_FIND** Cannot find the remote name.
- **DLC\_INV\_RNAME** Invalid remote name.
- **DLC\_SESS\_LIM** Session limit exceeded.
- **DLC\_LST\_IN\_PRGS** Listen already in progress.
- **DLC\_LS\_NT\_COND** LS unusual network condition.
- **DLC\_LS\_ROUT** Link station resource outage.
- **DLC\_REMOTE\_BUSY** Remote station found, but busy.
- **DLC\_REMOTE\_CONN** Specified remote is already connected.
- **DLC\_NAME\_IN\_USE**

Local name already in use.

### **DLC\_INV\_LNAME**

Invalid local name.

### <span id="page-56-0"></span>**DLC\_SAP\_NT\_COND**

SAP network unusual network condition.

### **DLC\_SAP\_ROUT**

SAP resource outage.

### **DLC\_USR\_INTRF**

User interface error.

System error.

### **DLC\_ERR\_CODE**

Error in the code has been detected.

### **DLC\_SYS\_ERR**

result ext Indicates result extension. Several results carry extension areas to provide additional information about them. The user must provide a full-sized area for each result requested since there is no way to tell if the next result is extended or nonextended. The extended result areas are described by type below.

### **DLC\_SAPE\_RES SAP Enabled Result Extension**

The following parameter block enables a service access point (SAP) result extension:

```
struct dlc_sape_res
  {
  __ulong32_t max_net_send; /* maximum write network data length */
   __ulong32_t lport_addr_len; /* local port network address length */
  u_char_t lport_addr[DLC_MAX_ADDR];/* the local port address */
  };
```
The fields of this extension are:

max net send Indicates the maximum number of bytes that the user can write for each packet when writing network data. This is generally based on a communications **mbuf**/**mbufs** page cluster size, but is not necessarily limited to a single **mbuf** structure since **mbuf** clusters can be linked. lport addr len Indicates the byte length of the local port network address. lport\_addr **Indicates the hexadecimal value of the local port network** address.

### **DLC\_STAS\_RES Link Station Started Result Extension**

The following parameter block starts a link station (LS) result extension:

```
struct dlc_stas_res
   {
   maxif; /* max size of the data sent *//* on a write */ulong32_t rport_addr_len; /* remote port network address */
     /* length */
  u_char_t rport_addr[DLC_MAX_ADDR]; /* remote port address */
  ulong32_t rname_len; /* remote network name length */
  u_char_t rname[DLC_MAX_NAME]; /* remote network name */
  uchar_t res[3]; /* reserved */
```

```
uchar_t rsap; /* remote SAP */
ulong32_t max_data_off; /* the maximum data offsets for sends*/
};
```
The fields of this extension are:

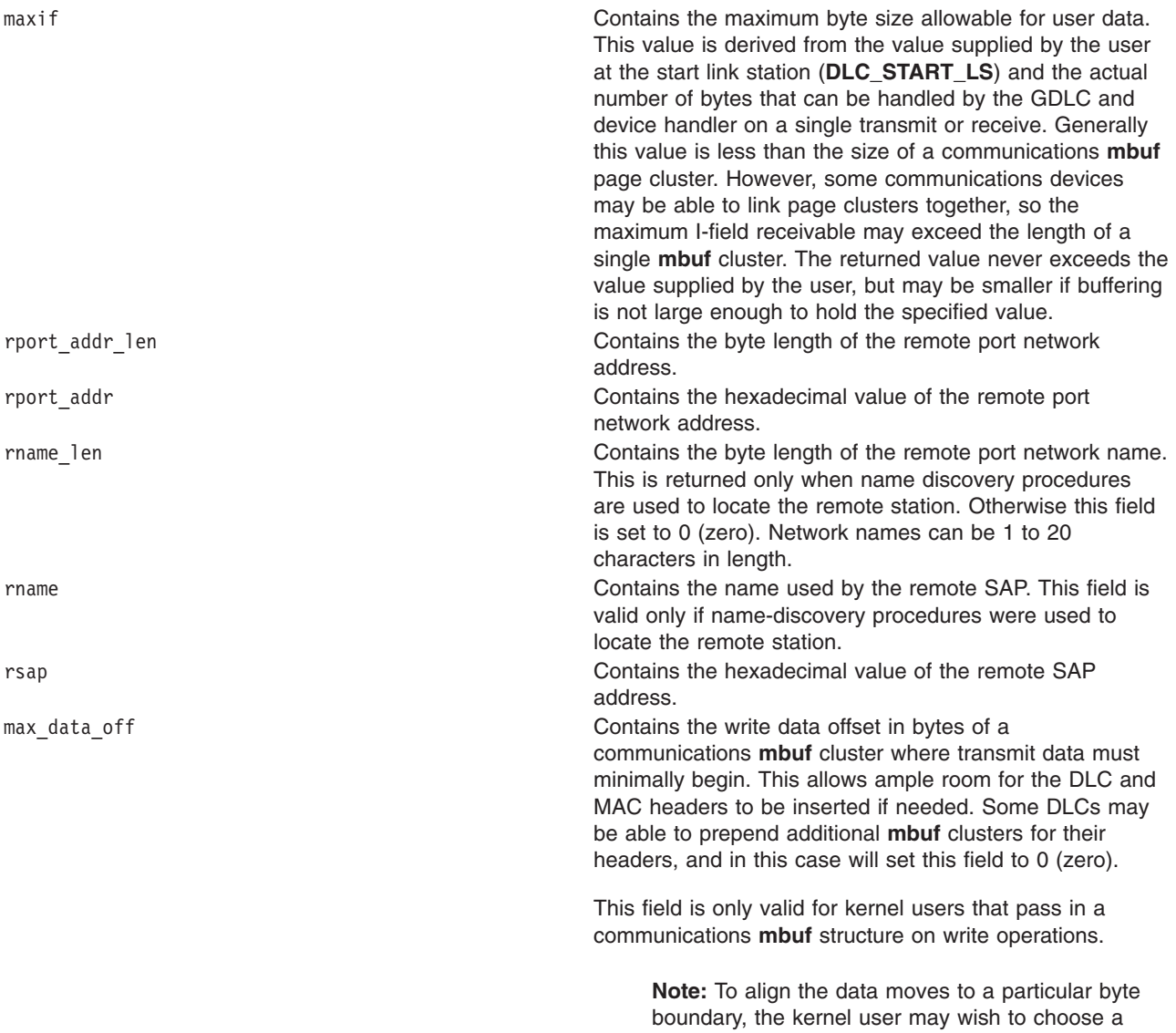

value larger than the minimum value returned.

# **DLC\_STAH\_RES Link Station Halted Result Extension**

The following parameter block halts the link station (LS) result extension:

```
struct dlc_stah_res
   {
   __ulong32_t conf_ls_corr; /* conflicting link station corr */
   };
```
<span id="page-58-0"></span>The field of this extension is:

conf\_ls\_corr **Indicates conflicting link station correlator.** Contains the user's link station identifier that already has the specified remote station attached.

This extension is valid only if the result code value indicates -936 (specified remote is already connected).

# **DLC\_RADD\_RES Remote Address/Name Change Result Extension**

The following parameter block changes the remote address or name of the result extension:

```
struct dlc_radd_res
  {
  __ulong32_t rname_len; /* remote network name/addr length */
  u char rname[DLC MAX NAME];/* remote network name/addr */
  };
```
The fields of this extension are:

rname len Indicates the remote network address or name length. Contains the byte length of the updated remote SAP's network address or name. rname Contains the updated address or name being used by the remote SAP.

### **Implementation Specifics**

The **DLC\_GET\_EXCEP** ioctl operation is selectable through the **fp\_ioctl** kernel service or the **ioctl** subroutine. It can be called from the process environment only.

# **DLC\_HALT\_LS ioctl Operation for DLC**

The following parameter block halts a [link station](../../aixprggd/progcomc/dlc_entr.htm#HDRA324C93876) (LS):

```
struct dlc corr arg
  {
   __ulong32_t gdlc_sap_corr; /* GDLCSAP correlator */
    __ulong32_t gdlc_ls_corr; /* GDLClink station correlator */
   \overline{\ }:
```
The fields of this ioctl operation are:

gdlc\_sap\_corr Contains the GDLC SAP correlator: The GDLC SAP identifier of the target LS. gdlc\_ls\_corr Contains the GDLC LS correlator: The GDLC LS identifier to be halted.

# **Implementation Specifics**

The **DLC\_HALT\_LS** ioctl operation is selectable through the **fp\_ioctl** kernel service or the **ioctl** subroutine. It can be called from the process environment only.

# **DLC\_QUERY\_LS ioctl Operation for DLC**

The following parameter block queries statistics of a particular link station (LS):

```
struct dlc_qls_arg
  \left\{ \right.__ulong32_t gdlc_sap_corr; /* GDLCSAP correlator */
   \frac{1}{2}ulong32<sup>-</sup>t gdlc<sup>-</sup>ls<sup>-</sup>corr; /* GDLC ls correlator */
   __ulong32_t user_sap_corr; /* user's SAP correlator - RETURNED */
   __ulong32_t user_ls_corr; /* user's link station corr-RETURNED */
   u_char_t ls_diag[DLC_MAX_DIAG]; /* the char name of the ls */
   \text{L}ulong32_t ls_state; \overline{}/* current ls state */\mulong32_t ls_sub_state; /* further clarification of state */
   struct dlc_ls_counters counters;
    ulong32 t protodd len; /*protocol dependent data byte length*/
   };
```
The fields of this ioctl operation are:

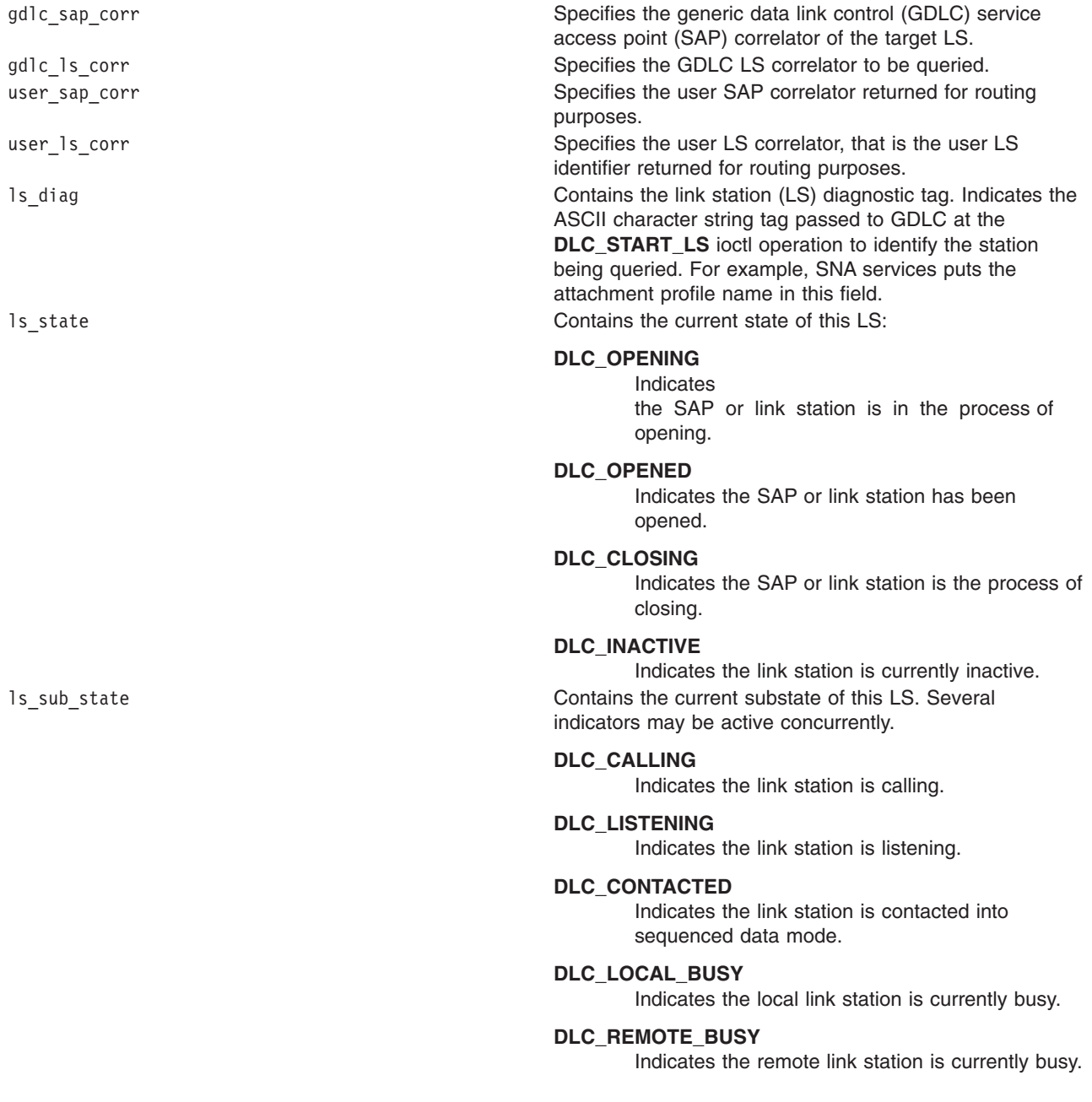

<span id="page-60-0"></span>counters **Contains link station reliability/availability/serviceability** counters. These 14 reliability/availability/serviceability counters are shown as an example only. Each GDLC device manager provides as many of these counters as necessary to diagnose specific network problems for its protocol type.

#### **test\_cmds\_sent**

Specifies the number of test commands sent.

#### **test\_cmds\_fail**

Specifies the number of test commands failed.

#### **test\_cmds\_rec**

Specifies the number of test commands received.

### **data\_pkt\_sent**

Specifies the number of sequenced data packets sent.

#### **data\_pkt\_resent**

Specifies the number of sequenced data packets resent.

#### **max\_cont\_resent**

Specifies the maximum number of contiguous resendings.

#### **data\_pkt\_rec**

Indicates data packets received.

#### **inv\_pkt\_rec**

Specifies the number of invalid packets received.

#### **adp\_rec\_err**

Specifies the number of data-detected receive errors.

### **adp\_send\_err**

Specifies the number of data-detected transmit errors.

### **rec\_inact\_to**

Specifies the number of received inactivity timeouts.

#### **cmd\_polls\_sent**

Specifies the number of command polls sent.

#### **cmd\_repolls\_sent**

Specifies the number of command repolls sent.

#### **cmd\_cont\_repolls**

Specifies the maximum number of continuous repolls sent.

protodd\_len indicates length of protocol-dependent data. This field contains the byte length of the following area.

The protocol-dependent data contains any additional statistics that a particular GDLC device manager might provide. See the individual GDLC specifications for information on the specific fields returned. This optional data area must directly follow (or append to) the end of the **dlc\_qls\_arg** structure.

### **Implementation Specifics**

The **DLC\_QUERY\_LS** ioctl operation is selectable through the **fp\_ioctl** kernel service or the **ioctl** subroutine. It can be called from the process environment only.

# <span id="page-61-0"></span>**DLC\_QUERY\_SAP ioctl Operation for DLC**

The following parameter block queries statistics of a particular service access point (SAP):

```
#define DLC MAX DIAG 16 /* the max string of chars in the *//* diag name */struct dlc_qsap_arg
  {
  __ulong32_t gdlc_sap_corr; /* GDLCSAP correlator */
  __ulong32_t user_sap_corr; /* user SAP correlator (returned) */
   ulong32 t sap state; /* state of the SAP, returned by kernel*
  uchar_t dev[DLC_MAX_DIAG]; /* the returned device handler's */
        /* device name */__ulong32_t devdd_len; /* device driver dependent data */
        /* byte length */};
```
The fields of this ioctl operation are:

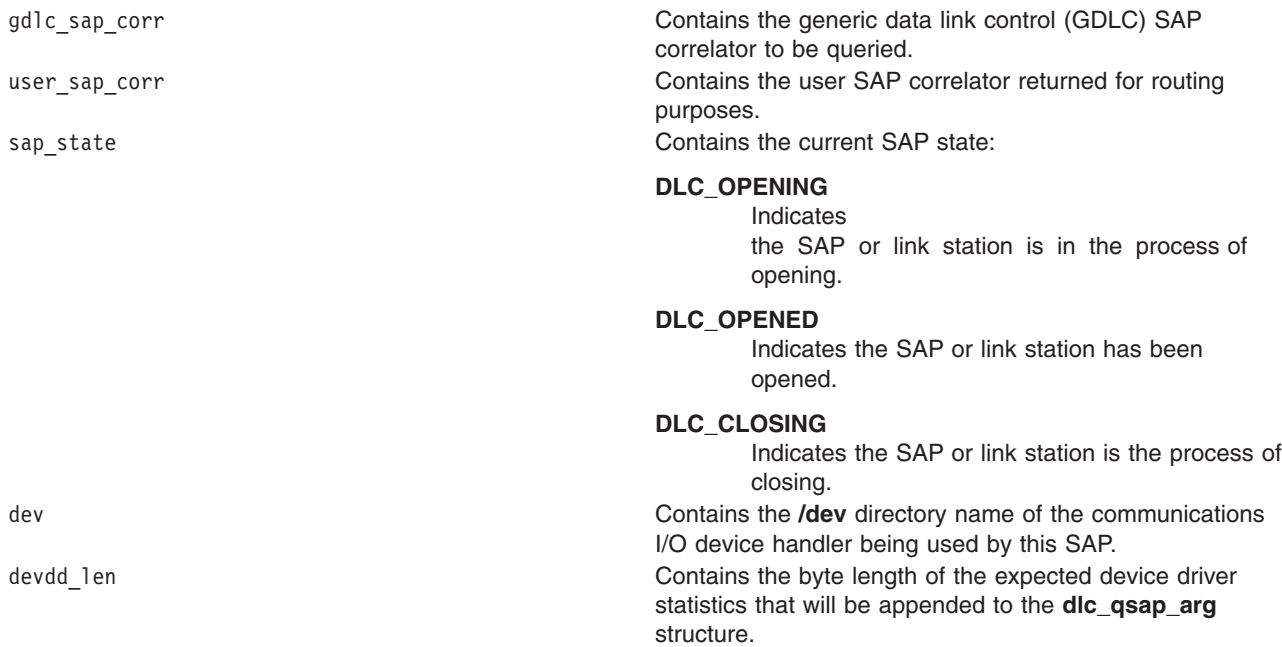

The device driver- dependent data contains the device statistics of the attached network device handler. This is generally the query device statistics (reliability/availability/serviceability log area) returned from an ioctl operation issued to the device handler by the Data Link Control (DLC). See the individual GDLC device manager specifications, discussed in the [Generic Data Link Control \(GDLC\) Environment Overview,](../../aixprggd/progcomc/dlc_ovw.htm#HDRA318C91E61) for information on the particular fields returned.

The optional data area must directly follow or append to the end of the **dlc\_qsap\_arg** structure.

# **Implementation Specifics**

The **DLC\_QUERY\_SAP** ioctl operation is selectable through the **fp\_ioctl** kernel service or the **ioctl** subroutine. It can be called from the process environment only.

## <span id="page-62-0"></span>**DLC\_START\_LS ioctl Operation for DLC**

The following parameter block starts a [link station](../../aixprggd/progcomc/dlc_entr.htm#HDRA324C93876) (LS) on a particular SAP as a caller or listener:

```
#define DLC MAX DIAG 16 /* the maximum string of chars */
     /* in the diag name */struct dlc sls arg
  {
   ulong32 t gdlc ls corr; /* GDLC User link station correlator */u_char_t ls_diag[DLC_MAX_DIAG]; /* the char name of the ls */
  __ulong32_t gdlc_sap_corr; /* GDLCSAP correlator */
   __ulong32_t user_ls_corr; /* User's SAP correlator */
  __ulong32_t flags; /* Start Link Station flags */
  __ulong32_t trace_chan; /* Trace Channel (rc of trcstart)*/
   ulong32 t len raddr name; /* Length of the remote name/addr*/
  u char t raddr name[DLC MAX NAME]; /* The Remote addr/name */
  __ulong32_t maxif; /* Maximum number of bytes in an */
    /* I-field */
  __ulong32_t rcv_wind; /* Maximum size of receive window */
  __ulong32_t xmit_wind; /* Maximum size of transmit window */
  u_char_t rsap; /* Remote SAP value */
  u_char_t rsap_low; /* Remote SAP low range value */
  u char t rsap high; /* Remote SAP high range value */u_char_t res1; /* Reserved */
  __ulong32_t max_repoll; /* Maximum Repoll count */
  __ulong32_t repoll_time; /* Repoll timeout value */
  __ulong32_t ack_time; /* Time to delay trans of an ack */
  ulong32 t inact time; /* Time before inactivity times out */ulong32 t force time; /* Time before a forced disconnect */\overline{\ }:
```
The fields of this ioctl operation are:

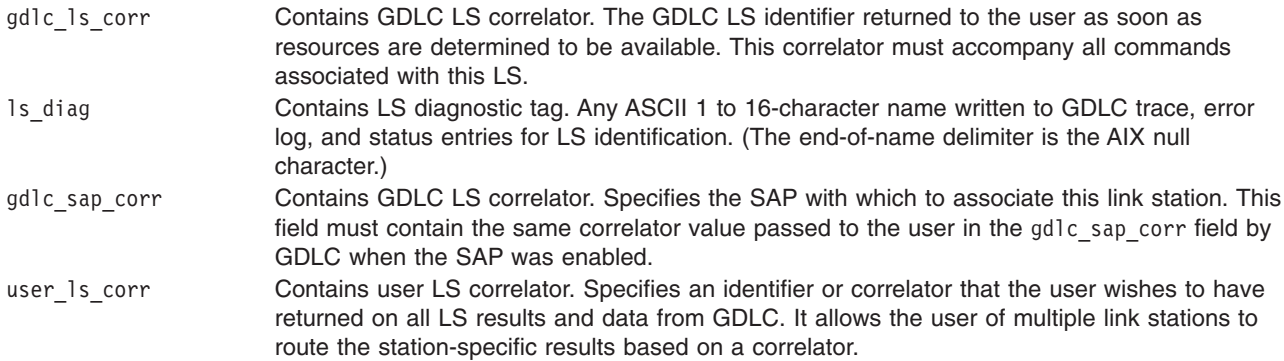

<span id="page-63-0"></span>flags **Contains common LS flags. The following flags are supported:** 

### **DLC\_TRCO**

Trace control on:

- $0 =$  Disable link trace.
- $1 =$  Enable link trace.

### **DLC\_TRCL**

Trace control long:

- $0 =$  Link trace entries are short (80 bytes).
- $1 =$  Link trace entries are long (full packet).

### **DLC\_SLS\_STAT**

Station type for SDLC:

 $0 =$  Secondary (default)

 $1$  = Primary

### **DLC\_SLS\_NEGO**

Negotiate station type for SDLC:

 $0 = No$  (default)

 $1 = Yes$ 

### **DLC\_SLS\_HOLD**

Hold link on inactivity:

 $0 = No$  (default). Terminate the LS.

 $1 = Yes$ , hold it active.

### **DLC\_SLS\_LSVC**

### LS virtual call:

 $0 =$  Listen for incoming call.

 $1$  = Initiate call.

### **DLC\_SLS\_ADDR**

### Address indicator:

- $0 =$  Remote is identified by name (discovery).
- 1 = Remote is identified by address (resolve, SDLC).

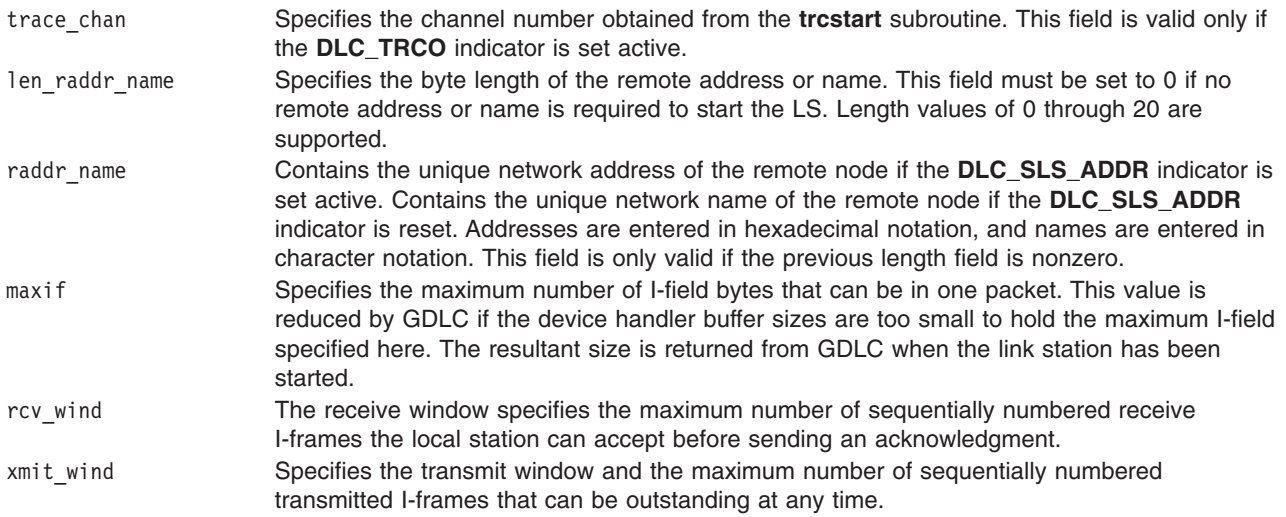

<span id="page-64-0"></span>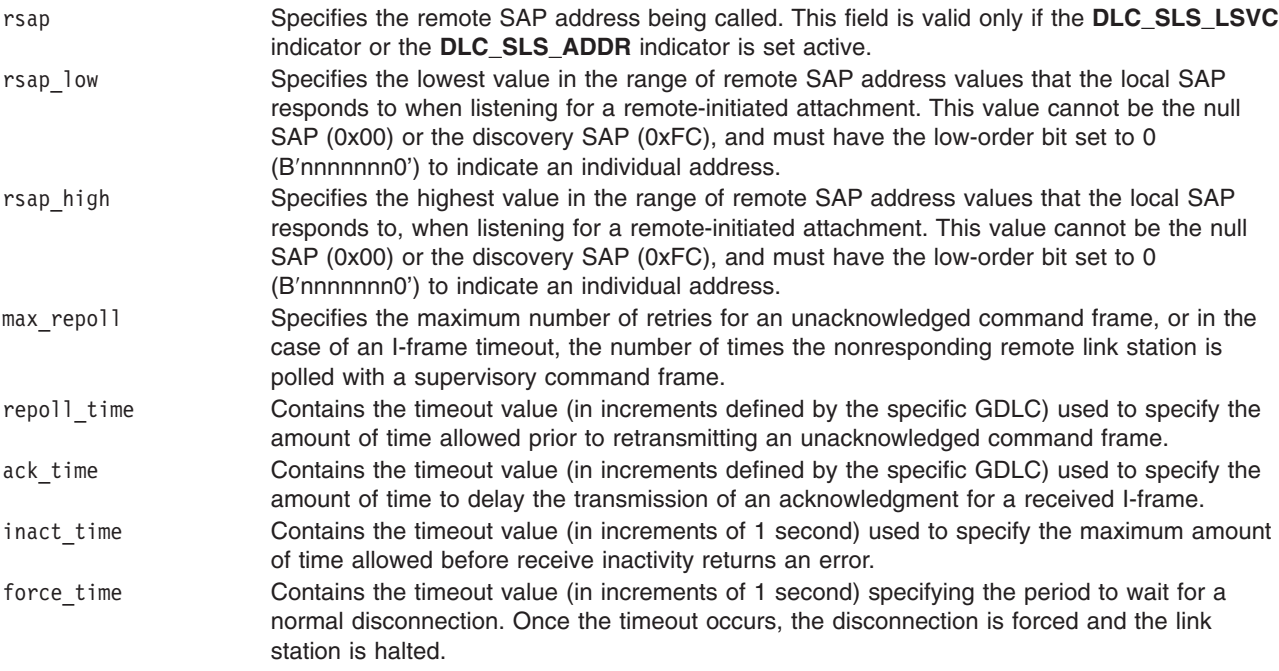

The protocol-specific data area allows parameters to be defined by a specific GDLC device manager, such as Token-Ring dynamic window increment or SDLC primary slow poll. This optional data area must directly follow (or append to) the end of the **dlc\_sls\_arg** structure.

# **Implementation Specifics**

The **DLC\_START\_LS** ioctl operation is selectable through the **fp\_ioctl** kernel service or the **ioctl** subroutine. It can be called from the process environment only.

# **DLC\_TEST ioctl Operation for DLC**

The following parameter block tests the link to a remote for a particular local link station (LS):

```
struct dlc corr arg
  \left\{ \right.__ulong32_t gdlc_sap_corr; /* GDLCSAP correlator */
   __ulong32_t gdlc_ls_corr; /* GDLClink station correlator */
  };
```
The fields of this ioctl operation are:

gdlc\_sap\_corr Indicates the GDLC SAP correlator of the target LS. gdlc\_ls\_corr Indicates the GDLC LS correlator to be tested.

## **Implementation Specifics**

The **DLC\_TEST** ioctl operation is selectable through the **fp\_ioctl** kernel service or the **ioctl** subroutine. It can be called from the process environment only.

# **DLC\_TRACE ioctl Operation for DLC**

The following parameter block traces [link station](../../aixprggd/progcomc/dlc_entr.htm#HDRA324C93876) (LS) activity for short or long activities:

```
struct dlc trace arg
  {
  __ulong32_t gdlc_sap_corr; /* GDLCSAP correlator */
  __ulong32_t gdlc_ls_corr; /* GDLClink station correlator */
  __ulong32_t trace_chan; /* Trace Channel (rc of trcstart) */
   __ulong32_t flags; /* Trace Flags */
  };
```
The fields of this ioctl operation are:

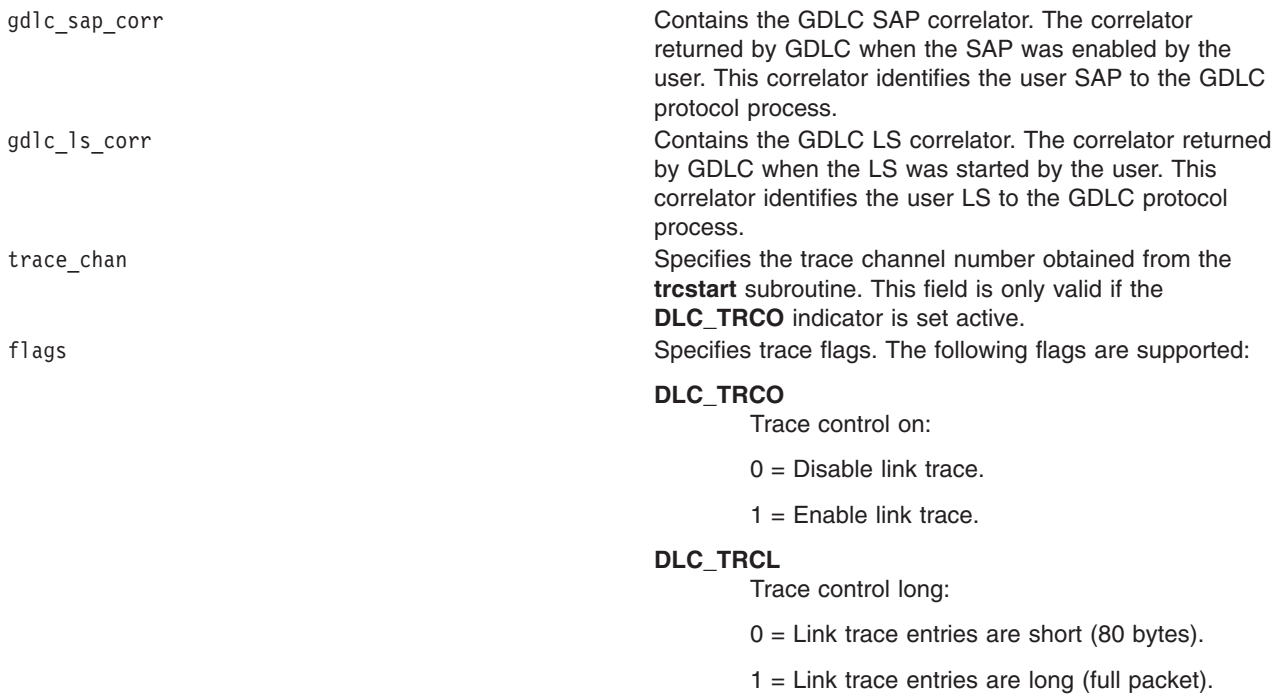

# **Implementation Specifics**

The **DLC\_TRACE** ioctl operation is selectable through the **fp\_ioctl** kernel service or the **ioctl** subroutine. It can be called from the process environment only.

# **IOCINFO ioctl Operation for DLC**

This operation returns a structure that describes the device. The first byte is set to an ioctype of **DD\_DLC**. The subtype and data are defined by the individual DLC devices. See the **/usr/include/sys/devinfo.h** file for details.

## **Implementation Specifics**

The **IOCINFO** ioctl operation is selectable through the **fp\_ioctl** kernel service or the **ioctl** subroutine. It can be called from the process environment only.

[Generic Data Link Control \(GDLC\) Environment Overview](../../aixprggd/progcomc/dlc_ovw.htm#HDRA318C91E61) in *AIX 5L Version 5.1 Communications Programming Concepts*.

# **Chapter 2. Data Link Provider Interface (DLPI)**

# **DL\_ATTACH\_REQ Primitive**

## **Purpose**

Requests that the data link service (DLS) provider associate a physical point of attachment (PPA) with a stream.

### **Structure**

The message consists of one **M\_PROTO** message block, which contains the following structure:

```
typedef struct
{
  ulong dl_primitive;
  ulong dl_ppa;
} dl_attach_req_t;
```
This structure is defined in **/usr/include/sys/dlpi.h**.

### **Description**

The **DL\_ATTACH\_REQ** primitive requests that the DLS provider associate a PPA with a stream. The **DL\_ATTACH\_REQ** primitive is needed for *style 2* DLS providers to identify the physical medium over which communication is to transpire.

### **Parameters**

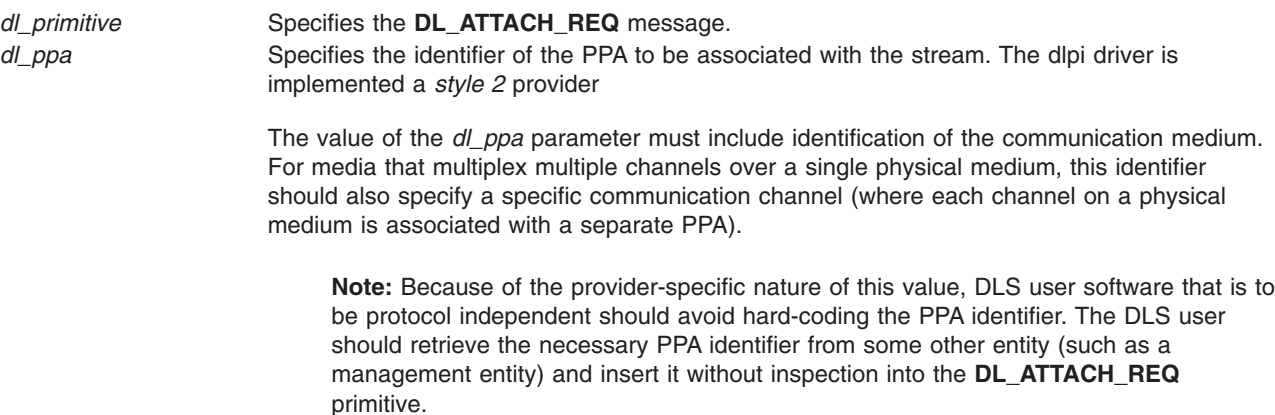

## **States**

Valid The primitive is valid in the **DL\_UNATTACHED** state. New The resulting state is **DL\_ATTACH\_PENDING**.

# **Acknowledgments**

Successful The **DL\_OK\_ACK** primitive is sent to the DLS user resulting in the **DL\_UNBOUND** state. Unsuccessful The **DL\_ERROR\_ACK** primitive is returned and the resulting state is unchanged.

# **Error Codes**

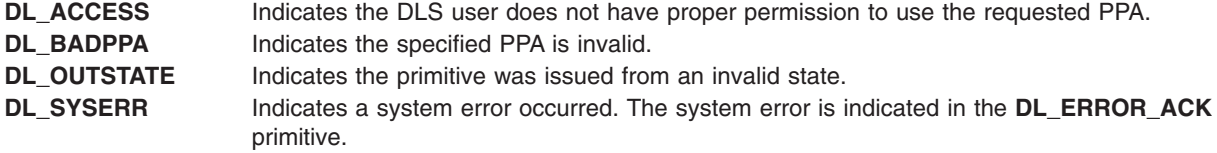

## **Implementation Specifics**

This primitive is part of Base Operating System (BOS) Runtime.

### **Related Information**

The **[DL\\_BIND\\_REQ](#page-68-0)** primitive, **[DL\\_OK\\_ACK](#page-93-0)** primitive, **[DL\\_ERROR\\_ACK](#page-86-0)** primitive.

# **DL\_BIND\_ACK Primitive**

### **Purpose**

Reports the successful bind of a data link service access point (DLSAP) to a stream.

### **Structure**

The message consists of one **M\_PCPROTO** message block, which contains the following structure:

```
typedef struct
```

```
{
  ulong dl_primitive;
  ulong dl_sap;
  ulong dl_addr_length;
  ulong dl_addr_offset;
  ulong dl_max_conind;
  ulong dl_xidtest_flg;
} dl_bind_ack_t;
```
This structure is defined in **/usr/include/sys/dlpi.h**.

## **Description**

The **DL\_BIND\_ACK** primitive reports the successful bind of a DLSAP to a stream and returns the bound DLSAP address to the data link service (DLS) user. This primitive is generated in response to a **DL\_BIND\_REQ** primitive.

## **Parameters**

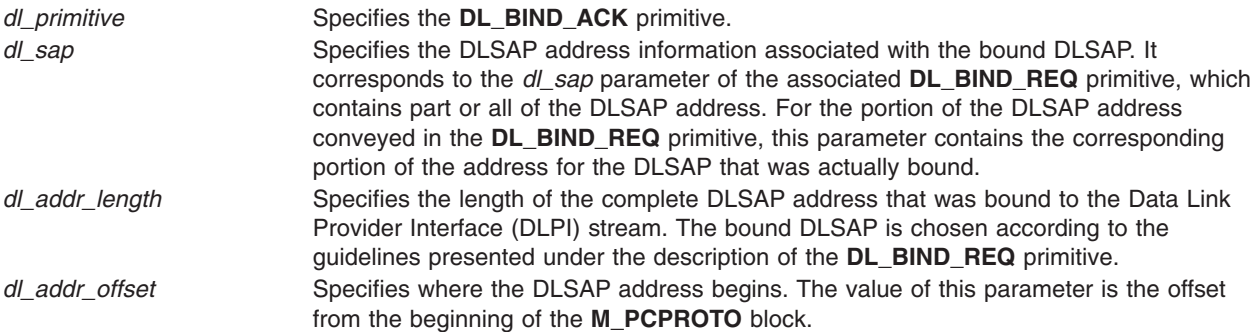

<span id="page-68-0"></span>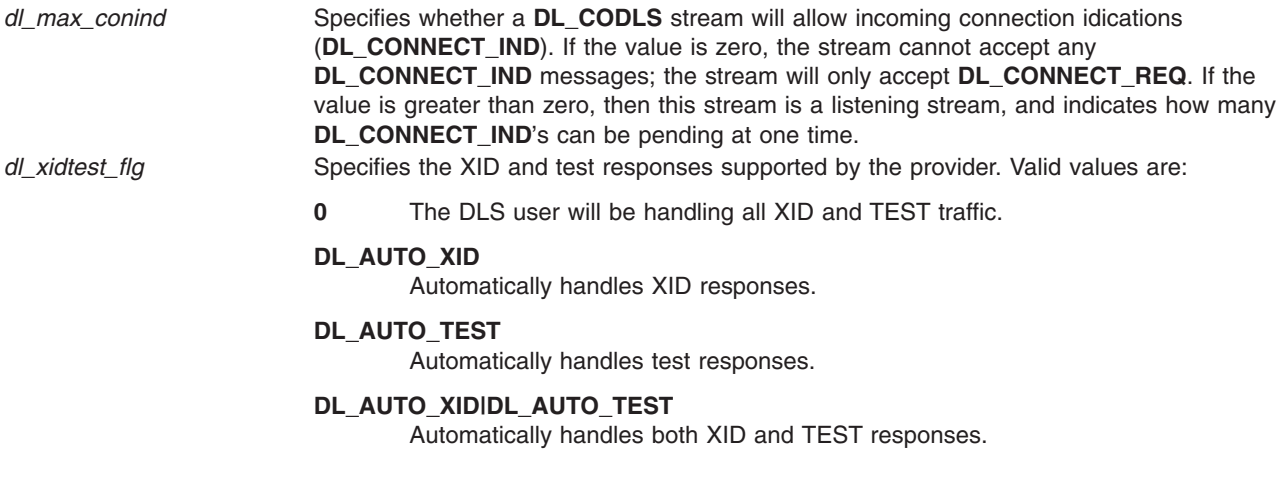

### **States**

Valid The primitive is valid in the **DL\_BIND\_PENDING** state. New The resulting state is **DL\_IDLE**.

# **Implementation Specifics**

This primitive is part of Base Operating System (BOS) Runtime.

# **Related Information**

The **DL\_BIND\_REQ** primitive.

# **DL\_BIND\_REQ Primitive**

## **Purpose**

Requests that the data link service (DLS) provider bind a data link service access point (DLSAP) to a stream.

# **Structure**

The message consists of one **M\_PROTO** message block, which contains the following structure:

```
typedef struct
```

```
{
  ulong dl_primitive;
  ulong dl_sap;
  ulong dl_max_conind;
  ushort dl_service_mode;
  ushort dl_conn_mgmt;
  ulong dl_xidtest_flg;
} dl_bind_req_t;
```
This structure is defined in **/usr/include/sys/dlpi.h**.

# **Description**

A stream is active when the DLS provider can transmit and receive protocol data units destined to or originating from the stream. The physical point of attachment (PPA) associated with each stream must be <span id="page-69-0"></span>initialized when the **DL\_BIND\_REQ** primitive has been processed.The PPA is initialized when the **DL\_BIND\_ACK** primitive is received. If the PPA cannot be initialized, the **DL\_BIND\_REQ** primitive fails.

### **Parameters**

#### *dl\_primitive* Specifies the **DL\_BIND\_REQ** primitive.

*dl\_sap* Identifies the DLSAP to be bound to the Data Link Provider Interface (DLPI) stream. This parameter can contain either the full DLSAP address or a portion of the address sufficient to uniquely identify the DLSAP. The **DL\_BIND\_ACK** primitive returns the full address of the bound DLSAP. The *dl\_sap* parameter is a ulong containing and ethertype for DL\_ETHER, or a single byte SAP for 802.2 networks.

The DLS provider adheres to the following rules when it binds a DLSAP address:

- The DLS provider must define and manage its DLSAP address space.
- The DLS provider allows the same DLSAP to be bound to multiple streams.

The DLS provider may not be able to bind the specified DLSAP address for the following reasons:

• The DLS provider statically associated a specific DLSAP with each stream. The value of the *dl\_sap* parameter is ignored by the DLS provider and the **DL\_BIND\_ACK** primitive returns the DLSAP address that is already associated with the stream.

**Note:** Because of the provider-specific nature of the DLSAP address, protocol-independent DLS user software should not have this value hard-coded. The DLS user should retrieve the necessary DLSAP address from the appropriate header file for that protocol and insert it without inspection into the **DL\_BIND\_REQ** primitive.

<span id="page-70-0"></span>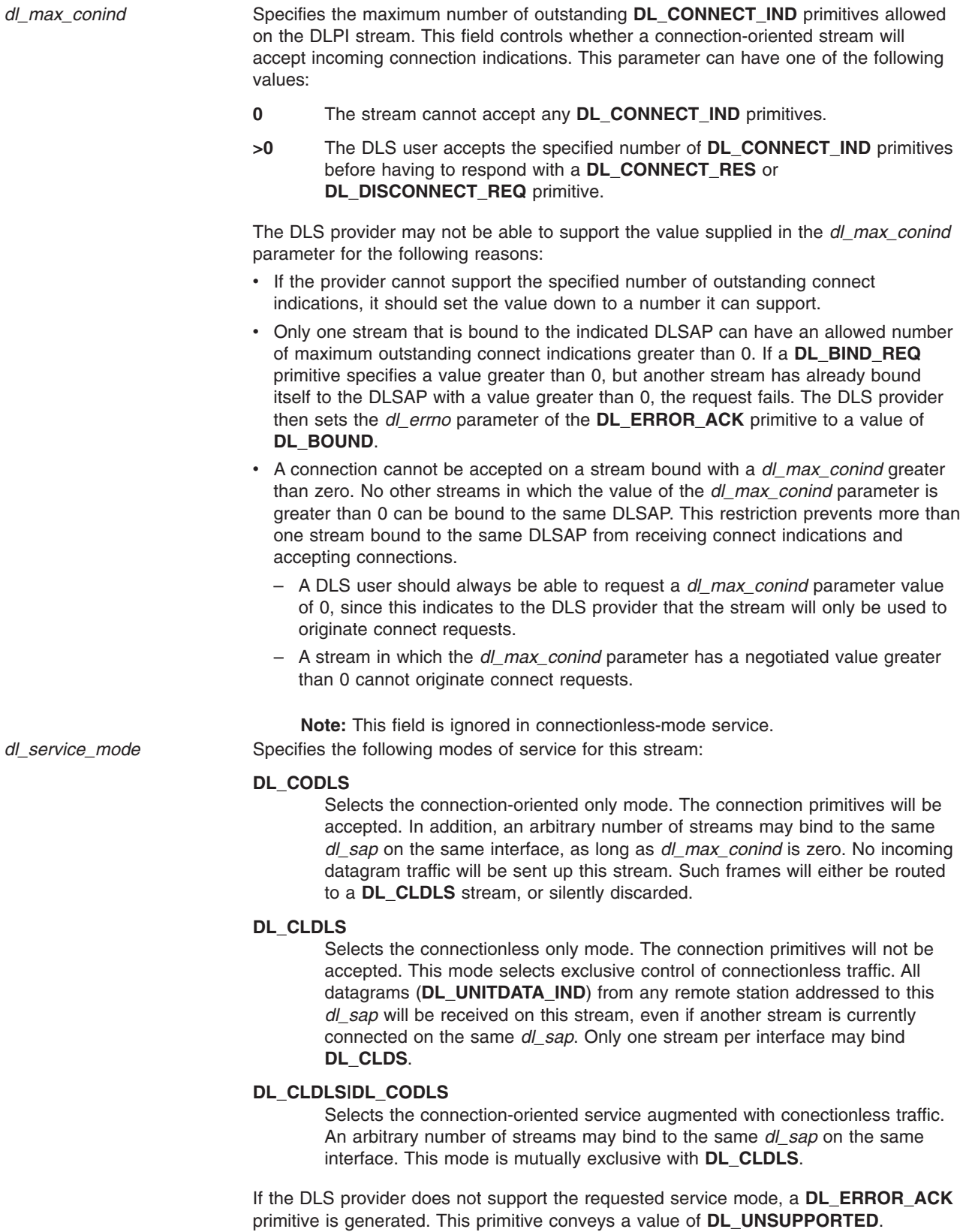

*dl\_conn\_mgmt* This field is ignored.

<span id="page-71-0"></span>*dl\_xidtest\_flg* Indicates to the DLS provider that XID or test responses for this stream are to be automatically generated by the DLS provider. The *xidtest\_flg* parameter contains a bit mask that can specify either, both, or neither of the following values:

### **DL\_AUTO\_XID**

Indicates to the DLS provider that automatic responses to XID commands are to be generated.

#### **DL\_AUTO\_TEST**

Indicates to the DLS provider that automatic responses to test commands are to be generated.

### **DL\_AUTO\_XID|DL\_AUTO\_TEST**

Indicates to the DLS provider that automatic responses to both XID commands and test commands are to be generated.

The DLS provider supports automatic handling of XID and test responses. If an automatic XID or test response has been requested, the DLS provider does not generate **DL\_XID\_IND** or **DL\_TEST\_IND** primitives. Therefore, if the provider receives an XID request (**DL\_XID\_REQ**) or test request (**DL\_TEST\_REQ**) from the DLS user, the DLS provider returns a **DL\_ERROR\_ACK** primitive, specifying a **DL\_XIDAUTO** or **DL\_TESTAUTO** error code, respectively.

If no value is specified in the *dl\_xidtest\_flg* parameter, the DLS provider does not automatically generate XID and test responses.

The value informs the DLS provider that the DLS user will be handling all XID and TEST traffic. A nonzero value indicates the DLS provider is responsible for either XID or TEST traffic or both. If the driver handles XID or TEST, the DLS user will not receive any incoming XID or TEST frames, nor be allowed to send them.

### **States**

Valid The primitive is valid in the **DL\_UNBOUND** state. New The resulting state is **DL\_BIND\_PENDING**.

### **Acknowledgments**

Successful The **DL\_BIND\_ACK** primitive is sent to the DLS user. The resulting state is **DL\_IDLE**. Unsuccessful The **DL\_ERROR\_ACK** primitive is returned. The resulting state is unchanged.

### **Error Codes**

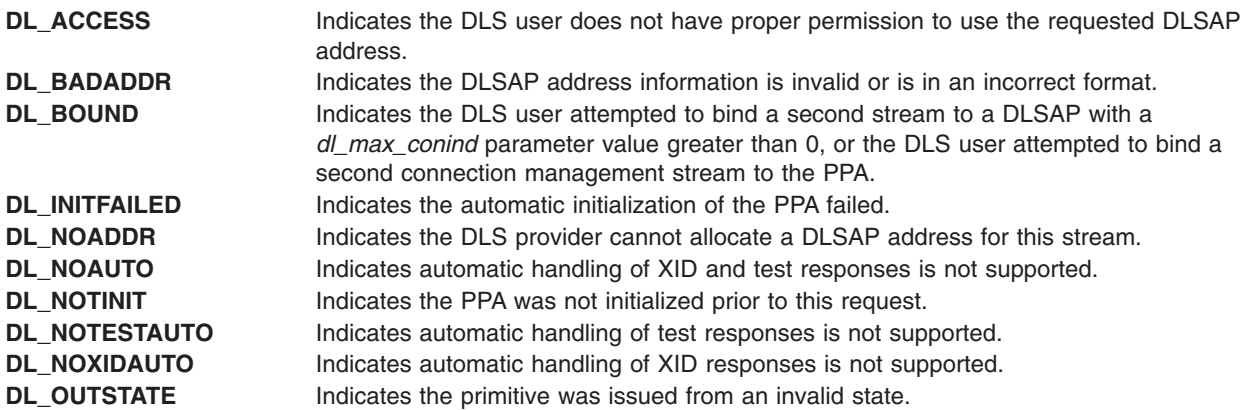
<span id="page-72-0"></span>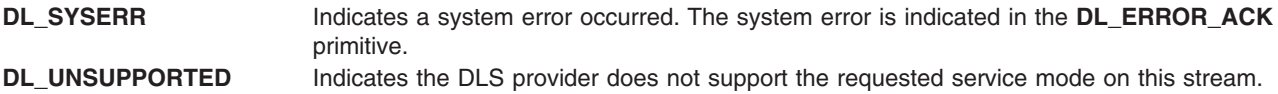

## **Implementation Specifics**

This primitive is part of Base Operating System (BOS) Runtime.

## **Related Information**

The **[DL\\_BIND\\_ACK](#page-67-0)** primitive, **[DL\\_ERROR\\_ACK](#page-86-0)** primitive.

# **DL\_CONNECT\_CON Primitive**

#### **Purpose**

Informs the local data link service (DLS) user that the requested data link connection has been established.

#### **Structure**

The primitive consists of one **M\_PROTO** message block, which contains the following structure:

#### **typedef struct**

```
{
```

```
ulong dl_primitive;
  ulong dl_resp_addr_length;
  ulong dl_resp_addr_offset;
  ulong dl_qos_length;
  ulong dl_qos_offset;
  ulong dl_growth;
} dl_connect_con_t;
```
## **Description**

The **DL\_CONNECT\_CON** primitive informs the local DLS user that the requested data link connection has been established. The primitive contains the data link service access point (DLSAP) address of the responding DLS user.

**Note:** This primitive applies to connection mode.

## **Parameters**

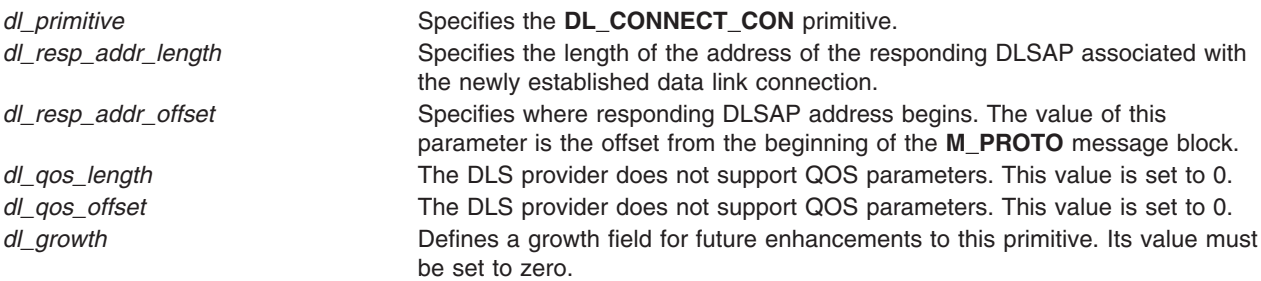

#### **States**

Valid The primitive is valid in the **DL\_OUTCON\_PENDING** state.

<span id="page-73-0"></span>New The resulting state is **DL\_DATAXFER**.

## **Implementation Specifics**

This primitive is part of Base Operating System (BOS) Runtime.

#### **Related Information**

**[DL\\_CONNECT\\_REQ](#page-74-0)** primitive.

## **DL\_CONNECT\_IND Primitive**

#### **Purpose**

Informs the local data link service (DLS) user that a remote (calling) DLS user is attempting to establish a data link connection.

## **Structure**

The primitive consists of one **M\_PROTO** message block, which contains the following structure.

**typedef struct**

**{**

```
ulong dl_primitive;
  ulong dl_correlation;
  ulong dl_called_addr_length;
  ulong dl_called_addr_offset;
  ulong dl_calling_addr_length;
  ulong dl_calling_addr_offset;
  ulong dl_qos_length;
  ulong dl_qos_offset;
  ulong dl_growth;
} dl_connect_req_t;
```
# **Description**

The **DL\_CONNECT\_IND** primitive informs the local DLS user that a remote (calling) DLS user is attempting to establish a data link connection. The primitive contains the data link service access point (DLSAP) addresses of the calling and called DLS user.

The **DL\_CONNECT\_IND** primitive also contains a number that allows the DLS user to correlate the primitive with a subsequent **DL\_CONNECT\_RES**, **DL\_DISCONNECT\_REQ**, or **DL\_DISCONNECT\_IND** primitive.

The number of outstanding **DL\_CONNECT\_IND** primitives issued by the DLS provider must not exceed the value of *the dl\_max\_conind* parameter specified by the **DL\_BIND\_ACK** primitive. If this limit is reached and an additional connect request arrives, the DLS provider does not pass the corresponding connect indication to the DLS user until a response is received for an outstanding request.

**Note:** This primitive applies to connection mode.

## **Parameters**

*dl\_primitive* Specifies the **DL\_CONNECT\_IND** primitive.

<span id="page-74-0"></span>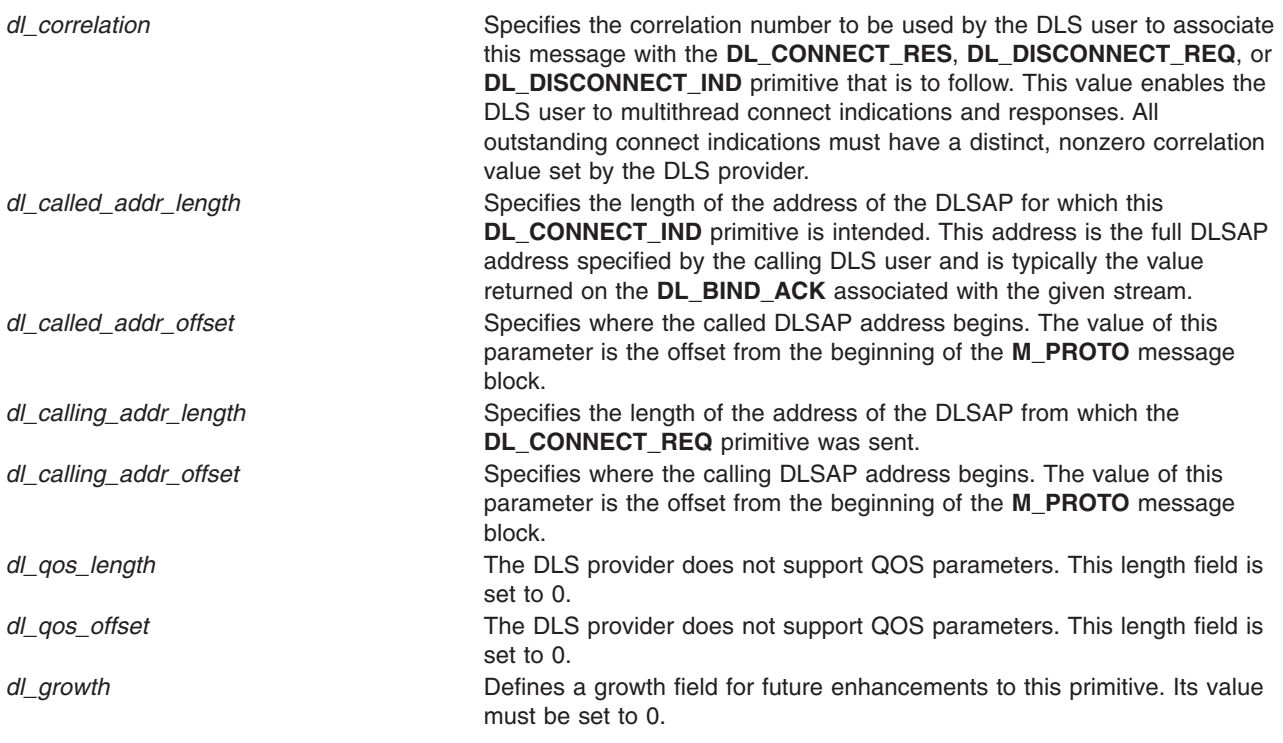

## **States**

Valid The primitive is valid in the **DL\_IDLE** state. It is also valid in the **DL\_INCON\_PENDING** state when the maximum number of outstanding **DL\_CONNECT\_IND** primitives has not been reached on this stream. New The resulting state is **DL\_INCON\_PENDING**, regardless of the current state.

# **Acknowledgments**

The DLS user must send either the **DL\_CONNECT\_RES** primitive to accept the connect request or the **DL\_DISCONNECT\_REQ** primitive to reject the connect request. In either case, the responding message must convey the correlation number received from the **DL\_CONNECT\_IND** primitive. The DLS provider uses the correlation number to identify the connect request to which the DLS user is responding.

# **Implementation Specifics**

This primitive is part of Base Operating System (BOS) Runtime.

# **Related Information**

The **[DL\\_BIND\\_ACK](#page-67-0)** primitive, **[DL\\_CONNECT\\_RES](#page-76-0)** primitive, **[DL\\_DISCONNECT\\_IND](#page-82-0)** primitive, **[DL\\_DISCONNECT\\_REQ](#page-83-0)** primitive.

# **DL\_CONNECT\_REQ Primitive**

## **Purpose**

Requests that the data link service (DLS) provider establish a data link connection with a remote DLS user.

## **Structure**

The primitive consists of one **M\_PROTO** message block, which contains the following structure:

```
typedef struct
{
  ulong dl_primitive;
  ulong dl_dest_addr_length;
  ulong dl_dest_addr_offset;
  ulong dl_qos_length;
  ulong dl_qos_offset;
  ulong dl_growth;
} dl_connect_req_t;
```
# **Description**

The **DL\_CONNECT\_REQ** primitive requests that the DLS provider establish a data link connection with a remote DLS user. The request contains the data link service access point (DLSAP) address of the remote DLS user.

**Note:** This primitive applies to connection mode.

#### **Parameters**

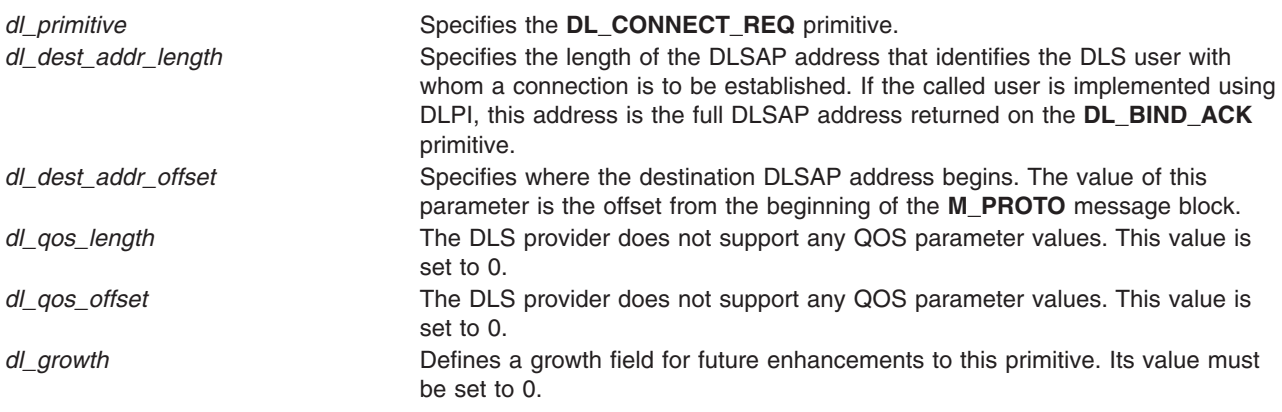

## **States**

Valid The primitive is valid in the **DL\_IDLE** state. New The resulting state is **DL\_OUTCON\_PENDING**.

# **Acknowledgments**

There is no immediate response to the connect request. However, if the connect request is accepted by the called DLS user, the **DL\_CONNECT\_CON** primitive is sent to the calling DLS user, resulting in the **DL\_DATAXFER** state.

If the connect request is rejected by the called DLS user, the called DLS user cannot be reached, or the DLS provider or called DLS user do not agree on the specified quality of service, a **DL\_DISCONNECT\_IND** primitive is sent to the calling DLS user, resulting in the **DL\_IDLE** state.

If the request is erroneous, the **DL\_ERROR\_ACK** primitive is returned and the resulting state is unchanged.

# <span id="page-76-0"></span>**Error Codes**

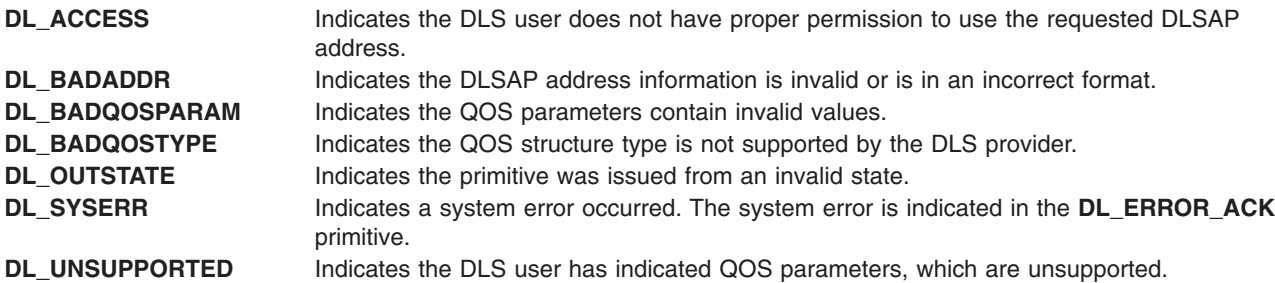

## **Implementation Specifics**

This primitive is part of Base Operating System (BOS) Runtime.

## **Related Information**

The **[DL\\_CONNECT\\_CON](#page-72-0)**primitive, **[DL\\_DISCONNECT\\_IND](#page-82-0)** primitive, **[DL\\_ERROR\\_ACK](#page-86-0)** primitive, **[DL\\_BIND\\_ACK](#page-67-0)** primitive.

# **DL\_CONNECT\_RES Primitive**

## **Purpose**

Directs the data link service (DLS) provider to accept a connect request from a remote DLS user.

## **Structure**

The primitive consists of one **M\_PROTO** message block, which contains the following structure:

#### **typedef struct**

```
{
```

```
ulong dl_primitive;
  ulong dl_correlation;
  ulong dl_resp_token;
  ulong dl_qos_length;
  ulong dl_qos_offset;
  ulong dl_growth;
} dl_connect_res_t;
```
## **Description**

The **DL\_CONNECT\_RES** primitive directs the DLS provider to accept a connect request from a remote (calling) DLS user on a designated stream. The DLS user can accept the connection on the same stream where the connect indication arrived, or on a different, previously bound stream. The response contains the correlation number from the corresponding **DL\_CONNECT\_IND** primitive, selected quality of service (QOS) parameters, and an indication of the stream on which to accept the connection.

After issuing this primitive, the DLS user can immediately begin transferring data using the **DL\_DATA\_REQ** primitive. However, if the DLS provider receives one or more **DL\_DATA\_REQ** primitives from the local DLS user before it has established a connection, the provider must queue the data transfer requests internally until the connection is successfully established.

**Note:** This primitive applies to connection mode.

# <span id="page-77-0"></span>**Parameters**

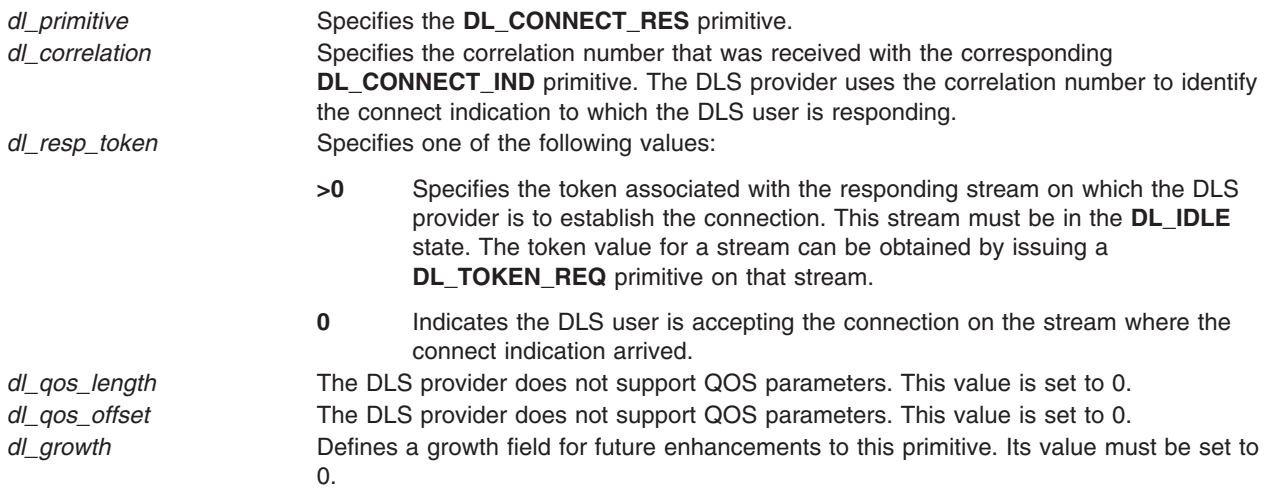

## **States**

Valid The primitive is valid in the **DL\_INCON\_PENDING** state. New The resulting state is **DL\_CONN\_RES\_PENDING**.

# **Acknowledgments**

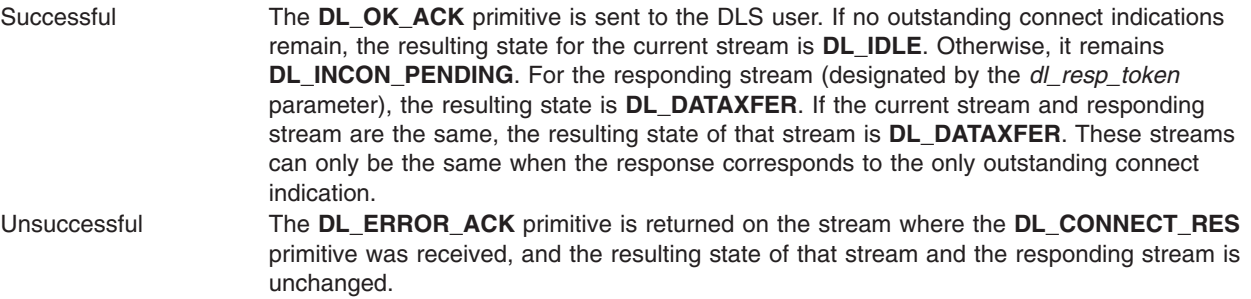

# **Error Codes**

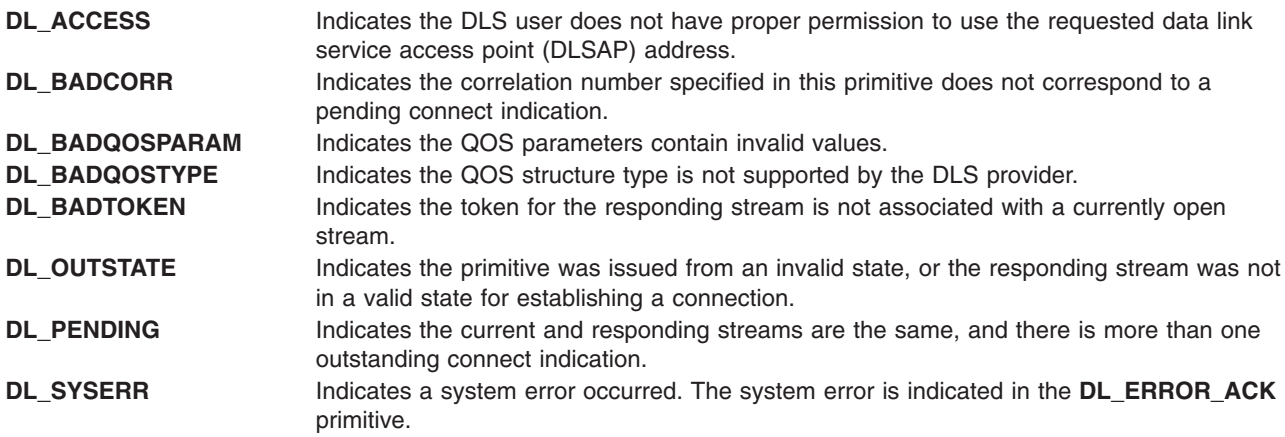

# **Implementation Specifics**

This primitive is part of Base Operating System (BOS) Runtime.

## **Related Information**

The **[DL\\_CONNECT\\_IND](#page-73-0)** primitive, **[DL\\_CONNECT\\_RES](#page-76-0)** primitive, **DL\_DATA\_REQ** primitive, **[DL\\_ERROR\\_ACK](#page-86-0)** primitive, **[DL\\_OK\\_ACK](#page-93-0)** primitive.

# **DL\_DATA\_IND Primitive**

#### **Purpose**

Conveys a data link service data unit (DLSDU) from the data link service (DLS) provider to the DLS user.

## **Structure**

The primitive consists of one or more **M\_DATA** message blocks containing at least one byte of data. (That is, there is no DLPI data structure associated with this primitive.)

## **Description**

The **DL\_DATA\_IND** primitive conveys a DLSDU from the DLS provider to the DLS user. The DLS provider guarantees to deliver each DLSDU to the local DLS user in the same order as received from the remote DLS user. If the DLS provider detects unrecoverable data loss during data transfer, this may be indicated to the DLS user by a **DL\_RESET\_IND** primitive, or, if the connection is lost, by a **DL\_DISCONNECT\_IND** primitive.

**Note:** This primitive applies to connection mode.

#### **States**

Valid The primitive is valid in the **DL\_DATAXFER** state. New The resulting state is unchanged.

## **Implementation Specifics**

This primitive is part of Base Operating System (BOS) Runtime.

## **Related Information**

The **[DL\\_DISCONNECT\\_IND](#page-82-0)** primitive, **[DL\\_RESET\\_IND](#page-100-0)** primitive.

## **DL\_DATA\_REQ Primitive**

#### **Purpose**

Conveys a complete data link service data unit (DLSDU) from the data link service (DLS) user to the DLS provider for transmission over the data link connection.

## **Structure**

This primitive consists of one or more **M\_DATA** message blocks containing at least one byte of data. (That is, there is no DLPI data structure associated with this primitive.)

## **Description**

The **DL\_DATA\_REQ** primitive conveys a complete DLSDU from the DLS user to the DLS provider for transmission over the data link connection. The DLS provider guarantees to deliver each DLSDU to the <span id="page-79-0"></span>remote DLS user in the same order as received from the local DLS user. If the DLS provider detects unrecoverable data loss during data transfer, the DLS user can be notified by a **DL\_RESET\_IND** primitive. If the connection is lost, the user can be notified by a **DL\_DISCONNECT\_IND** primitive.

To simplify support of a **read**/**write** interface to the data link layer, the DLS provider must recognize and process messages that consist of one or more **M\_DATA** message blocks without a preceding **M\_PROTO** message block. This message type may originate from the **write** subroutine.

#### **Notes:**

- 1. This does not imply that the Data Link Provider Interface (DLPI) directly supports a pure **read**/**write** interface. If such an interface is desired, a streams module could be implemented to be pushed above the DLS provider.
- 2. (Support of Direct User-Level Access) A streams module would implement more field processing itself to support direct user-level access. This module could collect messages and send them in one larger message to the DLS provider, or break large DLSDUs passed to the DLS user into smaller messages. The module would only be pushed if the DLS user was a user-level process.
- 3. The **DL\_DATA\_REQ** primitive applies to connection mode.

#### **States**

Valid The primitive is valid in the **DL\_DATAXFER** state. If it is received in the **DL\_IDLE** or **DL\_PROV\_RESET\_PENDING** state, the primitive is discarded without generating an error.

New The resulting state is unchanged.

#### **Acknowledgments**

Successful No response is generated.

- Unsuccessful A streams **M\_ERROR** message is issued to the DLS user specifying an **errno** global value of **EPROTO**. This action should be interpreted as a fatal, unrecoverable, protocol error. A request will fail under the following conditions:
	- v The primitive was issued from an invalid state. If the request is issued in the **DL\_IDLE** or **DL\_PROV\_RESET\_PENDING** state. However, the request is discarded without generating an error.
	- The amount of data in the current DLSDU is not within the DLS provider's acceptable bounds as specified by the *dl\_min\_sdu* and *dl\_max\_sdu* parameters of the **DL\_INFO\_ACK** primitive.

## **Implementation Specifics**

This primitive is part of Base Operating System (BOS) Runtime.

#### **Related Information**

The **[DL\\_DISCONNECT\\_IND](#page-82-0)** primitive, **[DL\\_INFO\\_ACK](#page-89-0)** primitive, **[DL\\_RESET\\_IND](#page-100-0)** primitive.

## **DL\_DETACH\_REQ Primitive**

#### **Purpose**

Requests that the data link service (DLS) *style 2* provider detach a physical point of attachment (PPA) from a stream.

#### **Structure**

The message consists of one **M\_PROTO** message block, which contains the following structure:

```
typedef struct
{
  ulong dl_primitive;
} dl_detach_req_t;
```
This structure is defined in **/usr/include/sys/dlpi.h**.

# **Description**

For *style 2* DLS providers, the **DL\_DETACH\_REQ** primitive requests the DLS provider detach a PPA from a stream.

## **Parameters**

*dl\_primitive* Specifies the **DL\_DETACH\_REQ** primitive.

## **States**

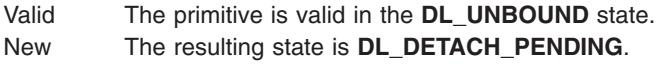

## **Acknowledgments**

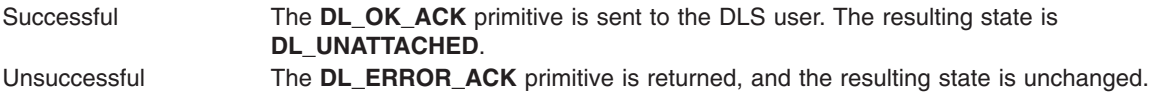

# **Error Codes**

**DL\_OUTSTATE** Indicates the primitive was issued from an invalid state. **DL\_SYSERR** Indicates a system error occurred. The system error is indicated in the **DL\_ERROR\_ACK** primitive.

## **Implementation Specifics**

This primitive is part of Base Operating System (BOS) Runtime.

## **Related Information**

The **[DL\\_ERROR\\_ACK](#page-86-0)** primitive, **[DL\\_OK\\_ACK](#page-93-0)** primitive.

# **DL\_DISABMULTI\_REQ Primitive**

## **Purpose**

Requests that the data link service (DLS) provider disable specific multicast addresses on a per stream basis.

## **Structure**

The message consists of one **M\_PROTO** message block, which contains the following structure:

```
typedef struct
{
```

```
ulong dl_primitive;
  ulong dl_addr_length;
  ulong dl_addr_offset;
} dl_disabmulti_req_t;
```
This structure is defined in **/usr/include/sys/dlpi.h**.

## **Description**

The **DL\_DISABMULTI\_REQ** primitive requests that the DLS provider disable specific multicast addresses on a per stream basis.

The DLS provider must not run in the interrupt environment. If the DLS provider runs in the interrupt environment, the system returns a **DL\_ERROR\_ACK** primitive with an error code of **DL\_SYSERR** and an operating system error code of 0.

## **Parameters**

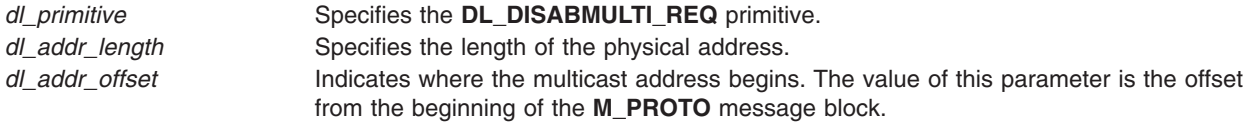

## **States**

Valid The primitive is valid in any state in which a local acknowledgement is not pending, with the exception of the **DL\_UNATTACH** state.

New The resulting state is unchanged.

## **Acknowledgments**

Successful The **DL\_OK\_ACK** primitive is sent to the DLS user. Unsuccessful The **DL\_ERROR\_ACK** primitive is returned, and the resulting state is unchanged.

## **Error Codes**

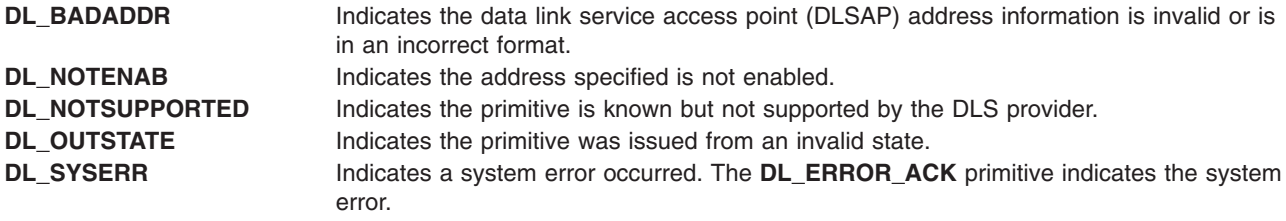

## **Implementation Specifics**

This primitive is part of Base Operating System (BOS) Runtime.

## **Related Information**

The **[DL\\_OK\\_ACK](#page-93-0)** primitive, **[DL\\_ERROR\\_ACK](#page-86-0)** primitive, **[DL\\_ENABMULTI\\_REQ](#page-85-0)** primitive.

# <span id="page-82-0"></span>**DL\_DISCONNECT\_IND Primitive**

## **Purpose**

Informs the data link service (DLS) user that the data link connection on the current stream has been disconnected, or that a pending connection has been cancelled.

# **Structure**

The primitive consists of one **M\_PROTO** message block, which contains the following structure:

**typedef struct**

```
{
  ulong dl_primitive;
  ulong dl_originator;
  ulong dl_reason;
  ulong dl_correlation;
} dl_disconnect_ind_t;
```
# **Description**

The **DL\_DISCONNECT\_IND** primitive informs the DLS user of one of the following conditions:

- The data link connection on the current stream has been disconnected.
- v A pending connection from either the **DL\_CONNECT\_REQ** or **DL\_CONNECT\_IND** primitive has been cancelled.

The primitive indicates the origin and the cause of the disconnect.

**Note:** This primitive applies to connection mode.

# **Parameters**

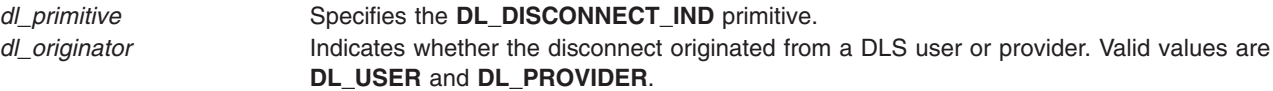

<span id="page-83-0"></span>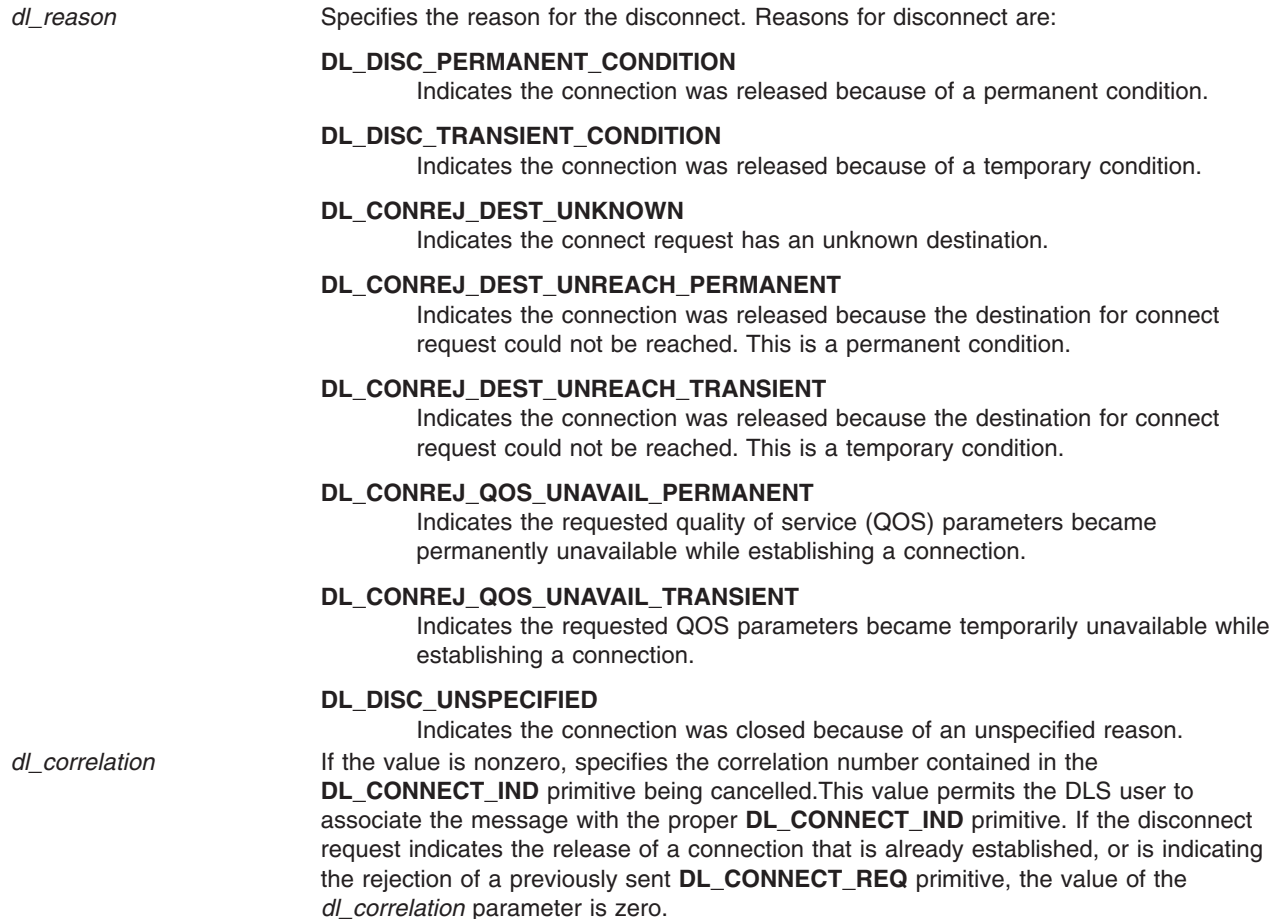

## **States**

- Valid The primitive is valid in any of the following states:
	- v **DL\_DATAXFER**
	- v **DL\_INCON\_PENDING**
	- v **DL\_OUTCON\_PENDING**
	- v **DL\_PROV\_RESET\_PENDING**
	- v **DL\_USER\_RESET\_PENDING**
- New The resulting state is **DL\_IDLE**.

## **Implementation Specifics**

This primitive is part of Base Operating System (BOS) Runtime.

#### **Related Information**

The **[DL\\_CONNECT\\_IND](#page-73-0)** primitive, **[DL\\_CONNECT\\_REQ](#page-74-0)** primitive.

## **DL\_DISCONNECT\_REQ Primitive**

## **Purpose**

Requests that an active data link be disconnected.

## **Structure**

The primitive consists of one **M\_PROTO** message block, which contains the following structure:

```
typedef struct
{
  ulong dl_primitive;
  ulong dl_reason;
   ulong dl_correlation;
} dl_disconnect_req_t;
```
## **Description**

The **DL\_DISCONNECT\_REQ** primitive requests the data link service (DLS) provider to disconnect an active data link connection or one that was in the process of activation. The **DL\_DISCONNECT\_REQ** primitive can be sent in response to a previously issued **DL\_CONNECT\_IND** or **DL\_CONNECT\_REQ** primitive. If an incoming **DL\_CONNECT\_IND** primitive is being refused, the correlation number associated with that connect indication must be supplied. The message indicates the reason for the disconnect.

**Note:** This primitive applies to connection mode.

## **Parameters**

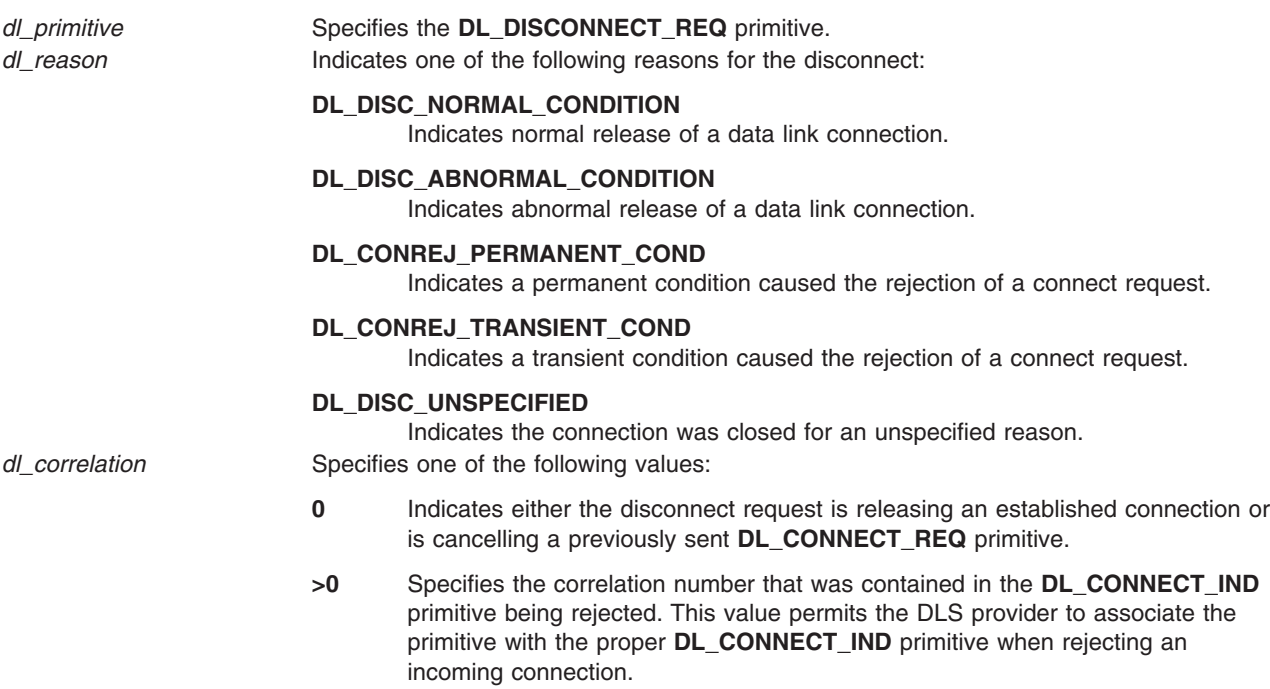

## **States**

Valid The primitive is valid in any of the following states:

- v **DL\_DATAXFER**
- v **DL\_INCON\_PENDING**
- v **DL\_OUTCON\_PENDING**
- v **DL\_PROV\_RESET\_PENDING**
- v **DL\_USER\_RESET\_PENDING**

<span id="page-85-0"></span>**New** v **DL\_DISCON11\_PENDING**

# **Acknowledgments**

```
Successful The DL_OK_ACK primitive is sent to the DLS user resulting in the DL_IDLE state.
Unsuccessful The DL_ERROR_ACK primitive is returned, and the resulting state is unchanged.
```
## **Error Codes**

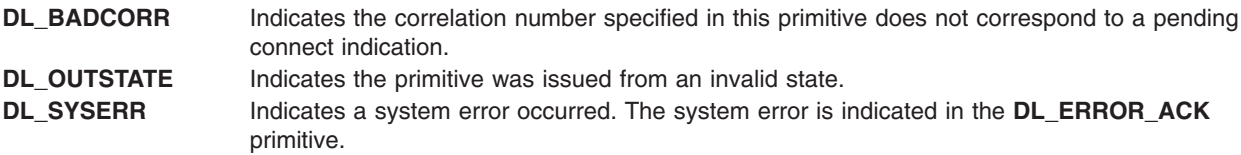

# **Implementation Specifics**

This primitive is part of Base Operating System (BOS) Runtime.

## **Related Information**

The **[DL\\_CONNECT\\_IND](#page-73-0)** primitive, **[DL\\_OK\\_ACK](#page-93-0)** primitive, **[DL\\_ERROR\\_ACK](#page-86-0)** primitive, **[DL\\_CONNECT\\_REQ](#page-74-0)** primitive.

# **DL\_ENABMULTI\_REQ Primitive**

#### **Purpose**

Requests that the data link service (DLS) provider enable specific multicast addresses on a per stream basis.

## **Structure**

The primitive consists of one **M\_PROTO** message block, which contains the following structure:

```
typedef struct
{
  ulong dl_primitive;
  ulong dl_addr_length;
  ulong dl_addr_offset;
} dl_enabmulti_req_t;
```
This structure is defined in **/usr/include/sys/dlpi.h**.

## **Description**

The **DL\_ENABMULTI** primitive requests that the DLS provider enable specific multicast addresses on a per stream basis. It is invalid for a DLS provider to pass upstream messages that are destined for any address other than those explicitly enabled on that stream by the DLS user.

If a duplicate address is requested, the system returns a **DL\_OK\_ACK** primitive, with no operation performed. If the stream is closed, all multicast addresses associated with the stream will be unregistered. <span id="page-86-0"></span>The DLS provider must not run in the interrupt environment. If the DLS provider runs in the interrupt environment, the system returns a **DL\_ERROR\_ACK** primitive with a **DL\_SYSERR** error code and an operating system error code of 0.

## **Parameters**

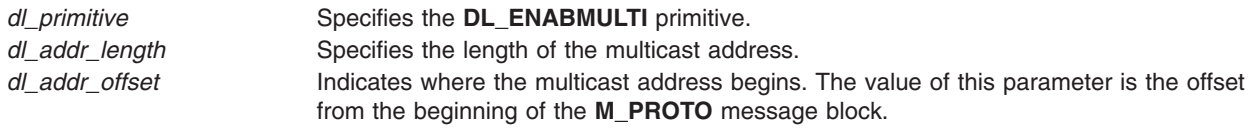

## **States**

- Valid The primitive is valid in any state in which a local acknowledgement is not pending, with the exception of the **DL\_UNATTACH** state.
- New The resulting state is unchanged.

# **Acknowledgments**

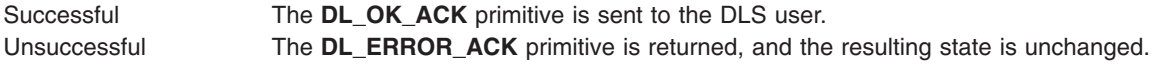

## **Error Codes**

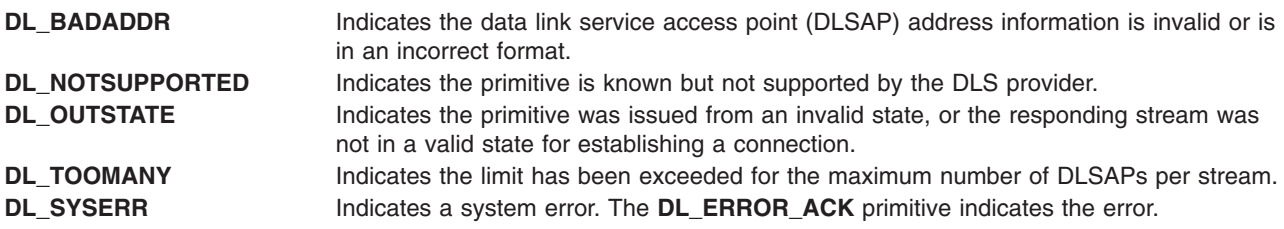

## **Implementation Specifics**

This primitive is part of Base Operating System (BOS) Runtime.

## **Related Information**

The **[DL\\_OK\\_ACK](#page-93-0)** primitive, **DL\_ERROR\_ACK** primitive, **[DL\\_DISABMULTI\\_REQ](#page-80-0)** primitive.

## **DL\_ERROR\_ACK Primitive**

#### **Purpose**

Informs the data link service (DLS) user that a request or response was invalid.

## **Structure**

The message consists of one **M\_PCPROTO** message block, which contains the following structure:

```
typedef struct
{
  ulong dl_primitive;
  ulong dl_error_primitive;
```

```
ulong dl_errno;
  ulong dl_unix_errno;
} dl_ok_ack_t;
```
This structure is defined in **/usr/include/sys/dlpi.h**.

## **Description**

The **DL\_ERROR\_ACK** primitive informs the DLS user that the previously issued request or response was invalid. This primitive identifies the primitive in error, specifies a Data Link Provider Interface (DLPI) error code, and if appropriate, indicates an operating system error code.

## **Parameters**

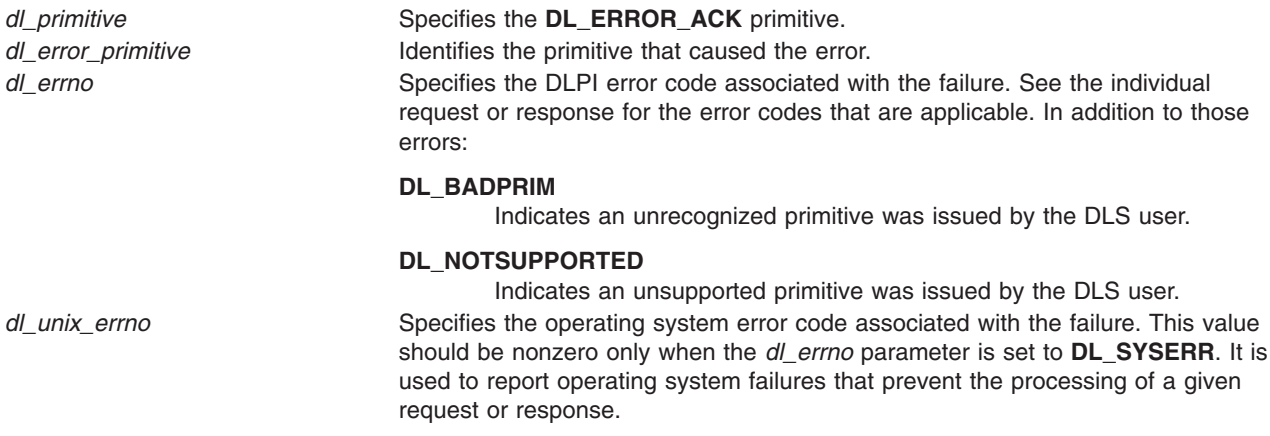

## **States**

Valid The primitive is valid in all states that have a pending acknowledgment or confirmation. New The resulting state is the same as the one from which the acknowledged request or response was generated.

## **Implementation Specifics**

This primitive is part of Base Operating System (BOS) Runtime.

## **Related Information**

The **[DL\\_OK\\_ACK](#page-93-0)** primitive.

# **DL\_GET\_STATISTICS\_ACK Primitive**

#### **Purpose**

Returns statistics in response to the **DL\_GET\_STATISTICS\_REQ** primitive.

## **Structure**

The message consists of one **M\_PCPROTO** message block, which contains the following structure:

```
typedef struct
{
```
**ulong** *[dl\\_primitive](#page-88-0)***;**

```
ulong dl_stat_length;
  ulong dl_stat_offset;
} dl_get_statistics_ack_t;
```
This structure is defined in **/usr/include/sys/dlpi.h**.

#### **Description**

The **DL\_GET\_STATISTICS\_ACK** primitive returns statistics in response to the **DL\_GET\_STATISTICS\_REQ** primitive.

The **/usr/include/sys/dlpistats.h** file defines the statistics that the **DL\_GET\_STATISTICS\_ACK** and **DL\_GET\_STATISTICS\_REQ** primitives support. The primitives support the statistics both globally (totals for all streams) and per stream. Per stream, or *local*, statistics can be requested only for the stream over which the **DL\_GET\_STATISTICS\_REQ** primitive is requested.

The global and local statistics structures are returned concatenated. The offset in the **M\_PCPROTO** message, returned by the **DL\_GET\_STATISTICS\_ACK** primitive, indicates where the two concatenated structures begin. The first statistics structure contains information about the local stream over which the **DL\_GET\_STATISTICS\_REQ** primitive was issued. The second statistics structure contains the global statistics collected and summed for all streams.

The structures for the local statistics are initialized to zero when the stream is opened. The structure for the global statistics is initialized to zero when the **dlpi** kernel extension is loaded. The statistics structures can be reset to zero using the **DL\_ZERO\_STATS IOCTL** command. See "IOCTL Specifics" in [Data Link](../../aixprggd/progcomc/ch2_dlpi.htm#HDRE67207E633TRAU) [Provider Interface Information](../../aixprggd/progcomc/ch2_dlpi.htm#HDRE67207E633TRAU).

The statistics collected by the DLPI provider are considered vague. There are no locks protecting the counters to prevent write collisions.

## **Parameters**

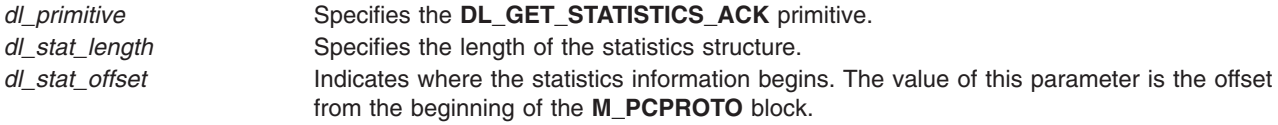

#### **States**

Valid The primitive is valid in any attached state in which a local acknowledgement is not pending. New The resulting state is unchanged.

#### **Implementation Specifics**

This primitive is part of Base Operating System (BOS) Runtime.

## **Related Information**

The **[DL\\_GET\\_STATISTICS\\_REQ](#page-67-0)** primitive.

″IOCTL Specifics″ in [Data Link Provider Interface Information](../../aixprggd/progcomc/ch2_dlpi.htm#HDRE67207E633TRAU).

# <span id="page-89-0"></span>**DL\_GET\_STATISTICS\_REQ**

## **Purpose**

Directs the data link service (DLS) provider to return statistics to the DLS user.

## **Structure**

The message consists of one **M\_PROTO** message block, which contains the following structure:

```
typedef struct
{
   ulong dl_primitive;
} dl_get_statistics_req_t;
```
The **dl\_get\_statistics\_req\_t** structure is defined in **/usr/include/sys/dlpi.h**.

## **Description**

The **DL\_GET\_STATISTICS\_REQ** primitive directs the DLS provider to return statistics.

## **Parameters**

*dl\_primitive* Specifies the **DL\_GET\_STATISTICS\_REQ** primitive.

## **States**

Valid The primitive is valid in any attached state in which a local acknowledgment is not pending. New The resulting state is unchanged.

# **Acknowledgments**

Successful The **DL\_GET\_STATISTICS\_ACK** primitive is sent to the DLS user. Unsuccessful The **DL\_ERROR\_ACK** primitive is returned to the DLS user.

# **Error Codes**

**DL\_NOTSUPPORTED** Indicates the primitive is known but not supported by the DLS provider. **DL\_SYSERR** Indicates a system error. The **DL\_ERROR\_ACK** primitive indicates the error.

## **Implementation Specifics**

This primitive is part of Base Operating System (BOS) Runtime.

#### **Related Information**

The **[DL\\_GET\\_STATISTICS\\_ACK](#page-67-0)** primitive, **[DL\\_ERROR\\_ACK](#page-86-0)**primitive.

# **DL\_INFO\_ACK Primitive**

#### **Purpose**

Returns information about the Data Link Provider Interface (DLPI) stream in response to the **DL\_INFO\_REQ** primitive.

# **Structure**

The message consists of one **M\_PCPROTO** message block, which contains the following structure:

```
typedef struct
```
**{**

```
ulong dl_primitive;
  ulong dl_max_sdu;
  ulong dl_min_sdu;
  ulong dl_addr_length;
  ulong dl_mac_type;
  ulong dl_reserved;
  ulong dl_current_state;
  long dl_sap_length;
  ulong dl_service_mode;
  ulong dl_qos_length;
  ulong dl_qos_offset;
  ulong dl_qos_range_length;
  ulong dl_qos_range_offset;
  ulong dl_provider_style;
  ulong dl_addr_offset;
  ulong dl_version;
  ulong dl_brdcst_addr_length;
  ulong dl_brdcst_addr_offset;
  ulong dl_growth;
} dl_info_ack_t;
```
This structure is defined in **/usr/include/sys/dlpi.h**.

## **Description**

The **DL\_INFO\_ACK** primitive returns information about the DLPI stream to the data link service (DLS). The **DL\_INFO\_ACK** primitive is a response to the **DL\_INFO\_REQ** primitive.

## **Parameters**

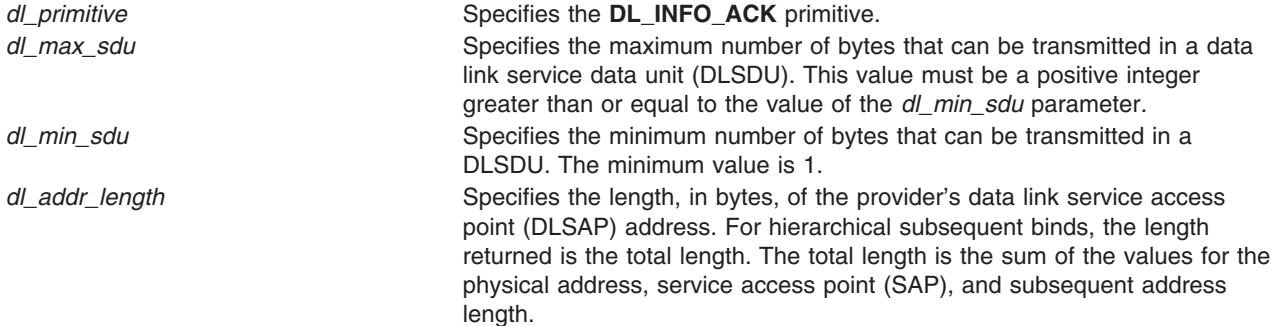

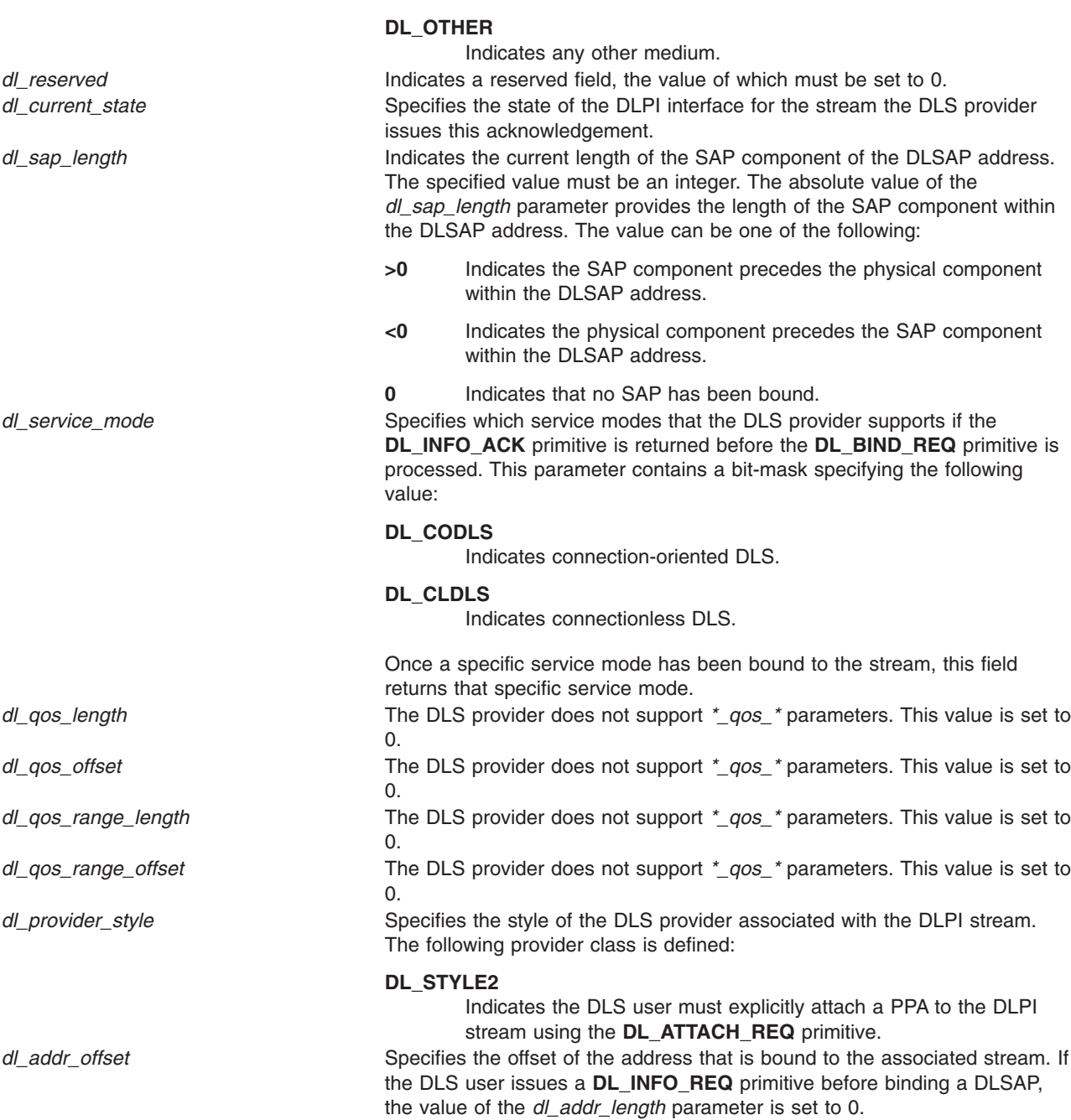

<span id="page-91-0"></span>*dl\_mac\_type* Specifies the type of medium supported by this DLPI stream. Possible values include:

#### **DL\_CSMACD**

Indicates the medium is carrier sense multiple access with collision detection (ISO 8802/3).

#### **DL\_TPR**

Indicates the medium is token-passing ring (ISO 8802/5).

#### **DL\_ETHER**

Indicates the medium is Ethernet bus.

#### **DL\_FDDI**

Indicates the medium is a Fiber Distributed Data Interface.

*dl\_version* **Indicates the version of the supported DLPI.** 

<span id="page-92-0"></span>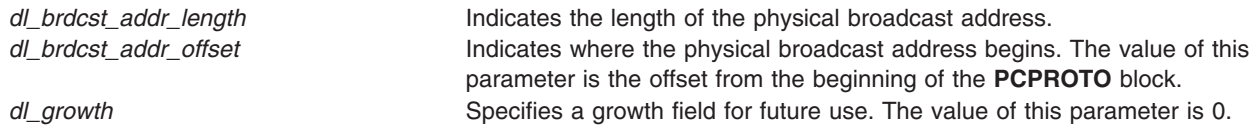

## **States**

Valid The primitive is valid in any state in response to a **DL\_INFO\_REQ** primitive. New The resulting state is unchanged.

## **Implementation Specifics**

This primitive is part of Base Operating System (BOS) Runtime.

## **Related Information**

The **DL\_INFO\_REQ** primitive, **[DL\\_BIND\\_REQ](#page-68-0)** primitive, **[DL\\_ATTACH\\_REQ](#page-66-0)** primitive.

# **DL\_INFO\_REQ Primitive**

#### **Purpose**

Requests information about the Data Link Provider Interface (DLPI) stream.

## **Structure**

The message consists of one **M\_PCPROTO** message block, which contains the following structure:

```
typedef struct
{
   ulong dl_primitive;
} dl_info_req_t;
```
This structure is defined in **/usr/include/sys/dlpi.h**.

## **Description**

The **DL\_INFO\_REQ** primitive requests information from the data link service (DLS) provider about the DLPI stream. This information includes a set of provider-specific parameters, as well as the current state of the interface.

## **Parameters**

*dl\_primitive* Conveys the **DL\_INFO\_REQ** primitive.

## **States**

Valid The primitive is valid in any state in which a local acknowledgment is not pending. New The resulting state is unchanged.

## **Acknowledgments**

The DLS provider responds to the information request with a **DL\_INFO\_ACK** primitive.

# <span id="page-93-0"></span>**Implementation Specifics**

This primitive is part of Base Operating System (BOS) Runtime.

## **Related Information**

The **[DL\\_INFO\\_ACK](#page-89-0)** primitive.

## **DL\_OK\_ACK Primitive**

#### **Purpose**

Acknowledges that a previously issued primitive was received successfully.

#### **Structure**

The message consists of one **M\_PCPROTO** message block, which contains the following structure:

```
typedef struct
{
  ulong dl_primitive;
  ulong dl_correct_primitive;
} dl_ok_ack_t;
```
This structure is defined in **/usr/include/sys/dlpi.h**.

## **Description**

The **DL\_OK\_ACK** primitive acknowledges to the data link service (DLS) user that a previously issued primitive was received successfully. It is only initiated for the primitives listed in the ″States″ section.

#### **Parameters**

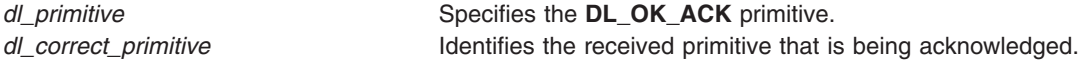

## **States**

Valid The primitive is valid in response to the following primitives:

- v **DL\_ATTACH\_REQ**
- v **DL\_DETACH\_REQ**
- v **DL\_UNBIND\_REQ**
- v **DL\_SUBS\_UNBIND\_REQ**
- v **DL\_PROMISCON\_REQ**
- v **DL\_ENABMULTI\_REQ**
- v **DL\_DISABMULTI\_REQ**
- v **DL\_PROMISCOFF\_REQ**

```
New The resulting state depends on the current state and is fully defined in ″Allowable Sequence of DLPI
          Primitives″ in your copy of the AT&T DLPI Specifications.
```
## **Implementation Specifics**

This primitive is part of Base Operating System (BOS) Runtime.

## <span id="page-94-0"></span>**Related Information**

The **[DL\\_ATTACH\\_REQ](#page-66-0)** primitive, **[DL\\_DETACH\\_REQ](#page-79-0)** primitive, **[DL\\_UNBIND\\_REQ](#page-114-0)**primitive, **[DL\\_SUBS\\_UNBIND\\_REQ](#page-106-0)** primitive, **[DL\\_PROMISCON\\_REQ](#page-97-0)** primitive, **[DL\\_ENABMULTI\\_REQ](#page-85-0)** primitive, **[DL\\_DISABMULTI\\_REQ](#page-80-0)** primitive, **[DL\\_PROMISCOFF\\_REQ](#page-96-0)** primitive.

## **DL\_PHYS\_ADDR\_ACK Primitive**

#### **Purpose**

Returns the value for the physical address to the data link service (DLS) user in response to a **DL\_PHYS\_ADDR\_REQ** primitive.

## **Structure**

The message consists of one **M\_PCPROTO** message block, which contains the following structure:

```
typedef struct
```

```
{
   ulong dl_primitive;
  ulong dl_addr_length;
   ulong dl_addr_offset;
} dl_phys_addr_req_t;
```
This structure is defined in **/usr/include/sys/dlpi.h**.

# **Description**

The **DL\_PHYS\_ADDR\_ACK** primitive returns the value for the physical address to the DLS user in response to a **DL\_PHYS\_ADDR\_REQ** primitive.

## **Parameters**

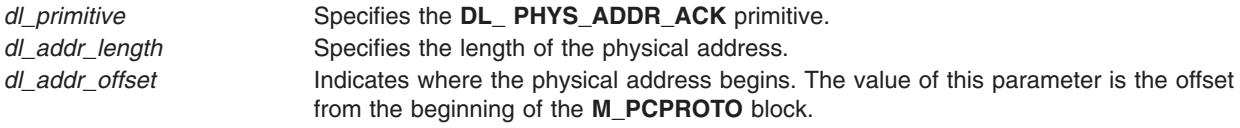

## **States**

Valid The primitive is valid in any state in response to a **DL\_PHYS\_ADDR\_REQ** primitive. New The resulting state is unchanged.

## **Implementation Specifics**

This primitive is part of Base Operating System (BOS) Runtime.

## **Related Information**

The **[DL\\_PHYS\\_ADDR\\_REQ](#page-95-0)** primitive.

# <span id="page-95-0"></span>**DL\_PHYS\_ADDR\_REQ Primitive**

#### **Purpose**

Requests that the data link service (DLS) provider return the current value of the physical address associated with the stream.

## **Structure**

The message consists of one **M\_PROTO** message block, which contains the following structure:

```
typedef struct
{
  ulong dl_primitive;
  ulong dl_addr_type;
} dl_phys_addr_req_t;
```
This structure is defined in **/usr/include/sys/dlpi.h**.

# **Description**

The **DL\_PHYS\_ADDR\_REQ** primitive requests that the DLS provider return the current value of the physical address associated with the stream.

## **Parameters**

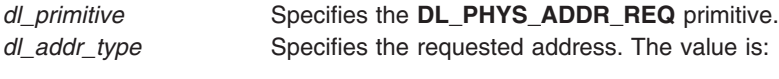

**DL\_CURR\_PHYS\_ADDR** Current physical address.

## **States**

Valid The primitive is valid in any attached state in which a local acknowledgment is not pending. For a *style 2* DLS provider, this is after a PPA is attached using the **DL\_ATTACH\_REQ** provider. New The resulting state is unchanged.

## **Acknowledgments**

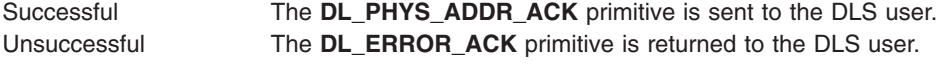

## **Error Codes**

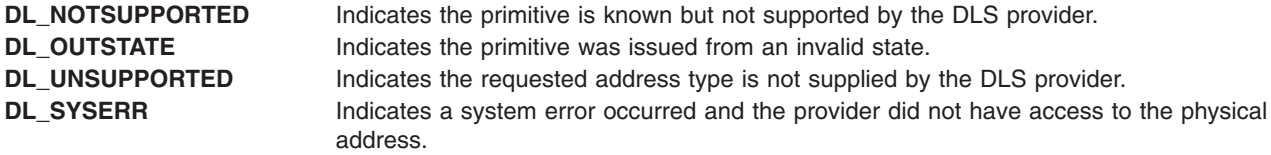

## **Implementation Specifics**

This primitive is part of Base Operating System (BOS) Runtime.

## <span id="page-96-0"></span>**Related Information**

The **[DL\\_PHYS\\_ADDR\\_ACK](#page-94-0)** primitive, **[DL\\_ERROR\\_ACK](#page-86-0)** primitive.

## **DL\_PROMISCOFF\_REQ Primitive**

#### **Purpose**

Requests that the data link service (DLS) provider disable promiscuous mode on a per-stream basis, at either the physical level or the service access point (SAP) level.

#### **Structure**

The message consists of one **M\_PROTO** message block, which contains the following structure:

```
typedef struct
{
   ulong dl_primitive;
   ulong dl_level;
} dl_promiscoff_req_t;
```
This structure is defined in **/usr/include/sys/dlpi.h**.

## **Description**

A device in promiscuous mode lets a user view *all* packets, not just those destined for the user.

The **DL\_PROMISCOFF\_REQ** primitive requests that the DLS provider disable promiscuous mode on a per-stream basis, at either the physical level or the SAP level.

If the DLS user disables the promiscuous mode at the physical level, the DLS user no longer receives a copy of every packet on the wire for all SAPs.

If the DLS user disables the promiscuous mode at the SAP level, the DLS user no longer receives a copy of every packet on the wire directed to that user for all SAPs.

If the DLS user disables the promiscuous mode for all multicast addresses, the DLS user no longer receives all packets on the wire that have either a multicast or group destination address. This includes broadcast.

An application issuing the **DL\_PROMISCOFF\_REQ** primitive must have root authority. Otherwise, the DLS provider returns the **DL\_ERROR\_ACK** primitive with an error code of **DL\_ACCESS**.

The DLS provider must not run in the interrupt environment. If it does, the system returns a **DL\_ERROR\_ACK** primitive with an error code of **DL\_SYSERR** and an operating system error code of 0.

## **Parameters**

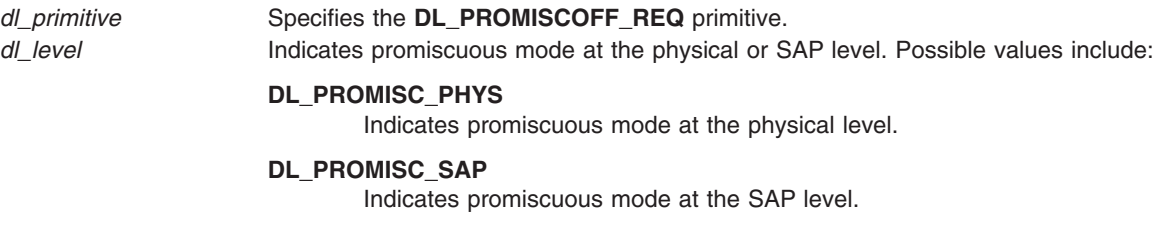

#### **DL\_PROMISC\_MULTI**

Indicates promiscuous mode for all multicast addresses.

## <span id="page-97-0"></span>**States**

Valid The primitive is valid in any state in which an acknowledgement is not pending, with the exception of **DL\_UNATTACH**.

New The resulting state is unchanged.

# **Acknowledgments**

Successful The DL\_OK\_ACK primitive is sent to the DLS user. Unsuccessful The DL\_ERROR\_ACK primitive is returned, and the resulting state is unchanged.

# **Error Codes**

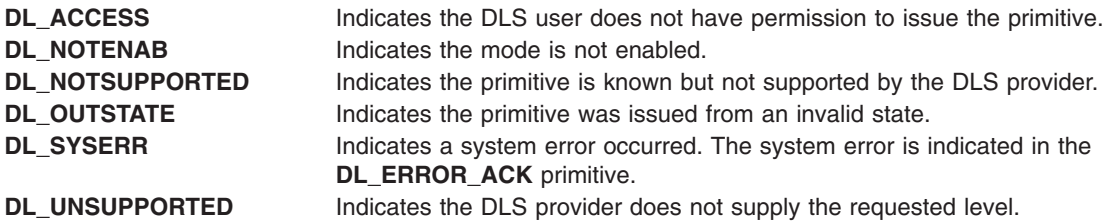

## **Implementation Specifics**

This primitive is part of Base Operating System (BOS) Runtime.

## **Related Information**

The **[DL\\_OK\\_ACK](#page-93-0)** primitive, **[DL\\_ERROR\\_ACK](#page-86-0)** primitive.

# **DL\_PROMISCON\_REQ Primitive**

## **Purpose**

Requests that the data link service (DLS) provider enable promiscuous mode on a per stream basis, at either the physical level or the service access point (SAP) level.

## **Structure**

The message consists of one **M\_PROTO** message block, which contains the following structure:

```
typedef struct
{
  ulong dl_primitive;
  ulong dl_level;
} dl_promiscon_req_t;
```
This structure is defined in **/usr/include/sys/dlpi.h**.

# **Description**

A device in promiscuous mode lets a user view *all* packets, not just those destined for the user.

<span id="page-98-0"></span>The **DL\_PROMISCON\_REQ** primitive requests that the DLS provider enable promiscuous mode on a per-stream basis, either at the physical level or at the SAP level.

The DLS provider routes all received messages on the media to the DLS user until either a **DL\_DETACH\_REQ** or a **DL\_PROMISCOFF\_REQ** primitive is received or the stream is closed.

If the DLS user enables the promiscuous mode at the physical level, the DLS user receives a copy of every packet on the wire for all SAPs.

If the DLS user enables the promiscuous mode at the SAP level, the DLS user receives a copy of every packet on the wire directed to that user for all SAPs.

If the DLS user enables the promiscuous mode for all multicast addresses, the DLS user receives all packets on the wire that have either a multicast or group destination address. This includes broadcast.

If the DLS user issues duplicate requests, the system returns a **DL\_OK\_ACK** primitive and does not perform the operation.

An application issuing the **DL\_PROMISCON\_REQ** primitive must have root authority. Otherwise, the DLS provider returns the **DL\_ERROR\_ACK** primitive with an error code of **DL\_ACCESS**.

The DLS provider must not run in the interrupt environment. If it does, the system returns a **DL\_ERROR\_ACK** primitive with an error code of **DL\_SYSERR** and an operating system error code of 0.

#### **Parameters**

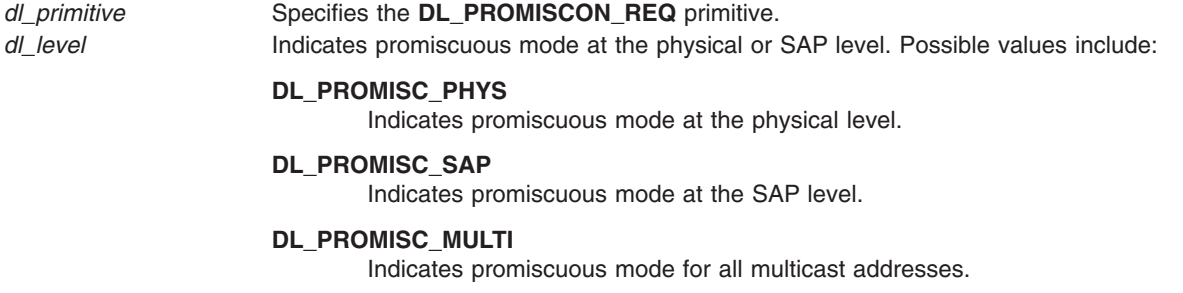

#### **States**

Valid The primitive is valid in any state in which an acknowledgement is not pending, with the exception of **DL\_UNATTACH**.

New The resulting state is unchanged.

#### **Acknowledgments**

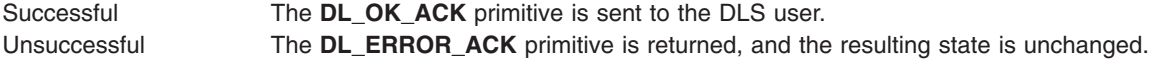

## **Error Codes**

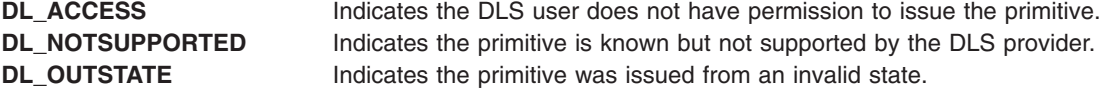

<span id="page-99-0"></span>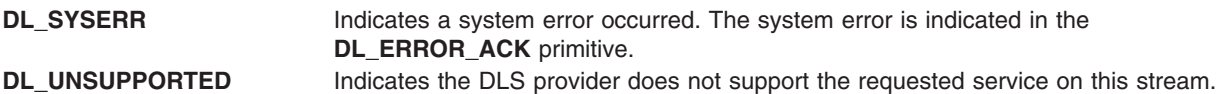

## **Implementation Specifics**

This primitive is part of Base Operating System (BOS) Runtime.

For binary compatibility purposes, a **DL\_UNITDATA\_IND** header is provided in the messages for promiscuous mode and raw mode. Be aware that this header will be removed in a future full release of AIX.

The following sample code fragment will work with the 4.1 version of dlpi and future releases of dlpi:

```
if (raw_mode) {
if (mp->b datap->db type == M PROTO) {
union DL_primitives *p;
p = (union DL_primitives *)mp->b_rptr;
if (p-\text{d} primitive == DL UNITDATA IND) {
mblk_t *mpl = mp->b_cont;
freeb(mp);
mp = mpl;
}
}
}
```
The above code fragment simply discards the **DL\_UNITDATA\_IND** header.

For compatibility with future releases, it is recommended that you parse the frame yourself. The MAC and LLC headers are presented in the M\_DATA message for promiscuous mode.

#### **Related Information**

The **[DL\\_OK\\_ACK](#page-93-0)** primitive, **[DL\\_ERROR\\_ACK](#page-86-0)** primitive, **[DL\\_DETACH\\_REQ](#page-79-0)** primitive, **[DL\\_PROMISCOFF\\_REQ](#page-96-0)** primitive.

## **DL\_RESET\_CON Primitive**

#### **Purpose**

Informs the data link service (DLS) user that the reset has been completed.

#### **Structure**

The primitive consists of one **M\_PROTO** message block, which contains the following structure:

```
typedef struct
{
  ulong dl_primitive;
} dl_reset_con_t;
```
## **Description**

The **DL\_RESET\_CON** primitive informs the DLS user initiating the reset that the reset has been completed.

**Note:** This primitive applies to connection mode.

# <span id="page-100-0"></span>**Parameters**

*dl\_primitive* Specifies the **DL\_RESET\_CON** primitive.

#### **States**

Valid The primitive is valid in the **DL\_USER\_RESET\_PENDING** state. New The resulting state is **DL\_DATAXFER**.

## **Implementation Specifics**

This primitive is part of Base Operating System (BOS) Runtime.

## **Related Information**

**DL\_RESET\_IND** Primitive

## **DL\_RESET\_IND Primitive**

#### **Purpose**

Indicates a data link service (DLS) connection has been reset.

#### **Structure**

The primitive consists of one **M\_PROTO** message block, which contains the following structure:

```
typedef struct
{
  ulong dl_primitive;
  ulong dl_originator;
   ulong dl_reason;
} dl_disconnect_ind_t;
```
## **Description**

The **DL\_RESET\_IND** primitive informs the DLS user that either the remote DLS user is resynchronizing the data link connection, or the DLS provider is reporting loss of data from which it can not recover. The primitive indicates the reason for the reset.

**Note:** This primitive applies to connection mode.

## **Parameters**

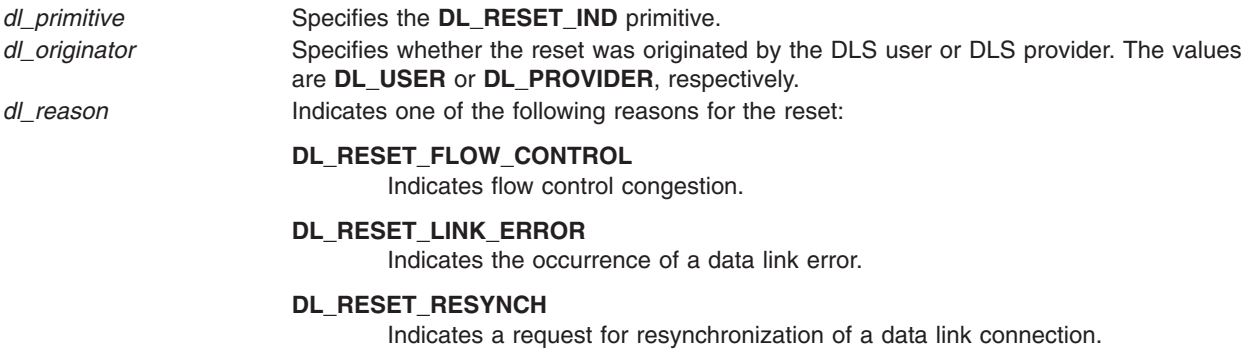

## **States**

Valid The primitive is valid in the **DL\_DATAXFER** state.

New The resulting state is **DL\_PROV\_RESET\_PENDING**.

## **Acknowledgments**

The DLS user should issue a **DL\_RESET\_RES** primitive to continue the resynchronization procedure.

## **Implementation Specifics**

This primitive is part of Base Operating System (BOS) Runtime.

#### **Related Information**

The **[DL\\_RESET\\_RES](#page-102-0)** primitive.

## **DL\_RESET\_REQ Primitive**

#### **Purpose**

Requests that the data link service (DLS) provider begin resynchronizing a data link connection.

## **Structure**

The primitive consists of one **M\_PROTO** message block, which contains the following structure:

```
typedef struct
{
  ulong dl_primitive;
} dl_reset_req_t;
```
## **Description**

The **DL\_RESET\_REQ** primitive requests that the DLS provider begin resynchronizing a data link connection.

#### **Notes:**

- 1. No guarantee exists that data in transit when the **DL\_RESET\_REQ** primitive is initiated will be delivered.
- 2. This primitive applies to connection mode.

#### **Parameters**

*dl\_primitive* Specifies the **DL\_RESET\_REQ** primitive.

## **States**

- Valid The primitive is valid in state **DL\_DATAXFER**.
- New The resulting state is **DL\_USER\_RESET\_PENDING**.

# <span id="page-102-0"></span>**Acknowledgments**

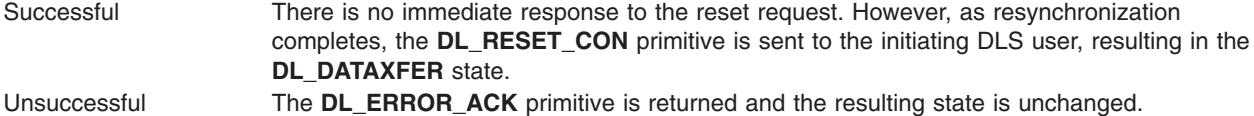

## **Error Codes**

**DL\_OUTSTATE** Indicates the primitive was issued from an invalid state. **DL\_SYSERR** Indicates a system error occurred. The system error is indicated in the **DL\_ERROR\_ACK** primitive.

#### **Implementation Specifics**

This primitive is part of Base Operating System (BOS) Runtime.

## **Related Information**

The **[DL\\_RESET\\_CON](#page-99-0)** primitive, **[DL\\_ERROR\\_ACK](#page-86-0)** primitive.

## **DL\_RESET\_RES Primitive**

#### **Purpose**

Directs the data link service (DLS) provider to complete resynchronizing the data link connection.

#### **Structure**

The primitive consists of one **M\_PROTO** message block, which contains the following structure:

```
typedef struct
{
   ulong dl_primitive;
} dl_reset_res_t;
```
## **Description**

The **DL\_RESET\_RES** primitive directs the DLS provider to complete resynchronizing the data link connection.

**Note:** This primitive applies to connection mode.

## **Parameters**

*dl\_primitive* Specifies the **DL\_RESET\_RES** primitive.

## **States**

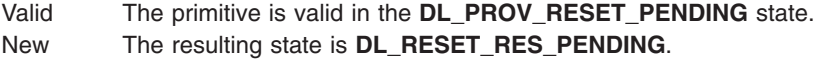

# <span id="page-103-0"></span>**Acknowledgments**

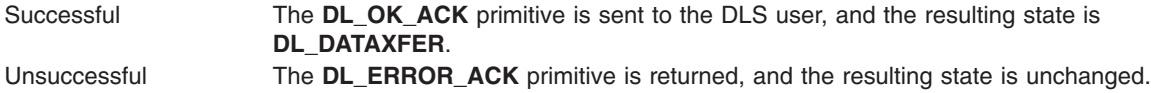

## **Error Codes**

**DL\_OUTSTATE** Indicates the primitive was issued from an invalid state. **DL\_SYSERR** Indicates a system error occurred. The system error is indicated in the **DL\_ERROR\_ACK** primitive.

## **Implementation Specifics**

This primitive is part of Base Operating System (BOS) Runtime.

## **Related Information**

**[DL\\_RESET\\_IND](#page-100-0)** Primitive

# **DL\_SUBS\_BIND\_ACK Primitive**

#### **Purpose**

Reports the successful bind of a subsequent data link service access point (DLSAP) to a stream and returns the bound DLSAP address to the data link service (DLS) user.

## **Structure**

The message consists of one **M\_PCPROTO** message block, which contains the following structure:

```
typedef struct
{
  ulong dl_primitive;
  ulong dl_subs_sap_length;
  ulong dl_subs_sap_offset;
} dl_subs_bind_ack_t;
```
This structure is defined in **/usr/include/sys/dlpi.h**.

# **Description**

The **DL\_SUBS\_BIND\_ACK** primitive reports the successful bind of a subsequent DLSAP to a stream and returns the bound DLSAP address to the DLS user. This primitive is generated in response to a **DL\_BIND\_REQ** primitive.

## **Parameters**

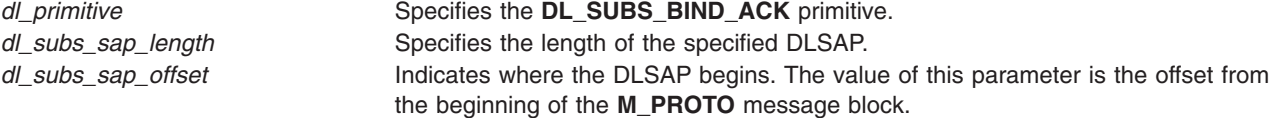

## <span id="page-104-0"></span>**States**

Valid The primitive is valid in the **DL\_SUBS\_BIND\_PND** state. New The resulting state is **DL\_IDLE**.

## **Implementation Specifics**

This primitive is part of Base Operating System (BOS) Runtime.

## **Related Information**

The **DL\_SUBS\_BIND\_REQ** primitive.

# **DL\_SUBS\_BIND\_REQ Primitive**

## **Purpose**

Requests that the data link service (DLS) provider bind a subsequent data link service access point (DLSAP) to the stream.

#### **Structure**

The message consists of one **M\_PROTO** message block, which contains the following structure:

#### **typedef struct**

```
{
  ulong dl_primitive;
  ulong dl_subs_sap_offset;
  ulong dl_subs_sap_length;
  ulong dl_subs_bind_class;
} dl_subs_bind_req_t;
```
This structure is defined in **/usr/include/sys/dlpi.h**.

## **Description**

The **DL\_SUBS\_BIND\_REQ** primitive requests that the DLS provider bind a subsequent DLSAP to the stream. The DLS user must identify the address of the subsequent DLSAP to be bound to the stream.

The 802.2 networks accept either **DL\_HIERARCHICAL\_BIND** or **DL\_PEER\_BIND**. The *dl\_subs\_sap\_length* parameter must be 5 (sizeof snap) for hierarchical binds, and *dl\_subs\_sap\_offset* must point to a complete SNAP. For peer binds, *dl\_subs\_sap\_length* may be either 1 or 5, and *dl\_subs\_sap\_offset* must point to either a single byte SAP or a complete SNAP (as in hierarchical binds).

In the case of SNAP binds, **DL\_PEER\_BIND** and **DL\_HIERARCHICAL\_BIND** are synonymous, and fully interchangeable.

Several distinct SAPs/SNAPs may be bound on any single stream. Since a DSAP address field is limited to 8 bits, a maximum of 256 SAPS/SNAPS can be bound to a single stream. Closing the stream or issuing **DL\_UNBIND\_REQ** causes all SAPs and SNAPs to be unbound automatically, or each subs sap can be individually unbound.

DL\_ETHER supports only **DL\_PEER\_BIND**, and *dl\_subs\_sap\_offset* must point to an ethertype (dl\_subs\_sap\_length == sizeof(ushort)).

## <span id="page-105-0"></span>**Examples:**

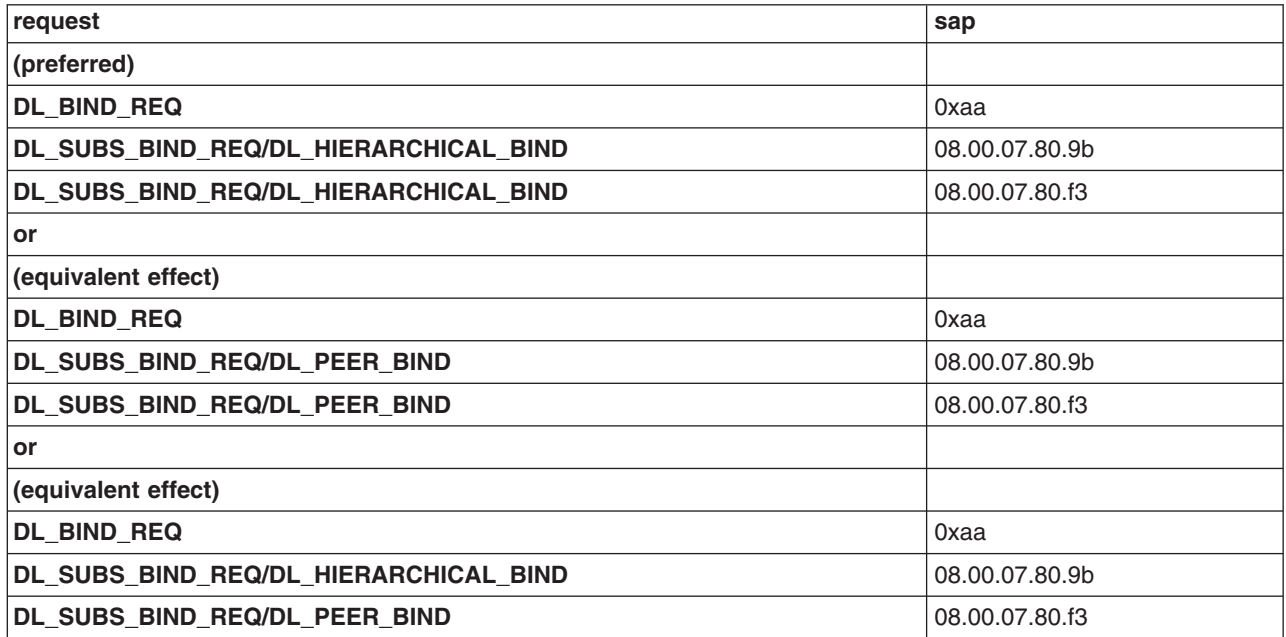

# **Parameters**

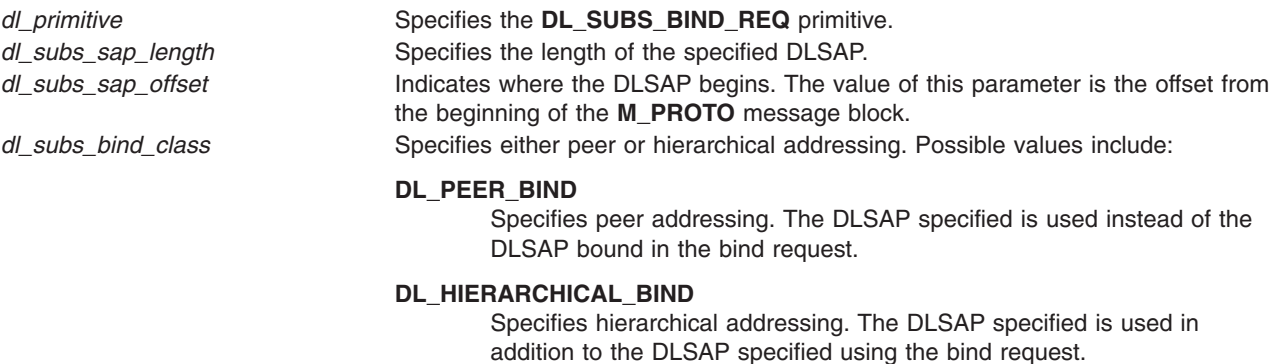

## **States**

Valid The primitive is valid in the **DL\_IDLE** state.

New The resulting state is **DL\_SUBS\_BIND\_PND**.

# **Acknowledgments**

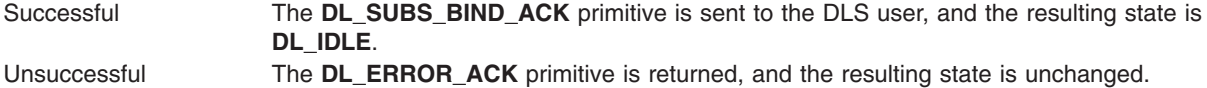

# **Error Codes**

DL\_ACCESS Indicates the DLS user does not have proper permission to use the requested DLSAP address.

<span id="page-106-0"></span>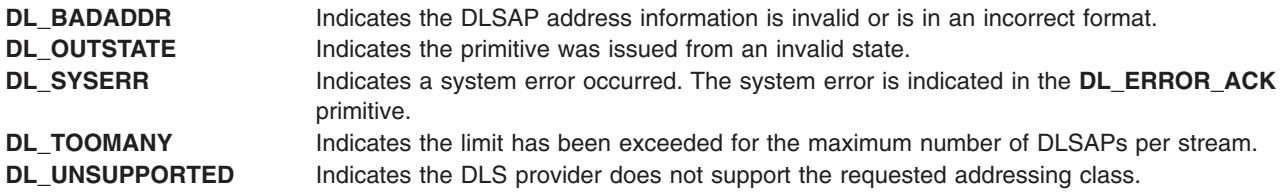

## **Implementation Specifics**

This primitive is part of Base Operating System (BOS) Runtime.

#### **Related Information**

The **[DL\\_ERROR\\_ACK](#page-86-0)** primitive, **[DL\\_SUBS\\_BIND\\_ACK](#page-103-0)** primitive.

## **DL\_SUBS\_UNBIND\_REQ Primitive**

#### **Purpose**

Requests that the data link service (DLS) provider unbind the data link service access point (DLSAP) that was bound by a previous **DL\_SUBS\_BIND\_REQ** primitive from this stream.

#### **Structure**

The message consists of one **M\_PROTO** message block, which contains the following structure:

```
typedef struct
```

```
{
   ulong dl_primitive;
   ulong dl_subs_sap_length;
   ulong dl_subs_sap_offset;
} dl_subs_unbind_req_t;
```
This structure is defined in **/usr/include/sys/dlpi.h**.

## **Description**

The **DL\_SUBS\_UNBIND\_REQ** primitive requests that the DLS provider unbind the DLSAP that was bound by a previous **DL\_SUBS\_BIND\_REQ** primitive from this stream.

## **Parameters**

*dl\_primitive* Specifies the **DL\_SUBS\_UNBIND\_REQ** primitive. *dl\_subs\_sap\_length* Specifies the length of the specified DLSAP. *dl\_subs\_sap\_offset* Indicates where the DLSAP begins. The value of this parameter is the offset from the beginning of the **M\_PROTO** message block.

#### **States**

Valid The primitive is valid in the **DL\_IDLE** state. New The resulting state is **DL\_SUBS\_UNBIND\_PND**.

## **Acknowledgments**

Successful The **DL\_OK\_ACK** primitive is sent to the DLS user. The resulting state is **DL\_IDLE**.

Unsuccessful The **DL\_ERROR\_ACK** primitive is returned, and the resulting state is unchanged.

## **Error Codes**

**DL\_BADADDR** Indicates the DLSAP address information is invalid or is in an incorrect format. **DL\_OUTSTATE** Indicates the primitive was issued from an invalid state. **DL\_SYSERR** Indicates a system error occurred. The system error is indicated in the **DL\_ERROR\_ACK** primitive.

## **Implementation Specifics**

This primitive is part of Base Operating System (BOS) Runtime.

#### **Related Information**

The **[DL\\_OK\\_ACK](#page-93-0)** primitive, **[DL\\_ERROR\\_ACK](#page-86-0)** primitive, **[DL\\_SUBS\\_BIND\\_REQ](#page-104-0)** primitive.

## **DL\_TEST\_CON Primitive**

#### **Purpose**

Conveys the test-response data link service data unit (DLSDU) from the data link service (DLS) provider to the DLS user in response to a **DL\_TEST\_REQ** primitive.

#### **Structure**

The primitive consists of one **M\_PROTO** message block, which contains the following structure, followed by zero or more **M\_DATA** blocks containing zero or more bytes of data:

#### **typedef struct {**

```
ulong dl_primitive;
ulong dl_flag;
ulong dl_dest_addr_length;
ulong dl_dest_addr_offset;
ulong dl_src_addr_length;
ulong dl_src_addr_offset;
```

```
} dl_test_con_t;
```
## **Description**

The **DL\_TEST\_CON** primitive conveys the test-response DLSDU from the DLS provider to the DLS user in response to a **DL\_TEST\_REQ** primitive.

**Note:** This primitive applies to XID and test operations.

#### **Parameters**

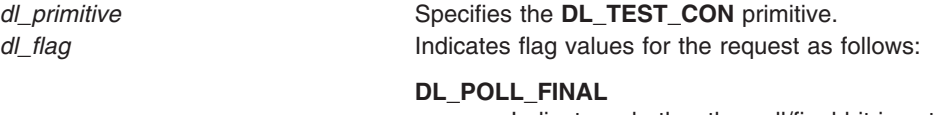

Indicates whether the poll/final bit is set.
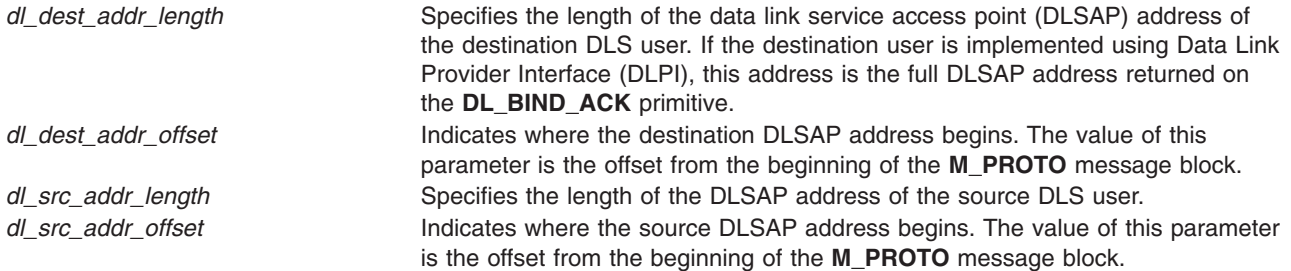

Valid The primitive is valid in the **DL\_IDLE** or **DL\_DATAXFER** state. New The resulting state is unchanged.

# **Implementation Specifics**

This primitive is part of Base Operating System (BOS) Runtime.

#### **Related Information**

The **[DL\\_BIND\\_ACK](#page-67-0)** primitive.

### **DL\_TEST\_IND Primitive**

#### **Purpose**

Conveys the test-response indication data link service data unit (DLSDU) from the data link service (DLS) provider to the DLS user.

### **Structure**

The primitive consists of one **M\_PROTO** message block, which contains the following structure, followed by zero or more **M\_DATA** blocks containing zero or more bytes of data:

```
typedef struct
{
```

```
ulong dl_primitive;
  ulong dl_flag;
  ulong dl_dest_addr_length;
  ulong dl_dest_addr_offset;
  ulong dl_src_adr_length;
  ulong dl_src_addr_offset;
} dl_test_ind_t;
```
# **Description**

The **DL\_TEST\_IND** primitive conveys the test-response indication DLSDU from the DLS provider to the DLS user.

**Note:** This primitive applies to XID and test operations.

#### **Parameters**

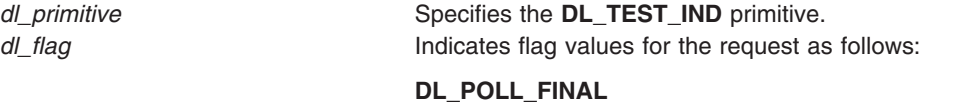

Indicates whether the poll/final bit is set.

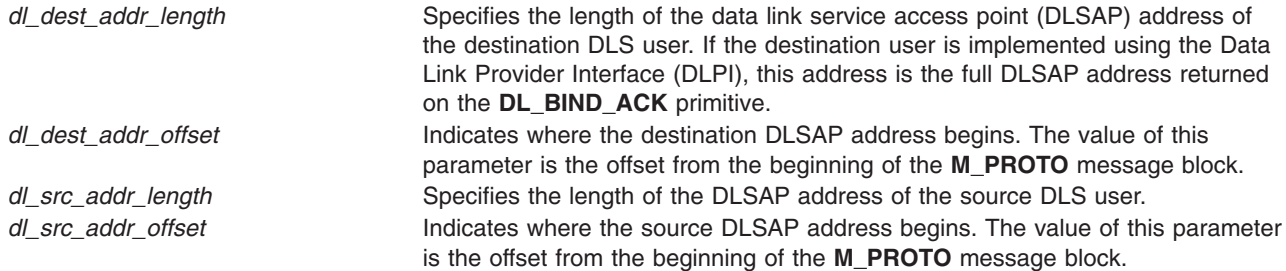

Valid The primitive is valid in the **DL\_IDLE** or **DL\_DATAXFER** state. New The resulting state is unchanged.

# **Implementation Specifics**

This primitive is part of Base Operating System (BOS) Runtime.

#### **Related Information**

The **[DL\\_BIND\\_ACK](#page-67-0)** primitive.

### **DL\_TEST\_REQ Primitive**

#### **Purpose**

Conveys one test-command data link service data unit (DLSDU) from the data link service (DLS) user to the DLS provider for transmission to a peer DLS provider.

### **Structure**

The message consists of one **M\_PROTO** message block, which contains the following structure, followed by zero or more **M\_DATA** blocks containing zero or more bytes of data:

```
typedef struct
```

```
{
  ulong dl_primitive;
  ulong dl_flag;
  ulong dl_dest_addr_length;
  ulong dl_dest_addr_offset;
} dl_test_req_t;
```
### **Description**

The **DL\_TEST\_REQ** primitive conveys one test-command DLSDU from the DLS user to the DLS provider for transmission to a peer DLS provider.

A **DL\_ERROR\_ACK** primitive is always returned.

**Note:** This primitive applies to XID and test operations.

#### **Parameters**

*dl\_primitive* Specifies the **DL\_TEST\_REQ** primitive.

<span id="page-110-0"></span>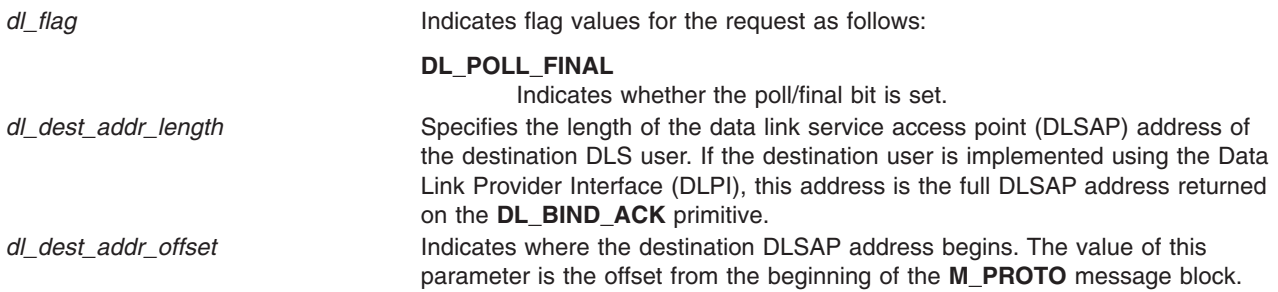

Valid The primitive is valid in the **DL\_IDLE** or **DL\_DATAXFER** state. New The resulting state is unchanged.

# **Acknowledgments**

Unsuccessful The **DL\_ERROR\_ACK** primitive is returned for an invalid test-command request.

**Note:** It is recommended that the DLS user use a timeout procedure to recover from a situation when the peer DLS user does not respond.

### **Error Code**

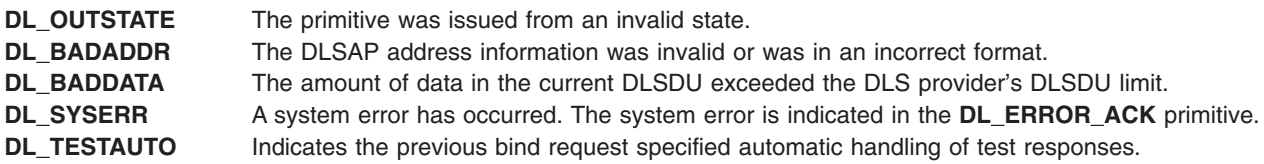

### **Implementation Specifics**

This primitive is part of Base Operating System (BOS) Runtime.

### **Related Information**

The **[DL\\_BIND\\_ACK](#page-67-0)** primitive, **[DL\\_ERROR\\_ACK](#page-86-0)** primitive.

# **DL\_TEST\_RES Primitive**

#### **Purpose**

Conveys the test-response data link service data unit (DLSDU) from the data link service (DLS) user to the DLS provider in response to a **DL\_TEST\_IND** primitive.

#### **Structure**

The primitive consists of one **M\_PROTO** message block, which contains the following structure, followed by zero or more **M\_DATA** blocks containing zero or more bytes of data:

#### **typedef struct {**

```
ulong dl_primitive;
```

```
ulong dl_flag;
  ulong dl_dest_addr_length;
  ulong dl_dest_addr_offset;
} dl_test_res_t;
```
### **Description**

The **DL\_TEST\_RES** primitive conveys the test-response DLSDU from the DLS user to the DLS provider in response to a **DL\_TEST\_IND** primitive.

**Note:** This primitive applies to XID and test operations.

### **Parameters**

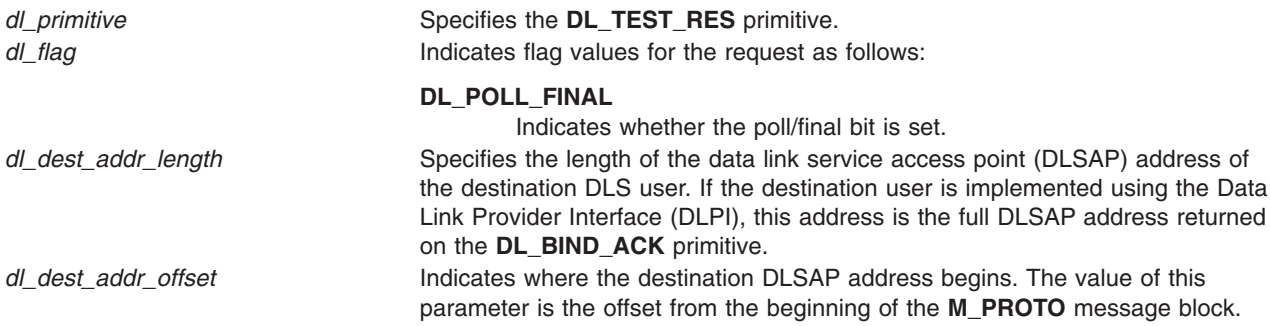

### **States**

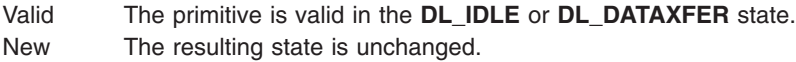

# **Implementation Specifics**

This primitive is part of Base Operating System (BOS) Runtime.

### **Related Information**

The **[DL\\_BIND\\_ACK](#page-67-0)** primitive.

# **DL\_TOKEN\_ACK Primitive**

#### **Purpose**

Specifies the connection-response token assigned to a stream.

### **Structure**

The primitive consists of one **M\_PCPROTO** message block, which contains the following structure:

```
typedef struct
{
   ulong dl_primitive;
   ulong dl_token;
} dl_token_req_t;
```
# <span id="page-112-0"></span>**Description**

The **DL\_TOKEN\_ACK** primitive is sent in response to the **DL\_TOKEN\_REQ** primitive. The **DL\_TOKEN\_ACK** primitive specifies the connection-response token assigned to the stream.

**Note:** This primitive applies to connection mode.

#### **Parameters**

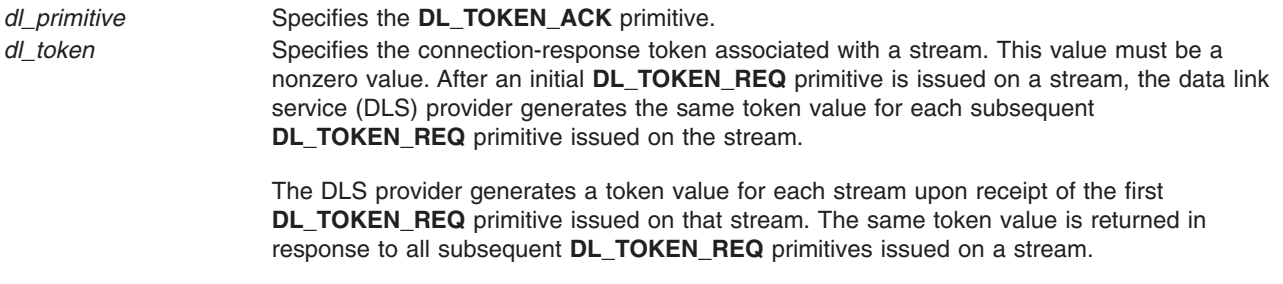

# **States**

Valid The primitive is valid in any state in response to a **DL\_TOKEN\_REQ** primitive. New The resulting state is unchanged.

### **Implementation Specifics**

This primitive is part of Base Operating System (BOS) Runtime.

### **Related Information**

The **DL\_TOKEN\_REQ** primitive.

# **DL\_TOKEN\_REQ Primitive**

#### **Purpose**

Requests that a connection-response token be assigned to the stream and returned to the data link service (DLS) user.

### **Structure**

The primitive consists of one **M\_PCPROTO** message block, which contains the following structure:

```
typedef struct
{
   ulong dl_primitive;
} dl_token_req_t;
```
# **Description**

The **DL\_TOKEN\_REQ** primitive requests that a connection-response token be assigned to the stream and returned to the DLS user. This token can be supplied in the **DL\_CONNECT\_RES** primitive to indicate the stream on which a connection is to be established.

**Note:** This primitive applies to connection mode.

# <span id="page-113-0"></span>**Parameters**

*dl\_primitive* Specifies the **DL\_TOKEN\_REQ** primitive.

### **States**

Valid The primitive is valid in any state in which a local acknowledgement is not pending. New The resulting state is unchanged.

### **Acknowledgments**

The DLS provider responds to the information request with a **DL\_TOKEN\_ACK** primitive.

### **Implementation Specifics**

This primitive is part of Base Operating System (BOS) Runtime.

#### **Related Information**

The **[DL\\_CONNECT\\_RES](#page-76-0)** primitive, **[DL\\_TOKEN\\_ACK](#page-111-0)** primitive.

# **DL\_UDERROR\_IND Primitive**

#### **Purpose**

Informs the data link service (DLS) user that a previously sent **DL\_UNITDATA\_REQ** primitive produced an error or could not be delivered.

### **Structure**

The message consists of either one **M\_PROTO** message block or one **M\_PCPROTO** message block, which contains the following structure:

```
typedef struct
{
```

```
ulong dl_primitive;
  ulong dl_dest_addr_length;
  ulong dl_dest_addr_offset;
  ulong dl_unix_errno;
  ulong dl_errno;
} dl_uderror_ind_t;
```
This structure is defined in **/usr/include/sys/dlpi.h**.

# **Description**

The **DL\_UDERROR\_IND** primitive informs the DLS user that a previously sent **DL\_UNITDATA\_REQ** primitive produced an error or could not be delivered. The primitive indicates the destination DLSAP address associated with the failed request, and returns an error value that specifies the reason for failure.

There is, however, no guarantee that such an error report will be generated for all undeliverable data units, because connectionless-mode data transfer is not a confirmed service.

# **Parameters**

*dl\_primitive* Specifies the **DL\_UDERROR\_IND** primitive.

<span id="page-114-0"></span>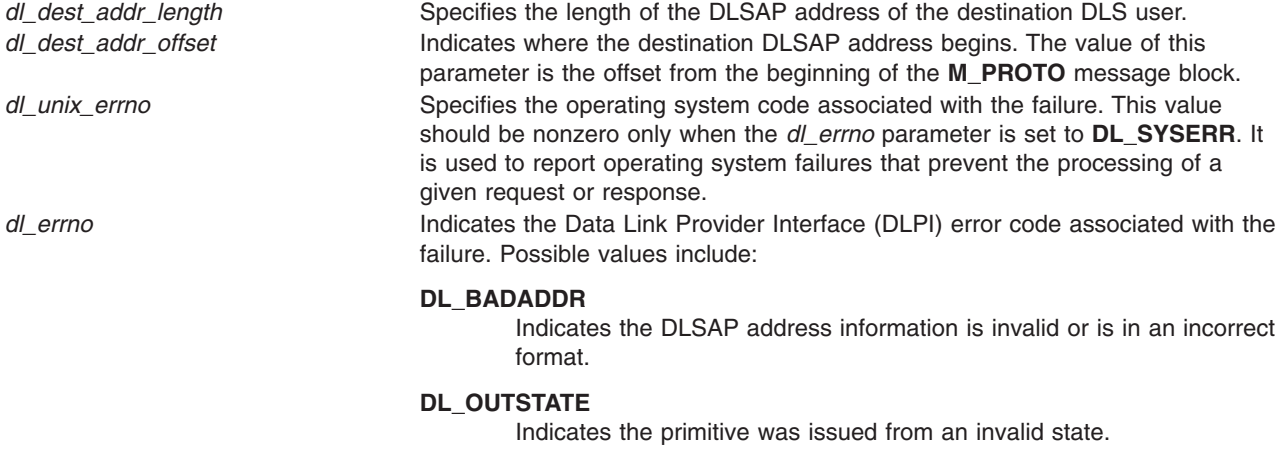

#### **DL\_UNSUPPORTED**

Indicates the DLS provider does not support the requested priority.

#### **DL\_UNDELIVERABLE**

Indicates the request was valid but for some reason the DLS provider could not deliver the data unit (for example, due to lack of sufficient local buffering to store the data unit).

### **States**

Valid The primitive is valid in the **DL\_IDLE** state.

New The resulting state is unchanged.

### **Implementation Specifics**

This primitive is part of Base Operating System (BOS) Runtime.

# **Related Information**

The **[DL\\_UNITDATA\\_REQ](#page-116-0)** primitive.

# **DL\_UNBIND\_REQ Primitive**

#### **Purpose**

Requests the data link service (DLS) provider to unbind a data link service access point (DLSAP).

### **Structure**

The message consists of one **M\_PROTO** message block, which contains the following structure:

```
typedef struct
{
   ulong dl_primitive;
} dl_unbind_req_t;
```
This structure is defined in **/usr/include/sys/dlpi.h**.

# **Description**

The **DL\_UNBIND\_REQ** primitive requests that the DLS provider unbind the DLSAP that had been bound by a previous **DL\_BIND\_REQ** primitive. If one or more DLSAPs were bound to the stream with a

<span id="page-115-0"></span>**DL\_SUBS\_BIND\_REQ** primitive and have not been unbound with a **DL\_SUBS\_UNBIND\_REQ** primitive, the **DL\_UNBIND\_REQ** primitive unbinds all the subsequent DLSAPs for that stream along with the DLSAP bound with the previous **DL\_BIND\_REQ** primitive.

At the successful completion of the request, the DLS user can issue a new **DL\_BIND\_REQ** primitive for a potentially new DLSAP.

#### **Parameters**

*dl\_primitive* Specifies the **DL\_UNBIND\_REQ** primitive.

### **States**

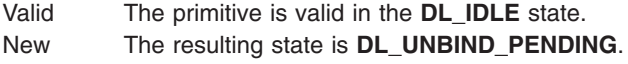

### **Acknowledgments**

Successful The **DL\_OK\_ACK** primitive is sent to the DLS user, and the resulting state is **DL\_UNBOUND**. Unsuccessful The **DL\_ERROR\_ACK** primitive is returned, and the resulting state is unchanged.

### **Error Codes**

**DL\_OUTSTATE** Indicates the primitive was issued from an invalid state. **DL\_SYSERR** Indicates a system error occurred. The system error is indicated in the **DL\_ERROR\_ACK** primitive.

### **Implementation Specifics**

This primitive is part of Base Operating System (BOS) Runtime.

#### **Related Information**

The **[DL\\_BIND\\_REQ](#page-68-0)** primitive, **[DL\\_ERROR\\_ACK](#page-86-0)** primitive, **[DL\\_OK\\_ACK](#page-93-0)** primitive, **[DL\\_SUBS\\_BIND\\_REQ](#page-104-0)** primitive, **[DL\\_SUBS\\_UNBIND\\_REQ](#page-106-0)** primitive.

### **DL\_UNITDATA\_IND Primitive**

#### **Purpose**

Conveys one data link service data unit (DLSDU) from the data link service (DLS) provider to the DLS user.

#### **Structure**

The message consists of one **M\_PROTO** message block, which contains the following structure, followed by one or more **M\_DATA** blocks containing at least one byte of data:

```
typedef struct
{
  ulong dl_primitive;
  ulong dl_dest_addr_length;
  ulong dl_dest_addr_offset;
```

```
ulong dl_src_addr_length;
  ulong dl_src_addr_offset;
  ulong dl_group_address;
} dl_unitdata_ind_t;
```
This structure is defined in **/usr/include/sys/dlpi.h**.

# **Description**

The **DL\_UNITDATA\_IND** primitive conveys one DLSDU from the DLS provider to the DLS user.

**Note:** The amount of user data that may be transferred in a single DLSDU is limited. This limit is conveyed by the *dl\_max\_sdu* parameter of the **DL\_INFO\_ACK** primitive.

### **Parameters**

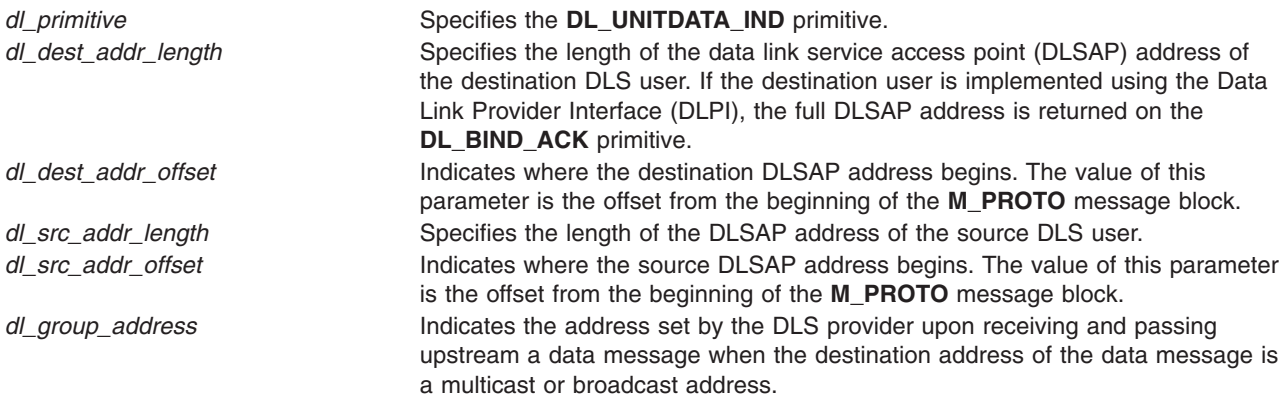

# **States**

Valid The primitive is valid in the **DL\_IDLE** state. New The resulting state is unchanged.

# **Implementation Specifics**

This primitive is part of Base Operating System (BOS) Runtime.

### **Related Information**

The **[DL\\_INFO\\_ACK](#page-89-0)** primitive, **[DL\\_BIND\\_ACK](#page-67-0)** primitive, **[DL\\_UDERROR\\_IND](#page-113-0)** primitive.

# **DL\_UNITDATA\_REQ Primitive**

### **Purpose**

Conveys one data link service data unit (DLSDU) from the data link service (DLS) user to the DLS provider for transmission to a peer DLS user.

# **Structure**

The message consists of one **M\_PROTO** message block, which contains the following structure, followed by one or more **M\_DATA** blocks containing at least one byte of data:

```
typedef struct
{
```

```
ulong dl_primitive;
  ulong dl_dest_addr_length;
  ulong dl_dest_addr_offset;
  dl_priority_t dl_priority;
} dl_unitdata_req_t;
```
This structure is defined in **/usr/include/sys/dlpi.h**.

### **Description**

The **DL\_UNITDATA\_REQ** primitive conveys one DLSDU from the DLS user to the DLS provider for transmission to a peer DLS user.

The amount of user data that may be transferred in a single DLSDU is limited. This limit is conveyed by the *dl\_max\_sdu* parameter of the **DL\_INFO\_ACK** primitive.

Because connectionless-mode data transfer is an unacknowledged service, the DLS provider makes no guarantees of delivery of connectionless DLSDUs. It is the responsibility of the DLS user to do any necessary sequencing or retransmissions of DLSDUs in the event of a presumed loss.

#### **Parameters**

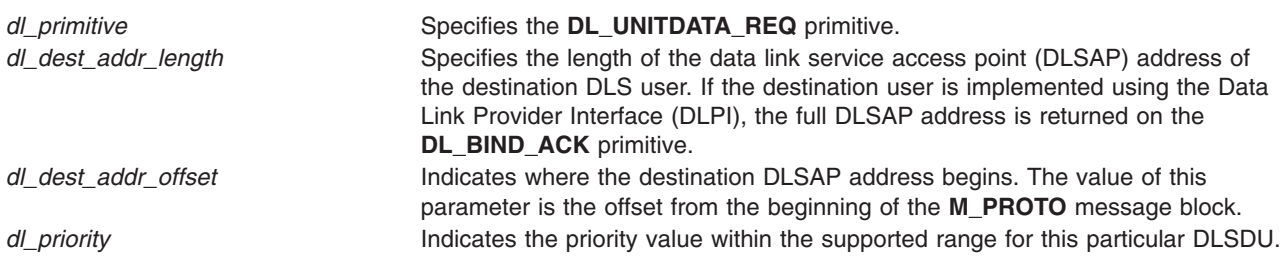

#### **States**

Valid The primitive is valid in the **DL\_IDLE** state. New The resulting state is unchanged.

#### **Acknowledgments**

If the DLS provider accepts the data for transmission, there is no response. This does not, however, guarantee that the data will be delivered to the destination DLS user, because the connectionless-mode data transfer is not a confirmed service.

If the request is erroneous, the **DL\_UDERROR\_IND** primitive is returned, and the resulting state is unchanged.

If for some reason the request cannot be processed, the DLS provider may generate a **DL\_UDERROR\_IND** primitive to report the problem. There is, however, no quarantee that such an error report will be generated for all undeliverable data units, because connectionless-mode data transfer is not a confirmed service.

### **Error Codes**

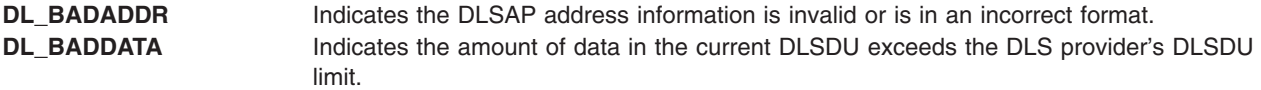

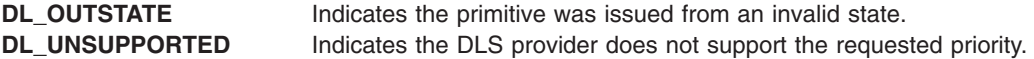

#### **Implementation Specifics**

This primitive is part of Base Operating System (BOS) Runtime.

#### **Related Information**

The **[DL\\_INFO\\_ACK](#page-89-0)** primitive, **[DL\\_BIND\\_ACK](#page-67-0)** primitive, **[DL\\_UDERROR\\_IND](#page-113-0)** primitive.

# **DL\_XID\_CON Primitive**

#### **Purpose**

Conveys an XID data link service data unit (DLSDU) from the data link service (DLS) provider to the DLS user in response to a **DL\_XID\_REQ** primitive.

#### **Structure**

The primitive consists of one **M\_PROTO** message block, which contains the following structure, followed by zero or more **M\_DATA** blocks containing zero or more bytes of data:

#### **typedef struct**

```
{
  ulong dl_primitive;
  ulong dl_flag;
  ulong dl_dest_addr_length;
  ulong dl_dest_addr_offset;
  ulong dl_src_addr_length;
  ulong dl_src_addr_offset;
} dl_xid_con_t;
```
### **Description**

The **DL\_XID\_CON** conveys an XID DLSDU from the DLS provider to the DLS user in response to a **DL\_XID\_REQ** primitive.

**Note:** This primitive applies to XID and test operations.

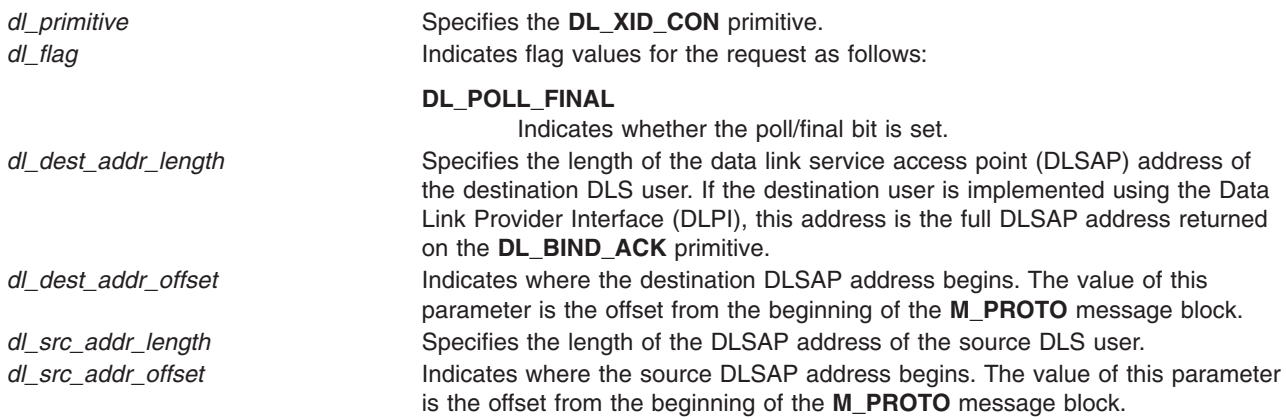

Valid The primitive is valid in the **DL\_IDLE** or **DL\_DATAXFER** state. New The resulting state is unchanged.

### **Implementation Specifics**

This primitive is part of Base Operating System (BOS) Runtime.

#### **Related Information**

The **[DL\\_BIND\\_ACK](#page-67-0)** primitive, **[DL\\_XID\\_REQ](#page-120-0)** primitive.

### **DL\_XID\_IND Primitive**

#### **Purpose**

Conveys an XID data link service data unit (DLSDU) from the DLS provider to the data link service (DLS) user.

#### **Structure**

The primitive consists of one **M\_PROTO** message block, which contains the following structure, followed by zero or more **M\_DATA** blocks containing zero or more bytes of data:

#### **typedef struct**

```
{
```

```
ulong dl_primitive;
  ulong dl_flag;
  ulong dl_dest_addr_length;
  ulong dl_dest_addr_offset;
  ulong dl_src_addr_length;
  ulong dl_src_addr_offset;
} dl_xid_ind_t;
```
### **Description**

The **DL\_XID\_IND** primitive conveys an XID DLSDU from the DLS provider to the DLS user.

**Note:** This primitive applies to XID and test operations.

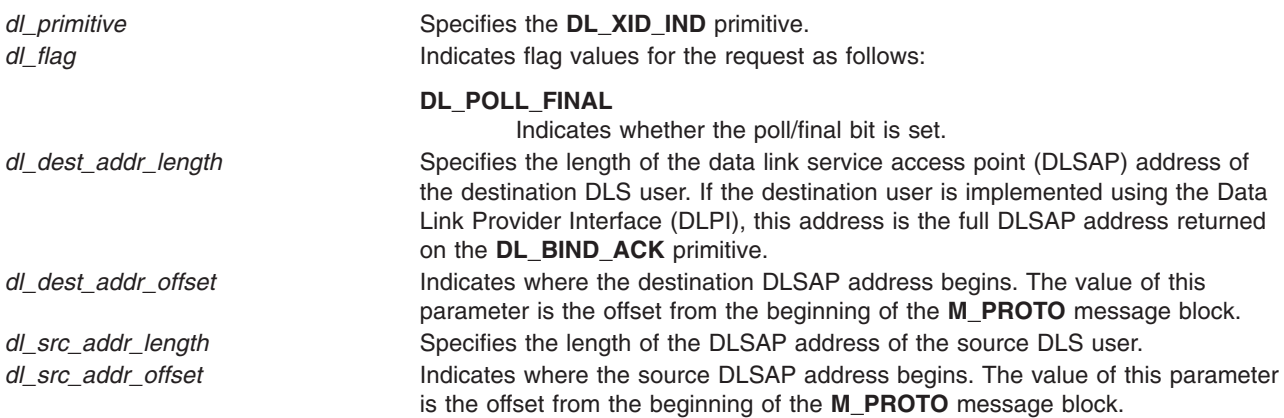

<span id="page-120-0"></span>Valid The primitive is valid in the **DL\_IDLE** or **DL\_DATAXFER** state. New The resulting state is unchanged.

### **Implementation Specifics**

This primitive is part of Base Operating System (BOS) Runtime.

### **Related Information**

The **[DL\\_BIND\\_ACK](#page-67-0)** primitive.

### **DL\_XID\_REQ Primitive**

#### **Purpose**

Conveys one XID data link service data unit (DLSDU) from the data link service (DLS) user to the DLS provider for transmission to a peer DLS user.

#### **Structure**

The message consists of one **M\_PROTO** message block, which contains the following structure, followed by zero or more **M\_DATA** blocks containing zero or more bytes of data:

#### **typedef struct**

```
{
  ulong dl_primitive;
  ulong dl_flag;
  ulong dl_dest_addr_length;
  ulong dl_dest_addr_offset;
} dl_xid_req_t;
```
This structure is defined in **/usr/include/sys/dlpi.h**.

### **Description**

Conveys one XID DLSDU from the DLS user to the DLS provider for transmission to a peer DLS user.

A **DL\_ERROR\_ACK** primitive is always returned.

**Note:** This primitive applies to XID and test operations.

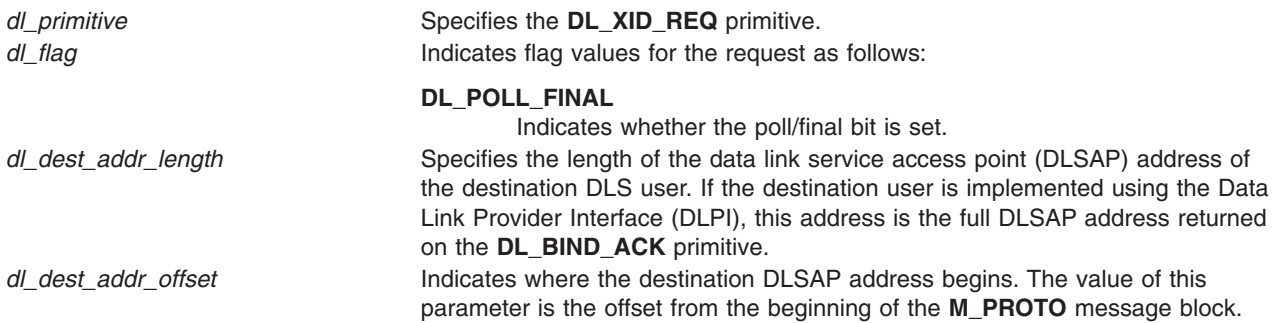

Valid The primitive is valid in the **DL\_IDLE** or **DL\_DATAXFER** state. New The resulting state is unchanged.

# **Acknowledgments**

Unsuccessful The **DL\_ERROR\_ACK** primitive is returned for an invalid XID request.

**Note:** It is recommended that the DLS user use a timeout procedure to recover from a situation when there is no response from the peer DLS User.

# **Error Codes**

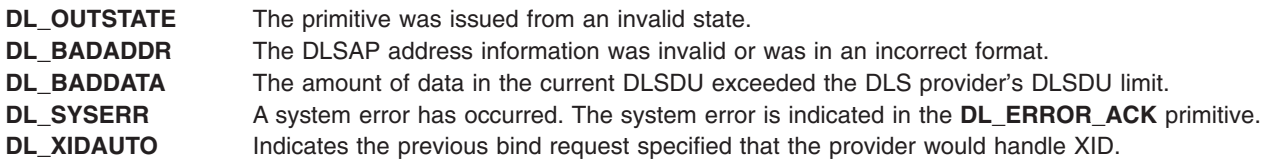

### **Implementation Specifics**

This primitive is part of Base Operating System (BOS) Runtime.

#### **Related Information**

The **[DL\\_BIND\\_ACK](#page-67-0)** primitive, **[DL\\_ERROR\\_ACK](#page-86-0)** primitive.

# **DL\_XID\_RES Primitive**

#### **Purpose**

Conveys an XID data link service data unit (DLSDU) from the data link service (DLS) user to the DLS provider in response to a **DL\_XID\_IND** primitive.

#### **Structure**

The primitive consists of one **M\_PROTO** message block, which contains the following structure, followed by zero or more **M\_DATA** blocks containing zero or more bytes of data:

```
typedef struct
```

```
{
```

```
ulong dl_primitive;
  ulong dl_flag;
  ulong dl_dest_addr_length;
  ulong dl_dest_addr_offset;
} dl_xid_res_t;
```
### **Description**

The **DL\_XID\_RES** primitive conveys an XID DLSDU from the DLS user to the DLS provider in response to a **DL\_XID\_IND** primitive.

**Note:** This primitive applies to XID and test operations.

# <span id="page-122-0"></span>**Parameters**

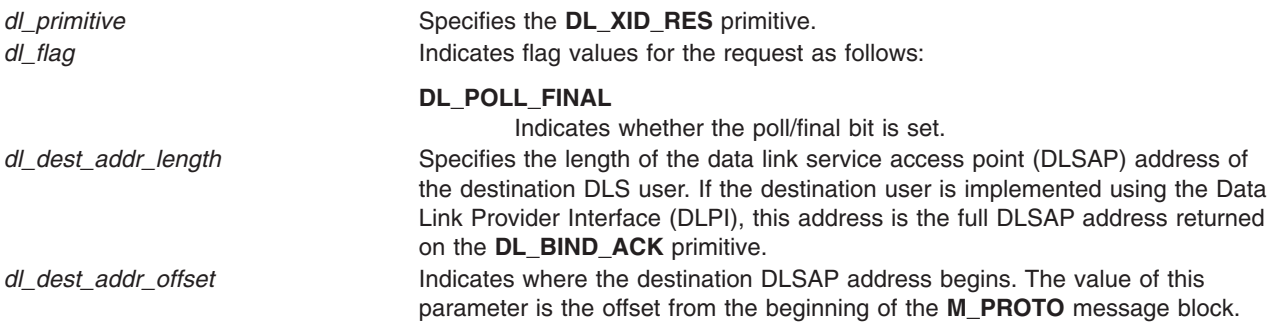

### **States**

Valid The primitive is valid in the **DL\_IDLE** or **DL\_DATAXFER** state. New The resulting state is unchanged.

# **Implementation Specifics**

This primitive is part of Base Operating System (BOS) Runtime.

### **Related Information**

The **[DL\\_BIND\\_ACK](#page-67-0)** primitive.

# **Chapter 3. eXternal Data Representation**

### **xdr\_accepted\_reply Subroutine**

### **Purpose**

Encodes RPC reply messages.

### **Library**

C Library (**libc.a**)

# **Syntax**

**#include <rpc/rpc.h>**

**int xdr\_accepted\_reply (** *xdrs***,** *ar***) XDR \****xdrs***; struct accepted\_reply \****ar***;**

# **Description**

The **xdr\_accepted\_reply** subroutine encodes Remote Procedure Call (RPC) reply messages. The routine generates message replies similar to RPC message replies without using the RPC program.

### **Parameters**

*xdrs* Points to the eXternal Data Representation (XDR) stream handle. *ar* Specifies the address of the structure that contains the RPC reply.

# **Return Values**

Upon successful completion, this subroutine returns a value of 1. If unsuccessful, it returns a value of 0.

### **Implementation Specifics**

This subroutine is part of Base Operating System (BOS) Runtime.

# **Related Information**

[eXternal Data Representation \(XDR\) Overview for Programming](../../aixprggd/progcomc/xdr_ovw.htm#HDRA318C91CF8) and [Remote Procedure Call \(RPC\)](../../aixprggd/progcomc/ch8_rpc.htm#HDRA283X91421) [Overview for Programming](../../aixprggd/progcomc/ch8_rpc.htm#HDRA283X91421) in *AIX 5L Version 5.1 Communications Programming Concepts*.

#### **xdr\_array Subroutine**

### **Purpose**

Translates between variable-length arrays and their corresponding external representations.

### **Library**

C Library (**libc.a**)

# **Syntax**

**#include <rpc/xdr.h>**

```
xdr_array (xdrs, arrp, sizep, maxsize, elsize, elproc)
XDR * xdrs;
char ** arrp;
u_int * sizep;
u_int maxsize;
u_int elsize;
xdrproc_t elproc;
```
# **Description**

The **xdr array** subroutine is a filter primitive that translates between variable-length arrays and their corresponding external representations. This subroutine is called to encode or decode each element of the array.

### **Parameters**

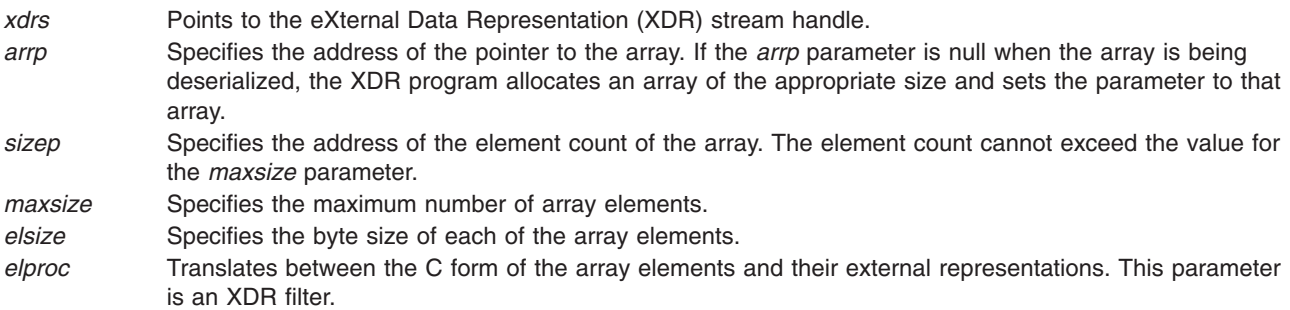

# **Return Values**

Upon successful completion, this subroutine returns a value of 1. If unsuccessful, it returns a value of 0.

# **Implementation Specifics**

This subroutine is part of Base Operating System (BOS) Runtime.

### **Related Information**

[eXternal Data Representation \(XDR\) Overview for Programming](../../aixprggd/progcomc/xdr_ovw.htm#HDRA318C91CF8) and [Understanding XDR Library Filter](../../aixprggd/progcomc/xdr_primit.htm#HDRA17C0DB95) [Primitives](../../aixprggd/progcomc/xdr_primit.htm#HDRA17C0DB95) in *AIX 5L Version 5.1 Communications Programming Concepts*.

### **xdr\_bool Subroutine**

#### **Purpose**

Translates between Booleans and their external representations.

# **Library**

C Library (**libc.a**)

# **Syntax**

**#include <rpc/xdr.h>**

**xdr\_bool (** *[xdrs](#page-126-0)***,** *[bp](#page-126-0)***) XDR \****xdrs***; bool\_t \****bp***;**

# <span id="page-126-0"></span>**Description**

The **xdr\_bool** subroutine is a filter primitive that translates between Booleans (C integers) and their external representations. When encoding data, this filter produces values of either 1 or 0.

### **Parameters**

*xdrs* Points to the eXternal Data Representation (XDR) stream handle.

*bp* Specifies the address of the Boolean data.

### **Return Values**

Upon successful completion, this subroutine returns a value of 1. If unsuccessful, it returns a value of 0.

# **Implementation Specifics**

This subroutine is part of Base Operating System (BOS) Runtime.

### **Related Information**

[eXternal Data Representation \(XDR\) Overview for Programming](../../aixprggd/progcomc/xdr_ovw.htm#HDRA318C91CF8) and [Understanding XDR Library Filter](../../aixprggd/progcomc/xdr_primit.htm#HDRA17C0DB95) [Primitives](../../aixprggd/progcomc/xdr_primit.htm#HDRA17C0DB95) in *AIX 5L Version 5.1 Communications Programming Concepts*.

### **xdr\_bytes Subroutine**

### **Purpose**

Translates between internal counted byte arrays and their external representations.

# **Library**

C Library (**libc.a**)

# **Syntax**

**#include <rpc/xdr.h>**

```
xdr_bytes ( xdrs, sp, sizep, maxsize)
XDR *xdrs;
char **sp;
u_int *sizep;
u_int maxsize;
```
# **Description**

The **xdr\_bytes** subroutine is a filter primitive that translates between counted byte arrays and their external representations. This subroutine treats a subset of generic arrays, in which the size of array elements is known to be 1 and the external description of each element is built-in. The length of the byte array is explicitly located in an unsigned integer. The byte sequence is not terminated by a null character. The external representation of the bytes is the same as their internal representation.

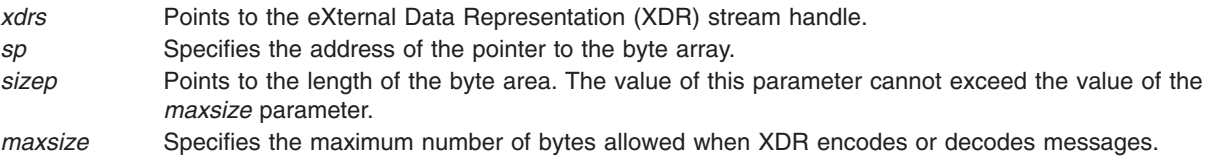

# **Return Values**

Upon successful completion, this subroutine returns a value of 1. If unsuccessful, it returns a value of 0.

# **Implementation Specifics**

This subroutine is part of Base Operating System (BOS) Runtime.

### **Related Information**

[eXternal Data Representation \(XDR\) Overview for Programming](../../aixprggd/progcomc/xdr_ovw.htm#HDRA318C91CF8) and [Understanding XDR Library Filter](../../aixprggd/progcomc/xdr_primit.htm#HDRA17C0DB95) [Primitives](../../aixprggd/progcomc/xdr_primit.htm#HDRA17C0DB95) in *AIX 5L Version 5.1 Communications Programming Concepts*.

#### **xdr\_callhdr Subroutine**

#### **Purpose**

Describes RPC call header messages.

**Library** C Library (**libc.a**)

# **Syntax**

**#include <rpc/rpc.h>**

**xdr\_callhdr (** *xdrs***,** *chdr***) XDR \****xdrs***; struct rpc\_msg \****chdr***;**

# **Description**

The **xdr** callhdr subroutine describes Remote Procedure Call (RPC) call header messages. This subroutine generates call headers that are similar to RPC call headers without using the RPC program.

### **Parameters**

*xdrs* Points to the eXternal Data Representation (XDR) stream handle.

*chdr* Points to the structure that contains the header for the call message.

# **Return Values**

Upon successful completion, this subroutine returns a value of 1. If unsuccessful, it returns a value of 0.

# **Implementation Specifics**

This subroutine is part of Base Operating System (BOS) Runtime.

# **Related Information**

[eXternal Data Representation \(XDR\) Overview for Programming](../../aixprggd/progcomc/xdr_ovw.htm#HDRA318C91CF8) and [Remote Procedure Call \(RPC\)](../../aixprggd/progcomc/ch8_rpc.htm#HDRA283X91421) [Overview for Programming](../../aixprggd/progcomc/ch8_rpc.htm#HDRA283X91421) in *AIX 5L Version 5.1 Communications Programming Concepts*.

# **xdr\_callmsg Subroutine**

### **Purpose**

Describes RPC call messages.

# **Library**

C Library (**libc.a**)

# **Syntax**

**#include <rpc/rpc.h>**

```
xdr_callmsg ( xdrs, cmsg)
XDR *xdrs;
struct rpc_msg *cmsg;
```
# **Description**

The **xdr\_callmsg** subroutine describes Remote Procedure Call (RPC) call messages. This subroutine generates messages similar to RPC messages without using the RPC program.

# **Parameters**

*xdrs* Points to the eXternal Data Representation (XDR) stream handle. *cmsg* Points to the structure that contains the text of the call message.

# **Return Values**

Upon successful completion, this subroutine returns a value of 1. If unsuccessful, it returns a value of 0.

# **Implementation Specifics**

This subroutine is part of Base Operating System (BOS) Runtime.

# **Related Information**

[eXternal Data Representation \(XDR\) Overview for Programming](../../aixprggd/progcomc/xdr_ovw.htm#HDRA318C91CF8) and [Remote Procedure Call \(RPC\)](../../aixprggd/progcomc/ch8_rpc.htm#HDRA283X91421) [Overview for Programming](../../aixprggd/progcomc/ch8_rpc.htm#HDRA283X91421) in *AIX 5L Version 5.1 Communications Programming Concepts*.

# **xdr\_char Subroutine**

# **Purpose**

Translates between C language characters and their external representations.

# **Library**

C Library (**libc.a**)

# **Syntax**

**#include <rpc/xdr.h>**

```
xdr_char ( xdrs, cp)
XDR *xdrs;
char *cp;
```
# **Description**

The **xdr\_char** subroutine is a filter primitive that translates between C language characters and their external representations.

<span id="page-129-0"></span>**Note:** Encoded characters are not packed and occupy 4 bytes each. For arrays of characters, the programmer should consider using the **xdr\_bytes**, **xdr\_opaque**, or **xdr\_string** routine.

### **Parameters**

*xdrs* Points to the eXternal Data Representation (XDR) stream handle.

*cp* Points to the character.

### **Return Values**

Upon successful completion, this subroutine returns a value of 1. If unsuccessful, it returns a value of 0.

# **Implementation Specifics**

This subroutine is part of Base Operating System (BOS) Runtime.

### **Related Information**

[eXternal Data Representation \(XDR\) Overview for Programming](../../aixprggd/progcomc/xdr_ovw.htm#HDRA318C91CF8) and [Understanding XDR Library Filter](../../aixprggd/progcomc/xdr_primit.htm#HDRA17C0DB95) [Primitives](../../aixprggd/progcomc/xdr_primit.htm#HDRA17C0DB95) in *AIX 5L Version 5.1 Communications Programming Concepts*.

### **xdr\_destroy Macro**

#### **Purpose**

Destroys the XDR stream pointed to by the *xdrs* parameter.

#### **Library**

C Library (**libc.a**)

### **Syntax**

**#include <rpc/xdr.h>**

**void xdr\_destroy (** *xdrs***) XDR \****xdrs***;**

### **Description**

The **xdr** destroy macro invokes the destroy routine associated with the eXternal Data Representation (XDR) stream pointed to by the *xdrs* parameter and frees the private data structures allocated to the stream. The use of the XDR stream handle is undefined after it is destroyed.

### **Parameters**

*xdrs* Points to the XDR stream handle.

### **Implementation Specifics**

This macro is part of Base Operating System (BOS) Runtime.

### **Related Information**

[eXternal Data Representation \(XDR\) Overview for Programming](../../aixprggd/progcomc/xdr_ovw.htm#HDRA318C91CF8) and [Understanding XDR Non-Filter](../../aixprggd/progcomc/xdr_nf_primit.htm#HDRA280X91149) [Primitives](../../aixprggd/progcomc/xdr_nf_primit.htm#HDRA280X91149) in *AIX 5L Version 5.1 Communications Programming Concepts*.

### **xdr\_enum Subroutine**

### **Purpose**

Translates between a C language enumeration (enum) and its external representation.

# **Library**

C Library (**libc.a**)

# **Syntax**

**#include <rpc/xdr.h>**

**xdr\_enum (** *xdrs***,** *ep***) XDR \****xdrs***; enum\_t \****ep***;**

# **Description**

The **xdr** enum subroutine is a filter primitive that translates between a C language enumeration (enum) and its external representation.

# **Parameters**

*xdrs* Points to the eXternal Data Representation (XDR) stream handle.

*ep* Specifies the address of the enumeration data.

# **Return Values**

Upon successful completion, this subroutine returns a value of 1. If unsuccessful, it returns a value of 0.

# **Implementation Specifics**

This subroutine is part of Base Operating System (BOS) Runtime.

# **Related Information**

[eXternal Data Representation \(XDR\) Overview for Programming](../../aixprggd/progcomc/xdr_ovw.htm#HDRA318C91CF8) and [Understanding XDR Library Filter](../../aixprggd/progcomc/xdr_primit.htm#HDRA17C0DB95) [Primitives](../../aixprggd/progcomc/xdr_primit.htm#HDRA17C0DB95) in *AIX 5L Version 5.1 Communications Programming Concepts*.

# **xdr\_float Subroutine**

### **Purpose**

Translates between C language floats and their external representations.

### **Library**

C Library (**libc.a**)

# **Syntax**

**#include <rpc/xdr.h>**

**xdr\_float (** *[xdrs](#page-131-0)***,** *[fp](#page-131-0)***) XDR \****xdrs***; float \****fp***;**

# <span id="page-131-0"></span>**Description**

The **xdr\_float** subroutine is a filter primitive that translates between C language floats (normalized single-precision floating-point numbers) and their external representations.

### **Parameters**

*xdrs* Points to the eXternal Data Representation (XDR) stream handle. *fp* Specifies the address of the float.

### **Return Values**

Upon successful completion, this subroutine returns a value of 1. If unsuccessful, it returns a value of 0.

# **Implementation Specifics**

This subroutine is part of Base Operating System (BOS) Runtime.

### **Related Information**

[eXternal Data Representation \(XDR\) Overview for Programming](../../aixprggd/progcomc/xdr_ovw.htm#HDRA318C91CF8) and [Understanding XDR Library Filter](../../aixprggd/progcomc/xdr_primit.htm#HDRA17C0DB95) [Primitives](../../aixprggd/progcomc/xdr_primit.htm#HDRA17C0DB95) in *AIX 5L Version 5.1 Communications Programming Concepts*.

#### **xdr\_free Subroutine**

#### **Purpose**

Deallocates, or frees, memory.

### **Library**

C Library (**libc.a**)

# **Syntax**

**#include <rpc/xdr.h>**

**void xdr\_free (** *proc***,** *objp***) xdrproc\_t** *proc***; char \****objp***;**

# **Description**

The **xdr\_free** subroutine is a generic freeing routine that deallocates memory. The *proc* parameter specifies the eXternal Data Representation (XDR) routine for the object being freed. The *objp* parameter is a pointer to the object itself.

**Note:** The pointer passed to this routine is *not* freed, but the object it points to *is* freed (recursively).

#### **Parameters**

*proc* Points to the XDR stream handle.

*objp* Points to the object being freed.

# **Implementation Specifics**

This subroutine is part of Base Operating System (BOS) Runtime.

# <span id="page-132-0"></span>**Related Information**

[eXternal Data Representation \(XDR\) Overview for Programming](../../aixprggd/progcomc/xdr_ovw.htm#HDRA318C91CF8) and [Understanding XDR Non-Filter](../../aixprggd/progcomc/xdr_nf_primit.htm#HDRA280X91149) [Primitives](../../aixprggd/progcomc/xdr_nf_primit.htm#HDRA280X91149) in *AIX 5L Version 5.1 Communications Programming Concepts*.

### **xdr\_getpos Macro**

### **Purpose**

Returns an unsigned integer that describes the current position in the data stream.

#### **Library**

C Library (**libc.a**)

# **Syntax**

**#include <rpc/xdr.h>**

**u\_int xdr\_getpos (** *xdrs***) XDR \****xdrs***;**

# **Description**

The **xdr\_getpos** macro invokes the get-position routine associated with the eXternal Data Representation (XDR) stream pointed to by the *xdrs* parameter*.* This routine returns an unsigned integer that describes the current position in the data stream.

### **Parameters**

*xdrs* Points to the XDR stream handle.

# **Return Values**

This macro returns an unsigned integer describing the current position in the stream. In some XDR streams, it returns a value of -1, even though the value has no meaning.

### **Implementation Specifics**

This macro is part of Base Operating System (BOS) Runtime.

# **Related Information**

The **[xdr\\_setpos](#page-141-0)** macro.

[eXternal Data Representation \(XDR\) Overview for Programming](../../aixprggd/progcomc/xdr_ovw.htm#HDRA318C91CF8) and [Understanding XDR Non-Filter](../../aixprggd/progcomc/xdr_nf_primit.htm#HDRA280X91149) [Primitives](../../aixprggd/progcomc/xdr_nf_primit.htm#HDRA280X91149) in *AIX 5L Version 5.1 Communications Programming Concepts*.

### **xdr\_inline Macro**

### **Purpose**

Returns a pointer to the buffer of a stream pointed to by the *xdrs* parameter.

# **Library**

C Library (**libc.a**)

# **Syntax**

**#include <rpc/xdr.h>**

```
long *x_inline ( xdrs, len)
XDR *xdrs;
int len;
```
# **Description**

The xdr inline macro invokes the inline subroutine associated with the eXternal Data Representation (XDR) stream pointed to by the *xdrs* parameter*.* The subroutine returns a pointer to a contiguous piece of the stream's buffer, whose size is specified by the *len* parameter*.* The buffer can be used for any purpose, but it is not data-portable. The **xdr\_inline** macro may return a value of null if it cannot return a buffer segment of the requested size.

# **Parameters**

*xdrs* Points to the XDR stream handle. *len* Specifies the size, in bytes, of the internal buffer.

# **Return Values**

This macro returns a pointer to a piece of the stream's buffer.

# **Implementation Specifics**

This macro is part of Base Operating System (BOS) Runtime.

# **Related Information**

[eXternal Data Representation \(XDR\) Overview for Programming](../../aixprggd/progcomc/xdr_ovw.htm#HDRA318C91CF8) an[dUnderstanding XDR Non-Filter](../../aixprggd/progcomc/xdr_nf_primit.htm#HDRA280X91149) [Primitives](../../aixprggd/progcomc/xdr_nf_primit.htm#HDRA280X91149) in *AIX 5L Version 5.1 Communications Programming Concepts*.

# **xdr\_int Subroutine**

### **Purpose**

Translates between C language integers and their external representations.

# **Library**

C Library (**libc.a**)

# **Syntax**

**#include <rpc/xdr.h>**

```
xdr_int ( xdrs, ip)
XDR *xdrs;
int *ip;
```
# **Description**

The **xdr\_int** subroutine is a filter primitive that translates between C language integers and their external representations.

# <span id="page-134-0"></span>**Parameters**

*xdrs* Points to the eXternal Data Representation (XDR) stream handle.

*ip* Specifies the address of the integer.

# **Return Values**

Upon successful completion, this subroutine returns a value of 1. If unsuccessful, it returns a value of 0.

# **Implementation Specifics**

This subroutine is part of Base Operating System (BOS) Runtime.

# **Related Information**

[eXternal Data Representation \(XDR\) Overview for Programming](../../aixprggd/progcomc/xdr_ovw.htm#HDRA318C91CF8) and [Understanding XDR Library Filter](../../aixprggd/progcomc/xdr_primit.htm#HDRA17C0DB95) [Primitives](../../aixprggd/progcomc/xdr_primit.htm#HDRA17C0DB95) in *AIX 5L Version 5.1 Communications Programming Concepts*.

### **xdr\_long Subroutine**

#### **Purpose**

Translates between C language long integers and their external representations.

### **Library**

C Library (**libc.a**)

# **Syntax**

**#include <rpc/xdr.h>**

```
xdr_long
( xdrs, lp)
XDR *xdrs;
long *lp;
```
# **Description**

The **xdr** long filter primitive translates between C language long integers and their external representations. This primitive is characteristic of most eXternal Data Representation (XDR) library primitives and all client XDR routines.

# **Parameters**

- *xdrs* Points to the XDR stream handle. This parameter can be treated as an opaque handler and passed to the primitive routines.
- *lp* Specifies the address of the number.

# **Return Values**

Upon successful completion, this subroutine returns a value of 1. If unsuccessful, it returns a value of 0.

When in 64 BIT mode, if the value of the long integer can not be expressed in 32 BIT, **xdr\_long** will return a value of 0.

# **Implementation Specifics**

This subroutine is part of Base Operating System (BOS) Runtime.

# **Related Information**

[eXternal Data Representation \(XDR\) Overview for Programming](../../aixprggd/progcomc/xdr_ovw.htm#HDRA318C91CF8) and [Understanding XDR Library Filter](../../aixprggd/progcomc/xdr_primit.htm#HDRA17C0DB95) [Primitives](../../aixprggd/progcomc/xdr_primit.htm#HDRA17C0DB95) in *AIX 5L Version 5.1 Communications Programming Concepts*.

#### **xdr\_opaque Subroutine**

#### **Purpose**

Translates between fixed-size opaque data and its external representation.

### **Library**

C Library (**libc.a**)

# **Syntax**

**#include <rpc/xdr.h>**

```
xdr_opaque ( xdrs, cp, cnt)
XDR *xdrs;
char *cp;
u_int cnt;
```
# **Description**

The **xdr\_opaque** subroutine is a filter primitive that translates between fixed-size opaque data and its external representation.

# **Parameters**

- *xdrs* Points to the eXternal Data Representation (XDR) stream handle.
- *cp* Specifies the address of the opaque object.
- *cnt* Specifies the size, in bytes, of the object. By definition, the actual data contained in the opaque object is not machine-portable.

# **Return Values**

Upon successful completion, this subroutine returns a value of 1. If unsuccessful, it returns a value of 0.

# **Implementation Specifics**

This subroutine is part of Base Operating System (BOS) Runtime.

# **Related Information**

[eXternal Data Representation \(XDR\) Overview for Programming](../../aixprggd/progcomc/xdr_ovw.htm#HDRA318C91CF8) and [Understanding XDR Library Filter](../../aixprggd/progcomc/xdr_primit.htm#HDRA17C0DB95) [Primitives](../../aixprggd/progcomc/xdr_primit.htm#HDRA17C0DB95) in *AIX 5L Version 5.1 Communications Programming Concepts*.

### **xdr\_opaque\_auth Subroutine**

### **Purpose**

Describes RPC authentication messages.

# **Library**

C Library (**libc.a**)

# **Syntax**

**#include <rpc/rpc.h>**

**xdr\_opaque\_auth (** *xdrs***,** *ap***) XDR \****xdrs***; struct opaque\_auth \****ap***;**

# **Description**

The **xdr** opaque auth subroutine describes Remote Procedure Call (RPC) authentication information messages. It generates RPC authentication message data without using the RPC program.

# **Parameters**

*xdrs* Points to the eXternal Data Representation (XDR) stream handle. *ap* Points to the structure that contains the authentication information.

# **Return Values**

Upon successful completion, this subroutine returns a value of 1. If unsuccessful, it returns a value of 0.

# **Implementation Specifics**

This subroutine is part of Base Operating System (BOS) Runtime.

### **Related Information**

[eXternal Data Representation \(XDR\) Overview for Programming](../../aixprggd/progcomc/xdr_ovw.htm#HDRA318C91CF8) and [Remote Procedure Call \(RPC\)](../../aixprggd/progcomc/ch8_rpc.htm#HDRA283X91421) [Overview for Programming](../../aixprggd/progcomc/ch8_rpc.htm#HDRA283X91421) in *AIX 5L Version 5.1 Communications Programming Concepts*.

### **xdr\_pmap Subroutine**

### **Purpose**

Describes parameters for **portmap** procedures.

# **Library**

C Library (**libc.a**)

# **Syntax**

**#include <rpc/rpc.h>**

```
xdr_pmap ( xdrs, regs)
XDR *xdrs;
struct pmap *regs;
```
# **Description**

The **xdr\_pmap** subroutine describes parameters for **portmap** procedures. This subroutine generates **portmap** parameters without using the **portmap** interface.

# <span id="page-137-0"></span>**Parameters**

- *xdrs* Points to the eXternal Data Representation (XDR) stream handle.
- *regs* Points to the buffer or register where the **portmap** daemon stores information.

# **Return Values**

Upon successful completion, this subroutine returns a value of 1. If unsuccessful, it returns a value of 0.

### **Implementation Specifics**

This subroutine is part of Base Operating System (BOS) Runtime.

### **Related Information**

The **[portmap](../../cmds/aixcmds4/portmap.htm#HDRA131X9228C)** daemon.

[eXternal Data Representation \(XDR\) Overview for Programming](../../aixprggd/progcomc/xdr_ovw.htm#HDRA318C91CF8) and [Remote Procedure Call \(RPC\)](../../aixprggd/progcomc/ch8_rpc.htm#HDRA283X91421) [Overview for Programming](../../aixprggd/progcomc/ch8_rpc.htm#HDRA283X91421) in *AIX 5L Version 5.1 Communications Programming Concepts*.

#### **xdr\_pmaplist Subroutine**

#### **Purpose**

Describes a list of port mappings externally.

### **Library**

C Library (**libc.a**)

# **Syntax**

**#include <rpc/rpc.h>**

```
xdr_pmaplist ( xdrs, rp)
XDR *xdrs;
struct pmaplist **rp;
```
# **Description**

The **xdr** pmaplist subroutine describes a list of port mappings externally. This subroutine generates the port mappings to Remote Procedure Call (RPC) ports without using the **portmap** interface.

### **Parameters**

*xdrs* Points to the eXternal Data Representation (XDR) stream handle.

*rp* Points to the structure that contains the **portmap** listings.

# **Return Values**

Upon successful completion, this subroutine returns a value of 1. If unsuccessful, it returns a value of 0.

### **Implementation Specifics**

This subroutine is part of Base Operating System (BOS) Runtime.

# **Related Information**

The **[portmap](../../cmds/aixcmds4/portmap.htm#HDRA131X9228C)** daemon.

[eXternal Data Representation \(XDR\) Overview for Programming](../../aixprggd/progcomc/xdr_ovw.htm#HDRA318C91CF8) and [Remote Procedure Call \(RPC\)](../../aixprggd/progcomc/ch8_rpc.htm#HDRA283X91421) [Overview for Programming](../../aixprggd/progcomc/ch8_rpc.htm#HDRA283X91421) in *AIX 5L Version 5.1 Communications Programming Concepts*.

### **xdr\_pointer Subroutine**

#### **Purpose**

Provides pointer chasing within structures and serializes null pointers.

# **Library**

C Library (**libc.a**)

### **Syntax**

**#include <rpc/xdr.h>**

```
xdr_pointer (xdrs, objpp, objsize, xdrobj)
XDR * xdrs;
char ** objpp;
u_int objsize;
xdrproc_t xdrobj;
```
# **Description**

The **xdr\_pointer** subroutine provides pointer chasing within structures and serializes null pointers. This subroutine can represent recursive data structures, such as binary trees or linked lists.

# **Parameters**

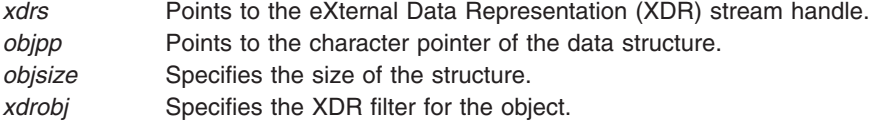

# **Return Values**

Upon successful completion, this subroutine returns a value of 1. If unsuccessful, it returns a value of 0.

# **Implementation Specifics**

This subroutine is part of Base Operating System (BOS) Runtime.

# **Related Information**

[eXternal Data Representation \(XDR\) Overview for Programming](../../aixprggd/progcomc/xdr_ovw.htm#HDRA318C91CF8) and [Understanding XDR Non-Filter](../../aixprggd/progcomc/xdr_nf_primit.htm#HDRA280X91149) [Primitives](../../aixprggd/progcomc/xdr_nf_primit.htm#HDRA280X91149) in *AIX 5L Version 5.1 Communications Programming Concepts*.

# **xdr\_reference Subroutine**

### **Purpose**

Provides pointer chasing within structures.

# **Library**

C Library (**libc.a**)

# **Syntax**

**#include <rpc/xdr.h>**

```
xdr_reference ( xdrs, pp, size, proc)
XDR *xdrs;
char **pp;
u_int size;
xdrproc_t proc;
```
# **Description**

The **xdr** reference subroutine is a filter primitive that provides pointer chasing within structures. This primitive allows the serializing, deserializing, and freeing of any pointers within one structure that are referenced by another structure.

The **xdr\_reference** subroutine does not attach special meaning to a null pointer during serialization. Attempting to pass the address of a null pointer can cause a memory error. The programmer must describe data with a two-armed discriminated union. One arm is used when the pointer is valid; the other arm, when the pointer is null.

# **Parameters**

- *xdrs* Points to the eXternal Data Representation (XDR) stream handle.
- *pp* Specifies the address of the pointer to the structure. When decoding data, XDR allocates storage if the pointer is null.
- *size* Specifies the byte size of the structure pointed to by the *pp* parameter.
- *proc* Translates the structure between its C form and its external representation. This parameter is the XDR procedure that describes the structure.

# **Return Values**

Upon successful completion, this subroutine returns a value of 1. If unsuccessful, it returns a value of 0.

# **Implementation Specifics**

This subroutine is part of Base Operating System (BOS) Runtime.

# **Related Information**

[eXternal Data Representation \(XDR\) Overview for Programming](../../aixprggd/progcomc/xdr_ovw.htm#HDRA318C91CF8) and [Understanding XDR Library Filter](../../aixprggd/progcomc/xdr_primit.htm#HDRA17C0DB95) [Primitives](../../aixprggd/progcomc/xdr_primit.htm#HDRA17C0DB95) in *AIX 5L Version 5.1 Communications Programming Concepts*.

# **xdr\_rejected\_reply Subroutine**

# **Purpose**

Describes RPC message rejection replies.

# **Library**

C Library (**libc.a**)

# **Syntax**

**#include <rpc/rpc.h>**

**xdr\_rejected\_reply (** *xdrs***,** *rr***) XDR \****xdrs***; struct rejected\_reply \****rr***;**

# **Description**

The **xdr\_rejected\_reply** subroutine describes Remote Procedure Call (RPC) message rejection replies. This subroutine can be used to generate rejection replies similar to RPC rejection replies without using the RPC program.

# **Parameters**

*xdrs* Points to the eXternal Data Representation (XDR) stream handle. *rr* Points to the structure that contains the rejected reply.

# **Return Values**

Upon successful completion, this subroutine returns a value of 1. If unsuccessful, it returns a value of 0.

### **Implementation Specifics**

This subroutine is part of Base Operating System (BOS) Runtime.

### **Related Information**

[eXternal Data Representation \(XDR\) Overview for Programming](../../aixprggd/progcomc/xdr_ovw.htm#HDRA318C91CF8) and [Remote Procedure Call \(RPC\)](../../aixprggd/progcomc/ch8_rpc.htm#HDRA283X91421) [Overview for Programming](../../aixprggd/progcomc/ch8_rpc.htm#HDRA283X91421) in *AIX 5L Version 5.1 Communications Programming Concepts*.

# **xdr\_replymsg Subroutine**

### **Purpose**

Describes RPC message replies.

# **Library**

C Library (**libc.a**)

# **Syntax**

**#include <rpc/rpc.h>**

```
xdr_replymsg ( xdrs, rmsg)
XDR *xdrs;
struct rpc_msg *rmsg;
```
# **Description**

The **xdr\_replymsg** subroutine describes Remote Procedure Call (RPC) message replies. Use this subroutine to generate message replies similar to RPC message replies without using the RPC program.

# **Parameters**

*xdrs* Points to the eXternal Data Representation (XDR) stream handle.

<span id="page-141-0"></span>*rmsg* Points to the structure containing the parameters of the reply message.

### **Return Values**

Upon successful completion, this subroutine returns a value of 1. If unsuccessful, it returns a value of 0.

### **Implementation Specifics**

This subroutine is part of Base Operating System (BOS) Runtime.

### **Related Information**

[eXternal Data Representation \(XDR\) Overview for Programming](../../aixprggd/progcomc/xdr_ovw.htm#HDRA318C91CF8) and [Remote Procedure Call \(RPC\)](../../aixprggd/progcomc/ch8_rpc.htm#HDRA283X91421) [Overview for Programming](../../aixprggd/progcomc/ch8_rpc.htm#HDRA283X91421) in *AIX 5L Version 5.1 Communications Programming Concepts*.

#### **xdr\_setpos Macro**

#### **Purpose**

Changes the current position in the XDR stream.

#### **Library**

C Library (**libc.a**)

#### **Syntax**

**#include <rpc/xdr.h>**

```
xdr_setpos ( xdrs, pos)
XDR *xdrs;
u_int pos;
```
### **Description**

The **xdr\_setpos** macro invokes the set-position routine associated with the eXternal Data Representation (XDR) stream pointed to by the *xdrs* parameter*.* The new position setting is obtained from the **xdr\_getpos** macro. The **xdr\_setpos** macro returns a value of false if the set position is not valid or if the requested position is out of bounds.

A position cannot be set in some XDR streams. Trying to set a position in such streams causes the macro to fail. This macro also fails if the programmer requests a position that is not in the stream's boundaries.

#### **Parameters**

*xdrs* Points to the XDR stream handle.

*pos* Specifies a position value obtained from the **xdr\_getpos** macro.

### **Return Values**

Upon successful completion (if the stream is positioned successfully), this macro returns a value of 1. If unsuccessful, it returns a value of 0.

# **Implementation Specifics**

This macro is part of Base Operating System (BOS) Runtime.

# **Related Information**

The **[xdr\\_getpos](#page-132-0)** macro.

[eXternal Data Representation \(XDR\) Overview for Programming](../../aixprggd/progcomc/xdr_ovw.htm#HDRA318C91CF8) and [Understanding XDR Non-Filter](../../aixprggd/progcomc/xdr_nf_primit.htm#HDRA280X91149) [Primitives](../../aixprggd/progcomc/xdr_nf_primit.htm#HDRA280X91149) in *AIX 5L Version 5.1 Communications Programming Concepts*.

### **xdr\_short Subroutine**

### **Purpose**

Translates between C language short integers and their external representations.

### **Library**

C Library (**libc.a**)

### **Syntax**

```
#include <rpc/xdr.h>
xdr_short ( xdrs, sp)
XDR *xdrs;
short *sp;
```
# **Description**

The **xdr\_short** subroutine is a filter primitive that translates between C language short integers and their external representations.

### **Parameters**

*xdrs* Points to the eXternal Data Representation (XDR) stream handle.

*sp* Specifies the address of the short integer.

# **Return Values**

Upon successful completion, this subroutine returns a value of 1. If unsuccessful, it returns a value of 0.

# **Implementation Specifics**

This subroutine is part of Base Operating System (BOS) Runtime.

# **Related Information**

[eXternal Data Representation \(XDR\) Overview for Programming](../../aixprggd/progcomc/xdr_ovw.htm#HDRA318C91CF8) and [Understanding XDR Library Filter](../../aixprggd/progcomc/xdr_primit.htm#HDRA17C0DB95) [Primitives](../../aixprggd/progcomc/xdr_primit.htm#HDRA17C0DB95) in *AIX 5L Version 5.1 Communications Programming Concepts*.

# **xdr\_string Subroutine**

# **Purpose**

Translates between C language strings and their external representations.

# **Library**

C Library (**libc.a**)

# **Syntax**

**#include <rpc/xdr.h>**

```
xdr_string ( xdrs, sp, maxsize)
XDR *xdrs;
char **sp;
u_int maxsize;
```
# **Description**

The **xdr** string subroutine is a filter primitive that translates between C language strings and their corresponding external representations. Externally, strings are represented as sequences of ASCII characters, while internally, they are represented with character pointers.

# **Parameters**

*xdrs* Points to the eXternal Data Representation (XDR) stream handle. *sp* Specifies the address of the pointer to the string. *maxsize* Specifies the maximum length of the string allowed during encoding or decoding. This value is set in a protocol. For example, if a protocol specifies that a file name cannot be longer than 255 characters, then a string cannot exceed 255 characters.

# **Return Values**

Upon successful completion, this subroutine returns a value of 1. If unsuccessful, it returns a value of 0.

### **Implementation Specifics**

This subroutine is part of Base Operating System (BOS) Runtime.

### **Related Information**

[eXternal Data Representation \(XDR\) Overview for Programming](../../aixprggd/progcomc/xdr_ovw.htm#HDRA318C91CF8) and [Understanding XDR Library Filter](../../aixprggd/progcomc/xdr_primit.htm#HDRA17C0DB95) [Primitives](../../aixprggd/progcomc/xdr_primit.htm#HDRA17C0DB95) in *AIX 5L Version 5.1 Communications Programming Concepts*.

### **xdr\_u\_char Subroutine**

#### **Purpose**

Translates between unsigned C language characters and their external representations.

### **Library**

C Library (**libc.a**)

# **Syntax**

**#include <rpc/xdr.h>**

```
xdr_u_char ( xdrs, ucp)
XDR *xdrs;
char *ucp;
```
# **Description**

The **xdr\_u\_char** subroutine is a filter primitive that translates between unsigned C language characters and their external representations.
# **Parameters**

*xdrs* Points to the eXternal Data Representation (XDR) stream handle.

*ucp* Points to an unsigned integer.

# **Return Values**

Upon successful completion, this subroutine returns a value of 1. If unsuccessful, it returns a value of 0.

# **Implementation Specifics**

This subroutine is part of Base Operating System (BOS) Runtime.

# **Related Information**

[eXternal Data Representation \(XDR\) Overview for Programming](../../aixprggd/progcomc/xdr_ovw.htm#HDRA318C91CF8) and [Understanding XDR Library Filter](../../aixprggd/progcomc/xdr_primit.htm#HDRA17C0DB95) [Primitives](../../aixprggd/progcomc/xdr_primit.htm#HDRA17C0DB95) in *AIX 5L Version 5.1 Communications Programming Concepts*.

#### **xdr\_u\_int Subroutine**

#### **Purpose**

Translates between C language unsigned integers and their external representations.

#### **Library**

C Library (**libc.a**)

### **Syntax**

**#include <rpc/xdr.h>**

**xdr\_u\_int (** *xdrs***,** *up***) XDR \****xdrs***; u\_int \****up***;**

# **Description**

The **xdr** u int subroutine is a filter primitive that translates between C language unsigned integers and their external representations.

### **Parameters**

*xdrs* Points to the eXternal Data Representation (XDR) stream handle. *up* Specifies the address of the unsigned long integer.

# **Return Values**

Upon successful completion, this subroutine returns a value of 1. If unsuccessful, it returns a value of 0.

# **Implementation Specifics**

This subroutine is part of Base Operating System (BOS) Runtime.

### **Related Information**

[eXternal Data Representation \(XDR\) Overview for Programming](../../aixprggd/progcomc/xdr_ovw.htm#HDRA318C91CF8) and [Understanding XDR Library Filter](../../aixprggd/progcomc/xdr_primit.htm#HDRA17C0DB95) [Primitives](../../aixprggd/progcomc/xdr_primit.htm#HDRA17C0DB95) in *AIX 5L Version 5.1 Communications Programming Concepts*.

# **xdr\_u\_long Subroutine**

#### **Purpose**

Translates between C language unsigned long integers and their external representations.

# **Library**

C Library (**libc.a**)

# **Syntax**

**#include <rpc/xdr.h>**

**xdr\_u\_long (** *xdrs***,** *ulp***) XDR \****xdrs***; u\_long \****ulp***;**

# **Description**

The **xdr\_u\_long** subroutine is a filter primitive that translates between C language unsigned long integers and their external representations.

### **Parameters**

*xdrs* Points to the eXternal Data Representation (XDR) stream handle.

*ulp* Specifies the address of the unsigned long integer.

# **Return Values**

Upon successful completion, this subroutine returns a value of 1. If unsuccessful, it returns a value of 0.

### **Implementation Specifics**

This subroutine is part of Base Operating System (BOS) Runtime.

### **Related Information**

[eXternal Data Representation \(XDR\) Overview for Programming](../../aixprggd/progcomc/xdr_ovw.htm#HDRA318C91CF8) and [Understanding XDR Library Filter](../../aixprggd/progcomc/xdr_primit.htm#HDRA17C0DB95) [Primitives](../../aixprggd/progcomc/xdr_primit.htm#HDRA17C0DB95) in *AIX 5L Version 5.1 Communications Programming Concepts*.

### **xdr\_u\_short Subroutine**

#### **Purpose**

Translates between C language unsigned short integers and their external representations.

#### **Library**

C Library (**libc.a**)

### **Syntax**

**#include <rpc/xdr.h>**

```
xdr_u_short ( xdrs, usp)
XDR *xdrs;
u_short *usp;
```
# <span id="page-146-0"></span>**Description**

The **xdr\_u\_short** subroutine is a filter primitive that translates between C language unsigned short integers and their external representations.

# **Parameters**

*xdrs* Points to the eXternal Data Representation (XDR) stream handle.

*usp* Specifies the address of the unsigned short integer.

# **Return Values**

Upon successful completion, this subroutine returns a value of 1. If unsuccessful, it returns a value of 0.

# **Implementation Specifics**

This subroutine is part of Base Operating System (BOS) Runtime.

# **Related Information**

[eXternal Data Representation \(XDR\) Overview for Programming](../../aixprggd/progcomc/xdr_ovw.htm#HDRA318C91CF8) and [Understanding XDR Library Filter](../../aixprggd/progcomc/xdr_primit.htm#HDRA17C0DB95) [Primitives](../../aixprggd/progcomc/xdr_primit.htm#HDRA17C0DB95) in *AIX 5L Version 5.1 Communications Programming Concepts*.

### **xdr\_union Subroutine**

### **Purpose**

Translates between discriminated unions and their external representations.

# **Library**

C Library (**libc.a**)

# **Syntax**

**#include <rpc/xdr.h>**

```
xdr_union (xdrs, dscmp, unp, armchoices, defaultarm)
XDR * xdrs;
enum_t * dscmp;
char * unp;
struct xdr_discrim * armchoices;
xdrproc_t (* defaultarm);
```
# **Description**

The **xdr\_union** subroutine is a filter primitive that translates between discriminated C unions and their corresponding external representations. It first translates the discriminant of the union located at the address pointed to by the *dscmp* parameter. This discriminant is always an **enum\_t** value. Next, this subroutine translates the union located at the address pointed to by the *unp* parameter.

The *armchoices* parameter is a pointer to an array of **xdr\_discrim** structures. Each structure contains an ordered pair of parameters [*value, proc*]. If the union's discriminant is equal to the associated value, then the specified process is called to translate the union. The end of the **xdr\_discrim** structure array is denoted by a routine having a null value. If the discriminant is not found in the choices array, then the *defaultarm* structure is called (if it is not null).

# <span id="page-147-0"></span>**Parameters**

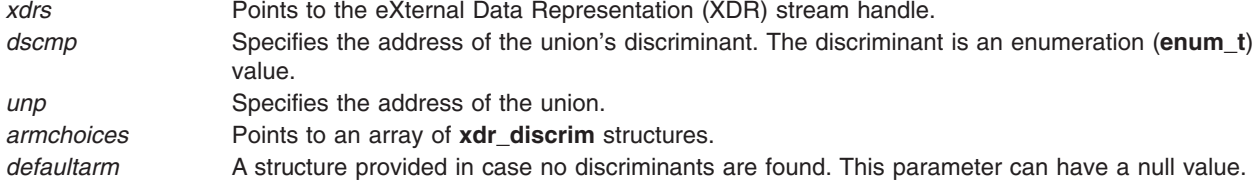

# **Return Values**

Upon successful completion, this subroutine returns a value of 1. If unsuccessful, it returns a value of 0.

# **Implementation Specifics**

This subroutine is part of Base Operating System (BOS) Runtime.

# **Related Information**

[eXternal Data Representation \(XDR\) Overview for Programming](../../aixprggd/progcomc/xdr_ovw.htm#HDRA318C91CF8) and [Understanding XDR Library Filter](../../aixprggd/progcomc/xdr_primit.htm#HDRA17C0DB95) [Primitives](../../aixprggd/progcomc/xdr_primit.htm#HDRA17C0DB95) in *AIX 5L Version 5.1 Communications Programming Concepts*.

# **xdr\_vector Subroutine**

#### **Purpose**

Translates between fixed-length arrays and their corresponding external representations.

# **Library**

C Library (**libc.a**)

# **Syntax**

**#include <rpc/xdr.h>**

```
xdr_vector (xdrs, arrp, size, elsize, elproc)
XDR * xdrs;
char * arrp;
u_int size, elsize;
xdrproc_t elproc;
```
# **Description**

The **xdr\_vector** subroutine is a filter primitive that translates between fixed-length arrays and their corresponding external representations.

# **Parameters**

- *xdrs* Points to the eXternal Data Representation (XDR) stream handle.
- *arrp* Specifies the pointer to the array.
- *size* Specifies the element count of the array.
- *elsize* Specifies the size of each of the array elements.
- *elproc* Translates between the C form of the array elements and their external representation. This is an XDR filter.

# **Return Values**

Upon successful completion, this routine returns a value of 1. If unsuccessful, it returns a value of 0.

# **Implementation Specifics**

This subroutine is part of Base Operating System (BOS) Runtime.

# **Related Information**

[eXternal Data Representation \(XDR\) Overview for Programming](../../aixprggd/progcomc/xdr_ovw.htm#HDRA318C91CF8) and [Understanding XDR Library Filter](../../aixprggd/progcomc/xdr_primit.htm#HDRA17C0DB95) [Primitives](../../aixprggd/progcomc/xdr_primit.htm#HDRA17C0DB95) in *AIX 5L Version 5.1 Communications Programming Concepts*.

# **xdr\_void Subroutine**

# **Purpose**

Supplies an XDR subroutine to the RPC system without transmitting data.

# **Library**

C Library (**libc.a**)

# **Syntax**

**#include <rpc/xdr.h> xdr\_void ()**

# **Description**

The **xdr\_void** subroutine has no function parameters. It is passed to other Remote Procedure Call (RPC) subroutines that require a function parameter, but does not transmit data.

# **Return Values**

This subroutine always returns a value of 1.

### **Implementation Specifics**

This subroutine is part of Base Operating System (BOS) Runtime.

### **Related Information**

[eXternal Data Representation \(XDR\) Overview for Programming](../../aixprggd/progcomc/xdr_ovw.htm#HDRA318C91CF8) and [Understanding XDR Library Filter](../../aixprggd/progcomc/xdr_primit.htm#HDRA17C0DB95) [Primitives](../../aixprggd/progcomc/xdr_primit.htm#HDRA17C0DB95) in *AIX 5L Version 5.1 Communications Programming Concepts*.

### **xdr\_wrapstring Subroutine**

### **Purpose**

Calls the **xdr\_string** subroutine.

### **Library**

C Library (**libc.a**)

# **Syntax**

**#include <rpc/xdr.h>**

**xdr\_wrapstring (** *xdrs***,** *sp***) XDR \****xdrs***; char \*\****sp***;**

# **Description**

The **xdr\_wrapstring** subroutine is a primitive that calls the **xdr\_string** subroutine (*xdrs, sp, MAXUN.UNSIGNED)*, where the *MAXUN.UNSIGNED* value is the maximum value of an unsigned integer. The **xdr\_wrapstring** subroutine is useful because the Remote Procedure Call (RPC) package passes a maximum of two eXternal Data Representation (XDR) subroutines as parameters, and the **xdr\_string** subroutine requires three.

### **Parameters**

*xdrs* Points to the XDR stream handle.

sp Specifies the address of the pointer to the string.

# **Return Values**

Upon successful completion, this subroutine returns a value of 1. If unsuccessful, it returns a value of 0.

# **Implementation Specifics**

This subroutine is part of Base Operating System (BOS) Runtime.

# **Related Information**

The **[xdr\\_string](#page-142-0)** subroutine.

[eXternal Data Representation \(XDR\) Overview for Programming](../../aixprggd/progcomc/xdr_ovw.htm#HDRA318C91CF8) in *AIX 5L Version 5.1 Communications Programming Concepts*.

[Understanding XDR Library Filter Primitives](../../aixprggd/progcomc/xdr_primit.htm#HDRA17C0DB95) in *AIX 5L Version 5.1 Communications Programming Concepts*.

### **xdr\_authunix\_parms Subroutine**

#### **Purpose**

Describes UNIX-style credentials.

**Library** C Library (**libc.a**)

# **Syntax**

**#include <rpc/rpc.h>**

**xdr\_authunix\_parms (** *[xdrs](#page-150-0)***,** *[app](#page-150-0)***) XDR \****xdrs***; struct authunix\_parms \****app***;**

# **Description**

The **xdr\_authunix\_parms** subroutine describes UNIX-style credentials. This subroutine generates credentials without using the Remote Procedure Call (RPC) authentication program.

# <span id="page-150-0"></span>**Parameters**

- *xdrs* Points to the eXternal Data Representation (XDR) stream handle.
- *app* Points to the structure that contains the UNIX-style authentication credentials.

# **Return Values**

Upon successful completion, this subroutine returns a value of 1. If unsuccessful, it returns a value of 0.

# **Implementation Specifics**

This subroutine is part of Base Operating System (BOS) Runtime.

# **Related Information**

[eXternal Data Representation \(XDR\) Overview for Programming](../../aixprggd/progcomc/xdr_ovw.htm#HDRA318C91CF8) and [Remote Procedure Call \(RPC\)](../../aixprggd/progcomc/ch8_rpc.htm#HDRA283X91421) [Overview for Programming](../../aixprggd/progcomc/ch8_rpc.htm#HDRA283X91421) in *AIX 5L Version 5.1 Communications Programming Concepts*.

# **xdr\_double Subroutine**

#### **Purpose**

Translates between C language double-precision numbers and their external representations.

# **Library**

C Library (**libc.a**)

## **Syntax**

**#include <rpc/xdr.h>**

```
xdr_double ( xdrs, dp)
XDR *xdrs;
double *dp;
```
# **Description**

The **xdr** double subroutine is a filter primitive that translates between C language double-precision numbers and their external representations.

# **Parameters**

*xdrs* Points to the eXternal Data Representation (XDR) stream handle. *dp* Specifies the address of the double-precision number.

# **Return Values**

Upon successful completion, this subroutine returns a value of 1. If unsuccessful, it returns a value of 0.

# **Implementation Specifics**

This subroutine is part of Base Operating System (BOS) Runtime.

# **Related Information**

[eXternal Data Representation \(XDR\) Overview for Programming](../../aixprggd/progcomc/xdr_ovw.htm#HDRA318C91CF8) and [Understanding XDR Library Filter](../../aixprggd/progcomc/xdr_primit.htm#HDRA17C0DB95) [Primitives](../../aixprggd/progcomc/xdr_primit.htm#HDRA17C0DB95) in *AIX 5L Version 5.1 Communications Programming Concepts*.

#### <span id="page-151-0"></span>**xdrmem\_create Subroutine**

#### **Purpose**

Initializes in local memory the XDR stream pointed to by the *xdrs* parameter.

# **Library**

C Library (**libc.a**)

# **Syntax**

```
#include <rpc/xdr.h>
void
xdrmem_create ( xdrs, addr, size, op)
XDR *xdrs;
char *addr;
u_int size;
enum xdr_op op;
```
# **Description**

The **xdrmem\_create** subroutine initializes in local memory the eXternal Data Representation (XDR) stream pointed to by the *xdrs* parameter. The XDR stream data is written to or read from a chunk of memory at the location specified by the *addr* parameter.

# **Parameters**

*xdrs* Points to the XDR stream handle.

- *addr* Points to the memory where the XDR stream data is written to or read from.
- *size* Specifies the length of the memory in bytes.
- *op* Specifies the XDR direction. The possible choices are **XDR\_ENCODE**, **XDR\_DECODE**, or **XDR\_FREE**.

# **Implementation Specifics**

This subroutine is part of Base Operating System (BOS) Runtime.

# **Related Information**

[eXternal Data Representation \(XDR\) Overview for Programming](../../aixprggd/progcomc/xdr_ovw.htm#HDRA318C91CF8) in *AIX 5L Version 5.1 Communications Programming Concepts*.

[Understanding XDR Non-Filter Primitives](../../aixprggd/progcomc/xdr_nf_primit.htm#HDRA280X91149) in *AIX 5L Version 5.1 Communications Programming Concepts*.

#### **xdrrec\_create Subroutine**

#### **Purpose**

Provides an XDR stream that can contain long sequences of records.

**Library** C Library (**libc.a**)

**Syntax #include <rpc/xdr.h>**

```
void
xdrrec_create (xdrs, sendsize, recvsize, handle, readit, writeit)
XDR * xdrs;
u_int sendsize;
u_int recvsize;
char * handle;
int (* readit) (), (* writeit) ();
```
# **Description**

The **xdrrec** create subroutine provides an eXternal Data Representation (XDR) stream that can contain long sequences of records and handle them in both the encoding and decoding directions. The record contents contain data in XDR form. The routine initializes the XDR stream object pointed to by the *xdrs* parameter*.*

**Note:** This XDR stream implements an intermediate record stream. As a result, additional bytes are in the stream to provide record boundary information.

# **Parameters**

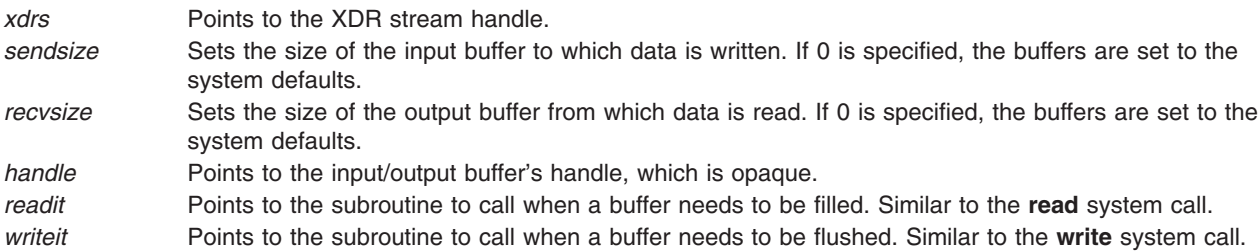

# **Implementation Specifics**

This subroutine is part of Base Operating System (BOS) Runtime.

### **Related Information**

[eXternal Data Representation \(XDR\) Overview for Programming](../../aixprggd/progcomc/xdr_ovw.htm#HDRA318C91CF8) in *AIX 5L Version 5.1 Communications Programming Concepts*.

[Understanding XDR Non-Filter Primitives](../../aixprggd/progcomc/xdr_nf_primit.htm#HDRA280X91149) in *AIX 5L Version 5.1 Communications Programming Concepts*.

# **xdrrec\_endofrecord Subroutine**

### **Purpose**

Causes the current outgoing data to be marked as a record.

# **Library**

C Library (**libc.a**)

# **Syntax**

**#include <rpc/xdr.h>**

**xdrrec\_endofrecord (** *[xdrs](#page-153-0)***,** *[sendnow](#page-153-0)***) XDR \****xdrs***; bool\_t** *sendnow***;**

# <span id="page-153-0"></span>**Description**

The **xdrrec\_endofrecord** subroutine causes the current outgoing data to be marked as a record and can only be invoked on streams created by the **xdrrec\_create** subroutine. If the value of the *sendnow* parameter is nonzero, the data in the output buffer is marked as a completed record and the output buffer is optionally written out.

# **Parameters**

*xdrs* Points to the eXternal Data Representation (XDR) stream handle. *sendnow* Specifies whether the record should be flushed to the output **tcp** stream.

# **Return Values**

Upon successful completion, this subroutine returns a value of 1. If unsuccessful, it returns a value of 0.

### **Implementation Specifics**

This subroutine is part of Base Operating System (BOS) Runtime.

# **Related Information**

The **[xdrrec\\_create](#page-151-0)** subroutine.

[eXternal Data Representation \(XDR\) Overview for Programming](../../aixprggd/progcomc/xdr_ovw.htm#HDRA318C91CF8) in *AIX 5L Version 5.1 Communications Programming Concepts*.

[Understanding XDR Non-Filter Primitives](../../aixprggd/progcomc/xdr_nf_primit.htm#HDRA280X91149) in *AIX 5L Version 5.1 Communications Programming Concepts*.

#### **xdrrec\_eof Subroutine**

#### **Purpose**

Checks the buffer for an input stream that indicates the end of file (EOF).

#### **Library**

C Library (**libc.a**)

#### **Syntax**

**#include <rpc/xdr.h>**

**xdrrec\_eof (** *xdrs***) XDR \****xdrs***;**

# **Description**

The **xdrrec\_eof** subroutine checks the buffer for an input stream to see if the stream reached the end of the file. This subroutine can only be invoked on streams created by the **xdrrec\_create** subroutine.

### **Parameters**

*xdrs* Points to the eXternal Data Representation (XDR) stream handle.

# **Return Values**

After consuming the rest of the current record in the stream, this subroutine returns a value of 1 if the stream has no more input, and a value of 0 otherwise.

# **Implementation Specifics**

This subroutine is part of Base Operating System (BOS) Runtime.

# **Related Information**

The **xdrrec** create subroutine.

[eXternal Data Representation \(XDR\) Overview for Programming](../../aixprggd/progcomc/xdr_ovw.htm#HDRA318C91CF8) in *AIX 5L Version 5.1 Communications Programming Concepts*.

[Understanding XDR Non-Filter Primitives](../../aixprggd/progcomc/xdr_nf_primit.htm#HDRA280X91149) in *AIX 5L Version 5.1 Communications Programming Concepts*.

### **xdrrec\_skiprecord Subroutine**

#### **Purpose**

Causes the position of an input stream to move to the beginning of the next record.

# **Library**

C Library (**libc.a**)

# **Syntax**

**#include <rpc/xdr.h>**

**xdrrec\_skiprecord (** *xdrs***) XDR \****xdrs***;**

# **Description**

The **xdrrec\_skiprecord** subroutine causes the position of an input stream to move past the current record boundary and onto the beginning of the next record of the stream. This subroutine can only be invoked on streams created by the **xdrrec** create subroutine. The **xdrrec skiprecord** subroutine tells the eXternal Data Representation (XDR) implementation that the rest of the current record in the stream's input buffer should be discarded.

# **Parameters**

*xdrs* Points to the XDR stream handle.

# **Return Values**

Upon successful completion, this subroutine returns a value of 1. If unsuccessful, it returns a value of 0.

### **Implementation Specifics**

This subroutine is part of Base Operating System (BOS) Runtime.

### **Related Information**

The **xdrrec** create subroutine.

[eXternal Data Representation \(XDR\) Overview for Programming](../../aixprggd/progcomc/xdr_ovw.htm#HDRA318C91CF8) in *AIX 5L Version 5.1 Communications Programming Concepts*.

[Understanding XDR Non-Filter Primitives](../../aixprggd/progcomc/xdr_nf_primit.htm#HDRA280X91149) in *AIX 5L Version 5.1 Communications Programming Concepts*.

#### **xdrstdio\_create Subroutine**

#### **Purpose**

Initializes the XDR data stream pointed to by the *xdrs* parameter.

### **Library**

C Library (**libc.a**)

# **Syntax**

```
#include <stdio.h>
#include <rpc/xdr.h>
void xdrstdio_create ( xdrs, file, op)
XDR *xdrs;
FILE *file;
enum xdr_op op;
```
# **Description**

The **xdrstdio\_create** subroutine initializes the eXternal Data Representation (XDR) data stream pointed to by the *xdrs* parameter. The XDR stream data is written to or read from the standard input/output stream pointed to by the *file* parameter.

**Note:** The destroy routine associated with such an XDR stream calls the **fflush** function on the *file* stream, but never calls the **fclose** function.

### **Parameters**

- *xdrs* Points to the XDR stream handle to initialize.
- *file* Points to the standard I/O device that data is written to or read from.
- *op* Specifies an XDR direction. The possible choices are **XDR\_ENCODE**, **XDR\_DECODE**, or **XDR\_FREE**.

# **Implementation Specifics**

This subroutine is part of Base Operating System (BOS) Runtime.

### **Related Information**

[eXternal Data Representation \(XDR\) Overview for Programming](../../aixprggd/progcomc/xdr_ovw.htm#HDRA318C91CF8) in *AIX 5L Version 5.1 Communications Programming Concepts*.

[Understanding XDR Non-Filter Primitives](../../aixprggd/progcomc/xdr_nf_primit.htm#HDRA280X91149) in *AIX 5L Version 5.1 Communications Programming Concepts*.

# <span id="page-156-0"></span>**Chapter 4. Chapter 4. AIX 3270 Host Connection Program (HCON)**

### **cfxfer Function**

### **Purpose**

Checks the status of the programmatic File Transfer.

## **Library**

File Transfer Library (**libfxfer.a**)

# **C Syntax**

**#include <fxfer.h>**

**cfxfer (** *[sxfer](#page-157-0)***) struct fxs \****sxfer***;**

# **Pascal Syntax**

**%include fxfer.inc %include fxhfile.inc**

**function pcfxfer (var** *[Sxfer](#page-157-0)* **: fxs) : integer; external;**

#### **FORTRAN Syntax**

**INTEGER FCFXFER EXTERNAL FCFXFER**

**CHARACTER\****XX [SRC](#page-157-0)***,** *[DST](#page-157-0)*, *[TIME](#page-157-0)*

**INTEGER** *[BYTCNT](#page-157-0)***,** *[STAT](#page-157-0)*

**INTEGER** *[ERRNO](#page-157-0)* **RC = FCFXFER (***SRC***,** *DST***,** *BYTCNT***,** + *STAT***,** *ERRNO***,** *TIME***,** *RC***)**

# **Description**

The **cfxfer** function returns the status of the file transfer request made by the **fxfer** function. This function must be called once for each file transfer request. The **cfxfer** function places the status in the structure specified by the *sxfer* parameter for C and Pascal. For FORTRAN, status is placed in each corresponding parameter.

Each individual file transfer and file transfer status completes the requests in the order the requests are made. If multiple asynchronous requests are made:

- v To a single host session, the **cfxfer** function returns the status of each request in the same order the requests are made.
- v To more than one host session, the **cfxfer** function returns the status of each request in the order it is completed.

If the file transfer is run asynchronously and the **cfxfer** function is immediately called, the function returns a status not available -2 code. An application performing a file transfer should not call the **cfxfer** function

<span id="page-157-0"></span>until an error -1 or ready status 0 is returned. The application program can implement the status check in a **FOR LOOP** or a **WHILE LOOP** and wait for a -1 or 0 to occur.

#### **C Parameters**

*sxfer* Specifies an **fxs** structure as defined in the **fxfer.h** file. The **fxs** C structure is:

struct fxs {<br>int f int fxs\_bytcnt;<br>char \*fxs\_src;  $*$ fxs\_src; char \*fxs<sup>dst</sup>; char \*fxs\_ctime;<br>int fxs stat; fxs<sup>-</sup>stat; int fxs\_errno;

#### **Pascal Parameters**

}

*Sfxfer* Specifies a record of type **fxs** as defined within the **fxfer.inc** file. The Pascal **fxs** record format is:

```
fxs = record
       fxs_bytcnt : integer;
       fxs_src : stringptr;
       fxs dst : stringptr;
       fxs ctime : stringptr;
       fxs<sup>-</sup>stat : integer;
       fxs_errno : integer;
end;
```
# **C and Pascal fxs Field Descriptions**

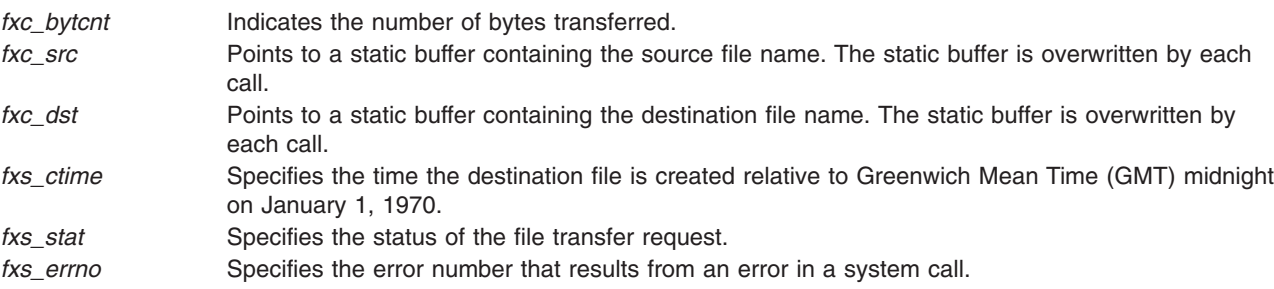

### **FORTRAN Parameters**

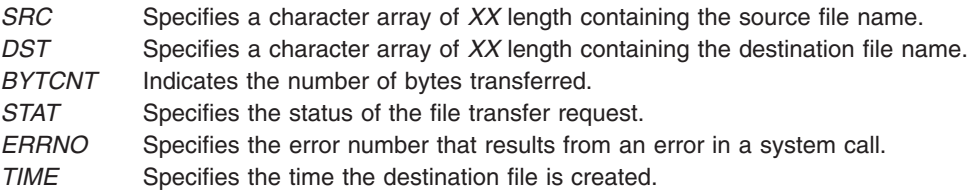

# **Return Values**

The **cfxfer** function returns the following:

- **0** Ready status-success. The structure member *fxs.fxs\_stat* contains status of **fxfer** [function.](#page-158-0)
- **-1** Error status. Failure of **cfxfer** function. The **fxs** structure has NOT been set.
- **1** Status is not yet available.

<span id="page-158-0"></span>The **fx\_stat***xxxxxx* status file contains the status of each file transfer request made by the application program. The **fxfer** function fills in the *xxxxxx* portion of the **fx\_stat** file based on random letter generation and places the file in the **\$HOME** directory.

## **Implementation Specifics**

The **cfxfer** function is part of the Host Connection Program (HCON).

#### **Files**

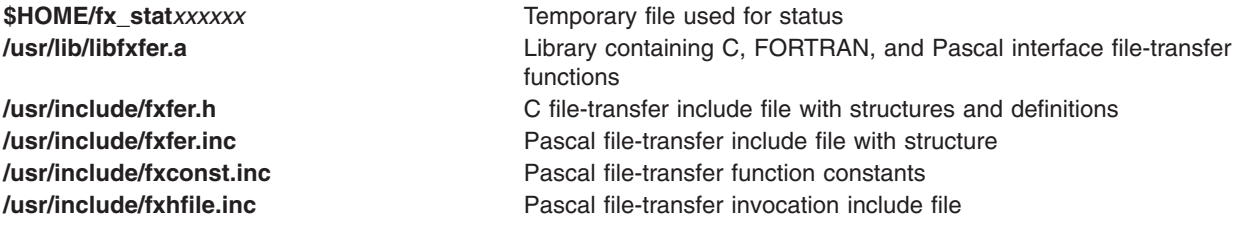

# **Related Information**

The **[fxfer](../../cmds/aixcmds2/fxfer.htm#HDROK61D0KAYE)** command.

The **fxfer** function, **[g32\\_fxfer](#page-168-0)** function.

#### **fxfer Function**

#### **Purpose**

Initiates a file transfer from within a program.

### **Library**

File Transfer Library (**libfxfer.a**)

# **C Syntax**

**#include <fxfer.h>**

**fxfer (** *[xfer](#page-159-0)***,** *[sessionname](#page-159-0)***) struct fxc \****xfer***; char \****sessionname***;**

# **Pascal Syntax**

**%include /usr/include/fxfer.inc %include /usr/include/fxhfile.inc %include /usr/include/fxconst.inc**

```
function pfxfer
(var xfer : fxc; sessionname : stringptr) :
integer; external;
```
#### <span id="page-159-0"></span>**FORTRAN Syntax**

**INTEGER** *FFXFER*

#### **EXTERNAL** *FFXFER*

**CHARACTER**\*XX *SRCF***,** *DSTF***,** *LOGID***,** *INPUTFLD***,** *CODESET***,** *SESSIONNAME*

**INT** *FLAGS***,** *RECL***,** *BLKSIZE***,** *SPACE***,** *INCR***,** *UNIT***,** *RC*

**RC = FFXFER (** *[SRCF](#page-160-0)***,** *[DSTF](#page-160-0)***,** *[LOGID](#page-160-0)***,** *[FLAGS](#page-160-0)***,** *[RECL](#page-160-0)***,** *[BLKSIZE](#page-160-0)***,**

**+** *[SPACE](#page-160-0)***,** *[INCR](#page-160-0)***,** *[UNIT](#page-160-0)***,** *[INPUTFLD](#page-160-0)***,** *[CODESET](#page-161-0)***,** *[SESSIONNAME](#page-160-0)***)**

### **Description**

The **fxfer** function transfers a file from a specified source to a specified destination. The file transfer is accomplished as follows:

- v In the C or Pascal language, the **fxfer** or **pfxfer** function transfers a file specified by the *fxc\_src* variable to the file specified by the *fxc\_dst* variable. Both variables are defined in the **fxc** structure.
- v In the FORTRAN language, the **FFXFER** function transfers a file specified by the *SRCF* variable to the file specified by the *DSTF* variable.

The file names are character strings. The local-system file names must be in operating system format. The host file names must conform to the host naming convention, which must be one of the following formats:

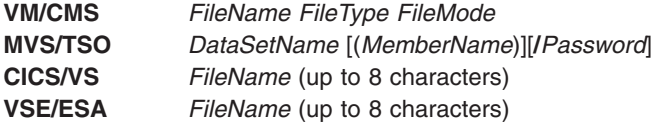

**Note:** The VSE host is not supported in a double-byte character set (DBCS) environment.

# **C Parameters**

*xfer* Specifies a pointer to the **fxc** structure defined in the **[fxfer.h](../../files/aixfiles/fxfer.h.htm#HDRA5WH180CHER)** file. *sessionname* Points to the name of a session. The session profile for that session specifies the host connectivity to be used by the file transfer programming interface. The session name is a single character in the range of a through z. Capital letters are interpreted as lowercase letters. Session variables are defined in a HCON session profile. If the value of the *sessionname* parameter is set to a null value, the **fxfer** function assumes you are running in an **e789** subshell.

### **Pascal Parameters**

*xfer* Specifies a record of **fxc** type within the **[fxfer.inc](../../files/aixfiles/fxfer.inc.htm#HDROVH340CHER)** file.

*sessionname* Points to the name of a session. The session profile indicated by the *sessionname* parameter defines the host connectivity to be used by the file transfer programming interface. The session name is a single character in the range of a through z. Capital letters are interpreted as lowercase letters. Session variables are defined in an HCON session profile. If the *sessionname* parameter is set to char(0), the **pfxfer** function assumes you are running in an **e789** subshell.

# <span id="page-160-0"></span>**FORTRAN Parameters**

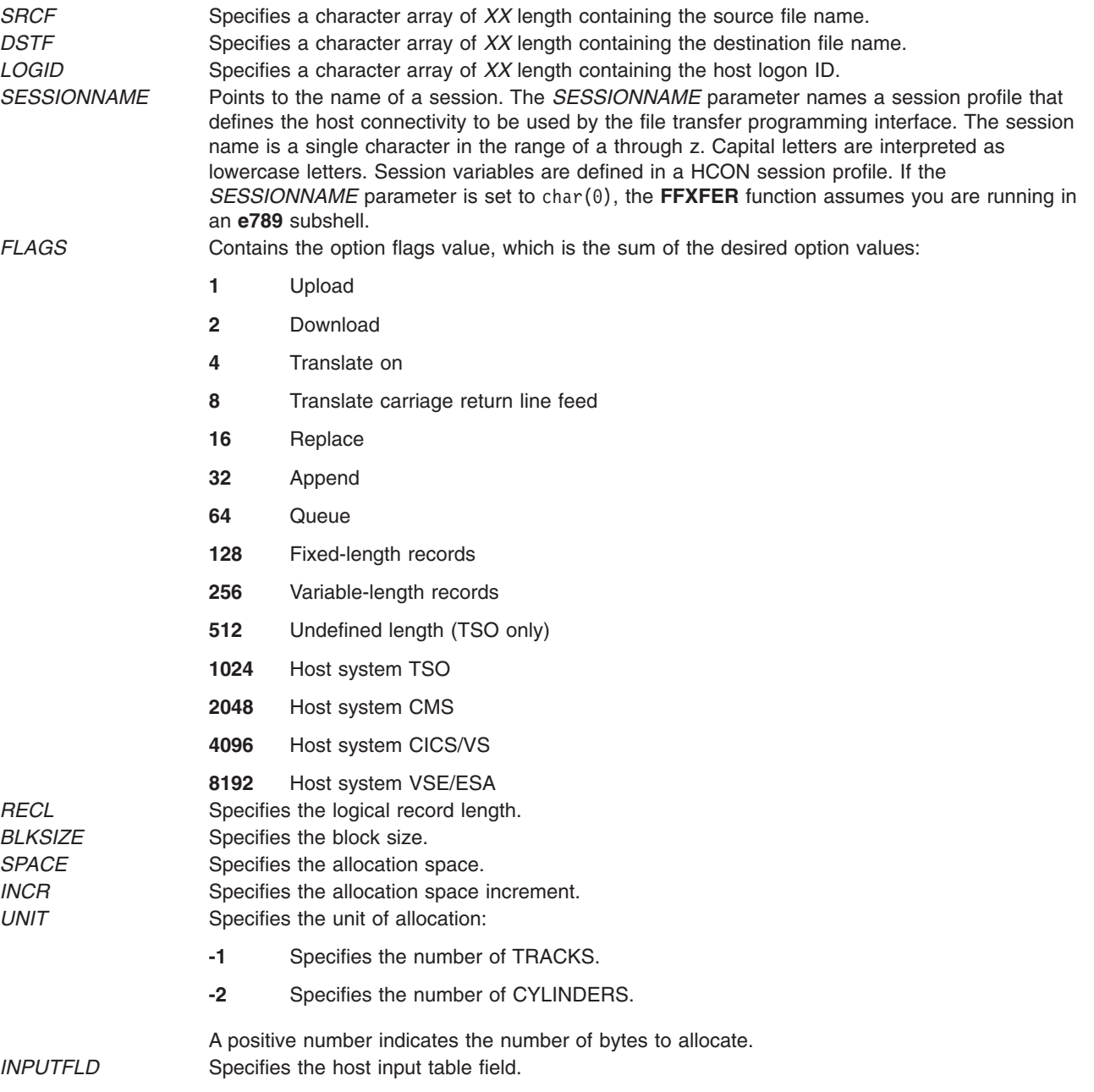

<span id="page-161-0"></span>*CODESET* Specifies an alternate code set to use for ASCII to EBCDIC and EBCDIC to ASCII translations:

#### **CHAR(0)**

Uses current operating-system ASCII code page.

#### **IBM-850**

Uses IBM code page 850 for translation in an SBCS environment.

#### **IBM-932**

Uses IBM code page 932 for translation in a DBCS environment.

#### **ISO8859-1**

Uses ISO 8859-1 Latin alphabet number 1 code page.

#### **ISO8859-7**

Uses ISO 8859-7 Greek alphabet.

#### **ISO8859-9**

Uses ISO 8859-9 Turkish alphabet.

#### **IBM-eucJP**

Uses IBM Extended UNIX code for translation in the Japanese Language environment.

#### **IBM-eucKR**

Translates Korean language.

#### **IBM-eucTW**

Translates traditional Chinese language.

#### **Notes:**

1. All FORTRAN character array strings must be terminated by a null character, as in the following example:

SRCF = 'rtfile'//CHAR(0)

- 2. The VSE host system is not supported in a DBCS environment.
- 3. The unique DBCS file-transfer flags are not supported by this function.

#### **Return Values**

If the **fxfer** function is called synchronously, it returns a value of 0 when the transfer is completed. The application program can then issue a **[cfxfer](#page-156-0)** function call to obtain the status of the file transfer.

If the **fxfer** function is called asynchronously, it returns 0. The application program can issue a **cfxfer** function call to determine when the file transfer is completed and to obtain the status of the file transfer. If the status cannot be reported by the **cfxfer** function due to an I/O error on the **[fx\\_stat](#page-162-0)***xxxxxx* status file, the **cfxfer** function returns a -1. If the status is not ready, the **cfxfer** function returns a -2.

The **fx\_stat***xxxxxx* status file contains the status of each file transfer request made by the application program. The **fxfer** function fills in the *xxxxxx* portion of the **fx\_stat** file based on random letter generation and places the file in the **\$HOME** directory.

### **Implementation Specifics**

The **fxfer** function is part of the Host Connection Program (HCON).

The **fxfer** function requires one or more adapters used to connect to a host.

This function requires one of the following operating system environments be installed on the mainframe host: VM/SP CMS, VM/XA CMS, MVS/SP TSO/E, MVS/XA, TSO/E, CICS/VS, VSE/ESA, or VSE/SP.

<span id="page-162-0"></span>This function requires that the System/370 Host-Supported File Transfer Program (**IND\$FILE** or its equivalent) be installed on the mainframe host.

### **Files**

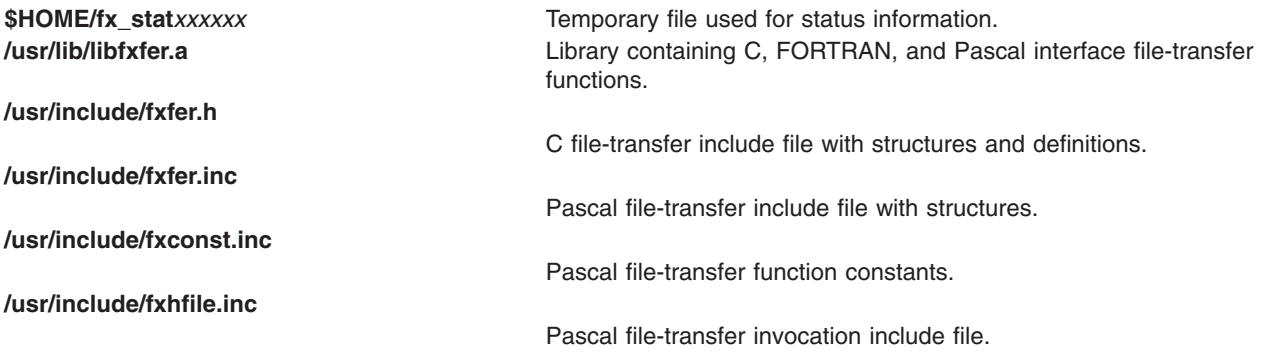

# **Related Information**

The file-transfer check status function is the **[cfxfer](#page-156-0)** function.

# **g32\_alloc Function**

#### **Purpose**

Initiates interaction with a host application.

### **Libraries**

HCON Library C (**libg3270.a**) Pascal (**libg3270p.a**) FORTRAN (**libg3270f.a**)

# **C Syntax**

**#include <g32\_api.h>**

**g32\_alloc (** *[as](#page-163-0)***,** *[applname](#page-163-0)***,** *[mode](#page-163-0)***) struct g32\_api \****as***; char \****applname***; int** *mode***;**

# **Pascal Syntax**

**function g32allc (var** *[as](#page-164-0)* **: g32\_api;** *[applname](#page-164-0)* **: stringptr;** *[mode](#page-164-0)* **: integer): integer; external;**

### **FORTRAN Syntax**

**EXTERNAL G32ALLOC**

**INTEGER RC,** *[MODE](#page-164-0)***,** *[AS](#page-164-0)***(9), G32ALLOC**

**CHARACTER\*** *XX [NAME](#page-164-0)*

<span id="page-163-0"></span>**RC = G32ALLOC (***AS***,** *NAME***,** *MODE***)**

#### **Description**

The **g32\_alloc** function initiates interaction with a host application and sets the API mode. The host application program is invoked by entering its name, using the 3270 operatorless interface.

If invocation of the host program is successful and the mode is API/API, control of the session is passed to the application. If the mode is API/3270, the emulator retains control of the session. The application communicates with the session by way of the 3270 operatorless interface.

The **g32\_alloc** function may be used only after a successful open using the **[g32\\_open](#page-185-0)** or **[g32\\_openx](#page-189-0)** function. The **g32\_alloc** function must be issued before using any of the message or 3270 operatorless interface functions.

HCON application programs using the Pascal language interface must include and link both the C and Pascal libraries. Applications programs using the FORTRAN language for the HCON API must include and link both the C and FORTRAN libraries.

# **C Parameters**

*as* Specifies a pointer to a **g32\_api** structure. Status information is returned in this structure. *applname* Specifies a pointer to the name of the host application to be executed. This string should be the entire string necessary to start the application, including any necessary parameters or options. When specifying an *applname* parameter, place the host application name in double quotes (″Testload″) or specify a pointer to a character string.

*mode* Specifies the API mode. The types of modes that can be used are contained in the **[g32\\_api.h](../../files/aixfiles/g32_api.h.htm#HDRWYHF0CHER)** file and are defined as follows:

#### **MODE\_3270**

The API/3270 mode lets local system applications act like a 3270 operatorless interface. Applications in this mode use the 3270 operatorless interface to communicate with the host application. In API/3270 mode, if the value of the *applname* parameter is a null pointer, no host application is started.

#### **MODE\_API**

The API/API mode is a private protocol for communicating with host applications that assume they are communicating with a program. Applications in this mode use the message interface to communicate with host applications using the host API. The API program must use HCON's API and must have a corresponding host API program that uses HCON's host API for the programs to communicate.

**Note:** When a session is in this mode, all activity to the screen is stopped until this mode is exited. API/3270 mode functions cannot be used while in the API/API mode. The keyboard is locked.

#### **MODE\_API\_T**

The API\_T mode is the same as the **MODE\_API** type except this mode translates messages received from the host from EBCDIC to ASCII, and translates messages sent to the host from ASCII to EBCDIC. The translation tables used are determined by the language characteristic in the HCON session profile.

**Note:** A host application started in API/API or API/API\_T mode must issue a **[G32ALLOC](#page-204-0)** function as the API waits for an acknowledgment from the host application, when starting an API/API mode session.

## <span id="page-164-0"></span>**Pascal Parameters**

*as* Specifies the **g32\_api** structure. *applname* Specifies a **[stringptr](#page-162-0)** containing the name of the host application to be executed. This string should be the entire string necessary to start the host application, including any necessary parameters and options. A null application name is valid in 3270 mode. *mode* Specifies the [mode](#page-163-0) desired for the session.

# **FORTRAN Parameters**

- *AS* Specifies the **g32\_api** equivalent structure as an array of integers.
- *NAME* Specifies the name of the application that is to execute on the host.
- *MODE* Specifies the desired [mode](#page-163-0) for the API.

### **Return Values**

- **0** Indicates successful completion.
- **-1** Indicates an error has occurred.
	- v The errcode field in the **g32\_api** structure is set to an error code identifying the error.
	- The xerrinfo field can be set to give more information about the error.

# **Examples**

The following example illustrates the use of the **g32\_alloc** function in C language:

```
#include <q32 api.h> /* API include file */main ()
{
struct g32_api *as, asx; \frac{1}{1} /* API status */<br>int session_mode = MODE API /* api session mode. Other
int session_mode = MODE_API
                                    modes are MODE_API_T
                                    and MODE 3270 \times/
char appl name [20] /* name of the application to
                                   run on the host */<br>* return code */int return; /* return code
.
.
.
strcpy (appl name, "APITESTN"); /* name of host application */
return = g32_alloc(as, appl_name, session_mode);
.
.
.
return = g32 dealloc(as);
.
.
.
```
#### **Implementation Specifics**

The **g32\_alloc** function is part of the Host Connection Program (HCON).

The **g32** alloc function requires one or more adapters used to connect to a host.

CICS and VSE do not support **API/API** or **API/API\_T** modes.

# <span id="page-165-0"></span>**Files**

**[/usr/include/g32\\_api.h](../../files/aixfiles/g32_api.h.htm#HDRWYHF0CHER)** Contains data structures and associated symbol definitions. **[/usr/include/g32const.inc](../../files/aixfiles/g32const.inc.htm#HDRDZH2F0CHER)** Defines Pascal API constants. **[/usr/include/g32hfile.inc](../../files/aixfiles/g32hfile.inc.htm#HDRCAH370CHER) Defines Pascal API external definitions. [/usr/include/g32types.inc](../../files/aixfiles/g32types.inc.htm#HDRMYHF0CHER)** Defines Pascal API data types.

# **g32\_close Function**

#### **Purpose**

Detaches from a session.

### **Libraries**

HCON Library C (**libg3270.a**) Pascal (**libg3270p.a**) FORTRAN (**libg3270f.a**)

# **C Syntax**

**#include <g32\_api.h>**

**g32\_close (** *as***) struct g32\_api \****as***;**

# **Pascal Syntax**

**function g32clse (var** *as* **: g32\_api) : integer; external;**

# **FORTRAN Syntax**

**EXTERNAL G32CLOSE**

**INTEGER** *[AS](#page-166-0)***(9), G32CLOSE RC = G32CLOSE(***AS***)**

# **Description**

The **g32\_close** function disconnects from a 3270 session. If the **[g32\\_open](#page-185-0)** or **[g32\\_openx](#page-189-0)** function created a session, the **g32\_close** function logs off from the host and terminates the session. A session must be terminated (using the **[g32\\_dealloc](#page-166-0)** function) before issuing the **g32\_close** function.

HCON application programs using the Pascal language interface must include and link both the C and Pascal libraries. Application programs using the FORTRAN language for the HCON API must include and link both the C and FORTRAN libraries.

# **C Parameters**

*as* Specifies a pointer to a **g32\_api** structure. Status is returned in this structure.

# **Pascal Parameters**

*as* Specifies a **g32\_api** structure.

# <span id="page-166-0"></span>**FORTRAN Parameters**

*AS* Specifies the **g32\_api** equivalent structure as an array of integers.

#### **Return Values**

- **0** Indicates successful completion.
- **-1** Indicates an error has occurred.
	- v The errcode field in the **g32\_api** structure is set to an error code identifying the error.
	- The xerrinfo field can be set to give more information about the error.

# **Examples**

The following example fragment illustrates the use of the **g32\_close** function in C language:

```
#include <g32_api.h> /* API include file */
main()
{
struct g32 api *as; /* g32 structure */
int return;
.
.
.
return = g32 close(as);
.
.
.
```
#### **Implementation Specifics**

The **g32\_close** function is part of the Host Connection Program (HCON).

The **g32\_close** function requires one or more adapters used to connect to a host.

#### **Files**

**[/usr/include/g32types.inc](../../files/aixfiles/g32types.inc.htm#HDRMYHF0CHER)** Defines Pascal API data types.

**[/usr/include/g32\\_api.h](../../files/aixfiles/g32_api.h.htm#HDRWYHF0CHER) Contains data structures and associated symbol definitions. [/usr/include/g32const.inc](../../files/aixfiles/g32const.inc.htm#HDRDZH2F0CHER)** Defines Pascal API constants. **[/usr/include/g32hfile.inc](../../files/aixfiles/g32hfile.inc.htm#HDRCAH370CHER)** Defines Pascal API external definitions.

# **g32\_dealloc Function**

### **Purpose**

Ends interaction with a host application.

### **Libraries**

```
HCON Library
C (libg3270.a)
Pascal (libg3270p.a)
FORTRAN (libg3270f.a)
```
# **C Syntax**

**#include <g32\_api.h>**

**g32\_dealloc( as) struct g32\_api \****as***;**

### **Pascal Syntax**

**function g32deal (var** *as* **: g32\_api) : integer; external;**

# **FORTRAN Syntax**

**EXTERNAL G32DEALLOC**

**INTEGER** *AS***(9), G32DEALLOC RC = G32DEALLOC(***AS***)**

# **Description**

The **g32\_dealloc** function ends interaction with the operating system application and the host application. The function releases control of the session.

HCON application programs using the Pascal language interface must include and link both the C and Pascal libraries. Application programs using the FORTRAN language for the HCON API must include and link both the C and FORTRAN libraries.

# **C Parameters**

*as* Specifies a pointer to a **[g32\\_api](../../files/aixfiles/g32_api.h.htm#HDRWYHF0CHER)** structure. Status is returned in this structure.

# **Pascal Parameters**

*as* Specifies the **g32\_api** structure.

# **FORTRAN Parameters**

*AS* Specifies the **g32\_api** equivalent structure as an array of integers.

# **Return Values**

- **0** Indicates successful completion.
- **-1** Indicates an error has occurred.
	- v The errcode field in the **g32\_api** structure is set to an error code identifying the error.
	- The xerrinfo field can be set to give more information about the error.

# **Examples**

The following example illustrates the use of the **g32\_dealloc** function in C language:

```
#include <g32_api.h> /* API include file */
main ()
{
struct g32 api *as, asx; /* asx is statically defined */
int session_mode = MODE_API; /* api session mode. Other
              modes are MODE_API_T */
```

```
char appl_name [20]; /* name of the application to
               run on the host \star/int return; \frac{1}{2} /* return code \frac{1}{2} */
.
.
.
strcpy (appl name, "APITESTN"); /* name of host application */return = g32 alloc(as, appl name, session mode);
.
.
.
return = g32 dealloc(as);
.
.
.
```
#### **Implementation Specifics**

The **g32\_dealloc** function is part of the Host Connection Program (HCON).

The **g32\_dealloc** function requires one or more adapters used to connect to a host.

#### **Files**

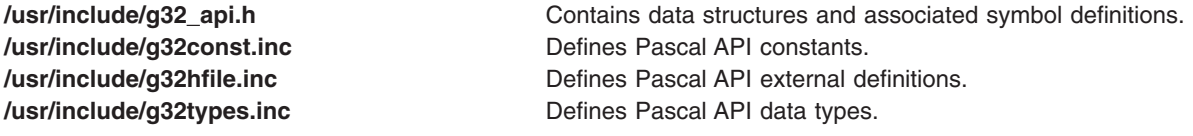

#### **g32\_fxfer Function**

#### **Purpose**

Invokes a file transfer.

### **Libraries**

```
HCON Library
File Transfer Library (libfxfer.a)
C (libg3270.a)
Pascal (libg3270p.a)
Fortran (libg3270f.a)
```
# **C Syntax**

**#include <g32\_api.h> #include <fxfer.h>**

**g32\_fxfer (** *[as](#page-169-0)***,** *[xfer](#page-169-0)***) struct g32\_api \****as***; struct fxc \****xfer***;**

# **Pascal Syntax**

**const %include /usr/include/g32const.inc %include /usr/include/g32fxconst.inc type %include /usr/include/g32types.inc %include /usr/include/fxhfile.inc**

<span id="page-169-0"></span>**function g32fxfer(var** *as* **: g32\_api; var** *xfer* **: fxc) : integer; external;**

# **FORTRAN Syntax**

**INTEGER G32FXFER, RC,** *AS***(9) EXTERNAL G32FXFER CHARACTER\****XX SRCF***,** *DSTF***,** *INPUTFLD***,** *CODESET* **INTEGER** *FLAGS***,***RECL***,***BLKSIZE***,***SPACE***,***INCR***,***UNIT* **RC = G32FXFER(***AS***,***SCRF***,** *DSTF***,** *FLAGS***,** *RECL***,** *BLKSIZE***,** *SPACE***,**

**+** *INCR***,** *UNIT***,** *INPUTFLD***,** *CODESET***)**

## **Description**

The **g32\_fxfer** function allows a file transfer to take place within an API program without the API program having to invoke a **[g32\\_close](#page-165-0)** and relinquish the link. The file transfer is run in a programmatic fashion, meaning the user must set up the flag options, the source file name, and the destination file name using either the programmatic **fxfer fxc** structure for C and Pascal or the numerous variables for FORTRAN. The **g32 fxfer** function will detach from the session without terminating it, run the specified file transfer, and then reattach to the session.

If a **[g32\\_alloc](#page-162-0)** function has been issued before invoking the **g32\_fxfer** command, be sure that the corresponding **[g32\\_dealloc](#page-166-0)** function is incorporated into the program before the **g32\_fxfer** function is called.

The status of the file transfer can be checked by using the **[cfxfer](#page-156-0)** file-transfer status check function after the **g32\_fxfer** function has been invoked.

HCON application programs using the Pascal language interface must include and link both the C and Pascal libraries. Application programs using the FORTRAN language for the HCON API must include and link both the C and FORTRAN libraries.

### **C Parameters**

- *as* Specifies a pointer to the **[g32\\_api](../../files/aixfiles/g32_api.h.htm#HDRWYHF0CHER)** structure. Status is returned in this structure.
- *xfer* Specifies a pointer to the **fxc** structure defined in the **[fxfer.h](../../files/aixfiles/fxfer.h.htm#HDRA5WH180CHER)** file.

#### **Pascal Parameters**

- *as* Specifies a record of type **g32\_api**.
- *xfer* Specifies a record of type **fxc** within the **[fxfer.inc](../../files/aixfiles/fxfer.inc.htm#HDROVH340CHER)** file.

#### **FORTRAN Parameters**

- *AS* Specifies the **g32\_api** equivalent structure as an array of integers.
- *SRCF* Specifies a character array of *XX* length containing the source file name.
- DSTF Specifies a character array of *XX* length containing the destination file name.

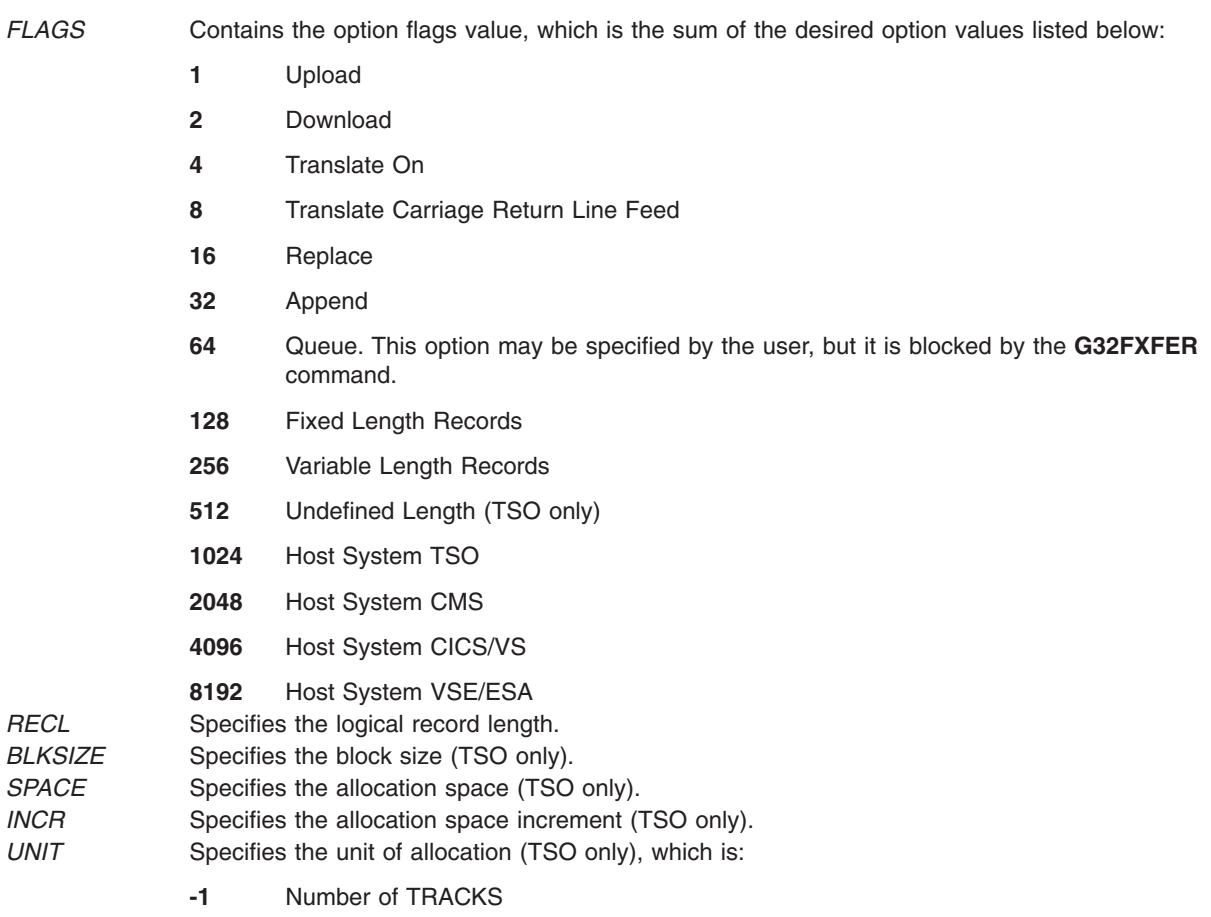

**-2** Number of CYLINDERS.

**A positive number indicates the number of blocks to be allocated.**

*INPUTFLD* Specifies the host input table field.

*CODESET* Specifies an alternate code set to use for ASCII to EBCDIC and EBCDIC to ASCII translations. The following code sets are supported:

#### **CHAR( 0)**

Uses current operating system ASCII code page.

#### **IBM850**

Uses IBM code page 850 for translation in a single byte code set (SBCS) environment.

#### **IBM932**

Uses IBM code page 932 for translation in a double byte code set (DBCS) environment.

#### **ISO8859-1**

Uses ISO 8859-1 Latin alphabet number 1 code page.

#### **ISO8859-7**

Uses ISO 8859-7 Greek alphabet.

#### **ISO8859-9**

Uses ISO 8859-9 Turkish alphabet.

#### **IBMeucJP**

Uses IBM Extended UNIX Code for translation in the Japanese Language environment.

#### **IBMeucKR**

Korean language.

#### **IBMeucTW**

Traditional Chinese language.

#### **Notes:**

- 1. All FORTRAN character array strings must be null-terminated. For
- 2. example:
	- SRCF = 'rtfile'//CHAR(0)
- 3. The Host System VSE is not supported in the DBCS environment.
- 4. The unique DBCS file transfer flags are not supported by this function.

#### **Return Values**

- **0** Indicates successful completion. The user may call the **cfxfer** function to get the status of the file transfer.
- **1** Indicates the file transfer did not complete successfully. The user may call the **cfxfer** function to get the status of the file transfer.
- **-1** Indicates the **g32\_fxfer** command failed while accessing the link. The errcode field in the **g32\_api** structure is set to an error code identifying the error. The xerrinfo field can be set to give more information about the error.

#### **Examples**

The following example fragment illustrates the use of the **g32\_fxfer** function in an **api\_3270** mode program in C language:

```
#include <g32_api.h> /* API include file */
#include <fxfer.h> /* file transfer include file */
main()
{
 struct g32_api *as,asx;
  struct fxc *xfer; struct fxs sxfer;
  int session mode=MODE 3270;
  char *aixfile="/etc/motd";
  char *hostfile="test file a";
 char sessionname[30],uid[30],pw[30];
  int mlog=0,ret=0;
```

```
as = <math>8</math>as:sessionname = \sqrt{0}; /* We are assuming SNAME is set */
.
.
ret=g32_open(as,mlog,uid,pw,sessionname);
printf("The q32 open return code = \frac{6}{3}d\n",ret);
.
.
/* Malloc space for the file transfer structure */xfer = (struct fxc *) malloc(2048);
/* Set the file transfer flags to upload,
   replace, translate and Host CMS */
xfer->fxc_opts.f_flags = FXC_UP | FXC_REPL | FXC_TNL |
   FXC CMS;
xfer->fxc opts.f lrecl = 80; /* Set the Logical Record length
                                 to 80 */
 xfer->fxc_opts.f_iinputfd = (char *)0; /* Set Input Field
                                               to NULL \star/xfer->fxc opts.f aix codepg = (char *)0; /* Set Alternate
                                               Codepg to NULL */
 xfer->fxc src = aixfile; /* Set the Source file name to
                                  aixfile */
xfer->fxc dst = hostfile; /* Set the Destination file name
                                  to hostfile */
 ret=g32_fxfer(as,xfer);
printf("The g32 fxfer return code = \frac{1}{3}d\n",ret);
/* If the file transfer completed then get the status code of
   the file transfer */
if ((ret == 0) || (ret == 1)) {
   ret = cfxfer(&sxfer);
   if (ret == 0) {<br>printf("Source file:
                                %s\n\infty,sxfer.fxs src);
      printf("Destination file: %s\n", \
    sxfer.fxs dst);
      printf("Byte Count: %d\n", sxfer.fxs bytcnt);
      printf("File transfer time: %d\n",sxfer.fxs_ctime);
      printf("Status Message Number: %d\n",sxfer.fxs_stat);
      printf("System Call error number:%d\n",sxfer.fxs_errno);
   }
}
.
.
.
ret=g32_close(as);
printf("The g32 close return code = \%d\n\cdot",ret);
return(0);
```
The following example fragment illustrates the use of the **g32\_fxfer** function in an **api\_3270** mode program in Pascal language.

```
program test1(input,output);
const%include /usr/include/g32const.inc
%include /usr/include/fxconst.inc
type
%include /usr/include/g32hfile.inc
%include /usr/include/g32types.inc
%include /usr/include/fxhfile.inc
var
 as:g32_api;
 xfer:fxc;
 sxfer:fxs;
 ret,sess_mode,flag:integer;
  session, timeout, uid, pw: stringptr;
 source,destination:stringptr;
begin
 sess_mode = MODE_3270;
```
}

```
flag := 0;{ Initialize API stringptrs and create space }
new(uid,8);
uid\theta := \text{chr}(\theta);
new(pw,8);
pw@ := chr(0);
new(session,2);
session@ := 'a'; { Open session a }
new(timout,8);
timeout := '60';
{ Call g32openx and open session a }
ret := g32openx(as,flag,uid,pw,session,timeout);
writeln('The g32openx return code = ',ret:4);
.
.
.
{ Set up the file transfer options and file names }
new(source,1024);
 source := 'testfile'; { Source file, assumes testfile exists
          in the current directory }
 new(destination,1024);
 destination := 'testfile'; { Destination file, TSO file
     testfile }
{ Set flags to Upload, Replace, Translate and Host TSO }
xfer.fxc opts.f flags := FXC UP + FXC TSO + FXC REPL + \ FXC TNL;
xfer.fxc_src := source;
xfer.fxc_dst := destination;
{Call the g32_fxfer using the specified flags and file names}
ret := g32fxfer(as,xfer);
writeln('The g32fxfer return code = ',ret:4);
{ If g32_fxfer returned with 1 or 0 call the file transfer \ status check function }
if (ret \geq= 0) then begin
   ret := pcfxfer(sxfer);
   if (ret = 0) then begin
      writeln('Source file: ', sxfer.fxs src@);
      writeln('Destination file: ',sxfer.fxs_dst@);
      writeln('File Transfer Time: ',sxfer.fxs_ctime@);
      writeln('Byte Count: ', sxfer.fxs bytcnt);
      writeln('Status Message Number: ', sxfer.fxs_stat);
      writeln('System Call Error Number: ',sxfer.fxs_errno);
   end;
end;
.
.
.
{ Close the session using the g32close function }
ret := g32close(as);
writeln('The g32close return code = ',ret:4);
end.
```
The following example fragment illustrates the use of the **g32\_fxfer** function in an **api\_3270** mode program in FORTRAN language:

INTEGER G32OPENX,G32FXFER,G32CLOSE,FCFXFER INTEGER RET,'AS(9)FLAG EXTERNAL G32OPENX EXTERNAL G32FXFER EXTERNAL G32CLOSE EXTERNAL FCFXFER CHARACTER\*8 UID CHARACTER\*8 PW CHARACTER\*2 SESSION CHARACTER\*8 TIMEOUT CHARACTER\*256 SRCF CHARACTER\*256 DSTF CHARACTER\*256 SRC CHARACTER\*256 DST

```
CHARACTER*64 INPUTFLD
   CHARACTER*8 CODESET
  CHARACTER*40 TIME
  INTEGER BYTCNT,STAT,ERRNO,TIME
  INTEGER FLAGS,RECL,BLKSIZE,SPACE,INCR,UNIT
C Set up all FORMAT statement
1 FORMAT("THE G32OPENX RETURN CODE = ",I4)
2 FORMAT("THE G32FXFER RETURN CODE = ",I4)
3 FORMAT("THE G32CLOSE RETURN CODE = ",I4)
4 FORMAT("THE FCFXFER RETURN CODE = ",I4)
5 FORMAT("--------------------------------------")
10 FORMAT("SOURCE FILE: ",A)
11 FORMAT("DESTINATION FILE: ",A)
12 FORMAT("BYTE COUNT: ",I10)
13 FORMAT("TIME: ",A)
14 FORMAT("STATUS MESSAGE NUMBER: ",I10)
15 FORMAT("SYSTEM CALL ERROR NUMBER: ",I10)
C Set up all character values for the G32OPENX command
  UID = CHAR(0)PW = CHAR(0)SESSION = 'z' //CHAR(0)TIMEOUT = '60'//CHAR(0)
  FLAG = 0SRCF = 'testcase1'//CHAR(0)
  DSTF = '/home/test.case1'//CHAR(0)
C Source and Destination files for the fcfxfer status
C check command
  SRC = CHAR(0)DST = CHAR(0)C Set Input Field to NULL
  INPUTFLD = CHAR(0)C Set Alternate AIX codeset to NULL
  CODESET = CHAR(0)C Set the G32FXFER file transfer flags and options
C Take the defaults for Logical Record Length, Block Size,
Cand Space
  RECL = 0BLKSIZE = 0
  SPACE = 0C Set FLAGS to download (2), translate(4), and Host
TSO(1024)
  FLAGS = 1030
C Call G320PENX
  RET = G32OPENX(AS,FLAG,UID,PW,sessionname,TIMEOUT)
  WRITE(*,1) RET
   .
   .
   .
C Call G32FXFER
  RET = G32FXFER(AS,SRCF,DSTF,FLAGS,RECL,BLKSIZE,SPACE
                INCR, UNIT, INPUTFLD, CODESET)
  WRITE(*,2) RET
   .
   .
   .
C Call G32CLOSE
   RET = G32CLOSE(AS)
  WRITE(*,3) RET
C Call FCFXFER for file transfer status output
  RET = FCFXFER(SRC,DST,BYTCNT,STAT,ERRNO,TIME)
   WRITE(*,4) RET
  WRITE(*, 5)WRITE(*,10) SRC
  WRITE(*,11) DST
  WRITE(*,12) BYTCNT
   WRITE(*,13) TIME
  WRITE(*,14) STAT
```

```
WRITE(*,15) ERRNO
WRITE(*, 5)STOP
END
```
# **Implementation Specifics**

The **g32\_fxfer** function is part of the Host Connection Program (HCON).

The **g32\_fxfer** function requires one or more adapters used to connect to a host.

This function requires that the Host-Supported File Transfer Program (**IND\$FILE** or its equivalent) be installed on the host.

# **Files**

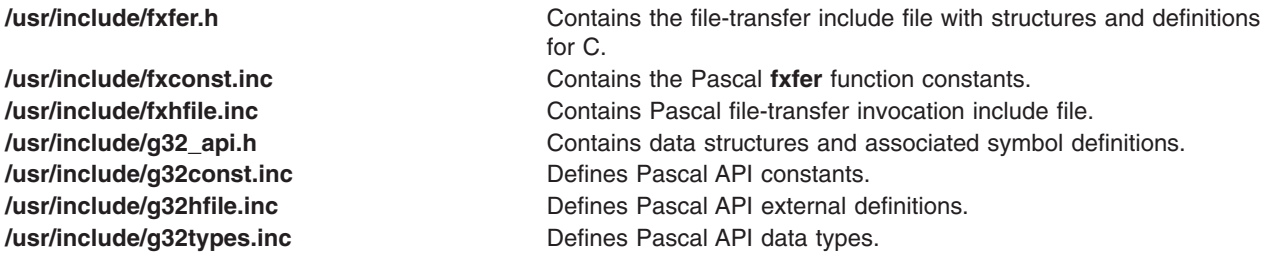

# **g32\_get\_cursor Function**

#### **Purpose**

Sets the row and column components of the **[g32\\_api](../../files/aixfiles/g32_api.h.htm#HDRWYHF0CHER)** structure to the current cursor position in a presentation space.

# **Libraries**

HCON Library C (**libg3270.a**) Pascal (**libg3270p.a**) FORTRAN (**libg3270f.a**)

# **C Syntax**

**#include <g32\_api.h>**

**g32\_get\_cursor (** *[as](#page-176-0)***) struct g32\_api** *as*

#### **Pascal Syntax**

**function g32curs (var** *[as](#page-176-0)* **: g32\_api) : integer; external;**

### **FORTRAN Syntax**

**EXTERNAL G32GETCURSOR**

**INTEGER** *[AS](#page-176-0)***(9), G32GETCURSOR RC = G32GETCURSOR(***AS***)**

# <span id="page-176-0"></span>**Description**

The **g32\_get\_cursor** function obtains the row and column address of the cursor and places these values in the *as* structure. An application can only use the **g32\_get\_cursor** function in API/3270 mode.

HCON application programs using the Pascal language interface must include and link both the C and Pascal libraries. Applications programs using the FORTRAN language for the HCON API must include and link both the C and FORTRAN libraries.

# **C Parameters**

*as* Specifies a pointer to the **[g32\\_api](../../files/aixfiles/g32_api.h.htm#HDRWYHF0CHER)** structure. This structure contains the row (**row**) and column (**column**) address of the cursor. Status information is also set in this structure.

### **Pascal Parameters**

*as* Specifies the **g32\_api** structure.

# **FORTRAN Parameters**

*AS* Specifies the **g32\_api** equivalent structure as an array of integers.

# **Return Values**

- **0** Indicates successful completion.
	- v The corresponding **row** element of the *as* structure is the row position of the cursor.
	- v The corresponding **column** element of the *as* structure is the column position of the cursor.
- **-1** Indicates an error has occurred.
	- v The errcode field in the **g32\_api** structure is set to the error code identifying the error.
	- The xerrinfo field can be set to give more information about the error.

# **Examples**

**Note:** The following example is missing the required **g32\_open** and **g32\_alloc** functions which are necessary for every HCON Workstation API program.

The following example fragment illustrates, in C language, the use of the **g32\_get\_cursor** function in an api\_3270 mode program:

```
#include <g32 api.h> /* API include file */
#include \leq g32 keys.h>
main()
{
struct g32_api *as; /* g32 structure */
char *buffer; /* pointer to char string */
int return; /* return code */
char *malloc(); \frac{1}{2} /* C memory allocation function*/
.
.
.
return = g32 notify(as,1); /* Turn notification on */buffer = malloc(10);
return = g32 get cursor(as); /* get location of cursor */printf ("The cursor position is row: %d col: %d/n",
  as \rightarrow row, as \rightarrow column);
/* Get data from host starting at the current row and column */
```

```
as -> length = 10; /* length of a pattern on host */return = g32_get_data(as,buffer); /* get data from host */
printf("The data returned is <%s>\n",buffer);
/* Try to search for a particular pattern on host */
as ->row =1; /* row to start search */as \text{-} >column =1; \frac{1}{2} /* column to start search */
return = g32_search(as,"PATTERN");
/*Send a clear key to the host */
return = g32_send_keys(as,CLEAR);
/* Turn notification off */
return = g32_notify(as,0);
.
.
.
```
#### **Implementation Specifics**

The **g32\_get\_cursor** function is part of the Host Connection Program (HCON).

The **g32\_get\_cursor** function requires one or more adapters used to connect to a host.

#### **Files**

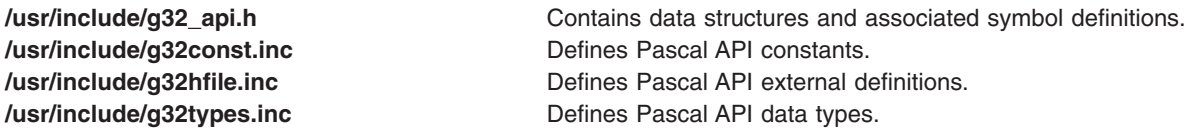

## **g32\_get\_data Function**

#### **Purpose**

Obtains current specified display data from the presentation space.

#### **Libraries**

HCON Library C (**libg3270.a**) Pascal (**libg3270p.a**) FORTRAN (**libg3270f.a**)

### **C Syntax**

**#include <g32\_api.h>**

**g32\_get\_data (** *[as](#page-178-0)***,** *[buffer](#page-178-0)***) struct g32\_api \****as***; char \****buffer***;**

### **Pascal Syntax**

**function g32data (var** *[as](#page-178-0)* **: g32\_api;** *[buffer](#page-178-0)* **: integer) : integer; external;**

### **FORTRAN Syntax**

**EXTERNAL G32GETDATA**

```
INTEGER AS(9), G32GETDATA
```
<span id="page-178-0"></span>**CHARACTER \****XX Buffer* **RC = G32GETDATA(***AS***,** *Buffer***)**

# **Description**

The **g32\_get\_data** function obtains current display data from the presentation space. The transfer continues until either the transfer length is exhausted or the starting point is reached. If the transfer length is greater than the presentation space, then the **g32\_get\_data** function only reads data that equals one presentation space and leaves the rest of the buffer unchanged.

The **g32** get data function can only be used in API/3270 session mode.

HCON application programs using the Pascal language interface must include and link both the C and Pascal libraries. Applications programs using the FORTRAN language for the HCON API must include and link both the C and FORTRAN libraries.

# **C Parameters**

*as* Specifies a pointer to the **[g32\\_api](../../files/aixfiles/g32_api.h.htm#HDRWYHF0CHER)** structure containing the row (**row**) and column (**column**) address where the data begins, and the length (**length**) of data to return. Status information is also returned in this structure.

*buffer* Specifies a pointer to a buffer where the data is placed.

# **Pascal Parameters**

*as* Specifies the **g32\_api** structure.

*buffer* Specifies an address of a character-packed array. The array must be the same length or greater than the length field in the **g32\_api** structure.

> **Note:** The address of a packed array can be obtained by using the **addr()** system call: buffer := addr (<message array name> [1]).

# **FORTRAN Parameters**

*AS* Specifies the **g32\_api** equivalent structure as an array of integers.

*buffer* Specifies the character array that receives the retrieved data. The array must be the same length or greater than the length field in the **g32\_api** structure.

**Note:** If the size of the buffer is smaller than *AS(LENGTH)*, a memory fault may occur.

# **Return Values**

- **0** Indicates successful completion.
- **-1** Indicates an error has occurred.
	- v The errcode field in the **g32\_api** structure is set to the error code identifying the error.
	- The xerrinfo field can be set to give more information about the error.

# **Examples**

The following example fragment illustrates the use of the **g32\_get\_data** function in an **api\_3270** mode program in C language.

**Note:** The following example is missing the required **g32\_open** and **g32\_alloc** functions which are necessary for every HCON Workstation API program.

```
#include <g32_api.h> /* API include file */
#include \leq g32 keys.h>
main()
{
struct g32 api *as; /* g32 structure */
char *buffer; /* pointer to char string */
int return; /* return code */
char *malloc(); \frac{1}{2} /* C memory allocation function */
.
.
.
return = g32 notify(as,1); /* Turn notification on */
buffer = malloc(10);
return = g32_get_cursor(as); /* get location of cursor */
printf (" The cursor position is row: %d col: %d/n",
  as \rightarrow row, as \rightarrow column);
/* Get data from host starting at the current row and column */as -> length = 10; /* length of a pattern on host */return = g32_get_data(as,buffer); /* get data from host */
printf("The data returned is <%s>\n",buffer);
/* Try to search for a particular pattern on host */as ->row =1; /* row to start search */as ->column =1; /* column to start search */return = g32_search(as,"PATTERN");
/*Send a clear key to the host */return = g32_send_keys(as,CLEAR);
/* Turn notification off */
return = g32 notify(as,0);
.
.
.
```
#### **Implementation Specifics**

The **g32** get data function is part of the Host Connection Program (HCON).

The **g32\_get\_data** function requires one or more adapters used to connect to a host.

In a double-byte character set (DBCS) environment, the **g32\_get\_data** function only obtains SBCS data from the presentation space even if Kanji or Katakana characters are displayed on the screen. The DBCS data are not available.

#### **Files**

**[/usr/include/g32\\_api.h](../../files/aixfiles/g32_api.h.htm#HDRWYHF0CHER) Contains data structures and associated symbol definitions. [/usr/include/g32const.inc](../../files/aixfiles/g32const.inc.htm#HDRDZH2F0CHER)** Defines Pascal API constants. **[/usr/include/g32hfile.inc](../../files/aixfiles/g32hfile.inc.htm#HDRCAH370CHER)** Defines Pascal API external definitions. **[/usr/include/g32types.inc](../../files/aixfiles/g32types.inc.htm#HDRMYHF0CHER) Defines Pascal API data types.** 

### **g32\_get\_status Function**

#### **Purpose**

Returns status information of the logical path.

#### **Libraries**

HCON Library C (**libg3270.a**)
Pascal (**libg3270p.a**) FORTRAN (**libg3270f.a**)

## **C Syntax**

**#include <g32\_api.h>**

**g32\_get\_status (** *as***) struct g32\_api \****as***;**

#### **Pascal Syntax**

**function g32stat (var** *as***: g32\_api) : integer; external;**

## **FORTRAN Syntax**

**EXTERNAL G32GETSTATUS INTEGER** *AS***(9),G32GETSTATUS**

**RC = G32GETSTATUS(** *AS***)**

#### **Description**

The **g32\_get\_status** function obtains status information about the communication path. The function is called after an API application determines that an error has occurred while reading from or writing to the communication path or after a time out. The HCON session profile specifies the communication path.

The **g32\_get\_status** function can only be used in API/API, API/API\_T, and API/3270 modes.

HCON application programs using the Pascal language interface must include and link both the C and Pascal libraries. Application programs using the FORTRAN language for the HCON API must include and link both the C and FORTRAN libraries.

## **C Parameters**

*as* Specifies a pointer to a **[g32\\_api](../../files/aixfiles/g32_api.h.htm#HDRWYHF0CHER)** structure; status is returned in this structure.

## **Pascal Parameters**

*as* Specifies the **g32\_api** structure.

## **FORTRAN Parameters**

*AS* Specifies a **g32\_api** equivalent structure as an array of integers.

**Note:** This function is used to determine the condition or status of the link. It should not be used to determine whether the previous I/O operation was successful or unsuccessful (the return code will provide this information).

#### **Return Values**

**0** Indicates successful completion.

## **Error Codes**

The values of errcode are as follows:

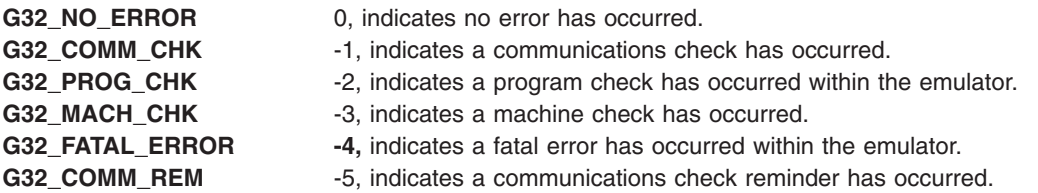

If errcode is anything other than G32\_NO\_ERROR, then xerrinfo contains an emulator program error code.

**-1** Indicates an error has occurred.

- v The errcode field in the **g32\_api** structure is set to the error code identifying the error.
- The xerrinfo field can be set to give more information about the error.

## **Examples**

The following example fragment illustrates the use of the **g32\_get\_status** function in C language:

```
#include <g32_api.h> /* API include file */
main()
{
struct g32 api *as; /* g32 structure */
int return;
return = g32_write(as, mssg, length);
           \overline{7}* see if unsuccessful */
if (return < 0) {
  return = q32 get status(as);
   printf("Return from g32 get status = %d \n", return);
   printf("errcode = %d xerrinfor = %d \n",
      as -> errcode , as -> xerrinfo);
.
.
.
```
## **Implementation Specifics**

The **g32\_get\_status** function is part of the Host Connection Program (HCON).

The **g32\_get\_status** function requires one or more adapters used to connect to a host.

#### **Files**

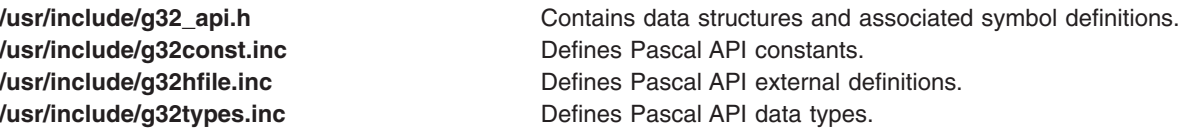

#### **g32\_notify Function**

## **Purpose**

Turns data notification on or off.

## **Libraries**

HCON Library C (**libg3270.a**) Pascal (**libg3270p.a**) FORTRAN (**libg3270f.a**)

# **C Syntax**

**#include <g32\_api.h>**

**g32\_notify (** *as***,** *note***) struct g32\_api \****as***; int** *note***;**

#### **Pascal Syntax**

**subroutine g32note (var** *as* **: g32\_api;** *note* **: integer) : integer; external;**

## **FORTRAN Syntax**

**EXTERNAL G32NOTIFY**

**INTEGER** *[AS](#page-183-0)***(9),** *[Note](#page-183-0)***, G32NOTIFY RC = G32NOTIFY(***AS***,** *Note***)**

## **Description**

The **g32\_notify** subroutine is used to turn notification of data arrival on or off. The **g32\_notify** subroutine may be used only by applications in an API/3270 session mode.

If an application wants to know when the emulator receives data from the host, it turns notification on. This causes the emulator to send a message to the application whenever it receives data from the host. The message is sent to the IPC message queue whose file pointer is stored in the eventf field of the *as* data structure. The application may then use the **poll** system call to wait for data from the host. Once notified the application should clear notification messages from the IPC queue, using the **msgrcv** subroutine. When the application no longer wants to be notified, it should turn notification off with another **g32\_notify** call.

HCON application programs using the Pascal language interface must include and link both the C and Pascal libraries. Application programs using the FORTRAN language for the HCON API must include and link both the C and FORTRAN libraries.

## **C Parameters**

- *as* Specifies a pointer to the **[g32\\_api](../../files/aixfiles/g32_api.h.htm#HDRWYHF0CHER)** structure. Status is returned in this structure.
- *note* Specifies to turn notification off (if the *note* parameter is zero) or on (if the *note* parameter is nonzero).

## **Pascal Parameters**

- *as* Specifies a **g32\_api** structure.
- *note* Specifies an integer that signals whether to turn notification off (if the *note* parameter is zero) or on (if the *note* parameter is nonzero).

#### <span id="page-183-0"></span>**FORTRAN Parameters**

*AS* Specifies a **g32\_api** equivalent structure as an array of integers.

*Note* Specifies to turn notification off (if the *Note* parameter is zero) or on (if the *Note* parameter is nonzero).

#### **Return Values**

- **0** Indicates successful completion.
- **-1** Indicates an error has occurred.
	- v The errcode field in the **g32\_api** structure is set to the error code identifying the error.
	- The xerrinfo field can be set to give more information about the error.

#### **Examples**

**Note:** The following example is missing the required **g32\_open** and **g32\_alloc** functions, which are necessary for every HCON Workstation API program.

The example fragment illustrates, in C language, the use of the **g32\_notify** function in an **api\_3270** mode program:

```
#include <sys/types.h>
#include <sys/ipc.h>
#include <sys/poll.h>
#include <sys/msg.h>
#include "g32_api.h"
****************************************************************
Note that the following function is an example of g32 notify function use.
It is meant to be called from an API application program that has already
performed a g32_open()or g32_openx() and a g32_alloc() function call. The
function will accept the as structure, a search pattern, and a timeout
(in seconds) as arguments. The purpose for calling this function is to
search for a certain pattern on the "screen" within a given amount of
time. As soon as the host updates the screen (presentation space),the
notification is sent (the poll returns with a success). This data may
not be your desired pattern, so this routine will retry until the timeout
is reached. The function will poll on the message queue and search the
presentation space each time the API is notified. If the pattern is found,
a success is returned. If the pattern is not found in the specified timeout
period, a failure (-1) is returned. The application should pass the timeout
value in seconds.
****************************************************************/
search_pres_space (as,pattern,timeout)
 struct g32_api *as; /* Pointer to api structure */
 char *pattern; /* Pattern to search for in
                               presentation space */
 int timeout; /* The maximum time to wait before
                              returning a failure */
{
 char done=0; /* Flag used to test if loop is
                               finished */
 int rc; /* return code */long smsg; /* message buffer */
 unsigned long nfdmsgs; /* Specified number of file
                                descriptors and number of
                                message queues to check. Low
                                order 16 bits is the number of
                                elements in array of pollfd.
                                High order 16 bits is number of
                                elements in array of pollmsg.*/
 struct pollmsg msglstptr; /* structure defined in poll.h
                                contains message queue id,
```

```
requested events, and returned
                               events */
timeout *= 1000 /* convert to milliseconds for
                               poll call */
g32 notify (as, 1); / turn on the notify */rc = g32 search(as, pattern); /* search the presentation space
                               for the pattern */
if (rc == 0) {
   done = 1;
}
/*Loop while the pattern not found and the timeout has not been
  reached */
/* Note that this is done in 500 ms. increments */while ( !(done) && (timeout > 0) ) {
  /* wait a max of 500 ms for a response from the host *//* This is done via the poll system call */
 nfdmsgs = (1<16); /* One element in the msglstptr
                                array. Since the low order
                                 bits are zero, they will be
                                 ignored by the poll */
 msglstptr.msgid = as->eventf; /* The message queue id */msglstptr.reqevents = POLLIN; /*Set flag to check if input is
                                 present on message queue */
   /* poll on the message queue. A return code of 1 signifies
      data from the host. An rc of 0 signifies a timeout. An
      rc \leq 0 signifies an error \neq/
   rc = poll (&msglstptr,nfdmsgs,(long)500);
   rc = rc \gg 16; /* shift return code into loworder bits */
    /* If the poll found something, do another search */
     if (rc = 1) {
      /* call msgrcv system call, retrying until success */
      /* This is done to flush the IPC queue */do {
         rc = msgrcv(as->eventf,(struct msgbuf *)&smsg,
                            (size_t)0,(long)1,IPC_NOWAIT|IPC_NOERROR);
       }
      while (rc == G32ERROR);
      rc = g32_search (as, pattern); /* Search for pattern */
      /* if pattern is found, set done flag to exit loop */
      if (rc == 0) {
          done = 1;
       }
    }
   timeout -= 500; /* decrement the timeout by 500ms */
  \} /* end while */
  g32_notify (as,0); /* turn the notify off again */if (done) {
   return (0); /* search was successful */}
 else {
   return (-1); /* failure */
   }
```

```
}
```
## **Implementation Specifics**

The **g32\_notify** function is part of the Host Connection Program (HCON).

The **g32** notify function requires one or more adapters used to connect to a host.

## <span id="page-185-0"></span>**Files**

**[/usr/include/g32\\_api.h](../../files/aixfiles/g32_api.h.htm#HDRWYHF0CHER)** Contains data structures and associated symbol definitions. **[/usr/include/g32const.inc](../../files/aixfiles/g32const.inc.htm#HDRDZH2F0CHER)** Defines Pascal API constants. **[/usr/include/g32hfile.inc](../../files/aixfiles/g32hfile.inc.htm#HDRCAH370CHER) Defines Pascal API external definitions. [/usr/include/g32types.inc](../../files/aixfiles/g32types.inc.htm#HDRMYHF0CHER) Defines Pascal API data types.** 

## **g32\_open Function**

#### **Purpose**

Attaches to a session. If the session does not exist, the session is started.

## **Libraries**

HCON Library C (**libg3270.a**) Pascal (**libg3270p.a**) FORTRAN (**libg3270f.a**)

# **C Syntax**

**#include <g32\_api.h> g32\_open (***as***,** *flag***,** *uid***,** *pw***,** *sessionname***)**

**struct g32\_api \*** *[as](#page-186-0)***;**

**int** *[flag](#page-186-0)***;**

**char \*** *[uid](#page-186-0)***;**

**char \*** *[pw](#page-186-0)***;**

**char \*** *[sessionname](#page-186-0)***;**

## **Pascal Syntax**

**function g32open(var** *[as](#page-186-0)* **: g32\_api;** *[flag](#page-186-0)* **: integer;**

*[uid](#page-187-0)* **: stringptr;**

*[pw](#page-187-0)* **: stringptr;**

*[sessionname](#page-187-0)* **: stringptr) : integer; external;**

## **FORTRAN Syntax**

**INTEGER G32OPEN,** *RC***,** *[AS](#page-187-0)***(9),** *[FLAG](#page-187-0)* **EXTERNAL G32OPEN**

**CHARACTER\****XX [UID](#page-187-0)***,** *[PW](#page-187-0)***,** *[SESSIONNAME](#page-187-0)* **RC = G32OPEN(***AS***,** *FLAG***,** *UID***,** *PW***,** *SESSIONNAME***)**

## <span id="page-186-0"></span>**Description**

The **g32\_open** function attaches to a session with the host. If the session does not exist, the session is started automatically. The user is logged on to the host if requested. This function is a subset of the capability provided by the **[g32\\_openx](#page-189-0)** function. An application program must call the **g32\_open** or **g32\_openx** function before calling any other API function. If an API application is running implicitly, an automatic login is performed.

The **g32\_open** function can be nested for multiple opens as long as a distinct *as* structure is created and passed to each open. Corresponding API functions will map to each open session according to the *as* structure passed to each.

HCON application programs using the Pascal language interface must include and link both the C and Pascal libraries. Application programs using the FORTRAN language for the HCON API must include and link both the C and FORTRAN libraries.

#### **C Parameters**

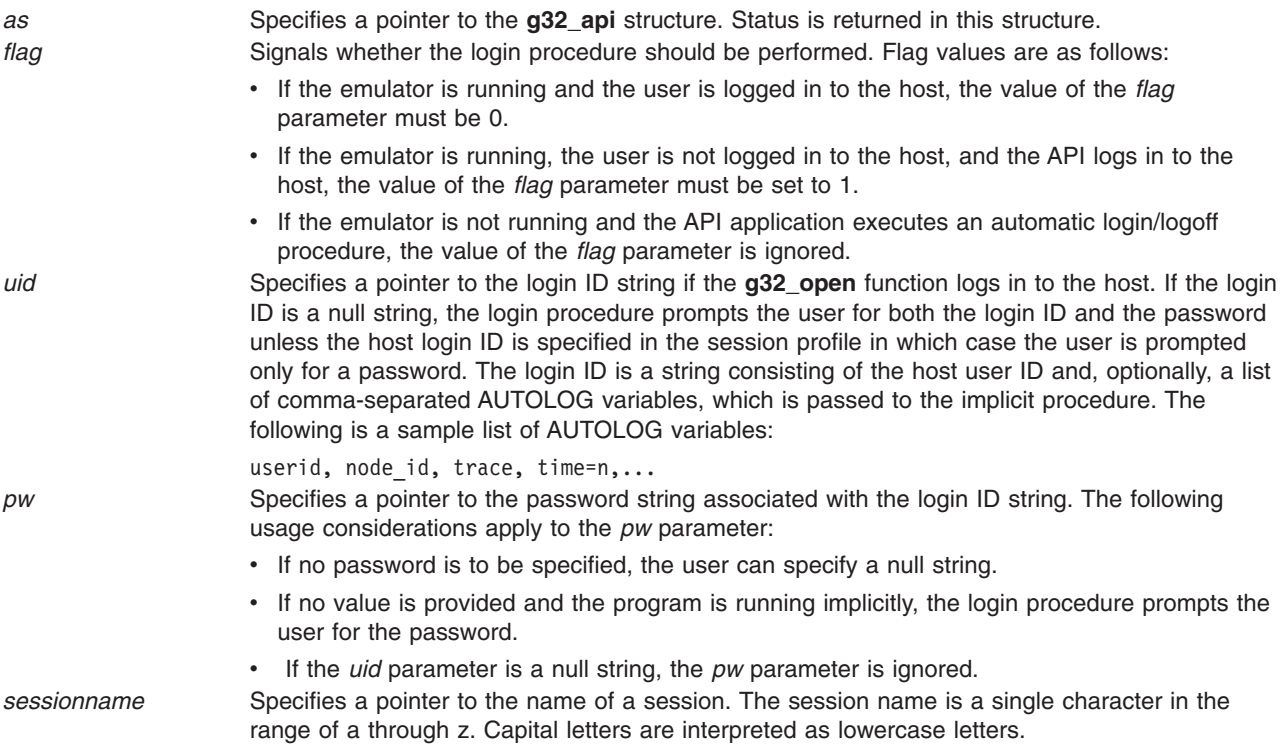

## **Pascal Parameters**

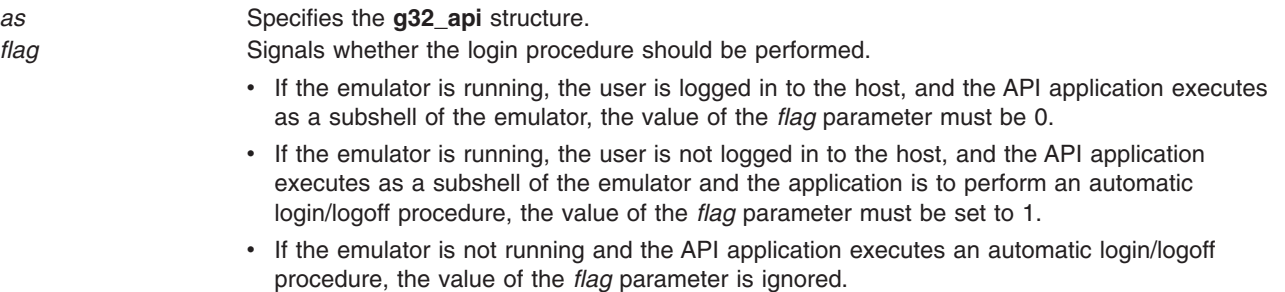

<span id="page-187-0"></span>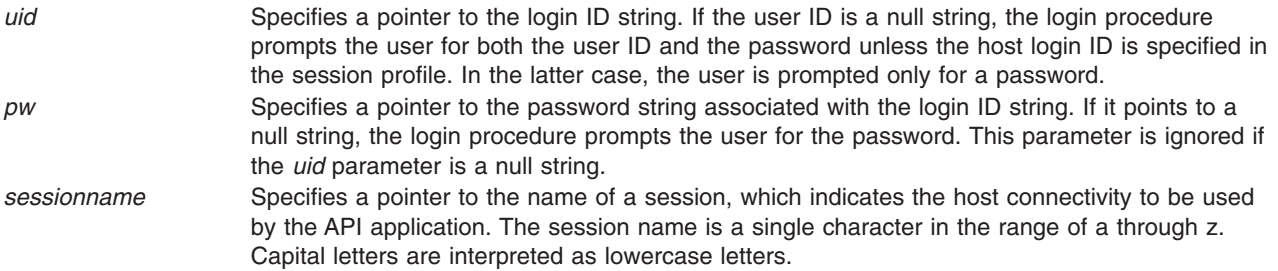

## **FORTRAN Parameters**

When creating strings in FORTRAN that are to be passed as parameters, the strings must be terminated by with a null character, CHAR(0).

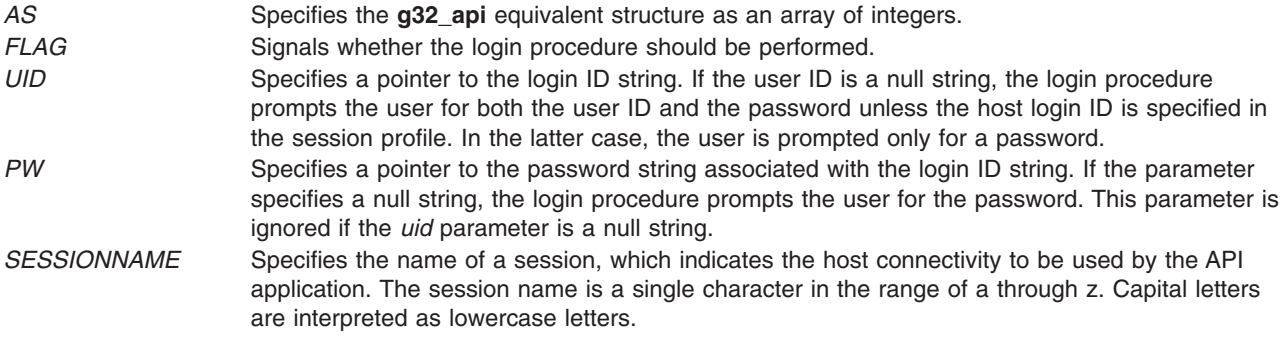

#### **Return Values**

Upon successful completion:

- A value of 0 is returned.
- v The lpid field in the **g32\_api** structure is set to the session ID.

Upon unsuccessful completion:

- A value of -1 is returned.
- The errcode field in the **g32 api** structure is set to an error code identifying the error.
- The xerrinfo field can be set to give more information about the error.

## **Examples**

The following example fragment illustrates the use of the **g32\_open** function in an **api\_3270** mode program in C language:

```
#include <g32_api.h>
main()
{
   struct g32_api *as, asx; /* asx is statically
               declared*/
   int flag=0;
   int ret;<br>as = &asx;
                  /* as points to an
               allocated structure */
   ret=g32_open(as,flag,"mike","mypassword","a");
   .
   .
   .
}
```
The following example fragment illustrates the use of the **g32\_open** function in an **api\_3270** mode program in Pascal language:

```
program apitest (input, output);
const
%include /usr/include/g32const.inc
type
%include /usr/include/g32types.inc
var
  as : g32_api;
  rc : integer;
  flag : integer;
  sn : stringptr;
  ret : integer;
  uid, pw : stringptr;
%include /usr/include/g32hfile.inc
begin
  flag := 0;new(uid,20);
  uid\mathbb{O} := chr(0);
  new (pw,20);
  pw@ := chr(0);new (sn,1);
  sn@ := 'a';ret := g32open(as,flag,uid,pw,sn);
   .
   .
   .
```

```
end.
```
The following example fragment illustrates the use of the **g32\_open** function in an **api\_3270** mode program in FORTRAN language:

```
INTEGER G32OPEN
INTEGER RC, AS(9), FLAG
CHARACTER*20 UID
CHARACTER*10 PW
CHARACTER*2 SN
EXTERNAL G32OPEN
UID = CHAR(0)PW = CHAR(0)SN = 'a' // CHAR(0)FLAG = 0RC= G32OPEN(AS, FLAG, UID, PW, SN)
   .
   .
   .
```
#### **Implementation Specifics**

The **g32\_open** function is part of the Host Connection Program (HCON).

The **g32\_open** function requires one or more adapters used to connect to a host.

CICS/VS and VSE/ESA do not support **API/API** or **API/API\_T** modes.

#### **Files**

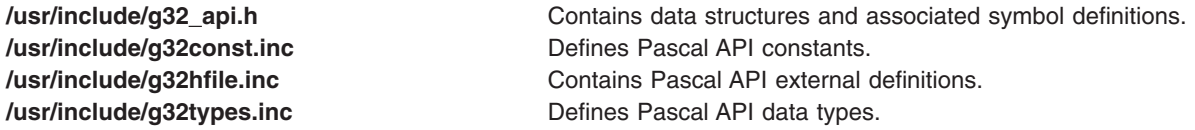

## <span id="page-189-0"></span>**g32\_openx Function**

#### **Purpose**

Attaches to a session and provides extended open capabilities. If the session does not exist, the session is started.

#### **Libraries**

HCON Library C (**libg3270.a**) Pascal (**libg3270p.a**) FORTRAN (**libg3270f.a**)

# **C Syntax**

**#include <g32\_api.h> g32\_openx (***as***,** *flag***,** *uid***,** *pw***,** *sessionname***,** *timeout***)**

**struct g32\_api \*** *[as](#page-190-0)***;**

**int** *[flag](#page-190-0)***;**

**char \*** *[uid](#page-190-0)***;**

**char \*** *[pw](#page-190-0)***;**

**char \*** *[sessionname](#page-190-0)***;**

**char \*** *[timeout](#page-191-0)***;**

## **Pascal Syntax**

**function g32openx(var** *[as](#page-191-0)* **: g32\_api;** *[flag](#page-191-0)***: integer;**

*[uid](#page-191-0)* **: stringptr;**

*[pw](#page-191-0)* **: stringptr;**

*[sessionname](#page-191-0)* **: stringptr;**

*[timeout](#page-191-0)* **: stringptr) : integer; external;**

#### **FORTRAN Syntax**

**INTEGER G32OPENX,RC**, *[AS](#page-191-0)***(9),** *[FLAG](#page-191-0)* **EXTERNAL G32OPENX**

**CHARACTER\*** *XX [UID](#page-192-0)***,** *[PW](#page-192-0)***,** *[SESSIONNAME](#page-192-0)*

**RC = G32OPENX (***AS***,** *FLAG***,** *UID***,** *PW***,** *SESSIONNAME***,** *[TIMEOUT](#page-192-0)***)**

## <span id="page-190-0"></span>**Description**

The **g32\_openx** function attaches to a session. If the session does not exist, the session is started. This is an automatic login. The user is logged in to the host if requested. The **g32\_openx** function provides additional capability beyond that of the **[g32\\_open](#page-185-0)** function. An application program must call **g32\_openx** or **g32\_open** before any other API function.

If an API application is run automatically, the function performs an automatic login.

The **g32\_openx** function can be nested for multiple opens as long as a distinct *as* structure is created and passed to each open. Corresponding API functions will map to each open session according to the *as* structure passed to each.

HCON application programs using the Pascal language interface must include and link both the C and Pascal libraries. Applications programs using the FORTRAN language for the HCON API must include and link both the C and FORTRAN libraries.

## **C Parameters**

The **g32\_openx** function allows for a varying number of parameters after the *flag* parameter. The *as* and *flag* parameters are required; the *uid*, *pw*, *session*, and *timeout* parameters are optional.

With the **g32\_open** function, the *timeout* parameter does not exist and the parameters for *uid, pw,* and *session* are not optional. The reason for making the last four parameters optional is that the system either prompts for the needed information (*uid* and *pw*) or defaults with valid information (*session* or *timeout*).

Unless all of the parameters are defined for this function, the parameter list in the calling statement must be terminated with the integer 0 (like the **exec** function). Providing an integer of 1 forces a default on a parameter. Use the default to provide a placeholder for optional parameters that you do not need to supply.

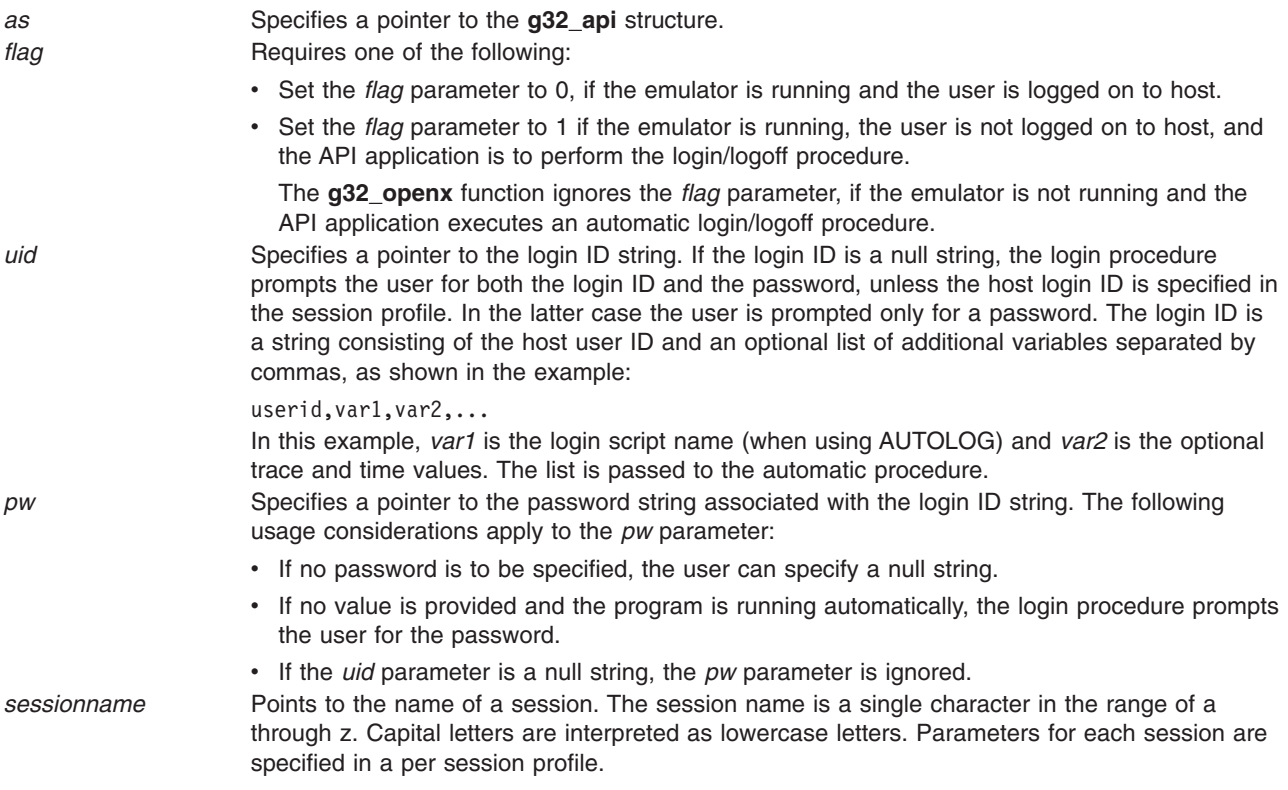

<span id="page-191-0"></span>*timeout* Specifies a pointer to a numerical string that specifies the amount of nonactive time in seconds allowed to occur between the workstation and the host operations (that is, **g32\_read** and **G32WRITE**). This parameter is optional. If no value is provided in the calling statement, the default value is 15. The minimum value allowed is 1. There is no maximum value limitation.

## **Pascal Parameters**

When using C as a programming language, you can make use of the feature of variable numbered parameters. In Pascal, however, this feature is not allowed. Therefore, calls to the **g32\_openx** function must contain all six parameters.

To use defaults for the four optional parameters of C, provide a variable whose value is a null string.

**Note:** The use of the integer 1 is not allowed in the Pascal version of the **g32\_openx** function. Space must be allocated for any string pointers prior to calling the **g32\_openx** function.

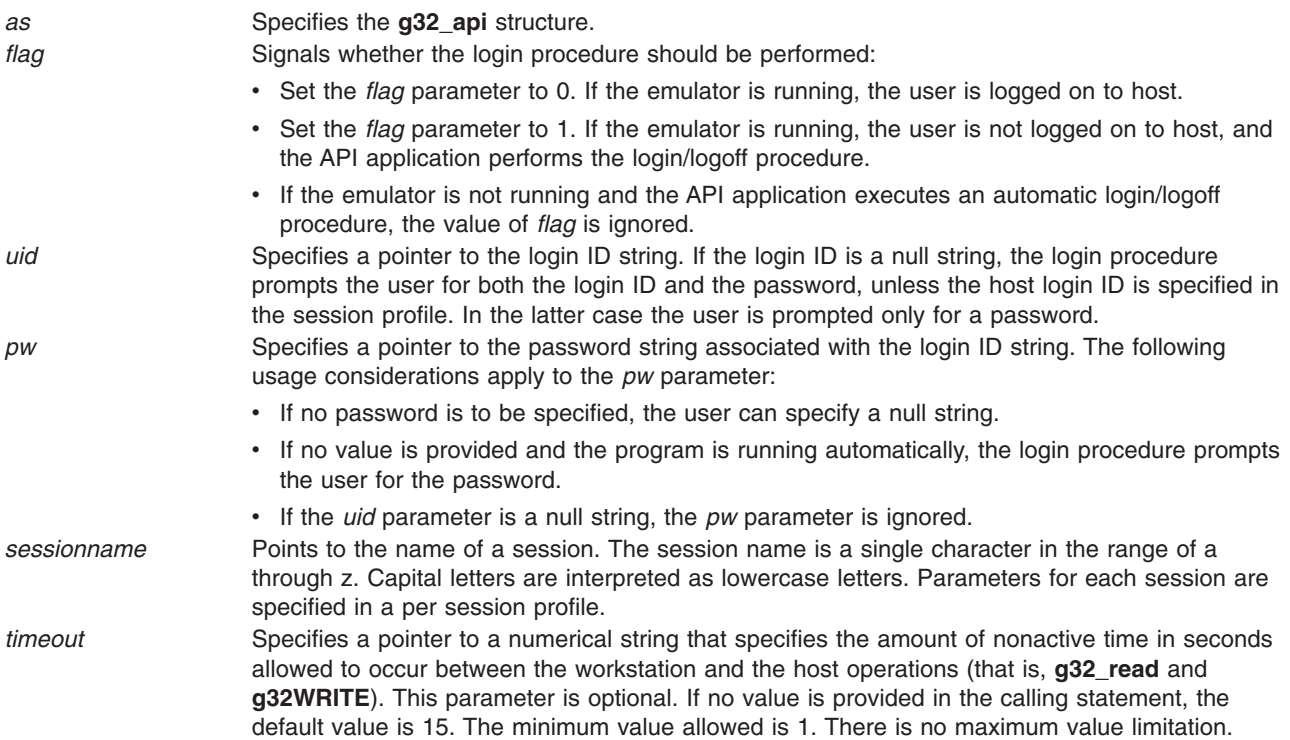

#### **FORTRAN Parameters**

FORTRAN calls to **G32\_OPENX** *must* contain all six parameters. To use defaults for the four optional parameters of C language, provide a variable whose value is a null string. Note that the use of the integer 1 is not allowed in the FORTRAN version of this function. When creating strings in FORTRAN that are to pass as parameters, the strings must be linked with a null character, CHAR(0).

- AS Specifies the **g32 api** equivalent structure as an array of integers.
- *FLAG* Signals that the login procedure should be performed:
	- Set the FLAG parameter to 0, if the emulator is running, the user is logged on to host.
	- Set the *FLAG* parameter to 1, if the emulator is running, the user is not logged on to host.
	- If the emulator is not running and the API application executes an automatic login/logoff procedure, the value of the *FLAG* parameter is ignored.

<span id="page-192-0"></span>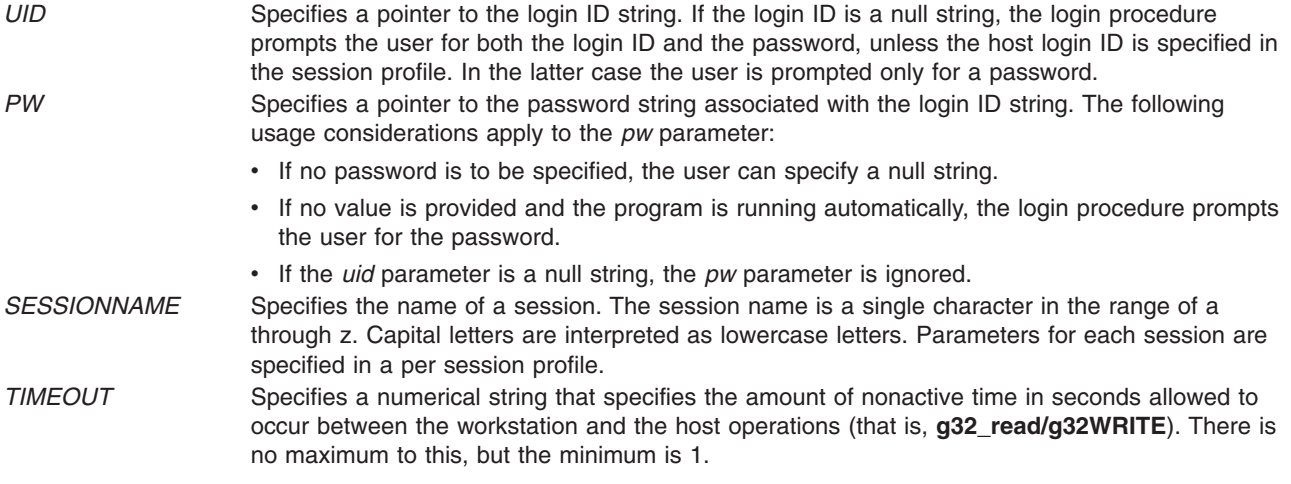

#### **Return Values**

**0** Indicates successful completion. The lpid field in the **g32\_api** structure is set to the session ID.

- **-1** Indicates an error has occurred.
	- v The errcode field in the **g32\_api** structure is set to an error code identifying the error.
	- The xerrinfo field can be set to give more information about the error.

#### **Examples**

1. To use the **g32\_openx** function with fewer than four optional string constant parameters specified and with AUTOLOG, enter:

```
g32_openx (AS, 0, "john, tso, trace", "j12hn");
```
2. To use the **g32\_openx** function with fewer than four optional string constant parameters specified and with the automatic login facility, enter:

```
g32 openx (AS, 1, "john", "j12hn", "Z", 0);
```

```
3. To use the g32_openx function with all optional parameters not specified, enter:
   g32_openx (AS, 1, 0);
```
OR

```
g32_openx (AS, 0, 0);
```
- 4. To use the **g32\_openx** function with four variable optional parameters, enter: g32\_openx (AS, 0, UID, Pw, Sessionname, TimeOut);
- 5. To use the **g32\_openx** function with fewer than four variable optional parameters, enter: g32\_openx (AS, 1, UID, Pw, 0);
- 6. To use the **g32\_openx** function with two default optional parameters, enter: g32 openx (AS, 0, 1, 1, 1, "60");
- 7. To use the **g32\_openx** function with a mixture:

```
g32 openx (AS, 0, 1, 1, Session, 0);
```

```
8. To use the g32_openx function within a program segment in the C language:
   #include <g32_api.h>
   main()
   {
      struct g32 api *as, asx; /* asx is a temporary struct */
                                   /* g32.api so that storage */
                                   /* is allocated */
```

```
int flag=0;
```

```
int ret;
  sn = 8nm;as = &asx; /* as points to an allocated structure */ret=g32_openx(as,flag,"mike","mypassword","a","60");
   .
   .
   .
}
```
**Note:** Only the first two parameters are mandatory. The remaining parameters can be terminated with a 0. For example:

 $ret = g32\_{open}(as.float,ag,0);$ 

Null characters may be substituted for any of the string values if profile or command values are desired.

9. To use the **g32\_openx** function within a program segment in the Pascal language:

```
program apitest (input, output);
const
%include /usr/include/g32const.inc
type
%include /usr/include/g32types.inc
var
   as : g32_api;
   rc : integer;
   flag : integer;
   sn : stringptr;
   timeout : stringptr;
   ret : integer;
   uid, pw : stringptr;
%include /usr/include/g32hfile.inc
begin
   flag := 0;new(uid,20);
   uid\theta := \text{chr}(\theta);
   new (pw,20);
   pw@ := chr(0);new (sn,1);
   sn@ := 'a';new (timeout,32);
   timeout@ := '60';
   ret := g32openx(as,flag,uid,pw,sn,timeout);
   .
   .
   .
end.
```
10. To use the **g32\_openx** function within a program segment in the FORTRAN language:

```
INTEGER G32OPENX
INTEGER RC, AS(9), FLAG
CHARACTER*20 UID
CHARACTER*10 PW
CHARACTER*10 TIMEOUT
CHARACTER*1 SN
EXTERNAL G32OPENX
UID = CHAR(0)TIMEOUT = CHAR(0)MODEL = CHAR(0)PW = CHAR(0)SN = 'a' // CHAR(0)TIMEOUT = '60'//CHAR(0)FLAG = 0
```
<span id="page-194-0"></span>RC= G32OPENX(AS, FLAG, UID, PW, SN, TIMEOUT) .

#### **Implementation Specifics**

The **g32\_openx** function is part of the Host Connection Program (HCON).

The **g32\_openx** function requires one or more adapters used to connect to a host.

CICS and VSE do not support **API/API** or **API/API\_T** modes.

#### **Files**

. .

**[/usr/include/g32\\_api.h](../../files/aixfiles/g32_api.h.htm#HDRWYHF0CHER)** Contains data structures and associated symbol definitions. **[/usr/include/g32const.inc](../../files/aixfiles/g32const.inc.htm#HDRDZH2F0CHER)** Defines Pascal API constants. **[/usr/include/g32hfile.inc](../../files/aixfiles/g32hfile.inc.htm#HDRCAH370CHER)** Defines Pascal API external definitions. **[/usr/include/g32types.inc](../../files/aixfiles/g32types.inc.htm#HDRMYHF0CHER)** Defines Pascal API data types.

#### **g32\_read Function**

#### **Purpose**

Receives a message from a host application.

#### **Libraries**

HCON Library C (**libg3270.a**) Pascal (**libg3270p.a**) FORTRAN (**libg3270f.a**)

## **C Syntax**

**#include <g32\_api.h>**

**g32\_read (** *[as](#page-195-0)***,** *[msgbuf](#page-195-0)***,** *[msglen](#page-195-0)***) struct g32\_api \****as***; char \*\****msgbuf***; int \****msglen***;**

#### **Pascal Syntax**

**function g32read (var** *[as](#page-195-0)* **: g32\_api; var** *[buffer](#page-195-0)* **: stringptr; var** *[msglen](#page-195-0)* **: integer) : integer; external;**

#### **FORTRAN Syntax**

**EXTERNAL G32READ INTEGER** *AS***(9),** *BUFLEN***, G32READ CHARACTER \****XX MSGBUF*

**RC= G32READ (** *[AS](#page-195-0)***,** *[MSGBUF](#page-195-0)***,** *[BUFLEN](#page-195-0)***)**

## <span id="page-195-0"></span>**Description**

The **g32\_read** function receives a message from a host application. The **g32\_read** function may only be used by those applications having API/API or API/API\_T mode specified with the **[g32\\_alloc](#page-162-0)** function.

- In C or Pascal, a buffer is obtained, a pointer to the buffer is saved, and the message from the host is read into the buffer. The length of the message and the address of the buffer are returned to the user application.
- In FORTRAN, the calling procedure must pass a buffer large enough for the incoming message. The *BUFLEN* parameter must be the actual size of the buffer. The **G32READ** function uses the *BUFLEN* parameter as the upper array bound. Therefore, any messages larger than *BUFLEN* are truncated to fit the buffer.

HCON application programs using the Pascal language interface must include and link both the C and Pascal libraries. Application programs using the FORTRAN language for the HCON API must include and link both the C and FORTRAN libraries.

## **C Parameters**

*as* Specifies a pointer to a **[g32\\_api](../../files/aixfiles/g32_api.h.htm#HDRWYHF0CHER)** structure.

- *msgbuf* Specifies a pointer to a buffer where a message from the host is placed. The API obtains space for this buffer by using the **[malloc](../../libs/basetrf1/malloc.htm#HDRA174921E)** library subroutine, and the user is responsible for releasing it by issuing a **[free](../../libs/basetrf1/malloc.htm#HDRA174921E)** call after the **g32\_read** function.
- *msglen* Specifies a pointer to an integer where the length, in bytes, of the *msgbuf* parameter is placed. The message length must be greater than 0 but less than or equal to the maximum I/O buffer size parameter specified in the HCON session profile.

#### **Pascal Parameters**

- *as* Specifies the **g32\_api** structure.
- *buffer* Specifies a **stringptr** structure. The API obtains space for this buffer by using the **malloc** C library subroutine, and the user is responsible for releasing it by issuing a **dispose** subroutine after the **g32\_read** function.
- *msglen* Specifies an integer where the number of bytes read is placed. The message length must be greater than 0 (zero) but less than or equal to the maximum I/O buffer size parameter specified in the HCON session profile.

## **FORTRAN Parameters**

- AS Specifies the **q32 api** equivalent structure.
- *BUFLEN* Specifies the size, in bytes, of the value contained in the *MSGBUF* parameter. The message length must be greater than 0 and less than or equal to the maximum I/O buffer size parameter specified in the HCON session profile.
- *MSGBUF* Specifies the storage area for the character data read from the host.

## **Return Values**

**> 0 (greater than or equal to zero)** Indicates successful completion.

**-1** Indicates an error has occurred.

- The errcode field in the **g32\_api** structure is set to the error code identifying the error.
- The xerrinfo field can be set to give more information about the error.

# **Examples**

The following example illustrates the use of the **g32\_read** function in C language.

```
#include <g32_api> /* API include file */
main()
{
struct g32_api *as, asx /* g32_api structure */
char **msg buf; /* pointer to host msg buffer */
char *messg; /* pointer to character string */
int msg_len; /* pointer to host msg length */
char * malloc(); /* C memory allocation function */int return; /* return code is no. of bytes read */
.
.
.
as = &asx;
msg_buff = \&messg; /* point to a string */
return = g32_read(as, msg_buff, &msg_len);
.
.
.
free (*msg_buff);
.
.
.
```
#### **Implementation Specifics**

The **g32\_read** function is part of the Host Connection Program (HCON).

The **g32\_read** function requires one or more adapters used to connect to a host.

In a DBCS environment, the **g32\_read** function only reads SBCS data from a host in the **MODE\_API\_T** mode.

#### **Files**

**[/usr/include/g32\\_api.h](../../files/aixfiles/g32_api.h.htm#HDRWYHF0CHER)** Contains data structures and associated symbol definitions. **[/usr/include/g32const.inc](../../files/aixfiles/g32const.inc.htm#HDRDZH2F0CHER)** Defines Pascal API constants. **[/usr/include/g32hfile.inc](../../files/aixfiles/g32hfile.inc.htm#HDRCAH370CHER) Defines Pascal API external definitions. [/usr/include/g32types.inc](../../files/aixfiles/g32types.inc.htm#HDRMYHF0CHER)** Defines Pascal API data types.

#### **g32\_search Function**

#### **Purpose**

Searches for a character pattern in a presentation space.

#### **Libraries**

```
HCON Library
C (libg3270.a)
Pascal (libg3270p.a)
FORTRAN (libg3270f.a)
```
## **C Syntax**

**#include <g32\_api.h>**

**g32\_search (** *[as](#page-198-0)***,** *[pattern](#page-198-0)***)**

**struct g32\_api \****as***; char \****pattern***;**

#### **Pascal Syntax**

**function g32srch(var** *[as](#page-198-0)* **: g32\_api;** *[pattern](#page-198-0)* **: stringptr) : integer; external;**

#### **FORTRAN Syntax**

**EXTERNAL G32SEARCH**

**INTEGER** *[AS](#page-198-0)***(9), G32SEARCH**

**CHARACTER \****XX [PATTERN](#page-198-0)* **RC = G32SEARCH(***AS***,** *PATTERN***)**

#### **Description**

The **g32** search function searches for the specified byte pattern in the presentation space associated with the application.

**Note:** The **g32\_search** function can only be used in API/3270 mode.

The search is performed from the row and column given in the **[g32\\_api](../../files/aixfiles/g32_api.h.htm#HDRWYHF0CHER)** structure to the end of the presentation space. Note that the row and column positions start at 1 (one) and not 0. If you start at 0 for row and column, an invalid position error will result.

#### **Pattern Matching**

In any given search pattern, the following characters have special meaning:

- **?** The question mark is the arbitrary character, matching any one character.
- **\*** The asterisk is the wildcard character, matching any sequence of zero or more characters.
- **\** The backslash is the escape character meaning the next character is to be interpreted literally.

**Note:** The pattern cannot contain two consecutive wildcard characters.

#### **Pattern Matching Example**

The string AB?DE matches any of ABCDE, AB9DE, ABxDE, but does not match ABCD, ABCCDE, or ABDE.

The string AB\*DE matches any of ABCDE, AB9DE, ABCCDE, ABDE, but does not match ABCD, ABCDF, or ABC.

#### **Pattern Matching in C and Pascal**

If the pattern needs to contain either a question mark or an asterisk as a literal character, these symbols must be preceded by two escape characters  $(\forall x)$  or  $(\forall x)$ . For example, to search for the string, How are you today?, the pattern might be:

How are you today \\?

The backslash can be used as a literal character by specifying four backslash characters (\\\\) in the pattern. For example, to search for the string, We found the  $\lambda$ , the pattern might be: We found the \\\\.

#### <span id="page-198-0"></span>**Pattern Matching in FORTRAN**

If the pattern needs to contain either a question mark or an asterisk as a literal character, these symbols must be preceded by one escape character  $(2 \times 0)$ . For example, to search for the string, How are you today?, the pattern might be:

How are you today\?

The backslash can be used as a literal character by specifying two backslash characters (\\) in the pattern. For example, to search for the string, We found the  $\lambda$ , the pattern might be: We found the \\.

HCON application programs using the Pascal language interface must include and link both the C and Pascal libraries. Application programs using the FORTRAN language for the HCON API must include and link both the C and FORTRAN libraries.

#### **C Parameters**

*as* Specifies a pointer to a **g32\_api** structure. It also contains the row and column where the search should begin. Status information is returned in this structure.

*pattern* Specifies a pointer to a byte pattern, which is searched for in the presentation space.

#### **Pascal Parameters**

*as* Specifies the **g32\_api** structure.

*pattern* Specifies a pointer to a string containing the pattern to search for in the presentation space. The string must be at least as long as the length indicated in the **g32\_api** structure.

#### **FORTRAN Parameters**

*AS* Specifies a **g32\_api** equivalent structure as an array of integers. *PATTERN* Specifies a string that is searched for in the presentation space.

## **Return Values**

**0** Indicates successful completion.

- v The corresponding row field of the *as* structure is the row position of the beginning of the matched string.
- v The corresponding column field of the *as* structure is the column position of the beginning of the matched string.
- v The corresponding length field of the *as* structure is the length of the matched string.
- **-1** Indicates an error has occurred.
	- v The errcode field in the **g32\_api** structure is set to the error code identifying the error.
	- The xerrinfo field can be set to give more information about the error.

#### **Examples**

**Note:** The following example is missing the required **g32\_open** and **g32\_alloc** functions which are necessary for every HCON Workstation API program.

The following example fragment illustrates the use of the **g32\_search** function in an **api\_3270** mode program in C language:

```
#include <g32 api.h> /* API include file */#include <g32_keys.h>
main()
```

```
{
struct g32_api *as; /* g32 structure */
char *buffer; /* pointer to char string */
char *buffer; <br>int return; <br>char *malloc(); <br>freturn code */<br>char *malloc(); <br>freturn code */<br>x C memory allocal
                                  /* C memory allocation
                                     function */
.
.
.
return = g32_notify(as,1); /* Turn notification on */
buffer = malloc(10);
return = g32_get_cursor(as); /* get location of cursor */
printf (" The cursor position is row: %d col: %d/n",
   as \rightarrow row, as \rightarrow column);
/* Get data from host starting at the current row and column */as \rightarrow length = 10; \frac{1}{2} /* length of a pattern on host \frac{1}{2}return = g32 get data(as,buffer); /* get data from host */
printf("The data returned is <%s>\n",buffer);
/* Try to search for a particular pattern on host */
as \rightarrowrow =1; \rightarrow /* row to start search */
as \rightarrowcolumn =1; \rightarrow \rightarrow column to start search \ast/
return = g32_search(as,"PATTERN");
/*Send a clear key to the host */
return = g32_send_keys(as,CLEAR);
/* Turn notification off */
return = g32_notify(as,0);
.
.
```
#### **Implementation Specifics**

The **g32\_search** function is part of the Host Connection Program (HCON).

The **g32\_search** function requires one or more adapters used to connect to a host.

In a DBCS environment, the **g32\_search** function only searches the presentation space for an SBCS character pattern. This function does not support Katakana or DBCS characters.

#### **Files**

.

**/usr/include/g32 api.h** Contains data structures and associated symbol definitions. **[/usr/include/g32const.inc](../../files/aixfiles/g32const.inc.htm#HDRDZH2F0CHER)** Defines Pascal API constants. **/usr/include/q32hfile.inc Defines Pascal API external definitions. [/usr/include/g32types.inc](../../files/aixfiles/g32types.inc.htm#HDRMYHF0CHER)** Defines Pascal API data types.

#### **g32\_send\_keys Function**

#### **Purpose**

Sends key strokes to the terminal emulator.

#### **Libraries**

```
HCON Library
C (libg3270.a)
Pascal (libg3270p.a)
FORTRAN (libg3270f.a)
```
# **C Syntax**

**#include <g32\_api.h> #include <g32\_keys.h>**

**g32\_send\_keys (** *as***,** *buffer***) struct g32\_api \****as***; char \****buffer***;**

## **Pascal Syntax**

**const %include /usr/include/g32keys.inc**

**function g32sdky (var** *as* **: g32\_api;** *buffer* **: stringptr) : integer; external;**

#### **FORTRAN Syntax**

**EXTERNAL G32SENDKEYS INTEGER** *AS***(9), G32SENDKEYS CHARACTER \*XX** *BUFFER*

**RC = G32SENDKEYS(** *AS***,** *[BUFFER](#page-201-0)***)**

## **Description**

The **g32\_send\_keys** function sends one or more key strokes to a terminal emulator as though they came from the keyboard. ASCII characters are sent by coding their ASCII value. Other keys (such as Enter and the cursor-movement keys) are sent by coding their values from the **[g32\\_keys.h](../../files/aixfiles/g32_keys.h.htm#HDRNYHF0CHER)** file (for C programs) or **[g32keys.inc](../../files/aixfiles/g32keys.inc.htm#HDRSAH370CHER)** file (for Pascal programs). FORTRAN users send other keys by passing the name of the key through the **G32SENDKEYS** buffer.

**Note:** The **g32\_send\_keys** function can only send 128 characters per call. The **g32\_send\_keys** function can be chained when more than 128 characters must be sent.

The **g32\_send\_keys** function can only be used in API/3270 mode.

#### **C Parameters**

*as* Specifies a pointer to the **g32\_api** structure. Status is returned in this structure. *buffer* Specifies a pointer to a buffer of key stroke data.

#### **Pascal Parameters**

*as* Specifies the **g32\_api** structure. Status is returned in this structure. *buffer* Specifies a pointer to a string containing the keys to be sent to the host. The string must be at least as long as indicated in the **g32\_api** structure.

## **FORTRAN Parameters**

*AS* Specifies the **g32\_api** equivalent structure as an array of integers.

<span id="page-201-0"></span>*BUFFER* The character array containing the key sequence to send to the host. A special emulator key can be sent by the **g32\_send\_keys** function as follows:

> BUFFER = 'ENTER'//CHAR(0) RC= G32SENDKEYS (AS,BUFFER)

The special emulator strings recognized by the **g32\_send\_keys** function are as follows:

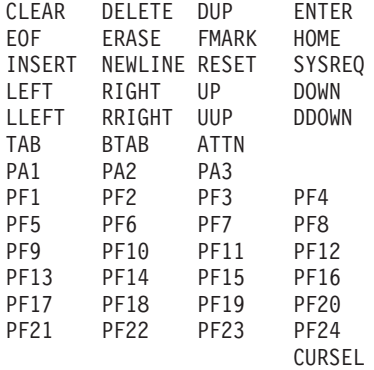

#### **Return Values**

- **0** Indicates successful completion.
- **-1** Indicates an error has occurred.
	- v The errcode field in the **g32\_api** structure is set to the error code identifying the error.
	- The xerrinfo field can be set to give more information about the error.

#### **Examples**

**Note:** The following example is missing the required **g32\_open** and **g32\_alloc** functions which are necessary for every HCON workstation API program.

The following example fragment illustrates, in C language, the use of the **g32\_send\_keys** function in an **api\_3270** mode program:

```
#include <g32_api.h> /* API include file */
*include <g32_keys.h>
main()
{
struct g32 api *as; /* g32 structure */
char *buffer; /* pointer to char string */
int return; \sqrt{\frac{1}{\pi}} /* return code */
char *malloc(); \sqrt{\phantom{a}} /* C memory allocation
                                     function */
.
.
.
return = g32\_notify(as,1); /* Turn notification on */
buffer = malloc(10);return = g32 get cursor(as); /* get location of cursor */
printf (" The cursor position is row: %d col: %d/n",
       as \rightarrow row, as \rightarrow column);
/* Get data from host starting at the current row and column */
as \rightarrow length = 10; \frac{1}{2} /* length of a pattern on host \frac{1}{2}return = g32 get data(as,buffer); /* get data from host */
printf("The data returned is <%s>\n",buffer);
/* Try to search for a particular pattern on host */as \rightarrowrow =1; \rightarrow /* row to start search \ast/
as \rightarrowcolumn =1; \rightarrow /* column to start search */
return = g32_search(as,"PATTERN");
```

```
/*Send a clear key to the host */return = q32 send keys(as, CLEAR);
/* Turn notification off */return = g32_notify(as,0);
.
.
.
```
## **Implementation Specifics**

The **g32\_send\_keys** function is part of the Host Connection Program (HCON).

The **g32** send keys function requires one or more adapters used to connect to a host.

In a DBCS environment, the **g32\_send\_keys** function only sends SBCS keystrokes, including ASCII characters, to a terminal emulator. DBCS characters are ignored.

#### **Files**

**[/usr/include/g32\\_api.h](../../files/aixfiles/g32_api.h.htm#HDRWYHF0CHER)** Contains data structures and associated symbol definitions. **[/usr/include/g32\\_keys.h](../../files/aixfiles/g32_keys.h.htm#HDRNYHF0CHER)** Defines key values for C language use. **[/usr/include/g32keys.inc](../../files/aixfiles/g32keys.inc.htm#HDRSAH370CHER)** Defines key values for Pascal language use. **[/usr/include/g32const.inc](../../files/aixfiles/g32const.inc.htm#HDRDZH2F0CHER)** Defines Pascal API constants. **[/usr/include/g32hfile.inc](../../files/aixfiles/g32hfile.inc.htm#HDRCAH370CHER)** Defines Pascal API external definitions. **[/usr/include/g32types.inc](../../files/aixfiles/g32types.inc.htm#HDRMYHF0CHER)** Defines Pascal API data types.

#### **g32\_write Function**

#### **Purpose**

Sends a message to a host application.

#### **Libraries**

HCON Library C (**libg3270.a**) Pascal (**libg3270p.a**) FORTRAN (**libg3270f.a**)

## **C Syntax**

**#include <g32\_api.h>**

**g32\_write (** *[as](#page-203-0)***,** *[msgbuf](#page-203-0)***,** *[msglen](#page-203-0)***) struct g32\_api \****as***; char \****msgbuf***; int** *msglen***;**

## **Pascal Syntax**

**function g32wrte (var** *as* **: g32\_api;** *buffer* **: integer;** *msglen* **: integer) : integer; external;**

#### <span id="page-203-0"></span>**FORTRAN Syntax**

**EXTERNAL G32WRITE**

**INTEGER** *AS***(9),** *MSGLEN***, G32WRITE**

**CHARACTER\*** *XX MSGBUF* **RC = G32WRITE(***AS***,** *MSGBUF***,** *MSGLEN***)**

## **Description**

The **g32\_write** function sends the message pointed to by the *msgbuf* parameter to the host. This function may only be used by those applications having API/API or API/API T mode specified by the **g32 alloc** command.

HCON application programs using the Pascal language interface must include and link both the C and Pascal libraries. Applications programs using the FORTRAN language for the HCON API must include and link both the C and FORTRAN libraries.

## **C Parameters**

- *as* Specifies the pointer to a **g32\_api** structure.
- *msgbuf* Specifies a pointer to a message, which is a byte string.
- *msglen* Specifies the length, in bytes, of the message pointed to by the *msgbuf* parameter. The value of the *msglen* parameter must be greater than 0 and and less than or equal to the maximum I/O buffer size specified in the HCON session profile.

## **Pascal Parameters**

- *as* Specifies the **g32\_api** structure.
- *buffer* Specifies an address of a character-packed array.

**Note:** The address of a packed array can be obtained by the **addr()** function call: buffer := addr  $\langle \langle \text{msg array name} \rangle$  [1]).

*msglen* Specifies an integer indicating the length of the message to send to the host. The *msglen* parameter must be greater than 0 and less than or equal to the maximum I/O buffer size specified in the HCON session profile.

## **FORTRAN Parameters**

- *AS* Specifies the **g32\_api** equivalent structure as an array of integers.
- *MSGBUF* Specifies a character array containing the data to be sent to the host.
- *MSGLEN* Specifies the number of bytes to be sent to the host. The *MSGLEN* parameter must be greater than 0 and less than or equal to the maximum I/O buffer size specified in the HCON session profile.

# **Return Values**

**> 0 (greater than or equal to zero)** Indicates successful completion.

**-1** Indicates an error has occurred.

- The errcode field in the **g32\_api** structure is set to the error code identifying the error.
- The xerrinfo field can be set to give more information about the error.

# <span id="page-204-0"></span>**Examples**

The following example illustrates, in C language, the use of the **g32\_write** function:

```
#include <g32_api> /* API include */
main()
{
struct g32_api *as; /* the g32 structure */
char *messg; /* pointer to a character string to
                        send to the host */
int length; /* Number of bytes sent */
char \astmalloc(); \overline{\phantom{a}} /\ast C memory allocation function \ast/
int return; /* return code is no. of bytes sent */
.
.
.
messg = malloc(30); /* allocate 30 bytes for the string *//* initialize message string with information */
strcpy(messg,"string to be sent to host/0");
length = strlen(messg); /* length of the message */return = g32_write(as,messg,length);
.
.
.
```
#### **Implementation Specifics**

The **g32\_write** function is part of the Host Connection Program (HCON).

The **g32\_write** function requires one or more adapters used to connect to a host.

In a DBCS environment, the **g32 write** function only sends SBCS data to a host in the MODE API\_T mode.

#### **Files**

**[/usr/include/g32\\_api.h](../../files/aixfiles/g32_api.h.htm#HDRWYHF0CHER)** Contains data structures and associated symbol definitions. **[/usr/include/g32const.inc](../../files/aixfiles/g32const.inc.htm#HDRDZH2F0CHER)** Defines Pascal API constants. **[/usr/include/g32hfile.inc](../../files/aixfiles/g32hfile.inc.htm#HDRCAH370CHER)** Defines Pascal API external definitions. **[/usr/include/g32types.inc](../../files/aixfiles/g32types.inc.htm#HDRMYHF0CHER)** Defines Pascal API data types.

## **G32ALLOC Function**

#### **Purpose**

Starts interaction with an API application running simultaneously on the local system.

#### **Syntax**

**G32ALLOC**

#### **Description**

The **G32ALLOC** function starts a session with an application program interface (API) application by sending a message to the **[g32\\_alloc](#page-162-0)** system call indicating that the allocation is complete. The **G32ALLOC** function is a HCON API function that can be called by a 370 Assembler application program.

# **Return Values**

This call sets register 0 to the following values:

- **> 0** Indicates a normal return or a successful call. The value returned indicates the maximum number of bytes that may be transferred to an operating system application by way of **G32WRITE** or received from an operating systems application by way of **G32READ**.
- **< 0** Indicates less than 0. Host API error condition.

# **Examples**

The following 370 Assembler code example illustrates the use of the host **G32ALLOC** function:

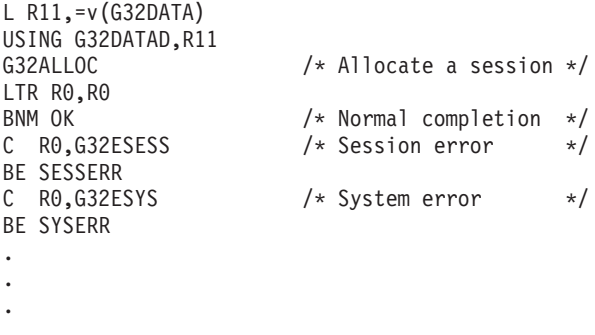

#### **Implementation Specifics**

The **G32ALLOC** function is part of the Host Connection Program (HCON).

The **G32ALLOC** function requires one or more adapters used to connect to a mainframe host.

## **Related Information**

Session control subroutines are the **[g32\\_alloc](#page-162-0)** subroutine, **[g32\\_close](#page-165-0)** subroutine, **[g32\\_dealloc](#page-166-0)** subroutine, **[g32\\_open](#page-185-0)** subroutine, and **[g32\\_openx](#page-189-0)** subroutine.

Message interface subroutines are the **[g32\\_get\\_status](#page-179-0)** subroutine, **[g32\\_read](#page-194-0)** subroutine, and **[g32\\_write](#page-202-0)** subroutine.

Additional host interface functions are the **G32DLLOC** function, **[G32READ](#page-206-0)** function, and **[G32WRITE](#page-208-0)** function.

## **G32DLLOC Function**

#### **Purpose**

Terminates interaction with an API application running simultaneously on the local system.

#### **Syntax**

**G32DLLOC**

#### **Description**

The **G32DLLOC** function ends interaction with an API application. The **G32DLLOC** function is a HCON API function that can be called by a 370 Assembler applications program.

# <span id="page-206-0"></span>**Return Values**

This call sets register 0 (zero) to the following values:

- **0** Indicates a normal return or a successful call.
- **< 0** Indicates less than zero. An error condition exists.

# **Examples**

The following 370 Assembler code example illustrates the use of the host **G32DLLOC** function:

```
L R11,=v(G32DATA)
USING G32DATAD,R11
G32DLLOC \rightarrow Deallocate a session. */<br>
C R0, G32ESESS \rightarrow Check for G32 error. */<br>
BE SESSERR \rightarrow Branch if error. */<br>
C R0, G32ESYS \rightarrow Check for system error. */
                           \frac{1}{2} Check for G32 error. */
BE SESSERR /* Branch if error. */
CR0, G32ESYS /* Check for system error. */
BE SYSERR /* Branch if error. */
.
.
.
```
#### **Implementation Specifics**

The **G32DLLOC** function is part of the Host Connection Program (HCON).

The **G32DLLOC** function requires one or more adapters used to connect to a mainframe host.

#### **Related Information**

Session control subroutines are the **[g32\\_alloc](#page-162-0)** subroutine, **[g32\\_close](#page-165-0)** subroutine, **[g32\\_dealloc](#page-166-0)** subroutine, **[g32\\_open](#page-185-0)** subroutine, and **[g32\\_openx](#page-189-0)** subroutine.

Message interface subroutines are the **[g32\\_read](#page-194-0)** subroutine, **[g32\\_get\\_status](#page-179-0)** subroutine, and **[g32\\_write](#page-202-0)** subroutine.

Additional host interface functions are the **[G32ALLOC](#page-204-0)** function, **G32READ** function, and **[G32WRITE](#page-208-0)** function.

#### **G32READ Function**

#### **Purpose**

Receives a message from the API application running simultaneously on the local system.

#### **Syntax**

**G32READ**

#### **Description**

The **G32READ** function receives a message from an application programming interface (API) application. The **G32READ** function returns when a message is received. The status of the transmission is returned in register zero (R0).

The **G32READ** function returns the following information:

- **R0** Indicates the number of bytes read.
- **R1** Indicates the address of the message buffer.

In VM/CMS, storage for the **read** command is obtained using the **DMSFREE** macro. R0 contains the number of bytes read. R1 contains the address of the buffer. It is the responsibility of the host application to release the buffer with a **DMSFRET** call. Assuming the byte count and address are in R0 and R1, respectively, the following code fragment should be used to free the buffer:

SRL R0,3 A R0,=F'1' DMSFRET DWORDS=(0),LOC=(1)

In MVS/TSO, storage for the **READ** command is obtained using the **GETMAIN** macro. R0 contains the number of bytes read. R1 contains the address of the buffer. The host application must release the buffer with a **FREEMAIN** call.

**Attention:** In MVS/TSO, when programming an API assembly language application, you must be careful with the **TPUT** macro. If it is used in a sequence of **G32READ** and **G32WRITE** subroutines, it will interrupt the API/API mode and switch the host to the API/3270 mode to exit. You will not be able to get the API/API mode back until you send the Enter key.

#### **Return Values**

The **G32READ** function sets register zero (R0) to the following values:

- **> 0** Normal return. Indicates the length of the message as the number of bytes read.
- **< 0** Less than zero. Indicates a host API error condition.

## **Examples**

.

The following 370 Assembler code example illustrates the use of the host **G32READ** function:

```
.
         .
MEMORY L 12,=v(G32DATA) /* SET POINTER TO API DATA AREA */
      .
      .
      .
      L 2, =F'2'G32READ /* RECEIVE MESSAGE FROM AIX */
      ST 1,ADDR /* STORE ADDRESS OF MESSAGE */
      ST 0,LEN /* STORE LENGTH OF MESSAGE */
      BAL 14,CHECK
        .
         .
         .
```
#### **Implementation Specifics**

The **G32READ** function is part of the Host Connection Program (HCON).

The **G32READ** function requires one or more adapters used to connect to a mainframe host.

## **Related Information**

For documentation on the **DMSFREE** and **DMSFRET** macros, consult the *VM/SP Entry System Programmer's Guide*.

For documentation on the **GETMAIN** and **FREEMAIN** macros, consult the *MVS/XA System Macros and Facilities, Volume 2* or *MVS/XA Supervisor Services and Macros*.

## <span id="page-208-0"></span>**G32WRITE Function**

#### **Purpose**

Sends a message to an API application running simultaneously on the local system.

## **Syntax**

**G32WRITE** *MSG***,** *LEN*

## **Description**

The **G32WRITE** function sends a message to an API application. The maximum number of bytes that may be transferred is specified by the value returned in register zero (R0) after a successful completion of the **G32ALLOC** function.

The **G32 WRITE** function is a HCON API function that can be called by a 370 Assembler applications program.

## **Parameters**

*MSG* Gives the address of the message to be sent. It may be:

- *Label* A label on a DC or DS statement declaring the message.
- *0(reg)* A register containing the address of the message.
- *LEN* Specifies the length, in bytes, of the message. It is a full word, whose contents cannot exceed the value returned by the **G32ALLOC** function in R0. It must be:

*Label* The address of a full word containing the length of the message.

# **Return Values**

The **G32WRITE** function sets register 0 to the following values:

**0** Indicates a normal return; call successful.

**< 0** Less than 0. Indicates a host API error condition.

## **Examples**

The following 370 Assembler code example illustrates the use of the host **G32WRITE** function:

```
L R11,=v(G32DATA)
USING G32DATAD,R11
G32WRITE MSG1, LEN1 /* write "Hello" to AIX */LTR R\theta,R\theta /* check return code */<br>BE WRITEOK /* if good, go to write */
                           /* if good, go to write */( error code )
.
.
.
MSG1 DC C'HELLO'
LEN1 DC AL4(*-MSG1)
```
#### **Implementation Specifics**

The **G32WRITE** function is part of the Host Connection Program (HCON).

The **G32WRITE** function requires one or more adapters used to connect to a mainframe host.

# **Chapter 5. Network Computing System (NCS)**

## **lb\_\$lookup\_interface Library Routine (NCS)**

## **Purpose**

Looks up information about an interface in the Global Location Broker (GLB) database.

## **Syntax**

```
void lb_$lookup_interface ( object_interface, lookup_handle)
void lb_$lookup_interface ( max_results, num_results, results, status)
uuid_$t *object_interface;
lb_$lookup_handle_t *lookup_handle;
unsigned long max_results;
unsigned long *num_results;
lb_$entry_t results [ ];
status_$t *status;
```
## **Description**

The **lb\_\$lookup\_interface** routine returns GLB database entries whose fields in the *object\_interface* parameters match the specified interface. It returns information about all replicas of all objects that can be accessed through that interface.

The **Ib \$lookup** interface routine cannot return more than the number of matching entries specified by the *max\_results* parameter at one time. The *lookup\_handle* parameter directs this routine to do sequential lookup calls to find all matching entries.

#### **Notes:**

- 1. The Location Broker does not prevent modification of the database between lookup calls, which can cause the locations of entries relative to a *lookup\_handle* value to change. If multiple calls are made to find all matching results in the database, the returned information may skip or duplicate entries from the database.
- 2. It is also possible for the results of a single lookup call to skip or duplicate entries. This can occur if the size of the results exceeds the size of a remote procedure call (RPC) packet (64KB).

## **Parameters**

#### **Input**

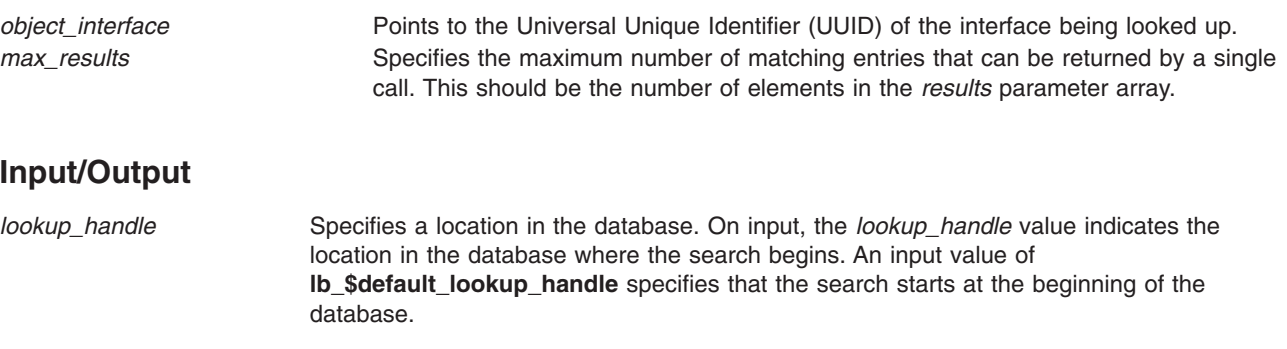

On return, the *lookup\_handle* parameter indicates the next unsearched part of the database (that is, the point at which the next search should begin). A return value of **lb\_\$default\_lookup\_handle** indicates that the search reached the end of the database. Any other value indicates that the search found the number of matching entries specified by the *max\_results* parameter before it reached the end of the database.

#### <span id="page-211-0"></span>**Output**

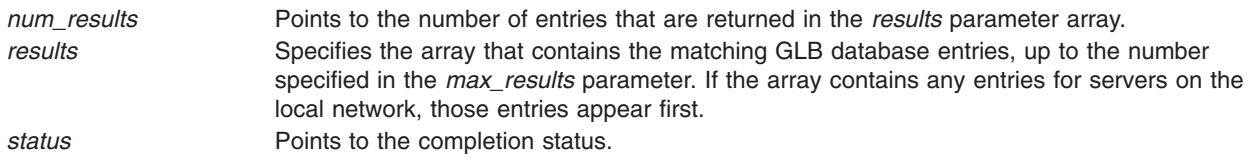

#### **Examples**

To look up information in the GLB database about a matrix multiplication interface, enter:

```
lb_$lookup_interface (&matrix_if_id, &lookup_handle,
   results array size, &num results,
   &matrix if results array, &status);
```
## **Implementation Specifics**

This Library Routine is part of Network Computing System in Network Support Facilities in Base Operating System (BOS) Runtime.

#### **Related Information**

[Remote Procedure Call \(RPC\) Runtime Library \(NCS\)](../../aixprggd/progcomc/rpc_lib.htm#HDRM8T2250LYN) in *AIX 5L Version 5.1 Communications Programming Concepts*.

## **lb\_\$lookup\_object Library Routine (NCS)**

#### **Purpose**

Looks up information about an object in the Global Location Broker (GLB) database.

## **Syntax**

```
void lb_$lookup_object ( object, lookup_handle)
void lb_$lookup_object ( max_results, num_results, results, status)
uuid_$t *object;
lb_$lookup_handle_t *lookup_handle;
unsigned long max_results;
unsigned long *num_results;
lb_$entry_t results [ ];
status_$t *status;
```
## **Description**

The **lb\_\$lookup\_object** routine returns GLB database entries whose fields in the *object* parameter match the specified object. It returns information about all replicas of an object and all interfaces to the object.

The **Ib \$lookup object** routine cannot return more than the number of matching entries specified by *max\_results* parameter at one time. The *lookup\_handle* parameter directs this routine to do sequential lookup calls to find all matching entries.

**Notes:**

- <span id="page-212-0"></span>1. The Location Broker does not prevent modification of the database between lookup calls, which can cause the locations of entries relative to a value of the *lookup\_handle* parameter to change. If multiple calls are made to find all matching results in the database, the returned information may skip or duplicate entries from the database.
- 2. It is also possible for the results of a single lookup call to skip or duplicate entries. This can occur if the size of the results exceeds the size of a remote procedure call (RPC) packet (64KB).

## **Parameters**

#### **Input**

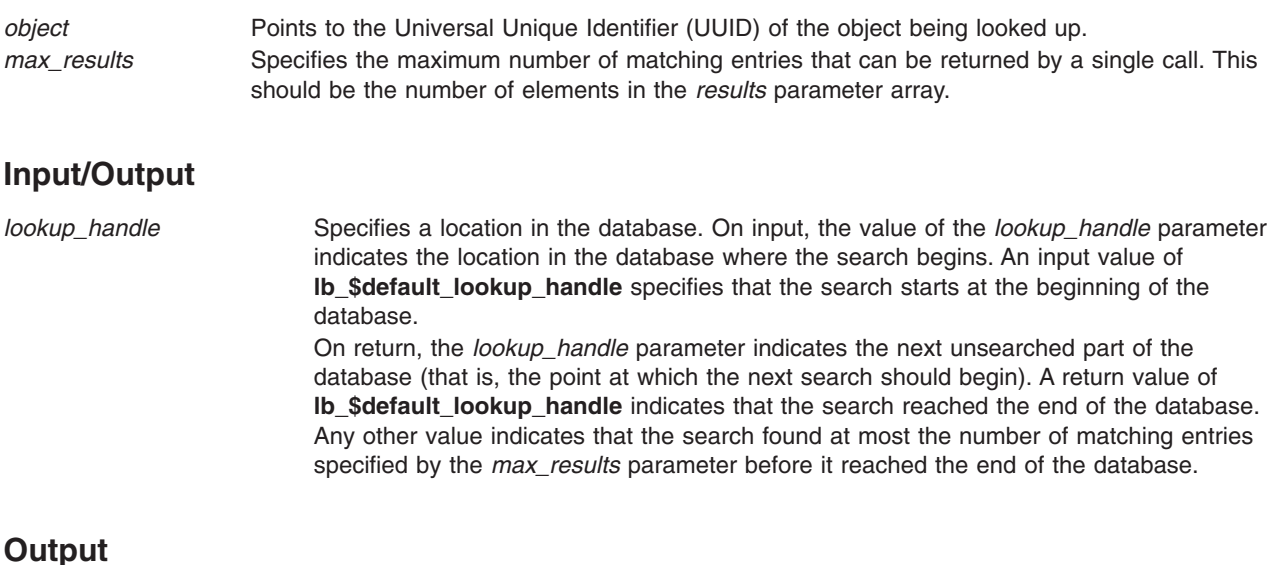

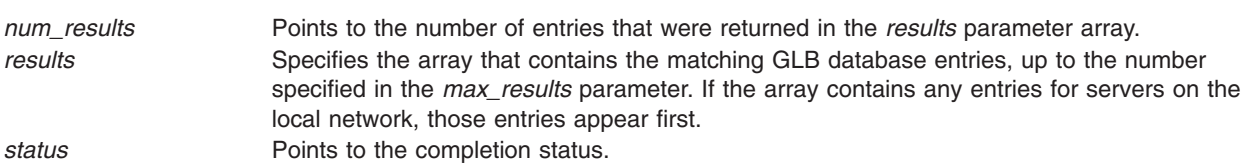

# **Examples**

To look up GLB database entries for the bank **bank\_id**, enter:

```
lb $lookup object(&bank id, &lookup handle, MAX LOCS, &n locs,
  bank_loc, &st);
```
## **Implementation Specifics**

This Library Routine is part of Network Computing System in Network Support Facilities in Base Operating System (BOS) Runtime.

## **Related Information**

[Remote Procedure Call \(RPC\) Runtime Library \(NCS\)](../../aixprggd/progcomc/rpc_lib.htm#HDRM8T2250LYN) in *AIX 5L Version 5.1 Communications Programming Concepts*.

# **lb\_\$lookup\_object\_local Library Routine**

## **Purpose**

Looks up information about an object in a Local Location Broker (LLB) database.

# **Syntax**

```
void lb_$lookup_object_local ( object, sockaddr, slength, lookup_handle)
void lb_$lookup_object_local ( max_results, num_results, results, status)
uuid_$t *object;
socket_$addr_t *sockaddr;
unsigned long slength;
lb_$lookup_handle_t *lookup_handle;
unsigned long max_results;
unsigned long *num_results;
lb_$entry_t results [ ];
status_$t *status;
```
## **Description**

The **lb\_\$lookup\_object\_local** routine searches the specified LLB database and returns all entries whose fields in the *object* parameter match the specified object. It returns information about all replicas of an object and all interfaces to the object that are located on the specified host.

The **Ib \$lookup** interface routine cannot return more than the number of matching entries specified by the *max\_results* parameter at one time. The *lookup\_handle* parameter directs this routine to do sequential lookup calls to find all matching entries.

#### **Notes:**

- 1. The Location Broker does not prevent modification of the database between lookup calls. This can cause the locations of entries relative to a value of the *lookup\_handle* parameter to change. If multiple calls are made to find all matching results in the database, the returned information may skip or duplicate entries from the database.
- 2. It is also possible for the results of a single lookup call to skip or duplicate entries. This can occur if the size of the results exceeds the size of a remote procedure call (RPC) packet (64KB).

## **Parameters**

#### **Input**

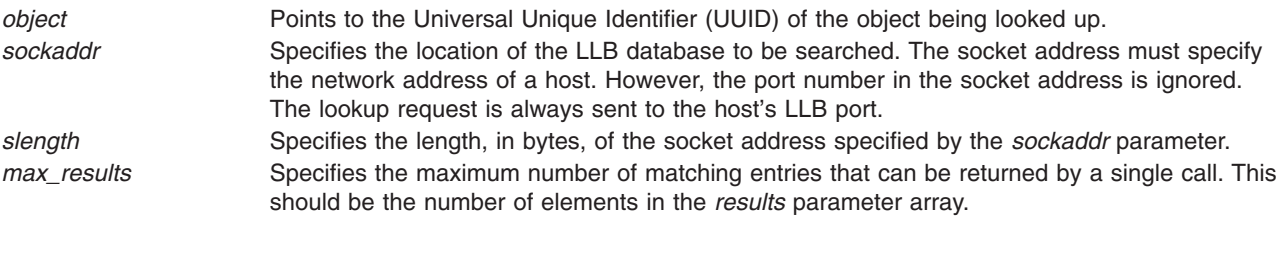

#### **Input/Output**

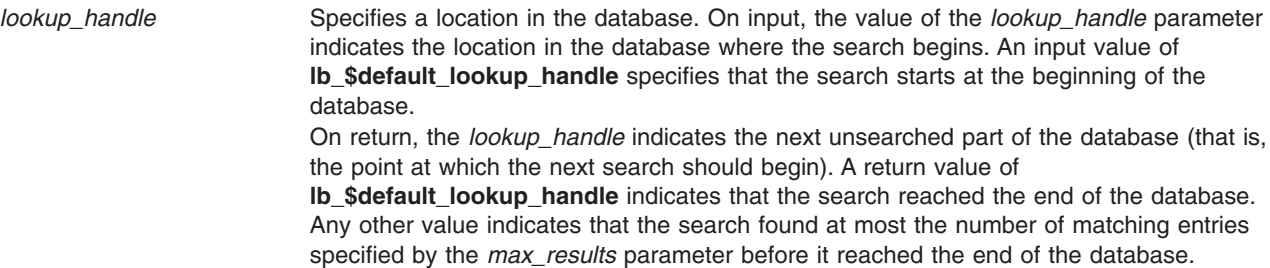

#### <span id="page-214-0"></span>**Output**

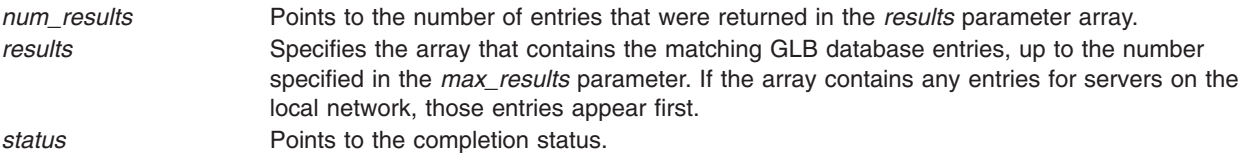

## **Examples**

In the following example, the **repob** object is replicated, with only one replica located on any host. To look up information about the **repob** object, enter:

```
lb $lookup object local (&repob id, &location, location length,
  \overline{\text{&}lookup handle, 1, &num results, myob entry, &st);
```
Since there is only one replica located on any host, the routine returns at most one result.

#### **Implementation Specifics**

This Library Routine is part of Network Computing System in Network Support Facilities in Base Operating System (BOS) Runtime.

## **Related Information**

#### **lb\_\$lookup\_range Library Routine**

#### **Purpose**

Looks up information in a Global Location Broker (GLB) or Local Location Broker (LLB) database.

#### **Syntax**

```
void lb_$lookup_range ( object, object_type, object_interface, location, lookup_handle)
void lb_$lookup_range ( location_length, max_results, num_results, results, status)
uuid_$t *object;
uuid_$t *object_type;
uuid_$t *object_interface;
socket_$addr_t *location;
unsigned long location_length;
lb_$lookup_handle_t *lookup_handle;
unsigned long max_results;
unsigned long *num_results;
lb_$entry_t results [ ];
status_$t *status;
```
## **Description**

The **lb\_\$lookup\_range** routine returns database entries that contain matching **object**, **obj\_type**, and **obj interface** identifiers. A value of **uuid \$nil** in any of these input parameters acts as a wildcard and matches all values in the corresponding entry field. You can include wild cards in any combination of these parameters.

The **lb\_\$lookup\_interface** routine cannot return more than the number of matching entries specified by the *max\_results* parameter at one time. The *lookup\_handle* parameter directs this routine to do sequential lookup calls to find all matching entries.

**Notes:**

- <span id="page-215-0"></span>1. The Location Broker does not prevent modification of the database between lookup calls, which can cause the locations of entries relative to a value of the *lookup\_handle* parameter value to change. If multiple calls are made to find all matching results in the database, the returned information may skip or duplicate entries from the database.
- 2. The results of a single lookup call can possibly skip or duplicate entries. This can occur if the size of the results exceeds the size of a remote procedure call (RPC) packet (64KB).

#### **Parameters**

#### **Input**

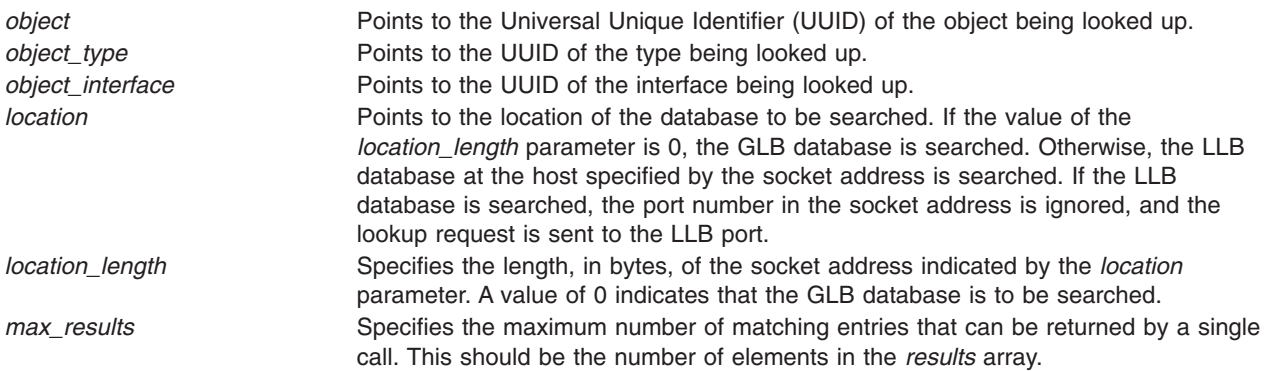

#### **Input/Output**

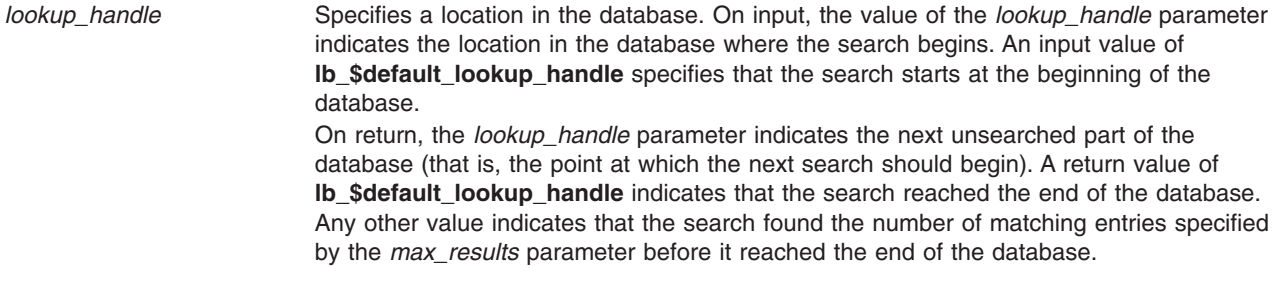

#### **Output**

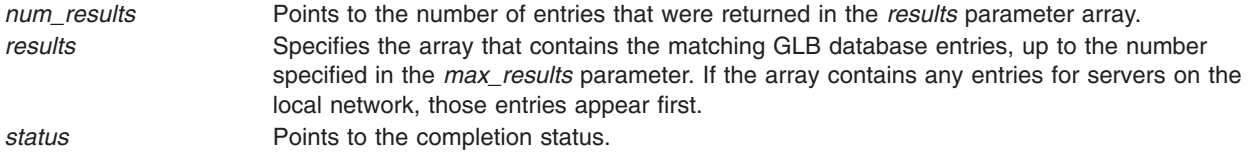

#### **Examples**

To look up information in the GLB database about the **change** if interface to the **proc\_db2** object (which is of the **proc\_db** type), enter:

lb \$lookup range (&proc db2 id, &proc db id, &change if id, glb, 0,  $\&$ lookup\_handle, 10,  $&$ num\_results, results,  $&$ st);

The name glb is defined elsewhere as a null pointer. The *results* parameter is a 10-element array of the **lb\_\$entry\_t** type.
## **Implementation Specifics**

This Library Routine is part of Network Computing System in Network Support Facilities in Base Operating System (BOS) Runtime.

## **Related Information**

[Remote Procedure Call \(RPC\) Runtime Library \(NCS\)](../../aixprggd/progcomc/rpc_lib.htm#HDRM8T2250LYN) in *AIX 5L Version 5.1 Communications Programming Concepts*.

## **lb\_\$lookup\_type Library Routine**

## **Purpose**

Looks up information about a type in the Global Location Broker (GLB) database.

## **Syntax**

```
void lb_$lookup_type ( object_type, lookup_handle, max_results)
void lb_$lookup_type ( num_results, results, status)
uuid_$t *object_type;
lb_$lookup_handle_t *lookup_handle;
unsigned long max_results;
unsigned long *num_results;
lb_$entry_t results [ ];
status_$t *status;
```
## **Description**

The **lb\_\$lookup\_type** routine returns GLB database entries whose fields in the *object\_type* parameter match the specified type. It returns information about all replicas of all objects of that type and about all interfaces to each object.

The **Ib Slookup type** routine cannot return more than the number of matching entries specified by the *max\_results* parameter at one time. The *lookup\_handle* parameter directs this routine to do sequential lookup calls to find all matching entries.

#### **Notes:**

- 1. The Location Broker does not prevent modification of the database between lookup calls, which can cause the locations of entries relative to a value of the *lookup\_handle* parameter to change. If multiple calls are made to find all matching results in the database, the returned information may skip or duplicate entries from the database.
- 2. It is also possible for the results of a single lookup call to skip or duplicate entries. This can occur if the size of the results exceeds the size of a remote procedure call (RPC) packet (64KB).

## **Parameters**

#### **Input**

*object\_type* Points to the Universal Unique Identifier (UUID) of the type being looked up. *max\_results* Specifies the maximum number of matching entries that can be returned by a single call. This should be the number of elements in the *results* parameter array.

#### <span id="page-217-0"></span>**Input/Output**

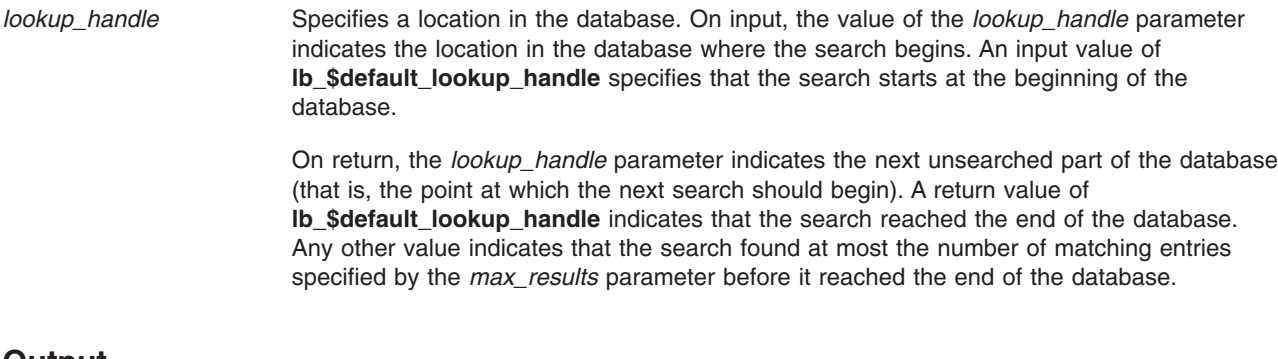

#### **Output**

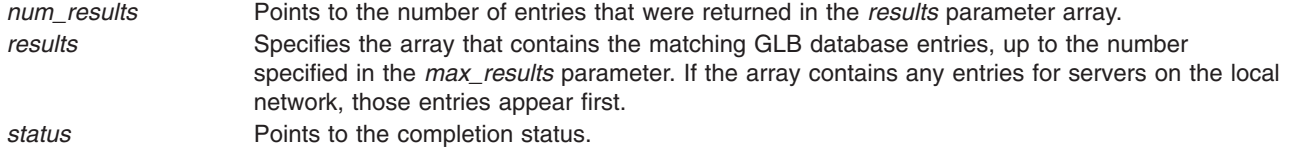

## **Examples**

To look up information in the GLB database about the **array\_proc** type, enter:

```
lb $lookup type (&array proc id, &lookup handle, 10,
     &num_results, &results, &st)
```
The *results* parameter is a 10-element array of the **lb\_\$entry\_t** type.

#### **Implementation Specifics**

This Library Routine is part of Network Computing System in Network Support Facilities in Base Operating System (BOS) Runtime.

#### **Related Information**

[Remote Procedure Call \(RPC\) Runtime Library \(NCS\)](../../aixprggd/progcomc/rpc_lib.htm#HDRM8T2250LYN) in *AIX 5L Version 5.1 Communications Programming Concepts*.

## **lb\_\$register Library Routine (NCS)**

#### **Purpose**

Registers an object and an interface with the Location Broker.

## **Syntax**

```
void lb_$register ( object, object_type, object_interface, flags, annotation)
void lb_$register ( sockaddr, slength, entry, status)
uuid_$t *object;
uuid_$t *object_type;
uuid_$t *object_interface;
b_$server_flag_t *flags;
char annotation [ ];
socket_$addr_t *sockaddr;
unsigned long slength;
lb_$entry_t *entry;
status_$t *status;
```
# <span id="page-218-0"></span>**Description**

The **lb\_\$register** routine registers with the Location Broker a specific interface to an object and the location of a server that exports that interface. This routine replaces an existing entry in the Location Broker database that matches the *object*, *object\_type*, and *object\_interface* parameters as well as both the address family and host in the socket address specified by the *sockaddr* parameter. If no such entry exists, the routine adds a new entry to the database.

If the *flags* parameter has a value of **lb\_\$server\_flag\_local**, the entry is registered only in the Local Location Broker (LLB) database at the host where the call is issued. Otherwise, the entry is registered in both the LLB and the Global Location Broker (GLB) databases.

## **Parameters**

#### **Input**

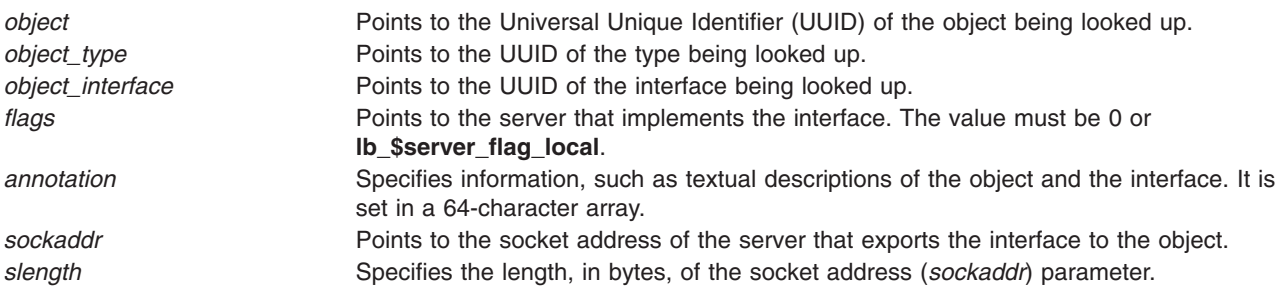

#### **Output**

*entry* Points to the copy of the entry that was entered in the Location Broker database. *status* Points to the completion status.

## **Examples**

To register the **bank** interface to the **bank\_id** object, enter:

```
lb_$register (&bank_id, &bank_$uuid, &bank_$if_spec.id, 0,
  BankName, &saddr, slen, &entry, &st);
```
## **Implementation Specifics**

This Library Routine is part of Network Computing System in Network Support Facilities in Base Operating System (BOS) Runtime.

## **Related Information**

[Remote Procedure Call \(RPC\) Runtime Library \(NCS\)](../../aixprggd/progcomc/rpc_lib.htm#HDRM8T2250LYN) in *AIX 5L Version 5.1 Communications Programming Concepts*.

## **lb\_\$unregister Library Routine**

#### **Purpose**

Removes an entry from the Location Broker database.

# **Syntax**

**void lb\_\$unregister (** *entry***,** *status***) lb\_\$entry\_t \****entry***; status\_\$t \****status***;**

# **Description**

The **lb\_\$unregister** routine removes from the Location Broker database the entry that matches the value supplied in the *entry* parameter. The value of the *entry* parameter should be identical to that returned by the **lb\_\$register** routine when the database entry was created. However, the **lb\_\$unregister** routine does not compare all of the fields in the *entry* parameter. It ignores the flags field, the annotation field, and the port number in the saddr field.

This routine removes the entry from the Local Location Broker (LLB) database on the local host (the host that issues the call). If the **flags** field of the *entry* parameter is not the value **lb\_\$server\_flag\_local**, this routine also removes the entry from all replicas of the Global Location Broker (GLB) database.

## **Parameters**

#### **Input**

*entry* Points to the entry being removed from the Location Broker database.

#### **Output**

*status* Points to the completion status.

## **Examples**

To unregister the entry specified by the **BankEntry** results structure, which was obtained from a previous call to the **lb\_\$register** routine, enter:

lb\_\$unregister (&BankEntry, &st);

## **Implementation Specifics**

This Library Routine is part of Network Computing System in Network Support Facilities in Base Operating System (BOS) Runtime.

## **Related Information**

[Remote Procedure Call \(RPC\) Runtime Library \(NCS\)](../../aixprggd/progcomc/rpc_lib.htm#HDRM8T2250LYN) in *AIX 5L Version 5.1 Communications Programming Concepts*.

## **pfm\_\$cleanup Library Routine**

## **Purpose**

Establishes a cleanup handler.

# **Syntax**

**#include <idl**/**c**/**base.h> #include <idl**/**c**/**pfm.h>**

**status\_\$t pfm\_\$cleanup(** *[cleanup\\_record](#page-220-0)***) pfm\_\$cleanup\_rec \****cleanup\_record***;**

# <span id="page-220-0"></span>**Description**

The **pfm\_\$cleanup** routine establishes a cleanup handler that is executed when a fault occurs. A cleanup handler is a piece of code executed before a program exits when a signal is received by the process. The cleanup handler begins with a call to the **pfm\_\$cleanup** routine. This routine registers an entry point with the system where program execution resumes when a fault occurs. When a fault occurs, execution resumes after the most recent call to the **pfm\_\$cleanup** routine.

There can be more than one cleanup handler in a program. Multiple cleanup handlers are executed consecutively on a last-in-first-out basis (LIFO), starting with the most recently established handler and ending with the first cleanup handler. The system provides a default cleanup handler established at program invocation. The default cleanup handler is always called last, just before a program exits, and releases any system resources still held before returning control to the process that invoked the program.

When called to establish a cleanup handler, the **pfm\_\$cleanup** routine returns the **pfm\_\$cleanup\_set** status to indicate that the cleanup handler was successfully established. When the cleanup handler is entered in response to a fault signal, the **pfm \$cleanup** routine effectively returns the value of the fault that triggered the handler.

**Note:** Cleanup handler code runs with asynchronous faults inhibited. When the **pfm\_\$cleanup** routine returns something other than **pfm\_\$cleanup\_set** status, which indicates that a fault has occurred, there are four possible ways to leave the cleanup code:

- The program can call the **pfm \$signal** routine to start the next cleanup handler with a different fault signal.
- The program can call the **pfm \$exit** routine to start the next cleanup handler with the same fault signal.
- The program can continue with the code following the cleanup handler. It should generally call the **pfm** \$enable routine to re-enable asynchronous faults. Execution continues from the end of the cleanup handler code; it does not resume where the fault signal was received.
- The program can re-establish the handler by calling the **pfm \$reset cleanup** routine before proceeding.

## **Parameters**

#### **Input**

*cleanup\_record* A record of the context in which the **pfm\_\$cleanup** routine is called. A program should treat this as an opaque data structure and not try to alter or copy its contents. It is needed by the **pfm\_\$cleanup** and **pfm\_\$reset\_cleanup** routines to restore the context of the calling process at the cleanup handler entry point.

# **Examples**

To establish a cleanup handler for a routine, use the following: fst = pfm\_cleanup(crec)

where fst is of type **status\_\$t** and crec is of type **pfm\_\$cleanup\_crec**.

## **Implementation Specifics**

This Library Routine is part of Network Computing System in Network Support Facilities in Base Operating System (BOS) Runtime.

## **Related Information**

## **pfm\_\$enable Library Routine**

#### **Purpose**

Enables asynchronous faults.

# **Syntax**

```
#include <idl/c/base.h>
#include <idl/c/pfm.h>
void
pfm_$enable (void)
```
## **Description**

The **pfm\_\$enable** routine enables asynchronous faults after they have been inhibited by a call to the **pfm** Sinhibit routine. The **pfm** Senable routine causes the operating system to pass asynchronous faults on to the calling process.

While faults are inhibited, the operating system holds at most one asynchronous fault. Consequently, when the **pfm\_\$enable** subroutine returns, there can be at most one fault waiting on the process. If more than one fault was received between calls to the **pfm\_\$inhibit** and **pfm\_\$enable** routines, the process receives the first asynchronous fault received while faults were inhibited.

## **Examples**

To enable asynchronous interrupts to occur after a call to the **pfm\_\$inhibit** routine, use the following: pfm\_\$enable( );

## **Implementation Specifics**

This Library Routine is part of Network Computing System in Network Support Facilities in Base Operating System (BOS) Runtime.

## **Related Information**

[Remote Procedure Call \(RPC\) Runtime Library \(NCS\)](../../aixprggd/progcomc/rpc_lib.htm#HDRM8T2250LYN) in *AIX 5L Version 5.1 Communications Programming Concepts*.

## **pfm\_\$enable\_faults Library Routine**

## **Purpose**

Enables asynchronous faults.

## **Syntax**

```
#include <idl/c/base.h>
#include <idl/c/pfm.h>
void
pfm_$enable_faults (void)
```
## **Description**

The **pfm\_\$enable\_faults** routine enables asynchronous faults after they have been inhibited by a call to the **pfm\_\$inhibit\_faults** routine. The **pfm\_\$enable\_faults** routine causes the operating system to pass asynchronous faults on to the calling process.

While faults are inhibited, the operating system holds at most one asynchronous fault. Consequently, when **pfm** \$enable faults returns, there can be at most one fault waiting on the process. If more than one fault was received between calls to the **pfm\_\$inhibit\_faults** and **pfm\_\$enable\_faults** routines, the process receives the first asynchronous fault received while faults were inhibited.

## **Examples**

To enable faults to occur after a call to **pfm\_\$inhibit\_faults**, use the following: pfm\_\$enable\_faults( );

## **Implementation Specifics**

This Library Routine is part of Network Computing System in Network Support Facilities in Base Operating System (BOS) Runtime.

## **Related Information**

[Remote Procedure Call \(RPC\) Runtime Library \(NCS\)](../../aixprggd/progcomc/rpc_lib.htm#HDRM8T2250LYN) in *AIX 5L Version 5.1 Communications Programming Concepts*.

## **pfm\_\$inhibit Library Routine**

## **Purpose**

Inhibits asynchronous faults.

## **Syntax**

```
#include <idl/c/base.h>
#include <idl/c/pfm.h>
void
pfm_$inhibit (void)
```
## **Description**

The **pfm\_\$inhibit** routine prevents asynchronous faults from being passed to the calling process. While faults are inhibited, the operating system holds at most one asynchronous fault. Consequently, a call to the **pfm\_\$inhibit** routine can result in the loss of some signals. For that and other reasons, it is good practice to inhibit faults only when absolutely necessary.

**Note:** This routine has no effect on the processing of synchronous faults, such as access violations or floating-point and overflow exceptions.

## **Examples**

To prevent asynchronous interrupts from occurring in a critical portion of a routine, use the following: pfm\_\$inhibit( );

#### **Implementation Specifics**

This Library Routine is part of Network Computing System in Network Support Facilities in Base Operating System (BOS) Runtime.

## **Related Information**

## **pfm\_\$inhibit\_faults Library Routine**

## **Purpose**

Inhibits asynchronous faults, but allows task switching.

# **Syntax**

**#include <idl**/**c**/**base.h> #include <idl**/**c**/**pfm.h> void pfm\_\$inhibit\_faults (***void***)**

# **Description**

The **pfm\_\$inhibit** routine prevents asynchronous faults, except for time-sliced task switching, from being passed to the calling process. While faults are inhibited, the operating system holds at most one asynchronous fault. Consequently, a call to the **pfm\_\$inhibit\_faults** routine can result in the loss of some signals. For that and other reasons, it is good practice to inhibit faults only when absolutely necessary.

**Note:** This routine has no effect on the processing of synchronous faults, such as access violations or floating-point and overflow exceptions.

## **Examples**

To prevent faults from occurring in a critical portion of a routine, use the following: pfm \$inhibit faults( );

## **Implementation Specifics**

This Library Routine is part of Network Computing System in Network Support Facilities in Base Operating System (BOS) Runtime.

## **Related Information**

[Remote Procedure Call \(RPC\) Runtime Library \(NCS\)](../../aixprggd/progcomc/rpc_lib.htm#HDRM8T2250LYN) in *AIX 5L Version 5.1 Communications Programming Concepts*.

## **pfm\_\$init Library Routine**

## **Purpose**

Initializes the program fault management (PFM) package.

# **Syntax**

**#include <idl/c/base.h> #include <idl/c/pfm.h>**

**void pfm\_\$init (** *[flags](#page-224-0)***) unsigned long** *flags***;**

# **Description**

The **pfm\_\$init** routine initializes the PFM package. Applications that use the PFM package should invoke the **pfm\_\$init** routine before invoking any other Network Computing System (NCS) routines.

# <span id="page-224-0"></span>**Parameters**

#### **Input**

*flags* Indicates which initialization activities to perform. Currently only one value is valid: **pfm\_\$init\_signal\_handlers**. This causes C signals to be intercepted and converted to PFM signals. The signals intercepted are **SIGINT**, **SIGILL**, **SIGFPE**, **SIGTERM**, **SIGHUP**, **SIGQUIT**, **SIGTRAP**, **SIGBUS**, **SIGSEGV**, and **SIGSYS**.

## **Examples**

To initialize the PFM subsystem, enter: pfm\_\$init(pfm\_\$init\_signal\_handlers);

## **Implementation Specifics**

This Library Routine is part of Network Computing System in Network Support Facilities in Base Operating System (BOS) Runtime.

# **Related Information**

[Remote Procedure Call \(RPC\) Runtime Library \(NCS\)](../../aixprggd/progcomc/rpc_lib.htm#HDRM8T2250LYN) in *AIX 5L Version 5.1 Communications Programming Concepts*.

# **pfm\_\$reset\_cleanup Library Routine**

#### **Purpose**

Resets a cleanup handler.

## **Syntax**

```
#include <idl/c/base.h>
#include <idl/c/pfm.h>
```

```
void
pfm_$reset_cleanup ( cleanup_record, status)
pfm_$cleanup_rec *cleanup_record;
status_$t *status;
```
# **Description**

The **pfm**\_**\$reset\_cleanup** routine re-establishes the cleanup handler last entered so that any subsequent errors enter it first. This procedure should only be used within cleanup handler code.

## **Parameters**

#### **Input**

*cleanup\_ record* Indicates a record of the context at the cleanup handler entry point. It is supplied by the **pfm\_\$cleanup** routine when the cleanup handler is first established.

#### **Output**

status **Points to the completion status.** 

## **Examples**

To re-establish a cleanup handler, enter: pfm\_\$reset\_cleanup(crec, st);

where the crec cleanup record is a valid cleanup handler.

## **Implementation Specifics**

This Library Routine is part of Network Computing System in Network Support Facilities in Base Operating System (BOS) Runtime.

## **Related Information**

[Remote Procedure Call \(RPC\) Runtime Library \(NCS\)](../../aixprggd/progcomc/rpc_lib.htm#HDRM8T2250LYN) in *AIX 5L Version 5.1 Communications Programming Concepts*.

## **pfm\_\$rls\_cleanup Library Routine**

## **Purpose**

Releases cleanup handlers.

## **Syntax**

```
#include <idl/c/base.h>
#include <idl/c/pfm.h>
```

```
void
pfm_$rls_cleanup( cleanup_record, status)
pfm_$cleanup_rec *cleanup_record;
status_$t *status;
```
## **Description**

The **pfm**\_**\$rls\_cleanup** routine releases the cleanup handler associated with the *cleanup\_record* parameter and all cleanup handlers established after it.

## **Parameters**

#### **Input**

*cleanup record* Indicates the cleanup record for the first cleanup handler to release.

#### **Output**

*status* Points to the completion status. If the *status* parameter has a value of **pfm\_\$bad\_rls\_order**, it means that the caller attempted to release a cleanup handler before releasing all handlers established after it. This status is only a warning. The intended cleanup handler is released, along with all cleanup handlers established after it.

## **Examples**

To release an established cleanup handler, enter: pfm\_\$rls\_cleanup(crec, st);

where crec is a valid cleanup record established by the **pfm\_\$cleanup** routine.

## **Implementation Specifics**

This Library Routine is part of Network Computing System in Network Support Facilities in Base Operating System (BOS) Runtime.

## **Related Information**

[Remote Procedure Call \(RPC\) Runtime Library \(NCS\)](../../aixprggd/progcomc/rpc_lib.htm#HDRM8T2250LYN) in *AIX 5L Version 5.1 Communications Programming Concepts*.

# **pfm\_\$signal Library Routine (NCS)**

## **Purpose**

Signals the calling process.

## **Syntax**

**#include <idl/c/base.h> #include <idl/c/pfm.h>**

```
void
pfm_$signal ( fault_signal)
status_$t *fault_signal;
```
## **Description**

The **pfm**\_**\$signal** routine signals the fault specified by the *fault\_signal* parameter to the calling process. It is usually called to leave cleanup handlers.

**Note:** This routine does not return when successful.

## **Parameters**

**Input**

*fault\_ signal* Indicates a fault code.

## **Examples**

To send the calling process a fault signal, enter: pfm\_\$signal(fst);

where fst is a valid PFM fault.

## **Implementation Specifics**

This Library Routine is part of Network Computing System in Network Support Facilities in Base Operating System (BOS) Runtime.

## **Related Information**

## **rpc\_\$alloc\_handle Library Routine**

## **Purpose**

Creates a Remote Procedure Call (RPC) handle.

# **Syntax**

```
handle_t rpc_$alloc_handle
( object_id, family, status)
uuid_$t *object_id;
unsigned long family;
status_$t *status;
```
## **Description**

The **rpc** \$alloc\_handle routine creates an unbound RPC handle that identifies a particular object but not a particular server or host. A remote procedure call made using an unbound handle is broadcast to all Local Location Brokers (LLBs) on the local network. If the call's interface and the object identified by the handle are both registered with any LLB, that LLB forwards the request to the registering server. The client RPC runtime library returns the first response that it receives and binds the handle to the server.

**Note:** This routine is used by clients only.

## **Parameters**

#### **Input**

*object\_id* Points to the Universal Unique Identifier (UUID) of the object to be accessed. If there is no specific object, specify **uuid\_\$nil** as the value.

*family* Specifies the address family to use in communications to access the object.

#### **Output**

*status* Points to the completion status.

## **Return Values**

Upon successful completion, the **rpc\_\$alloc\_handle** routine returns an RPC handle identifying the remote object in the form **handle\_t**. This handle is used as the first input parameter to remote procedure calls with explicit handles.

## **Examples**

The following statement allocates a handle that identifies the Acme company's payroll database object: handle = rpc \$alloc handle (&acme pay id, socket \$dds, &st);

## **Implementation Specifics**

This Library Routine is part of Network Computing System in Network Support Facilities in Base Operating System (BOS) Runtime.

## **Related Information**

## **rpc\_\$bind Library Routine**

#### **Purpose**

Allocates an Remote Procedure Call (RPC) handle and sets its binding to a server.

# **Syntax**

**handle\_t rpc\_\$bind (** *object\_id***,** *sockaddr***,** *slength***,** *status***)**

```
uuid_$t *object_id;
socket_$addr_t *sockaddr;
unsigned long slength;
us_$t *status;
```
## **Description**

The **rpc\_\$bind** function creates a fully bound RPC handle that identifies a particular object and server. This routine is equivalent to an **rpc\_\$alloc\_handle** routine followed by an **rpc\_\$set\_binding** routine.

**Note:** This routine is used by clients only.

## **Parameters**

#### **Input**

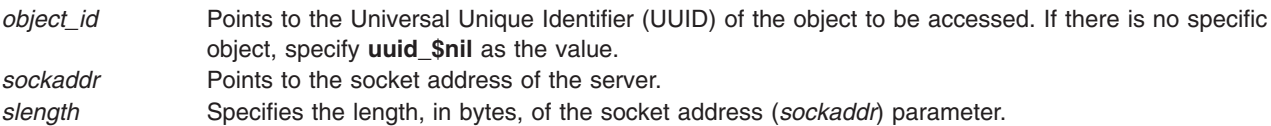

#### **Output**

*status* Points to the completion status.

# **Return Values**

Upon successful completion, this routine returns an RPC handle (**handle\_t**) that identifies the remote object. This handle is used as the first input parameter to remote procedure calls with explicit handles.

## **Examples**

The following example binds a banking client program to the specified object and socket address:

```
h =rpc $bind(&bank id, &bank loc[0].saddr, bank loc[0].saddr len,
    &st);
```
The **bank\_loc** structure is the *results* parameter of a previous Location Broker lookup call.

## **Implementation Specifics**

This Library Routine is part of Network Computing System in Network Support Facilities in Base Operating System (BOS) Runtime.

## **Related Information**

## **rpc\_\$clear\_binding Library Routine**

#### **Purpose**

Unsets the binding between a Remote Procedure Call (RPC) handle and a host and server.

# **Syntax**

**void rpc\_\$clear\_binding (** *handle***,** *status***) handle\_t** *handle***; status\_\$t \****status***;**

# **Description**

The **rpc\_\$clear\_binding** routine removes any association between an RPC handle and a particular server and host, but does not remove the association between the handle and an object. This routine saves the RPC handle so that it can be reused to access the same object, either by broadcasting or after resetting the binding to another server.

A remote procedure call made using an unbound handle is broadcast to all Local Location Brokers (LLBs) on the local network. If the call's interface and the object identified by the handle are both registered with any LLB, that LLB forwards the request to the registering server. The client RPC runtime library returns the first response that it receives and binds the handle to the server.

The **rpc\_\$clear\_binding** routine reverses an **rpc\_\$set\_binding** routine.

## **Parameters**

#### **Input**

*handle* Specifies the RPC handle from which the binding is being cleared.

#### **Output**

*status* Points to the completion status.

**Note:** This routine is used by clients only.

#### **Examples**

To clear the binding represented in a handle, enter: rpc\_\$clear\_binding(handle, &st);

## **Implementation Specifics**

This Library Routine is part of Network Computing System in Network Support Facilities in Base Operating System (BOS) Runtime.

## **Related Information**

## **rpc\_\$clear\_server\_binding Library Routine**

#### **Purpose**

Unsets the binding between a Remote Procedure Call (RPC) handle and a server.

## **Syntax**

**void rpc\_\$clear\_server\_binding (** *handle***,** *status***) handle\_t** *handle***; status\_\$t \****status***;**

# **Description**

The **rpc** \$clear server binding routine removes the association between an RPC handle and a particular server (which is a particular port number), but does not remove the associations with an object and a host. For example, the routine unmaps the handle to the port number, but it leaves the object and host associated through a network address.

This routine replaces a fully bound handle with a bound-to-host handle. A bound-to-host handle identifies an object located on a particular host, but does not identify a server exporting an interface to the object.

If a client uses a bound-to-host handle to make a remote procedure call, the call is sent to the Local Location Broker (LLB) forwarding port at the host identified by the handle. If the call's interface and the object identified by the handle are both registered with the host's LLB, the LLB forwards the request to the registering server. When the client RPC runtime library receives a response, it binds the handle to the server. Subsequent remote procedure calls that use this handle are then sent directly to the bound server's port.

The **rpc \$clear server binding** routine is used for client error recovery when a server terminates. The port that a server uses when it restarts is not necessarily the same port that it used previously. Therefore, the binding that the client was using may not be correct. This routine enables the client to unbind from the nonfunctioning server while retaining the binding to the host. When the client sends a request, the binding is automatically set to the server's new port.

**Note:** This routine is used by clients only.

## **Parameters**

#### **Input**

*handle* Specifies the RPC handle from which the server binding is being cleared.

#### **Output**

*status* Points to the completion status.

## **Examples**

To clear the server binding represented in a handle, enter: rpc \$clear server binding(handle, &st);

## **Implementation Specifics**

This Library Routine is part of Network Computing System in Network Support Facilities in Base Operating System (BOS) Runtime.

## **Related Information**

[Remote Procedure Call \(RPC\) Runtime Library \(NCS\)](../../aixprggd/progcomc/rpc_lib.htm#HDRM8T2250LYN) in *AIX 5L Version 5.1 Communications Programming Concepts*.

## **rpc\_\$dup\_handle Library Routine**

#### **Purpose**

Makes a copy of a Remote Procedure Call (RPC) handle.

## **Syntax**

**handle\_t rpc\_\$dup\_handle (** *handle***,** *status***) handle\_t** *handle***; status\_\$t \****status***;**

## **Description**

The **rpc\_\$dup\_handle** routine returns a copy of an existing RPC handle. Both handles can then be used in the client program for concurrent multiple accesses to a binding. Because all duplicates of a handle reference the same data, a call to the **rpc\_\$set\_binding**, **rpc\_\$clear\_binding**, or **rpc\_\$clear\_server\_binding** routine made on any one duplicate affects all duplicates. However, an RPC handle is not freed until the **rpc\_\$free\_handle** routine is called on all copies of the handle.

**Note:** This routine is used by clients only.

## **Parameters**

#### **Input**

*handle* Specifies the RPC handle to be copied.

#### **Output**

status **Points to the completion status.** 

## **Return Values**

Upon successful completion, this routine returns the duplicate handle (**handle\_t**).

## **Examples**

To create a copy of a handle, enter: thread 2 handle = rpc  $$dup$  handle(handle,  $&st$ );

The copy is called thread 2 handle.

## **Implementation Specifics**

This Library Routine is part of Network Computing System in Network Support Facilities in Base Operating System (BOS) Runtime.

# **Related Information**

## **rpc\_\$free\_handle Library Routine**

## **Purpose**

Frees a Remote Procedure Call (RPC) handle.

# **Syntax**

**void rpc\_\$free\_handle (** *handle***,** *status***) handle\_t** *handle***; status\_\$t \****status***;**

# **Description**

The **rpc\_\$free\_handle** routine frees an RPC handle by clearing the association between the handle and a server or an object, and then releasing the resources identified by the RPC handle. The client program cannot use a handle after it is freed.

To make multiple RPC calls using the same interface but different socket addresses, replace the binding in an existing handle with the **rpc\_\$set\_binding** routine instead of creating a new handle with the **rpc\_\$free\_handle** and **rpc\_\$bind** routines.

To free copies of RPC handles created by the **rpc\_\$dup\_handle** routine, use the **rpc\_\$free\_handle** routine once for each copy of the handle. However, the RPC runtime library does not differentiate between calling the **rpc\_\$free\_handle** routine several times on one copy of a handle and calling it one time for each of several copies of a handle. Therefore, if you use duplicate handles, you must ensure that no thread inadvertently makes multiple **rpc\_\$free\_handle** calls on a single handle.

**Note:** This routine is used by clients only.

# **Parameters**

#### **Input**

*handle* Specifies the RPC handle to be freed.

## **Output**

*status* Points to the completion status.

# **Examples**

To free two copies of a handle, enter:

```
rpc_$free_handle(handle, &st);
rpc_$free_handle(thread_2_handle, &st);
```
## **Implementation Specifics**

This Library Routine is part of Network Computing System in Network Support Facilities in Base Operating System (BOS) Runtime.

## **Related Information**

## **rpc\_\$inq\_binding Library Routine (NCS)**

#### **Purpose**

Returns the socket address represented by a Remote Procedure Call (RPC) handle.

# **Syntax**

**void rpc\_\$inq\_binding (** *handle***,** *sockaddr***,** *slength***,** *status***) handle\_t** *handle***; socket\_\$addr\_t \****sockaddr***; unsigned long \****slength***; status\_\$t \****status***;**

## **Description**

The **rpc** \$ing binding routine enables a client to determine the socket address, and therefore the server, identified by an RPC handle. It can be used to determine which server is responding to a remote procedure call when a client uses an unbound handle in the call.

**Note:** This routine is used by clients only.

## **Parameters**

#### **Input**

*handle* Specifies an RPC handle.

#### **Output**

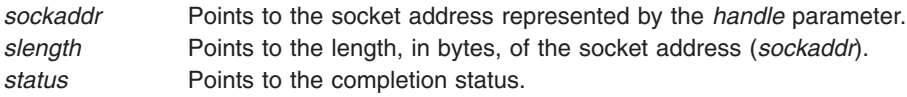

## **Return Values**

The **rpc** \$ing binding routine fails if the following is true:

**rpc\_\$unbound\_handle** The handle is not bound and does not represent a specific host address.

## **Examples**

The Location Broker administrative tool, **lb\_admin**, uses the following statement to determine the particular GLB that responded to a lookup request:

```
rpc $inq binding(glb $handle, &global broker addr,
   &global_broker_addr_len, &status);
```
## **Implementation Specifics**

This Library Routine is part of Network Computing System in Network Support Facilities in Base Operating System (BOS) Runtime.

# **Related Information**

## **rpc\_\$inq\_object Library Routine (NCS)**

## **Purpose**

Returns the object Universal Unique Identifier (UUID) represented by a Remote Procedure Call (RPC) handle.

# **Syntax**

**void rpc\_\$inq\_object (** *handle***,** *object\_id***,** *status***) handle\_t** *handle***; uuid\_\$t \****object\_id***; status\_\$t \****status***;**

## **Description**

The **rpc** \$ing object routine enables a server to determine the particular object that a client is accessing. A server must use the **rpc\_\$inq\_object** routine if it exports an interface through which multiple objects may be accessed.

A server can make this call only if the interface uses explicit handles (that is, if each operation in the interface has a handle argument). If the interface uses an implicit handle, the handle identifier is not passed to the server.

**Note:** This routine is used by servers only.

## **Parameters**

#### **Input**

*handle* Specifies an RPC handle.

#### **Output**

*object\_id* Points to the UUID of the object identified by the *handle* parameter. status **Points** to the completion status.

# **Examples**

A database server that manages multiple databases must determine the particular database to be accessed whenever it receives a remote procedure call. Each manager routine therefore makes the following call:

```
rpc $inq object(handle, &db uuid, &st);
```
The routine then uses the returned UUID to identify the database to be accessed.

## **Implementation Specifics**

This Library Routine is part of Network Computing System in Network Support Facilities in Base Operating System (BOS) Runtime.

## **Related Information**

## **rpc\_\$listen Library Routine**

#### **Purpose**

Listens for and handles remote procedure call packets.

# **Syntax**

```
void rpc_$listen ( max_calls, status)
unsigned long max_calls;
status_$t *status;
```
## **Description**

The **rpc\_\$listen** routine dispatches incoming remote procedure call requests to manager procedures and returns the responses to the client. You must issue an **rpc\_\$use\_family** or **rpc\_\$use\_family\_wk** routine before you use the **rpc\_\$listen** routine.

**Note:** This routine is used by servers only.

#### **Parameters**

#### **Input**

*max\_calls* Specifies the maximum number of calls (in the range 1 through 10) that a server is allowed to process concurrently. Although concurrent processes are not supported in this operating system's implementation of Network Computing System (NCS), this parameter is provided for compatibility with other NCS implementations.

#### **Output**

status **Points to the completion status.** 

## **Return Values**

This routine normally does not return.

## **Examples**

To have a server listen for incoming remote procedure call requests, enter: rpc\_\$listen(5, &status);

**Note:** The *max\_calls* parameter, which is set at 5 in the example, is insignificant because this implementation of NCS does not support concurrent processes. The parameter is provided for compatibility with other implementations.

## **Implementation Specifics**

This Library Routine is part of Network Computing System in Network Support Facilities in Base Operating System (BOS) Runtime.

## **Related Information**

## **rpc\_\$name\_to\_sockaddr Library Routine**

## **Purpose**

Converts a host name and port number to a socket address.

## **Syntax**

```
void rpc_$name_to_sockaddr ( name, nlength, port, family, sockaddr, slength, status)
char *name;
unsigned long nlength;
unsigned long port;
unsigned long family;
socket_$addr_t *sockaddr;
unsigned long *slength;
status_$t *status;
```
## **Description**

The **rpc** \$name to sockaddr routine provides the socket address for a socket, given the host name, the port number, and the address family.

You can specify the socket address information either as one text string in the *name* parameter, or by passing each of the three elements as a separate parameter. When three separate elements are passed, the *name* parameter should contain only the host name.

## **Parameters**

#### **Input**

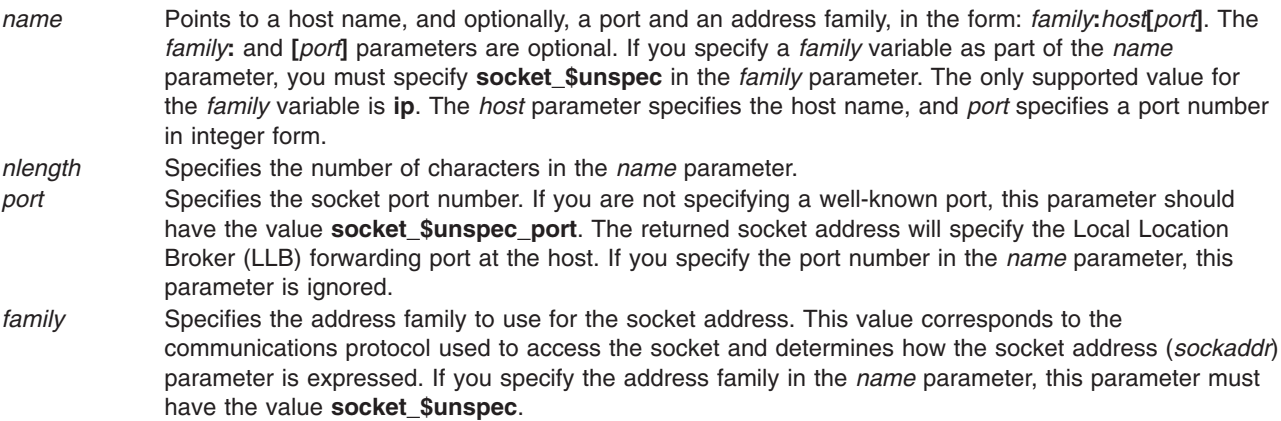

#### **Output**

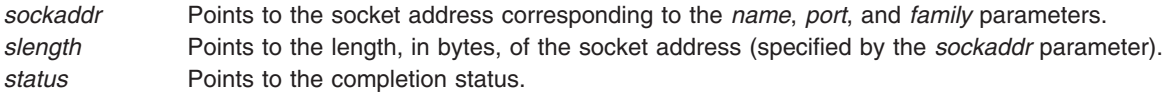

# **Examples**

To place in the **sockaddr** structure a socket address that specifies the LLB forwarding port at the host identified by **host\_name**, enter:

```
rpc $name to sockaddr(host name, strlen(host name),
  socket_$unspec_port,socket_$dds, &sockaddr, &slen, &st);
```
## **Implementation Specifics**

This Library Routine is part of Network Computing System in Network Support Facilities in Base Operating System (BOS) Runtime.

## **Related Information**

[Remote Procedure Call \(RPC\) Runtime Library \(NCS\)](../../aixprggd/progcomc/rpc_lib.htm#HDRM8T2250LYN) in *AIX 5L Version 5.1 Communications Programming Concepts*.

## **rpc\_\$register Library Routine**

## **Purpose**

Registers an interface at a server.

## **Syntax**

```
void rpc_$register ( if_spec, epv, status)
rpc_$if_spec_t *if_spec;
rpc_$epv_t epv;
status_$t *status;
```
## **Description**

The **rpc\_\$register** routine registers an interface with the Remote Procedure Call (RPC) runtime library. After an interface is registered, the RPC runtime library passes requests for that interface to the server.

You can call **rpc\_\$register** multiple times with the same interface (for example, from various subroutines of the same server), but each call must specify the same entry point vector (EPV). Each registration increments a reference count for the registered interface. An equal number of calls to the **rpc** \$unregister routine are then required to unregister the interface.

## **Parameters**

#### **Input**

*if\_spec* Points to the interface being registered. *epv* Specifies the EPV for the operations in the interface.

#### **Output**

*status* Points to the completion status.

**Note:** This routine is used by servers only.

## **Return Values**

The **rpc\_\$register** routine fails if one or more of the following is true:

**rpc\_\$too\_many\_ifs** The maximum number of interfaces is already registered with the server. **rpc\_\$illegal\_register** You are trying to register an interface that is already registered, and you are using an EPV different from the one used when the interface was first registered.

# **Examples**

To register a **bank** interface with the bank server host's RPC runtime library, enter: rpc\_\$register(&bank\_\$if\_spec, bank\_\$server\_epv, &st);

# **Implementation Specifics**

This Library Routine is part of Network Computing System in Network Support Facilities in Base Operating System (BOS) Runtime.

## **Related Information**

[Remote Procedure Call \(RPC\) Runtime Library \(NCS\)](../../aixprggd/progcomc/rpc_lib.htm#HDRM8T2250LYN) in *AIX 5L Version 5.1 Communications Programming Concepts*.

# **rpc\_\$set\_binding Library Routine**

## **Purpose**

Associates a Remote Procedure Call (RPC) handle with a server.

# **Syntax**

**rpc\_\$set\_binding (** *handle***,** *sockaddr***,** *slength***,** *status***) struct handle\_t \****handle***; struct socket\_\$addr\_t \****sockaddr***; int** *slength***; struct status\_\$t \****status***;**

## **Description**

The **rpc\_\$set\_binding** routine sets the binding of an RPC handle to the specified server. The handle then identifies a specific object at a specific server. Any subsequent remote procedure calls that a client makes using the handle are sent to this destination. This routine can also replace an existing binding in a fully bound handle, or set the binding in an unbound handle.

**Note:** This routine is used by clients only.

## **Parameters**

#### **Input**

*handle* Specifies an RPC handle. sockaddr Specifies the socket address of the server with which the handle is being associated. *slength* Specifies the length, in bytes, of the socket address (*sockaddr*) parameter.

## **Output**

status Specifies the completion status.

# **Examples**

To set the binding on the **m\_handle** handle to the first server in the **results** array, which was returned by a previous Location Broker lookup call, enter:

rpc \$set binding(m handle, &lb reslts[0].saddr, lb reslts[0].saddr len, &st);

## **Implementation Specifics**

This Library Routine is part of Network Computing System in Network Support Facilities in Base Operating System (BOS) Runtime.

## **Related Information**

[Remote Procedure Call \(RPC\) Runtime Library \(NCS\)](../../aixprggd/progcomc/rpc_lib.htm#HDRM8T2250LYN) in *AIX 5L Version 5.1 Communications Programming Concepts*.

## **rpc\_\$sockaddr\_to\_name Library Routine**

## **Purpose**

Converts a socket address to a host name and port number.

# **Syntax**

```
void rpc_$sockaddr_to_name ( sockaddr, slength, name, nlength, port, status)
socket_$addr_t *sockaddr;
unsigned long slength;
unsigned long *nlength;
char *name;
unsigned long *port;
status_$t *status;
```
## **Description**

The **rpc\_\$sockaddr\_to\_name** routine provides the address family, the host name, and the port number identified by the specified socket address.

## **Parameters**

#### **Input**

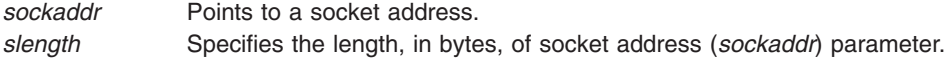

#### **Input/Output**

*nlength* On input, points to the length of the *name* parameter in the buffer. On output, points to the number of characters returned in the *name* parameter.

#### **Output**

- *name* Points to a character string that contains the host name and the address family in the format: *family***:***host.* The value of the *family* parameter must be **ip**.
- *port* Points to the socket port number.
- *status* Points to the completion status.

# **Examples**

To take the bank server's socket address, return the server's host name and port, and then print the information, enter:

rpc \$sockaddr to name(&saddr, slen, name, &namelen, &port, &st); printf("(bankd) name=\"%.\*s\", port=%d\n", name, namelen, port;

## **Implementation Specifics**

This Library Routine is part of Network Computing System in Network Support Facilities in Base Operating System (BOS) Runtime.

## **Related Information**

[Remote Procedure Call \(RPC\) Runtime Library \(NCS\)](../../aixprggd/progcomc/rpc_lib.htm#HDRM8T2250LYN) in *AIX 5L Version 5.1 Communications Programming Concepts*.

## **rpc\_\$unregister Library Routine**

## **Purpose**

Unregisters an interface.

## **Syntax**

```
void rpc_$unregister ( if_spec, status)
rpc_$if_spec_t *if_spec;
status_$t *status;
```
## **Description**

The **rpc\_\$unregister** routine unregisters an interface that the server previously registered with the Remote Procedure Call (RPC) runtime library. After an interface is unregistered, the RPC runtime library does not pass requests for that interface to the server.

If a server uses multiple calls to the **rpc\_\$register** routine to register an interface more than once, then the server must call the **rpc\_\$unregister** routine an equal number of times to unregister the interface.

## **Parameters**

#### **Input**

*if\_spec* Points to the interface being unregistered.

#### **Output**

*status* Points to the completion status.

**Note:** This routine is used by servers only.

## **Examples**

To unregister a matrix arithmetic interface, use the following: rpc \$unregister (&matrix \$if spec, &st);

## **Implementation Specifics**

This Library Routine is part of Network Computing System in Network Support Facilities in Base Operating System (BOS) Runtime.

# **Related Information**

#### **rpc\_\$use\_family Library Routine**

#### **Purpose**

Creates a socket of a specified address family for a Remote Procedure Call (RPC) server.

# **Syntax**

```
void rpc_$use_family ( family, sockaddr, slength, status)
unsigned long family;
socket_$addr_t *sockaddr;
unsigned long *slength;
status_$t *status;
```
## **Description**

The **rpc** \$use family routine creates a socket for a server without specifying its port number. (The RPC runtime software assigns the port number.) Use this routine to create the server socket unless the server must listen on a particular well-known port. If the socket must listen on a specific well-known port, use the **rpc** \$use family wk routine to create the socket.

A server can listen on more than one socket. However, a server normally does not listen on more than one socket for each address family, regardless of the number of interfaces that it exports. Therefore, most servers should make this call once for each supported address family.

**Note:** This routine is used by servers only.

## **Parameters**

#### **Input**

*family* Specifies the address family of the socket to be created. This value corresponds to the communications protocol used to access the socket and determines how the socket address (*sockaddr*) parameter is expressed.

## **Output**

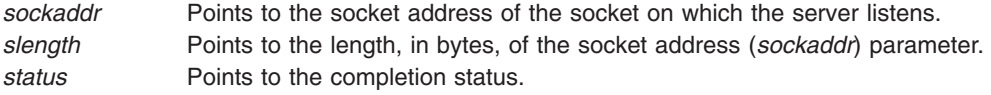

# **Return Values**

The **rpc\_\$use\_family** routine can fail if one or more of the following is true:

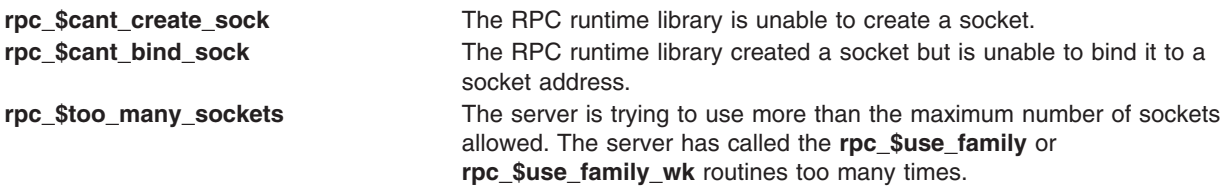

## **Examples**

To create the bank server's socket, enter: rpc \$use family(atoi(argv[1]), &saddr, &slen, &st); The numeric value of the address family to be used is supplied as an argument to the program.

#### **Implementation Specifics**

This Library Routine is part of Network Computing System in Network Support Facilities in Base Operating System (BOS) Runtime.

#### **Related Information**

[Remote Procedure Call \(RPC\) Runtime Library \(NCS\)](../../aixprggd/progcomc/rpc_lib.htm#HDRM8T2250LYN) in *AIX 5L Version 5.1 Communications Programming Concepts*.

#### **rpc\_\$use\_family\_wk Library Routine**

#### **Purpose**

Creates a socket with a well-known port for a Remote Procedure Call (RPC) server.

## **Syntax**

```
void rpc_$use_family_wk ( family, if_spec, sockaddr, slength, status)
unsigned long family;
rpc_$if_spec_t *if_spec;
socket_$addr_t *sockaddr;
unsigned long *slength;
status_$t *status;
```
## **Description**

The **rpc\_\$use\_family\_wk** routine creates a socket that uses the port specified with the *if\_spec* parameter. Use this routine to create a socket if a server must listen on a particular well-known port. Otherwise, create the socket with the **rpc\_\$use\_family** routine.

A server can listen on more than one socket. However, a server normally does not listen on more than one socket for each address family, regardless of the number of interfaces that it exports. Therefore, most servers that use well-known ports should make this call once for each supported address family.

**Note:** This routine is used by servers only.

#### **Parameters**

#### **Input**

- *family* Specifies the address family of the socket to be created. This value corresponds to the communications protocol used to access the socket and determines how the socket address (*sockaddr*) parameter is expressed.
- *if\_spec* Points to the interface that will be registered by the server. The well-known port is specified as an interface attribute.

#### **Output**

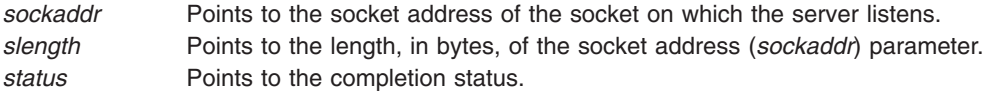

# **Return Values**

The **rpc\_\$use\_family\_wk** routine fails if one of the following is true:

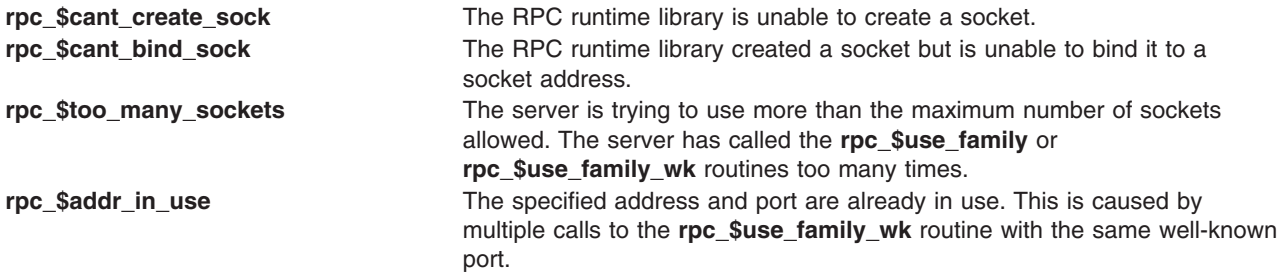

## **Examples**

To create a well-known socket for an array processor server, enter:

```
rpc $use family wk (socket $internet, &matrix $if spec,
&sockaddr, slen, &st);
```
## **Implementation Specifics**

This Library Routine is part of Network Computing System in Network Support Facilities in Base Operating System (BOS) Runtime.

## **Related Information**

[Remote Procedure Call \(RPC\) Runtime Library \(NCS\)](../../aixprggd/progcomc/rpc_lib.htm#HDRM8T2250LYN) in *AIX 5L Version 5.1 Communications Programming Concepts*.

# **uuid\_\$decode Library Routine (NCS)**

#### **Purpose**

Converts a character-string representation of a Universal Unique Identifier (UUID) into a UUID.

## **Syntax**

```
void uuid_$decode ( uuid_string, uuid, status)
char *uuid_string;
uuid_$t *uuid;
status_$t *status;
```
## **Description**

The **uuid\_\$decode** routine returns the UUID corresponding to a valid character-string representation of a UUID.

#### **Parameters**

#### **Input**

```
uuid_string Points to the character-string representation of a UUID in the form uuid_$string_t.
```
## **Output**

*uuid* Points to the UUID that corresponds to the character string represented in the *uuid\_string* parameter. *status* Points to the completion status.

# **Examples**

The following call returns as my\_uuid the UUID corresponding to the character-string representation in my\_uuid\_rep: uuid\_\$decode (my\_uuid\_rep, &my\_uuid, &status);

# **Implementation Specifics**

This Library Routine is part of Network Computing System in Network Support Facilities in Base Operating System (BOS) Runtime.

# **Related Information**

[Remote Procedure Call \(RPC\) Runtime Library \(NCS\)](../../aixprggd/progcomc/rpc_lib.htm#HDRM8T2250LYN) in *AIX 5L Version 5.1 Communications Programming Concepts*.

# **uuid\_\$encode Library Routine (NCS)**

## **Purpose**

Converts a Universal Unique Identifier (UUID) into its character-string representation.

# **Syntax**

**void uuid\_\$encode (** *uuid***,** *uuid\_string***) uuid\_\$t \****uuid***; char \****uuid\_string***;**

# **Description**

The **uuid\_\$encode** call returns the character-string representation of a UUID.

## **Parameters**

#### **Input**

*uuid* Points to the UUID.

## **Output**

*uuid\_string* Points to the character-string representation of a UUID, in the form **uuid\_\$string\_t**.

# **Examples**

The following call returns as my\_uuid\_rep the character-string representation for the UUID my\_uuid: uuid \$encode (&my uuid, my uuid rep);

# **Implementation Specifics**

This Library Routine is part of Network Computing System in Network Support Facilities in Base Operating System (BOS) Runtime.

# **Related Information**

## **uuid\_\$gen Library Routine (NCS)**

## **Purpose**

Generates a new Universal Unique Identifier (UUID).

# **Syntax**

**void uuid\_\$gen (** *uuid***) uuid\_\$t \****uuid***;**

## **Description**

The **uuid\_\$gen** routine returns a new UUID.

## **Parameters**

#### **Output**

*uuid* Points to the new UUID in the form of **uuid\_\$t**.

## **Examples**

The following call returns as my uuid a new UUID: uuid\_\$gen (&my\_uuid);

## **Implementation Specifics**

This Library Routine is part of Network Computing System in Network Support Facilities in Base Operating System (BOS) Runtime.

## **Related Information**

# **Chapter 6. Network Information Services (NIS) and Network Information Services+ (NIS+)**

## **nis\_add\_entry (NIS+ API)**

## **Purpose**

Used to add the NIS+ object to the NIS+ table\_name.

## **Syntax**

**cc** [ *flag* ...] *file*...-**lnsl** [ *library. . .* ] **#include <rpcsvc/nis.h>**

**nis\_result \* nis\_add\_entry(nis\_name** *table\_name***, nis\_object object, u\_long**\* *flags***);**

## **Description**

One of a group of NIS+ APIs that is used to search and modify NIS+ tables, **nis\_add\_entry( )** is used to add the NIS+ object to the NIS+ *table\_name.*.

Entries within a table are named by NIS+ indexed names. An indexed name is a compound name that is composed of a search criteria and a simple NIS+ name that identifies a table object. A search criteria is a series of column names and their associated values enclosed in bracket **[ ]** characters. Indexed names have the following form:

**[** *colname=value,...***],***tablename*

**nis\_add\_entry( )** will add the NIS+ object to the NIS+ *table\_name*. The *flags* parameter is used to specify the failure semantics for the add operation:

**0** The default (*flags* = 0) is to fail if the entry being added already exists in the table.

#### **ADD\_OVERWRITE**

Specifies that the existing object is to be overwritten if it exists (a modify operation), or added if it does not exist. With the **ADD\_OVERWRITE** flag, this function will fail with the error **NIS\_PERMISSION** if the existing object does not allow modify privileges to the client.

#### **RETURN\_RESULT**

Specifies that the server will return a copy of the resulting object if the operation was successful. To succeed, **nis\_add\_entry( )**must inherit the **PAF\_TRUSTED\_PATH** attribute.

## **Return Values**

These functions return a pointer to a structure of type **nis\_result**:

```
struct nis_result {
          nis_error status;
          struct {
                    u_int objects_len;
                    nis_object * objects_val;
          } objects;
                    netobj cookie;
          u_long zticks;
          u_long dticks;
          u_long aticks;
          u_long cticks;
    };
```
The *status* member contains the error status of the the operation. A text message that describes the error can be obtained by calling the function **nis\_sperrno( )**.

The **objects** structure contains two members: *objects\_val* is an array of *nis\_object* structures; *objects len* is the number of cells in the array. These objects will be freed by a call to **nis freeresult(**). If you need to keep a copy of one or more objects, they can be copied with the function **nis\_clone\_object( )** and freed with the function **nis\_destroy\_object( )**.

The various ticks contain details of where the time (in microseconds) was taken during a request. They can be used to tune one's data organization for faster access and to compare different database implementations.

- **zticks** The time spent in the NIS+ service itself, this count starts when the server receives the request and stops when it sends the reply.
- **dticks** The time spent in the database backend, this time is measured from the time a database call starts until a result is returned. If the request results in multiple calls to the database, this is the sum of all the time spent in those calls.
- **aticks** The time spent in any *accelerators* or caches. This includes the time required to locate the server needed to resolve the request.
- **cticks** The total time spent in the request, this clock starts when you enter the client library and stops when a result is returned. By subtracting the sum of the other ticks values from this value you can obtain the local overhead of generating an NIS+ request.

Subtracting the value in *dticks* from the value in *zticks* will yield the time spent in the service code itself. Subtracting the sum of the values in *zticks* and *aticks* from the value in *cticks* will yield the time spent in the client library itself.

**Note:** All of the tick times are measured in microseconds.

#### **Errors**

The client library can return a variety of error returns and diagnostics. Following are some of the more pertinent ones:

#### **NIS\_BADATTRIBUTE**

The name of an attribute did not match up with a named column in the table, or the attribute did not have an associated value.

#### **NIS\_BADNAME**

The name passed to the function is not a legal NIS+ name.

#### **NIS\_BADREQUEST**

A problem was detected in the request structure passed to the client library.

#### **NIS\_CACHEEXPIRED**

The entry returned came from an object cache that has *expired*. This means that the time to live value has gone to zero and the entry may have changed. If the flag **NO\_CACHE** was passed to the lookup function, the lookup function will retry the operation to get an unexpired copy of the object.

#### **NIS\_CBERROR**

An RPC error occurred on the server while it was calling back to the client. The transaction was aborted at that time and any unsent data was discarded.

#### **NIS\_CBRESULTS**

Even though the request was successful, all of the entries have been sent to your callback function and are thus not included in this result.

#### **NIS\_FOREIGNNS**

The name could not be completely resolved. When the name passed to the function would resolve

in a namespace that is outside the NIS+ name tree, this error is returned with a NIS+ object of type **DIRECTORY**. The returned object contains the type of namespace and contact information for a server within that namespace.

#### **NIS\_INVALIDOBJ**

The object pointed to by *object* is not a valid NIS+ entry object for the given table. This could occur if it had a mismatched number of columns, or a different data type (for example, binary or text) than the associated column in the table.

#### **NIS\_LINKNAMEERROR**

The name passed resolved to a **LINK** type object and the contents of the object pointed to an invalid name.

#### **NIS\_MODFAIL**

The attempted modification failed.

#### **NIS\_NAMEEXISTS**

An attempt was made to add a name that already exists. To add the name, first remove the existing name and then add the new name or modify the existing named object.

#### **NIS\_NAMEUNREACHABLE**

This soft error indicates that a server for the desired directory of the named table object could not be reached. This can occur when there is a network partition or the server has crashed. Attempting the operation again may succeed. See the **[HARD\\_LOOKUP](#page-254-0)** flag.

#### **NIS\_NOCALLBACK**

The server was unable to contact the callback service on your machine. This results in no data being returned.

#### **NIS\_NOMEMORY**

Generally a fatal result. It means that the service ran out of heap space.

#### **NIS\_NOSUCHNAME**

This hard error indicates that the named directory of the table object does not exist. This occurs when the server that should be the parent of the server that serves the table does not know about the directory in which the table resides.

#### **NIS\_NOSUCHTABLE**

The named table does not exist.

#### **NIS\_NOT\_ME**

A request was made to a server that does not serve the given name. Normally this will not occur; however, if you are not using the built in location mechanism for servers, you may see this if your mechanism is broken.

#### **NIS\_NOTFOUND**

No entries in the table matched the search criteria. If the search criteria was null (return all entries), then this result means that the table is empty and may safely be removed by calling the **nis remove().** If the **FOLLOW PATH** flag was set, this error indicates that none of the tables in the path contain entries that match the search criteria.

#### **NIS\_NOTMASTER**

A change request was made to a server that serves the name, but it is not the master server. This can occur when a directory object changes and it specifies a new master server. Clients that have cached copies of the directory object in the **/var/nis/NIS\_SHARED\_DIRCACHE** file will need to have their cache managers restarted (use **nis cachemgr -i** to flush this cache).

#### **NIS\_NOTSAMEOBJ**

An attempt to remove an object from the namespace was aborted because the object that would have been removed was not the same object that was passed in the request.

#### **NIS\_NOTSEARCHABLE**

The table name resolved to a NIS+ object that was not searchable.

#### **NIS\_PARTIAL**

This result is similar to **NIS\_NOTFOUND**, except that it means the request succeeded but resolved to zero entries. When this occurs, the server returns a copy of the table object instead of an entry so that the client may then process the path or implement some other local policy.

#### **NIS\_RPCERROR**

This fatal error indicates the RPC subsystem failed in some way. Generally there will be a **syslog**(3) message indicating why the RPC request failed.

#### **NIS\_S\_NOTFOUND**

The named entry does not exist in the table; however, not all tables in the path could be searched, so the entry may exist in one of those tables.

#### **NIS\_S\_SUCCESS**

Even though the request was successful, a table in the search path was not able to be searched, so the result may not be the same as the one you would have received if that table had been accessible.

#### **NIS\_SUCCESS**

The request was successful.

#### **NIS\_SYSTEMERROR**

Some form of generic system error occurred while attempting the request. Check the **syslog**(3) record for error messages from the server.

#### **NIS\_TOOMANYATTRS**

The search criteria passed to the server had more attributes than the table had searchable columns.

#### **NIS\_TRYAGAIN**

The server connected to was too busy to handle your request. **add\_entry( )**, **remove\_entry( )**, and **modify** entry() return this error when the master server is currently updating its internal state. It can be returned to **nis list()** when the function specifies a callback and the server does not have the resources to handle callbacks.

#### **NIS\_TYPEMISMATCH**

An attempt was made to add or modify an entry in a table, and the entry passed was of a different type than the table.

## **Summary of Trusted**

To succeed, **nis\_add\_entry( )** must inherit the **PAF\_TRUSTED\_PATH** attribute.

#### **Related Information**

nis\_first\_entry, [nis\\_list,](#page-253-0) [nis\\_local\\_directory,](#page-258-0) [nis\\_lookup](#page-259-0), [nis\\_modify\\_entry,](#page-263-0) [nis\\_next\\_entry,](#page-267-0) [nis\\_perror](#page-270-0), [nis\\_remove\\_entry,](#page-271-0) and [nis\\_sperror.](#page-275-0)

[Network Information Services+](../../aixbman/nisplus/nis_intro.htm#HDRA2B6A622144ENDR) and [NIS+ Namespace and Structure](../../aixbman/nisplus/nmspc_intro.htm#HDRENDR70001) in *AIX 5L Version 5.1 Network Information Services (NIS and NIS+) Guide*.

[TCP/IP Protocols](../../aixbman/commadmn/tcp_protocols.htm#HDRA341C96AC0) in *AIX 5L Version 5.1 System Management Guide: Communications and Networks*.

[List of NIS and NIS+ Programming References](../../aixprggd/progcomc/nis_progref.htm#HDRULM3210SALL) and [Remote Procedure Call \(RPC\) Overview for](../../aixprggd/progcomc/ch8_rpc.htm#HDRA283X91421) [Programming](../../aixprggd/progcomc/ch8_rpc.htm#HDRA283X91421) in *AIX 5L Version 5.1 Communications Programming Concepts*.

## **nis\_first\_entry (NIS+ API)**

## **Purpose**

Used to fetch entries from a table one at a time.

## **Syntax**

**cc** [ *flag* ...] *file*...-**lnsl** [ *library. . .* ] **#include <rpcsvc/nis.h>**

**nis\_result \* nis\_first\_entry(nis\_name** *table\_name***)**

## **Description**

One of a group of NIS+ APIs that is used to search and modify NIS+ tables, **nis first entry()** is used to fetch entries from a table one at a time.

Entries within a table are named by .NIS+ indexed names. An indexed name is a compound name that is composed of a search criteria and a simple NIS+ name that identifies a table object. A search criteria is a series of column names and their associated values enclosed in bracket **[ ]** characters. Indexed names have the following form:

**[** *colname=value,...***],***tablename*

**nis first entry()** fetches entries from a table one at a time. This mode of operation is extremely inefficient and callbacks should be used instead whenever possible. The table containing the entries of interest is identified by *name*. If a search criteria is present in *name* it is ignored. The value of *cookie* within the **nis result** structure must be copied by the caller into local storage and passed as an argument to **nis\_next\_entry( )**.

## **Return Values**

These functions return a pointer to a structure of type **nis result**:

```
struct nis_result {
         nis_error status;
         struct {
                  u_int objects_len;
                  nis object * objects val;
         } objects;
         netobj cookie;
         u_long zticks;
         u_long dticks;
         u_long aticks;
         u_long cticks;
    };
```
The *status* member contains the error status of the the operation. A text message that describes the error can be obtained by calling the function **nis\_sperrno( )**.

The **objects** structure contains two members: *objects\_val* is an array of *nis\_object* structures; *objects\_len* is the number of cells in the array. These objects will be freed by a call to **nis\_freeresult( )**. If you need to keep a copy of one or more objects, they can be copied with the function **nis clone object()** and freed with the function **nis\_destroy\_object( )**.

The various ticks contain details of where the time (in microseconds) was taken during a request. They can be used to tune one's data organization for faster access and to compare different database implementations.

- **zticks** The time spent in the NIS+ service itself, this count starts when the server receives the request and stops when it sends the reply.
- **dticks** The time spent in the database backend, this time is measured from the time a database call starts, until a result is returned. If the request results in multiple calls to the database, this is the sum of all the time spent in those calls.
- **aticks** The time spent in any *accelerators* or caches. This includes the time required to locate the server needed to resolve the request.
- **cticks** The total time spent in the request, this clock starts when you enter the client library and stops when a result is returned. By subtracting the sum of the other ticks values from this value you can obtain the local overhead of generating an NIS+ request.

Subtracting the value in *dticks* from the value in *zticks* will yield the time spent in the service code itself. Subtracting the sum of the values in *zticks* and *aticks* from the value in *cticks* will yield the time spent in the client library itself.

**Note:** All of the tick times are measured in microseconds.

#### **Errors**

The client library can return a variety of error returns and diagnostics. Following are some of the more pertinent ones:

#### **NIS\_BADATTRIBUTE**

The name of an attribute did not match up with a named column in the table, or the attribute did not have an associated value.

#### **NIS\_BADNAME**

The name passed to the function is not a legal NIS+ name.

#### **NIS\_BADREQUEST**

A problem was detected in the request structure passed to the client library.

#### **NIS\_CACHEEXPIRED**

The entry returned came from an object cache that has *expired*. This means that the time to live value has gone to zero and the entry may have changed. If the flag **NO\_CACHE** was passed to the lookup function, the lookup function will retry the operation to get an unexpired copy of the object.

#### **NIS\_CBERROR**

An RPC error occurred on the server while it was calling back to the client. The transaction was aborted at that time and any unsent data was discarded.

#### **NIS\_CBRESULTS**

Even though the request was successful, all of the entries have been sent to your callback function and are thus not included in this result.

#### **NIS\_FOREIGNNS**

The name could not be completely resolved. When the name passed to the function would resolve in a namespace that is outside the NIS+ name tree, this error is returned with aNIS+ object of type **DIRECTORY**. The returned object contains the type of namespace and contact information for a server within that namespace.

#### **NIS\_INVALIDOBJ**

The object pointed to by *object* is not a valid NIS+ entry object for the given table. This could occur if it had a mismatched number of columns, or a different data type (for example, binary or text) than the associated column in the table.

#### **NIS\_LINKNAMEERROR**

The name passed resolved to a **LINK** type object and the contents of the object pointed to an invalid name.

#### **NIS\_MODFAIL**

The attempted modification failed.
#### **NIS\_NAMEEXISTS**

An attempt was made to add a name that already exists. To add the name, first remove the existing name and then add the new name or modify the existing named object.

#### **NIS\_NAMEUNREACHABLE**

This soft error indicates that a server for the desired directory of the named table object could not be reached. This can occur when there is a network partition or the server has crashed. Attempting the operation again may succeed. See the **[HARD\\_LOOKUP](#page-254-0)** flag.

#### **NIS\_NOCALLBACK**

The server was unable to contact the callback service on your machine. This results in no data being returned.

### **NIS\_NOMEMORY**

Generally a fatal result. It means that the service ran out of heap space.

#### **NIS\_NOSUCHNAME**

This hard error indicates that the named directory of the table object does not exist. This occurs when the server that should be the parent of the server that serves the table does not know about the directory in which the table resides.

#### **NIS\_NOSUCHTABLE**

The named table does not exist.

#### **NIS\_NOT\_ME**

A request was made to a server that does not serve the given name. Normally this will not occur; however, if you are not using the built in location mechanism for servers, you may see this if your mechanism is broken.

### **NIS\_NOTFOUND**

No entries in the table matched the search criteria. If the search criteria was null (return all entries), then this result means that the table is empty and may safely be removed by calling the **nis\_remove( )**. If the **FOLLOW\_PATH** flag was set, this error indicates that none of the tables in the path contain entries that match the search criteria.

#### **NIS\_NOTMASTER**

A change request was made to a server that serves the name, but it is not the master server. This can occur when a directory object changes and it specifies a new master server. Clients that have cached copies of the directory object in the **/var/nis/NIS\_SHARED\_DIRCACHE** file will need to have their cache managers restarted (use **nis\_cachemgr -i** to flush this cache).

#### **NIS\_NOTSAMEOBJ**

An attempt to remove an object from the namespace was aborted because the object that would have been removed was not the same object that was passed in the request.

#### **NIS\_NOTSEARCHABLE**

The table name resolved to a NIS+ object that was not searchable.

#### **NIS\_PARTIAL**

This result is similar to **NIS\_NOTFOUND**, except that it means the request succeeded but resolved to zero entries. When this occurs, the server returns a copy of the table object instead of an entry so that the client may then process the path or implement some other local policy.

#### **NIS\_RPCERROR**

This fatal error indicates the RPC subsystem failed in some way. Generally there will be a **syslog**(3) message indicating why the RPC request failed.

### **NIS\_S\_NOTFOUND**

The named entry does not exist in the table; however, not all tables in the path could be searched, so the entry may exist in one of those tables.

### <span id="page-253-0"></span>**NIS\_S\_SUCCESS**

Even though the request was successful, a table in the search path was not able to be searched, so the result may not be the same as the one you would have received if that table had been accessible.

### **NIS\_SUCCESS**

The request was successful.

### **NIS\_SYSTEMERROR**

Some form of generic system error occurred while attempting the request. Check the **syslog**(3) record for error messages from the server.

### **NIS\_TOOMANYATTRS**

The search criteria passed to the server had more attributes than the table had searchable columns.

### **NIS\_TRYAGAIN**

The server connected to was too busy to handle your request. **add\_entry( )**, **remove\_entry( )**, and **modify entry()** return this error when the master server is currently updating its internal state. It can be returned to **nis\_list( )** when the function specifies a callback and the server does not have the resources to handle callbacks.

### **NIS\_TYPEMISMATCH**

An attempt was made to add or modify an entry in a table, and the entry passed was of a different type than the table.

### **Related Information**

[nis\\_add\\_entry,](#page-246-0) nis\_list, [nis\\_local\\_directory,](#page-258-0) [nis\\_lookup](#page-259-0), [nis\\_modify\\_entry,](#page-263-0) [nis\\_next\\_entry,](#page-267-0) [nis\\_perror,](#page-270-0) nis remove entry, and nis sperror.

[Network Information Services+](../../aixbman/nisplus/nis_intro.htm#HDRA2B6A622144ENDR) and [NIS+ Namespace and Structure](../../aixbman/nisplus/nmspc_intro.htm#HDRENDR70001) in *AIX 5L Version 5.1 Network Information Services (NIS and NIS+) Guide*.

[TCP/IP Protocols](../../aixbman/commadmn/tcp_protocols.htm#HDRA341C96AC0) in *AIX 5L Version 5.1 System Management Guide: Communications and Networks*.

[List of NIS and NIS+ Programming References](../../aixprggd/progcomc/nis_progref.htm#HDRULM3210SALL) and [Remote Procedure Call \(RPC\) Overview for](../../aixprggd/progcomc/ch8_rpc.htm#HDRA283X91421) [Programming](../../aixprggd/progcomc/ch8_rpc.htm#HDRA283X91421) in *AIX 5L Version 5.1 Communications Programming Concepts*.

## **nis\_list (NIS+ API)**

### **Purpose**

Used to search a table in the NIS+ namespace.

### **Syntax**

**cc** [ *flag* ...] *file*...-**lnsl** [ *library. . .* ] **#include <rpcsvc/nis.h>**

**nis\_result \* nis\_list**(*name*, *flags*, *callback userdata*);

```
nis_name name;
u_long flags;
int (*callback)( );
void userdata;
```
## <span id="page-254-0"></span>**Description**

One of a group of NIS+ APIs that is used to search and modify NIS+ tables, **nis\_list( )** is used to search a table in the NIS+ *namespace.*.

Entries within a table are named by NIS+ indexed names. An indexed name is a compound name that is composed of a search criteria and a simple NIS+ name that identifies a table object. A search criteria is a series of column names and their associated values enclosed in bracket **[ ]** characters. Indexed names have the following form:

### **[** *colname=value,...***],***tablename*

The list function, **nis\_list( )**, takes an indexed name as the value for the *name* parameter. Here, the tablename should be a fully qualified NIS+ name unless the **EXPAND NAME** flag is set. The second parameter, *flags*, defines how the function will respond to various conditions. The value for this parameter is created by logically **OR** ing together one or more flags from the following list:

### **FOLLOW\_LINKS**

If the table specified in *name* resolves to be a **LINK** type object, this flag specifies that the client library follow that link and do the search at that object. If this flag is not set and the name resolves to a link, the error **NIS\_NOTSEARCHABLE** will be returned.

### **FOLLOW\_PATH**

This flag specifies that if the entry is not found within this table, the list operation should follow the path specified in the table object. When used in conjunction with the **ALL\_RESULTS** flag, it specifies that the path should be followed regardless of the result of the search. When used in conjunction with the **FOLLOW\_LINKS** flag, named tables in the path that resolve to links will be followed until the table they point to is located. If a table in the path is not reachable because no server that serves it is available, the result of the operation will be either a "soft" success or a ″soft″ failure to indicate that not all tables in the path could be searched. If a name in the path names is either an invalid or non-existent object, then it is silently ignored.

#### **HARD\_LOOKUP**

This flag specifies that the operation should continue trying to contact a server of the named table until a definitive result is returned (such as **NIS\_NOTFOUND**).

**Warning:** Use the flag **HARD\_LOOKUP** carefully since it can cause the application to block indefinitely during a network partition.

#### **ALL\_RESULTS**

This flag can only be used in conjunction with **FOLLOW\_PATH** and a callback function. When specified, it forces all of the tables in the path to be searched. If *name* does not specify a search criteria (imply that all entries are to be returned), then this flag will cause all of the entries in all of the tables in the path to be returned.

#### **NO\_CACHE**

This flag specifies that the client library should bypass any client object caches and get its information directly from either the master server or a replica server for the named table.

#### **MASTER\_ONLY**

This flag is even stronger than **NO\_CACHE** as it specifies that the client library should *only* get its information from the master server for a particular table. This guarantees that the information will be up-to-date. However, there may be severe performance penalties associated with contacting the master server directly on large networks. When used in conjunction with the **HARD\_LOOKUP** flag, this will block the list operation until the master server is up and available.

### **EXPAND\_NAME**

When specified, the client library will attempt to expand a partially qualified name by calling **nis\_getnames( )**, which uses the environment variable **NIS\_PATH**.

### **RETURN\_RESULT**

This flag is used to specify that a copy of the returning object be returned in the **nis result** structure if the operation was successful.

The third parameter to **nis\_list( )**, *callback*, is an optional pointer to a function that will process the **ENTRY** type objects that are returned from the search. If this pointer is **NULL**, then all entries that match the search criteria are returned in the *nis\_result* structure; otherwise, this function will be called once for each entry returned. When called, this function should return **0** when additional objects are desired, and **1** when it no longer wishes to see any more objects.

The fourth parameter, *userdata*, is simply passed to callback function along with the returned entry object. The client can use this pointer to pass state information or other relevant data that the callback function might need to process the entries.

### **Return Values**

These functions return a pointer to a structure of type **nis result**:

```
struct nis_result {
```

```
nis_error status;
     struct {
               u_int objects_len;
               nis_object * objects_val;
     } objects;
     netobj cookie;
              u_long zticks;
     u_long dticks;
     u_long
     u_long cticks;
};
```
The *status* member contains the error status of the the operation. A text message that describes the error can be obtained by calling the function **nis\_sperrno( )**.

The **objects** structure contains two members: *objects\_val* is an array of *nis\_object* structures; *objects\_len* is the number of cells in the array. These objects will be freed by a call to **nis\_freeresult( )**. If you need to keep a copy of one or more objects, they can be copied with the function **nis\_clone\_object( )** and freed with the function **nis\_destroy\_object( )**.

The various ticks contain details of where the time (in microseconds) was taken during a request. They can be used to tune one's data organization for faster access and to compare different database implementations.

- **zticks** The time spent in the NIS+ service itself, this count starts when the server receives the request and stops when it sends the reply.
- **dticks** The time spent in the database backend, this time is measured from the time a database call starts, until a result is returned. If the request results in multiple calls to the database, this is the sum of all the time spent in those calls.
- **aticks** The time spent in any *accelerators* or caches. This includes the time required to locate the server needed to resolve the request.
- **cticks** The total time spent in the request, this clock starts when you enter the client library and stops when a result is returned. By subtracting the sum of the other ticks values from this value you can obtain the local overhead of generating anNIS+ request.

Subtracting the value in *dticks* from the value in *zticks* will yield the time spent in the service code itself. Subtracting the sum of the values in *zticks* and *aticks* from the value in *cticks* will yield the time spent in the client library itself.

**Note:** All of the tick times are measured in microseconds.

### **Errors**

The client library can return a variety of error returns and diagnostics. Following are some of the more pertinent ones:

#### **NIS\_BADATTRIBUTE**

The name of an attribute did not match up with a named column in the table, or the attribute did not have an associated value.

### **NIS\_BADNAME**

The name passed to the function is not a legal NIS+ name.

#### **NIS\_BADREQUEST**

A problem was detected in the request structure passed to the client library.

### **NIS\_CACHEEXPIRED**

The entry returned came from an object cache that has *expired*. This means that the time to live value has gone to zero and the entry may have changed. If the flag **NO\_CACHE** was passed to the lookup function, the lookup function will retry the operation to get an unexpired copy of the object.

#### **NIS\_CBERROR**

An RPC error occurred on the server while it was calling back to the client. The transaction was aborted at that time and any unsent data was discarded.

#### **NIS\_CBRESULTS**

Even though the request was successful, all of the entries have been sent to your callback function and are thus not included in this result.

### **NIS\_FOREIGNNS**

The name could not be completely resolved. When the name passed to the function would resolve in a namespace that is outside the NIS+ name tree, this error is returned with a NIS+ object of type **DIRECTORY**. The returned object contains the type of namespace and contact information for a server within that namespace.

#### **NIS\_INVALIDOBJ**

The object pointed to by *object* is not a valid NIS+ entry object for the given table. This could occur if it had a mismatched number of columns, or a different data type (for example, binary or text) than the associated column in the table.

#### **NIS\_LINKNAMEERROR**

The name passed resolved to a **LINK** type object and the contents of the object pointed to an invalid name.

#### **NIS\_MODFAIL**

The attempted modification failed.

#### **NIS\_NAMEEXISTS**

An attempt was made to add a name that already exists. To add the name, first remove the existing name and then add the new name or modify the existing named object.

#### **NIS\_NAMEUNREACHABLE**

This soft error indicates that a server for the desired directory of the named table object could not be reached. This can occur when there is a network partition or the server has crashed. Attempting the operation again may succeed. See the **[HARD\\_LOOKUP](#page-254-0)** flag.

### **NIS\_NOCALLBACK**

The server was unable to contact the callback service on your machine. This results in no data being returned.

### **NIS\_NOMEMORY**

Generally a fatal result. It means that the service ran out of heap space.

### **NIS\_NOSUCHNAME**

This hard error indicates that the named directory of the table object does not exist. This occurs when the server that should be the parent of the server that serves the table does not know about the directory in which the table resides.

### **NIS\_NOSUCHTABLE**

The named table does not exist.

### **NIS\_NOT\_ME**

A request was made to a server that does not serve the given name. Normally this will not occur; however, if you are not using the built in location mechanism for servers, you may see this if your mechanism is broken.

### **NIS\_NOTFOUND**

No entries in the table matched the search criteria. If the search criteria was null (return all entries), then this result means that the table is empty and may safely be removed by calling the **nis remove().** If the **FOLLOW PATH** flag was set, this error indicates that none of the tables in the path contain entries that match the search criteria.

### **NIS\_NOTMASTER**

A change request was made to a server that serves the name, but it is not the master server. This can occur when a directory object changes and it specifies a new master server. Clients that have cached copies of the directory object in the **/var/nis/NIS\_SHARED\_DIRCACHE** file will need to have their cache managers restarted (use **nis cachemgr -i** to flush this cache).

### **NIS\_NOTSAMEOBJ**

An attempt to remove an object from the namespace was aborted because the object that would have been removed was not the same object that was passed in the request.

### **NIS\_NOTSEARCHABLE**

The table name resolved to a NIS+ object that was not searchable.

#### **NIS\_PARTIAL**

This result is similar to **NIS\_NOTFOUND** except that it means the request succeeded but resolved to zero entries. When this occurs, the server returns a copy of the table object instead of an entry so that the client may then process the path or implement some other local policy.

### **NIS\_RPCERROR**

This fatal error indicates the RPC subsystem failed in some way. Generally there will be a **syslog**(3) message indicating why the RPC request failed.

#### **NIS\_S\_NOTFOUND**

The named entry does not exist in the table; however, not all tables in the path could be searched, so the entry may exist in one of those tables.

### **NIS\_S\_SUCCESS**

Even though the request was successful, a table in the search path was not able to be searched, so the result may not be the same as the one you would have received if that table had been accessible.

#### **NIS\_SUCCESS**

The request was successful.

#### **NIS\_SYSTEMERROR**

Some form of generic system error occurred while attempting the request. Check the **syslog**(3) record for error messages from the server.

### **NIS\_TOOMANYATTRS**

The search criteria passed to the server had more attributes than the table had searchable columns.

### <span id="page-258-0"></span>**NIS\_TRYAGAIN**

The server connected to was too busy to handle your request. **add\_entry( )**, **remove\_entry( )**, and **modify\_entry( )** return this error when the master server is currently updating its internal state. It can be returned to **nis\_list( )** when the function specifies a callback and the server does not have the resources to handle callbacks.

### **NIS\_TYPEMISMATCH**

An attempt was made to add or modify an entry in a table, and the entry passed was of a different type than the table.

### **Environment**

### **NIS\_PATH**

When set, this variable is the search path used by **nis\_list( )** if the flag **EXPAND\_NAME** is set.

### **Notes:**

- v The path used when the flag **FOLLOW\_PATH** is specified is the one present in the *first* table searched. The path values in tables that are subsequently searched are ignored.
- v It is legal to call functions that would access the nameservice from within a list callback. However, calling a function that would itself use a callback, or calling **nis list()** with a callback from within a list callback function, is not currently supported.

## **Related Information**

[nis\\_add\\_entry,](#page-246-0) [nis\\_first\\_entry,](#page-249-0) nis\_local\_directory, [nis\\_lookup](#page-259-0), [nis\\_modify\\_entry,](#page-263-0) [nis\\_next\\_entry,](#page-267-0) [nis\\_perror,](#page-270-0) [nis\\_remove\\_entry,](#page-271-0) and [nis\\_sperror.](#page-275-0)

[Network Information Services+](../../aixbman/nisplus/nis_intro.htm#HDRA2B6A622144ENDR) and [NIS+ Namespace and Structure](../../aixbman/nisplus/nmspc_intro.htm#HDRENDR70001) in *AIX 5L Version 5.1 Network Information Services (NIS and NIS+) Guide*.

[TCP/IP Protocols](../../aixbman/commadmn/tcp_protocols.htm#HDRA341C96AC0) in *AIX 5L Version 5.1 System Management Guide: Communications and Networks*.

[List of NIS and NIS+ Programming References](../../aixprggd/progcomc/nis_progref.htm#HDRULM3210SALL) and [Remote Procedure Call \(RPC\) Overview for](../../aixprggd/progcomc/ch8_rpc.htm#HDRA283X91421) [Programming](../../aixprggd/progcomc/ch8_rpc.htm#HDRA283X91421) in *AIX 5L Version 5.1 Communications Programming Concepts*.

## **nis\_local\_directory (NIS+ API)**

### **Purpose**

Returns the name of the NIS+ domain for this machine.

### **Syntax**

**cc** [ *flag* ...] *file*...-**lnsl** [ *library. . .* ] **#include <rpcsvc/nis.h>**

**nis\_name nis\_local\_directory(void)**

### **Description**

One of a group of NIS+ APIs that return several default NIS+ names associated with the current process, **nis local directory()** returns the name of the NIS+ domain for this machine. This is currently the same as the Secure RPC domain returned by the **sysinfo**(2) system call.

**Note:** The result returned by this routine is a pointer to a data structure with the NIS+ library, and should be considered a ″read-only″ result and should not be modified.

# <span id="page-259-0"></span>**Environment**

**nis\_group**

This variable contains the name of the local NIS+ group. If the name is not fully qualified, the value returned by **nis\_local\_directory( )** will be concatenated to it.

# **Related Information**

[nis\\_add\\_entry,](#page-246-0) [nis\\_first\\_entry,](#page-249-0) [nis\\_list,](#page-253-0) nis\_lookup, [nis\\_modify\\_entry,](#page-263-0) [nis\\_next\\_entry,](#page-267-0) [nis\\_perror](#page-270-0), nis remove entry, and nis sperror.

[Network Information Services+](../../aixbman/nisplus/nis_intro.htm#HDRA2B6A622144ENDR) and [NIS+ Namespace and Structure](../../aixbman/nisplus/nmspc_intro.htm#HDRENDR70001) in *AIX 5L Version 5.1 Network Information Services (NIS and NIS+) Guide*.

[TCP/IP Protocols](../../aixbman/commadmn/tcp_protocols.htm#HDRA341C96AC0) in *AIX 5L Version 5.1 System Management Guide: Communications and Networks*.

[List of NIS and NIS+ Programming References](../../aixprggd/progcomc/nis_progref.htm#HDRULM3210SALL) and [Remote Procedure Call \(RPC\) Overview for](../../aixprggd/progcomc/ch8_rpc.htm#HDRA283X91421) [Programming](../../aixprggd/progcomc/ch8_rpc.htm#HDRA283X91421) in *AIX 5L Version 5.1 Communications Programming Concepts*.

# **nis\_lookup (NIS+ API)**

### **Purpose**

Used to resolve an NIS+ name and return a copy of that object from an NIS+ server.

## **Syntax**

```
cc [ flag ...] file...-lnsl [ library. . . ]
#include <rpcsvc/nis.h>
nis_result * nis_lookup(nis_name name, u_long flags);
void nis_freeresult(nis_result * result);
```
# **Description**

One of a group of NIS+ APIs that is used to locate and manipulate all NIS+ objects except the NIS+ entry objects, **nis\_lookup( )** resolves an NIS+ name and returns a copy of that object from an NIS+ server.

This function should be used only with names that refer to an NIS+Directory, NIS+Table, NIS+Group, or NIS+Private object. If a name refers to an NIS+ entry object, the functions listed in **nis\_subr(3N)** should be used.

**nis** lookup returns a pointer to a **nis result structure** that *must* be freed by calling **nis freeresult()** when you have finished using it. If one or more of the objects returned in the structure need to be retained, they can be copied with **nis\_clone\_object(3N)**.

**nis lookup()** takes two parameters, the name of the object to be resolved in **name**, and a flags parameter, *flags*. The object name is expected to correspond to the syntax of a non-indexed NIS+ name. The **nis lookup()** function is the *only* function from this group that can use a non-fully qualified name. If the parameter *name* is not a fully qualified name, then the flag **EXPAND\_NAME** *must* be specified in the call. If this flag is not specified, the function will fail with the error **NIS+BADNAME**.

The *flags* parameter is constructed by logically **OR** ing zero or more flags from the following list:

### **EXPAND\_NAME**

When specified, the client library will attempt to expand a partially qualified name by calling the function **nis\_getnames( )**, which uses the environment variable **nis\_path**.

### <span id="page-260-0"></span>**FOLLOW\_LINKS**

When specified, the client library will "follow" links by issuing another NIS+ lookup call for the object named by the link. If the linked object is itself a link, then this process will iterate until either an object is found that is not a **link** type object, or the library has followed 16 links.

### **HARD\_LOOKUP**

When specified, the client library will retry the lookup until it is answered by a server. Using this flag will cause the library to block until at least one NIS+ server is available. If the network connectivity is impaired, this can be a relatively long time.

### **MASTER\_ONLY**

When specified, the client library will bypass any object caches and any domain replicas and fetch the object from the NIS+ master server for the object's domain. This insures that the object returned is up-to-date at the cost of a possible performance degradation and failure if the master server is unavailable or physically distant.

#### **NO\_CACHE**

When specified, the client library will bypass any object caches and will get the object from either the master NIS+ server or one of its replicas.

The status value may be translated to ascii text using the function **nis\_sperrno( )**.

On return, the *objects* array in the result will contain one and possibly several objects that were resolved by the request. If the **FOLLOW\_LINKS** flag was present, on success the function could return several entry objects if the link in question pointed within a table. If an error occurred when following a link, the objects array will contain a copy of the link object itself.

### **Return Values**

These functions return a pointer to a structure of type **nis result**:

```
struct nis_result {
         nis_error status;
         struct {
                    u_int objects_len;
                   nis_object * objects_val;
         } objects;
         netobj cookie;
         u_long zticks;
         u_long
         u_long aticks;
         u_long cticks;
    };
```
The *status* member contains the error status of the the operation. A text message that describes the error can be obtained by calling the function **nis\_sperrno( )**.

The **objects** structure contains two members: *objects\_val* is an array of *nis\_object* structures; *objects\_len*is the number of cells in the array. These objects will be freed by a call to **nis\_freeresult( )**. If you need to keep a copy of one or more objects, they can be copied with the function **nis\_clone\_object( )** and freed with the function **nis\_destroy\_object( )**.

The various ticks contain details of where the time (in microseconds) was taken during a request. They can be used to tune one's data organization for faster access and to compare different database implementations.

- **zticks** The time spent in the NIS+ service itself, this count starts when the server receives the request and stops when it sends the reply.
- **dticks** The time spent in the database backend, this time is measured from the time a database call starts, until a result is returned. If the request results in multiple calls to the database, this is the sum of all the time spent in those calls.
- **aticks** The time spent in any *accelerators* or caches. This includes the time required to locate the server needed to resolve the request.
- **cticks** The total time spent in the request, this clock starts when you enter the client library and stops when a result is returned. By subtracting the sum of the other ticks values from this value you can obtain the local overhead of generating an NIS+ request.

Subtracting the value in *dticks* from the value in *zticks* will yield the time spent in the service code itself. Subtracting the sum of the values in *zticks* and *aticks* from the value in *cticks* will yield the time spent in the client library itself.

**Note:** All of the tick times are measured in microseconds.

### **Errors**

The client library can return a variety of error returns and diagnostics. Following are some of the more pertinent ones:

#### **NIS\_BADNAME**

The name passed to the function is not a legal **NIS+** name.

#### **NIS\_CACHEEXPIRED**

The object returned came from an object cache that has *expired*. This means that the time to live value has gone to zero and the entry may have changed. If the flag **NO\_CACHE** was passed to the lookup function, the lookup function will retry the operation to get an unexpired copy of the object.

### **NIS\_FOREIGNNS**

The name could not be completely resolved. When the name passed to the function would resolve in a namespace that is outside the NIS+ name tree, this error is returned with a NIS+ object of type **DIRECTORY**. The returned object contains the type of namespace and contact information for a server within that namespace.

### **NIS\_INVALIDOBJ**

The object pointed to by *obj* is not a valid **NIS+** object.

#### **NIS\_LINKNAMEERROR**

The name passed resolved to a **LINK** type object and the contents of the object pointed to an invalid name.

#### **NIS\_MODFAIL**

The attempted modification failed.

#### **NIS\_NAMEEXISTS**

An attempt was made to add a name that already exists. To add the name, first remove the existing name and then add the new name or modify the existing named object.

### **NIS\_NAMEUNREACHABLE**

A server for the directory of the named object could not be reached. This can occur when there is a network partition or all the server s have crashed. Attempting the operation again may succeed. See the **[HARD\\_LOOKUP](#page-260-0)** flag.

#### **NIS\_NOMEMORY**

Generally a fatal result. It means that the service ran out of heap space.

#### **NIS\_NOSUCHNAME**

This hard error indicates that the named directory of the table object does not exist. This occurs when the server that should be the parent of the server that serves the table does not know about the directory in which the table resides.

#### **NIS\_NOSUCHTABLE**

The named table does not exist.

#### **NIS\_NOT\_ME**

A request was made to a server that does not serve the given name. Normally this will not occur; however, if you are not using the built-in location mechanism for servers, you may see this if your mechanism is broken.

#### **NIS\_NOTFOUND**

The named object does not exist in the namespace.

### **NIS\_NOTMASTER**

An attempt was made to update the database on a replica server.

### **NIS\_NOTSAMEOBJ**

An attempt to remove an object from the namespace was aborted because the object that would have been removed was not the same object that was passed in the request.

#### **NIS\_RPCERROR**

This fatal error indicates the RPC subsystem failed in some way. Generally there will be a **syslog**(3) message indicating why the RPC request failed.

#### **NIS\_S\_SUCCESS**

The request was successful; however, the object returned came from an object cache and not directly from the server. If you want to see objects from object caches, you must specify the flag **NO\_CACHE** when you call the lookup function.

#### **NIS\_SUCCESS**

The request was successful.

#### **NIS\_SYSTEMERROR**

A generic system error occurred while attempting the request. Most commonly the server has crashed or the database has become corrupted. Check the **syslog** record for error messages from the server.

### **NIS\_TRYAGAIN**

The server connected to was too busy to handle your request. For the *add*, *remove*, and *modify* operations this is returned when either the master server for a directory is unavailable or it is in the process of checkpointing its database. It can also be returned when the server is updating its internal state or, in the case of **nis\_list( )**, if the client specifies a callback and the server does not have the resources to handle callbacks.

#### **NIS\_UNKNOWNOBJ**

The object returned is of an unknown type.

### **Environment**

### **NIS\_PATH**

If the flag **EXPAND\_NAME** is set, this variable is the search path used by **nis\_lookup( )**.

### **Related Information**

[nis\\_add\\_entry,](#page-246-0) [nis\\_first\\_entry,](#page-249-0) [nis\\_list,](#page-253-0) [nis\\_local\\_directory,](#page-258-0) [nis\\_modify\\_entry,](#page-263-0) [nis\\_next\\_entry,](#page-267-0) [nis\\_perror,](#page-270-0) [nis\\_remove\\_entry,](#page-271-0) and [nis\\_sperror.](#page-275-0)

[Network Information Services+](../../aixbman/nisplus/nis_intro.htm#HDRA2B6A622144ENDR) and [NIS+ Namespace and Structure](../../aixbman/nisplus/nmspc_intro.htm#HDRENDR70001) in *AIX 5L Version 5.1 Network Information Services (NIS and NIS+) Guide*.

[TCP/IP Protocols](../../aixbman/commadmn/tcp_protocols.htm#HDRA341C96AC0) in *AIX 5L Version 5.1 System Management Guide: Communications and Networks*.

[List of NIS and NIS+ Programming References](../../aixprggd/progcomc/nis_progref.htm#HDRULM3210SALL) and [Remote Procedure Call \(RPC\) Overview for](../../aixprggd/progcomc/ch8_rpc.htm#HDRA283X91421) [Programming](../../aixprggd/progcomc/ch8_rpc.htm#HDRA283X91421) in *AIX 5L Version 5.1 Communications Programming Concepts*.

## <span id="page-263-0"></span>**nis\_modify\_entry (NIS+ API)**

### **Purpose**

Used to modify an NIS+ object identified by *name*.

# **Syntax**

**cc** [ *flag* ...] *file*...-**lnsl** [ *library. . .* ] **#include <rpcsvc/nis.h>**

**nis\_remove\_entry \* nis\_remove\_entry(nis\_name** *name***, nis\_object** \* *object***, u\_long** *flags***);**

# **Description**

One of a group of NIS+ APIs that is used to search and modify NIS+ tables; **nis\_modify\_entry( )** is used to remove the identified entry from the table or a set of entries identified by *table\_name*.

Entries within a table are named by NIS+ indexed names. An indexed name is a compound name that is composed of a search criteria and a simple NIS+ name that identifies a table object. A search criteria is a series of column names and their associated values enclosed in bracket **[ ]** characters. Indexed names have the following form:

**[** *colname=value,...***],***tablename*

**nis** modify entry( ) modifies an object identified by *name*. The parameter *object* should point to an entry with the **EN\_MODIFIED** flag set in each column that contains new information.

The owner, group, and access rights of an entry are modified by placing the modified information into the respective fields of the parameter, *object*: **zo\_owner**, **zo\_group**, and **zo\_access**.

These columns will replace their counterparts in the entry that is stored in the table. The entry passed must have the same number of columns, same type, and valid data in the modified columns for this operation to succeed.

If the flags parameter contains the flag **MOD\_SAMEOBJ**, the object pointed to by *object* is assumed to be a cached copy of the original object. If the OID of the object passed is different than the OID of the object the server fetches, then the operation fails with the **NIS\_NOTSAMEOBJ** error. This can be used to implement a simple read-modify-write protocol that will fail if the object is modified before the client can write the object back.

If the flag **RETURN\_RESULT** has been specified, the server will return a copy of the resulting object if the operation was successful.

To succeed, **nis\_modify\_entry( )** must inherit the **PAF\_TRUSTED\_PATH** attribute.

# **Return Values**

These functions return a pointer to a structure of type **nis result**:

```
struct nis_result {
         nis_error status;
         struct {
                   u_int objects_len;
                   nis object * objects val;
         } objects;
         netobj cookie;
         u_long zticks;
```
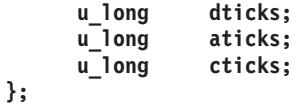

The *status* member contains the error status of the the operation. A text message that describes the error can be obtained by calling the function **nis\_sperrno( )**.

The **objects** structure contains two members: *objects\_val* is an array of *nis\_object* structures; *objects\_len* is the number of cells in the array. These objects will be freed by a call to **nis\_freeresult( )**. If you need to keep a copy of one or more objects, they can be copied with the function **nis\_clone\_object( )** and freed with the function **nis\_destroy\_object( )**.

The various ticks contain details of where the time (in microseconds) was taken during a request. They can be used to tune one's data organization for faster access and to compare different database implementations.

- **zticks** The time spent in the NIS+ service itself, this count starts when the server receives the request and stops when it sends the reply.
- **dticks** The time spent in the database backend, this time is measured from the time a database call starts, until a result is returned. If the request results in multiple calls to the database, this is the sum of all the time spent in those calls.
- **aticks** The time spent in any *accelerators* or caches. This includes the time required to locate the server needed to resolve the request.
- **cticks** The total time spent in the request, this clock starts when you enter the client library and stops when a result is returned. By subtracting the sum of the other ticks values from this value you can obtain the local overhead of generating an NIS+ request.

Subtracting the value in *dticks* from the value in *zticks* will yield the time spent in the service code itself. Subtracting the sum of the values in *zticks* and *aticks* from the value in *cticks* will yield the time spent in the client library itself.

**Note:** All of the tick times are measured in microseconds.

### **Errors**

The client library can return a variety of error returns and diagnostics. Following are some of the more pertinent ones:

### **NIS\_BADATTRIBUTE**

The name of an attribute did not match up with a named column in the table, or the attribute did not have an associated value.

#### **NIS\_BADNAME**

The name passed to the function is not a legal NIS+ name.

#### **NIS\_BADREQUEST**

A problem was detected in the request structure passed to the client library.

### **NIS\_CACHEEXPIRED**

The entry returned came from an object cache that has *expired*. This means that the time to live value has gone to zero and the entry may have changed. If the flag **NO\_CACHE** was passed to the lookup function, the lookup function will retry the operation to get an unexpired copy of the object.

### **NIS\_CBERROR**

An RPC error occurred on the server while it was calling back to the client. The transaction was aborted at that time and any unsent data was discarded.

#### **NIS\_CBRESULTS**

Even though the request was successful, all of the entries have been sent to your callback function and are thus not included in this result.

#### **NIS\_FOREIGNNS**

The name could not be completely resolved. When the name passed to the function would resolve in a namespace that is outside the NIS+ name tree, this error is returned with a NIS+ object of type **DIRECTORY**. The returned object contains the type of namespace and contact information for a server within that namespace.

#### **NIS\_INVALIDOBJ**

The object pointed to by *object* is not a valid NIS+ entry object for the given table. This could occur if it had a mismatched number of columns, or a different data type (for example, binary or text) than the associated column in the table.

#### **NIS\_LINKNAMEERROR**

The name passed resolved to a **LINK** type object and the contents of the object pointed to an invalid name.

#### **NIS\_MODFAIL**

The attempted modification failed.

### **NIS\_NAMEEXISTS**

An attempt was made to add a name that already exists. To add the name, first remove the existing name and then add the new name or modify the existing named object.

#### **NIS\_NAMEUNREACHABLE**

This soft error indicates that a server for the desired directory of the named table object could not be reached. This can occur when there is a network partition or the server has crashed. Attempting the operation again may succeed. See the **[HARD\\_LOOKUP](#page-254-0)** flag.

#### **NIS\_NOCALLBACK**

The server was unable to contact the callback service on your machine. This results in no data being returned.

### **NIS\_NOMEMORY**

Generally a fatal result. It means that the service ran out of heap space.

### **NIS\_NOSUCHNAME**

This hard error indicates that the named directory of the table object does not exist. This occurs when the server that should be the parent of the server that serves the table does not know about the directory in which the table resides.

### **NIS\_NOSUCHTABLE**

The named table does not exist.

#### **NIS\_NOT\_ME**

A request was made to a server that does not serve the given name. Normally, this will not occur; however, if you are not using the built in location mechanism for servers, you may see this if your mechanism is broken.

#### **NIS\_NOTFOUND**

No entries in the table matched the search criteria. If the search criteria was null (return all entries), then this result means that the table is empty and may safely be removed by calling the **nis\_remove( )**. If the **FOLLOW\_PATH** flag was set, this error indicates that none of the tables in the path contain entries that match the search criteria.

#### **NIS\_NOTMASTER**

A change request was made to a server that serves the name, but it is not the master server. This can occur when a directory object changes and it specifies a new master server. Clients that have cached copies of the directory object in the **/var/nis/NIS\_SHARED\_DIRCACHE** file will need to have their cache managers restarted (use nis cachemgr -i to flush this cache).

#### **NIS\_NOTSAMEOBJ**

An attempt to remove an object from the namespace was aborted because the object that would have been removed was not the same object that was passed in the request.

#### **NIS\_NOTSEARCHABLE**

The table name resolved to a NIS+ object that was not searchable.

#### **NIS\_PARTIAL**

This result is similar to **NIS\_NOTFOUND** except that it means the request succeeded but resolved to zero entries. When this occurs, the server returns a copy of the table object instead of an entry so that the client may then process the path or implement some other local policy.

### **NIS\_RPCERROR**

This fatal error indicates the RPC subsystem failed in some way. Generally there will be a **syslog**(3) message indicating why the RPC request failed.

### **NIS\_S\_NOTFOUND**

The named entry does not exist in the table; however, not all tables in the path could be searched, so the entry may exist in one of those tables.

#### **NIS\_S\_SUCCESS**

Even though the request was successful, a table in the search path was not able to be searched, so the result may not be the same as the one you would have received if that table had been accessible.

#### **NIS\_SUCCESS**

The request was successful.

#### **NIS\_SYSTEMERROR**

Some form of generic system error occurred while attempting the request. Check the **syslog**(3) record for error messages from the server.

#### **NIS\_TOOMANYATTRS**

The search criteria passed to the server had more attributes than the table had searchable columns.

#### **NIS\_TRYAGAIN**

The server connected to was too busy to handle your request. **add\_entry( )**, **remove\_entry( )**, and **modify\_entry( )** return this error when the master server is currently updating its internal state. It can be returned to **nis\_list( )** when the function specifies a callback and the server does not have the resources to handle callbacks.

#### **NIS\_TYPEMISMATCH**

An attempt was made to add or modify an entry in a table, and the entry passed was of a different type than the table.

### **Summary of Trusted**

To succeed, **nis\_modify\_entry( )** must inherit the **PAF\_TRUSTED\_PATH** attribute.

### **Related Information**

[nis\\_add\\_entry,](#page-246-0) [nis\\_first\\_entry,](#page-249-0) [nis\\_list,](#page-253-0) [nis\\_local\\_directory,](#page-258-0) [nis\\_lookup](#page-259-0), [nis\\_next\\_entry,](#page-267-0) [nis\\_perror,](#page-270-0) [nis\\_remove\\_entry,](#page-271-0) and [nis\\_sperror.](#page-275-0)

[Network Information Services+](../../aixbman/nisplus/nis_intro.htm#HDRA2B6A622144ENDR) and [NIS+ Namespace and Structure](../../aixbman/nisplus/nmspc_intro.htm#HDRENDR70001) in *AIX 5L Version 5.1 Network Information Services (NIS and NIS+) Guide*.

[TCP/IP Protocols](../../aixbman/commadmn/tcp_protocols.htm#HDRA341C96AC0) in *AIX 5L Version 5.1 System Management Guide: Communications and Networks*.

[List of NIS and NIS+ Programming References](../../aixprggd/progcomc/nis_progref.htm#HDRULM3210SALL) and [Remote Procedure Call \(RPC\) Overview for](../../aixprggd/progcomc/ch8_rpc.htm#HDRA283X91421) [Programming](../../aixprggd/progcomc/ch8_rpc.htm#HDRA283X91421) in *AIX 5L Version 5.1 Communications Programming Concepts*.

## <span id="page-267-0"></span>**nis\_next\_entry (NIS+ API)**

### **Purpose**

Used to fetch entries from a table one at a time.

# **Syntax**

```
cc [ flag ...] file...-lnsl [ library. . . ]
#include <rpcsvc/nis.h>
```
**nis\_result \* nis\_next\_entry(nis\_name** *table\_name***, netobj** *cookie***)**

# **Description**

One of a group of NIS+ APIs that is used to search and modify NIS+ tables, **nis\_next\_entry( )** is used to retrieve the ″next″ entry from a table specified by *table\_name*.

Entries within a table are named by NIS+ indexed names. An indexed name is a compound name that is composed of a search criteria and a simple NIS+ name that identifies a table object. A search criteria is a series of column names and their associated values enclosed in bracket **[ ]** characters. Indexed names have the following form:

**[** *colname=value,...***],***tablename*

**nis\_next\_entry()** retrieves the "next" entry from a table specified by *table\_name*. The order in which entries are returned is not guaranteed. Further, should an update occur in the table between client calls to **nis next entry( )**, there is no guarantee that an entry that is added or modified will be seen by the client. Should an entry be removed from the table that would have been the ″next″ entry returned, the error **NIS\_CHAINBROKEN** is returned instead.

# **Return Values**

These functions return a pointer to a structure of type **nis\_result**:

```
struct nis_result {
         nis_error status;
         struct {
                   u_int objects_len;
                   nis_object * objects_val;
         } objects;
         netobj cookie;
         u_long zticks;
         u_long dticks;
         u_long aticks;
         u_long cticks;
    };
```
The *status* member contains the error status of the the operation. A text message that describes the error can be obtained by calling the function **nis\_sperrno( )**.

The **objects** structure contains two members: *objects\_val* is an array of *nis\_object* structures; *objects len* is the number of cells in the array. These objects will be freed by a call to **nis freeresult(**). If you need to keep a copy of one or more objects, they can be copied with the function **nis\_clone\_object( )** and freed with the function **nis\_destroy\_object( )**.

The various ticks contain details of where the time (in microseconds) was taken during a request. They can be used to tune one's data organization for faster access and to compare different database implementations.

- **zticks** The time spent in the NIS+ service itself, this count starts when the server receives the request and stops when it sends the reply.
- **dticks** The time spent in the database backend, this time is measured from the time a database call starts, until a result is returned. If the request results in multiple calls to the database, this is the sum of all the time spent in those calls.
- **aticks** The time spent in any *accelerators* or caches. This includes the time required to locate the server needed to resolve the request.
- **cticks** The total time spent in the request, this clock starts when you enter the client library and stops when a result is returned. By subtracting the sum of the other ticks values from this value you can obtain the local overhead of generating an NIS+ request.

Subtracting the value in *dticks* from the value in *zticks* will yield the time spent in the service code itself. Subtracting the sum of the values in *zticks* and *aticks* from the value in *cticks* will yield the time spent in the client library itself.

**Note:** All of the tick times are measured in microseconds.

### **Errors**

The client library can return a variety of error returns and diagnostics. Following are some of the more pertient ones:

### **NIS\_BADATTRIBUTE**

The name of an attribute did not match up with a named column in the table, or the attribute did not have an associated value.

### **NIS\_BADNAME**

The name passed to the function is not a legal NIS+ name.

#### **NIS\_BADREQUEST**

A problem was detected in the request structure passed to the client library.

### **NIS\_CACHEEXPIRED**

The entry returned came from an object cache that has *expired*. This means that the time to live value has gone to zero and the entry may have changed. If the flag **NO\_CACHE** was passed to the lookup function, the lookup function will retry the operation to get an unexpired copy of the object.

#### **NIS\_CBERROR**

An RPC error occurred on the server while it was calling back to the client. The transaction was aborted at that time and any unsent data was discarded.

#### **NIS\_CBRESULTS**

Even though the request was successful, all of the entries have been sent to your callback function and are thus not included in this result.

### **NIS\_FOREIGNNS**

The name could not be completely resolved. When the name passed to the function would resolve in a namespace that is outside the NIS+ name tree, this error is returned with a NIS+ object of type **DIRECTORY**. The returned object contains the type of namespace and contact information for a server within that namespace.

#### **NIS\_INVALIDOBJ**

The object pointed to by *object* is not a valid NIS+ entry object for the given table. This could occur if it had a mismatched number of columns, or a different data type (for example, binary or text) than the associated column in the table.

#### **NIS\_LINKNAMEERROR**

The name passed resolved to a **LINK** type object and the contents of the object pointed to an invalid name.

#### **NIS\_MODFAIL**

The attempted modification failed.

#### **NIS\_NAMEEXISTS**

An attempt was made to add a name that already exists. To add the name, first remove the existing name and then add the new name or modify the existing named object.

### **NIS\_NAMEUNREACHABLE**

This soft error indicates that a server for the desired directory of the named table object could not be reached. This can occur when there is a network partition or the server has crashed. Attempting the operation again may succeed. See the **[HARD\\_LOOKUP](#page-254-0)** flag.

#### **NIS\_NOCALLBACK**

The server was unable to contact the callback service on your machine. This results in no data being returned.

#### **NIS\_NOMEMORY**

Generally a fatal result. It means that the service ran out of heap space.

#### **NIS\_NOSUCHNAME**

This hard error indicates that the named directory of the table object does not exist. This occurs when the server that should be the parent of the server that serves the table does not know about the directory in which the table resides.

#### **NIS\_NOSUCHTABLE**

The named table does not exist.

### **NIS\_NOT\_ME**

A request was made to a server that does not serve the given name. Normally, this will not occur; however, if you are not using the built in location mechanism for servers, you may see this if your mechanism is broken.

#### **NIS\_NOTFOUND**

No entries in the table matched the search criteria. If the search criteria was null (return all entries), then this result means that the table is empty and may safely be removed by calling the **nis\_remove( )**. If the **FOLLOW\_PATH** flag was set, this error indicates that none of the tables in the path contain entries that match the search criteria.

#### **NIS\_NOTMASTER**

A change request was made to a server that serves the name, but it is not the master server. This can occur when a directory object changes and it specifies a new master server. Clients that have cached copies of the directory object in the **/var/nis/NIS\_SHARED\_DIRCACHE** file will need to have their cache managers restarted (use **nis cachemgr -i** to flush this cache).

#### **NIS\_NOTSAMEOBJ**

An attempt to remove an object from the namespace was aborted because the object that would have been removed was not the same object that was passed in the request.

#### **NIS\_NOTSEARCHABLE**

The table name resolved to a NIS+ object that was not searchable.

### **NIS\_PARTIAL**

This result is similar to **NIS\_NOTFOUND**, except that it means the request succeeded but resolved to zero entries. When this occurs, the server returns a copy of the table object instead of an entry so that the client may then process the path or implement some other local policy.

### **NIS\_RPCERROR**

This fatal error indicates the RPC subsystem failed in some way. Generally there will be a **syslog**(3) message indicating why the RPC request failed.

### <span id="page-270-0"></span>**NIS\_S\_NOTFOUND**

The named entry does not exist in the table; however, not all tables in the path could be searched, so the entry may exist in one of those tables.

#### **NIS\_S\_SUCCESS**

Even though the request was successful, a table in the search path was not able to be searched, so the result may not be the same as the one you would have received if that table had been accessible.

### **NIS\_SUCCESS**

The request was successful.

#### **NIS\_SYSTEMERROR**

Some form of generic system error occurred while attempting the request. Check the **syslog**(3) record for error messages from the server.

### **NIS\_TOOMANYATTRS**

The search criteria passed to the server had more attributes than the table had searchable columns.

### **NIS\_TRYAGAIN**

The server connected to was too busy to handle your request. **add\_entry( )**, **remove\_entry( )**, and **modify\_entry( )** return this error when the master server is currently updating its internal state. It can be returned to **nis list()** when the function specifies a callback and the server does not have the resources to handle callbacks.

#### **NIS\_TYPEMISMATCH**

An attempt was made to add or modify an entry in a table, and the entry passed was of a different type than the table.

### **Related Information**

[nis\\_add\\_entry,](#page-246-0) [nis\\_first\\_entry,](#page-249-0) [nis\\_list,](#page-253-0) [nis\\_local\\_directory,](#page-258-0) [nis\\_lookup](#page-259-0), [nis\\_modify\\_entry,](#page-263-0) nis\_perror, [nis\\_remove\\_entry,](#page-271-0) and [nis\\_sperror.](#page-275-0)

[Network Information Services+](../../aixbman/nisplus/nis_intro.htm#HDRA2B6A622144ENDR) and [NIS+ Namespace and Structure](../../aixbman/nisplus/nmspc_intro.htm#HDRENDR70001) in *AIX 5L Version 5.1 Network Information Services (NIS and NIS+) Guide*.

[TCP/IP Protocols](../../aixbman/commadmn/tcp_protocols.htm#HDRA341C96AC0) in *AIX 5L Version 5.1 System Management Guide: Communications and Networks*.

[List of NIS and NIS+ Programming References](../../aixprggd/progcomc/nis_progref.htm#HDRULM3210SALL) and [Remote Procedure Call \(RPC\) Overview for](../../aixprggd/progcomc/ch8_rpc.htm#HDRA283X91421) [Programming](../../aixprggd/progcomc/ch8_rpc.htm#HDRA283X91421) in *AIX 5L Version 5.1 Communications Programming Concepts*.

### **nis\_perror (NIS+ API)**

### **Purpose**

Prints the error message corresponding to *status* as ″*label*: error message″ on standard error.

### **Syntax**

**cc** [ *flag* ... ] *file* ... **-lnsl**

```
[
library
 ... ]
#include <rpcsvc/nis.h>
char * nis_sperrno(nis_error status);
void nis_perror(nis_error status, char * label);
void nis_lerror(nis_error status, char * label);
char * nis_sperror_r(nis_error status, char * label, char * buf, int length);
char * nis_sperror(nis_error status, char * label);
```
# **Description**

One of a group of NIS+ APIs that convert NIS+ status values into strings, **nis\_perror** prints the error messages corresponding to *status* as ″*label*: error messages″ on standard error.

## **Related Information**

[nis\\_add\\_entry,](#page-246-0) [nis\\_first\\_entry,](#page-249-0) [nis\\_list,](#page-253-0) [nis\\_local\\_directory,](#page-258-0) [nis\\_lookup](#page-259-0), [nis\\_modify\\_entry,](#page-263-0) [nis\\_next\\_entry,](#page-267-0) nis remove entry, and nis sperror.

[Network Information Services+](../../aixbman/nisplus/nis_intro.htm#HDRA2B6A622144ENDR) and [NIS+ Namespace and Structure](../../aixbman/nisplus/nmspc_intro.htm#HDRENDR70001) in *AIX 5L Version 5.1 Network Information Services (NIS and NIS+) Guide*.

[TCP/IP Protocols](../../aixbman/commadmn/tcp_protocols.htm#HDRA341C96AC0) in *AIX 5L Version 5.1 System Management Guide: Communications and Networks*.

[List of NIS and NIS+ Programming References](../../aixprggd/progcomc/nis_progref.htm#HDRULM3210SALL) and [Remote Procedure Call \(RPC\) Overview for](../../aixprggd/progcomc/ch8_rpc.htm#HDRA283X91421) [Programming](../../aixprggd/progcomc/ch8_rpc.htm#HDRA283X91421) in *AIX 5L Version 5.1 Communications Programming Concepts*.

# **nis\_remove\_entry (NIS+ API)**

### **Purpose**

Used to remove an NIS+ object from the NIS+ table\_name.

## **Syntax**

**cc** [ *flag* ...] *file*...-**lnsl** [ *library. . .* ] **#include <rpcsvc/nis.h>**

**nis\_result \* nis\_remove\_entry(nis\_name** *name***, nis\_object, \*** *object***, u\_long** *flags***);**

# **Description**

One of a group of NIS+ APIs that is used to search and modify NIS+ tables, **nis remove entry()** is used to remove the identified entry from the table or a set of entries identified by *table\_name*.

Entries within a table are named by NIS+ indexed names. An indexed name is a compound name that is composed of a search criteria and a simple NIS+ name that identifies a table object. A search criteria is a series of column names and their associated values enclosed in bracket **[ ]** characters. Indexed names have the following form:

**[** *colname=value,...***],***tablename*

**nis\_remove\_entry( )** removes the identified entry from the table or a set of entries identified by *table\_name*. If the parameter *object* is non-null, it is presumed to point to a cached copy of the entry. When the removal is attempted, and the object that would be removed is not the same as the cached object pointed to by *object*, then the operation will fail with an **NIS\_NOTSAMEOBJ** error. If an object is passed with this function, the search criteria in name is optional as it can be constructed from the values within the entry. However, if no object is present, the search criteria must be included in the *name* parameter. If the flags variable is null, and the search criteria does not uniquely identify an entry, the

**NIS\_NOTUNIQUE** error is returned and the operation is aborted. If the flag parameter **REM\_MULTIPLE** is passed, and if remove permission is allowed for each of these objects, then all objects that match the search criteria will be removed. Note that a null search criteria and the **REM\_MULTIPLE** flag will remove all entries in a table.

To succeed, **nis\_remove\_entry( )** must inherit the **PAF\_TRUSTED\_PATH** attribute.

## **Return Values**

These functions return a pointer to a structure of type **nis\_result**:

```
struct nis_result {
         nis_error status;
         struct {
                   u_int objects_len;
                   nis_object * objects_val;
         } objects;
         netobj cookie;
         u_long zticks;
         u_long dticks;
         u_long aticks;
         u_long cticks;
    };
```
The *status* member contains the error status of the the operation. A text message that describes the error can be obtained by calling the function **nis\_sperrno( )**.

The **objects** structure contains two members: *objects\_val* is an array of *nis\_object* structures; *objects len* is the number of cells in the array. These objects will be freed by a call to **nis freeresult(** ). If you need to keep a copy of one or more objects, they can be copied with the function **nis\_clone\_object( )** and freed with the function **nis\_destroy\_object( )**.

The various ticks contain details of where the time (in microseconds) was taken during a request. They can be used to tune one's data organization for faster access and to compare different database implementations.

- **zticks** The time spent in the NIS+ service itself, this count starts when the server receives the request and stops when it sends the reply.
- **dticks** The time spent in the database backend, this time is measured from the time a database call starts until a result is returned. If the request results in multiple calls to the database, this is the sum of all the time spent in those calls.
- **aticks** The time spent in any *accelerators* or caches. This includes the time required to locate the server needed to resolve the request.
- **cticks** The total time spent in the request, this clock starts when you enter the client library and stops when a result is returned. By subtracting the sum of the other ticks values from this value you can obtain the local overhead of generating an NIS+ request.

Subtracting the value in *dticks* from the value in *zticks* will yield the time spent in the service code itself. Subtracting the sum of the values in *zticks* and *aticks* from the value in *cticks* will yield the time spent in the client library itself.

**Note:** All of the tick times are measured in microseconds.

### **Errors**

The client library can return a variety of error returns and diagnostics. Following are some of the mor pertient ones:

#### **NIS\_BADATTRIBUTE**

The name of an attribute did not match up with a named column in the table, or the attribute did not have an associated value.

### **NIS\_BADNAME**

The name passed to the function is not a legal NIS+ name.

#### **NIS\_BADREQUEST**

A problem was detected in the request structure passed to the client library.

#### **NIS\_CACHEEXPIRED**

The entry returned came from an object cache that has *expired*. This means that the time to live value has gone to zero and the entry may have changed. If the flag **NO\_CACHE** was passed to the lookup function, the lookup function will retry the operation to get an unexpired copy of the object.

### **NIS\_CBERROR**

An RPC error occurred on the server while it was calling back to the client. The transaction was aborted at that time and any unsent data was discarded.

#### **NIS\_CBRESULTS**

Even though the request was successful, all of the entries have been sent to your callback function and are thus not included in this result.

### **NIS\_FOREIGNNS**

The name could not be completely resolved. When the name passed to the function would resolve in a namespace that is outside the NIS+ name tree, this error is returned with a NIS+ object of type **DIRECTORY**. The returned object contains the type of namespace and contact information for a server within that namespace.

#### **NIS\_INVALIDOBJ**

The object pointed to by *object* is not a valid NIS+ entry object for the given table. This could occur if it had a mismatched number of columns, or a different data type (for example, binary or text) than the associated column in the table.

### **NIS\_LINKNAMEERROR**

The name passed resolved to a **LINK** type object and the contents of the object pointed to an invalid name.

### **NIS\_MODFAIL**

The attempted modification failed.

#### **NIS\_NAMEEXISTS**

An attempt was made to add a name that already exists. To add the name, first remove the existing name and then add the new name or modify the existing named object.

### **NIS\_NAMEUNREACHABLE**

This soft error indicates that a server for the desired directory of the named table object could not be reached. This can occur when there is a network partition or the server has crashed. Attempting the operation again may succeed. See the **[HARD\\_LOOKUP](#page-254-0)** flag.

#### **NIS\_NOCALLBACK**

The server was unable to contact the callback service on your machine. This results in no data being returned.

#### **NIS\_NOMEMORY**

Generally a fatal result. It means that the service ran out of heap space.

### **NIS\_NOSUCHNAME**

This hard error indicates that the named directory of the table object does not exist. This occurs when the server that should be the parent of the server that serves the table does not know about the directory in which the table resides.

#### **NIS\_NOSUCHTABLE**

The named table does not exist.

### **NIS\_NOT\_ME**

A request was made to a server that does not serve the given name. Normally, this will not occur; however, if you are not using the built in location mechanism for servers, you may see this if your mechanism is broken.

### **NIS\_NOTFOUND**

No entries in the table matched the search criteria. If the search criteria was null (return all entries), then this result means that the table is empty and may safely be removed by calling the **nis remove().** If the **FOLLOW PATH** flag was set, this error indicates that none of the tables in the path contain entries that match the search criteria.

#### **NIS\_NOTMASTER**

A change request was made to a server that serves the name, but it is not the master server. This can occur when a directory object changes and it specifies a new master server. Clients that have cached copies of the directory object in the **/var/nis/NIS\_SHARED\_DIRCACHE** file will need to have their cache managers restarted (use **nis cachemgr -i** to flush this cache).

#### **NIS\_NOTSAMEOBJ**

An attempt to remove an object from the namespace was aborted because the object that would have been removed was not the same object that was passed in the request.

### **NIS\_NOTSEARCHABLE**

The table name resolved to a NIS+ object that was not searchable.

#### **NIS\_PARTIAL**

This result is similar to **NIS\_NOTFOUND** except that it means the request succeeded but resolved to zero entries. When this occurs, the server returns a copy of the table object instead of an entry so that the client may then process the path or implement some other local policy.

#### **NIS\_RPCERROR**

This fatal error indicates the RPC subsystem failed in some way. Generally there will be a **syslog**(3) message indicating why the RPC request failed.

#### **NIS\_S\_NOTFOUND**

The named entry does not exist in the table; however, not all tables in the path could be searched, so the entry may exist in one of those tables.

### **NIS\_S\_SUCCESS**

Even though the request was successful, a table in the search path was not able to be searched, so the result may not be the same as the one you would have received if that table had been accessible.

#### **NIS\_SUCCESS**

The request was successful.

#### **NIS\_SYSTEMERROR**

Some form of generic system error occurred while attempting the request. Check the **syslog**(3) record for error messages from the server.

#### **NIS\_TOOMANYATTRS**

The search criteria passed to the server had more attributes than the table had searchable columns.

#### **NIS\_TRYAGAIN**

The server connected to was too busy to handle your request. **add\_entry( )**, **remove\_entry( )**, and **modify** entry() return this error when the master server is currently updating its internal state. It can be returned to **nis\_list( )** when the function specifies a callback and the server does not have the resources to handle callbacks.

### <span id="page-275-0"></span>**NIS\_TYPEMISMATCH**

An attempt was made to add or modify an entry in a table, and the entry passed was of a different type than the table.

### **Summary of Trusted**

To succeed, **nis\_remove\_entry( )** must inherit the **PAF\_TRUSTED\_PATH** attribute.

### **Related Information**

[nis\\_add\\_entry,](#page-246-0) [nis\\_first\\_entry,](#page-249-0) [nis\\_list,](#page-253-0) [nis\\_local\\_directory,](#page-258-0) [nis\\_lookup](#page-259-0), [nis\\_modify\\_entry,](#page-263-0) [nis\\_next\\_entry,](#page-267-0) [nis\\_perror,](#page-270-0) and nis\_sperror.

[Network Information Services+](../../aixbman/nisplus/nis_intro.htm#HDRA2B6A622144ENDR) and [NIS+ Namespace and Structure](../../aixbman/nisplus/nmspc_intro.htm#HDRENDR70001) in *AIX 5L Version 5.1 Network Information Services (NIS and NIS+) Guide*.

[TCP/IP Protocols](../../aixbman/commadmn/tcp_protocols.htm#HDRA341C96AC0) in *AIX 5L Version 5.1 System Management Guide: Communications and Networks*.

[List of NIS and NIS+ Programming References](../../aixprggd/progcomc/nis_progref.htm#HDRULM3210SALL) and [Remote Procedure Call \(RPC\) Overview for](../../aixprggd/progcomc/ch8_rpc.htm#HDRA283X91421) [Programming](../../aixprggd/progcomc/ch8_rpc.htm#HDRA283X91421) in *AIX 5L Version 5.1 Communications Programming Concepts*.

### **nis\_sperror (NIS+ API)**

### **Purpose**

Returns a pointer to a string that can be used or copied using the **strdup** function.

## **Syntax**

```
cc
 [
flag
 ... ]
file
 ...
-lnsl
 \Gammalibrary
... ]
#include <rpcsvc/nis.h>
char * nis_sperror(nis_error status, char * label);
```
## **Description**

One of a group of NIS+ APIs that convert NIS+ status values into strings, **nis\_sperror** returns a pointer to a string that can be used or copied using the **strdup** function. The caller must supply a string buffer, *buf*, large enough to hold the error string (a buffer size of 128 bytes is guaranteed to be sufficiently large). *status* and *label* are the same as for **[nis\\_perror](#page-270-0)**. The pointer returned by the function is a pointer to *buf*. *length* specifies the number of characters to copy from the error string to *buf*. The string is returned as a pointer to a buffer that is reused on each call.

**Note:** When compiling multithreaded applications, see *Writing Reentrant and Thread-Safe Code* for information about the use of the **\_REENTRANT** flag.

### **Related Information**

[nis\\_add\\_entry,](#page-246-0) [nis\\_first\\_entry,](#page-249-0) [nis\\_list,](#page-253-0) [nis\\_local\\_directory,](#page-258-0) [nis\\_lookup](#page-259-0), [nis\\_modify\\_entry,](#page-263-0) [nis\\_next\\_entry,](#page-267-0) [nis\\_perror,](#page-270-0) and [nis\\_remove\\_entry.](#page-271-0)

<span id="page-276-0"></span>[Network Information Services+](../../aixbman/nisplus/nis_intro.htm#HDRA2B6A622144ENDR) and [NIS+ Namespace and Structure](../../aixbman/nisplus/nmspc_intro.htm#HDRENDR70001) in *AIX 5L Version 5.1 Network Information Services (NIS and NIS+) Guide*.

[TCP/IP Protocols](../../aixbman/commadmn/tcp_protocols.htm#HDRA341C96AC0) in *AIX 5L Version 5.1 System Management Guide: Communications and Networks*.

[List of NIS and NIS+ Programming References](../../aixprggd/progcomc/nis_progref.htm#HDRULM3210SALL) and [Remote Procedure Call \(RPC\) Overview for](../../aixprggd/progcomc/ch8_rpc.htm#HDRA283X91421) [Programming](../../aixprggd/progcomc/ch8_rpc.htm#HDRA283X91421) in *AIX 5L Version 5.1 Communications Programming Concepts*.

### **yp\_all Subroutine**

### **Purpose**

Transfers all of the key-value pairs from the Network Information Services (NIS) server to the client as the entire map.

## **Library**

C Library (**libc.a**)

## **Syntax**

```
#include <rpcsvc/ypclnt.h>
#include <rpcsvc/yp_prot.h>
```

```
yp_all ( indomain, inmap, incallback)
char *indomain;
char *inmap;
struct ypall_CallBack *incallback {
int (* foreach) ();
char * data;
};
foreach (instatus, inkey, inkeylen, inval, invallen, indata)
int instatus;
char * inkey;
int inkeylen;
char * inval;
int invallen;
char * indata;
```
# **Description**

The **yp** all subroutine provides a way to transfer an entire map from the server to the client in a single request. The routine uses Transmission Control Protocol (TCP) rather than User Datagram Protocol (UDP) used by other NIS subroutines. This entire transaction takes place as a single Remote Procedure Call (RPC) request and response. The **yp\_all** subroutine is used like any other NIS procedure, identifying a subroutine and map in the normal manner, and supplying a subroutine to process each key-value pair within the map.

The memory pointed to by the *inkey* and *inval* parameters is private to the **yp\_all** subroutine. This memory is overwritten with each new key-value pair processed. The **foreach** function uses the contents of the memory but does not own the memory itself. Key and value objects presented to the **foreach** function look exactly as they do in the server's map. Objects not terminated by a new-line or null character in the server's map are not terminated by a new-line or null character in the client's map.

<span id="page-277-0"></span>**Note:** The remote procedure call is returned to the **yp\_all** subroutine only after the transaction is completed (successfully or unsuccessfully) or after the **foreach** function rejects any more key-value pairs.

## **Parameters**

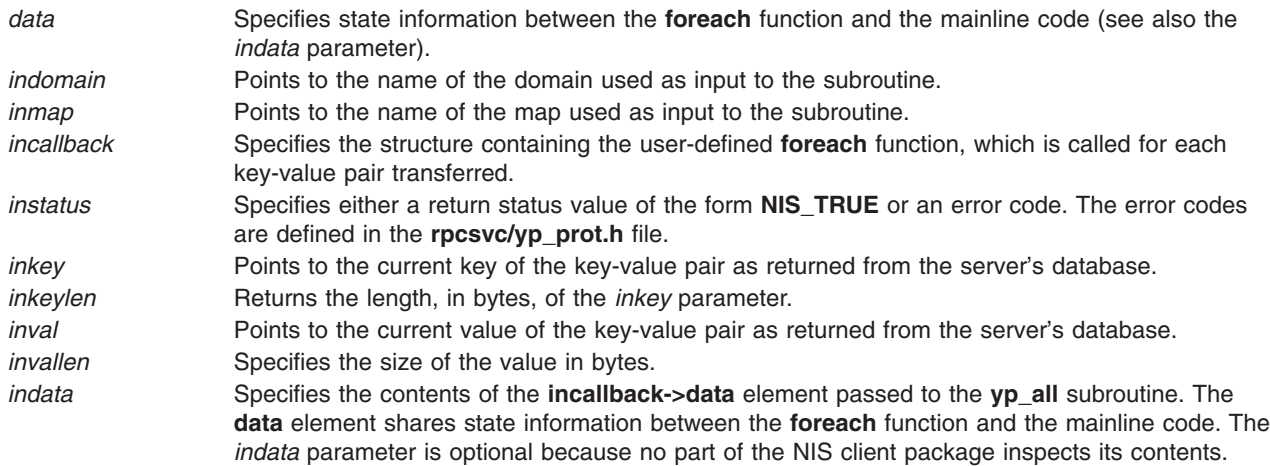

# **Return Values**

The **foreach** subroutine returns a value of 0 when it is ready to be called again for additional received key-value pairs. It returns a nonzero value to stop the flow of key-value pairs. If the **foreach** function returns a nonzero value, it is not called again, and the **yp all** subroutine returns a value of 0.

# **Implementation Specifics**

This subroutine is part of Base Operating System (BOS) Runtime.

## **Related Information**

[Network Information Service \(NIS\) Overview for System Management](../../aixbman/nisplus/nis_intro.htm#HDRA2B6A622144ENDR) and [TCP/IP Protocols](../../aixbman/commadmn/tcp_protocols.htm#HDRA341C96AC0) in *AIX 5L Version 5.1 System Management Guide: Communications and Networks*.

[List of NIS Programming References](../../aixprggd/progcomc/nis_progref.htm#HDRULM3210SALL) and [Remote Procedure Call \(RPC\) Overview for Programming](../../aixprggd/progcomc/ch8_rpc.htm#HDRA283X91421) in *AIX 5L Version 5.1 Communications Programming Concepts*.

## **yp\_bind Subroutine**

### **Purpose**

Used in programs to call the **ypbind** daemon directly for processes that use backup strategies when Network Information Services (NIS) is not available.

# **Library**

C Library (**libc.a**)

# **Syntax**

```
#include <rpcsvc/ypclnt.h>
#include <rpcsvc/yp_prot.h>
```
**yp\_bind (** *[indomain](#page-278-0)***) char \****indomain***;**

# <span id="page-278-0"></span>**Description**

In order to use NIS, the client process must be bound to an NIS server that serves the appropriate domain. That is, the client must be associated with a specific NIS server that services the client's requests for NIS information. The NIS lookup processes automatically use the **ypbind** daemon to bind the client, but the **yp\_bind** subroutine can be used in programs to call the daemon directly for processes that use backup strategies (for example, a local file) when NIS is not available.

Each NIS binding allocates, or uses up, one client process socket descriptor, and each bound domain uses one socket descriptor. Multiple requests to the same domain use the same descriptor.

**Note:** If a Remote Procedure Call (RPC) failure status returns from the use of the **yp\_bind** subroutine, the domain is unbound automatically. When this occurs, the NIS client tries to complete the operation if the **ypbind** daemon is running and either of the following is true:

- The client process cannot bind a server for the proper domain.
- RPCs to the server fail.

## **Parameters**

*indomain* Points to the name of the domain for which to attempt the bind.

## **Return Values**

The NIS client returns control to the user with either an error or a success code if any of the following occurs:

- The error is not related to RPC.
- The **ypbind** daemon is not running.
- The **ypserv** daemon returns the answer.

## **Implementation Specifics**

This subroutine is part of Base Operating System (BOS) Runtime.

# **Related Information**

The **[ypbind](../../cmds/aixcmds6/ypbind.htm#HDROS150MART)** daemon, **[ypserv](../../cmds/aixcmds6/ypserv.htm#HDRJC2A0MART)** daemon.

[Network Information Service \(NIS\) Overview for System Management](../../aixbman/nisplus/nis_intro.htm#HDRA2B6A622144ENDR) in *AIX 5L Version 5.1 System Management Guide: Communications and Networks*.

[List of NIS Programming References](../../aixprggd/progcomc/nis_progref.htm#HDRULM3210SALL) and [Remote Procedure Call \(RPC\) Overview for Programming](../../aixprggd/progcomc/ch8_rpc.htm#HDRA283X91421) in *AIX 5L Version 5.1 Communications Programming Concepts*.

## **yp\_first Subroutine**

### **Purpose**

Returns the first key-value pair from the named Network Information Services (NIS) map in the named domain.

## **Library**

C Library (**libc.a**)

# **Syntax**

**#include <rpcsvc/ypclnt.h> #include <rpcsvc/yp\_prot.h>**

```
yp_first (indomain, inmap, outkey, outkeylen, outval, outvallen)
char * indomain;
char * inmap;
char ** outkey;
int * outkeylen;
char ** outval;
int * outvallen;
```
# **Description**

The **yp\_first** routine returns the first key-value pair from the named NIS map in the named domain.

# **Parameters**

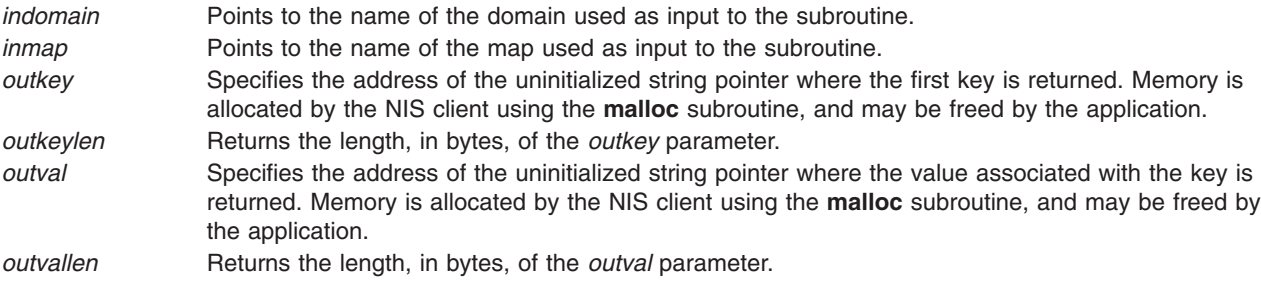

# **Return Values**

Upon successful completion, this subroutine returns a value of 0. If unsuccessful, it returns an error as described in the **rpcsvc/yp\_prot.h** file.

# **Implementation Specifics**

This subroutine is part of Base Operating System (BOS) Runtime.

# **Related Information**

The **[malloc](../../libs/basetrf1/malloc.htm#HDRA174921E)** subroutine.

[Network Information Service \(NIS\) Overview for System Management](../../aixbman/nisplus/nis_intro.htm#HDRA2B6A622144ENDR) in *AIX 5L Version 5.1 System Management Guide: Communications and Networks*.

[Remote Procedure Call \(RPC\) Overview for Programming](../../aixprggd/progcomc/ch8_rpc.htm#HDRA283X91421) and [List of NIS Programming References](../../aixprggd/progcomc/nis_progref.htm#HDRULM3210SALL) in *AIX 5L Version 5.1 Communications Programming Concepts*.

# **yp\_get\_default\_domain Subroutine**

# **Purpose**

Gets the default domain of the node.

# **Library**

C Library (**libc.a**)

# **Syntax**

**#include <rpcsvc/ypclnt.h> #include <rpcsvc/yp\_prot.h>**

**yp\_get\_default\_domain (** *outdomain***) char \*\****outdomain***;**

# **Description**

Network Information Services (NIS) lookup calls require both a map name and a domain name. Client processes can get the default domain of the node by calling the **yp\_get\_default\_domain** routine and using the value returned in the *outdomain* parameter as the input domain *(indomain*) parameter for NIS remote procedure calls.

# **Parameters**

*outdomain* Specifies the address of the uninitialized string pointer where the default domain is returned. Memory is allocated by the NIS client using the **malloc** subroutine and should not be freed by the application.

# **Return Values**

Upon successful completion, this routine returns a value of 0. If unsuccessful, it returns an error as described in the **rpcsvc/ypclnt.h** file.

# **Implementation Specifics**

This subroutine is part of Base Operating System (BOS) Runtime.

# **Related Information**

The **[malloc](../../libs/basetrf1/malloc.htm#HDRA174921E)** subroutine.

[Network Information Service \(NIS\) Overview for System Management](../../aixbman/nisplus/nis_intro.htm#HDRA2B6A622144ENDR) in *AIX 5L Version 5.1 System Management Guide: Communications and Networks*.

[List of NIS Programming References](../../aixprggd/progcomc/nis_progref.htm#HDRULM3210SALL) and [Remote Procedure Call \(RPC\) Overview for Programming](../../aixprggd/progcomc/ch8_rpc.htm#HDRA283X91421) in *AIX 5L Version 5.1 Communications Programming Concepts*.

## **yp\_master Subroutine**

### **Purpose**

Returns the machine name of the Network Information Services (NIS) master server for a map.

## **Library**

C Library (**libc.a**)

## **Syntax**

**#include <rpcsvc/ypclnt.h> #include <rpcsvc/yp\_prot.h>**

```
yp_master ( indomain, inmap, outname)
char *indomain;
char *inmap;
char **outname;
```
# <span id="page-281-0"></span>**Description**

The **yp\_master** subroutine returns the machine name of the NIS master server for a map.

# **Parameters**

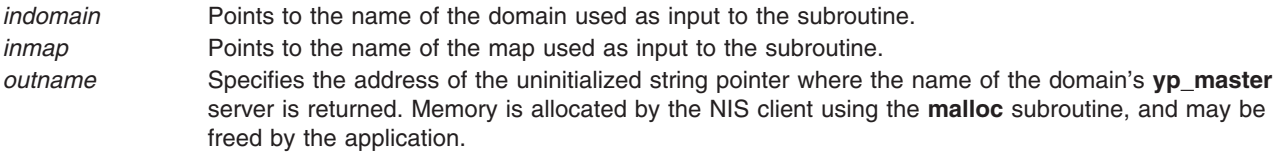

## **Return Values**

Upon successful completion, this subroutine returns a value of 0. If unsuccessful, it returns one of the error codes described in the **rpcsvc/yp\_prot.h** file.

## **Implementation Specifics**

This subroutine is part of Base Operating System (BOS) Runtime.

## **Related Information**

The **[malloc](../../libs/basetrf1/malloc.htm#HDRA174921E)** subroutine.

[Network Information Service \(NIS\) Overview for System Management](../../aixbman/nisplus/nis_intro.htm#HDRA2B6A622144ENDR) in *AIX 5L Version 5.1 System Management Guide: Communications and Networks*.

[List of NIS Programming References](../../aixprggd/progcomc/nis_progref.htm#HDRULM3210SALL) and [Remote Procedure Call \(RPC\) Overview for Programming](../../aixprggd/progcomc/ch8_rpc.htm#HDRA283X91421) in *AIX 5L Version 5.1 Communications Programming Concepts*.

### **yp\_match Subroutine**

### **Purpose**

Searches for the value associated with a key.

### **Library**

C Library (**libc.a**)

## **Syntax**

**#include <rpcsvc/ypclnt.h> #include <rpcsvc/yp\_prot.h>**

**yp\_match (***indomain***,** *inmap***,** *inkey***,** *inkeylen***,** *outval***,** *outvallen***) char \*** *[indomain](#page-282-0)***; char \*** *[inmap](#page-282-0)***; char \*** *[inkey](#page-282-0)***; int** *[inkeylen](#page-282-0)***; char \*\*** *[outval](#page-282-0)***; int \*** *[outvallen](#page-282-0)***;**

# **Description**

The **yp\_match** subroutine searches for the value associated with a key. The input character string entered as the key must match a key in the Network Information Services (NIS) map exactly because pattern matching is not available in NIS.

# <span id="page-282-0"></span>**Parameters**

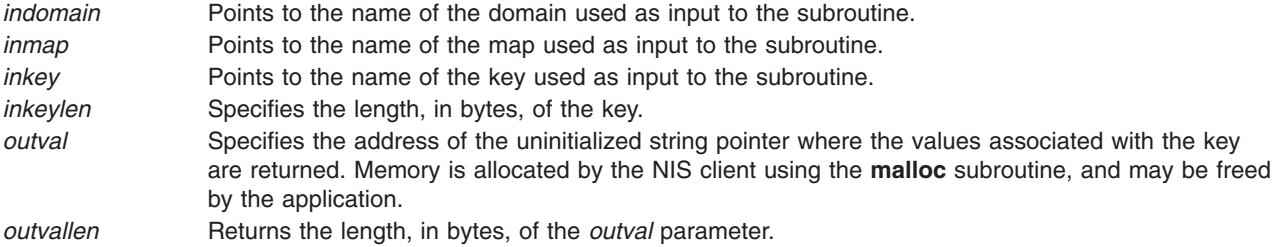

## **Return Values**

Upon successful completion, this subroutine returns a value of 0. If unsuccessful, it returns one of the error codes described in the **rpcsvc/yp\_prot.h** file.

# **Implementation Specifics**

This subroutine is part of Base Operating System (BOS) Runtime.

# **Related Information**

The **[malloc](../../libs/basetrf1/malloc.htm#HDRA174921E)** subroutine.

[Network Information Service \(NIS\) Overview for System Management](../../aixbman/nisplus/nis_intro.htm#HDRA2B6A622144ENDR) in *AIX 5L Version 5.1 System Management Guide: Communications and Networks*.

[List of NIS Programming References](../../aixprggd/progcomc/nis_progref.htm#HDRULM3210SALL) and [Remote Procedure Call \(RPC\) Overview for Programming](../../aixprggd/progcomc/ch8_rpc.htm#HDRA283X91421) in *AIX 5L Version 5.1 Communications Programming Concepts*.

## **yp\_next Subroutine**

### **Purpose**

Returns each subsequent value it finds in the named Network Information Services (NIS) map until it reaches the end of the list.

## **Library**

C Library (**libc.a**)

# **Syntax**

```
#include <rpcsvc/ypclnt.h>
#include <rpcsvc/yp_prot.h>
```

```
yp_next (indomain, inmap, inkey, inkeylen, outkey, outkeylen, outval, outvallen)
char * indomain;
char * inmap;
char * inkey;
int inkeylen;
char ** outkey;
int * outkeylen;
char ** outval;
int * outvallen;
```
# <span id="page-283-0"></span>**Description**

The **yp\_next** subroutine returns each subsequent value it finds in the named NIS map until it reaches the end of the list.

The **yp\_next** subroutine must be preceded by an initial **yp\_first** subroutine. Use the *outkey* parameter value returned from the initial **yp\_first** subroutine as the value of the *inkey* parameter for the **yp\_next** subroutine. This will return the second key-value pair associated with the map. To show every entry in the NIS map, the **yp\_first** subroutine is called with the **yp\_next** subroutine called repeatedly. Each time the **yp\_next** subroutine returns a key-value, use it as the *inkey* parameter for the next call.

The concepts of *first* and *next* depend on the structure of the NIS map being processed. The routines do not retrieve the information in a specific order, such as the lexical order from the original, non-NIS database information files or the numerical sorting order of the keys, values, or key-value pairs. If the **yp\_first** subroutine is called on a specific map with the **yp\_next** subroutine called repeatedly until the process returns a **YPERR\_NOMORE** message, every entry in the NIS map is seen once. If the same sequence of operations is performed on the same map at the same server, the entries are seen in the same order.

**Note:** If a server operates under a heavy load or fails, the domain can become unbound and then bound again while a client is running. If it binds itself to a different server, entries may be seen twice or not at all. The domain rebinds itself to protect the enumeration process from being interrupted before it completes. Avoid this situation by returning all of the keys and values with the **yp\_all** subroutine.

## **Parameters**

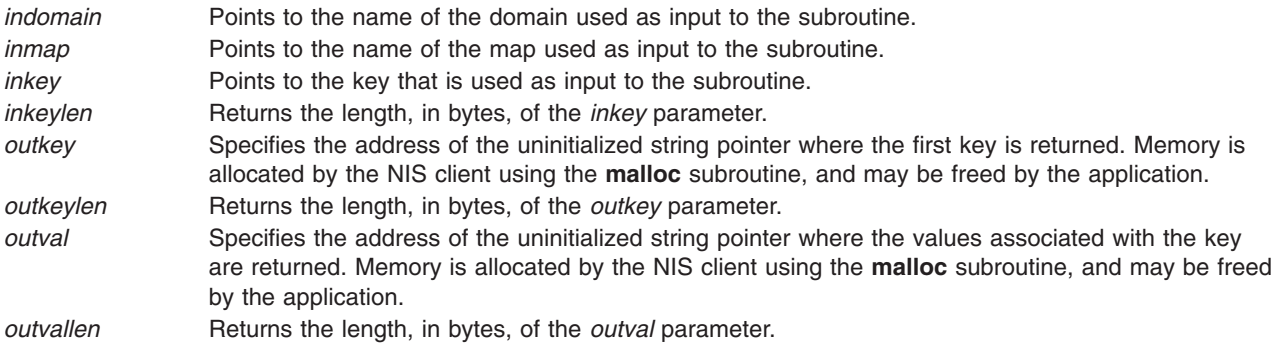

# **Return Values**

Upon successful completion, this routine returns a value of 0. If unsuccessful, it returns one of the error codes described in the **rpcsvc/yp\_prot.h** file.

## **Implementation Specifics**

This subroutine is part of Base Operating System (BOS) Runtime.

# **Related Information**

The **[malloc](../../libs/basetrf1/malloc.htm#HDRA174921E)** subroutine, **[yp\\_all](#page-276-0)** subroutine, **[yp\\_first](#page-278-0)** subroutine.

[Network Information Service \(NIS\) Overview for System Management](../../aixbman/nisplus/nis_intro.htm#HDRA2B6A622144ENDR) in *AIX 5L Version 5.1 System Management Guide: Communications and Networks*.

[List of NIS Programming References](../../aixprggd/progcomc/nis_progref.htm#HDRULM3210SALL) and [Remote Procedure Call \(RPC\) Overview for Programming](../../aixprggd/progcomc/ch8_rpc.htm#HDRA283X91421) in *AIX 5L Version 5.1 Communications Programming Concepts*.

## **yp\_order Subroutine**

### **Purpose**

Returns the order number for an Network Information Services (NIS) map that identifies when the map was built.

# **Library**

C Library (**libc.a**)

## **Syntax**

**#include <rpcsvc/ypclnt.h> #include <rpcsvc/yp\_prot.h>**

**yp\_order (***indomain***,** *inmap***,** *outorder***) char \*** *indomain***; char \*** *inmap***; int \*** *outorder***;**

# **Description**

The **yp** order subroutine returns the order number for a NIS map that identifies when the map was built. The number determines whether the local NIS map is more current than the master NIS database.

## **Parameters**

*indomain* Points to the name of the domain used as input to the subroutine. *inmap* Points to the name of the map used as input to the subroutine. *outorder* Points to the returned order number, which is a 10-digit ASCII integer that represents the operating system time, in seconds, when the map was built.

# **Return Values**

Upon successful completion, this routine returns a value of 0. If unsuccessful, it returns one of the error codes described in the **rpcsvc/yp\_prot.h** file.

## **Implementation Specifics**

This subroutine is part of Base Operating System (BOS) Runtime.

# **Related Information**

[Network Information Service \(NIS\) Overview for System Management](../../aixbman/nisplus/nis_intro.htm#HDRA2B6A622144ENDR) in *AIX 5L Version 5.1 System Management Guide: Communications and Networks*.

[List of NIS Programming References](../../aixprggd/progcomc/nis_progref.htm#HDRULM3210SALL) and [Remote Procedure Call \(RPC\) Overview for Programming](../../aixprggd/progcomc/ch8_rpc.htm#HDRA283X91421) in *AIX 5L Version 5.1 Communications Programming Concepts*.

## **yp\_unbind Subroutine**

## **Purpose**

Manages socket descriptors for processes that access multiple domains.

# **Library**

C Library (**libc.a**)

# **Syntax**

**#include <rpcsvc/ypclnt.h> #include <rpcsvc/yp\_prot.h>**

**void yp\_unbind (** *indomain***) char \****indomain***;**

## **Description**

The **yp\_unbind** subroutine is available to manage socket descriptors for processes that access multiple domains. When the **yp\_unbind** subroutine is used to free a domain, all per-process and per-node resources that were used to bind the domain are also freed.

## **Parameters**

*indomain* Points to the name of the domain used as input to the subroutine.

# **Return Values**

Upon successful completion, this routine returns a value of 0. If unsuccessful, it returns one of the error codes described in the **rpcsvc/yp\_prot.h** file.

## **Implementation Specifics**

This subroutine is part of Base Operating System (BOS) Runtime.

# **Related Information**

The **[yp\\_bind](#page-277-0)** subroutine.

The **[ypbind](../../cmds/aixcmds6/ypbind.htm#HDROS150MART)** daemon.

[Network Information Service \(NIS\) Overview for System Management](../../aixbman/nisplus/nis_intro.htm#HDRA2B6A622144ENDR) in *AIX 5L Version 5.1 System Management Guide: Communications and Networks*.

[List of NIS Programming References](../../aixprggd/progcomc/nis_progref.htm#HDRULM3210SALL), [Remote Procedure Call \(RPC\) Overview for Programming](../../aixprggd/progcomc/ch8_rpc.htm#HDRA283X91421), and [Sockets Overview](../../aixprggd/progcomc/skt_ovw.htm#HDRA257X9369) in *AIX 5L Version 5.1 Communications Programming Concepts*.

## **yp\_update Subroutine**

### **Purpose**

Makes changes to an Network Information Services (NIS) map.

## **Library**

C Library (**libc.a**)

# **Syntax**

**#include <rpcsvc/ypclnt.h> #include <rpcsvc/yp\_prot.h>**

```
yp_update (indomain, inmap, ypop, inkey, inkeylen, indata, indatalen)
char * indomain;
char * inmap;
unsigned ypop;
char * inkey;
int inkeylen;
char * indata;
int indatalen;
```
## **Description**

**Note:** This routine depends upon the secure Remote Procedure Call (RPC) protocol, and will not work unless the network is running it.

The **yp\_update** subroutine is used to make changes to a NIS map. The syntax is the same as that of the **yp\_match** subroutine except for the additional *ypop* parameter, which may take on one of the following four values:

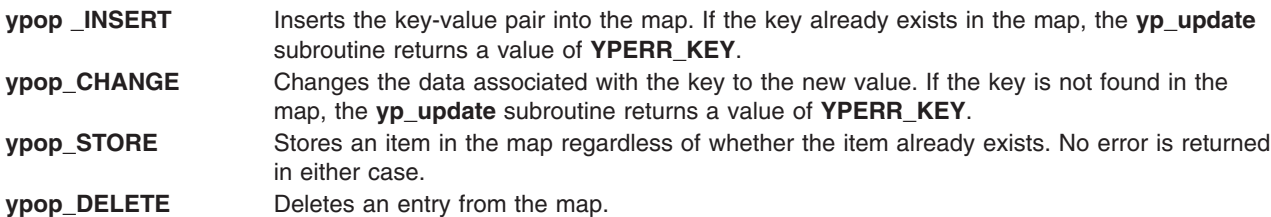

## **Parameters**

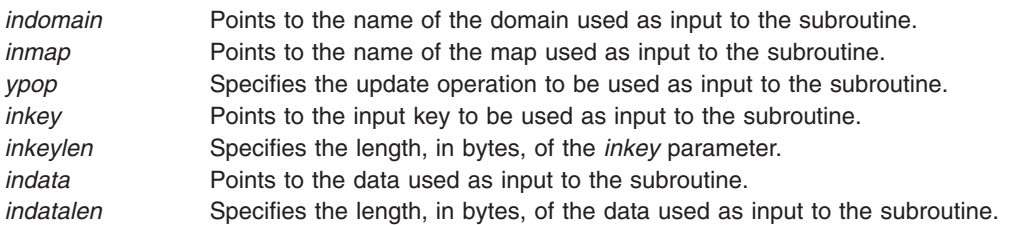

## **Return Values**

Upon successful completion, this routine returns a value of 0. If unsuccessful, it returns one of the error codes described in the **rpcsvc/yp\_prot.h** file.

# **Implementation Specifics**

This subroutine is part of Base Operating System (BOS) Runtime.

## **Files**

**[/var/yp/updaters](../../files/aixfiles/updaters.htm#HDRA213X9A0FE)** A makefile for updating NIS maps.

# **Related Information**

The **[yp\\_match](#page-281-0)** subroutine.

[Network Information Service \(NIS\) Overview for System Management](../../aixbman/nisplus/nis_intro.htm#HDRA2B6A622144ENDR) in *AIX 5L Version 5.1 System Management Guide: Communications and Networks*.

[List of NIS Programming References](../../aixprggd/progcomc/nis_progref.htm#HDRULM3210SALL) and [Remote Procedure Call \(RPC\) Overview for Programming](../../aixprggd/progcomc/ch8_rpc.htm#HDRA283X91421) in *AIX 5L Version 5.1 Communications Programming Concepts*.

### **yperr\_string Subroutine**

### **Purpose**

Returns a pointer to an error message string.

### **Library**

C Library (**libc.a**)

## **Syntax**

**#include <rpcsvc/ypclnt.h> #include <rpcsvc/yp\_prot.h>**

**char \*yperr\_string (** *incode***) int** *incode***;**

## **Description**

The **yperr** string routine returns a pointer to an error message string. The error message string is null-terminated but contains no period or new-line escape characters.

## **Parameters**

*incode* Contains Network Information Services (NIS) error codes as described in the **rpcsvc/yp\_prot.h** file.

# **Return Values**

This subroutine returns a pointer to an error message string corresponding to the *incode* parameter*.*

## **Implementation Specifics**

This subroutine is part of Base Operating System (BOS) Runtime.

# **Related Information**

[Network Information Service \(NIS\) Overview for System Management](../../aixbman/nisplus/nis_intro.htm#HDRA2B6A622144ENDR) in *AIX 5L Version 5.1 System Management Guide: Communications and Networks*.

[List of NIS Programming References](../../aixprggd/progcomc/nis_progref.htm#HDRULM3210SALL) in *AIX 5L Version 5.1 Communications Programming Concepts*.

### **ypprot\_err Subroutine**

### **Purpose**

Takes an Network Information Services NIS protocol error code as input and returns an error code to be used as input to a **yperr\_string** subroutine.

# **Library**

C Library (**libc.a**)
## **Syntax**

**#include <rpcsvc/ypclnt.h> #include <rpcsvc/yp\_prot.h>**

**ypprot\_err (** *incode***) u\_int** *incode***;**

## **Description**

The **ypprot\_err** subroutine takes a NIS protocol error code as input and returns an error code to be used as input to a **yperr\_string** subroutine.

#### **Parameters**

*incode* Specifies the NIS protocol error code used as input to the subroutine.

### **Return Values**

This subroutine returns a corresponding error code to be passed to the **yperr\_string** subroutine.

### **Implementation Specifics**

This subroutine is part of Base Operating System (BOS) Runtime.

### **Related Information**

The **yperr** string subroutine.

[Network Information Service \(NIS\) Overview for System Management](../../aixbman/nisplus/nis_intro.htm#HDRA2B6A622144ENDR) in *AIX 5L Version 5.1 System Management Guide: Communications and Networks*.

[List of NIS Programming References](../../aixprggd/progcomc/nis_progref.htm#HDRULM3210SALL) and [Remote Procedure Call \(RPC\) Overview for Programming](../../aixprggd/progcomc/ch8_rpc.htm#HDRA283X91421) in *AIX 5L Version 5.1 Communications Programming Concepts*.

# <span id="page-290-0"></span>**Chapter 7. New Database Manager (NDBM)**

### **dbm\_close Subroutine**

### **Purpose**

Closes a database.

### **Library**

C Library (**libc.a**)

## **Syntax**

**#include <ndbm.h>**

**void dbm\_close (** *db***) DBM \****db***;**

## **Description**

The **dbm\_close** subroutine closes a database.

### **Parameters**

*db* Specifies the database to close.

### **Implementation Specifics**

This subroutine is part of Base Operating System (BOS) Runtime.

### **Related Information**

The **[dbmclose](#page-295-0)** subroutine.

[List of NDBM and DBM Programming References](../../aixprggd/progcomc/ndbm_ref.htm#HDRA336C96081) and [NDBM Overview](../../aixprggd/progcomc/ch3_ndbm.htm#HDRA9C61CC5401LANC) in *AIX 5L Version 5.1 Communications Programming Concepts*.

#### **dbm\_delete Subroutine**

### **Purpose**

Deletes a key and its associated contents.

**Library** C Library (**libc.a**)

## **Syntax**

**#include <ndbm.h>**

**int dbm\_delete (** *[db](#page-291-0)***,** *[key](#page-291-0)***) DBM \****db***; datum** *key***;**

## <span id="page-291-0"></span>**Description**

The **dbm\_delete** subroutine deletes a key and its associated contents.

#### **Parameters**

*db* Specifies a database. *key* Specifies the key to delete.

#### **Return Values**

Upon successful completion, this subroutine returns a value of 0. If unsuccessful, the subroutine returns a negative value.

### **Implementation Specifics**

This subroutine is part of Base Operating System (BOS) Runtime.

#### **Related Information**

The **[delete](#page-296-0)** subroutine.

[List of NDBM and DBM Programming References](../../aixprggd/progcomc/ndbm_ref.htm#HDRA336C96081) and [NDBM Overview](../../aixprggd/progcomc/ch3_ndbm.htm#HDRA9C61CC5401LANC) in *AIX 5L Version 5.1 Communications Programming Concepts*.

### **dbm\_fetch Subroutine**

#### **Purpose**

Accesses data stored under a key.

**Library** C Library (**libc.a**)

## **Syntax**

**#include <ndbm.h>**

**datum dbm\_fetch (** *db***,** *key***) DBM \****db***; datum** *key***;**

### **Description**

The **dbm\_fetch** subroutine accesses data stored under a key.

#### **Parameters**

*db* Specifies the database to access. *key* Specifies the input key.

### **Return Values**

Upon successful completion, this subroutine returns a **datum** structure containing the value returned for the specified key. If the subroutine is unsuccessful, a null value is indicated in the dptr field of the **datum** structure.

# <span id="page-292-0"></span>**Implementation Specifics**

This subroutine is part of Base Operating System (BOS) Runtime.

## **Related Information**

The **[fetch](#page-297-0)** subroutine.

[List of NDBM and DBM Programming References](../../aixprggd/progcomc/ndbm_ref.htm#HDRA336C96081) and [NDBM Overview](../../aixprggd/progcomc/ch3_ndbm.htm#HDRA9C61CC5401LANC) in *AIX 5L Version 5.1 Communications Programming Concepts*.

### **dbm\_firstkey Subroutine**

### **Purpose**

Returns the first key in a database.

### **Library**

C Library (**libc.a**)

## **Syntax**

```
#include <ndbm.h>
datum dbm_firstkey ( db)
DBM *db;
```
## **Description**

The **dbm\_firstkey** subroutine returns the first key in a database.

### **Parameters**

*db* Specifies the database to access.

### **Return Values**

Upon successful completion, this subroutine returns a **datum** structure containing the value returned for the specified key. If the subroutine is unsuccessful, a null value is indicated in the dptr field of the **datum** structure.

#### **Implementation Specifics**

This subroutine is part of Base Operating System (BOS) Runtime.

### **Related Information**

The **[firstkey](#page-298-0)** subroutine.

[List of NDBM and DBM Programming References](../../aixprggd/progcomc/ndbm_ref.htm#HDRA336C96081) and [NDBM Overview](../../aixprggd/progcomc/ch3_ndbm.htm#HDRA9C61CC5401LANC) in *AIX 5L Version 5.1 Communications Programming Concepts*.

#### **dbm\_nextkey Subroutine**

### **Purpose**

Returns the next key in a database.

## <span id="page-293-0"></span>**Library**

C Library (**libc.a**)

## **Syntax**

**#include <ndbm.h>**

**datum dbm\_nextkey (** *db***) DBM \****db***;**

## **Description**

The **dbm\_nextkey** subroutine returns the next key in a database.

#### **Parameters**

*db* Specifies the database to access.

## **Return Values**

Upon successful completion, this subroutine returns a **datum** structure containing the value returned for the specified key. If the subroutine is unsuccessful, a null value is indicated in the dptr field of the **datum** structure.

### **Implementation Specifics**

This subroutine is part of Base Operating System (BOS) Runtime.

#### **Related Information**

The **[nextkey](#page-298-0)** subroutine.

[List of NDBM and DBM Programming References](../../aixprggd/progcomc/ndbm_ref.htm#HDRA336C96081) and [NDBM Overview](../../aixprggd/progcomc/ch3_ndbm.htm#HDRA9C61CC5401LANC) in *AIX 5L Version 5.1 Communications Programming Concepts*.

#### **dbm\_open Subroutine**

#### **Purpose**

Opens a database for access.

**Library** C Library (**libc.a**)

### **Syntax**

**#include <ndbm.h>**

**DBM \*dbm\_open (** *[file](#page-294-0)***,** *[flags](#page-294-0)***,** *[mode](#page-294-0)***) char \****file***; int** *flags*, *mode***;**

## **Description**

The **dbm\_open** subroutine opens a database for access. The subroutine opens or creates the *file***.dir** and *file***.pag** files, depending on the *flags* parameter. The returned DBM structure is used as input to other NDBM routines.

## <span id="page-294-0"></span>**Parameters**

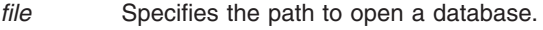

- *flags* Specifies the flags required to open a subroutine.
- *mode* Specifies the mode required to open a subroutine.

For more information about the *flags* and *mode* parameters, see the **[open](../../libs/basetrf1/open.htm#HDRA1509805)**, **openx**, or **creat** subroutine.

## **Return Values**

Upon successful completion, this subroutine returns a pointer to the DBM structure. If unsuccessful, it returns a null value.

#### **Implementation Specifics**

This subroutine is part of Base Operating System (BOS) Runtime.

### **Related Information**

The **[dbminit](#page-295-0)** subroutine, **[open](../../libs/basetrf1/open.htm#HDRA1509805)**, **openx**, or **creat** subroutine.

[List of NDBM and DBM Programming References](../../aixprggd/progcomc/ndbm_ref.htm#HDRA336C96081) and [NDBM Overview](../../aixprggd/progcomc/ch3_ndbm.htm#HDRA9C61CC5401LANC) in *AIX 5L Version 5.1 Communications Programming Concepts*..

### **dbm\_store Subroutine**

#### **Purpose**

Places data under a key.

### **Library**

C Library (**libc.a**)

### **Syntax**

**#include <ndbm.h>**

```
int dbm_store (db, key, content, flags)
DBM * db;
datum key, content;
int flags;
```
### **Description**

The **dbm\_store** subroutine places data under a key.

#### **Parameters**

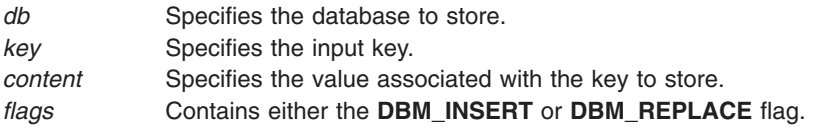

### <span id="page-295-0"></span>**Return Values**

Upon successful completion, this subroutine returns a value of 0. If unsuccessful, the subroutine returns a negative value. When the **dbm\_store** subroutine is called with the *flags* parameter set to the **DBM\_INSERT** flag and an existing entry is found, it returns a value of 1. If the *flags* parameter is set to the **DBM\_REPLACE** flag, the entry will be replaced, even if it already exists.

### **Implementation Specifics**

This subroutine is part of Base Operating System (BOS) Runtime.

## **Related Information**

The **[store](#page-299-0)** subroutine.

[List of NDBM and DBM Programming References](../../aixprggd/progcomc/ndbm_ref.htm#HDRA336C96081) and [NDBM Overview](../../aixprggd/progcomc/ch3_ndbm.htm#HDRA9C61CC5401LANC) in *AIX 5L Version 5.1 Communications Programming Concepts*.

### **dbmclose Subroutine**

**Purpose**

Closes a database.

**Library**

DBM Library (**libdbm.a**)

## **Syntax**

**#include <dbm.h>**

**void dbmclose (** *db***) DBM \****db***;**

### **Description**

The **dbmclose** subroutine closes a database.

### **Parameters**

*db* Specifies the database to close.

### **Implementation Specifics**

This subroutine is part of Base Operating System (BOS) Runtime.

## **Related Information**

The **[dbm\\_close](#page-290-0)** subroutine.

[List of NDBM and DBM Programming References](../../aixprggd/progcomc/ndbm_ref.htm#HDRA336C96081) and [NDBM Overview](../../aixprggd/progcomc/ch3_ndbm.htm#HDRA9C61CC5401LANC) in *AIX 5L Version 5.1 Communications Programming Concepts*.

### **dbminit Subroutine**

### **Purpose**

Opens a database for access.

# <span id="page-296-0"></span>**Library**

DBM Library (**libdbm.a**)

# **Syntax**

**#include <dbm.h>**

**dbminit (** *file***) char \****file***;**

# **Description**

The **dbminit** subroutine opens a database for access. At the time of the call, the *file***.dir** and *file***.pag** files must exist.

**Note:** To build an empty database, create zero-length **.dir** and **.pag** files.

### **Parameters**

*file* Specifies the path name of the database to open.

## **Return Values**

Upon successful completion, this subroutine returns a value of 0. If unsuccessful, the subroutine returns a negative value.

### **Implementation Specifics**

This subroutine is part of Base Operating System (BOS) Runtime.

## **Related Information**

The **[dbm\\_open](#page-293-0)** subroutine.

[List of NDBM and DBM Programming References](../../aixprggd/progcomc/ndbm_ref.htm#HDRA336C96081) and [NDBM Overview](../../aixprggd/progcomc/ch3_ndbm.htm#HDRA9C61CC5401LANC) in *AIX 5L Version 5.1 Communications Programming Concepts*.

### **delete Subroutine**

#### **Purpose**

Deletes a key and its associated contents.

## **Library**

DBM Library (**libdbm.a**)

### **Syntax**

**#include <dbm.h>**

```
delete ( key)
datum key;
```
### **Description**

The **delete** subroutine deletes a key and its associated contents.

## <span id="page-297-0"></span>**Parameters**

*key* Specifies the key to delete.

#### **Return Values**

Upon successful completion, this subroutine returns a value of 0. If unsuccessful, the subroutine returns a negative value.

### **Implementation Specifics**

This subroutine is part of Base Operating System (BOS) Runtime.

### **Related Information**

The **[dbm\\_delete](#page-290-0)** subroutine.

[List of NDBM and DBM Programming References](../../aixprggd/progcomc/ndbm_ref.htm#HDRA336C96081) and [NDBM Overview](../../aixprggd/progcomc/ch3_ndbm.htm#HDRA9C61CC5401LANC) in *AIX 5L Version 5.1 Communications Programming Concepts*.

### **fetch Subroutine**

### **Purpose**

Accesses data stored under a key.

#### **Library**

DBM Library (**libdbm.a**)

### **Syntax**

**#include <dbm.h>**

**datum fetch (** *key***) datum** *key***;**

#### **Description**

The **fetch** subroutine accesses data stored under a key.

#### **Parameters**

*key* Specifies the input key.

### **Return Values**

Upon successful completion, this subroutine returns data corresponding to the specified key. If the subroutine is unsuccessful, a null value is indicated in the dptr field of the returned **datum** structure.

### **Implementation Specifics**

This subroutine is part of Base Operating System (BOS) Runtime.

## **Related Information**

The **[dbm\\_fetch](#page-291-0)** subroutine.

<span id="page-298-0"></span>[List of NDBM and DBM Programming References](../../aixprggd/progcomc/ndbm_ref.htm#HDRA336C96081) and [NDBM Overview](../../aixprggd/progcomc/ch3_ndbm.htm#HDRA9C61CC5401LANC) in *AIX 5L Version 5.1 Communications Programming Concepts*.

#### **firstkey Subroutine**

#### **Purpose**

Returns the first key in the database.

### **Library**

DBM Library (**libdbm.a**)

### **Syntax**

**#include <dbm.h> datum firstkey ()**

#### **Description**

The **firstkey** subroutine returns the first key in the database.

### **Return Values**

Returns a **datum** structure containing the first key value pair.

#### **Implementation Specifics**

This subroutine is part of Base Operating System (BOS) Runtime.

### **Related Information**

The **[dbm\\_firstkey](#page-292-0)** subroutine.

[List of NDBM and DBM Programming References](../../aixprggd/progcomc/ndbm_ref.htm#HDRA336C96081) and [NDBM Overview](../../aixprggd/progcomc/ch3_ndbm.htm#HDRA9C61CC5401LANC) in *AIX 5L Version 5.1 Communications Programming Concepts*.

#### **nextkey Subroutine**

#### **Purpose**

Returns the next key in a database.

#### **Library** DBM Library (**libdbm.a**)

#### **Syntax**

**#include <dbm.h>**

**datum nextkey (** *[key](#page-299-0)***) datum** *key***;**

#### **Description**

The **nextkey** subroutine returns the next key in a database.

## <span id="page-299-0"></span>**Parameters**

*key* Specifies the input key. This value has no effect on the return value, but must be present.

#### **Return Values**

Returns a **datum** structure containing the next key-value pair.

### **Implementation Specifics**

This subroutine is part of Base Operating System (BOS) Runtime.

#### **Related Information**

The **[dbm\\_nextkey](#page-292-0)** subroutine.

[List of NDBM and DBM Programming References](../../aixprggd/progcomc/ndbm_ref.htm#HDRA336C96081) and [NDBM Overview](../../aixprggd/progcomc/ch3_ndbm.htm#HDRA9C61CC5401LANC) in *AIX 5L Version 5.1 Communications Programming Concepts*.

#### **store Subroutine**

**Purpose** Places data under a key.

**Library** DBM Library (**libdbm.a**)

### **Syntax**

**#include <dbm.h>**

**int store (** *key***,** *content***) datum** *key***,** *content***;**

### **Description**

The **store** subroutine places data under a key.

#### **Parameters**

*key* Specifies the input key. *content* Specifies the value associated with the key to store.

### **Return Values**

Upon successful completion, this subroutine returns a value of 0. If unsuccessful, the subroutine returns a negative value.

#### **Implementation Specifics**

This subroutine is part of Base Operating System (BOS) Runtime.

### **Related Information**

The **[dbm\\_store](#page-294-0)** subroutine.

[List of NDBM and DBM Programming References](../../aixprggd/progcomc/ndbm_ref.htm#HDRA336C96081) and [NDBM Overview](../../aixprggd/progcomc/ch3_ndbm.htm#HDRA9C61CC5401LANC) in *AIX 5L Version 5.1 Communications Programming Concepts*.

# <span id="page-302-0"></span>**Chapter 8. Remote Procedure Calls (RPC)**

#### **auth\_destroy Macro**

#### **Purpose**

Destroys authentication information.

#### **Library**

C Library (**libc.a**)

### **Syntax**

**#include <rpc/rpc.h>**

**void auth\_destroy (** *auth***) auth \****auth***;**

#### **Description**

The **auth\_destroy** macro destroys the authentication information structure pointed to by the *auth* parameter. Destroying the structure deallocates private data structures. The use of the *auth* parameter is undefined after calling this macro.

#### **Parameters**

*auth* Points to the authentication information structure to be destroyed.

### **Implementation Specifics**

This macro is part of Base Operating System (BOS) Runtime.

#### **Related Information**

[List of RPC Programming References.](../../aixprggd/progcomc/rpc_ref.htm#HDRX4TFG5BBLAI)

[Remote Procedure Call \(RPC\) Overview for Programming](../../aixprggd/progcomc/ch8_rpc.htm#HDRA283X91421) in *AIX 5L Version 5.1 Communications Programming Concepts*.

#### **authdes\_create Subroutine**

#### **Purpose**

Enables the use of Data Encryption Standard (DES) from the client side.

**Library** C Library (**libc.a**)

#### **Syntax**

**#include <rpc/rpc.h>**

**AUTH \*authdes\_create (***name***,** *window***,** *syncaddr***,** *ckey***) char \*** *[name](#page-303-0)***;**

<span id="page-303-0"></span>**u\_int** *window***; struct sockaddr \*** *syncaddr***; des\_block \*** *ckey***;**

### **Description**

The **authdes\_create** subroutine interfaces to the secure authentication system, known as DES. This subroutine, used from the client side, returns the authentication handle that allows use of the secure authentication system.

**Note:** The **[keyserv](../../cmds/aixcmds3/keyserv.htm#HDRA131X91FD8)** daemon must be running for the DES authentication system to work.

### **Parameters**

*name* Specifies the network name (or netname) of the server process owner. The *name* parameter can be either the host name derived from the **[host2netname](#page-325-0)** subroutine or the user name derived from the **[user2netname](#page-351-0)** subroutine. *window* Specifies the confirmation of the client credentials, given in seconds. A small value for the *window* parameter is more secure than a large one. However, choosing too small a value for the *window* parameter increases the frequency of resynchronizations due to clock drift. *syncaddr* Identifies clock synchronization. If the *syncaddr* parameter has a null value, then the authentication system assumes that the local clock is always in sync with the server's clock. The authentication system will not attempt resynchronizations. However, if an address is supplied, the system uses the address for consulting the remote time service whenever resynchronization is required. This parameter usually contains the address of the RPC server itself. *ckey* Specifies the DES key. If the value of the *ckey* parameter is null, the authentication system generates a random DES key to be used for the encryption of credentials. However, if a DES key is supplied, the supplied key is used.

### **Return Values**

This subroutine returns a pointer to a DES authentication object.

### **Implementation Specifics**

This subroutine is part of Base Operating System (BOS) Runtime.

#### **Related Information**

[List of RPC Programming References.](../../aixprggd/progcomc/rpc_ref.htm#HDRX4TFG5BBLAI)

[Remote Procedure Call \(RPC\) Overview for Programming](../../aixprggd/progcomc/ch8_rpc.htm#HDRA283X91421) in *AIX 5L Version 5.1 Communications Programming Concepts*.

#### **authdes\_getucred Subroutine**

#### **Purpose**

Maps a Data Encryption Standard (DES) credential into a UNIX credential.

#### **Library**

C Library (**libc.a**)

### **Syntax**

**#include <rpc/rpc.h>**

```
authdes_getucred (adc, uid, gid, grouplen, groups)
struct authdes_cred * adc;
short * uid;
short * gid;
short * grouplen;
int * groups;
```
## **Description**

The **authdes\_getucred** subroutine interfaces to the secure authentication system known as DES. The server uses this subroutine to convert a DES credential, which is the independent operating system, into a UNIX credential. The **authdes\_getucred** subroutine retrieves necessary information from a cache instead of using the network information service (NIS).

**Note:** The **keyserv** daemon must be running for the DES authentication system to work.

#### **Parameters**

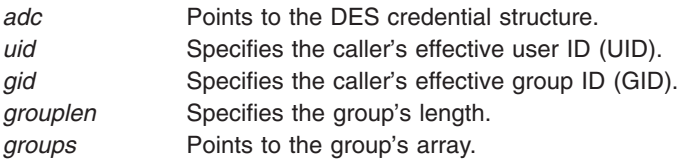

## **Return Values**

Upon successful completion, this subroutine returns a value of 1. If unsuccessful, it returns a value of 0.

### **Implementation Specifics**

This subroutine is part of Base Operating System (BOS) Runtime.

### **Related Information**

The **[keyserv](../../cmds/aixcmds3/keyserv.htm#HDRA131X91FD8)** daemon.

[List of RPC Programming References.](../../aixprggd/progcomc/rpc_ref.htm#HDRX4TFG5BBLAI)

[Network Information Service \(NIS\) Overview for System Management](../../aixbman/nisplus/nis_intro.htm#HDRA2B6A622144ENDR) in *AIX 5L Version 5.1 System Management Guide: Communications and Networks*.

[Remote Procedure Call \(RPC\) Overview for Programming](../../aixprggd/progcomc/ch8_rpc.htm#HDRA283X91421) in *AIX 5L Version 5.1 Communications Programming Concepts*.

#### **authnone\_create Subroutine**

#### **Purpose**

Creates null authentication.

#### **Library**

C Library (**libc.a**)

## **Syntax**

**#include <rpc/rpc.h> AUTH \*authnone\_create ( )**

## <span id="page-305-0"></span>**Description**

The **authnone\_create** subroutine creates and returns a default Remote Procedure Call (RPC) authentication handle that passes null authentication information with each remote procedure call.

### **Return Values**

This subroutine returns a pointer to an RPC authentication handle.

## **Implementation Specifics**

This subroutine is part of Base Operating System (BOS) Runtime.

## **Related Information**

The **authunix\_create** subroutine, **[authunix\\_create\\_default](#page-306-0)** subroutine, **[svcerr\\_auth](#page-343-0)** subroutine.

The **[auth\\_destroy](#page-302-0)** macro.

[List of RPC Programming References.](../../aixprggd/progcomc/rpc_ref.htm#HDRX4TFG5BBLAI)

[Remote Procedure Call \(RPC\) Overview for Programming](../../aixprggd/progcomc/ch8_rpc.htm#HDRA283X91421) in *AIX 5L Version 5.1 Communications Programming Concepts*.

#### **authunix\_create Subroutine**

#### **Purpose**

Creates an authentication handle with operating system permissions.

## **Library**

C Library (**libc.a**)

# **Syntax**

**#include <rpc/rpc.h>**

```
AUTH *authunix_create (host, uid, gid, len, aupgids)
char * host;
int uid, gid;
int len, * aupgids;
```
# **Description**

The **authunix\_create** subroutine creates and returns a Remote Procedure Call (RPC) authentication handle with operating system permissions.

### **Parameters**

*host* Points to the name of the machine on which the permissions were created. *uid* Specifies the caller's effective user ID (UID). *gid* Specifies the caller's effective group ID (GID). *len* Specifies the length of the groups array. *aupgids* Points to the counted array of groups to which the user belongs.

## **Return Values**

This subroutine returns an RPC authentication handle.

## <span id="page-306-0"></span>**Implementation Specifics**

This subroutine is part of Base Operating System (BOS) Runtime.

## **Related Information**

The **[authnone\\_create](#page-304-0)** subroutine, **authunix\_create\_default** subroutine, **[svcerr\\_auth](#page-343-0)** subroutine.

The **[auth\\_destroy](#page-302-0)** macro.

[List of RPC Programming References.](../../aixprggd/progcomc/rpc_ref.htm#HDRX4TFG5BBLAI)

[Remote Procedure Call \(RPC\) Overview for Programming](../../aixprggd/progcomc/ch8_rpc.htm#HDRA283X91421) in *AIX 5L Version 5.1 Communications Programming Concepts*.

### **authunix\_create\_default Subroutine**

#### **Purpose**

Sets the authentication to default.

### **Library**

C Library (**libc.a**)

## **Syntax**

**#include <rpc/rpc.h> AUTH \*authunix\_create\_default()**

### **Description**

The **authunix\_create\_default** subroutine calls the **authunix\_create** subroutine to create and return the default operating system authentication handle.

#### **Return Values**

Upon successful completion, this subroutine returns an authentication handle.

### **Implementation Specifics**

This subroutine is part of Base Operating System (BOS) Runtime.

### **Related Information**

The **[authnone\\_create](#page-304-0)** subroutine, **[authunix\\_create](#page-305-0)** subroutine, **[svcerr\\_auth](#page-343-0)** subroutine.

The **[auth\\_destroy](#page-302-0)** macro.

[Remote Procedure Call \(RPC\) Overview for Programming](../../aixprggd/progcomc/ch8_rpc.htm#HDRA283X91421) in *AIX 5L Version 5.1 Communications Programming Concepts*.

#### **callrpc Subroutine**

#### **Purpose**

Calls the remote procedure on the machine specified by the *host* parameter.

## **Library**

C Library (**libc.a**)

# **Syntax**

**#include <rpc/rpc.h>**

```
callrpc (host, prognum, versnum, procnum, inproc, in, outproc, out)
char * host;
u_long prognum, versnum, procnum;
xdrproc_t inproc;
char * in;
xdrproc_t outproc;
char * out;
```
## **Description**

The **callrpc** subroutine calls a remote procedure identified by the *prognum* parameter, the *versnum* parameter, and the *procnum* parameter on the machine pointed to by the *host* parameter.

This subroutine uses User Datagram Protocol/Internet Protocol (UDP/IP) as a transport to call a remote procedure. No connection will be made if the server is supported by Transmission Control Protocol/Internet Protocol (TCP/IP). This subroutine does not control time outs or authentication.

## **Parameters**

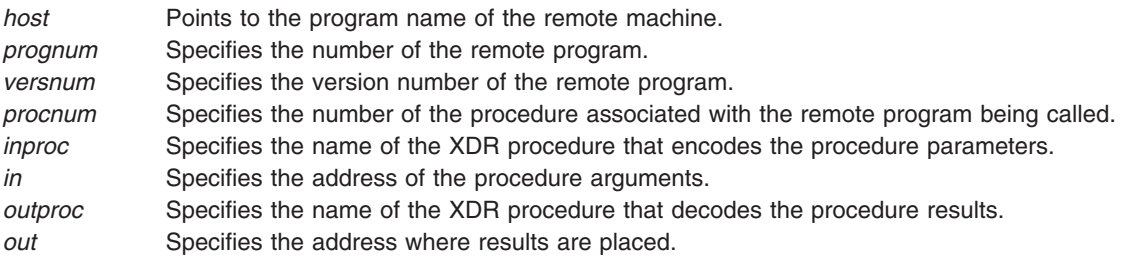

### **Return Values**

This subroutine returns a value of **enum clnt\_stat**. Use the **clnt\_perrno** subroutine to translate this failure status into a displayed message.

## **Implementation Specifics**

This subroutine is part of Base Operating System (BOS) Runtime.

### **Related information**

The **[clnt\\_broadcast](#page-309-0)** subroutine, **[clnttcp\\_create](#page-321-0)** subroutine, **[clntudp\\_create](#page-322-0)** subroutine, **[clnt\\_perrno](#page-316-0)** subroutine, **[registerrpc](#page-335-0)** subroutine, **[svc\\_run](#page-341-0)** subroutine.

The **cint** call macro.

[TCP/IP Protocols](../../aixbman/commadmn/tcp_protocols.htm#HDRA341C96AC0) in *AIX 5L Version 5.1 System Management Guide: Communications and Networks*.

[Remote Procedure Call \(RPC\) Overview for Programming](../../aixprggd/progcomc/ch8_rpc.htm#HDRA283X91421) in *AIX 5L Version 5.1 Communications Programming Concepts*.

### **cbc\_crypt, des\_setparity, or ecb\_crypt Subroutine**

#### **Purpose**

Implements Data Encryption Standard (DES) encryption routines.

# **Library**

DES library (**libdes.a**)

# **Syntax**

```
# include <des_crypt.h>
```

```
int ecb_crypt ( key, data, datalen, mode)
char *key;
char *data;
unsigned datalen;
unsigned mode;
int cbc_crypt(key, data, datalen, mode, ivec)
char *key;
char *data;
unsigned datalen;
unsigned mode;
char ivec;
void des_setparity(key)
char *key;
```
## **Description**

The **ecb\_crypt** and **cbc\_crypt** subroutines implement DES encryption routines, set by the National Bureau of Standards.

- v The **ecb\_crypt** subroutine encrypts in ECB (Electronic Code Book) mode, which encrypts blocks of data independently.
- v The **cbc\_crypt** subroutine encrypts in CBC (Cipher Block Chaining) mode, which chains together successive blocks. CBC mode protects against insertions, deletions, and substitutions of blocks. Also, regularities in the clear text will not appear in the cipher text.

**Note:** The DES library must be installed to use these subroutines.

## **Parameters**

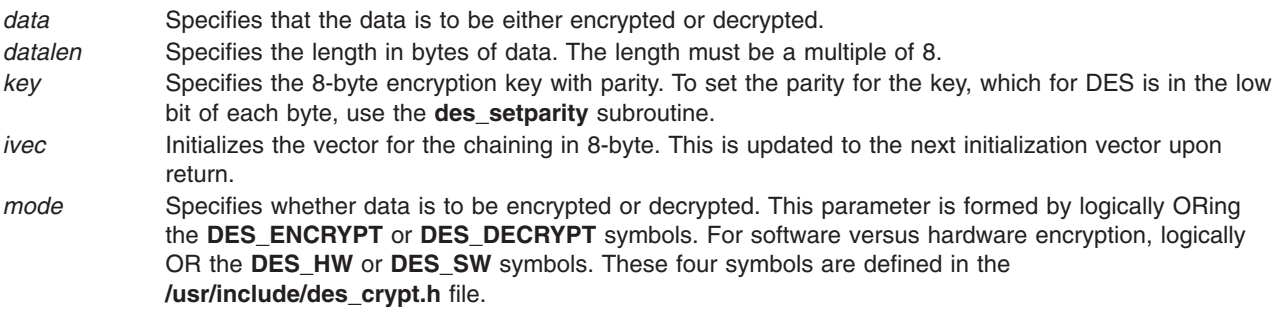

## <span id="page-309-0"></span>**Return Values**

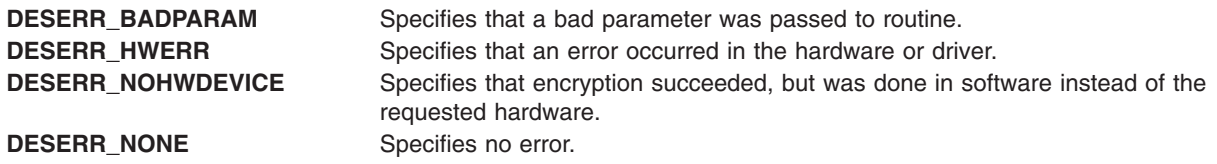

**Note:** Given the **stat** variable, for example, which contains the return value for either the **ecb\_crypt** or **cbc\_crypt** subroutine, the **DES\_FAILED(stat)** macro is false only for the **DESERR\_NONE** and **DESERR\_NOHWDEVICE** return values.

### **Implementation Specifics**

These subroutines are not available for export outside the United States.

#### **Files**

**/usr/include/des\_crypt.h** Defines macros and needed symbols for the *mode* parameter.

### **Related Information**

[Secure NFS](../../aixbman/commadmn/nfs_secure.htm#HDRX8M5220BOB) in *AIX 5L Version 5.1 System Management Guide: Communications and Networks*.

[Example Using DES Authentication](../../aixprggd/progcomc/rpc_des_ex.htm#HDRA287X91E8F) in *AIX 5L Version 5.1 Communications Programming Concepts*.

#### **clnt\_broadcast Subroutine**

#### **Purpose**

Broadcasts a remote procedure call to all locally connected networks.

#### **Library**

C Library (**libc.a**)

### **Syntax**

**#include <rpc/rpc.h>**

```
enum clnt_stat clnt_broadcast (prognum, versnum, procnum, inproc)
enum clnt_stat clnt_broadcast (in, outproc, out, eachresult)
u_long prognum, versnum, procnum;
xdrproc_t inproc;
char * in;
xdrproc_t outproc;
char * out;
resultproc_t eachresult;
```
## **Description**

The **clnt\_broadcast** subroutine broadcasts a remote procedure call to all locally connected networks. The remote procedure is identified by the *prognum*, *versnum*, and *procnum* parameters on the workstation identified by the *host* parameter.

Broadcast sockets are limited in size to the maximum transfer unit of the data link. For Ethernet, this value is 1500 bytes.

<span id="page-310-0"></span>When a client broadcasts a remote procedure call over the network, a number of server processes respond. Each time the client receives a response, the **clnt\_broadcast** subroutine calls the **eachresult** routine. The **eachresult** routine takes the following form:

**eachresult (***out***, \****addr***) char \****out***; struct sockaddr\_in \****addr***;**

## **Parameters**

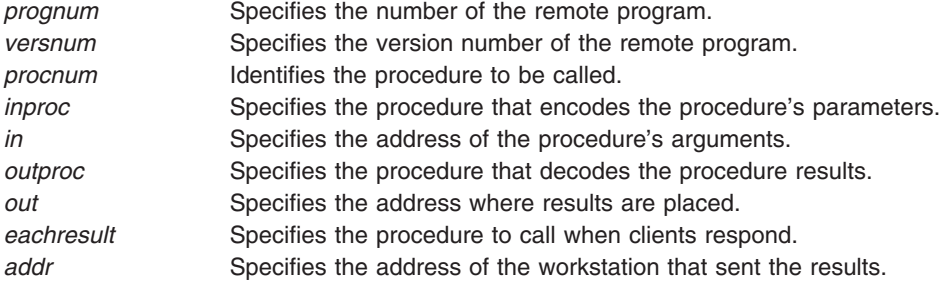

# **Return Values**

If the **eachresult** subroutine returns a value of 0, the **clnt\_broadcast** subroutine waits for more replies. Otherwise, the **clnt\_broadcast** subroutine returns with the appropriate results.

## **Implementation Specifics**

This subroutine is part of Base Operating System (BOS) Runtime.

## **Related Information**

The **[callrpc](#page-306-0)** subroutine.

[Remote Procedure Call \(RPC\) Overview for Programming](../../aixprggd/progcomc/ch8_rpc.htm#HDRA283X91421) and [Sockets Overview](../../aixprggd/progcomc/skt_ovw.htm#HDRA257X9369) in *AIX 5L Version 5.1 Communications Programming Concepts*.

### **clnt\_call Macro**

#### **Purpose**

Calls the remote procedure associated with the *clnt* parameter.

### **Library**

C Library (**libc.a**)

## **Syntax**

**#include <rpc/rpc.h>**

```
enum clnt_stat clnt_call (clnt, procnum, inproc, in, outproc, out, tout)
CLIENT * clnt;
u_long procnum;
xdrproc_t inproc;
char * in;
xdrproc_t outproc;
char * out;
struct timeval tout;
```
# <span id="page-311-0"></span>**Description**

The **clnt\_call** macro calls the remote procedure associated with the client handle pointed to by the *clnt* parameter.

### **Parameters**

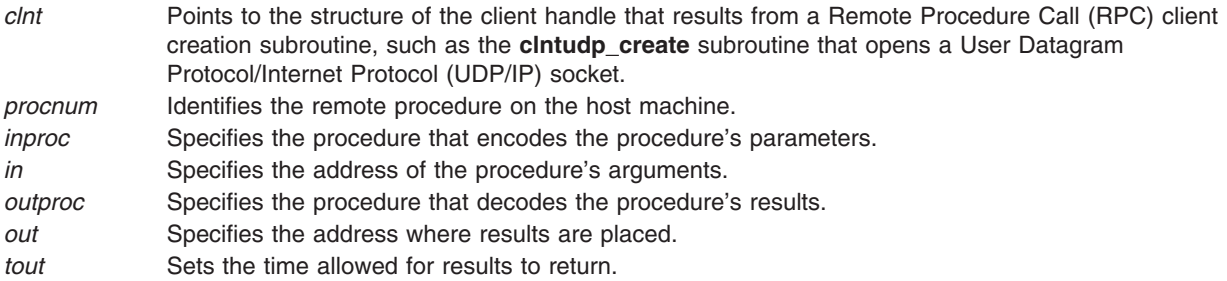

## **Implementation Specifics**

This macro is part of Base Operating System (BOS) Runtime.

## **Related Information**

The **[callrpc](#page-306-0)** subroutine, **[clnt\\_perror](#page-317-0)** subroutine, **[clnttcp\\_create](#page-321-0)** subroutine, **[clntudp\\_create](#page-322-0)** subroutine.

[Remote Procedure Call \(RPC\) Overview for Programming](../../aixprggd/progcomc/ch8_rpc.htm#HDRA283X91421) and [Sockets Overview](../../aixprggd/progcomc/skt_ovw.htm#HDRA257X9369) in *AIX 5L Version 5.1 Communications Programming Concepts*.

#### **clnt\_control Macro**

#### **Purpose**

Changes or retrieves various information about a client object.

#### **Library**

C Library (**libc.a**)

#### **Syntax**

**#include <rpc/rpc.h>**

```
bool_t clnt_control (cI, req, info)
CLIENT * cl;
int req;
char * info;
```
### **Description**

The **clnt\_control** macro is used to change or retrieve various information about a client object.

User Datagram Protocol (UDP) and Transmission Control Protocol (TCP) have the following supported values for the *req* parameter's argument types and functions:

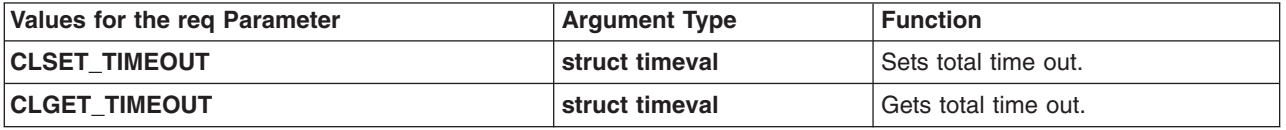

<span id="page-312-0"></span>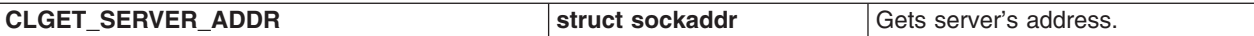

The following operations are valid for UDP only:

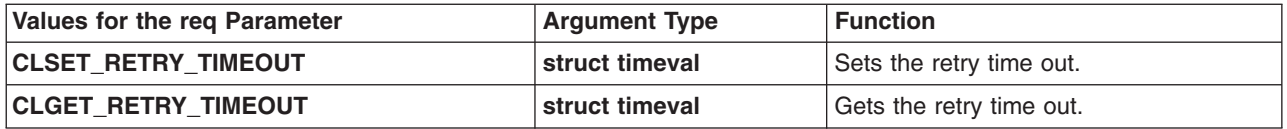

#### **Notes:**

- 1. If the time out is set using the **clnt\_control** subroutine, the time-out parameter passed to the **clnt** call subroutine will be ignored in all future calls.
- 2. The retry time out is the time that User Datagram Protocol/Remote Procedure Call (UDP/RPC) waits for the server to reply before retransmitting the request.

#### **Parameters**

- *cl* Points to the structure of the client handle.
- *req* Indicates the type of operation.
- *info* Points to the information for request type.

#### **Return Values**

Upon successful completion, this subroutine returns a value of 1. If unsuccessful, it returns a value of 0.

#### **Implementation Specifics**

This macro is part of Base Operating System (BOS) Runtime.

#### **Related Information**

The **[clnttcp\\_create](#page-321-0)** subroutine, **[clntudp\\_create](#page-322-0)** subroutine.

The **[clnt\\_call](#page-310-0)** macro.

[TCP/IP Protocols](../../aixbman/commadmn/tcp_protocols.htm#HDRA341C96AC0) in *AIX 5L Version 5.1 System Management Guide: Communications and Networks*.

[Remote Procedure Call \(RPC\) Overview for Programming](../../aixprggd/progcomc/ch8_rpc.htm#HDRA283X91421) in *AIX 5L Version 5.1 Communications Programming Concepts*.

#### **clnt\_create Subroutine**

#### **Purpose**

Creates and returns a generic client handle.

#### **Library**

C Library (**libc.a**)

### **Syntax**

**#include <rpc/rpc.h>**

**CLIENT \*clnt\_create (***host***,** *prognum***,** *versnum***,** *protocol***) char \*** *host***; unsigned** *prognum***,** *versnum***; char \*** *protocol***;**

#### **Description**

Creates and returns a generic client handle.

Remote Procedure Calls (RPC) messages transported by User Datagram Protocol/Internet Protocol (UDP/IP) can hold up to 8KB of encoded data. Use this transport for procedures that take arguments or return results of less than 8KB.

**Note:** When the **clnt create** subroutine is used to create a RPC client handle, the timeout value provided on subsequent calls to **clnttcp\_call** are ignored. Using the **clnt\_create** subroutine has the same effect as using **clnttcp\_create** followed by a call to **clnt\_control** to set the timeout value for the RPC client handle. If the timeout paramater is used on the **clnttcp\_call** interface, use the **clnttcp\_create** interface to create the client handle.

#### **Parameters**

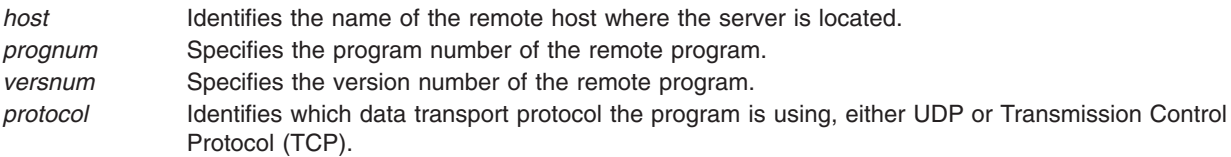

### **Return Values**

Upon successful completion, this subroutine returns a client handle.

### **Implementation Specifics**

This subroutine is part of Base Operating System (BOS) Runtime.

#### **Related Information**

The **[clnttcp\\_create](#page-321-0)** subroutine, **[clntudp\\_create](#page-322-0)** subroutine.

The **[clnt\\_control](#page-311-0)** macro, **clnt\_destroy** macro.

[TCP/IP Protocols](../../aixbman/commadmn/tcp_protocols.htm#HDRA341C96AC0) in *AIX 5L Version 5.1 System Management Guide: Communications and Networks*.

[Remote Procedure Call \(RPC\) Overview for Programming](../../aixprggd/progcomc/ch8_rpc.htm#HDRA283X91421) in *AIX 5L Version 5.1 Communications Programming Concepts*.

#### **clnt\_destroy Macro**

#### **Purpose**

Destroys the client's Remote Procedure Call (RPC) handle.

#### **Library**

C Library (**libc.a**)

## **Syntax**

**#include <rpc/rpc.h>**

**void clnt\_destroy (** *clnt***) CLIENT \****clnt***;**

## **Description**

The **clnt\_destroy** macro destroys the client's RPC handle. Destroying the client's RPC handle deallocates private data structures, including the *clnt* parameter itself. The use of the *clnt* parameter becomes undefined upon calling the **clnt\_destroy** macro.

### **Parameters**

*clnt* Points to the structure of the client handle.

## **Implementation Specifics**

This macro is part of Base Operating System (BOS) Runtime.

### **Related Information**

The **[clntudp\\_create](#page-322-0)** subroutine, **[clnt\\_create](#page-312-0)** subroutine.

[Remote Procedure Call \(RPC\) Overview for Programming](../../aixprggd/progcomc/ch8_rpc.htm#HDRA283X91421) and [Sockets Overview](../../aixprggd/progcomc/skt_ovw.htm#HDRA257X9369) in *AIX 5L Version 5.1 Communications Programming Concepts*.

#### **clnt\_freeres Macro**

#### **Purpose**

Frees data that was allocated by the Remote Procedure Call/eXternal Data Representation (RPC/XDR) system.

#### **Library**

C Library (**libc.a**)

### **Syntax**

**#include <rpc/rpc.h>**

```
clnt_freeres ( clnt, outproc, out)
CLIENT *clnt;
xdrpoc_t outproc;
char *out;
```
### **Description**

The **clnt\_freeres** macro frees data allocated by the RPC/XDR system. This data was allocated when the RPC/XDR system decoded the results of an RPC call.

#### **Parameters**

*clnt* Points to the structure of the client handle. *outproc* Specifies the XDR subroutine that describes the results in simple decoding primitives. *out* Specifies the address where the results are placed.

### <span id="page-315-0"></span>**Implementation Specifics**

This macro is part of Base Operating System (BOS) Runtime.

#### **Related Information**

[eXternal Data Representation \(XDR\) Overview for Programming](../../aixprggd/progcomc/xdr_ovw.htm#HDRA318C91CF8) and [Remote Procedure Call \(RPC\)](../../aixprggd/progcomc/ch8_rpc.htm#HDRA283X91421) [Overview for Programming](../../aixprggd/progcomc/ch8_rpc.htm#HDRA283X91421) in *AIX 5L Version 5.1 Communications Programming Concepts*.

#### **clnt\_geterr Macro**

#### **Purpose**

Copies error information from a client handle.

#### **Library**

C Library (**libc.a**)

### **Syntax**

**#include <rpc/rpc.h>**

**void clnt\_geterr (** *clnt***,** *errp***) CLIENT \****clnt***; struct rpc\_err \****errp***;**

#### **Description**

The **clnt\_geterr** macro copies error information from a client handle to an error structure.

#### **Parameters**

*clnt* Points to the structure of the client handle.

*errp* Specifies the address of the error structure.

#### **Implementation Specifics**

This macro is part of Base Operating System (BOS) Runtime.

#### **clnt\_pcreateerror Subroutine**

#### **Purpose**

Indicates why a client Remote Procedure Call (RPC) handle was not created.

### **Library**

C Library (**libc.a**)

## **Syntax**

**#include <rpc/rpc.h>**

```
void clnt_pcreateerror ( s)
char *s;
```
# <span id="page-316-0"></span>**Description**

The **clnt\_pcreateerror** subroutine writes a message to standard error output, indicating why a client RPC handle could not be created. The message is preceded by the string pointed to by the *s* parameter and a colon.

Use this subroutine if one of the following calls fails: the **[clntraw\\_create](#page-320-0)** subroutine, **[clnttcp\\_create](#page-321-0)** subroutine, or **[clntudp\\_create](#page-322-0)** subroutine.

### **Parameters**

*s* Points to a character string that represents the error text.

### **Implementation Specifics**

This subroutine is part of Base Operating System (BOS) Runtime.

## **Related Information**

The **[clnt\\_create](#page-312-0)** subroutine, **[clnt\\_spcreateerror](#page-318-0)** subroutine, **[clntraw\\_create](#page-320-0)** subroutine, **[clnttcp\\_create](#page-321-0)** subroutine, **[clntudp\\_create](#page-322-0)** subroutine.

[Remote Procedure Call \(RPC\) Overview for Programming](../../aixprggd/progcomc/ch8_rpc.htm#HDRA283X91421) in *AIX 5L Version 5.1 Communications Programming Concepts*.

### **clnt\_perrno Subroutine**

#### **Purpose**

Specifies the condition of the *stat* parameter.

### **Library**

C Library (**libc.a**)

### **Syntax**

**#include <rpc/rpc.h>**

```
void clnt_perrno ( stat)
enum clnt_stat stat;
```
### **Description**

The **clnt\_perrno** subroutine writes a message to standard error output, corresponding to the condition specified by the *stat* parameter.

This subroutine is used after a **[callrpc](#page-306-0)** subroutine fails. The **clnt\_perrno** subroutine translates the failure status (the **enum clnt\_stat** subroutine) into a message.

If the program does not have a standard error output, or the programmer does not want the message to be output with the **printf** subroutine, or the message format used is different from that supported by the **clnt perrno** subroutine, then the **clnt sperrno** subroutine is used instead of the **clnt perrno** subroutine.

#### **Parameters**

*stat* Specifies the client error status of the remote procedure call.

## <span id="page-317-0"></span>**Return Values**

The **clnt\_perrno** subroutine translates and displays the following **enum clnt\_stat** error status codes:

**RPC\_SUCCESS** = 0 Call succeeded. **RPC\_CANTENCODEARGS** = 1 Cannot encode arguments. **RPC\_CANTDECODERES** = 2 Cannot decode results. **RPC\_CANTSEND** = 3 Failure in sending call. **RPC\_CANTRECV** = 4 Failure in receiving result. **RPC TIMEDOUT** =  $5$  Call timed out.

## **Implementation Specifics**

This subroutine is part of Base Operating System (BOS) Runtime.

#### **Related Information**

The **[callrpc](#page-306-0)** subroutine, **[clnt\\_sperrno](#page-318-0)** subroutine.

[Remote Procedure Call \(RPC\) Overview for Programming](../../aixprggd/progcomc/ch8_rpc.htm#HDRA283X91421) in *AIX 5L Version 5.1 Communications Programming Concepts*.

#### **clnt\_perror Subroutine**

#### **Purpose**

Indicates why a remote procedure call failed.

#### **Library**

C Library (**libc.a**)

#### **Syntax**

**#include <rpc/rpc.h>**

```
clnt_perror ( clnt, s)
CLIENT *clnt;
char *s;
```
#### **Description**

The **clnt\_perror** subroutine writes a message to standard error output indicating why a remote procedure call failed. The message is preceded by the string pointed to by the *s* parameter and a colon.

This subroutine is used after the **[clnt\\_call](#page-310-0)** macro.

#### **Parameters**

- *clnt* Points to the structure of the client handle.
- *s* Points to a character string that represents the error text.

### **Return Values**

This subroutine returns an error string to standard error output.

## <span id="page-318-0"></span>**Implementation Specifics**

This subroutine is part of Base Operating System (BOS) Runtime.

## **Related Information**

The **[clnt\\_sperror](#page-319-0)** subroutine.

The **[clnt\\_call](#page-310-0)** macro.

[Remote Procedure Call \(RPC\) Overview for Programming](../../aixprggd/progcomc/ch8_rpc.htm#HDRA283X91421) in *AIX 5L Version 5.1 Communications Programming Concepts*.

#### **clnt\_spcreateerror Subroutine**

#### **Purpose**

Indicates why a client Remote Procedure Call (RPC) handle was not created.

## **Library**

C Library (**libc.a**)

## **Syntax**

**#include <rpc/rpc.h>**

```
char *clnt_spcreateerror ( s)
char *s;
```
### **Description**

The **clnt\_spcreateerror** subroutine returns a string indicating why a client RPC handle was not created.

**Note:** This subroutine returns the pointer to static data that is overwritten on each call.

#### **Parameters**

*s* Points to a character string that represents the error text.

### **Implementation Specifics**

This subroutine is part of Base Operating System (BOS) Runtime.

### **Related Information**

The **[clnt\\_pcreateerror](#page-315-0)** subroutine.

[Remote Procedure Call \(RPC\) Overview for Programming](../../aixprggd/progcomc/ch8_rpc.htm#HDRA283X91421) in *AIX 5L Version 5.1 Communications Programming Concepts*.

### **clnt\_sperrno Subroutine**

#### **Purpose**

Specifies the condition of the *stat* parameter by returning a pointer to a string containing a status message.

## <span id="page-319-0"></span>**Library**

C Library (**libc.a**)

# **Syntax**

**#include <rpc/rpc.h>**

```
char *clnt_sperrno ( stat)
enum clnt_stat stat;
```
# **Description**

The **cint sperrno** subroutine specifies the condition of the *stat* parameter by returning a pointer to a string containing a status message. The string ends with a new-line character.

Whenever one of the following conditions exists, the **cint sperrno** subroutine is used instead of the **clnt** perrno subroutine when a **callrpc** routine fails:

- The program does not have a standard error output. This is common for programs running as servers.
- v The programmer does not want the message to be output with the **printf** subroutine.
- A message format differing from that supported by the **cint perrno** subroutine is being used.

**Note:** The **clnt\_sperrno** subroutine does not return the pointer to static data, so the result is not overwritten on each call.

#### **Parameters**

*stat* Specifies the client error status of the remote procedure call.

### **Return Values**

The **clnt** sperrno subroutine translates and displays the following **enum clnt** stat error status messages:

```
RPC SUCCESS = 0 Call succeeded.
RPC_CANTENCODEARGS = 1 Cannot encode arguments.
RPC_CANTDECODERES = 2 Cannot decode results.
RPC_CANTSEND = 3 Failure in sending call.
RPC_CANTRECV = 4 Failure in receiving result.
RPC_TIMEDOUT = 5 Call timed out.
```
## **Implementation Specifics**

This subroutine is part of Base Operating System (BOS) Runtime.

#### **Related Information**

The **[clnt\\_perrno](#page-316-0)** subroutine.

[Remote Procedure Call \(RPC\) Overview for Programming](../../aixprggd/progcomc/ch8_rpc.htm#HDRA283X91421) in *AIX 5L Version 5.1 Communications Programming Concepts*.

### **clnt\_sperror Subroutine**

#### **Purpose**

Indicates why a remote procedure call failed.

## <span id="page-320-0"></span>**Library**

C Library (**libc.a**)

# **Syntax**

**#include <rpc/rpc.h>**

```
char *clnt_sperror ( cl, s)
CLIENT *cl;
char *s;
```
# **Description**

The **clnt** sperror subroutine returns a string to standard error output indicating why a Remote Procedure Call (RPC) call failed. This subroutine also returns the pointer to static data overwritten on each call.

## **Parameters**

- *cl* Points to the structure of the client handle.
- *s* Points to a character string that represents the error text.

## **Return Values**

This subroutine returns an error string to standard error output.

## **Implementation Specifics**

This subroutine is part of Base Operating System (BOS) Runtime.

### **Related Information**

The **[clnt\\_perror](#page-317-0)** subroutine.

[Remote Procedure Call \(RPC\) Overview for Programming](../../aixprggd/progcomc/ch8_rpc.htm#HDRA283X91421) in *AIX 5L Version 5.1 Communications Programming Concepts*.

### **clntraw\_create Subroutine**

### **Purpose**

Creates a toy Remote Procedure Call (RPC) client for simulation.

**Library** C Library (**libc.a**)

## **Syntax**

**#include <rpc/rpc.h>**

**CLIENT \*clntraw\_create (** *[prognum](#page-321-0)***,** *[versnum](#page-321-0)***) u\_long** *prognum***,** *versnum***;**

# **Description**

The **clntraw\_create** subroutine creates a toy RPC client for simulation of a remote program. This toy client uses a buffer located within the address space of the process for the transport to pass messages to <span id="page-321-0"></span>the service. If the corresponding RPC server lives in the same address space, simulation of RPC and acquisition of RPC overheads, such as round-trip times, are done without kernel interference.

### **Parameters**

*prognum* Specifies the program number of the remote program. *versnum* Specifies the version number of the remote program.

#### **Return Values**

Upon successful completion, this subroutine returns a pointer to a valid RPC client. If unsuccessful, it returns a value of NULL.

#### **Implementation Specifics**

This subroutine is part of Base Operating System (BOS) Runtime.

### **Related Information**

The **[clnt\\_pcreateerror](#page-315-0)** subroutine, **[svcraw\\_create](#page-349-0)** subroutine.

[Remote Procedure Call \(RPC\) Overview for Programming](../../aixprggd/progcomc/ch8_rpc.htm#HDRA283X91421) in *AIX 5L Version 5.1 Communications Programming Concepts*.

#### **clnttcp\_create Subroutine**

#### **Purpose**

Creates a Transmission Control Protocol/Internet Protocol (TCP/IP) client transport handle.

#### **Library**

C Library (**libc.a**)

#### **Syntax**

```
CLIENT *clnttcp_create (addr, prognum, versnum, sockp, sendsz, recvsz)
struct sockaddr_in * addr;
u_long prognum, versnum;
int * sockp;
u_int sendsz, recvsz;
```
#### **Description**

The **clnttcp\_create** subroutine creates a Remote Procedure Call (RPC) client transport handle for a remote program. This client uses TCP/IP as the transport to pass messages to the service.

The TCP/IP remote procedure calls use buffered input/output (I/O). Users can set the size of the send and receive buffers with the *sendsz* and *recvsz* parameters. If the size of either buffer is set to a value of 0, the **[svctcp\\_create](#page-349-0)** subroutine picks suitable default values.

#### **Parameters**

*addr* Points to the Internet address of the remote program. If the port number for this Internet address (**addr->sin\_port**) is a value of 0, then the *addr* parameter is set to the actual port on which the remote program is listening. The client making the remote procedure call consults the remote **portmap** daemon to obtain the port information.

*prognum* Specifies the program number of the remote program.

<span id="page-322-0"></span>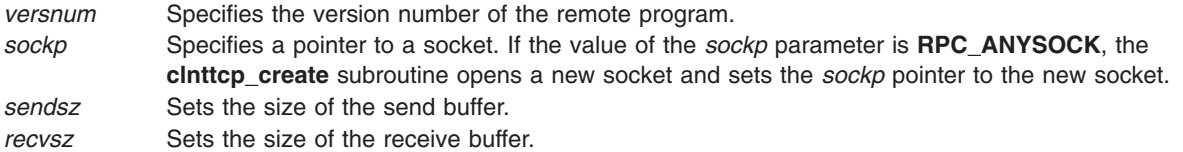

### **Return Values**

Upon successful completion, this routine returns a valid TCP/IP client handle. If unsuccessful, it returns a value of null.

### **Implementation Specifics**

This subroutine is part of Base Operating System (BOS) Runtime.

#### **Related Information**

The **[callrpc](#page-306-0)** subroutine, **[clnt\\_pcreateerror](#page-315-0)** subroutine, **clntudp\_create** subroutine, **[svctcp\\_create](#page-349-0)** subroutine.

The **[portmap](../../cmds/aixcmds4/portmap.htm#HDRA131X9228C)** daemon.

The **cint** call macro.

[TCP/IP Protocols](../../aixbman/commadmn/tcp_protocols.htm#HDRA341C96AC0) in *AIX 5L Version 5.1 System Management Guide: Communications and Networks*.

[Remote Procedure Call \(RPC\) Overview for Programming](../../aixprggd/progcomc/ch8_rpc.htm#HDRA283X91421) and [Sockets Overview](../../aixprggd/progcomc/skt_ovw.htm#HDRA257X9369) in *AIX 5L Version 5.1 Communications Programming Concepts*.

#### **clntudp\_create Subroutine**

#### **Purpose**

Creates a User Datagram Protocol/Internet Protocol (UDP/IP) client transport handle.

#### **Library** C Library (**libc.a**)

#### **Syntax**

**#include <rpc/rpc.h>**

```
CLIENT *clntudp_create (addr, prognum, versnum, wait, sockp)
struct sockaddr_in * addr;
u_long prognum, versnum;
struct timeval wait;
int * sockp;
```
#### **Description**

The **clntudp\_create** subroutine creates a Remote Procedure Call (RPC) client transport handle for a remote program. The client uses UDP as the transport to pass messages to the service.

RPC messages transported by UDP/IP can hold up to 8KB of encoded data. Use this subroutine for procedures that take arguments or return results of less than 8KB.

# <span id="page-323-0"></span>**Parameters**

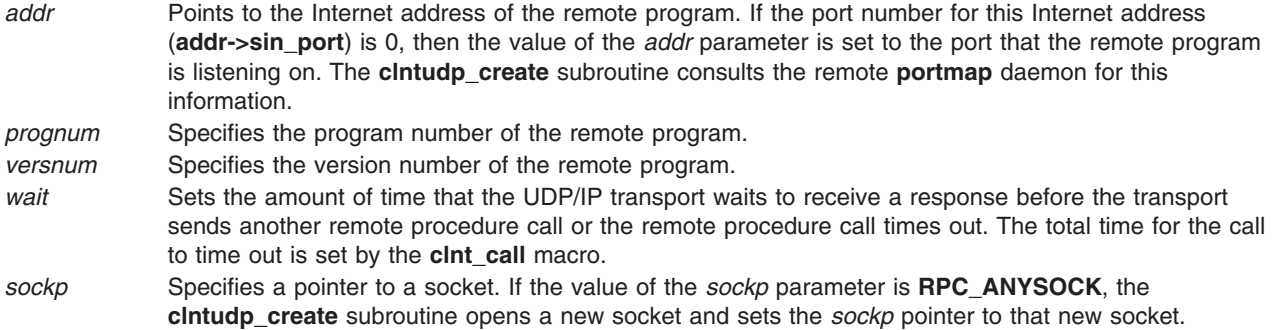

## **Return Values**

Upon successful completion, this subroutine returns a valid UDP client handle. If unsuccessful, it returns a value of null.

### **Implementation Specifics**

This subroutine is part of Base Operating System (BOS) Runtime.

#### **Related Information**

The **[callrpc](#page-306-0)** subroutine, **[clnt\\_pcreateerror](#page-315-0)** subroutine, **[clnttcp\\_create](#page-321-0)** subroutine, **[svcudp\\_create](#page-350-0)** subroutine.

The **[portmap](../../cmds/aixcmds4/portmap.htm#HDRA131X9228C)** daemon.

The **cint** call macro.

[Remote Procedure Call \(RPC\) Overview for Programming](../../aixprggd/progcomc/ch8_rpc.htm#HDRA283X91421) and [Sockets Overview](../../aixprggd/progcomc/skt_ovw.htm#HDRA257X9369) in *AIX 5L Version 5.1 Communications Programming Concepts*.

#### **get\_myaddress Subroutine**

#### **Purpose**

Gets the user's Internet Protocol (IP) address.

### **Library**

C Library (**libc.a**)

#### **Syntax**

**#include <rpc/rpc.h>**

**void get\_myaddress (** *[addr](#page-324-0)***) struct sockaddr\_in \****addr***;**

### **Description**

The **get\_myaddress** subroutine gets the machine's IP address without consulting the library routines that access the **/etc/hosts** file.
## **Parameters**

*addr* Specifies the address where the machine's IP address is placed. The port number is set to a value of **htons** (PMAPPORT).

### **Implementation Specifics**

This subroutine is part of Base Operating System (BOS) Runtime.

### **Related Information**

The **[/etc/hosts](../../files/aixfiles/hosts.htm#HDRSEG3B0SARA)** file.

[Understanding the Internet Protocol \(IP\)](../../aixbman/commadmn/tcp_protocols.htm#HDRA341C96B04) in *AIX 5L Version 5.1 System Management Guide: Communications and Networks*.

[Remote Procedure Call \(RPC\) Overview for Programming](../../aixprggd/progcomc/ch8_rpc.htm#HDRA283X91421) in *AIX 5L Version 5.1 Communications Programming Concepts*.

### **getnetname Subroutine**

#### **Purpose**

Installs the network name of the caller in the array specified by the *name* parameter.

### **Library**

C Library (**libc.a**)

## **Syntax**

**#include <rpc/rpc.h>**

```
getnetname ( name)
char name [MAXNETNAMELEN];
```
## **Description**

The **getnetname** subroutine installs the caller's unique, operating-system-independent network name in the fixed-length array specified by the *name* parameter.

## **Parameters**

*name* Specifies the network name (or netname) of the server process owner. The *name* parameter can be either the host name derived from the **host2netname** subroutine or the user name derived from the **user2netname** subroutine.

## **Return Values**

Upon successful completion, this subroutine returns a value of 1. If unsuccessful, it returns a value of 0.

## **Implementation Specifics**

This subroutine is part of Base Operating System (BOS) Runtime.

### **Related Information**

The **[host2netname](#page-325-0)** subroutine, **[user2netname](#page-351-0)** subroutine.

<span id="page-325-0"></span>[Remote Procedure Call \(RPC\) Overview for Programming](../../aixprggd/progcomc/ch8_rpc.htm#HDRA283X91421) in *AIX 5L Version 5.1 Communications Programming Concepts*.

#### **host2netname Subroutine**

#### **Purpose**

Converts a domain-specific host name to an operating-system-independent network name.

#### **Library**

C Library (**libc.a**)

### **Syntax**

**#include <rpc/rpc.h>**

```
host2netname ( name, host, domain)
char *name;
char *host;
char *domain;
```
## **Description**

The **host2netname** subroutine converts a domain-specific host name to an operating-system-independent network name.

This subroutine is the inverse of the **[netname2host](#page-329-0)** subroutine.

### **Parameters**

*name* Points to the network name (or netname) of the server process owner. The *name* parameter can be either the host name derived from the **host2netname** subroutine or the user name derived from the **user2netname** subroutine. *host* Points to the name of the machine on which the permissions were created. *domain* Points to the domain name.

## **Return Values**

Upon successful completion, this subroutine returns a value of 1. If unsuccessful, it returns a value of 0.

## **Implementation Specifics**

This subroutine is part of Base Operating System (BOS) Runtime.

## **Related Information**

The **[netname2host](#page-329-0)** subroutine, **[user2netname](#page-351-0)** subroutine.

[Remote Procedure Call \(RPC\) Overview for Programming](../../aixprggd/progcomc/ch8_rpc.htm#HDRA283X91421) in *AIX 5L Version 5.1 Communications Programming Concepts*.

### **key\_decryptsession Subroutine**

### **Purpose**

Decrypts a server network name and a Data Encryption Standard (DES) key.

**Library**

C Library (**libc.a**)

## **Syntax**

**#include <rpc/rpc.h>**

```
key_decryptsession ( remotename, deskey)
char *remotename;
des_block *deskey;
```
## **Description**

The **key\_decryptsession** subroutine interfaces to the **keyserv** daemon, which is associated with the secure authentication system known as DES. The subroutine takes a server network name and a DES key and decrypts the DES key by using the public key of the server and the secret key associated with the effective user number (UID) of the calling process. User programs rarely need to call this subroutine. System commands such as **keylogin** and the Remote Procedure Call (RPC) library are the main clients.

This subroutine is the inverse of the **key\_encryptsession** subroutine.

## **Parameters**

*remotename* Points to the remote host name. *deskey* Points to the **des block** structure.

## **Return Values**

Upon successful completion, this subroutine returns a value of 0. If unsuccessful, it returns a value of -1.

### **Implementation Specifics**

This subroutine is part of Base Operating System (BOS) Runtime.

## **Related Information**

The **key\_encryptsession** subroutine.

The **[keylogin](../../cmds/aixcmds3/keylogin.htm#HDRA131X91F95)** command.

The **[keyserv](../../cmds/aixcmds3/keyserv.htm#HDRA131X91FD8)** daemon.

[Remote Procedure Call \(RPC\) Overview for Programming](../../aixprggd/progcomc/ch8_rpc.htm#HDRA283X91421) in *AIX 5L Version 5.1 Communications Programming Concepts*.

### **key\_encryptsession Subroutine**

### **Purpose**

Encrypts a server network name and a Data Encryption Standard (DES) key.

## **Library**

C Library (**libc.a**)

## **Syntax**

**#include <rpc/rpc.h>**

**key\_encryptsession (** *remotename***,** *deskey***) char \****remotename***; des\_block \****deskey***;**

### **Description**

The **key\_encryptsession** subroutine interfaces to the **keyserv** daemon, which is associated with the secure authentication system known as DES. This subroutine encrypts a server network name and a DES key. To do so, the routine uses the public key of the server and the secret key associated with the effective user number (UID) of the calling process. System commands such as **keylogin** and the Remote Procedure Call (RPC) library are the main clients. User programs rarely need to call this subroutine.

This subroutine is the inverse of the **[key\\_decryptsession](#page-325-0)** subroutine.

### **Parameters**

*remotename* Points to the remote host name. *deskey* Points to the **des\_block** structure.

### **Return Values**

Upon successful completion, this subroutine returns a value of 0. If unsuccessful, it returns a value of -1.

### **Implementation Specifics**

This subroutine is part of Base Operating System (BOS) Runtime.

### **Related Information**

The **key** decryptsession subroutine.

The **[keylogin](../../cmds/aixcmds3/keylogin.htm#HDRA131X91F95)** command.

The **[keyserv](../../cmds/aixcmds3/keyserv.htm#HDRA131X91FD8)** daemon.

[Remote Procedure Call \(RPC\) Overview for Programming](../../aixprggd/progcomc/ch8_rpc.htm#HDRA283X91421) in *AIX 5L Version 5.1 Communications Programming Concepts*.

### **key\_gendes Subroutine**

#### **Purpose**

Asks the **keyserv** daemon for a secure conversation key.

### **Library**

C Library (**libc.a**)

### **Syntax**

**#include <rpc/rpc.h>**

**key\_gendes (** *[deskey](#page-328-0)***) des\_block \****deskey***;**

<span id="page-328-0"></span>The **key\_gendes** subroutine interfaces to the **keyserv** daemon, which is associated with the secure authentication system known as Data Encryption Standard (DES). This subroutine asks the **keyserv** daemon for a secure conversation key. Choosing a key at random is not recommended because the common ways of choosing random numbers, such as the current time, are easy to guess. User programs rarely need to call this subroutine. System commands such as **keylogin** and the Remote Procedure Call (RPC) library are the main clients.

## **Parameters**

*deskey* Points to the **des\_block** structure.

## **Return Values**

Upon successful completion, this subroutine returns a value of 0. If unsuccessful, it returns a value of -1.

## **Implementation Specifics**

This subroutine is part of Base Operating System (BOS) Runtime.

## **Related Information**

The **[keylogin](../../cmds/aixcmds3/keylogin.htm#HDRA131X91F95)** command.

The **[keyserv](../../cmds/aixcmds3/keyserv.htm#HDRA131X91FD8)** daemon.

[Remote Procedure Call \(RPC\) Overview for Programming](../../aixprggd/progcomc/ch8_rpc.htm#HDRA283X91421) in *AIX 5L Version 5.1 Communications Programming Concepts*.

## **key\_setsecret Subroutine**

### **Purpose**

Sets the key for the effective user number (UID) of the calling process.

## **Library**

C Library (**libc.a**)

## **Syntax**

**#include <rpc/rpc.h>**

```
key_setsecret ( key)
char *key;
```
## **Description**

The **key\_setsecret** subroutine interfaces to the **keyserv** daemon, which is associated with the secure authentication system known as Data Encryption Standard (DES). This subroutine is used to set the key for the effective UID of the calling process. User programs rarely need to call this subroutine. System commands such as **keylogin** and the Remote Procedure Call (RPC) library are the main clients.

## **Parameters**

*key* Points to the key name.

## <span id="page-329-0"></span>**Return Values**

Upon successful completion, this subroutine returns a value of 0. If unsuccessful, it returns a value of -1.

## **Implementation Specifics**

This subroutine is part of Base Operating System (BOS) Runtime.

## **Related Information**

The **[keylogin](../../cmds/aixcmds3/keylogin.htm#HDRA131X91F95)** command.

The **[keyserv](../../cmds/aixcmds3/keyserv.htm#HDRA131X91FD8)** daemon.

[Remote Procedure Call \(RPC\) Overview for Programming](../../aixprggd/progcomc/ch8_rpc.htm#HDRA283X91421) in *AIX 5L Version 5.1 Communications Programming Concepts*.

### **netname2host Subroutine**

#### **Purpose**

Converts an operating-system-independent network name to a domain-specific host name.

#### **Library**

C Library (**libc.a**)

## **Syntax**

**#include <rpc/rpc.h>**

```
netname2host ( name, host, hostlen)
char *name;
char *host;
int hostlen;
```
## **Description**

The **netname2host** subroutine converts an operating-system-independent network name to a domain-specific host name.

This subroutine is the inverse of the **[host2netname](#page-325-0)** subroutine.

## **Parameters**

*name* Specifies the network name (or netname) of the server process owner. The *name* parameter can be either the host name derived from the **host2netname** subroutine or the user name derived from the **user2netname** subroutine. *host* Points to the name of the machine on which the permissions were created. *hostlen* Specifies the size of the host name.

## **Return Values**

Upon successful completion, this subroutine returns a value of 1. If unsuccessful, it returns a value of 0.

## **Implementation Specifics**

This subroutine is part of Base Operating System (BOS) Runtime.

## <span id="page-330-0"></span>**Related Information**

The **[host2netname](#page-325-0)** subroutine, **[user2netname](#page-351-0)** subroutine.

[Remote Procedure Call \(RPC\) Overview for Programming](../../aixprggd/progcomc/ch8_rpc.htm#HDRA283X91421) in *AIX 5L Version 5.1 Communications Programming Concepts*.

#### **netname2user Subroutine**

#### **Purpose**

Converts from an operating-system-independent network name to a domain-specific user number (UID).

### **Library**

C Library (**libc.a**)

### **Syntax**

**#include <rpc/rpc.h>**

```
netname2user (name, uidp, gidp, gidlenp, gidlist)
char * name;
int * uidp;
int * gidp;
int * gidlenp;
int * gidlist;
```
## **Description**

The **netname2user** subroutine converts from an operating-system-independent network name to a domain-specific UID. This subroutine is the inverse of the **[user2netname](#page-351-0)** subroutine.

## **Parameters**

*name* Points to the network name (or netname) of the server process owner. The *name* parameter can be either the host name derived from the **host2netname** subroutine or the user name derived from the **user2netname** subroutine. *uidp* Points to the user ID. *gidp* Points to the group ID. *gidlenp* Points to the size of the group ID.

*gidlist* Points to the group list.

## **Return Values**

Upon successful completion, this subroutine returns a value of 1. If unsuccessful, it returns a value of 0.

## **Implementation Specifics**

This subroutine is part of Base Operating System (BOS) Runtime.

## **Related Information**

The **[host2netname](#page-325-0)** subroutine, **[user2netname](#page-351-0)** subroutine.

[Remote Procedure Call \(RPC\) Overview for Programming](../../aixprggd/progcomc/ch8_rpc.htm#HDRA283X91421) in *AIX 5L Version 5.1 Communications Programming Concepts*.

### <span id="page-331-0"></span>**pmap\_getmaps Subroutine**

#### **Purpose**

Returns a list of the current Remote Procedure Call (RPC) program-to-port mappings on the host.

## **Library**

C Library (**libc.a**)

## **Syntax**

**#include <rpc/rpc.h>**

**struct pmaplist \*pmap\_getmaps (** *addr***) struct sockaddr\_in \****addr***;**

### **Description**

The **pmap\_getmaps** subroutine acts as a user interface to the **[portmap](../../cmds/aixcmds4/portmap.htm#HDRA131X9228C)** daemon. The subroutine returns a list of the current RPC program-to-port mappings on the host located at the Internet Protocol (IP) address pointed to by the *addr* parameter.

**Note:** The **[rpcinfo -p](../../cmds/aixcmds4/rpcinfo.htm#HDRA131X92316)** command calls this subroutine.

### **Parameters**

*addr* Specifies the address where the machine's IP address is placed.

### **Return Values**

If there is no list of current RPC programs, this procedure returns a value of null.

## **Implementation Specifics**

This subroutine is part of Base Operating System (BOS) Runtime.

### **Related Information**

The **[pmap\\_set](#page-333-0)** subroutine, **[pmap\\_unset](#page-334-0)** subroutine, **[svc\\_register](#page-340-0)** subroutine.

The **[rpcinfo](../../cmds/aixcmds4/rpcinfo.htm#HDRA131X92316)** command.

The **[portmap](../../cmds/aixcmds4/portmap.htm#HDRA131X9228C)** daemon.

[Remote Procedure Call \(RPC\) Overview for Programming](../../aixprggd/progcomc/ch8_rpc.htm#HDRA283X91421) in *AIX 5L Version 5.1 Communications Programming Concepts*.

### **pmap\_getport Subroutine**

#### **Purpose**

Requests the port number on which a service waits.

**Library**

C Library (**libc.a**)

## **Syntax**

**#include <rpc/rpc.h>**

```
u_short pmap_getport (addr, prognum, versnum, protocol)
struct sockaddr_in * addr;
u_long prognum, versnum, protocol;
```
## **Description**

The **pmap\_getport** subroutine acts as a user interface to the **[portmap](../../cmds/aixcmds4/portmap.htm#HDRA131X9228C)** daemon in order to return the port number on which a service waits.

## **Parameters**

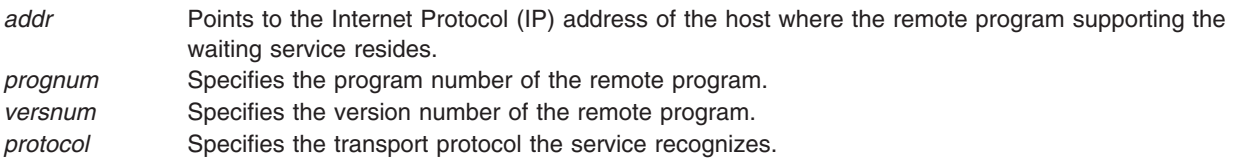

## **Return Values**

If the mapping does not exist or the Remote Procedure Call (RPC) system could not contact the remote **portmap** daemon, this subroutine returns a value of 0. If the remote **portmap** daemon could not be contacted, the **rpc\_createerr** subroutine contains the RPC status.

## **Implementation Specifics**

This subroutine is part of Base Operating System (BOS) Runtime.

## **Related Information**

The **[portmap](../../cmds/aixcmds4/portmap.htm#HDRA131X9228C)** daemon.

[TCP/IP Protocols](../../aixbman/commadmn/tcp_protocols.htm#HDRA341C96AC0) in *AIX 5L Version 5.1 System Management Guide: Communications and Networks*.

[Remote Procedure Call \(RPC\) Overview for Programming](../../aixprggd/progcomc/ch8_rpc.htm#HDRA283X91421) in *AIX 5L Version 5.1 Communications Programming Concepts*.

### **pmap\_rmtcall Subroutine**

### **Purpose**

Instructs the **portmap** daemon to make a remote procedure call.

## **Library**

C Library (**libc.a**)

## **Syntax**

**#include <rpc/rpc.h>**

```
enum clnt_stat pmap_rmtcall (addr, prognum, versnum, procnum) enum clnt_stat pmap_rmtcall (inproc, in, outpro
struct sockaddr_in * addr;
u_long prognum, versnum, procnum;
xdrproc_t inproc;
```

```
char * in;
xdrproc_t outproc;
char * out;
struct timeval tout;
u_long * portp;
```
The **pmap\_rmtcall** subroutine is a user interface to the **portmap** daemon. The routine instructs the host **portmap** daemon to make a remote procedure call (RPC). Clients consult the **portmap** daemon when sending out RPC calls for given program numbers. The **portmap** daemon tells the client the ports to which to send the calls.

### **Parameters**

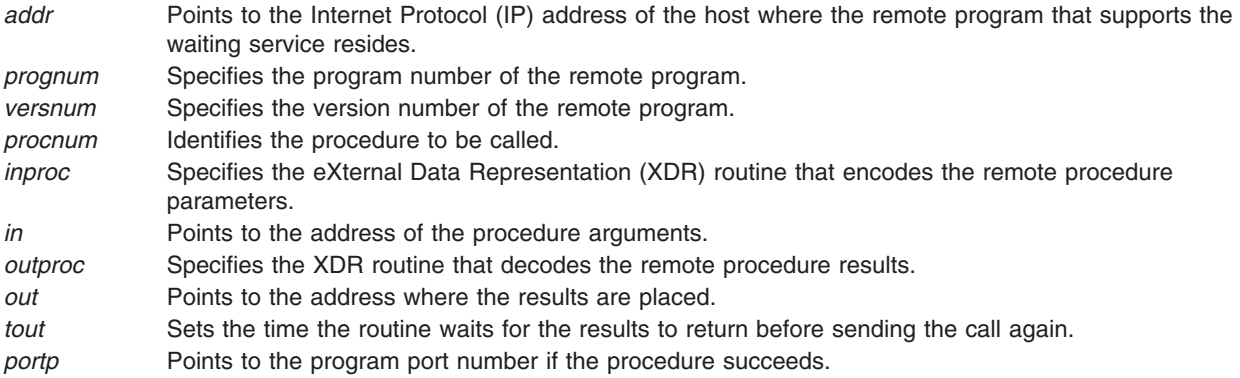

## **Implementation Specifics**

This subroutine is part of Base Operating System (BOS) Runtime.

## **Related Information**

The **[clnt\\_broadcast](#page-309-0)** subroutine.

The **[portmap](../../cmds/aixcmds4/portmap.htm#HDRA131X9228C)** daemon.

[Internet Protocol \(IP\)](../../aixbman/commadmn/tcp_protocols.htm#HDRA341C96B04) in *AIX 5L Version 5.1 System Management Guide: Communications and Networks*.

[eXternal Data Representation \(XDR\) Overview for Programming](../../aixprggd/progcomc/xdr_ovw.htm#HDRA318C91CF8) and [Remote Procedure Call \(RPC\)](../../aixprggd/progcomc/ch8_rpc.htm#HDRA283X91421) [Overview for Programming](../../aixprggd/progcomc/ch8_rpc.htm#HDRA283X91421) in *AIX 5L Version 5.1 Communications Programming Concepts*.

#### **pmap\_set Subroutine**

#### **Purpose**

Maps a remote procedure call to a port.

### **Library**

C Library (**libc.a**)

**Syntax #include <rpc/rpc.h>**

```
pmap_set (prognum, versnum, protocol, port)
u_long prognum, versnum, protocol;
u_short port;
```
The **pmap\_set** subroutine acts as a user interface to the **portmap** daemon to map the program number, version number, and protocol of a remote procedure call to a port on the machine **portmap** daemon.

**Note:** The **pmap\_set** subroutine is called by the **svc\_register** subroutine.

### **Parameters**

*prognum* Specifies the program number of the remote program. *versnum* Specifies the version number of the remote program. *protocol* Specifies the transport protocol that the service recognizes. The values for this parameter can be **IPPROTO\_UDP** or **IPPROTO\_TCP**. *port* Specifies the port on the machine's **portmap** daemon.

## **Return Values**

Upon successful completion, this routine returns a value of 1. If unsuccessful, it returns a value of 0.

### **Implementation Specifics**

This subroutine is part of Base Operating System (BOS) Runtime.

### **Related Information**

The **[portmap](../../cmds/aixcmds4/portmap.htm#HDRA131X9228C)** daemon.

The **[pmap\\_getmaps](#page-331-0)** subroutine, **pmap\_unset** subroutine, **[svc\\_register](#page-340-0)** subroutine.

[TCP/IP Protocols](../../aixbman/commadmn/tcp_protocols.htm#HDRA341C96AC0) in *AIX 5L Version 5.1 System Management Guide: Communications and Networks*.

[Remote Procedure Call \(RPC\) Overview for Programming](../../aixprggd/progcomc/ch8_rpc.htm#HDRA283X91421) in *AIX 5L Version 5.1 Communications Programming Concepts*.

#### **pmap\_unset Subroutine**

#### **Purpose**

Destroys the mappings between a remote procedure call and the port.

## **Library**

C Library (**libc.a**)

### **Syntax**

**#include <rpc/rpc.h>**

**pmap\_unset (** *[prognum](#page-335-0)***,** *[versnum](#page-335-0)***) u\_long** *prognum***,** *versnum***;**

<span id="page-335-0"></span>The **pmap\_unset** subroutine destroys mappings between the program number and version number of a remote procedure call and the ports on the host **portmap** daemon.

### **Parameters**

*prognum* Specifies the program number of the remote program. *versnum* Specifies the version number of the remote program.

### **Implementation Specifics**

This subroutine is part of Base Operating System (BOS) Runtime.

## **Related Information**

The **[pmap\\_getmaps](#page-331-0)** subroutine, **[pmap\\_set](#page-333-0)** subroutine, **[svc\\_unregister](#page-343-0)** subroutine.

The **[portmap](../../cmds/aixcmds4/portmap.htm#HDRA131X9228C)** daemon.

[Remote Procedure Call \(RPC\) Overview for Programming](../../aixprggd/progcomc/ch8_rpc.htm#HDRA283X91421) in *AIX 5L Version 5.1 Communications Programming Concepts*.

#### **registerrpc Subroutine**

#### **Purpose**

Registers a procedure with the Remote Procedure Call (RPC) service package.

#### **Library**

C Library (**libc.a**)

## **Syntax**

**#include <rpc/rpc.h>**

```
registerrpc (prognum, versnum, procnum, procname, inproc, outproc)
u_long prognum, versnum, procnum;
char * (* procname) ();
xdrproc_t inproc, outproc;
```
## **Description**

The **registerrpc** subroutine registers a procedure with the RPC service package.

If a request arrives that matches the values of the *prognum* parameter, the *versnum* parameter, and the *procnum* parameter, then the *procname* parameter is called with a pointer to its parameters, after which it returns a pointer to its static results.

**Note:** Remote procedures registered in this form are accessed using the User Datagram Protocol/Internet Protocol (UDP/IP) transport protocol only.

#### **Parameters**

*prognum* Specifies the program number of the remote program. *versnum* Specifies the version number of the remote program.

<span id="page-336-0"></span>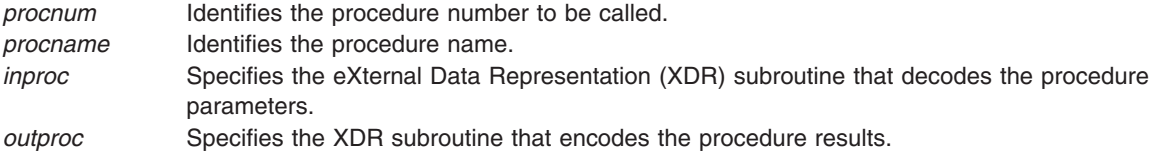

## **Return Values**

Upon successful completion, this subroutine returns a value of 1. If unsuccessful, it returns a value of -1.

### **Implementation Specifics**

This subroutine is part of Base Operating System (BOS) Runtime.

## **Related Information**

The **[callrpc](#page-306-0)** subroutine, **[svcudp\\_create](#page-350-0)** subroutine.

[eXternal Data Representation \(XDR\) Overview for Programming](../../aixprggd/progcomc/xdr_ovw.htm#HDRA318C91CF8) and [Remote Procedure Call \(RPC\)](../../aixprggd/progcomc/ch8_rpc.htm#HDRA283X91421) [Overview for Programming](../../aixprggd/progcomc/ch8_rpc.htm#HDRA283X91421) in *AIX 5L Version 5.1 Communications Programming Concepts*.

### **rtime Subroutine**

#### **Purpose**

Gets remote time.

### **Library**

C Library (**libc.a**)

## **Syntax**

```
#include <rpc/rpc.h>
#include <sys/types.h>
#include <sys/time.h>
#include <netinet/in.h>
```

```
int rtime ( addrp, timep, timeout)
struct sockaddr_in *addrp;
struct timeval *timep;
struct timeval *timeout;
```
## **Description**

The **rtime** subroutine consults the Internet Time Server (TIME) at the address pointed to by the *addrp* parameter and returns the remote time in the **timeval** structure pointed to by the *timep* parameter. Normally, the User Datagram Protocol (UDP) protocol is used when consulting the time server. If the *timeout* parameter is specified as null, however, the routine instead uses Transmission Control Protocol (TCP) and blocks until a reply is received from the time server.

### **Parameters**

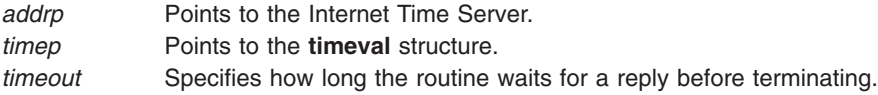

## <span id="page-337-0"></span>**Return Values**

Upon successful completion, this subroutine returns a value of 0. If unsuccessful, it returns a value of -1, and the **errno** global variable is set to reflect the cause of the error.

## **Implementation Specifics**

This subroutine is part of Base Operating System (BOS) Runtime.

### **Related Information**

[TCP/IP Protocols](../../aixbman/commadmn/tcp_protocols.htm#HDRA341C96AC0) in *AIX 5L Version 5.1 System Management Guide: Communications and Networks*.

[Remote Procedure Call \(RPC\) Overview for Programming](../../aixprggd/progcomc/ch8_rpc.htm#HDRA283X91421) in *AIX 5L Version 5.1 Communications Programming Concepts*.

### **svc\_destroy Macro**

### **Purpose**

Destroys a Remote Procedure Call (RPC) service transport handle.

### **Library**

C Library (**libc.a**)

## **Syntax**

**#include <rpc/rpc.h>**

**void svc\_destroy (** *xprt***) SVCXPRT \****xprt***;**

## **Description**

The **svc\_destroy** macro destroys an RPC service transport handle. Destroying the service transport handle deallocates the private data structures, including the handle itself. After the **svc\_destroy** macro is used, the handle pointed to by the *xprt* parameter is no longer defined.

## **Parameters**

*xprt* Points to the RPC service transport handle.

## **Implementation Specifics**

This macro is part of Base Operating System (BOS) Runtime.

## **Related Information**

The **[clnt\\_destroy](#page-313-0)** macro, **svc\_freeargs** macro.

[Remote Procedure Call \(RPC\) Overview for Programming](../../aixprggd/progcomc/ch8_rpc.htm#HDRA283X91421) in *AIX 5L Version 5.1 Communications Programming Concepts*.

### **svc\_freeargs Macro**

### **Purpose**

Frees data allocated by the Remote Procedure Call/eXternal Data Representation (RPC/XDR) system.

## <span id="page-338-0"></span>**Library**

C Library (**libc.a**)

## **Syntax**

**#include <rpc/rpc.h>**

```
svc_freeargs ( xprt, inproc, in)
SVCXPRT *xprt;
xdrproc_t inproc;
char *in;
```
## **Description**

The **svc\_freeargs** macro frees data allocated by the RPC/XDR system. This data is allocated when the RPC/XDR system decodes the arguments to a service procedure with the **svc\_getargs** macro.

## **Parameters**

*xprt* Points to the RPC service transport handle. *inproc* Specifies the XDR routine that decodes the arguments. *in* Specifies the address where the procedure arguments are placed.

## **Implementation Specifics**

This macro is part of Base Operating System (BOS) Runtime.

## **Related Information**

The **svc\_getargs** macro, **[svc\\_destroy](#page-337-0)** macro.

[eXternal Data Representation \(XDR\) Overview for Programming](../../aixprggd/progcomc/xdr_ovw.htm#HDRA318C91CF8) and [Remote Procedure Call \(RPC\)](../../aixprggd/progcomc/ch8_rpc.htm#HDRA283X91421) [Overview for Programming](../../aixprggd/progcomc/ch8_rpc.htm#HDRA283X91421) in *AIX 5L Version 5.1 Communications Programming Concepts*.

## **svc\_getargs Macro**

## **Purpose**

Decodes the arguments of a Remote Procedure Call (RPC) request.

## **Library**

C Library (**libc.a**)

## **Syntax**

**#include <rpc/rpc.h>**

```
svc_getargs ( xprt, inproc, in)
SVCXPRT *xprt;
xdrproc_t inproc;
char *in;
```
## **Description**

The **svc\_getargs** macro decodes the arguments of an RPC request associated with the RPC service transport handle.

## <span id="page-339-0"></span>**Parameters**

- *xprt* Points to the RPC service transport handle.
- *inproc* Specifies the eXternal Data Representation (XDR) routine that decodes the arguments.
- *in* Specifies the address where the arguments are placed.

## **Return Values**

Upon successful completion, this subroutine returns a value of 1. If unsuccessful, it returns a value of 0.

### **Implementation Specifics**

This subroutine is part of Base Operating System (BOS) Runtime.

## **Related Information**

The **[svc\\_freeargs](#page-337-0)** macro.

[eXternal Data Representation \(XDR\) Overview for Programming](../../aixprggd/progcomc/xdr_ovw.htm#HDRA318C91CF8) and [Remote Procedure Call \(RPC\)](../../aixprggd/progcomc/ch8_rpc.htm#HDRA283X91421) [Overview for Programming](../../aixprggd/progcomc/ch8_rpc.htm#HDRA283X91421) in *AIX 5L Version 5.1 Communications Programming Concepts*.

### **svc\_getcaller Macro**

#### **Purpose**

Gets the network address of the caller of a procedure.

#### **Library**

C Library (**libc.a**)

### **Syntax**

**#include <rpc/rpc.h>**

**struct sockaddr\_in \* svc\_getcaller (** *xprt***) SVCXPRT \****xprt***;**

### **Description**

The **svc\_getcaller** macro retrieves the network address of the caller of a procedure associated with the Remote Procedure Call (RPC) service transport handle.

### **Parameters**

*xprt* Points to the RPC service transport handle.

### **Implementation Specifics**

This macro is part of Base Operating System (BOS) Runtime.

## **Related Information**

The **[svc\\_register](#page-340-0)** subroutine, **[svc\\_run](#page-341-0)** subroutine.

[Remote Procedure Call \(RPC\) Overview for Programming](../../aixprggd/progcomc/ch8_rpc.htm#HDRA283X91421) in *AIX 5L Version 5.1 Communications Programming Concepts*.

### <span id="page-340-0"></span>**svc\_getreqset Subroutine**

### **Purpose**

Services a Remote Procedure Call (RPC) request.

## **Library**

C Library (**libc.a**)

## **Syntax**

**#include <sys/types.h> #include <sys/select.h> #include <rpc/rpc.h>**

**void svc\_getreqset (** *rdfds***) fd\_set \****rdfds***;**

## **Description**

The **svc** getregset subroutine is only used if a service implementor does not call the **svc** run subroutine, but instead implements custom asynchronous event processing. The subroutine is called when the **select** subroutine has determined that an RPC request has arrived on any RPC sockets. The **svc\_getreqset** subroutine returns when all sockets associated with the value specified by the *rdfds* parameter have been serviced.

## **Parameters**

*rdfds* Specifies the resultant read-file descriptor bit mask.

## **Implementation Specifics**

This subroutine is part of Base Operating System (BOS) Runtime.

## **Related Information**

The **[select](../../libs/basetrf2/select.htm#HDRA15691187)** subroutine, **[svc\\_run](#page-341-0)** subroutine.

[Remote Procedure Call \(RPC\) Overview for Programming](../../aixprggd/progcomc/ch8_rpc.htm#HDRA283X91421) and [Sockets Overview](../../aixprggd/progcomc/skt_ovw.htm#HDRA257X9369) in *AIX 5L Version 5.1 Communications Programming Concepts*.

## **svc\_register Subroutine**

## **Purpose**

Maps a remote procedure.

### **Library**

C Library (**libc.a**)

## **Syntax**

**#include <rpc/rpc.h>**

```
svc_register (xprt, prognum, versnum, dispatch, protocol)
SVCXPRT * xprt;
```
<span id="page-341-0"></span>**u\_long** *prognum***,** *versnum***; void (\*** *dispatch***) (); int** *protocol***;**

### **Description**

The **svc\_register** subroutine maps a remote procedure with a service dispatch procedure pointed to by the *dispatch* parameter. If the *protocol* parameter has a value of 0, the service is not registered with the **portmap** daemon. If the *protocol* parameter does not have a value of 0 (or if it is **IPPROTO\_UDP** or **IPPROTO\_TCP**), the remote procedure triple *(prognum*, *versnum*, and *protocol* parameters) is mapped to the **xprt->xp\_port** port.

The dispatch procedure takes the following form:

```
dispatch (request, xprt)
struct svc_req *request;
SVCXPRT *xprt;
```
### **Parameters**

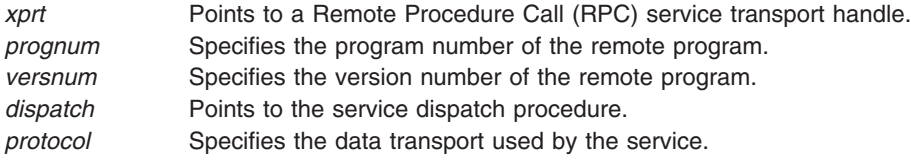

## **Return Values**

Upon successful completion, this subroutine returns a value of 1. If unsuccessful, it returns a value of 0.

## **Implementation Specifics**

This subroutine is part of Base Operating System (BOS) Runtime.

## **Related Information**

The **[pmap\\_set](#page-333-0)** subroutine, **[pmap\\_getmaps](#page-331-0)** subroutine, **[svc\\_unregister](#page-343-0)** subroutine.

The **[portmap](../../cmds/aixcmds4/portmap.htm#HDRA131X9228C)** daemon.

[TCP/IP Protocols](../../aixbman/commadmn/tcp_protocols.htm#HDRA341C96AC0) in *AIX 5L Version 5.1 System Management Guide: Communications and Networks*.

[Remote Procedure Call \(RPC\) Overview for Programming](../../aixprggd/progcomc/ch8_rpc.htm#HDRA283X91421) in *AIX 5L Version 5.1 Communications Programming Concepts*.

### **svc\_run Subroutine**

### **Purpose**

Waits for a Remote Procedure Call service request to arrive.

## **Library**

C Library (**libc.a**)

## **Syntax**

**#include <rpc/rpc.h> void svc\_run (***void***);**

The **svc\_run** subroutine waits for a Remote Procedure Call (RPC) service request to arrive. When a request arrives, the **svc\_run** subroutine calls the appropriate service procedure with the **[svc\\_getreqset](#page-340-0)** subroutine. This procedure is usually waiting for a **select** subroutine to return.

## **Implementation Specifics**

This subroutine is part of Base Operating System (BOS) Runtime.

## **Related Information**

The **[callrpc](#page-306-0)** subroutine, **[registerrpc](#page-335-0)** subroutine, **[select](../../libs/basetrf2/select.htm#HDRA15691187)** subroutine, **[svc\\_getreqset](#page-340-0)** subroutine.

[Remote Procedure Call \(RPC\) Overview for Programmingm](../../aixprggd/progcomc/ch8_rpc.htm#HDRA283X91421) in *AIX 5L Version 5.1 Communications Programming Concepts*.

### **svc\_sendreply Subroutine**

### **Purpose**

Sends back the results of a remote procedure call.

### **Library**

C Library (**libc.a**)

## **Syntax**

**#include <rpc/rpc.h>**

```
svc_sendreply ( xprt, outproc, out)
SVCXPRT *xprt;
xdrproc_t outproc;
char *out;
```
## **Description**

The **svc\_sendreply** subroutine sends back the results of a remote procedure call. This subroutine is called by a Remote Procedure Call (RPC) service dispatch subroutine.

## **Parameters**

*xprt* Points to the RPC service transport handle of the caller. *outproc* Specifies the eXternal Data Representation (XDR) routine that encodes the results. *out* Points to the address where results are placed.

## **Return Values**

Upon successful completion, this subroutine returns a value of 1. If unsuccessful, it returns a value of 0.

## **Implementation Specifics**

This subroutine is part of Base Operating System (BOS) Runtime.

## **Related Information**

[eXternal Data Representation \(XDR\) Overview for Programming](../../aixprggd/progcomc/xdr_ovw.htm#HDRA318C91CF8) and [Remote Procedure Call \(RPC\)](../../aixprggd/progcomc/ch8_rpc.htm#HDRA283X91421) [Overview for Programming](../../aixprggd/progcomc/ch8_rpc.htm#HDRA283X91421) in *AIX 5L Version 5.1 Communications Programming Concepts*.

### <span id="page-343-0"></span>**svc\_unregister Subroutine**

#### **Purpose**

Removes mappings between procedures and objects.

## **Library**

C Library (**libc.a**)

**Syntax**

**#include <rpc/rpc.h>**

**void svc\_unregister (** *prognum***,** *versnum***) u\_long** *prognum***,** *versnum***;**

## **Description**

The **svc\_unregister** subroutine removes mappings between dispatch subroutines and the service procedure identified by the *prognum* parameter and the *versnum* parameter. It also removes the mapping between the port number and the service procedure which is identified by the *prognum* parameter and the *versnum* parameter.

## **Parameters**

*prognum* Specifies the program number of the remote program. *versnum* Specifies the version number of the remote program.

## **Implementation Specifics**

This subroutine is part of Base Operating System (BOS) Runtime.

## **Related Information**

The **[pmap\\_unset](#page-334-0)** subroutine, **[svc\\_register](#page-340-0)** subroutine.

[Remote Procedure Call \(RPC\) Overview for Programming](../../aixprggd/progcomc/ch8_rpc.htm#HDRA283X91421) in *AIX 5L Version 5.1 Communications Programming Concepts*.

#### **svcerr\_auth Subroutine**

#### **Purpose**

Indicates that the service dispatch routine cannot complete a remote procedure call due to an authentication error.

**Library** RPC Library (**libcrpc.a**)

### **Syntax**

**#include <rpc/rpc.h>**

**void svcerr\_auth (** *[xprt](#page-344-0)***,** *[why](#page-344-0)***) SVCXPRT \****xprt***; enum auth\_stat** *why***;**

<span id="page-344-0"></span>The **svcerr\_auth** subroutine is called by a service dispatch subroutine that refuses to perform a remote procedure call (RPC) because of an authentication error. This subroutine sets the status of the RPC reply message to **AUTH\_ERROR**.

### **Parameters**

*xprt* Points to the RPC service transport handle.

*why* Specifies the authentication error.

## **Implementation Specifics**

This subroutine is part of Base Operating System (BOS) Runtime.

### **svcerr\_decode Subroutine**

#### **Purpose**

Indicates that the service dispatch routine cannot decode the parameters of a request.

## **Library**

C Library (**libc.a**)

## **Syntax**

**#include <rpc/rpc.h>**

**void svcerr\_decode (** *xprt***) SVCXPRT \****xprt***;**

## **Description**

The **svcerr** decode subroutine is called by a service dispatch subroutine that cannot decode the parameters specified in a request. This subroutine sets the status of the Remote Procedure Call (RPC) reply message to the **GARBAGE\_ARGS** condition.

### **Parameters**

*xprt* Points to the RPC service transport handle.

## **Implementation Specifics**

This subroutine is part of Base Operating System (BOS) Runtime.

## **Related Information**

The **[svc\\_getargs](#page-338-0)** macro.

[Remote Procedure Call \(RPC\) Overview for Programming](../../aixprggd/progcomc/ch8_rpc.htm#HDRA283X91421) in *AIX 5L Version 5.1 Communications Programming Concepts*.

#### **svcerr\_noproc Subroutine**

#### **Purpose**

Indicates that the service dispatch routine cannot complete a remote procedure call because the program cannot support the requested procedure.

### **Library**

C Library (**libc.a**)

### **Syntax**

**#include <rpc/rpc.h>**

**void svcerr\_noproc (** *xprt***) SVCXPRT \****xprt***;**

### **Description**

The **svcerr** noproc subroutine is called by a service dispatch routine that does not implement the procedure number the caller has requested. This subroutine sets the status of the Remote Procedure Call (RPC) reply message to the **PROC\_UNAVAIL** condition, which indicates that the program cannot support the requested procedure.

**Note:** Service implementors do not usually need this subroutine.

### **Parameters**

*xprt* Points to the RPC service transport handle.

### **Implementation Specifics**

This subroutine is part of Base Operating System (BOS) Runtime.

#### **svcerr\_noprog Subroutine**

#### **Purpose**

Indicates that the service dispatch routine cannot complete a remote procedure call because the requested program is not registered.

**Library** C Library (**libc.a**)

## **Syntax**

**#include <rpc/rpc.h>**

**void svcerr\_noprog (** *[xprt](#page-346-0)***) SVCXPRT \****xprt***;**

<span id="page-346-0"></span>The **svcerr\_noprog** subroutine is called by a service dispatch routine when the requested program is not registered with the Remote Procedure Call (RPC) package. This subroutine sets the status of the RPC reply message to the **PROG\_UNAVAIL** condition, which indicates that the remote server has not exported the program.

**Note:** Service implementors do not usually need this subroutine.

### **Parameters**

*xprt* Points to the RPC service transport handle.

### **Implementation Specifics**

This subroutine is part of Base Operating System (BOS) Runtime.

### **svcerr\_progvers Subroutine**

#### **Purpose**

Indicates that the service dispatch routine cannot complete the remote procedure call because the requested program version is not registered.

### **Library**

C Library (**libc.a**)

## **Syntax**

**#include <rpc/rpc.h>**

```
void svcerr_progvers ( xprt)
SVCXPRT *xprt; u_long
```
### **Description**

The **svcerr\_progvers** subroutine is called by a service dispatch routine when the requested version of a program is not registered with the Remote Procedure Call (RPC) package. This subroutine sets the status of the RPC reply message to the **PROG\_MISMATCH** condition, which indicates that the remote server cannot support the client's version number.

**Note:** Service implementors do not usually need this subroutine.

### **Parameters**

*xprt* Points to the RPC service transport handle.

## **Implementation Specifics**

This subroutine is part of Base Operating System (BOS) Runtime.

### **svcerr\_systemerr Subroutine**

#### **Purpose**

Indicates that the service dispatch routine cannot complete the remote procedure call due to an error that is not covered by a protocol.

### **Library**

C Library (**libc.a**)

### **Syntax**

**#include <rpc/rpc.h>**

**void svcerr\_systemerr (** *xprt***) SVCXPRT \****xprt***;**

## **Description**

The **svcerr** systemerr subroutine is called by a service dispatch subroutine that detects a system error not covered by a protocol. For example, a service dispatch subroutine calls the **svcerr** systemerr subroutine if the first subroutine can no longer allocate storage. The routine sets the status of the Remote Procedure Call (RPC) reply message to the **SYSTEM\_ERR** condition.

### **Parameters**

*xprt* Points to the RPC service transport handle.

### **Implementation Specifics**

This subroutine is part of Base Operating System (BOS) Runtime.

### **svcerr\_weakauth Subroutine**

#### **Purpose**

Indicates that the service dispatch routine cannot complete the remote procedure call due to insufficient authentication security parameters.

## **Library**

C Library (**libc.a**)

## **Syntax**

**#include <rpc/rpc.h>**

```
void svcerr_weakauth ( xprt)
SVCXPRT *xprt;
```
### **Description**

The **svcerr\_weakauth** subroutine is called by a service dispatch routine that cannot make the remote procedure call (RPC) because the supplied authentication parameters are insufficient for security reasons. <span id="page-348-0"></span>The **svcerr\_weakauth** subroutine calls the **svcerr\_auth** subroutine with the correct RPC service transport handle (the *xprt* parameter). The subroutine also sets the status of the RPC reply message to the **AUTH\_TOOWEAK** condition as the authentication error (**AUTH\_ERR**).

### **Parameters**

*xprt* Points to the RPC service transport handle.

### **Implementation Specifics**

This subroutine is part of Base Operating System (BOS) Runtime.

## **Related Information**

The **[svcerr\\_auth](#page-343-0)** subroutine, **[svcerr\\_decode](#page-344-0)** subroutine.

[Remote Procedure Call \(RPC\) Overview for Programming](../../aixprggd/progcomc/ch8_rpc.htm#HDRA283X91421) in *AIX 5L Version 5.1 Communications Programming Concepts*.

### **svcfd\_create Subroutine**

#### **Purpose**

Creates a service on any open file descriptor.

#### **Library**

C Library (**libc.a**)

### **Syntax**

**#include <rpc/rpc.h>**

```
SVCXPRT *svcfd_create ( fd, sendsize, recvsize)
int fd;
u_int sendsize;
u_int recvsize;
```
### **Description**

The **svcfd\_create** subroutine creates a service on any open file descriptor. Typically, this descriptor is a connected socket for a stream protocol such as Transmission Control Protocol (TCP).

## **Parameters**

*fd* Identifies the descriptor. *sendsize* Specifies the size of the send buffer. *recvsize* Specifies the size of the receive buffer.

## **Return Values**

Upon successful completion, this subroutine returns a TCP-based transport handle. If unsuccessful, it returns a value of null.

### **Implementation Specifics**

This subroutine is part of Base Operating System (BOS) Runtime.

## <span id="page-349-0"></span>**Related Information**

[TCP/IP Protocols](../../aixbman/commadmn/tcp_protocols.htm#HDRA341C96AC0) in *AIX 5L Version 5.1 System Management Guide: Communications and Networks*.

[Remote Procedure Call \(RPC\) Overview for Programming](../../aixprggd/progcomc/ch8_rpc.htm#HDRA283X91421) and [Sockets Overview](../../aixprggd/progcomc/skt_ovw.htm#HDRA257X9369) in *AIX 5L Version 5.1 Communications Programming Concepts*.

#### **svcraw\_create Subroutine**

#### **Purpose**

Creates a toy Remote Procedure Call (RPC) service transport handle for simulation.

**Library** C Library (**libc.a**)

### **Syntax**

```
#include <rpc/rpc.h>
SVCXPRT *svcraw_create ( )
```
### **Description**

The **svcraw** create subroutine creates a toy RPC service transport handle. The service transport handle is located within the address space of the process. If the corresponding RPC server resides in the same address space, then simulation of RPC and acquisition of RPC overheads, such as round-trip times, are done without kernel interference.

### **Return Values**

Upon successful completion, this subroutine returns a pointer to a valid RPC transport handle. If unsuccessful, it returns a value of null**.**

## **Implementation Specifics**

This subroutine is part of Base Operating System (BOS) Runtime.

### **Related Information**

The **[clntraw\\_create](#page-320-0)** subroutine.

[Remote Procedure Call \(RPC\) Overview for Programming](../../aixprggd/progcomc/ch8_rpc.htm#HDRA283X91421) in *AIX 5L Version 5.1 Communications Programming Concepts*.

### **svctcp\_create Subroutine**

### **Purpose**

Creates a Transmission Control Protocol/Internet Protocol (TCP/IP) service transport handle.

#### **Library**

C Library (**libc.a**)

## **Syntax**

**#include <rpc/rpc.h>**

<span id="page-350-0"></span>**SVCXPRT \*svctcp\_create (** *sock***,** *sendsz***,** *recvsz***) int** *sock***; u\_int** *sendsz***,** *rcvcsz***;**

## **Description**

The **svctcp\_create** subroutine creates a Remote Procedure Call (RPC) service transport handle based on TCP/IP and returns a pointer to it.

Since TCP/IP remote procedure calls use buffered I/O, users can set the size of the send and receive buffers with the *sendsz* and *recvsz* parameters, respectively. If the size of either buffer is set to a value of 0, the **svctcp\_create** subroutine picks suitable default values.

## **Parameters**

*sock* Specifies the socket associated with the transport. If the value of the *sock* parameter is **RPC\_ANYSOCK**, the **svctcp\_create** subroutine creates a new socket. The service transport handle socket number is set to **xprt->xp\_sock**. If the socket is not bound to a local TCP/IP port, then this routine binds the socket to an arbitrary port. Its port number is set to **xprt->xp\_port**. *sendsz* Specifies the size of the send buffer.

*recvsz* Specifies the size of the receive buffer.

### **Return Values**

Upon successful completion, this subroutine returns a valid RPC service transport handle. If unsuccessful, it returns a value of null.

### **Implementation Specifics**

This subroutine is part of Base Operating System (BOS) Runtime.

### **Related Information**

The **[registerrpc](#page-335-0)** subroutine, **svcudp\_create** subroutine.

[TCP/IP Protocols](../../aixbman/commadmn/tcp_protocols.htm#HDRA341C96AC0) in *AIX 5L Version 5.1 System Management Guide: Communications and Networks*.

[Remote Procedure Call \(RPC\) Overview for Programming](../../aixprggd/progcomc/ch8_rpc.htm#HDRA283X91421) in *AIX 5L Version 5.1 Communications Programming Concepts*.

[Sockets Overview](../../aixprggd/progcomc/skt_ovw.htm#HDRA257X9369) in *AIX 5L Version 5.1 Communications Programming Concepts*.

### **svcudp\_create Subroutine**

### **Purpose**

Creates a User Datagram Protocol/Internet Protocol (UDP/IP) service transport handle.

#### **Library**

C Library (**libc.a**)

## **Syntax**

**#include <rpc/rpc.h>**

**SVCXPRT \*svcudp\_create (** *[sock](#page-351-0)***) int** *sock***;**

<span id="page-351-0"></span>The **svcudp\_create** subroutine creates a Remote Procedure Call (RPC) service transport handle based on UDP/IP and returns a pointer to it.

The UDP/IP service transport handle is used only for procedures that take up to 8KB of encoded arguments or results.

### **Parameters**

*sock* Specifies the socket associated with the service transport handle. If the value specified by the *sock* parameter is **RPC\_ANYSOCK**, the **svcudp\_create** subroutine creates a new socket and sets the service transport handle socket number to **xprt->xp\_sock**. If the socket is not bound to a local UDP/IP port, then the **svcudp\_create** subroutine binds the socket to an arbitrary port. The port number is set to **xprt->xp\_port**.

## **Return Values**

Upon successful completion, this subroutine returns a valid RPC service transport. If unsuccessful, it returns a value of null.

## **Implementation Specifics**

This subroutine is part of Base Operating System (BOS) Runtime.

### **Related Information**

The **[registerrpc](#page-335-0)** subroutine, **[svctcp\\_create](#page-349-0)** subroutine.

[TCP/IP Protocols](../../aixbman/commadmn/tcp_protocols.htm#HDRA341C96AC0) in *AIX 5L Version 5.1 System Management Guide: Communications and Networks*.

[Remote Procedure Call \(RPC\) Overview for Programming](../../aixprggd/progcomc/ch8_rpc.htm#HDRA283X91421) in *AIX 5L Version 5.1 Communications Programming Concepts*.

### **user2netname Subroutine**

#### **Purpose**

Converts from a domain-specific user ID to a network name that is independent from the operating system.

## **Library**

C Library (**libc.a**)

## **Syntax**

**#include <rpc/rpc.h>**

```
int user2netname ( name, uid, domain)
char *name;
int uid;
char *domain;
```
## **Description**

The **user2netname** subroutine converts from a domain-specific user ID to a network name that is independent from the operating system.

This subroutine is the inverse of the **[netname2user](#page-330-0)** subroutine.

## <span id="page-352-0"></span>**Parameters**

*name* Points to the network name (or netname) of the server process owner. *uid* Points to the caller's effective user ID (UID). *domain* Points to the domain name.

## **Return Values**

Upon successful completion, this subroutine returns a value of 1. If unsuccessful, it returns a value of 0.

### **Implementation Specifics**

This subroutine is part of Base Operating System (BOS) Runtime.

## **Related Information**

The **[host2netname](#page-325-0)** subroutine, **[netname2user](#page-330-0)** subroutine.

[Remote Procedure Call \(RPC\) Overview for Programming](../../aixprggd/progcomc/ch8_rpc.htm#HDRA283X91421) in *AIX 5L Version 5.1 Communications Programming Concepts*.

## **xprt\_register Subroutine**

### **Purpose**

Registers a Remote Procedure Call (RPC) service transport handle.

### **Library**

C Library (**libc.a**)

## **Syntax**

**#include <rpc/svc.h> void xprt\_register (** *xprt***) SVCXPRT \****xprt***;**

### **Description**

The **xprt register** subroutine registers an RPC service transport handle with the RPC program after the transport has been created. This subroutine modifies the **svc\_fds** global variable.

**Note:** Service implementors do not usually need this subroutine.

### **Parameters**

*xprt* Points to the newly created RPC service transport handle.

## **Implementation Specifics**

This subroutine is part of Base Operating System (BOS) Runtime.

### **Related Information**

[eXternal Data Representation \(XDR\) Overview for Programming](../../aixprggd/progcomc/xdr_ovw.htm#HDRA318C91CF8) in *AIX 5L Version 5.1 Communications Programming Concepts*.

[Remote Procedure Call \(RPC\) Overview for Programming](../../aixprggd/progcomc/ch8_rpc.htm#HDRA283X91421) in *AIX 5L Version 5.1 Communications Programming Concepts*.

#### **xprt\_unregister Subroutine**

#### **Purpose**

Removes a Remote Procedure Call (RPC) service transport handle.

#### **Library**

C Library (**libc.a**)

### **Syntax**

**void xprt\_unregister (** *xprt***) SVCXPRT \****xprt***;**

## **Description**

The **xprt** unregister subroutine removes an RPC service transport handle from the RPC service program before the transport handle can be destroyed. This subroutine modifies the **svc\_fds** global variable.

**Note:** Service implementors do not usually need this subroutine.

### **Parameters**

*xprt* Points to the RPC service transport handle to be destroyed.

### **Implementation Specifics**

This subroutine is part of Base Operating System (BOS) Runtime.

## **Related Information**

[eXternal Data Representation \(XDR\) Overview for Programming](../../aixprggd/progcomc/xdr_ovw.htm#HDRA318C91CF8) in *AIX 5L Version 5.1 Communications Programming Concepts*.

[Remote Procedure Call \(RPC\) Overview for Programming](../../aixprggd/progcomc/ch8_rpc.htm#HDRA283X91421) in *AIX 5L Version 5.1 Communications Programming Concepts*.

## **Data Link Provider Interface (DLPI)**

- [DL\\_ATTACH\\_REQ Primitive](#page-66-0)
- [DL\\_BIND\\_ACK Primitive](#page-67-0)
- [DL\\_BIND\\_REQ Primitive](#page-68-0)
- [DL\\_CONNECT\\_CON Primitive](#page-72-0)
- [DL\\_CONNECT\\_IND Primitive](#page-73-0)
- [DL\\_CONNECT\\_REQ Primitive](#page-74-0)
- [DL\\_CONNECT\\_RES Primitive](#page-76-0)
- [DL\\_DATA\\_IND Primitive](#page-78-0)
- DL DATA REQ Primitive
- [DL\\_DETACH\\_REQ Primitive](#page-79-0)
- [DL\\_DISABMULTI\\_REQ Primitive](#page-80-0)
- [DL\\_DISCONNECT\\_IND Primitive](#page-82-0)
- [DL\\_DISCONNECT\\_REQ Primitive](#page-83-0)
- [DL\\_ENABMULTI\\_REQ Primitive](#page-85-0)
- [DL\\_ERROR\\_ACK Primitive](#page-86-0)
- [DL\\_GET\\_STATISTICS\\_REQ Primitive](#page-89-0)
- [DL\\_GET\\_STATISTICS\\_ACK Primitive](#page-87-0)
- [DL\\_INFO\\_ACK Primitive](#page-89-0)
- v [DL\\_INFO\\_REQ Primitive](#page-92-0)
- [DL\\_OK\\_ACK Primitive](#page-93-0)
- v [DL\\_PHYS\\_ADDR\\_REQ Primitive](#page-95-0)
- [DL\\_PHYS\\_ADDR\\_ACK Primitive](#page-94-0)
- [DL\\_PROMISCOFF\\_REQ Primitive](#page-96-0)
- [DL\\_PROMISCON\\_REQ Primitive](#page-97-0)
- [DL\\_RESET\\_CON Primitive](#page-99-0)
- [DL\\_RESET\\_IND Primitive](#page-100-0)
- v [DL\\_RESET\\_REQ Primitive](#page-101-0)
- v [DL\\_RESET\\_RES Primitive](#page-102-0)
- v [DL\\_SUBS\\_BIND\\_ACK Primitive](#page-103-0)
- v [DL\\_SUBS\\_BIND\\_REQ Primitive](#page-104-0)
- v [DL\\_SUBS\\_UNBIND\\_REQ Primitive](#page-106-0)
- DL TEST CON Primitive
- [DL\\_TEST\\_IND Primitive](#page-108-0)
- [DL\\_TEST\\_REQ Primitive](#page-109-0)
- DL TEST RES Primitive
- DL TOKEN ACK Primitive
- [DL\\_TOKEN\\_REQ Primitive](#page-112-0)
- [DL\\_UDERROR\\_IND Primitive](#page-113-0)
- [DL\\_UNBIND\\_REQ Primitive](#page-114-0)
- [DL\\_UNITDATA\\_IND Primitive](#page-115-0)
- [DL\\_UNITDATA\\_REQ Primitive](#page-116-0)
- [DL\\_XID\\_CON Primitive](#page-118-0)
- v [DL\\_XID\\_IND Primitive](#page-119-0)
- v [DL\\_XID\\_REQ Primitive](#page-120-0)
- v [DL\\_XID\\_RES Primitive](#page-121-0)

# **Appendix. Notices**

This information was developed for products and services offered in the U.S.A.

IBM may not offer the products, services, or features discussed in this document in other countries. Consult your local IBM representative for information on the products and services currently available in your area. Any reference to an IBM product, program, or service is not intended to state or imply that only that IBM product, program, or service may be used. Any functionally equivalent product, program, or service that does not infringe any IBM intellectual property right may be used instead. However, it is the user's responsibility to evaluate and verify the operation of any non-IBM product, program, or service. IBM may have patents or pending patent applications covering subject matter described in this document. The furnishing of this document does not give you any license to these patents. You can send license inquiries, in writing, to: IBM Director of Licensing

IBM Corporation North Castle Drive Armonk, NY 10504-1785 U.S.A.

For license inquiries regarding double-byte (DBCS) information, contact the IBM Intellectual Property Department in your country or send inquiries, in writing, to: IBM World Trade Asia Corporation Licensing 2-31 Roppongi 3-chome, Minato-ku Tokyo 106, Japan

**The following paragraph does not apply to the United Kingdom or any other country where such provisions are inconsistent with local law:** INTERNATIONAL BUSINESS MACHINES CORPORATION PROVIDES THIS PUBLICATION "AS IS" WITHOUT WARRANTY OF ANY KIND, EITHER EXPRESS OR IMPLIED, INCLUDING, BUT NOT LIMITED TO, THE IMPLIED WARRANTIES OF NON-INFRINGEMENT, MERCHANTABILITY OR FITNESS FOR A PARTICULAR PURPOSE. Some states do not allow disclaimer of express or implied warranties in certain transactions, therefore, this statement may not apply to you. This information could include technical inaccuracies or typographical errors. Changes are periodically made to the information herein; these changes will be incorporated in new editions of the publication. IBM may make improvements and/or changes in the product(s) and/or the program(s) described in this publication at any time without notice.

IBM may use or distribute any of the information you supply in any way it believes appropriate without incurring any obligation to you.

Licensees of this program who wish to have information about it for the purpose of enabling: (i) the exchange of information between independently created programs and other programs (including this one) and (ii) the mutual use of the information which has been exchanged, should contact: IBM Corporation Dept. LRAS/Bldg. 003 11400 Burnet Road Austin, TX 78758-3498 U.S.A. Such information may be available, subject to appropriate terms and conditions, including in some cases,

payment of a fee. The licensed program described in this document and all licensed material available for it are provided by IBM under terms of the IBM Customer Agreement, IBM International Program License Agreement or any equivalent agreement between us.

Information concerning non-IBM products was obtained from the suppliers of those products, their published announcements or other publicly available sources. IBM has not tested those products and cannot confirm the accuracy of performance, compatibility or any other claims related to non-IBM products. Questions on the capabilities of non-IBM products should be addressed to the suppliers of those products.

This information contains examples of data and reports used in daily business operations. To illustrate them as completely as possible, the examples include the names of individuals, companies, brands, and products. All of these names are fictitious and any similarity to the names and addresses used by an actual business enterprise is entirely coincidental.

#### COPYRIGHT LICENSE:

This information contains sample application programs in source language, which illustrates programming techniques on various operating platforms. You may copy, modify, and distribute these sample programs in any form without payment to IBM, for the purposes of developing, using, marketing or distributing application programs conforming to the application programming interface for the operating platform for which the sample programs are written. These examples have not been thoroughly tested under all conditions. IBM, therefore, cannot guarantee or imply reliability, serviceability, or function of these programs. You may copy, modify, and distribute these sample programs in any form without payment to IBM for the purposes of developing, using, marketing, or distributing application programs conforming to IBM's application programming interfaces.

(c) Copyright AT&T, 1984, 1985, 1986, 1987, 1988, 1989. All rights reserved.

(c) Copyright KnowledgeSet Corporation, Mountainview, California, 1990.

Copyright (c) 1993, 1994 Hewlett-Packard Company

Copyright (c) 1993, 1994 International Business Machines Corp.

Copyright (c) 1993, 1994 Sun Microsystems, Inc.

Copyright (c) 1993, 1994 Novell, Inc.

All rights reserved. This product and related documentation are protected by copyright and distributed under licenses restricting its use, copying, distribution, and decompilation. No part of this product or related documentation may be reproduced in any form by any means without prior written authorization. RESTRICTED RIGHTS LEGEND: Use, duplication, or disclosure by the United States Government is subject to the restrictions set forth in DFARS 252.227-7013 (c)(1)(ii) and FAR 52.227-19. THIS PUBLICATION IS PROVIDED "AS IS" WITHOUT WARRANTY OF ANY KIND, EITHER EXPRESS OR IMPLIED, INCLUDING, BUT NOT LIMITED TO, THE IMPLIED WARRANTIES OF MERCHANTABILITY, FITNESS FOR A PARTICULAR PURPOSE, OR NON-INFRINGEMENT. THIS PUBLICATION COULD INCLUDE TECHNICAL INACCURACIES OR TYPOGRAPHICAL ERRORS. CHANGES ARE PERIODICALLY ADDED TO THE INFORMATION HEREIN; THESE CHANGES WILL BE INCORPORATED IN NEW EDITIONS OF THE PUBLICATION. HEWLETT-PACKARD COMPANY, INTERNATIONAL BUSINESS MACHINES CORP., SUN MICROSYSTEMS, INC., AND UNIX SYSTEMS LABORATORIES, INC., MAY MAKE IMPROVEMENTS AND/OR CHANGES IN THE PRODUCT(S) AND/OR THE PROGRAM(S) DESCRIBED IN THIS PUBLICATION AT ANY TIME.

(c) Copyright Graphic Software Systems Incorporated, 1984, 1990. All rights reserved.

- (c) Cornell University, 1989, 1990.
- (c) Copyright Carnegie Mellon, 1988. All rights reserved.

(c) Copyright Stanford University, 1988. All rights reserved.

Permission to use, copy, modify, and distribute this program for any purpose and without fee is hereby granted, provided that this copyright and permission notice appear on all copies and supporting documentation, the name of Carnegie Mellon and Stanford University not be used in advertising or publicity pertaining to distribution of the program without specific prior permission, and notice be given in supporting documentation that copying and distribution is by permission of Carnegie Mellon and Stanford University. Carnegie Mellon and Stanford University make no representations about the suitability of this software for any purpose. It is provided "as is" without express or implied warranty.

This software and documentation is based in part on the Fourth Berkeley Software Distribution under license from The Regents of the University of California. We acknowledge the following institutions for their role in its development: the Electrical Engineering and Computer Sciences Department at the Berkeley Campus.

The Rand MH Message Handling System was developed by the Rand Corporation and the University of California.

Portions of the code and documentation described in this book were derived from code and documentation developed under the auspices of the Regents of the University of California and have been acquired and modified under the provisions that the following copyright notice and permission notice appear: Copyright Regents of the University of California, 1986, 1987, 1988, 1989. All rights reserved. Redistribution and use in source and binary forms are permitted provided that this notice is preserved and that due credit is given to the University of California at Berkeley. The name of the University may not be used to endorse or promote products derived from this software without specific prior written permission. This software is provided "as is" without express or implied warranty.

Portions of the code and documentation described in this book were derived from code and documentation developed by Massachusetts Institute of Technology, Cambridge, Massachusetts, and Digital Equipment Corporation, Maynard, Massachusetts, and have been acquired and modified under the provision that the following copyright notice and permission notice appear:

(c) Copyright Digital Equipment Corporation, 1985, 1988, 1990, 1991. All rights reserved.

(c) Copyright 1985, 1986, 1987, 1988, 1989 Massachusetts Institute of Technology. All rights reserved. Permission to use, copy, modify, and distribute this program and its documentation for any purpose and without fee is hereby granted, provided that this copyright, permission, and disclaimer notice appear on all copies and supporting documentation; the name of M.I.T. or Digital not be used in advertising or publicity pertaining to distribution of the program without specific prior permission. M.I.T. and Digital make no representations about the suitability of this software for any purpose. It is provided "as is" without express or implied warranty.

(c) Copyright Apollo Computer, Inc., 1987. All rights reserved.

(c) Copyright TITN, Inc., 1984, 1989. All rights reserved.
### **Index**

#### **A**

allocated data [freeing 303](#page-314-0)[, 326](#page-337-0) API applications [receiving messages from 195](#page-206-0) [sending messages to 197](#page-208-0) [starting interaction with 193](#page-204-0) [terminating interactions 194](#page-205-0) arrays [installing network name 313](#page-324-0) [translating into external representations 113](#page-124-0)[, 115](#page-126-0)[,](#page-147-0) [136](#page-147-0) asynchronous faults [enabling 210](#page-221-0) [inhibiting 211](#page-222-0)[, 212](#page-223-0) [auth\\_destroy macro 291](#page-302-0) [authdes\\_create subroutine 291](#page-302-0) [authdes\\_getucred subroutine 292](#page-303-0) authentication information [destroying 291](#page-302-0) [authentication messages 124](#page-135-0) [authnone\\_create subroutine 293](#page-304-0) [authunix\\_create\\_default subroutine 295](#page-306-0) [authunix\\_create subroutine 294](#page-305-0)

### **B**

Booleans [translating 114](#page-125-0) buffers [checking for end of file 142](#page-153-0)

# **C**

C language, translating [characters 117](#page-128-0) [discriminated unions 135](#page-146-0) [enumerations 119](#page-130-0) [floats 119](#page-130-0) [integers 114](#page-125-0)[, 122](#page-133-0) [long integers 123](#page-134-0) [numbers 139](#page-150-0) [short integers 131](#page-142-0) [strings 131](#page-142-0)[, 137](#page-148-0) [unsigned characters 132](#page-143-0) [unsigned integers 133](#page-144-0) [unsigned long integers 134](#page-145-0) [call header messages 116](#page-127-0) [call messages 116](#page-127-0) calling processes [setting keys 317](#page-328-0) [callrpc subroutine 295](#page-306-0) [cbc\\_crypt subroutine 297](#page-308-0) [cfxfer function 145](#page-156-0) cleanup handlers [establishing 208](#page-219-0) [releasing 214](#page-225-0) [resetting 213](#page-224-0)

client objects [changing or retrieving 300](#page-311-0) [clnt\\_broadcast subroutine 298](#page-309-0) [clnt\\_call macro 299](#page-310-0) [clnt\\_control macro 300](#page-311-0) [clnt\\_create subroutine 301](#page-312-0) [clnt\\_destroy macro 302](#page-313-0) [clnt\\_freeres macro 303](#page-314-0) [clnt\\_geterr macro 304](#page-315-0) clnt parameter [calling remote procedure 299](#page-310-0) [clnt\\_pcreateerror subroutine 304](#page-315-0) [clnt\\_perrno subroutine 305](#page-316-0) [clnt\\_perror subroutine 306](#page-317-0) [clnt\\_spcreateerror subroutine 307](#page-318-0) [clnt\\_sperrno subroutine 307](#page-318-0) [clnt\\_sperror subroutine 308](#page-319-0) [clntraw\\_create subroutine 309](#page-320-0) [clnttcp\\_create subroutine 310](#page-321-0) [clntudp\\_create subroutine 311](#page-322-0) [close subroutine interface for DLC devices 11](#page-22-0) [connection-response token 100](#page-111-0) [connection-response token assigned 101](#page-112-0) [conversation key, secure 316](#page-327-0) cursor position [setting column components 164](#page-175-0) [setting row components 164](#page-175-0)

### **D**

data [marking outgoing as records 141](#page-152-0) [Data Encryption Standard 297](#page-308-0) [data link connection 61](#page-72-0)[, 62](#page-73-0) [Data Link Control 11](#page-22-0) [Data Link Provider Interface \(DLPI\) 81](#page-92-0) [data link service \(DLS\) 61](#page-72-0)[, 62](#page-73-0)[, 63](#page-74-0)[, 65](#page-76-0)[, 67](#page-78-0)[, 68](#page-79-0)[, 69](#page-80-0)[, 71](#page-82-0)[,](#page-85-0) [74](#page-85-0)[, 75](#page-86-0)[, 78](#page-89-0)[, 84](#page-95-0)[, 85](#page-96-0)[, 86](#page-97-0)[, 89](#page-100-0)[, 90](#page-101-0)[, 91](#page-102-0)[, 92](#page-103-0)[, 93](#page-104-0)[, 95](#page-106-0)[, 96](#page-107-0)[, 97](#page-108-0)[,](#page-109-0) [98](#page-109-0)[, 99](#page-110-0)[, 101](#page-112-0)[, 102](#page-113-0)[, 103](#page-114-0)[, 104](#page-115-0)[, 107](#page-118-0)[, 110](#page-121-0) [data link service \(DLS\) user 105](#page-116-0)[, 108](#page-119-0) [data link service access point \(DLSAP\) 92](#page-103-0)[, 93](#page-104-0)[, 95](#page-106-0)[, 103](#page-114-0) [data link service data unit \(DLSDU\) 67](#page-78-0)[, 96](#page-107-0)[, 97](#page-108-0)[, 98](#page-109-0)[, 99](#page-110-0)[,](#page-115-0) [104](#page-115-0)[, 105](#page-116-0)[, 107](#page-118-0)[, 108](#page-119-0)[, 110](#page-121-0) data notification [toggling 170](#page-181-0) data streams [getting position of 121](#page-132-0) data types [receiving GDLC 20](#page-31-0)[, 22](#page-33-0) databases [closing 279](#page-290-0)[, 284](#page-295-0) [opening for access 282](#page-293-0)[, 284](#page-295-0) [returning first key 281](#page-292-0)[, 287](#page-298-0) [returning next key 281](#page-292-0)[, 287](#page-298-0) [datagram data received routine \(DLC\) 24](#page-35-0) [dbm\\_close subroutine 279](#page-290-0) [dbm\\_delete subroutine 279](#page-290-0) [dbm\\_fetch subroutine 280](#page-291-0)

[dbm\\_firstkey subroutine 281](#page-292-0) [dbm\\_nextkey subroutine 281](#page-292-0) [dbm\\_open subroutine 282](#page-293-0) [dbm\\_store subroutine 283](#page-294-0) DBM subroutines [dbmclose 284](#page-295-0) [dbminit 284](#page-295-0) [delete 285](#page-296-0) [fetch 286](#page-297-0) [firstkey 287](#page-298-0) [nextkey 287](#page-298-0) [store 288](#page-299-0) [dbmclose subroutine 284](#page-295-0) [dbminit subroutine 284](#page-295-0) default domains [getting 268](#page-279-0) [delete subroutine 285](#page-296-0) DES [enabling use of 291](#page-302-0) DES encryption routines [starting 297](#page-308-0) DES keys [decrypting 314](#page-325-0) [encrypting 315](#page-326-0) [des\\_setparity subroutine 297](#page-308-0) device handlers [decoding name 4](#page-15-0) [disconnect an active link 72](#page-83-0) discriminated unions [translating 135](#page-146-0) [DL\\_ATTACH\\_REQ 55](#page-66-0) [DL\\_BIND\\_ACK 56](#page-67-0) [DL\\_BIND\\_REQ 57](#page-68-0) [DL\\_CONNECT\\_CON Primitive 61](#page-72-0) [DL\\_CONNECT\\_IND Primitive 62](#page-73-0) [DL\\_CONNECT\\_REQ Primitive 63](#page-74-0) [DL\\_CONNECT\\_RES Primitive 65](#page-76-0) [DL\\_DATA\\_IND Primitive 67](#page-78-0) [DL\\_DATA\\_REQ Primitive 67](#page-78-0) [DL\\_DETACH\\_REQ Primitive 68](#page-79-0) [DL\\_DISABMULTI\\_REQ Primitive 69](#page-80-0) [DL\\_DISCONNECT\\_IND Primitive 71](#page-82-0) [DL\\_DISCONNECT\\_REQ Primitive 72](#page-83-0) [DL\\_ENABMULTI\\_REQ Primitive 74](#page-85-0) [DL\\_ERROR\\_ACK Primitive 75](#page-86-0) [DL\\_GET\\_STATISTICS\\_ACK Primitive 76](#page-87-0) [DL\\_GET\\_STATISTICS\\_REQ 78](#page-89-0) [DL\\_GET\\_STATISTICS\\_REQ Primitive 76](#page-87-0) [DL\\_INFO\\_ACK Primitive 78](#page-89-0) [DL\\_INFO\\_REQ Primitive 78](#page-89-0)[, 81](#page-92-0) [DL\\_OK\\_ACK Primitive 82](#page-93-0) [DL\\_PHYS\\_ADDR\\_ACK Primitive 83](#page-94-0) [DL\\_PHYS\\_ADDR\\_REQ Primitive 83](#page-94-0)[, 84](#page-95-0) [DL\\_PROMISCOFF\\_REQ Primitive 85](#page-96-0) [DL\\_PROMISCON\\_REQ Primitive 86](#page-97-0) [DL\\_RESET\\_IND Primitive 89](#page-100-0) [DL\\_RESET\\_REQ Primitive 90](#page-101-0) [DL\\_RESET\\_RES Primitive 91](#page-102-0) [DL\\_SUBS\\_BIND\\_ACK Primitive 92](#page-103-0) [DL\\_SUBS\\_BIND\\_REQ Primitive 93](#page-104-0)[, 95](#page-106-0) [DL\\_SUBS\\_UNBIND\\_REQ Primitive 95](#page-106-0)

[DL\\_TEST\\_CON Primitive 96](#page-107-0) [DL\\_TEST\\_IND Primitive 97](#page-108-0)[, 99](#page-110-0) [DL\\_TEST\\_REQ Primitive 96](#page-107-0)[, 98](#page-109-0) [DL\\_TEST\\_RES Primitive 99](#page-110-0) [DL\\_TOKEN\\_ACK Primitive 100](#page-111-0) [DL\\_TOKEN\\_REQ Primitive 101](#page-112-0) [DL\\_UDERROR\\_IND Primitive 102](#page-113-0) [DL\\_UNBIND\\_REQ Primitive 103](#page-114-0) [DL\\_UNITDATA\\_IND Primitive 104](#page-115-0) [DL\\_UNITDATA\\_REQ Primitive 102](#page-113-0)[, 105](#page-116-0) [DL\\_XID\\_CON Primitive 107](#page-118-0) [DL\\_XID\\_IND Primitive 108](#page-119-0)[, 110](#page-121-0) [DL\\_XID\\_REQ 109](#page-120-0) [DL\\_XID\\_REQ Primitive 107](#page-118-0) [DL\\_XID\\_RES Primitive 110](#page-121-0) DLC. [asynchronous event notification 25](#page-36-0) [asynchronous exception notification 42](#page-53-0) [device descriptor structures 54](#page-65-0) [extended parameters 19](#page-30-0)[, 20](#page-31-0)[, 22](#page-33-0) [functional address masks 31](#page-42-0)[, 37](#page-48-0) [ioctl operations 28](#page-39-0) [parameter blocks 30](#page-41-0) [receive address 31](#page-42-0) receiving data [data packet 26](#page-37-0) [datagram packet 24](#page-35-0) [network-specific 27](#page-38-0) [XID packet 27](#page-38-0) [DLC\\_ADD\\_FUNC\\_ADDR ioctl operation 31](#page-42-0) [DLC\\_ADD\\_GRP ioctl operation 31](#page-42-0) DLC ALTER ioctl operation 32 [DLC\\_CONTACT ioctl operation 36](#page-47-0) [DLC\\_DEL\\_FUNC\\_ADDR ioctl operation 37](#page-48-0) [DLC\\_DEL\\_GRP 37](#page-48-0) [DLC\\_DISABLE\\_SAP ioctl operation 38](#page-49-0) [DLC\\_ENABLE\\_SAP ioctl operation 38](#page-49-0) [DLC\\_ENTER\\_LBUSY ioctl operation 41](#page-52-0) [DLC\\_ENTER\\_SHOLD ioctl operation 41](#page-52-0) [DLC\\_EXIT\\_LBUSY ioctl operation 41](#page-52-0) [DLC\\_EXIT\\_SHOLD ioctl operation 42](#page-53-0) [DLC\\_GET\\_EXCEP ioctl operation 42](#page-53-0) [DLC\\_HALT\\_LS ioctl operation 47](#page-58-0) DLC ioctl operations [DLC\\_ADD\\_FUNC\\_ADDR 31](#page-42-0) [DLC\\_ADD\\_GRP 31](#page-42-0) [DLC\\_ALTER 32](#page-43-0) [DLC\\_CONTACT 36](#page-47-0) [DLC\\_DEL\\_FUNC\\_ADDR 37](#page-48-0) [DLC\\_DEL\\_GRP 37](#page-48-0) [DLC\\_DISABLE\\_SAP 38](#page-49-0) [DLC\\_ENABLE\\_SAP 38](#page-49-0) [DLC\\_ENTER\\_LBUSY 41](#page-52-0) [DLC\\_ENTER\\_SHOLD 41](#page-52-0) [DLC\\_EXIT\\_LBUSY 41](#page-52-0) [DLC\\_EXIT\\_SHOLD 42](#page-53-0) [DLC\\_GET\\_EXCEP 42](#page-53-0) [DLC\\_HALT\\_LS 47](#page-58-0) [DLC\\_QUERY\\_LS 47](#page-58-0) [DLC\\_QUERY\\_SAP 50](#page-61-0) [DLC\\_STARTS\\_LS 51](#page-62-0)

DLC ioctl operations *(continued)* DLC TEST 53 [DLC\\_TRACE 53](#page-64-0) [IOCINFO 54](#page-65-0) DLC kernel routines [datagram data received 24](#page-35-0) [exception condition 25](#page-36-0) [I-frame data received 26](#page-37-0) [network data received 27](#page-38-0) [XID data received 27](#page-38-0) [DLC\\_QUERY\\_LS ioctl operation 47](#page-58-0) [DLC\\_QUERY\\_SAP ioctl operation 50](#page-61-0) [DLC\\_START\\_LS ioctl operation 51](#page-62-0) DLC subroutine interfaces [close 11](#page-22-0) [ioctl 12](#page-23-0) [open 13](#page-24-0) [readx 15](#page-26-0) [select 16](#page-27-0) [writex 17](#page-28-0) [DLC\\_TEST ioctl operation 53](#page-64-0) [DLC\\_TRACE ioctl operation 53](#page-64-0) [dlcclose entry point 1](#page-12-0) [dlcconfig entry point 2](#page-13-0) [dlcioctl entry point 3](#page-14-0) [dlcmpx entry point 4](#page-15-0) [dlcopen entry point 5](#page-16-0) [dlcread entry point 7](#page-18-0) [dlcselect entry point 8](#page-19-0) [dlcwrite entry point 10](#page-21-0) DLPI [DL\\_ATTACH\\_REQ 55](#page-66-0) DLPI Primitive [DL\\_BIND\\_ACK 56](#page-67-0) [DL\\_BIND\\_REQ 57](#page-68-0) [DL\\_XID\\_REQ 109](#page-120-0)

# **E**

[ecb\\_crypt subroutine 297](#page-308-0) error codes [using as input to NIS subroutines 276](#page-287-0) error strings [returning pointer 276](#page-287-0) [exception condition routine \(DLC\) 25](#page-36-0) external representations, translating from [arrays 113](#page-124-0)[, 115](#page-126-0)[, 136](#page-147-0) [Booleans 114](#page-125-0) [C language characters 117](#page-128-0)[, 132](#page-143-0) [C language enumerations 119](#page-130-0) [C language floats 119](#page-130-0) [C language integers 122](#page-133-0) [C language long integers 123](#page-134-0) [C language numbers 139](#page-150-0) [C language short integers 131](#page-142-0) [C language strings 131](#page-142-0) [C language unsigned integers 133](#page-144-0) [C language unsigned long integers 134](#page-145-0) [C language unsigned short integers 134](#page-145-0) [discriminated unions 135](#page-146-0) [opaque data 124](#page-135-0)

#### **F**

[fault signals 215](#page-226-0) [fetch subroutine 286](#page-297-0) file descriptors [creating services 337](#page-348-0) file transfers [initiating 147](#page-158-0) [invoking 157](#page-168-0) [firstkey subroutine 287](#page-298-0) [functional address masks 31](#page-42-0)[, 37](#page-48-0) [fxfer function 147](#page-158-0)

## **G**

[g32\\_alloc function 151](#page-162-0) [g32\\_close function 154](#page-165-0) [g32\\_dealloc function 155](#page-166-0) [g32\\_fxfer function 157](#page-168-0) [g32\\_get\\_cursor function 164](#page-175-0) [g32\\_get\\_data function 166](#page-177-0) [g32\\_get\\_status function 168](#page-179-0) [g32\\_notify function 170](#page-181-0) [g32\\_open function 174](#page-185-0) [g32\\_openx function 178](#page-189-0) [g32\\_read function 183](#page-194-0) [g32\\_search function 185](#page-196-0) [g32\\_send\\_keys function 188](#page-199-0) [g32\\_write function 191](#page-202-0) [G32ALLOC function 193](#page-204-0) [G32DLLOC function 194](#page-205-0) [G32READ function 195](#page-206-0) [G32WRITE function 197](#page-208-0) GDLC [asynchronous criteria 8](#page-19-0) [descriptor readiness 16](#page-27-0) [ioctl operations 28](#page-39-0) [providing data link control 22](#page-33-0) [providing generic 20](#page-31-0) [reading receive application data 15](#page-26-0) [reading receive data from 7](#page-18-0) [sending application data 17](#page-28-0) [transferring commands to 12](#page-23-0) [writing transmit data to 10](#page-21-0) GDLC channels [allocating 4](#page-15-0) [closing 1](#page-12-0) [disabling 11](#page-22-0) [opening 5](#page-16-0) GDLC device manager [closing 11](#page-22-0) [configuring 2](#page-13-0) [issuing commands to 3](#page-14-0) [opening 13](#page-24-0) GDLC device manager entry points [dlcclose 1](#page-12-0) [dlcconfig 2](#page-13-0) [dlcioctl 3](#page-14-0) [dlcmpx 4](#page-15-0) [dlcopen 5](#page-16-0) [dlcread 7](#page-18-0) [dlcselect 8](#page-19-0)

GDLC device manager entry points *(continued)* [dlcwrite 10](#page-21-0) [Generic Data Link Control 11](#page-22-0) [get\\_myaddress subroutine 312](#page-323-0) [getnetname subroutine 313](#page-324-0) GLB database locating information [on interfaces 199](#page-210-0)[, 203](#page-214-0) [on objects 200](#page-211-0)[, 203](#page-214-0) [on types 203](#page-214-0)[, 205](#page-216-0) [registering objects and interfaces 206](#page-217-0) [removing entries 207](#page-218-0) [Global Location Broker 199](#page-210-0)

### **H**

HCON functions [cfxfer 145](#page-156-0) [fxfer 147](#page-158-0) [g32\\_alloc 151](#page-162-0) [g32\\_close 154](#page-165-0) [g32\\_dealloc 155](#page-166-0) [g32\\_fxfer 157](#page-168-0) [g32\\_get\\_cursor 164](#page-175-0) [g32\\_get\\_data 166](#page-177-0) [g32\\_get\\_status 168](#page-179-0) [g32\\_notify 170](#page-181-0) [g32\\_open 174](#page-185-0) [g32\\_openx 178](#page-189-0) [g32\\_read 183](#page-194-0) [g32\\_search 185](#page-196-0) [g32\\_send\\_keys 188](#page-199-0) [g32\\_write 191](#page-202-0) [G32ALLOC 193](#page-204-0) [G32DLLOC 194](#page-205-0) [G32READ 195](#page-206-0) host applications [ending interaction 155](#page-166-0) [initiating interaction 151](#page-162-0) [receiving messages 183](#page-194-0) [sending messages 191](#page-202-0) host names [converting socket addresses to 228](#page-239-0) [converting to network names 314](#page-325-0) [converting to socket addresses 225](#page-236-0) host parameter [calling associated remote procedure 295](#page-306-0) [host2netname subroutine 314](#page-325-0)

#### **I**

[I-frame data received routine for DLC 26](#page-37-0) input streams [moving position 143](#page-154-0) interfaces [registering 226](#page-237-0) [unregistering 229](#page-240-0) [invalid request or response 75](#page-86-0) IOCINFO operation [DLC 54](#page-65-0) [ioctl operations \(DLC\) 28](#page-39-0) [ioctl subroutine interface for DLC devices 12](#page-23-0) IP addresses [finding 312](#page-323-0)

### **K**

[key\\_decryptsession subroutine 314](#page-325-0) [key\\_encryptsession subroutine 315](#page-326-0) [key\\_gendes subroutine 316](#page-327-0) [key\\_setsecret subroutine 317](#page-328-0) [key-value pairs 265](#page-276-0)[, 271](#page-282-0) [returning first 267](#page-278-0) keys [accessing data stored under 280](#page-291-0)[, 286](#page-297-0) [deleting 279](#page-290-0)[, 285](#page-296-0) [placing data under 283](#page-294-0)[, 288](#page-299-0) [searching for associated values 270](#page-281-0) [keyserv daemon 316](#page-327-0)

## **L**

[lb\\_\\$lookup\\_interface library routine 199](#page-210-0) [lb\\_\\$lookup\\_object library routine 200](#page-211-0) [lb\\_\\$lookup\\_object\\_local library routine 201](#page-212-0) [lb\\_\\$lookup\\_range library routine 203](#page-214-0) [lb\\_\\$lookup\\_type library routine 205](#page-216-0) [lb\\_\\$register library routine 206](#page-217-0) [lb\\_\\$unregister library routine 207](#page-218-0) [link stations 47](#page-58-0) LLB database locating information [on interfaces 203](#page-214-0) [on objects 201](#page-212-0)[, 203](#page-214-0) [on types 203](#page-214-0) [registering objects and interfaces 206](#page-217-0) [removing entries 207](#page-218-0) [local busy mode 41](#page-52-0) [Local Location Broker 199](#page-210-0) Location Broker library routines [lb\\_\\$lookup\\_interface 199](#page-210-0) [lb\\_\\$lookup\\_object 200](#page-211-0) [lb\\_\\$lookup\\_object\\_local 201](#page-212-0) [lb\\_\\$lookup\\_range 203](#page-214-0) [lb\\_\\$lookup\\_type 205](#page-216-0) [lb\\_\\$register 206](#page-217-0) [lb\\_\\$unregister 207](#page-218-0) logical paths [returning status information 168](#page-179-0) LS correlators [receiving GDLC 20](#page-31-0) LSs [altering configuration parameters 32](#page-43-0) [contacting remote station 36](#page-47-0) [halting 47](#page-58-0) [local busy mode 41](#page-52-0) [querying statistics 47](#page-58-0) [receiving GDLC 22](#page-33-0) [result extensions 45](#page-56-0)[, 46](#page-57-0)[, 47](#page-58-0) [short hold mode 41](#page-52-0)[, 42](#page-53-0) [starting 51](#page-62-0) [testing remote link 53](#page-64-0) [tracing activity 53](#page-64-0)

# **M**

mappings [removing 332](#page-343-0) master servers [returning machine names 269](#page-280-0) memory [freeing 120](#page-131-0) [message replies 113](#page-124-0)[, 128](#page-139-0)[, 129](#page-140-0) [multicast addresses 74](#page-85-0) [removing 37](#page-48-0)

## **N**

name parameter [installing network name 313](#page-324-0) NDBM subroutines [dbm\\_close 279](#page-290-0) [dbm\\_delete 279](#page-290-0) [dbm\\_fetch 280](#page-291-0) [dbm\\_firstkey 281](#page-292-0) [dbm\\_nextkey 281](#page-292-0) [dbm\\_open 282](#page-293-0) [dbm\\_store 283](#page-294-0) [netname2host subroutine 318](#page-329-0) [netname2user subroutine 319](#page-330-0) network addresses [retrieving 328](#page-339-0) [network data received routine \(DLC\) 27](#page-38-0) [Network Information Service 265](#page-276-0) network names [converting to host names 318](#page-329-0) [converting to user IDs 319](#page-330-0) [New Database Manager library 279](#page-290-0) [nextkey subroutine 287](#page-298-0) NIS maps [changing 274](#page-285-0) [returning order number 273](#page-284-0) NIS master servers [returning machine names 269](#page-280-0) NIS subroutines [yp\\_all 265](#page-276-0) [yp\\_bind 266](#page-277-0) [yp\\_first 267](#page-278-0) [yp\\_get\\_default\\_domain 268](#page-279-0) [yp\\_master 269](#page-280-0) [yp\\_match 270](#page-281-0) [yp\\_next 271](#page-282-0) [yp\\_order 273](#page-284-0) [yp\\_unbind 273](#page-284-0) [yp\\_update 274](#page-285-0) [yperr\\_string 276](#page-287-0) [ypprot\\_err 276](#page-287-0)

### **O**

opaque data [translating 124](#page-135-0) open file descriptors [creating service 337](#page-348-0) [open subroutine, parameters \(DLC\) 19](#page-30-0) [open subroutine interface \(DLC\) 13](#page-24-0) openx subroutine [parameters \(DLC\) 19](#page-30-0)

#### **P**

[parameter blocks \(DLC\) 30](#page-41-0) [peer DLS provider 98](#page-109-0) [pfm\\_\\$cleanup library routine 208](#page-219-0) [pfm\\_\\$enable\\_faults library routine 210](#page-221-0) [pfm\\_\\$enable library routine 210](#page-221-0) [pfm\\_\\$inhibit\\_faults library routine 212](#page-223-0) [pfm\\_\\$inhibit library routine 211](#page-222-0) [pfm\\_\\$init library routine 212](#page-223-0) [pfm\\_\\$reset\\_cleanup library routine 213](#page-224-0) [pfm\\_\\$rls\\_cleanup library routine 214](#page-225-0) [pfm\\_\\$signal library routine 215](#page-226-0) PFM library routines [pfm\\_\\$cleanup 208](#page-219-0) [pfm\\_\\$enable 210](#page-221-0) [pfm\\_\\$enable\\_faults 210](#page-221-0) [pfm\\_\\$inhibit 211](#page-222-0) [pfm\\_\\$inhibit\\_faults 212](#page-223-0) [pfm\\_\\$init 212](#page-223-0) [pfm\\_\\$reset\\_cleanup 213](#page-224-0) [pfm\\_\\$rls\\_cleanup 214](#page-225-0) [pfm\\_\\$signal 215](#page-226-0) PFM package [initializing 212](#page-223-0) [physical address 83](#page-94-0)[, 84](#page-95-0) [physical point of attachment \(PPA\) 68](#page-79-0) [pmap\\_getmaps subroutine 320](#page-331-0) [pmap\\_getport subroutine 320](#page-331-0) [pmap\\_rmtcall subroutine 321](#page-332-0) [pmap\\_set subroutine 322](#page-333-0) [pmap\\_unset subroutine 323](#page-334-0) port mappings [describing 126](#page-137-0) port numbers [requesting 320](#page-331-0) portmap procedures [describing parameters 125](#page-136-0) presentation space [obtaining display data 166](#page-177-0) [searching for character patterns 185](#page-196-0) [previously issued primitive 82](#page-93-0) processes [managing socket descriptors 273](#page-284-0) program-to-port mappings [returning list 320](#page-331-0) programmatic file transfers [checking status 145](#page-156-0) [promiscuous mode 85](#page-96-0)[, 86](#page-97-0)

#### **R**

[read subroutine parameters \(DLC\) 20](#page-31-0) [readx subroutine interface for devices \(DLC\) 15](#page-26-0) [readx subroutine parameters \(DLC\) 20](#page-31-0) records [marking outgoing data as 141](#page-152-0) [skipping 143](#page-154-0)

[registerrpc subroutine 324](#page-335-0) [remote DLS user 63](#page-74-0)[, 65](#page-76-0) [remote procedure calls 298](#page-309-0) [broadcasting 298](#page-309-0) [creating with portmap daemon 321](#page-332-0) [error in authenticating 332](#page-343-0) [error unknown to protocol 336](#page-347-0) [failing 306](#page-317-0)[, 308](#page-319-0) [insufficient authentication 336](#page-347-0) [mapping 322](#page-333-0) [sending results 331](#page-342-0) [unmapping 323](#page-334-0) [unregistered program 334](#page-345-0) [unregistered program version 335](#page-346-0) [unsupported procedure 334](#page-345-0) remote procedures [mapping 329](#page-340-0) remote time [obtaining 325](#page-336-0) [rpc\\_\\$alloc\\_handle library routine 216](#page-227-0) [rpc\\_\\$bind library routine 217](#page-228-0) [rpc\\_\\$clear\\_binding library routine 218](#page-229-0) [rpc\\_\\$clear\\_server\\_binding library routine 219](#page-230-0) [rpc\\_\\$dup\\_handle library routine 220](#page-231-0) [rpc\\_\\$free\\_handle library routine 221](#page-232-0) [rpc\\_\\$inq\\_binding library routine 222](#page-233-0) [rpc\\_\\$inq\\_object library routine 223](#page-234-0) [rpc\\_\\$listen library routine 224](#page-235-0) [rpc\\_\\$name\\_to\\_sockaddr library routine 225](#page-236-0) [rpc\\_\\$register library routine 226](#page-237-0) [rpc\\_\\$set\\_binding library routine 227](#page-238-0) rpc \$sockaddr\_to\_name library routine 228 [rpc\\_\\$unregister library routine 229](#page-240-0) [rpc\\_\\$use\\_family library routine 230](#page-241-0) [rpc\\_\\$use\\_family\\_wk library routine 231](#page-242-0) RPC authentication handles [creating 294](#page-305-0) [creating NULL 293](#page-304-0) [setting to default 295](#page-306-0) [RPC authentication messages 124](#page-135-0) RPC authentication subroutines [authdes\\_create 291](#page-302-0) [authdes\\_getucred 292](#page-303-0) [authnone\\_create 293](#page-304-0) [authunix\\_create 294](#page-305-0) [authunix\\_create\\_default 295](#page-306-0) [xdr\\_authunix\\_parms 138](#page-149-0) [RPC call header messages 116](#page-127-0) [RPC call messages 116](#page-127-0) RPC client handles [copying error information 304](#page-315-0) [creating and returning 301](#page-312-0) [destroying 302](#page-313-0) [error in creating 304](#page-315-0)[, 307](#page-318-0) RPC client objects [changing or retrieving 300](#page-311-0) RPC client subroutines [clnt\\_broadcast 298](#page-309-0) [clnt\\_create 301](#page-312-0) [clnt\\_pcreateerror 304](#page-315-0) [clnt\\_perrno 305](#page-316-0)

RPC client subroutines *(continued)* [clnt\\_perror 306](#page-317-0) [clnt\\_spcreateerror 307](#page-318-0) [clnt\\_sperrno 307](#page-318-0) [clnt\\_sperror 308](#page-319-0) [clntraw\\_create 309](#page-320-0) [clnttcp\\_create 310](#page-321-0) [clntudp\\_create 311](#page-322-0) RPC client transport handles [creating TCP/IP 310](#page-321-0) [creating UDP/IP 311](#page-322-0) RPC clients [creating toy 309](#page-320-0) RPC handles [allocating 217](#page-228-0) [associating with servers 227](#page-238-0) [clearing bindings 218](#page-229-0)[, 219](#page-230-0) [copying 220](#page-231-0) [creating 216](#page-227-0) [freeing 221](#page-232-0) [returning object UUID 223](#page-234-0) [returning socket addresses 222](#page-233-0) RPC library routines [rpc\\_\\$alloc\\_handle 216](#page-227-0) [rpc\\_\\$bind 217](#page-228-0) [rpc\\_\\$clear\\_binding 218](#page-229-0) [rpc\\_\\$clear\\_server\\_binding 219](#page-230-0) [rpc\\_\\$dup\\_handle 220](#page-231-0) [rpc\\_\\$free\\_handle 221](#page-232-0) [rpc\\_\\$inq\\_binding 222](#page-233-0) [rpc\\_\\$inq\\_object 223](#page-234-0) [rpc\\_\\$listen 224](#page-235-0) [rpc\\_\\$name\\_to\\_sockaddr 225](#page-236-0) [rpc\\_\\$register 226](#page-237-0) [rpc\\_\\$set\\_binding 227](#page-238-0) [rpc\\_\\$sockaddr\\_to\\_name 228](#page-239-0) [rpc\\_\\$unregister 229](#page-240-0) [rpc\\_\\$use\\_family 230](#page-241-0) [rpc\\_\\$use\\_family\\_wk 231](#page-242-0) RPC macros auth destroy 291 [clnt\\_call 299](#page-310-0) [clnt\\_control 300](#page-311-0) [clnt\\_destroy 302](#page-313-0) [clnt\\_freeres 303](#page-314-0) [clnt\\_geterr 304](#page-315-0) [svc\\_destroy 326](#page-337-0) [svc\\_freeargs 326](#page-337-0) [svc\\_getargs 327](#page-338-0) [svc\\_getcaller 328](#page-339-0) [RPC message replies 113](#page-124-0)[, 128](#page-139-0)[, 129](#page-140-0) RPC packets [handling 224](#page-235-0) RPC portmap subroutines [pmap\\_getmaps 320](#page-331-0) [pmap\\_getport 320](#page-331-0) [pmap\\_rmtcall 321](#page-332-0) [pmap\\_set 322](#page-333-0) [pmap\\_unset 323](#page-334-0) RPC program-to-port mappings [returning list 320](#page-331-0)

RPC reply messages [encoding 113](#page-124-0) RPC requests [decoding arguments 327](#page-338-0) [servicing 329](#page-340-0) RPC runtime library [registering interfaces 226](#page-237-0) [unregistering interfaces 229](#page-240-0) RPC security subroutines [cbc\\_crypt 297](#page-308-0) des setparity 297 [ecb\\_crypt 297](#page-308-0) [key\\_decryptsession 314](#page-325-0) [key\\_encryptsession 315](#page-326-0) [key\\_gendes 316](#page-327-0) [key\\_setsecret 317](#page-328-0) RPC service packages [registering procedure 324](#page-335-0) RPC service requests [waiting for arrival 330](#page-341-0) RPC service subroutines [svc\\_getreqset 329](#page-340-0) [svc\\_register 329](#page-340-0) [svc\\_run 330](#page-341-0) [svc\\_sendreply 331](#page-342-0) [svc\\_unregister 332](#page-343-0) [svcerr\\_auth 332](#page-343-0) [svcerr\\_decode 333](#page-344-0) [svcerr\\_noproc 334](#page-345-0) [svcerr\\_noprog 334](#page-345-0) [svcerr\\_progvers 335](#page-346-0) [svcerr\\_systemerr 336](#page-347-0) [svcerr\\_weakauth 336](#page-347-0) [svcfd\\_create 337](#page-348-0) [svcraw\\_create 338](#page-349-0) [svctcp\\_create 338](#page-349-0) [svcudp\\_create 339](#page-350-0) RPC service transport handles [creating TCP/IP 338](#page-349-0) [creating toy 338](#page-349-0) [creating UDP/IP 339](#page-350-0) [destroying 326](#page-337-0) [registering 341](#page-352-0) [removing 342](#page-353-0) RPC subroutines [callrpc 295](#page-306-0) [get\\_myaddress 312](#page-323-0) [getnetname 313](#page-324-0) [host2netname 314](#page-325-0) [netname2host 318](#page-329-0) [netname2user 319](#page-330-0) [receiving XDR subroutines 137](#page-148-0) [registerrpc 324](#page-335-0) [rtime 325](#page-336-0) [user2netname 340](#page-351-0) xdr accepted reply 113 [xdr\\_callhdr 116](#page-127-0) [xdr\\_callmsg 116](#page-127-0) [xdr\\_opaque\\_auth 124](#page-135-0) [xdr\\_pmap 125](#page-136-0) [xdr\\_pmaplist 126](#page-137-0)

RPC subroutines *(continued)* [xdr\\_rejected\\_reply 128](#page-139-0) [xdr\\_replymsg 129](#page-140-0) [xprt\\_register 341](#page-352-0) [xprt\\_unregister 342](#page-353-0) [rtime subroutine 325](#page-336-0)

#### **S**

**SAPs** [disabling 38](#page-49-0) [enabling 38](#page-49-0) [querying statistics 50](#page-61-0) [receiving GDLC 20](#page-31-0)[, 22](#page-33-0) [result extensions 45](#page-56-0) [secure conversation key 316](#page-327-0) [select subroutine interface \(DLC\) 16](#page-27-0) server network names [decrypting 314](#page-325-0) [encrypting 315](#page-326-0) servers [registering interface 226](#page-237-0) [unregistering interface 229](#page-240-0) [service access point \(SAP\) 85](#page-96-0)[, 86](#page-97-0) [service access points 20](#page-31-0) service dispatch routines [error in authenticating 332](#page-343-0) [error in decoding requests 333](#page-344-0) [error unknown to protocol 336](#page-347-0) [insufficient authentication 336](#page-347-0) [unregistered program 334](#page-345-0) [unregistered program version 335](#page-346-0) [unsupported procedure 334](#page-345-0) service packages [registering procedure 324](#page-335-0) [service requests 330](#page-341-0) sessions [attaching 174](#page-185-0)[, 178](#page-189-0) [detaching 154](#page-165-0) [starting 174](#page-185-0)[, 178](#page-189-0) [short hold mode 41](#page-52-0)[, 42](#page-53-0) socket addresses [converting host names to 225](#page-236-0) [converting to host names 228](#page-239-0) sockets [creating for RPC servers 230](#page-241-0)[, 231](#page-242-0) stat parameter [specifying condition 305](#page-316-0)[, 307](#page-318-0) [store subroutine 288](#page-299-0) structures [providing pointer chasing 127](#page-138-0) [serializing null pointers 127](#page-138-0) [svc\\_destroy macro 326](#page-337-0) [svc\\_freeargs macro 326](#page-337-0) [svc\\_getargs macro 327](#page-338-0) [svc\\_getcaller macro 328](#page-339-0) [svc\\_getreqset subroutine 329](#page-340-0) [svc\\_register subroutine 329](#page-340-0) [svc\\_run subroutine 330](#page-341-0) [svc\\_sendreply subroutine 331](#page-342-0) [svc\\_unregister subroutine 332](#page-343-0) [svcerr\\_auth subroutine 332](#page-343-0)

[svcerr\\_decode subroutine 333](#page-344-0) [svcerr\\_noproc subroutine 334](#page-345-0) [svcerr\\_noprog subroutine 334](#page-345-0) [svcerr\\_progvers subroutine 335](#page-346-0) [svcerr\\_systemerr subroutine 336](#page-347-0) [svcerr\\_weakauth subroutine 336](#page-347-0) [svcfd\\_create subroutine 337](#page-348-0) [svcraw\\_create subroutine 338](#page-349-0) [svctcp\\_create subroutine 338](#page-349-0) [svcudp\\_create subroutine 339](#page-350-0)

## **T**

terminal emulators [sending key strokes 188](#page-199-0) toy RPC clients [creating 309](#page-320-0) toy RPC service transport handles [creating 338](#page-349-0) [transmission over the data link connection 67](#page-78-0)

## **U**

unions [translating 135](#page-146-0) [Universal Unique Identifiers 233](#page-244-0) UNIX credentials [generating 138](#page-149-0) [mapping DES credentials 292](#page-303-0) user IDs [converting to network names 340](#page-351-0) [user2netname subroutine 340](#page-351-0) [uuid\\_\\$decode library routine 232](#page-243-0) [uuid\\_\\$encode library routine 233](#page-244-0) [uuid\\_\\$gen library routine 234](#page-245-0) UUID library routines [uuid\\_\\$decode 232](#page-243-0) [uuid\\_\\$encode 233](#page-244-0) [uuid\\_\\$gen 234](#page-245-0) UUIDs [converting 232](#page-243-0)[, 233](#page-244-0) [generating 234](#page-245-0)

### **W**

[write subroutine, parameters \(DLC\) 22](#page-33-0) [writex subroutine, parameters \(DLC\) 22](#page-33-0) [writex subroutine interface \(DLC\) 17](#page-28-0)

# **X**

[xdr\\_accepted\\_reply subroutine 113](#page-124-0) [xdr\\_array subroutine 113](#page-124-0) [xdr\\_authunix\\_parms subroutine 138](#page-149-0) [xdr\\_bool subroutine 114](#page-125-0) xdr bytes subroutine 115 [xdr\\_callhdr subroutine 116](#page-127-0) [xdr\\_callmsg subroutine 116](#page-127-0) [xdr\\_char subroutine 117](#page-128-0) [xdr\\_destroy macro 118](#page-129-0) [xdr\\_double subroutine 139](#page-150-0)

[xdr\\_enum subroutine 119](#page-130-0) xdr float subroutine 119 [xdr\\_free subroutine 120](#page-131-0) [xdr\\_getpos macro 121](#page-132-0) [xdr\\_inline macro 121](#page-132-0) [xdr\\_int subroutine 122](#page-133-0) XDR library filter primitives [xdr\\_array 113](#page-124-0) [xdr\\_bool 114](#page-125-0) [xdr\\_bytes 115](#page-126-0) [xdr\\_char 117](#page-128-0) [xdr\\_double 139](#page-150-0) xdr enum 119 [xdr\\_float 119](#page-130-0) [xdr\\_int 122](#page-133-0) [xdr\\_long 123](#page-134-0) [xdr\\_opaque 124](#page-135-0) [xdr\\_reference 127](#page-138-0) [xdr\\_short 131](#page-142-0) [xdr\\_string 131](#page-142-0) [xdr\\_u\\_char 132](#page-143-0) [xdr\\_u\\_int 133](#page-144-0) [xdr\\_u\\_long 134](#page-145-0) [xdr\\_u\\_short 134](#page-145-0) [xdr\\_union 135](#page-146-0) [xdr\\_vector 136](#page-147-0) [xdr\\_void 137](#page-148-0) [xdr\\_wrapstring 137](#page-148-0) [XDR library non-filter primitives 118](#page-129-0)[, 120](#page-131-0)[, 121](#page-132-0)[, 127](#page-138-0)[,](#page-141-0) [130](#page-141-0)[, 140](#page-151-0)[, 142](#page-153-0) [xdrrec\\_endofrecord 141](#page-152-0) [xdrrec\\_skiprecord 143](#page-154-0) [xdrstdio\\_create 144](#page-155-0) [xdr\\_long subroutine 123](#page-134-0) [xdr\\_opaque\\_auth subroutine 124](#page-135-0) [xdr\\_opaque subroutine 124](#page-135-0) [xdr\\_pmap subroutine 125](#page-136-0) [xdr\\_pmaplist subroutine 126](#page-137-0) [xdr\\_pointer subroutine 127](#page-138-0) [xdr\\_reference subroutine 127](#page-138-0) [xdr\\_rejected\\_reply subroutine 128](#page-139-0) [xdr\\_replymsg subroutine 129](#page-140-0) [xdr\\_setpos macro 130](#page-141-0) [xdr\\_short subroutine 131](#page-142-0) XDR streams [changing current position 130](#page-141-0) [containing long sequences of records 140](#page-151-0) [destroying 118](#page-129-0) [initializing 144](#page-155-0) [initializing local memory 140](#page-151-0) [returning pointer to buffer 121](#page-132-0) [xdr\\_string subroutine 131](#page-142-0)[, 137](#page-148-0) XDR subroutines [supplying to RPC system 137](#page-148-0) [xdr\\_u\\_char subroutine 132](#page-143-0) [xdr\\_u\\_int subroutine 133](#page-144-0) [xdr\\_u\\_long subroutine 134](#page-145-0) [xdr\\_u\\_short subroutine 134](#page-145-0) [xdr\\_union subroutine 135](#page-146-0) [xdr\\_vector subroutine 136](#page-147-0)

[xdr\\_void subroutine 137](#page-148-0)

[xdr\\_wrapstring subroutine 137](#page-148-0) [xdrmem\\_create subroutine 140](#page-151-0) [xdrrec\\_create subroutine 140](#page-151-0) [xdrrec\\_endofrecord subroutine 141](#page-152-0) [xdrrec\\_eof subroutine 142](#page-153-0) [xdrrec\\_skiprecord subroutine 143](#page-154-0) [xdrstdio\\_create subroutine 144](#page-155-0) [XID data received routine for DLC 27](#page-38-0) [xprt\\_register subroutine 341](#page-352-0) [xprt\\_unregister subroutine 342](#page-353-0)

## **Y**

[yp\\_all subroutine 265](#page-276-0) [yp\\_bind subroutine 266](#page-277-0) [yp\\_first subroutine 267](#page-278-0) [yp\\_get\\_default\\_domain subroutine 268](#page-279-0) [yp\\_master subroutine 269](#page-280-0) [yp\\_match subroutine 270](#page-281-0) [yp\\_next subroutine 271](#page-282-0) [yp\\_order subroutine 273](#page-284-0) [yp\\_unbind subroutine 273](#page-284-0) [yp\\_update subroutine 274](#page-285-0) ypbind daemon [calling 266](#page-277-0) [yperr\\_string subroutine 276](#page-287-0) [ypprot\\_err subroutine 276](#page-287-0)

# **Readers' Comments — We'd Like to Hear from You**

**AIX 5L Version 5.1 Technical Reference: Communications, Volume 1**

**Overall, how satisfied are you with the information in this book?**

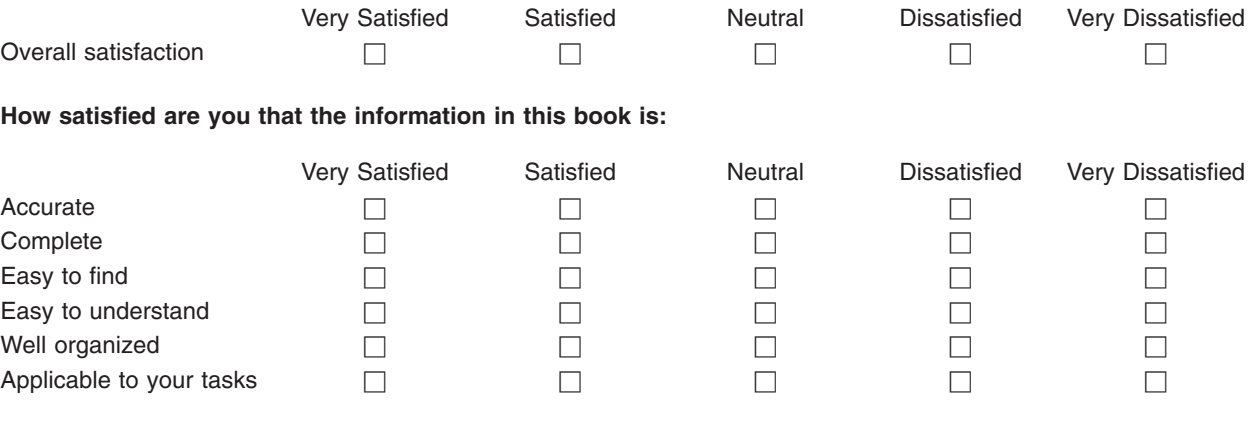

**Please tell us how we can improve this book:**

Thank you for your responses. May we contact you?  $\Box$  Yes  $\Box$  No

When you send comments to IBM, you grant IBM a nonexclusive right to use or distribute your comments in any way it believes appropriate without incurring any obligation to you.

Name Address

Company or Organization

Phone No.

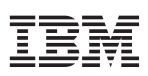

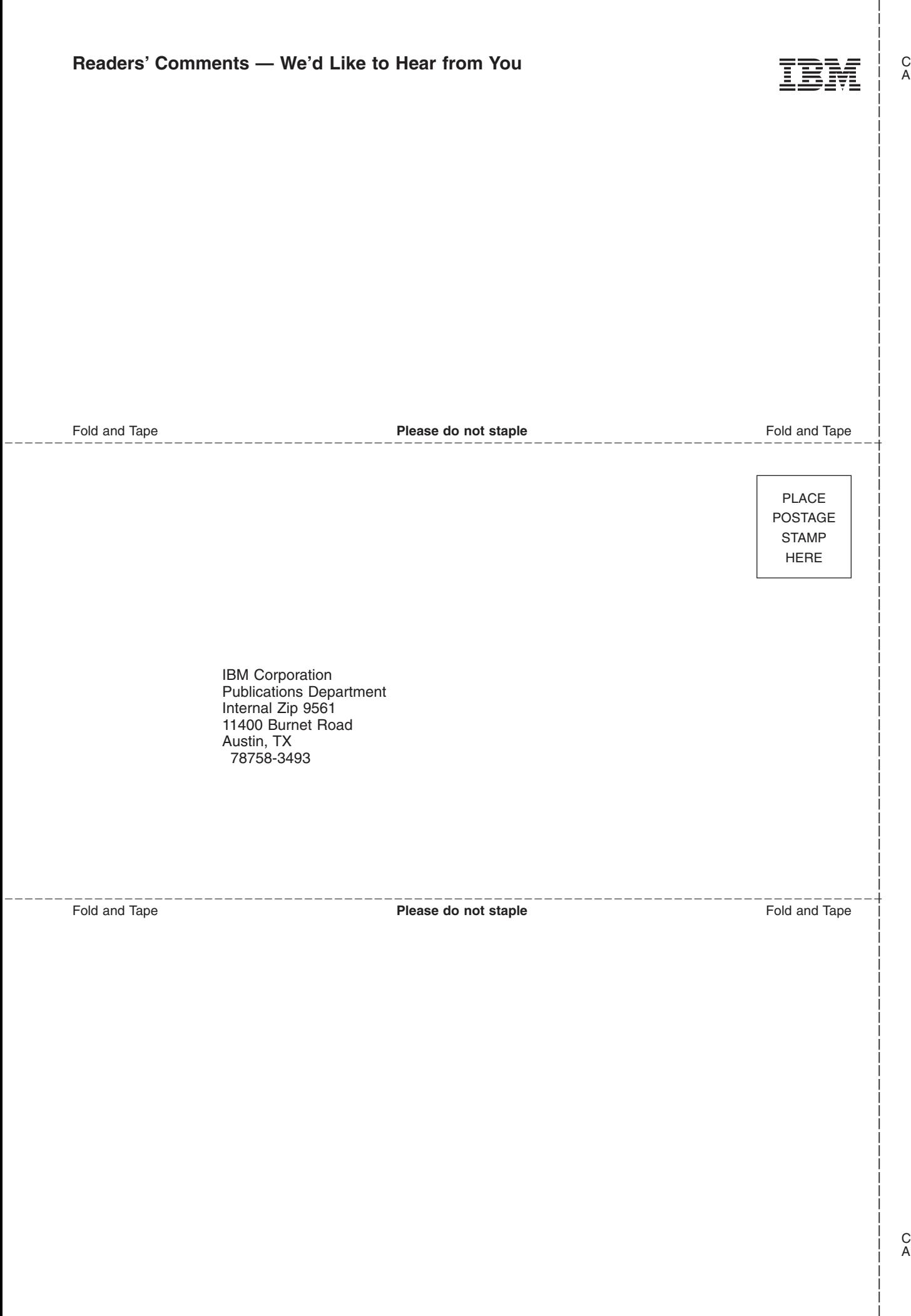

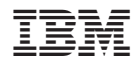

Printed in U.S.A